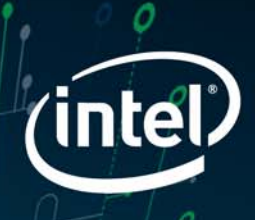

# CKOPOCTЬ РАБОТЫ ЗАДАЕШЬ ТЫ, А НЕ

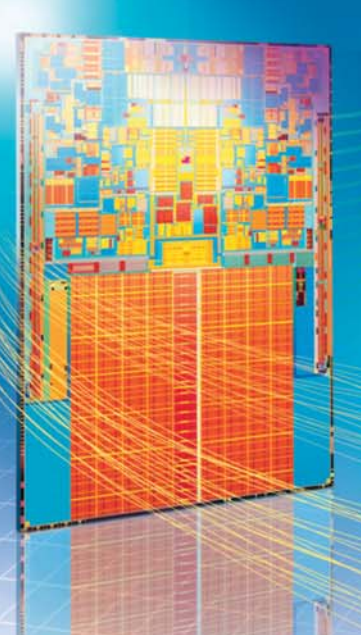

Более чем в 2 раза **ВЫШЕ ПРОИЗВОДИТЕЛЬНОСТЬ** при работе в многозадачном режиме. **IT, какими они и должны быть.** Узнай больше на intel.ru/ITologia

Процессорная технология Intel® Centrino® увеличивает более чем в 2 раза эффективность работы в многозадачном режиме. Благодаря технологии Intel® Advanced Smart Cache, общая кэш-память двух ядер достигает 6 Мб, что обеспечивает улучшенную производительность и энергосбережение.

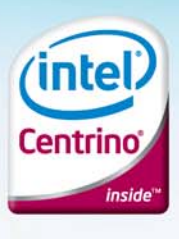

Сравнение результатов теста SPEC\*CPU2006 для процессоров последнего поколения Intel\* Core\*2 Duo T9500 и T8100 по сравнению с одноядерными процессорами Intel\* Pentium\* M с равной тактовой частотой. Реальные значения производительности могут отличаться. Дополнительную информацию можно найти по адресу www.intel.com/performance/mobile/ benchmarks.htm ©2008 Intel Corporation. Intel, логотип Intel, Centrino и Centrino Inside являются товарными знаками корпорации Intel в США и других странах

# Выбери лучшее **BMECTE C CHIP**

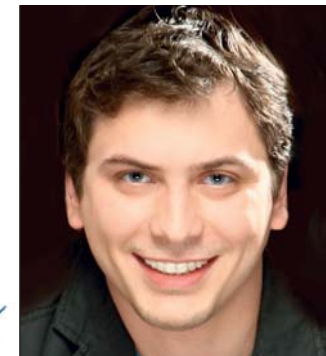

umamen6

И. О. главного редактора **мир** Антон Мокрецов

Цифровая камера уже давно стала неотъемлемым атрибутом туриста. Из поездок мы привозим хорошее настроение, положительные эмоции и новые впечатления, а также массу фотографий. Но хорошая камера - это только половина успеха. Для получения отличных снимков также понадобятся сопутствующие аксессуары, а для качественного отпечатка - монитор с точной цветопередачей, цветной принтер и оригинальная фотобумага. В нашем «Подробном гиде фотолюбителя» (стр. 40) вы найдете самые полезные фототовары, которые сделают комфортной съемку, обработку и вывод фотографий.

При желании все эти товары вы сможете приобрести через Интернет. Но будьте осторожны: охотники до чужых денег только и ждут от вас неаккуратных действий. Мы поможем вам обезопасить компьютер от злоумышленников и совершать покупки в Сети без риска (стр. 136). Если процесс защиты компьютера займет долгое время, и вы почувствуете усталость, то снять напряжение помогут специальные программы (стр. 154).

Еще одним побочным эффектом длительной работы за компьютером являются расходы на электроэнергию, особенно если у вас мощная современная система. Вы будете удивлены, но она может потреблять столько же электроэнергии, сколько стиральная машина. Наши советы помогут снизить энергопотребление компьютера и сэкономить расходы на электричество (стр. 142). Также мы дадим несколько рекомендаций относительно выбора оптимальной для ваших целей конфигурации ПК (стр. 62).

Оставайтесь с нами, и удачи!

a.mokretsov@burda.ru

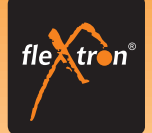

■ Четырехъядерный процессор 4 x 2,4GHz Intel Core™2 Quad Q6600 **•** Оперативная память 2ГБ DDR2  $800MHz$ 

- $\approx$  500 F6 SATA II жесткий лиск
- 512 Мб NVIDIA 8800GT новейший
- игровой 3D ускоритель
- **DVD±RW**
- Card Reader ALL-in-1
- Корпус Thermaltake Soprano VX

**•** Предустановленная операционная cистема Microsoft® Windows® Vista®

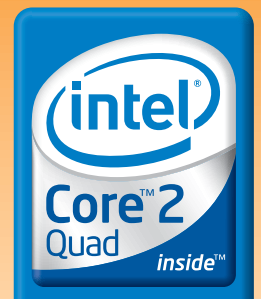

Четыре ядра. Вне конкуренции.

# **Компьютер FLEXTRON® Quattro Plus** на базе процессора Intel® Core™2 Quad работает за четверых!

Первый в России массовый компьютер с четырехядерным процессором Intel® Core™2 Quad.

### 4 плюса модели FLEXTRON® Quattro Plus:

Ні-End графический процессор 8800GT содержит 112 унифицированных графических конвейеров - на 80 больше, чем у 8600GT в модели FLEXTRON® Quattro. Игры работают в 4-5 раз быстрее!

На 256 Мб больше видеопамяти

На 180Гб больше жесткий диск

• Материнская плата ASUS P5K с полным набором интерфейсов: звук 7.1, 10xUSB 2.0, FireWire (1394), 1GB LAN, eSATA, SPDIF, HDM

### 4 причины почему стоит купить FLEXTRON® Quattro Plus сегодня:

**Во-первых**, четырехъядерный процессор Intel® Core<sup>ru</sup>2 Quad<br>обеспечивает высочайшую скорость выполнения ресурсоемких<br>задач в многозадачных средах и максимальную<br>производительность многопоточных приложений. Они изменят<br>В первый шаг в новом мире четырехъядерных процессоров и ощутите настоящую производительность многопоточных припожений

Во- вторых, современный Hi-End графический процессор<br>NVIDIA® GeForce® 8800GT изменит ваши впечатления от<br>компьютерных игр. Обладая революционной унифицированной<br>архитектурой и полной поддержкой игр Microsoft® DirectX® 10, Се Гогсе 8800GT обеспечивает беспрецедентную производительность для построения сцен с экстраординарной детализацией и игровые эффекты кинематографического

-третьих, операционная система Windows® Vista® Home Premium перевернет Ваши представления о развлечениях на ломашнем компьютере. Windows® Vista® Home Premium домашним компьютере. Windows® Vista® Home Premium<br>cодержит Windows® Media Genter, что облегчает работу<br>с цифровыми фотографиями, TB, фильмами и музыкой.<br>Интерфейс Windows® Aero - это не только динамические<br>отражения, пла с использованием новой трехмерной структуры, но и панель мгновенного поиска и новые способы организации данных. которые позволяют мгновенно находить и использовать сообщения электронной почты, документы, фотографии музыку

<mark>отых, компания "Ф-Центр".</mark> благодаря сотрудничеству с компаниями Intel. Microsoft и NVIDIA, объединила в компьютере FLEXTRON Quattro Plus не только передовы<br>достижения, но и специальные ценовые предложения, что дает нам возможності<br>достижения, но и специальные ценовые предложения, что дает нам возможно **TOYUMUOCKM** .<br>10СТЬ ПРЕДЛОЖИТЬ вам этот заме-<br>30 926 рублей!

\* цена дана на 31.03.08

Адреса салонов-магазинов:

Москва "Бабушкинская", ул. Сухонская, 7А "Улица 1905 года", ул. Мантулинская, 2 M. "Владыкино", Алтуфьевское ш., 16

> Интернет-магазин: www.fcenter.ru Единая справочная: (495) 925-64-47<br>.

# **БЕГР СОДЕРЖАНИЕ**

# 05/2008

### **NEWS & TRENDS**

- $\mathbf{a}$ Новости из мира компьютеров и коммуникаций
- Армагеддон онлайн 30

Интернет испытывает всевозрастающую нагрузку, но новые решения на подходе

 $34$ Новый король видео

Blu-ray выиграл войну форматов: мы расскажем о его преимуществах и недостатках

# **TOP STORY**

40 Подробный гид фотолюбителя Лучшие принтеры, мониторы с точной цветопередачей, арт-бумага, цифровые альбомы - все, что нужно для качественных фотоснимков, помимо камеры

# **TEST & TECHNICS**

- 52 Семь самураев Тест новых моделей компактных фотокамер
- Диагональ ближайшего будущего 56 Тест 10 моделей широкоформатных ЖК-мониторов с диагональю 22 дюйма
- 60 Проверка временем Читатели CHIP тестируют Panasonic DMC-L10 и Synology DS107+
- 62 Ручная работа Советы по выбору оптимальной конфигурации ПК и самостоятельной сборке
- 66 Samsung F1: технологичный обгон Тест жестких дисков объемом 1 Тбайт
- $70$ Большая емкость, высокая скорость Тест самых быстрых флеш-драйвов 16 Гбайт
- Капитаны домашних сетей 72 CHIP протестировал восемь маршрутизаторов стандарта 802.11n-Draft
- 78 Платформенное безобразие Обзор присутствующих на рынке программных платформ для коммуникаторов
- 84 1000 телеканалов бесплатно Сервисы сетевого телевещания предоставляют каналы на любой вкус

### 88 Спецпоиск

Оригинальные поисковые системы помогут найти любую информацию от аудиосемплов до строк программного кода

- $Q_{\Lambda}$ Полевая кухня Выбираем универсальный блок питания для ноутбука
- Когда цена имеет значение 96 Обзор материнской платы Elitegroup ISRT 945GCT-M
- **Бесшумная GeForce 9600 GT** 97 Тест графической платы от Gigabyte с пассивной системой охлаждения

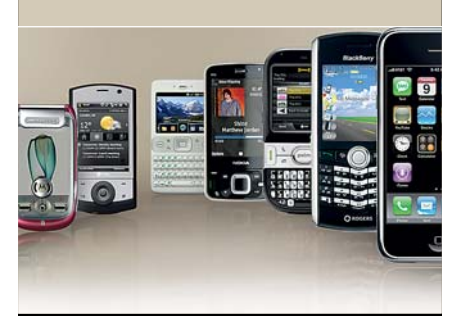

# Платформенное зобразие

При выборе коммуникатора вам приходится рассматривать не только само устройство, но и программную платформу. Windows, Symbian, Linux — это только часть возможных вариантов. Наш обзор платформ для коммуникаторов поможет сориентироваться во всем их многообразии.

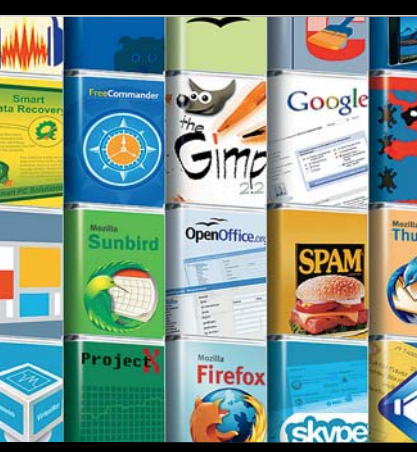

# 100 полных версий программ

Вы хотите оснастить свой компьютер программами на все случаи жизни, не тратя при этом кучу денег? Тогда вам придется по вкусу подборка из 100 бесплатных программ для Windows, по некоторым из которых мы дали ценные советы.

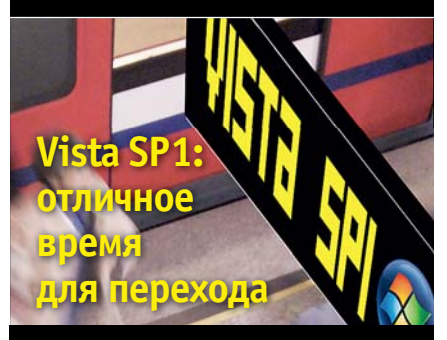

Наверное, многие слышали нелестные отзывы о низкой производительности и высоких системных требованиях Windows Vista. Однако ваше мнение может измениться с приходом Service Pack 1. Развеять сомнения позволит тест, проведенный СНІР.

98 Как мы тестировали

> Методика тестирования жидкокристаллических мониторов

100 Возвращение к истокам Рейтинг 100 центральных и 50 графических процессоров

### 104 Top 5

Тесты СНІР: 140 устройств в 28 категориях

### 112 Hardware express

Обзор новинок компьютерной и коммуникационной техники

# **114 DOWNLOAD/CD/DVD**

- 118 Коммерческий софт Обзор новых коммерческих программ
	-
- **120 Freeware Deluxe** Обзор лучших бесплатных утилит
- 122 Сам себе бухгалтер Сравнительный обзор программ для учета личных финансов
- 124 100 полных версий программ Лучшие бесплатные программы для Windows
- 128 Бесплатная замена NERO Nero 8 против бесплатных программ

### 132 Vista SP1: отличное время для перехода

Обзор нового пакета обновлений Service Pack 1 для Windows Vista

# **PRAXIS**

136 Интернет-платежи без писка

Наши советы помогут избежать потери ленег и личных данных при проведении платежей в Интернете

### 142 Энергетическая диета компьютера

Практические советы по экономии электроэнергии и тест устройств на энергопотребление

- 148 Сбор улик в Windows XP Как защитить систему от возможной шпионской деятельности программ
- 154 Электронные доктора Обзор программ, призванных защитить ваше здоровье

# **156 TIPPS & TRICKS 162 ANNOUNCEMENT**

 $\overline{\mathbf{A}}$ 

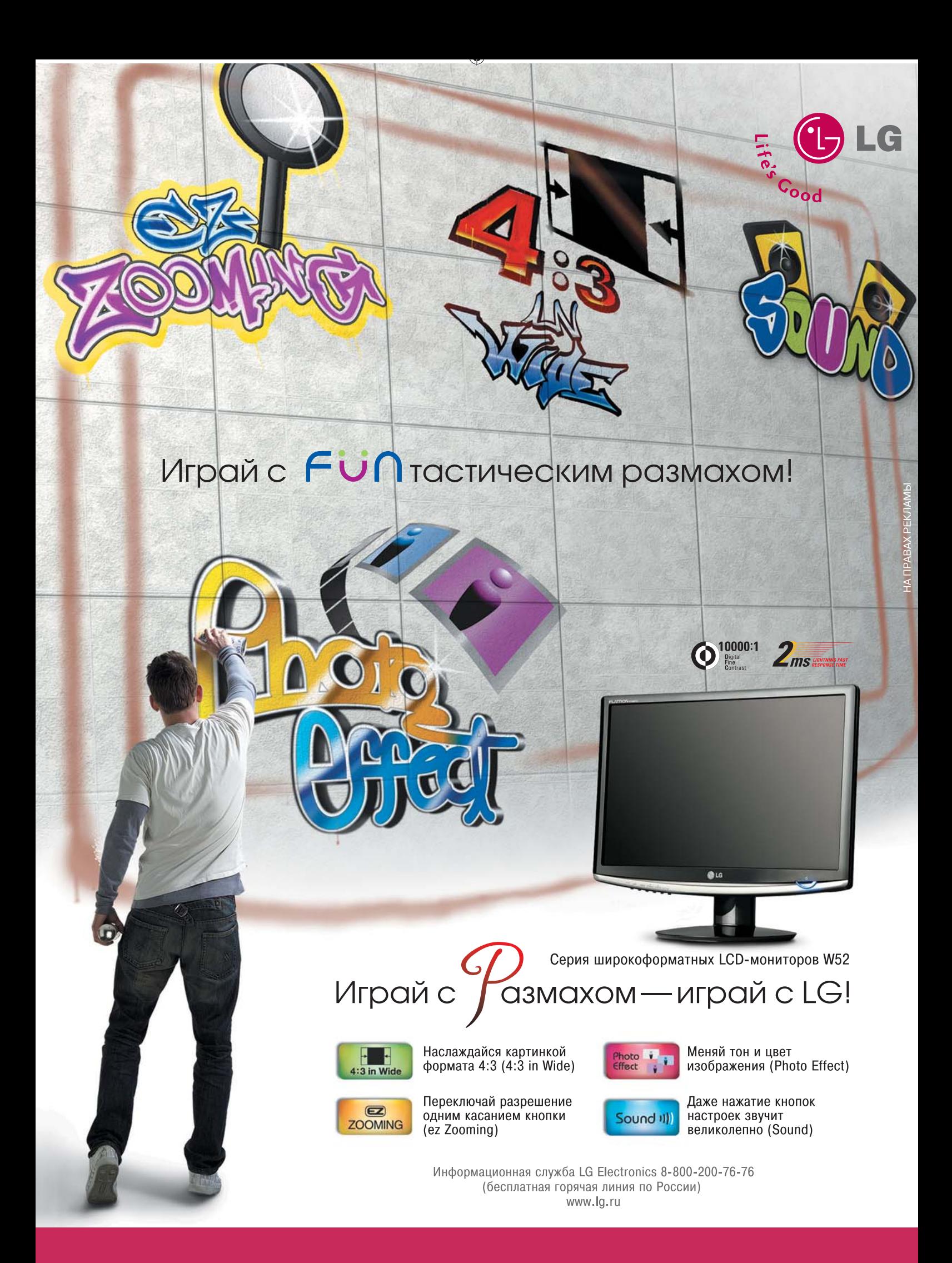

# 400 ПРОТЕСТИРОВАННЫХ УСТРОЙСТВ

# **HARDWARE**

**МРЗ-ПЛЕЕРЫ, МЕДИАПЛЕЕРЫ**<br>COWON iAudio 7, COWON iAudio D2, Apple iPod touch . 104 Logitech Squeezebox Classic . . . . . . . . . . . . . . . . . . . . . . 112

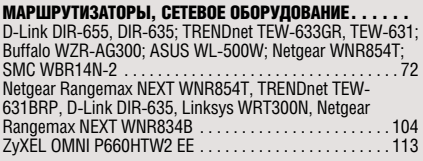

# ВИДЕОПЛАТЫ<br>GV-NX96T512HP

# GV-NX96T512HP . . . . . . . . . . . . . . . . . . . . . . . . . . . . . . . . . 97

ЖЕСТКИЕ ДИСКИ Samsung F1, Seagate 7200.11, WD Сaviar SE GP, Hitachi Deskstar, Seagate 7200.10, WD Raptor X. . . . . . . . . . . . . . 62 Samsung SpinPoint, WD Scorpio, Hitachi Deskstar, Fujitsu Hornet, Seagate Barracuda, Iomega Silver Line, LaCie Skwarim, Iomega Black Series, QNAP QBack-25, Maxtor OneTouch, Seagate FreeAgent Pro, Philips, Iomega Professional, Iomega UltraMax . . . . . . . . . . . . . . . . . . . . . 104

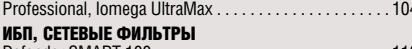

### Defender SMART 100 . . . . . . . . . . . . . . . . . . . . . . . . . . . . 112 ЖК-МОНИТОРЫ, ТЕЛЕВИЗОРЫ

Samsung, Eizo, Apple . . . . . . . . . . . . . . . . . . . . . . . . . . . . . 40 LG, ASUS, Samsung, Acer, ViewSonic, Fujitsu Siemens

ScaleoView, BenQ<br>BenQ, iiyama ProLite, Fujit:u Siemens, NEC, Dell, ASUS,<br>Philips, Maxdata, EIZO, Samsung, BenQ, Acer, Panasonic,<br>Hitachi, Toshiba, Sharp, LG 37LC2R, Loewe, Sony. . . . . . 104<br>Hitachi, Toshiba, Sharp, LG 37 LG L206WU . . . . . . . . . . . . . . . . . . . . . . . . . . . . . . . . . . . . 112

### НОУТЕ УКИ

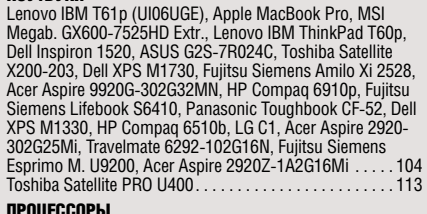

100 CPU AMD и Intel, 50 GPU NVIDIA и AMD . . . . . . . . . 100 ПРИНТЕРЫ, МФУ

Canon Pixma iP4300, Epson Stylus Photo R290, Canon Pixma iP4500, Epson Stylus Photo R390, HP Photosmart<br>D7463, Canon Pixma iX4000, Canon Pixma iX5000, Epson<br>Stylus Photo 1410, HP Photosmart Pro B9180, Epson Stylus<br>Photo R2400, Canon Selphy CP740, HP Photosmart A626,<br>Epson

Canon Pixma MP610, Canon Pixma MP830, Canon Pixma MP600R, Canon Pixma MP810, Lexmark X4850, Lexmark E350d, HP LaserJet P3005, Oki B4600, Brother HL-5250DN, Samsung ML-3051N, Canon Pixma iP4500, Canon Pixma iP5300, Canon Pixma iP4300, HP Photosmart D7363, HP Photosmart D7163. . . . . . . . . . . . . . . . . . . . . . . . . . . . 104

### ЦИФРОВЫЕ ФОТОРАМКИ И ФОТОАЛЬБОМЫ

Vosonic VP8360, Jobo Giga Vu Pro, Epson P-5000, Parrot photo Viewer 7, Philips PhotoFrame 7FF1MS. . . . . . . . . . . 40 НАКОПИТЕЛИ СЪЕМНЫЕ

Synology Disk Station DS107+ . . . . . . . . . . . . . . . . . . . . . . 61 Transcend JetFlash 2A, Corsair Flash Voyager, Super Talent Super USB, OCZ Mega-Kart, Corsair Flash Survivor, Pretec I-Disk II, Intenso BusinessDrive, A-Data Flash Drive C702, PowerRAM 3.0. . . . . . . . . . . . . . . . . . . . . . . . . . . . . . . . . . . 70

### СИСТЕМНЫЕ ПЛАТЫ

Elitegroup ISRT 945GCT-M . . . . . . . . . . . . . . . . . . . . . . . . . 96

### **ФОТОКАМЕРЫ**

Canon PowerShot SX100 IS, Kodak EasyShare Z1285, Pentax Optio V10, Ricoh GR digital II, Canon Digital IXUS 860 IS, Nikon Coolpix P50, Sony Cyber-shot DSC-H3 . . . . . . . . . . 52

Panasonic DMC-L10 . . . . . . . . . . . . . . . . . . . . . . . . . . . . . . 60 Samsung GX-10, Pentax K10D, Sony Alpha 200 , Olympus E-510, Canon EOS 400D, Fujifilm FinePix S5700, Casio Exilim EX-Z1050, Samsung Digimax L77, Casio Exilim EX-V7, Fujifilm FinePix Z5fd, Sony Cyber-shot DSC-T200, Canon Digital IXUS 960 IS, Panasonic Lumix DMC-FX55, Canon Digital IXUS 950 IS, Sony Cyber-shot DSC-T2, Panasonic Lumix DMC-LX2, Canon PowerShot G9, Canon PowerShot A650 IS, Canon PowerShot G7, Nikon Coolpix P5000, Panasonic Lumix DMC-FZ50, Sony Cyber-shot DSC-H9, Panasonic Lumix DMC-FZ18, Olympus SP-560 UZ, Sony Cyber-shot DSC-H3 . . . . . . . СКАНЕРЫ

Canon CanoScan 8800F, Epson Perfection V500 Photo, Epson Perfection 4490 Photo, Canon CanoScan 8600F, HP<br>Scaniet G4050 Scaniet G4050 . . .

ОПТИЧЕСКИЕ ПРИВОДЫ LG GSA-H62N, LG GSA-H42N, Lite-On LH-20A1S, Samsung SH-S182M, Samsung SH-S182D . . . . . . . . . . . . . . . . . . . 104

### МОБИЛЬНЫЕ УСТРОЙСТВА

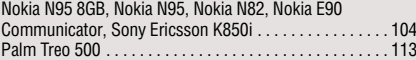

# **SOFTWARE**

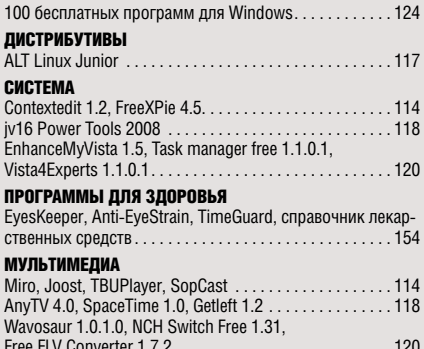

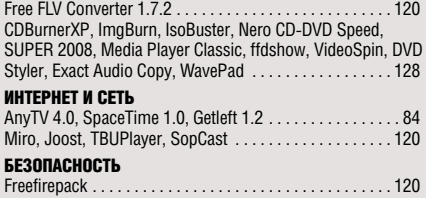

ГРАФИКА И ДИЗАЙН

Adobe Photoshop CS3, Adobe Lightroom, ACDSee Pro 2.0, Xtreme Photostory on CD & DVD 6, Photomatix Pro 2.5 . . 40 Softomate ToolbarStudio 4.0, GMX — PhotoPainter 1.0 118 ОФИС

```
Pragma 5.2, Leadertask CE, XMIND 2008 . . . . . . . . . . . . 114
«Жадюга» 1.6, «X-Cash: Семейный бюджет» 2.1, «Учет 
личных финансов» 3.25, DomEconom 1.5, «Семейный 
бюджет» 2.4, «Свои деньги» 1.4, «MoneyTracker — 
Домашняя бухгалтерия» 1.0.5 . . . . . . . . . . . . . . . . . . . . 122
ИГРЫ
Death Track: Возрождение. . . . . . . . . . . . . . . . . . . . . . . . 116
```
# **Содержание DVD и CD**

ALMEZA LEADERTASK CHIP EDITION .<br>Удобный органайзер. Бесплатная версия

THE MOP CHIP EDITION Старейшая утилита для очистки системы. PRAGMA 5.2 CHIP EDITION Популярная система машинного перевода.

### СПЕЦПАКЕТ

Лучшие бесплатные брандмауэры. VISTA4EXPERTS Тонкая настройка Vista. FREEXPIE 4.5 CHIP EDITION Реаниматор ОС Windows.

**во полный список программ, опубликованных на снір сd/dvd ® 114** 

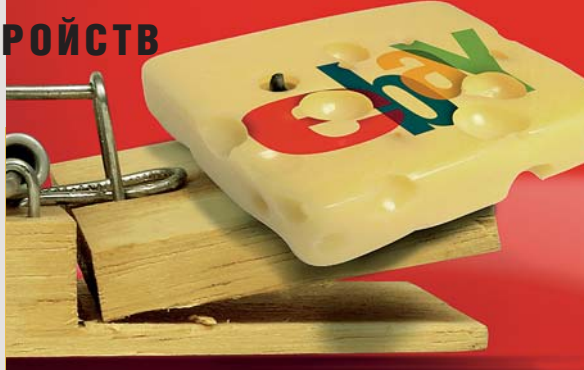

# **Интернет-платежи без риска**

136 Даже простой обмен сообщениями и просмотр сайтов в Интернете не всегда безопасен, но когда дело доходит до передачи денег, мошенники подстерегают буквально за каждым углом. В статье рассматриваются средства, с помощью которых можно избежать «виртуальных» неприятностей.

# **Диагональ Д ближайшего будущего**

**Цены на мониторы** с диагональю 22 дюйма уже опустились ниже 10 000 рублей и продолжают сближаться по стоимости с моделями 19-20 дюймов. Самое время присмотреть дисплей побольше.

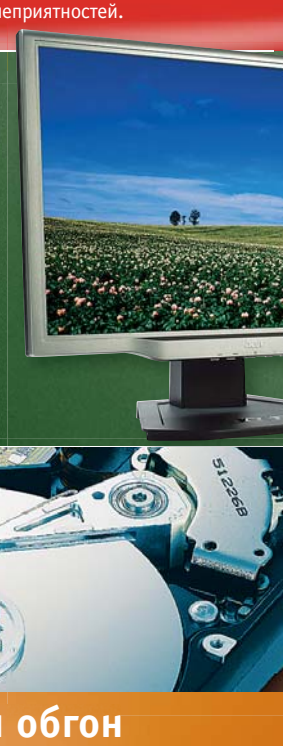

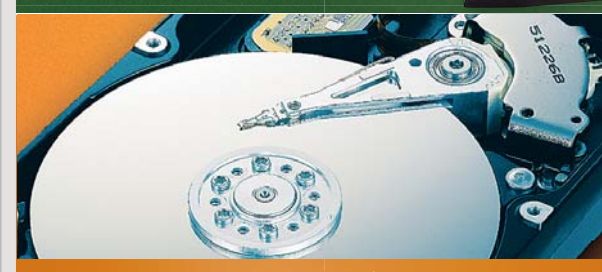

# **Технологичный обгон**

66 за пять месяцев, прошедших после<br>6 Предыдущего тестирования жестких дисков емкостью 1 Тбайт, изменилось многое: самым астрым диском, «подвинув» модель от Seagate стал Samsung F1. А цены на новые емкие винчестеры снизились почти на треть.

# Этот номер CHIP существует в двух вариантах

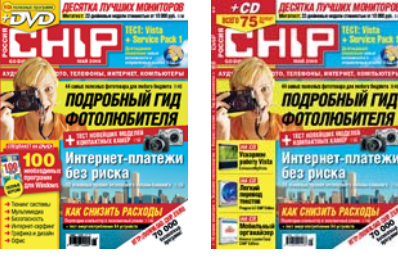

 $CHIP + DVD$  CHIP + CD

СНІР І МАЙ 2008 — В 1999 ГОДУ ПОЛІТІ ДО 1999 ГОДУ. В 1999 ГОДУ ПОЛІТІ ДО 1999 ГОДУ ПОЛІТІ ДО 1999 ГОДУ ПОЛІТІ Д

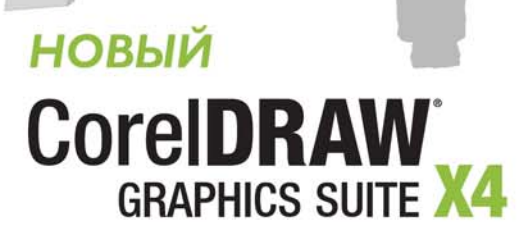

 $ano<sub>o</sub>$ 

Широкие возможности CorelDRAW® Graphics Suite повсюду: в рекламных акциях, среди вывесок, эмблем, знаков и публикаций...

Зачем покупать набор различных продуктов, если есть CorelDRAW® Graphics Suite X4, который содержит все необходимые инструменты для верстки, работы с текстом и векторной графикой, а также для редактирования и коррекции изображений и фотографий?

Кроме того, предлагаются учебные пособия, руководство Советы экспертов, а также 80 профессиональных шаблонов, которые вдохновят на творчество и помогут быстро начать работу.

Посетите веб-сайт www.corel.com/ru/drawx4, чтобы загрузить бесплатную пробную версию.

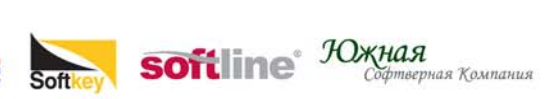

© 2008 Corel Corporation Все права защищены.

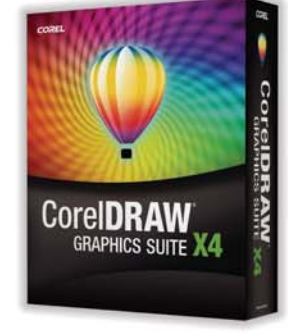

COREL®

ING

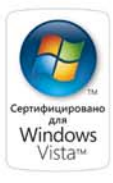

w

 $\theta\otimes_{\Theta}$ 

# **CHIP NEWS & TRENDS Календарь**

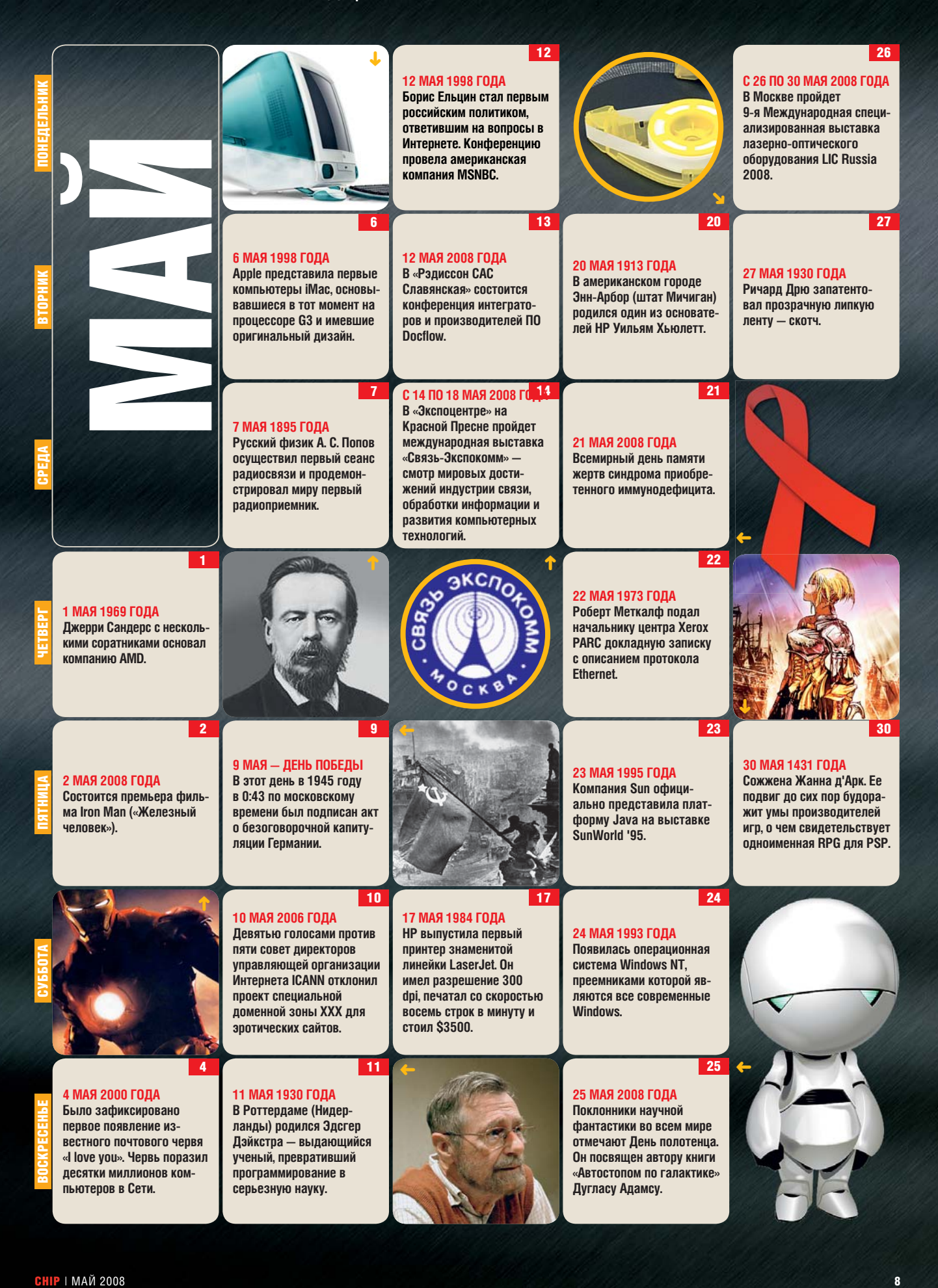

 $\langle \mathbf{a} \rangle$  chose for  $\mathbf{a}$  i decomposition  $\mathbf{a}$  and  $\mathbf{a}$  and  $\mathbf{a}$  and  $\mathbf{a}$  and  $\mathbf{a}$ 

# Е-класс от BenQ

**UDBB HE** 

 $\odot$ 

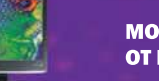

ШU

### **МОНИТОРЫ Е-СЕРИИ** ОТ КОМПАНИИ ВЕНО

Дизайн премиум-класса и техническое совершенство: - процессор Senseye + photo (включая режим sRGB) - время отклика матрицы 5 мс - модельный ряд от 17" до 22" E700, E900, E900Wa, E2000Wa, E2200Wa

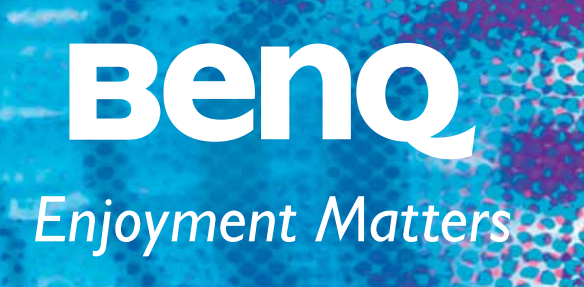

# **EHP NEWS & TRENDS**

### **HOVTEVKW**

# Мелочность гиганта

**DYTEYKN SONY VAIO** всегда отличались высоким качеством, но были заполнены массой ненужных программ

# КОМПЬЮТЕРНЫЕ ВИРУСЫ

# Портреты вредителей

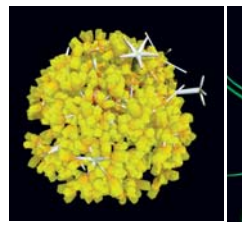

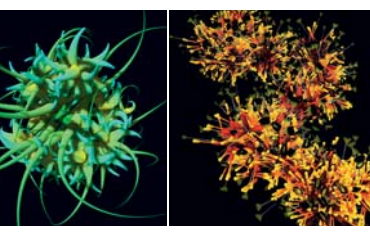

Румынский художник Алекс Драгулеску, специализируюшийся на трехмерных изображениях, воспроизвел внешний вид множества известных компьютерных вирусов и вредоносных программ. Интересно, что при работе он опирался не на собственные представления, а на вполне объективные данные: в качестве основы для изображений использовался обезвреженный код вредоносных программ. Автор проанализировал частоту и длительность их обращений к API, памяти и файловой системе, и использовал полученные данные для создания трехмерных объектов. В «галерею» попали «портреты» таких известных вредителей, как PWSLineage, Stormy, MyDoom, IRCbot и Virutmytob. Полюбоваться их изображениями вы можете на официальном сайте художника.

www.sa.ro

Ноутбуки Sony VAIO всем хороши: качественны, престижны, популярны в среде бомонда и к тому же долго работают от батареи. Однако есть у них одна черта, долгое время вызывавшая нарекания как у простых пользователей, так и специалистов: они поставляются с огромным комплектом предустановленных испытательных версий программ, многие из которых вызывают сомнения относительно своей полезности. а их автозапуск катастрофически замедляет старт всей системы. Интернет кишит многошаговыми инструкциями по «расчистке завалов». Вероятно. именно критическая масса негативных отзывов и способствовала появлению программы Sony Fresh Start, Однако никогда еше маркетинговые инициативы компании не вызывали такой противоречивой реакции у компьютерной общественности. Суть предложения состояла в увеличении цены «чистой» версии ноутбука без так называемого trialware на \$50 (около 1000 рублей). С одной стороны, для большинства покупателей Sony это не деньги, но платить за избавление от того, о чем не просили, - это уж слишком. С запозданием осознав это, маркетологи Sony изменили решение - теперь опция «чистой» установки Fresh Start будет доступна бесплатно.

■ www.sony.ru

# **MOБИЛЬНЫЕ OC OT MICROSOFT Windows Mobile:** исправление ошибок

Покупатели устройств на базе Windows Mobile пользуются огромным количеством стороннего ПО для модификации интерфейса. Экран «Today» в WM всегда был «на троечку»: начиная с версии 2002 и заканчивая последней 6.0 он не претерпел значительных изменений. Уже очень скоро Microsoft выпустит обновление Windows Mobile 6.1. основным отличием которого будет доработанный экран «Today»

с улучшенной поддержкой мультимедиа. Также ОС получит новый интерфейс в виде иконок, улучшенный интерфейс камеры и интеграцию с сервисом Live. Уже сейчас существует немало телефонов на базе этой ОС, го-ТОВЫХ К ВЫХОДУ В РОЗНИЧНУЮ продажу, среди них стоит отметить Motorola Q9 - редкого представителя класса производительных смартфонов. www.microsoft.ru

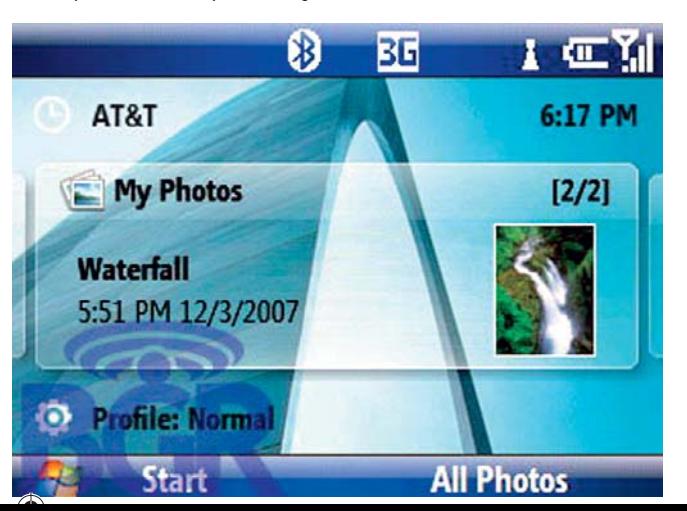

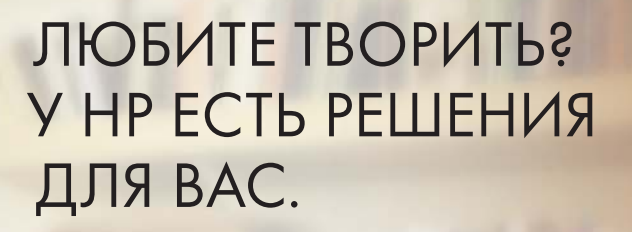

Школа, институт, рождение ребенка, путешествия - такие моменты нашей жизни неповторимы. Печатайте фото и тексты, сканируйте рисунки и старые фотографии, делайте копии с принтерами HP Photosmart. Принтеры НР с оригинальными картриджами HP позволяют реализовывать любые идеи и сохранять воспоминания. Результат не оставит равнодушным ни вас, ни ваших друзей.

HP. Наш опыт - ваш успех. www.hp.ru/class

# WHAT DOYOU HAVE TO SAY?

\*К чему стремишься ты?

# **EHIP NEWS & TRENDS!**

# **KOMMVHUKATOPLI**

**iPhone 2.0** 

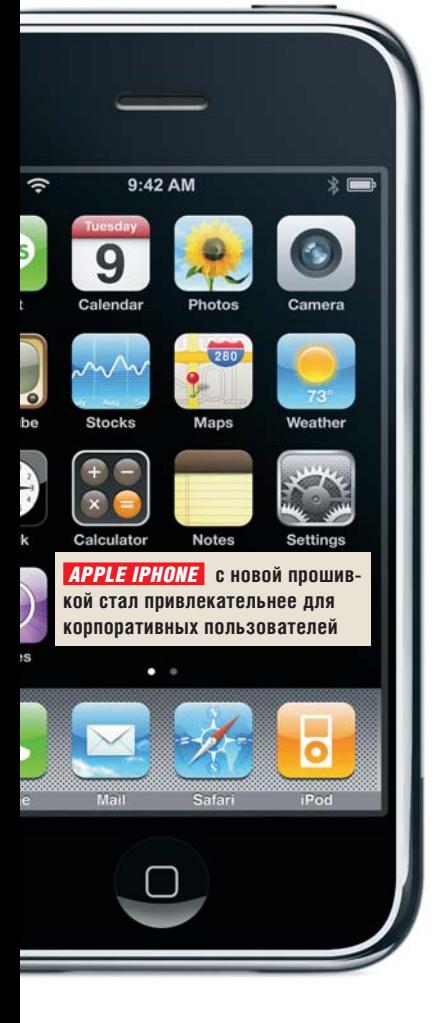

Apple выложила пакет для разработки приложений (SDK) под iPhone на собственном сайте, и теперь разработчики могут легально создавать для него новые программы. За короткий период SDK скачало более 100 000 человек. Распространяться ПО будет через интернет-магазин AppleStore, 30% прибыли от распространения получит Apple, а остальное - создатели приложений. Помимо этого была продемонстрирована работа новой прошивки версии 2.0. Она поддерживает несколько новых вариантов VPN-соединений. Реализована полная поддержка Microsoft Exchange Server, а для большей безопасности предоставляется возможность удаленно очистить память устройства. что позволит избежать информационных утечек при утере телефона должностным лицом. С такими возможностями iPhone вполне может составить конкуренцию BlackBerry на корпоративном рынке.  $www.append.$ 

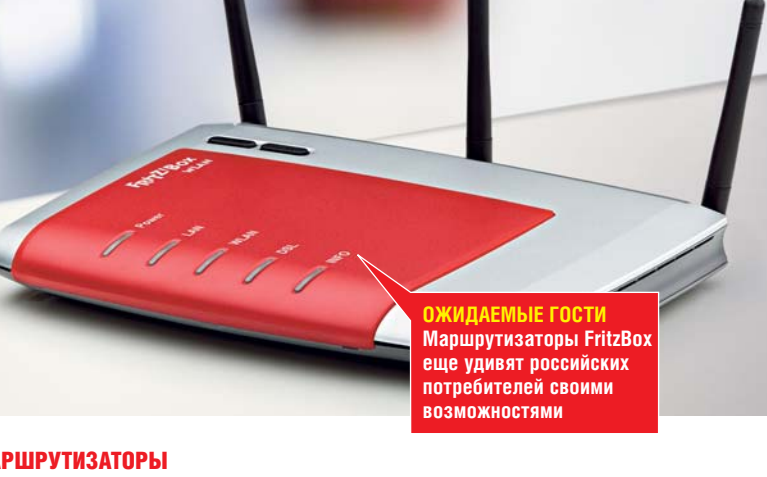

# **МАРШРУТИЗАТОРЫ** FritzBox уже здесь

Немецкая компания AVM собирается продвигать свою линейку FritzBox в России. Устройства можно было приобрести в нашей стране и ранее, однако ввозились они неофициально. На выставке CeBIT представители AVM поделились с СНІР планами по завоеванию российского рынка. благо им есть чем удивить потребителей. FritzBox - это роутеры и беспроводные сетевые карты с очень большими возможностями. Так, FritzBox Fon WLAN - это молем ADSL 2+ с функцией роутера и беспроводной точки доступа. Его основная особенность - наличие двух гнезд RJ-11 для подключения обычных проводных телефонов, что позволяет использовать их для IP-телефонии не включая компьютер. Кроме того, в линейке FritzBox имеется простая в настройке беспроводная сетевая плата. Стоит подключить ее к USB-порту на FritzBox Fon и на нее запишется вся необходимая информация о настройках сети, а затем при подключении к компьютеру она уже не потребует никаких настроек и сразу же произведет подключение.  $www$ .avm.de

### **НАВИГАТОРЫ**

# **Route 66 в России**

Компания Route 66 начала продажи своих GPS-навигаторов в России. Пока что предлагаются всего две новые модели -Route 66 Maxi и Route 66 Mini. Обе имеют стальной корпус, процессор с частотой 266 МГц, по 64 Мбайт RAM и ROM, поддерживают карты памяти формата Secure Digital (SD) и интерфейс USB 1.1. На навигаторы установлена операционная система Microsoft Windows CE 5.0, а за связь со спутниками отвечает навигационный чип u-NAV собственного производства. Различаются модели размерами экрана: у Махі он имеет диагональ 4,3 дюйма и разрешение 480х272, в то время как Mini обладает 3,5-дюймовым дисплеем с разрешением 320x240. Модели полностью русифицированы, а в комплекте с ними поставляются карты памяти, программа навигации Route 66, автодержатели и устройства для питания от прикуривателя.  $\blacksquare$  www.66 com

**СНІР** | МАЙ 2008

**ABUTATOPH MINI U MAXI** 

появятся в продаже по це

нам 8000 и 10 100 рублей **СООТВЕТСТВЕННО** 

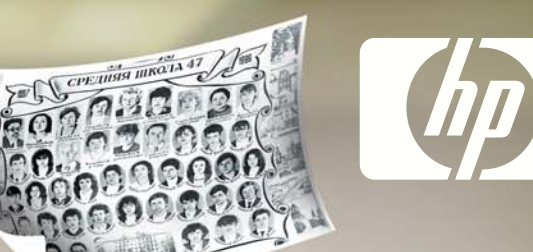

# РАЗВИВАЕТЕ СВОЙ БИЗНЕС? У НР ЕСТЬ РЕШЕНИЯ ДЛЯ ВАС.

Ваш бизнес стремительно растет? Высокая скорость черно-белой печати и копирования, а также функция факса делают многофункциональное устройство HP Laserjet вашим универсальным помощником. Добавьте к этому надежность устройств HP, и вы поймете, что HP Laserjet идеальный партнер для достижения успеха! HP. Наш опыт - ваш успех. www.hp.ru/class

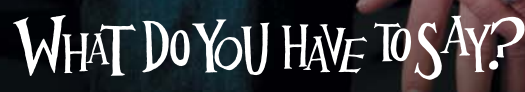

\*К чему стремитесь вы?

# **NEWS & TRENDS**

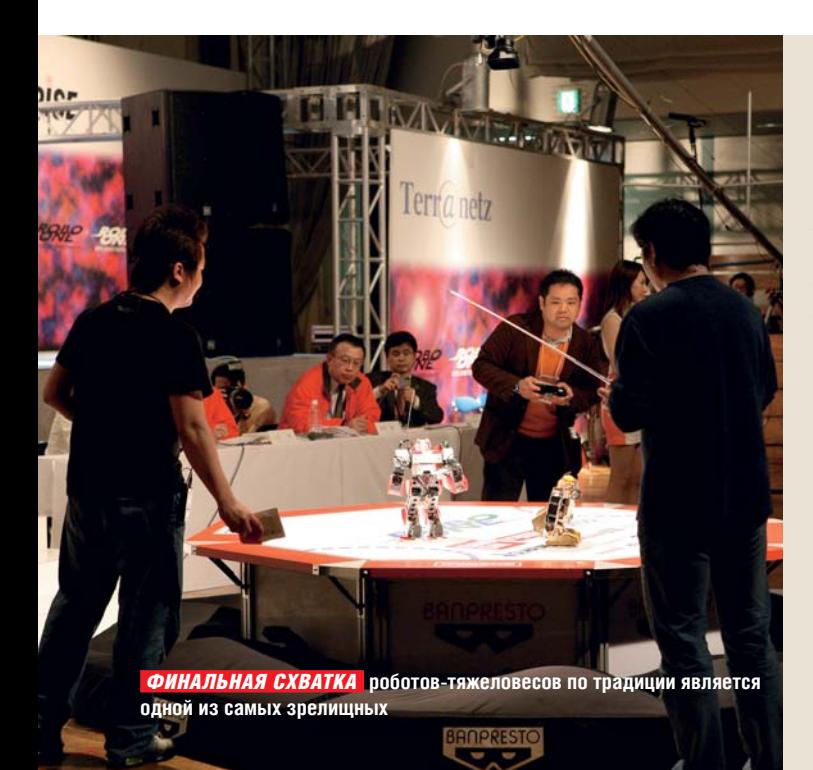

### ЧЕМПИОНАТ ROBO ONE

# Бои роботов

Многие фантасты предсказывали сражения роботов, своего рода гладиаторские бои, на которые приходили бы смотреть толпы зрителей. Вы знаете, что будущее уже настало? Причем достаточно давно: первый ежегодный чемпионат Robo One был проведен в Японии еще в далеком 1996 году. Но только в этом году Robo One стал действительно масштабным мероприятием. В нем приняли участие более сотни роботов и управляющих ими людей, а длился он три дня. Помимо основного чемпионата проходило также сражение стандартных роботов, именуе-

ОФИСНЫЕ ПРОГРАММЫ

мых i-Sobot, замеченных еще на CeBit 2008. Требование, предъявляемое к участникам-людям всего одно — иметь своего робота, а для участниковроботов — быть двуногими и хотя бы приблизительно гуманоидными. Некоторые производители уже начали выпуск конструктора Robo Kit для сборки своего робота. Наши читатели, уже успевшие представить себе порабощение людей машинами, могут не волноваться: высота всех моделей не превышает 40–50 см. Но робототехника не стоит на месте...

■ **www.robo-one.or.kr/english/**

# КОММУНИКАТОРЫ

# laвры iPhone

Если верить представителю компании Meizu Рамону Гуо, это устройство не имеет никакого отношения к iPhone. Аппарат называется Meizu M8 miniOne и работает под управлением системы, основанной на Windows CE 6.0. В Meizu проделали немалую работу, изменив интерфейс Windows Mobile до неузнаваемости, причем в лучшую сторону. Да и характеристики аппарата выглядят внушительно: экран с диагональю 3,3 дюйма и разрешением 720x480, Wi-Fi, Bluetooth 2.0; 4, 8 или 16 Гбайт памяти, процессор с частотой 667 МГц и в перспективе поддержка 3G. Цена miniOne начинается с отметки в \$195. Несмотря на все сходство с iPhone, аппарат от Meizu пока проигрывает ему в удобстве управления. Появление M8 в продаже ожидается в начале третьего квартала этого года — сначала в Китае, а затем и в странах Европы, включая, по заверениям представителей Meizu, и Россию.

■ **www.meizu.com**

# Новый OpenOffice

Недавно свет увидела новая версия OpenOffice под номером 2.4. Она содержит несколько интересных нововведений, среди которых поддержка баз данных в формате Microsoft Access 2007 (файлы формата accdb), улучшенная совместимость с Adobe PDF, а также возможность интеграции системной проверки орфографии и Quicktime (для пользователей Mac OS X). Помимо этого было сделано множество менее существенных изменений, со списком которых вы можете ознакомиться на официальном сайте проекта. Всего в код программы внесено около 500 поправок. Также доступна сборка от «Инфраресурс», содержащая пакет дополнений для российских пользователей.

Но наиболее крупных изменений стоит ждать в следующей, третьей версии офисного пакета, выход которой намечен уже на начало осени этого года.

■ **http://ru.openoffice.org**

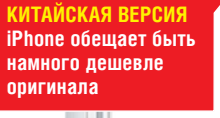

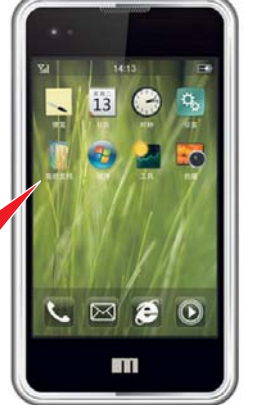

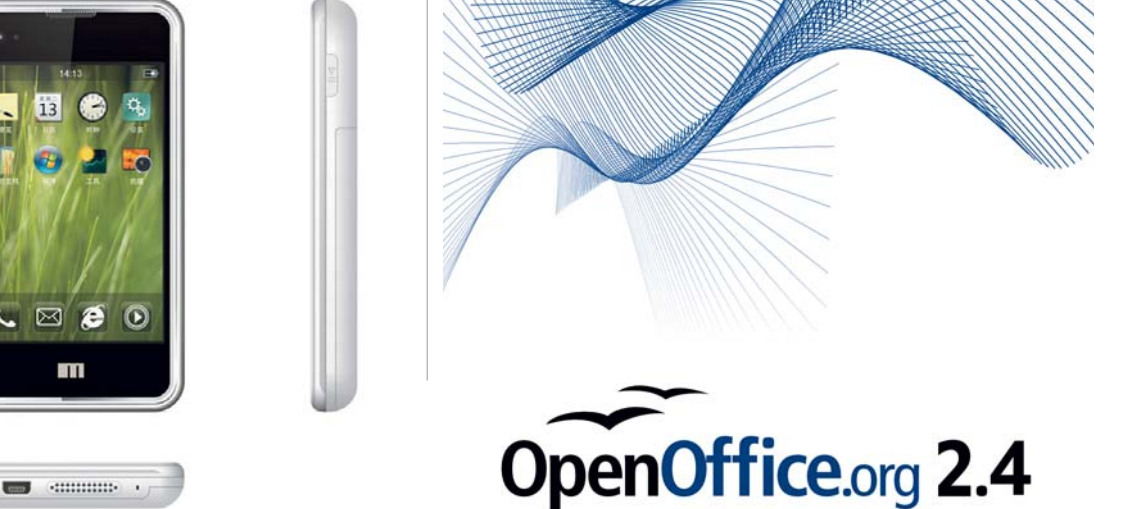

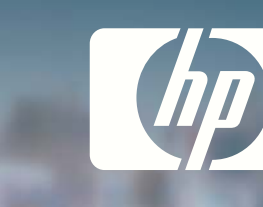

# **УПРАВЛЯЕТЕ КРУПНЫМ БИЗНЕСОМ? У НР ЕСТЬ** РЕШЕНИЯ ДЛЯ ВАС.

CPE HISS HIKOTA 47

 $\overline{\mathbf{z}}$ 

 $607$ 

 $||||$ 

Сотни сотрудников, десятки офисов, множество проектов - вот ваш обычный рабочий день. Выбирая многофункциональные принтеры HP Edgeline, вы получаете полный контроль над процессом печати и документооборотом. С принтерами НР вы снижаете расходы, и ваша компания начинает работать без пауз. Теперь вы можете сосредоточиться на главном - на управлении бизнесом! НР. Наш опыт - ваш успех. www.hp.ru/class

C8752A

**ZIPA** 

# $W$ HAT DOYOU HAVE TOSAY?

\*К чему стремитесь вы?

# **NEWS & TRENDS**

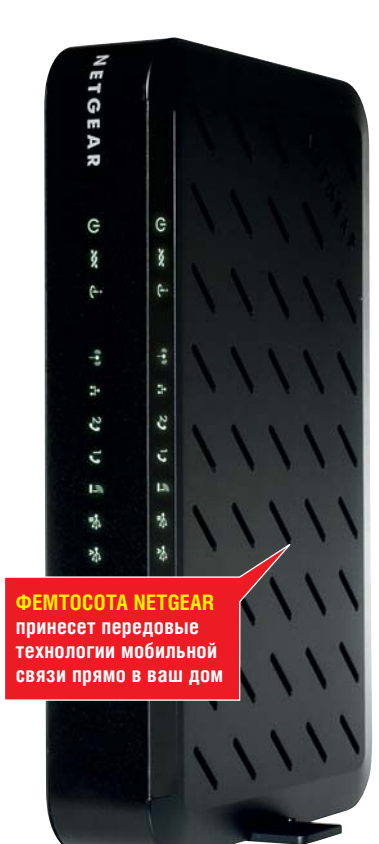

### ТЕХНОЛОГИИ СВЯЗИ

3G в вашем доме

Сотовые сети третьего поколения достаточно широко распространены на Западе и только начинают внедряться в России, в то время как производители оборудования не дремлют и выпускают для них всевозможные устройства. С мобильными телефонами 3G все уже давно знакомы, а вот так называемые фемтосоты (femtocell) только начали свое шествие по планете. Модель от компании Netgear объединяет в одном корпусе точку доступа Wi-Fi, маршрутизатор, шлюз VOIP, модем ADSL 2+ и саму фемтосоту производства Ubiquisys. Последняя представляет собой точку доступа к

мобильным сетям 3G, которая использует широкополосное мобильное соединение абонента для передачи голосовых вызовов и трафика в базовую сеть оператора сотовой связи. То есть фактически фемтосота это маленькая антенна сотовой связи. Она позволяет значительно улучить прием сигнала и, соответственно, скорость передачи данных. Так как скорость в сетях 3G в перспективе обещает достичь невероятных 250 Мбит/с, то подобная сотовая связь может стать неплохим решением для быстрого Интернета дома или в офисе. ■ **www.netgear.ru**

# ПРОЦЕССОРЫ Работа над ошибками

AMD анонсировала новые четырехъядерные процессоры, в которых решена проблема TLB. Звание самого быстрого CPU модельного ряда Phenom X4 принадлежит модели 9850 Black Edition, работающей на частоте 2,5 ГГц. Цена новинки — около 6000 рублей. Процессор Phenom X4 9750 работает на частоте 2,4 ГГц и существует в двух версиях — с энергопотреблением не более 95 или 125 Вт. Его цена точно такая же, как и у более медленного Phenom X4 9650 с частотой 2,3 ГГц — около 5200 рублей. Младшая модель новой линейки, Phenom X4 9550, работает на частоте 2,2 ГГц и стоит порядка 5000 рублей. ■ **www.amd.ru**

ГРАФИЧЕСКИЕ РЕДАКТОРЫ

# Photoshop в версии Web 2.0

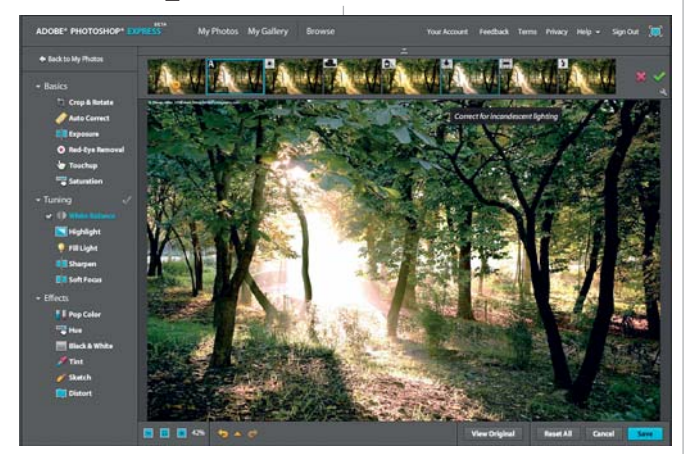

Долгожданная веб-версия Adobe Photoshop наконец-то выпущена. Правда, опытные пользователи знаменитого пакета вряд ли смогут его узнать: новый продукт, получивший название Photoshop Express, предназначен не для создания изображений, а исправления недостатков любительских снимков. Работа со слоями, масками и продвинутыми инструментами цветокоррекции в нем недоступна. Для начала работы достаточно зайти на сайт (**www.photoshop.com/ express**) и зарегистрироваться. На данный момент сервис находится в режиме бетатестирования.

■ **www.adobe.ru**

# КОМПЬЮТЕР-КЛАВИАТУРА Современный Spectrum

Наверное, некоторые читатели еще помнят ZX Spectrum — персональный компьютер, целиком помещавшийся в собственной клавиатуре. Компания Cybernet использовала это, казалось бы, давно забытое решение в своем новом продукте — ZPC-GX31. Действительно, внешнее сходство со знаменитым устройством налицо — правда, технические характеристики ZPC-GX31 не в пример лучше. Новинка имеет

встроенный DVD-RW-привод, четырехъядерный процессор Intel Core 2 Quad 6600, до 4 Гбайт оперативной памяти, жесткий диск объемом до 750 Гбайт, гигабитный сетевой контроллер и выходы DVI и VGA. Кроме того, устройство оснащено картридером для четырех основных типов карт памяти и тачпадом. Оно уже продается в США по достаточно демократичной цене \$629 (15 000 рублей) без монитора. ■ **www.cybernetman.com**

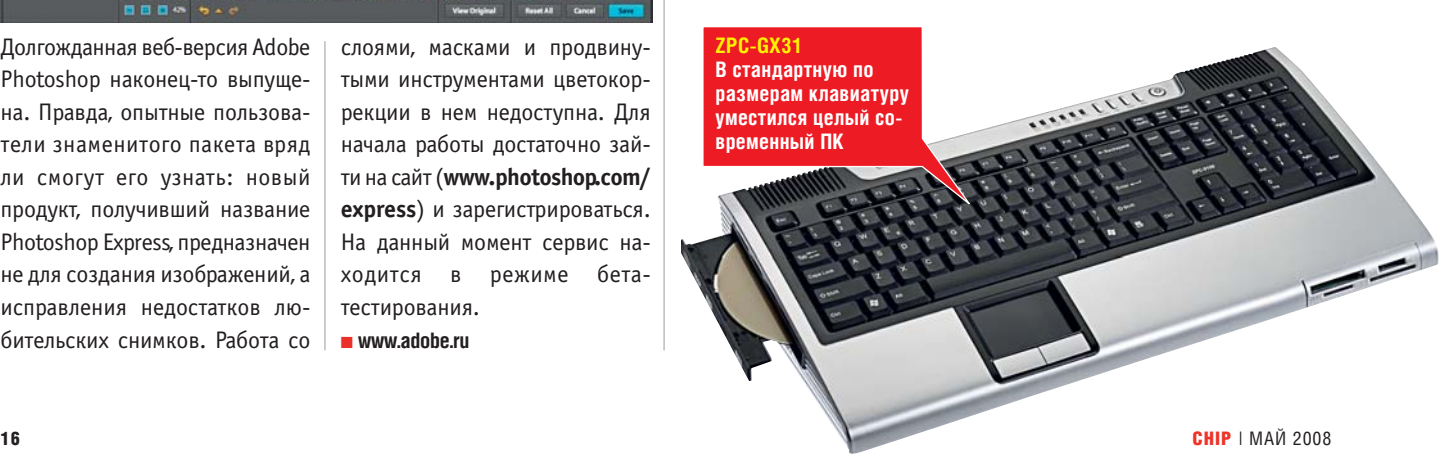

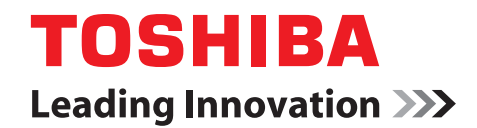

**Toshiba** рекомендует Windows Vista<sup>®</sup> **Home Premium** 

# СОЗДАН, ЧТОБЫ ВОСХИЩАТЬ

- > Новый А300 это первый ноутбук, у которого вы оцените производительность и красоту. Некоторые называют его идеальным сочетанием современного дизайна и новейших технологий.
- $\blacktriangleright$   $M$ ы называем его: Intelligent Beauty or Toshiba.

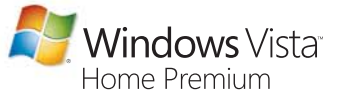

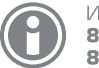

Microsoft, Windows и Windows Vista являются охраняемыми товарными знаками корпорации Майкрософт в США и других странах. Все товарные знаки подтверждены.

Информационный центр:<br>**8-800-100-05-05** (города РФ)<br>**8-495-983-05-05** (Москва)

computers.toshiba.com.ru

# **NEWS & TRENDS**

### МОНИТОРЫ

# Достойное обрамление

Samsung — одна из компаний, обращающих особое внимание на дизайн своих продуктов. Сейчас она выводит в продажу новую линейку мониторов T-series. Ее главным отличием является оформление рамки монитора: она двуслойная, причем нижний внутренний слой придает ей цвет (синий, зеленый или бордовый), а верхний выполнен глянцевым. С характеристиками все тоже в порядке: мониторы имеют время отклика 2 мс, контрастность до 20 000:1 и большой выбор входов. Устройство весьма экономично: в режиме ожидания оно потребляет всего 0,3 Вт. ■ **www.samsung.ru** 

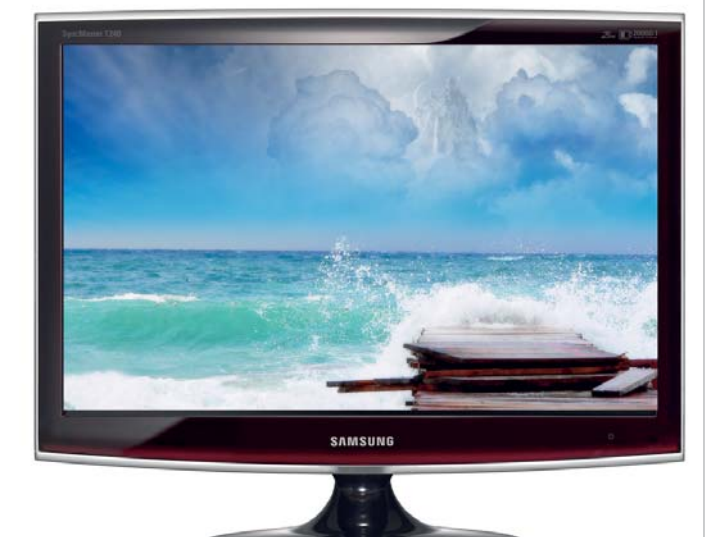

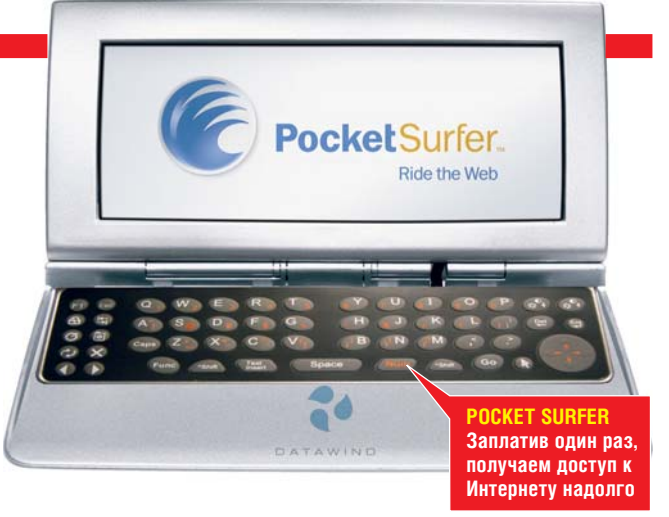

# КАРМАННЫЕ УСТРОЙСТВА ильный серфі

Британская компания DataWind продемонстрировала интересное устройство под названием Pocket Surfer. Оно служит для доступа в Интернет и представляет собой подобие микроноутбука, но со своими особенностями. Pocket Surfer предназначен только для доступа в Интернет и ни для чего другого. Он обладает QWERTYклавиатурой и четырехпозиционной кнопкой управления курсором для облегчения ввода адресов и перехода по ссылкам. Экран имеет ширину 640 пикселей, что позволяет практически не уменьшать стандартный размер страницы. Все документы,

открываемые на Pocket Surfer, обрабатываются специальным сервером и адаптируются для корректного просмотра. Однажды купив это устройство вместе с SIM-картой, вы получаете доступ в Интернет и более не будете платить за него. Сейчас идут переговоры DataWind с российскими операторами о возможных поставках устройства. Представители DataWind утверждают, что на Pocket Surfer страницы открываются значительно быстрее, чем на других мобильных устройствах, несмотря на использование медленного протокола GPRS. ■ **www.datawind.com**

# МОБИЛЬНОЕ ПО Оболочка 2.0

Программа Spb Mobile Shell завоевала любовь пользователей коммуникаторов на базе Windows Mobile уже с первой модификации. Не так давно вышла версия 1.5, а теперь Spb Software порадовала релизом 2.0, позволяющим до неузнаваемости изменить вид оболочки Windows Mobile. Своим существованием программа обязана неудобству экрана «Today» в ОС семейства Windows Mobile: элементы в нем слишком мелкие и не поддаются нажатию пальцем. Теперь он

заменяется экраном «Now», показывающим время, новые сообщения, погоду и часовые пояса. Причем существует две его разновидности — классический и профессиональный: в последнем больше внимания уделено календарю. Вместо меню «Пуск» создано Launcher Menu, имеющее классический интерфейс в виде плитки из иконок — аналог рабочего стола. Также программа умеет скачивать погоду на четыре дня вперед и поддерживает возможность быстрого вызова при

нажатии на фото в списке контактов. Для тех, кто предпочитает экран «Today», сделан такой же плагин, как и в версии 1.5. Программа существует в версиях для Windows Mobile 5.0 и 6.0, и ее можно приобрести за сумму порядка 800 рублей на сайте компании Spb Software. Она значительно увеличивает функциональность коммуникатора и является первым must have для всех пользователей Windows Mobile, ценящих удобство и простоту.

■ **www.spbsoftwarehouse.com/?ru**

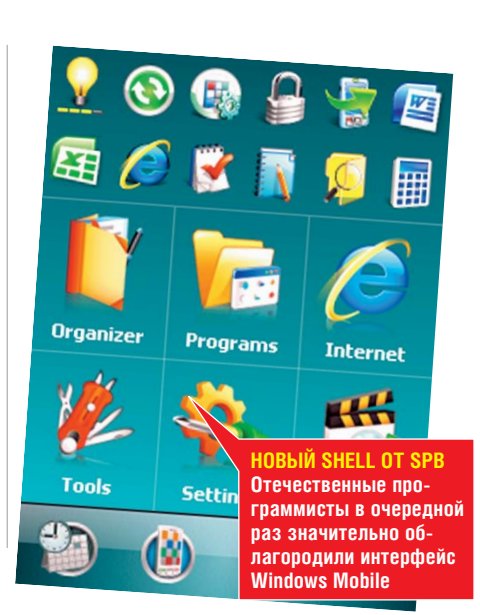

ет производит в сообщении производит в сообщении производит в сообщении производит в сообщении производит в со

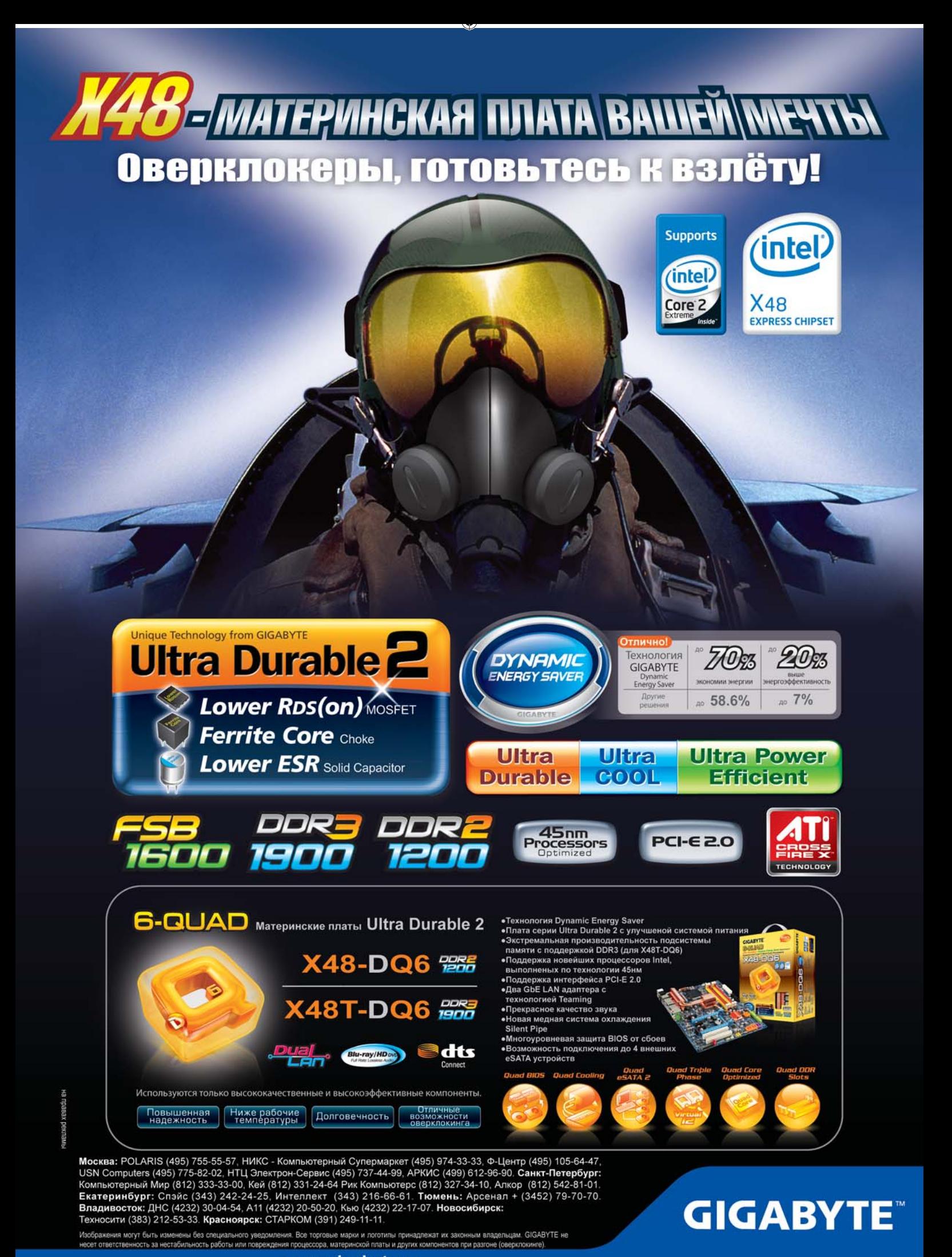

www.gigabyte.ru

### **NEWS & TRENDS**

**SAMSUNG SP-P400 Сверхминиатюрный проектор на светодиодах не требует замены лампы**

# ПРОЕКТОРЫ езентации? Легко!

Каждому, кто хотя бы несколько раз пользовался современными проекторами, особенно в мобильном режиме, ясно, что их необходимо улучшать по трем основным направлениям: портативность (размеры и масса), энергопотребление и стоимость эксплуатации. Все эти три проблемы были просто и элегантно решены в проекторе Samsung SP-P400, представленном на нескольких прошедших выставках электроники. Миниатюрное устройство размером 14x8,4x6,1 см и массой всего около 850 г оснащено светодиодной подсветкой, что полностью исключает необходимость замены лампы (в силу ее отсутствия), которая обычно обходится недешево. Невысокое потребление энергии привело к кардинальному уменьшению блока питания и общего нагрева

системы, что избавило проектор от необходимости дополнительной вентиляции и сделало его бесшумным — еще один плюс. Есть и недостатки: невысокая яркость (150 лм) и разрешение (800x600). Однако проектор вполне годится для бизнеспрезентаций, тем более что цена невысока — около €700 (около 26 000 руб.).

■ **www.samsung.ru**

# МАТЕРИНСКИЕ ПЛАТЫ Графика от NVIDIA

Представители NVIDIA сообщили, что все новые чипсеты, выпускаемые компанией, будут оснащаться интегрированной графикой. Начало этому положили чипсеты nForce 750a и 780a для процессоров AMD форм-фактора Socket AM2+. Первые материнские платы на основе новинок появятся в розничной продаже не раньше мая 2008 года. Также компания представила недорогие наборы микросхем GeForce 8200 и 8300. ■ **www.nvidia.ru** 

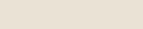

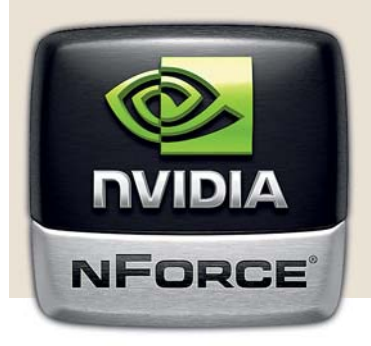

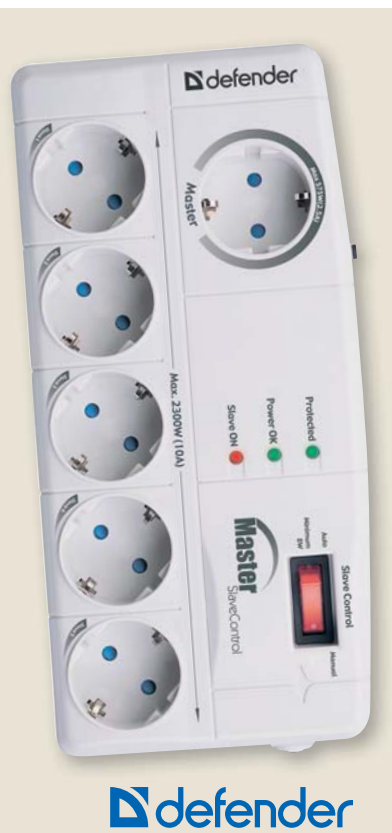

# СЕТЕВЫЕ ФИЛЬТРЫ DEFENDER

# Умная защита

По мнению большинства пользователей, сетевой фильтр — не более чем удлинитель. Defender ломает этот стереотип.

Свои новые фильтры производитель оснащает надежной защитой нескольких уровней и микропроцессорным управлением. По сути, они являются специализированными компьютерами, призванными оберегать нашу технику от происков службы энергоснабжения. Сегодня мы представим две модели, актуальные для защиты компьютерной и бытовой электроники.

**Defender NRG PRO** позволяет защитить технику не только от скачков напряжения, но и плавного его повышения. Угроза эта отнюдь не эфемерная: приходилось лично наблюдать, как стрелка вольтметра, подключенного к сети, в течение суток дрейфовала от 180 до 255 Вт и обратно. Постоянно «плавает» напряжение и на даче, в небольшой деревушке. В общем, Defender NRG PRO настоятельно рекомендован всем, кто подключает технику к старым электросетям, которых в России великое множество.

**Defender 801/805** понастоящему оценят пользователи компьютеров, оснащенных многочисленной периферией. Теперь, чтобы обесточить ПК, принтер, сканер и внешний жест-

 $\langle \mathbf{a} \rangle$  if do a non-final  $\langle \mathbf{a} \rangle$  is a different  $\langle \mathbf{a} \rangle$ 

кий диск, достаточно выбрать пункт «Завершить работу» в меню Windows. Компьютер, запитанный от розетки Master сетевого фильтра, выключится. Микропрограмма отследит падение потребления на «главной» линии и обесточит подчиненные (Slave) розетки, к которым подключена периферия. Удобно, экономично, безопасно. Но и во включенном состоянии фильтр обеспечивает защиту по высшему классу: от перегрузок, коротких замыканий, высокочастотных и импульсных помех. ■ **www.defender.ru**

**Реклама**

**Новый** HP Designjet T 1100

Новый HP Designiet T 610

# НОВЫЙ, БОЛЕЕ БЫСТРЫЙ **HP DESIGNJET.** ПРИГЛАШАЙТЕ ЗАКАЗЧИКОВ ПОРАНЬШЕ!

С новыми моделями HP Designjet для технического рынка вы на шаг впереди всех! Например, HP Designjet T1100 печатает и одновременно обрабатывает новые задания, тратя на сложнейшие файлы A1 всего 35 секунд! Высокое качество изображения и четкость линий при такой скорости обеспечивается уникальной системой струйной печати НР Vivera с шестью картриджами (включая три черных). Кроме того, HP Designjet прекрасно работает с большинством CAD- и GIS-приложений, используя языки HP/GL2, Adobe® PostScript® 3™ и Adobe® PDF 1.6. Все, что вы ожидаете от HP, только еще быстрее. Успевайте больше!

Для наилучших результатов используйте оригинальные расходные материалы НР.

# $\mathsf{W}\mathsf{H}\mathsf{A}\mathsf{T}$  Do You  $\mathsf{H}\mathsf{A}\mathsf{V}\mathsf{E}$  To  $\mathsf{S}\mathsf{A}\mathsf{Y}\mathsf{P}^*$

\*К чему стремитесь вы?

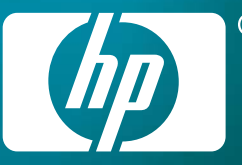

# Тел.: 8-800-200-3-500 Сайт: www.hp.ru/Ifp

# **NEWS & TRENDS**

### *КОММУНИКАТОРЫ*

# ASUS Lamborghini ZX1

Линейка ноутбуков ASUS Lamborghini уже давно широко известна и снискала немалую популярность за счет громкого имени, выдающегося дизайна и мощной начинки. Теперь же логотип Lamborghini перекочевал и на коммуникатор, который тоже полностью оправдывает свое имя. Глянцевый черный обтекаемый корпус, джойстик, спрятанный в треугольный значок Lamborghini, все это призвано показать

прямое отношение к известному бренду. При этом возможности коммуникатора вполне соответствуют мощи двигателей спортивных машин. Устройство работает под управлением Windows Mobile 6, имеет 128 Мбайт RAM и 256 Мбайт ROM и поддерживает все современные технологии: Wi-Fi, Bluetooth 2.0, GPS и работу в сетях GSM и WCDMA. Аппарат предназначен также для работы в сетях третьего поколения

и имеет на лицевой панели VGA-камеру для видеозвонков, тогда как на задней расположена качественная камера с разрешением 3 мегапикселя. Продажи коммуникатора в Европе стартуют уже в мае. Модель является имиджевой, а потому ее цена будет достаточно велика и составит около €1000 (37 000 руб.) Но, без сомнения, своя аудитория у коммуникатора найдется. ■ **www.asus.ru**

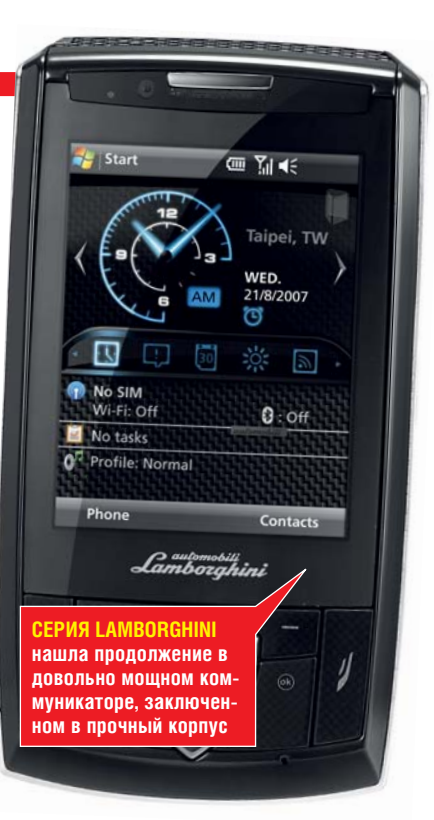

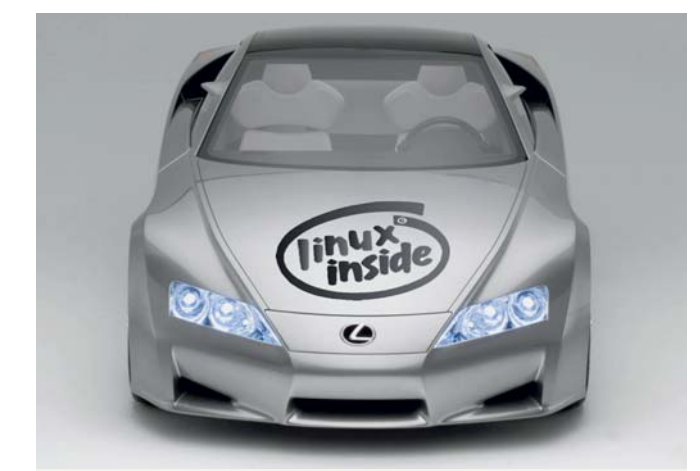

ОПЕРАЦИОННЫЕ СИСТЕМЫ

# **іпих** в автомобиле

ство производителей автомобилей используют в своих разработках проприетарные операционные системы, однако в будущем все может измениться. По словам Питера Шульмаера, директора по стратегии компании Freescale Semiconductor, использование Linux в бортовых компьютерах в последнее время приобрело характер тенденции. Эта операционная система уже заняла серьезные позиции на потребительском рынке информационных, телеметрических и

навигационных систем, но в конечном итоге ее применение в автомобилях расширится и до централизованного управления всей внутренней электроникой автомобиля, включая системы управления двигателем и прочие.

Уже сейчас в самой Freescale Semiconductor создан и используется специальный дистрибутив Linux под названием Automotive Grade Linux (AGL). Его применение позволяет сэкономить на дорогих закрытых ОС.

 $\langle \mathbf{a} \rangle$  if do a set of  $\langle \mathbf{a} \rangle$  is a set of  $\langle \mathbf{a} \rangle$ 

■ **www.linuxinsider.com**

# ПРОЦЕССОРЫ

# омное оружие

Intel анонсировала новое поколение мобильных процессоров Atom и чипсетов для них. Они делятся на два класса — Silverthorne (для мобильных устройств) и Diamondville (для настольных компьютеров и недорогих ноутбуков). Intel возлагает на платформу Atom очень большие надежды и предвидит ее применение в самых разных устройствах, начиная c мобильных телефонов и заканчивая телевизорами и, собственно, На данный момент большин-  $\vert$  навигационных систем, но в компьютерами. Silverthorne об-

ладает рекордно низким уровнем тепловыделения — около 0,6 Вт (простой) и до 2,5 Вт (нагрузка). При этом максимальная частота процессора составляет 1,8 ГГц. Это позволяет создавать производительные устройства с большим временем работы от батарей и поддержкой сетей 3G. Производители уже представили несколько подобных устройств, однако о планах по выведению их на рынок пока ничего неизвестно.

■ **www.intel.ru**

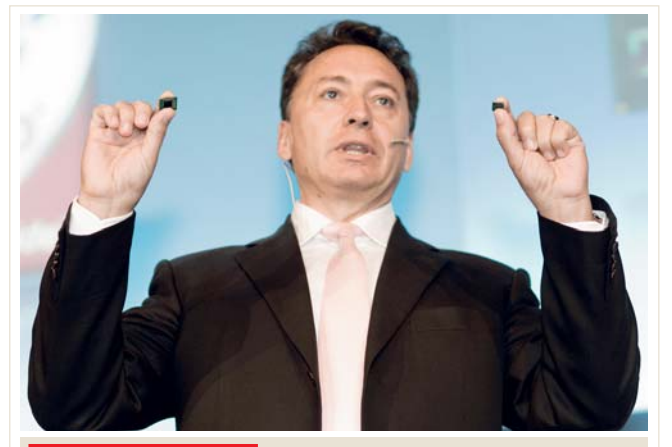

 *ПРЕДСТАВИТЕЛЬ INTEL* **Кристиан Моралес с гордостью держит в руках процессор Intel Atom и чипсет Poulsbo**

 $\mathsf{CHIP}$  | МАЙ 2008  $\mathsf{CHIP}$  | МАЙ 2008  $\mathsf{CHIP}$  | МАЙ 2008  $\mathsf{CHIP}$  | МАЙ 2008

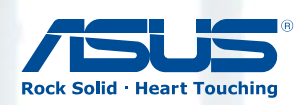

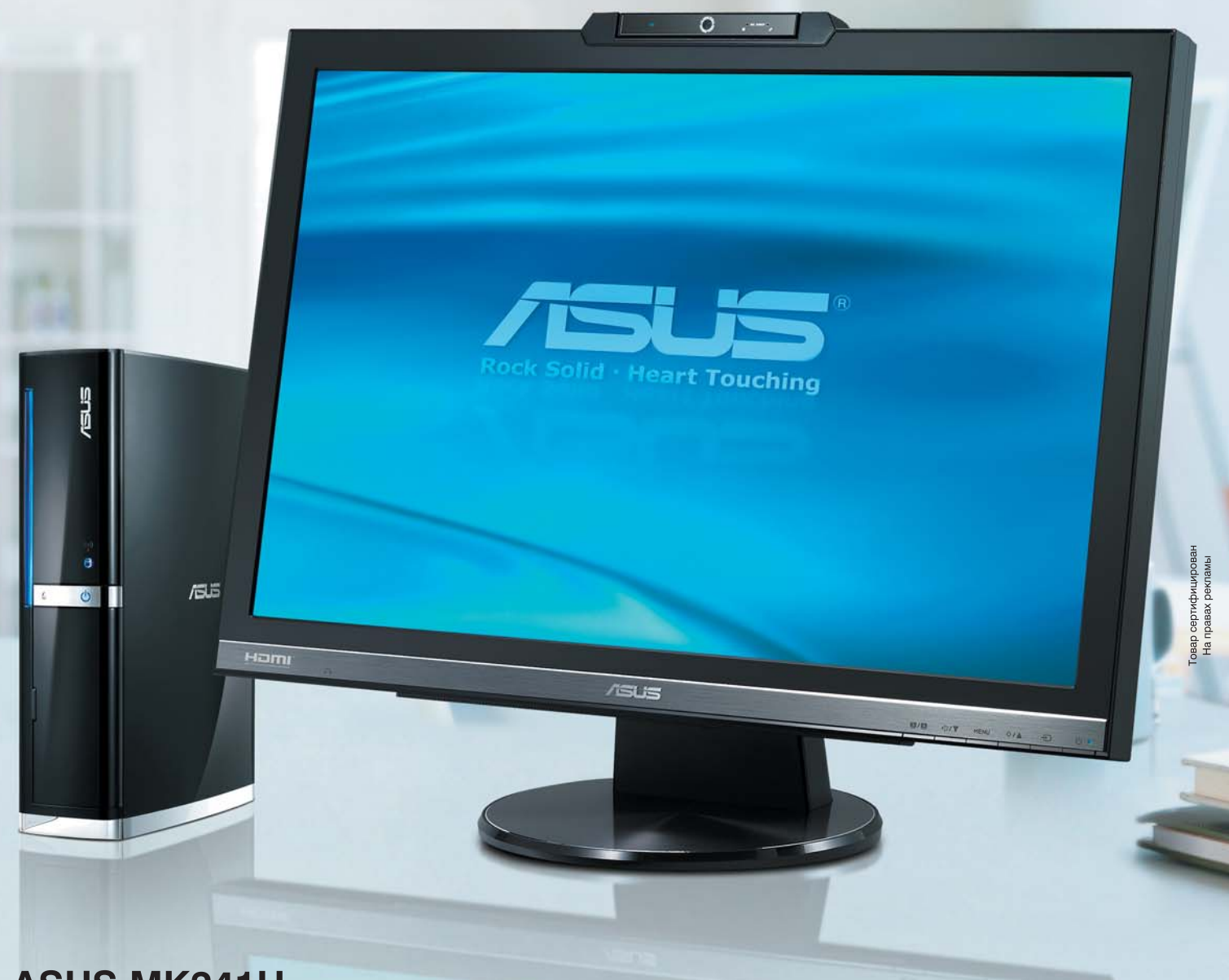

w

# **ASUS MK241H**

ASUS MK241H - первый в мире монитор с поддержкой интерфейса HDMI, оснащенный веб-камерой с разрешением 1,3 мегапикселя и микрофоном. С новым монитором ASUS Вы сможете проводить видеоконференции и общаться с друзьями без лишней суеты с путающимися проводами. ASUS MK241H превосходно подойдет для тех, кто часто пользуется MSN, Skype или играет в онлайн-игры.

- Дисплей 24" с разрешением 1920×1200<br>• Угол обзора 170° (Г)/160° (В)<br>• Поддержка разрешения Full HD 1080р
- 
- 
- Вход HDMI 1.1
- Встроенная веб-камера с разрешением 1,3 мегапикселя с технологией Smart
- Технология MIC-Array (Подавление шумов/ эха)
- Технология Color Rich
- Соотношение сторон 4:3 / 16:10 обеспечивает изображение без искажений
- Технология Trace Free обеспечивает время отклика 2 мс (GTG)
- **ASCR 3000:1** • Технология
- SPLENDID<sup>™</sup> Video Intelligence

Гарантия ZBD\* Всемирная гарантия 3 года Горячая линия ASUS: (495) 23-11-999

**Splendid** 

www.asus.ru

Дистрибуторы: Пирит (495) 974-32-10, ОСS (495) 995-25-75, Тринити Электроникс www.trinity-el.ru, Dina Victoria (495) 681-20-70, Disti (495) 380-26-61

<u>Дилеры:</u> Москва (495): ASUS4YOU 518-69-34, Media Markt www.mediamarkt.ru, Texнocила www.technosila.ru, Polaris www.polaris.ru, M-видео www.mvideo.ru, Неоторг www.neotorg.ru, Аркис 980-54-07, Кибертроника<br>504-25-31, НИКС поросу, что 20 соверения (1992) 24-500; Оренбург: Ко-Центр (3532) 77-47-11; Хабаровск: Офисная техника (4212) 22-02-02<br>В Облаго (800) 2005-800; Краснодар: Владос www.vlados.com, Интеркрайт (861) 279-09-90, Санрайз (863) 2

# **EHP NEWS & TRENDS**

### ОПЕРАЦИОННЫЕ СИСТЕМЫ

# Свободная ОС Microsoft?

BO3MOWHO BN TAKOR? KAK BOKAзала конференция TechFest, прошедшая недавно в Редмонде, возможно, но с оговорками. На мероприятии Microsoft представила ОС с кодовым названием Singularity, спроектированную с нуля и являющуюся проектом с открытым кодом. Она создавалась с ориентацией на максимальную безопасность и надежность, для чего спроектировано несколько новых технологий, таких как SIP (Software Isolated Process). Эта система позволяет запускать приложения, драйверы и расширения в отдельных изолированных контейнерах, что значительно повышает стабильность системы.

Однако Singularity не суждено стать заменой семейству Windows. Эта ОС создается как полигон лля испытания новых технологий, а сообщество Open Source должно выступить тут в роли бесплатных генераторов идей и бета-тестеров.  $www. research.microsoft.com/os/$ 

**Sinnularity** 

# centrino TR HNOLOGY A <mark>логотипом centrin</mark>o скрываются мобильные компьютеры четырех разных поколений

# **ПРОЦЕССОРЫ** Новое поколение **Centrino**

Несмотря на то что в рамках платформы Centrino сменилось уже четыре поколения мобильных компьютеров, маркетологи Intel до недавнего времени не решались менять ее название. Из-за этого рядовым пользователям очень трудно отличить одно поколение ноутбуков от другого. В июне 2008 года Intel планирует исправить это упущение, представив платформу Centrino 2, ранее известную под коловым названием Montevina. В ее состав войдут пять новых процессоров Репгуп, поддерживающих системную шину с частотой 1066 МГц. Диапазон тактовых частот этих CPU составит от 2,26 до 3,06 ГГц, а энергопотребление - от 25 до 35 Вт.

**НОВАЯ АППАРАТНАЯ БАЗА** 

intel

Centrino 2 включает в себя

видеоядро с поддержкой

DirectX 10

Для сверхкомпактных ноутбуков Intel представит семь новых CPU с частотами от 1,2 до 2,4 ГГц и энергопотреблением от 5,5 до 25 Вт. В состав Centrino 2 войдут также три новых набора микросхем: GM45, GM47 и РМ45. РМ45 рассчитан на использование дискретной видеоплаты, а в GM45 и GM47 встроено новое видеоядро - X4500-HD. Оно работает в два раза быстрее своего предшественника GM965, поддерживает DirectX 10, HDMI и Display Port. Еще одна особенность новой платформы - поддержка до 4 Гбайт Turbo Memory, специальных модулей с флешпамятью, предназначенных для ускорения работы программ.  $www.intel.ru$ 

# **HOVTEVKM Новый ASUS EEE PC 900**

Компания ASUS продемонстрировала инженерные образцы нового сверхкомпактного ноутбука ЕЕЕ РС 900. От своего предшественника, модели EEE PC 701, новинка отличается экраном с диагональю 8,9 дюйма и увеличенным разрешением (1280х600 вместо 800х480), а также накопителем большей емкости (12 Гбайт для моделей с предустановленной Windows). При этом стоимость устройства должна составить менее 14 000 рублей, а его появление в российской рознице ожидается уже в июне. Недавно ASUS выложила в Сети SDK для разработки приложений под Xandros Linux, так что к тому моменту, когда ноутбук появится в магазинах, уже будет существовать хотя бы несколько дополнительных приложений.

www.asus.ru

**ARRIVALLE** 

ASIIS FFF PC OOO Второе поколение портативных ПК ЕЕЕ РС значительно превосходит предшественника

**СНІР** | МАЙ 2008

# **NEWS & TRENDS**

# ОПЕРАЦИОННЫЕ СИСТЕМЫ

# Взломать за 60 с

На недавно проведенной конференции CanSecWest, посвященной компьютерной безопасности, прошло соревнование хакеров. Цель была простой взломать один из трех ноутбуков, работающих под управлением популярных операционных систем: Windows Vista, Ubuntu 7.10 и Mac OS X 10.5. Первый приз на втором этапе соревнований получил участник, потративший

меньше минуты на взлом Mac OS X. Слабым звеном оказался браузер Safari, который уже не первый год бросает тень на «яблочную» ОС. На третьем этапе пала Windows Vista из за уязвимости в Java, которая теоретически могла быть использована на любой платформе. Единственной уцелевшей оказалась Ubuntu 7.10. ■ **http://cansecwest.com**

НАВИГАЦИЯ Пионер навигации

Компания Pioneer выпустила устройство, которое переворачивает наши представления о том, каким должен быть GPSнавигатор. Оно сочетает в себе функции GPS и медиацентра, оснащено экраном с диагональю 5,8 дюйма и разрешением 800x480. Навигатор обладает мощным процессором с частотой 600 МГц и чипом SiRF Star III для обеспечения связи со спутниками. ПО от TeleAtlas может получать информацию о пробках, а в комплекте с ней поставляются многочисленные детализированные карты, хранящиеся на встроенной флешпамяти емкостью 2 Гбайт. Устройство оснащено модулем

Bluetooth для связи с телефоном и вывода звука на динамики автомобиля, а встроенные кодеки позволяют проигрывать сжатые файлы форматов MP3, MPEG-4 и других. Файлы могут храниться на картах памяти SD и USB-носителях. К устройству можно подключать камеру заднего вида для облегчения парковки. Pioneer всерьез занялась российским рынком GPS-навигаторов, так что все устройства, поставляемые в Россию, будут иметь качественную русификацию. На CeBIT 2008 навигаторы демонстрировались уже с русификацией, достойной всяческих похвал. ■ **www.pioneer.ru**

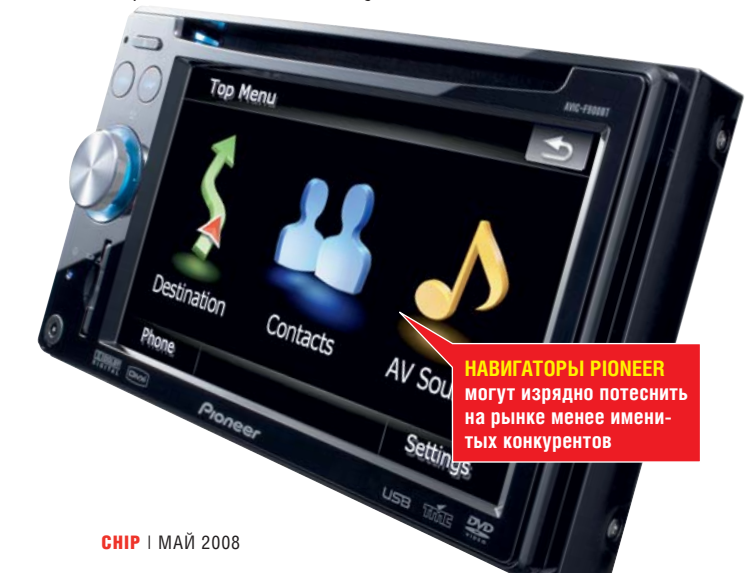

# **ВКЛЮЧИ БЫСТРЫЙ** *UHTEPHET*

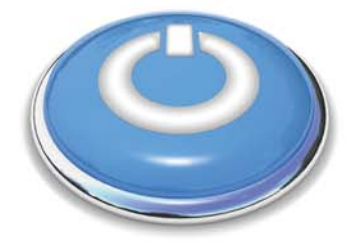

# Новая линейка Ethernet-маршрутизаторов D-Link Новый Дизайн! Новые возможности!

- Широкий модельный ряд
- Улучшенная схемотехника
- Работа с сервисами IP-телевидения
- Стильный дизайн
- Отличная цена
	- Высокоскоростной процессор

### **DIR-100**

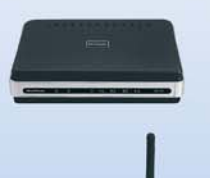

платформа с возможностью выбора программного обеспечения: VLAN switch router, triple-play router

# **DIR-300**

маршрутизатор с поддержкой Wi-Fi 802.11g

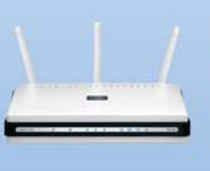

### **DIR-655**

маршрутизатор с поддержкой Wi-Fi 802.11n draft v. 2.0 и гигабитными портами

Москва: Санрайз-ПРО (495) 542-8070, НЕОТОРГ (495) 223-2323, www.net4life.ru (495) 903-6816; Санкт-Петербург: Компьютерный Мир (812) 333-0033, ComPort (812) 327-5147, DESTEN (812) 310-02-76; Брянск: Монитор (4832) 41-46-71 (6482) 25-00-00, Компасс (8482) 72-72-92; Тула: Компьютер-Сервис (4872) 31-24-42,<br>(8482) 25-00-00, Компасс (8482) 72-72-92; Тула: Компьютер-Сервис (4872) 31-24-42,<br>ТД Система (4872) 35-85-90; Чита: Электрон-Сервис (3022) (3022) 307-777; Ярославль: Фронтекс (4852) 59-64-01, Тензор (4852) 406-400.

Реклама

# **HHIP HOBOCTH IT-PЫНКА**

### ВИДЕОПЛАТЫ MSI

# Экстремальная производительность

Новейшие графические платы серии MSI N9800GX2 являются сверхмощными двухчиповыми решениями и предоставляют небывалую мощность для развлечений и игр.

Новинки снабжены 256 потоковыми процессорами и имеют 512-битный интерфейс памяти. Поддержка технологии HybridPower от NVIDIA, наличие двух GPU и 1 Гбайт встроенной памяти обеспечивают платам производительность, в полтора раза превосходящую GeForce 8800 Ultra.

Кроме того, новинки поддерживают технологию Quad NVIDIA SLI, использующую преимущества четырехкратного AFR (Alternate Frame Rendering пооочередный покадровый рендеринг). На сегодняшний день это самое быстрое в мире решение для игр.

В сочетании с дополнительным графическим адаптером и системной платой серии nForce 7 от NVIDIA на базе Quad NVIDIA SLI можно создать впечатляющую игровую платформу. ■ **www.msi.ru**

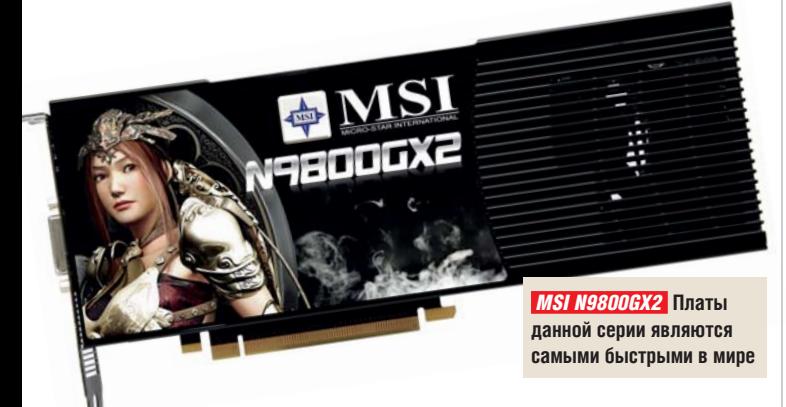

# УСЛУГА МТС Новые возможности общения

Услуга «МТС-Чат» позволяет абонентам МТС обмениваться мгновенными сообщениями и отличается от традиционных SMS удобством представления информации, возможностью персонализации и расширенными функциями общения.

Кроме того, «МТС-Чат» предоставляет возможность общаться не только двум абонентам, но и группе из нескольких человек. Предусмотрен поиск абонентов по имени, фамилии, нику и номеру телефона, а также поддерживается функция блокировки сообщений от нежелательных пользователей.

Услуга действует на всей территории сети МТС и поддерживается более чем 200 моделями телефонных аппаратов. ■ **www.mts.ru**

 *УНИКАЛЬНЫЙ ДИЗАЙН*  **модели U2 привлечет внимание деловых людей**

# НОУТБУК ASUS Подчеркни индивидуальность

Компактный ноутбук U2 с широкоформатной 11,1-дюймовой матрицей сочетает в себе потрясающий дизайн и самые современные технологии. Он имеет обрамление из нержавеющей стали, покрытие из натуральной кожи и оснащен твердотельным накопителем емкостью 32 Гбайт.

Дисплей U2 со светодиодной подсветкой вдвое тоньше и на треть легче обычной ЖКпанели. Использование светодиодной подсветки позволяет снизить энергопотребление, увеличить яркость и уменьшить время отклика. Кроме того, «стеклянная» широкоформат-

 $\overline{a}$  or  $\overline{a}$  ii  $\overline{a}$  is  $\overline{a}$  as  $\overline{a}$  in decays. In the section  $\overline{a}$  as  $\overline{a}$ 

ная матрица поддерживает технологию Splendid Color Enhancement, обеспечивая ясное и четкое изображение с яркими, живыми цветами.

Встроенные веб-камера и микрофон дают возможность проведения беспроводных видеоконференций, а система распознавания отпечатков пальцев гарантирует безопасность данных. Кроме того, все пароли зашифрованы и хранятся в специальном модуле Trusted Platform Module (TPM), что обеспечивает надежную защиту от несанкционированного доступа к информации.

■ **www.asus.ru**

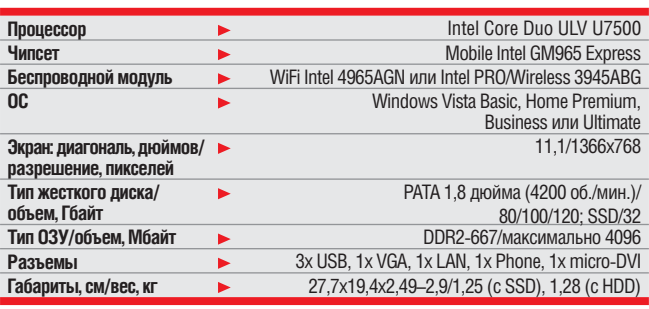

**СНІР** | МАЙ 2008

# 430 **Журнал «АвтоМир»**<br>В ПРОДАЖЕ<br>КАЖДУЮ СУББОТУ .<br>Рекомендуемая розничная цена — 19 рублей

Сравнительные тесты ● Автосервис ● Авторынок<br>Авто для завтра ● Путешествия ● Автоправо

www.avtomir.com ЗАХОДИ НА САЙТ

E C T

# **EHIP HOBOCTM IT-PЫНКА**

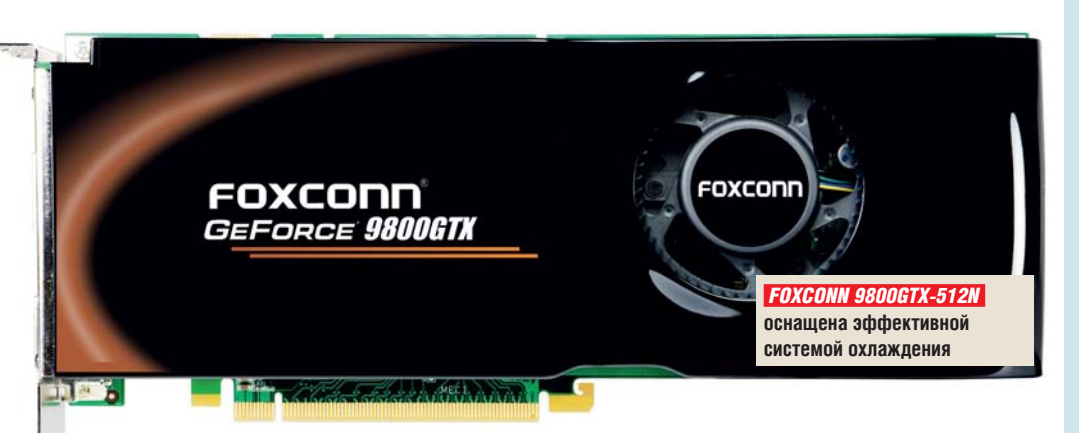

### ВИДЕОПЛАТА FOXCONN

# едельная мощность

Графическая плата Foxconn GeForce 9800GTX-512N класса hi-end способна обеспечить непревзойденно мощную и реалистичную игровую среду при цене ниже 8500 рублей.

Она создана на базе нового графического процессора NVIDIA GeForce 9800GTX и ориентирована на самые требовательные видеоигры DirectX 10 и 3D-приложения. Модель выпускается в трех вариантах — Standard OC, OC и Extreme OC, отличающихся частотами чипа и памяти.

В конструкции платы используются только японские твердотельные накопители, которые обеспечивают стабильность работы при высоких температурах, а также в шесть раз долговечнее

обычных конденсаторов. В комплект поставки входят программы DriveClone 3.0 и Virtual Drive 11.5, а также утилита для разгона FOXWARE.

■ **www.foxconn.ru**

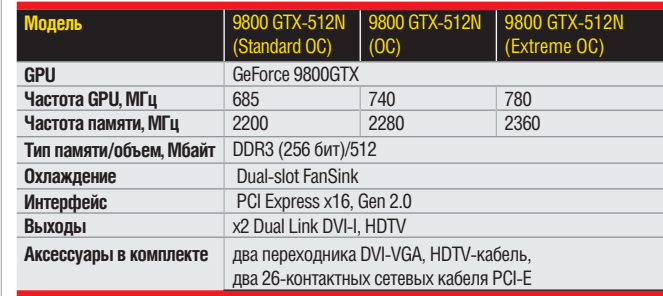

### НОВИНКИ HP ■ **www.roverpc.ru**

# Deskjet 20 лет

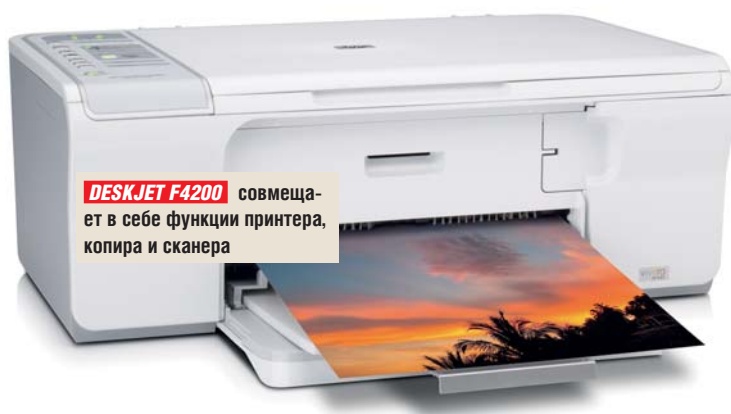

Новые устройства, анонс которых приурочен к 20-летию бренда Deskjet, отличаются доступностью и функциональностью. Как принтер HP Deskjet D2500, так и комбайн HP Deskjet F4200 предназначены для ежедневной печати различного рода документов.

В этих моделях применяются новые картриджи серии HP 60, в которые интегрирована печатающая головка, позволяющая использовать капли переменного размера — от 1,3 до 5 пиколитров. С одной стороны, она позволяет Deskjet D2500 и Deskjet F4200 печатать с разрешением до 4800х1200 dpi, а с другой — добиваться высокой скорости печати. Для обеих моделей эти показатели достигают 20 стр./мин. в цветном режиме и 26 стр./мин. при черно-белой печати.

■ **www.hp.ru**

### GPS-КОММУНИКАТОР **ROVERCOMPUTERS**

# Касается каждого

GPS-коммуникатор RoverPC S7 под управлением Windows Mobile 6 Professional с модифицированным интерфейсом позволяет управлять коммуникатором не только стилусом, но и тактильно.

Интуитивная система навигации меню помогает быстро и комфортно работать во всех офисных приложениях Microsoft, управлять мультимедиа, 2-мегапиксельной фотокамерой и прокладывать маршрут в городе по картам Navitel, которые поставляются в комплекте. GPS реализован на базе чипсета SiRF Star III.

RoverPC S7 поддерживает все виды беспроводных коммуникаций: GSM 900/1800/1900; GPRS класс 10; EDGE; Wi-Fi 802.11 b/g, а также Bluetooth 1.2.

Коммуникатор работает на базе процессора TI OMAP 850 c тактовой частотой 200 МГц. В арсенале также 256 Мбайт RAM и 128 Mбайт ROM. Расширить память устройства можно благодаря картам формата Micro SD.

Емкость аккумулятора 1150 мАч позволяет устройству работать в режиме ожидания до 150 часов.

Модель эргономична и компактна: при размерах 110х58х13,5 мм вес составляет всего 90 г.

■ **Цена, руб.: 12 990**

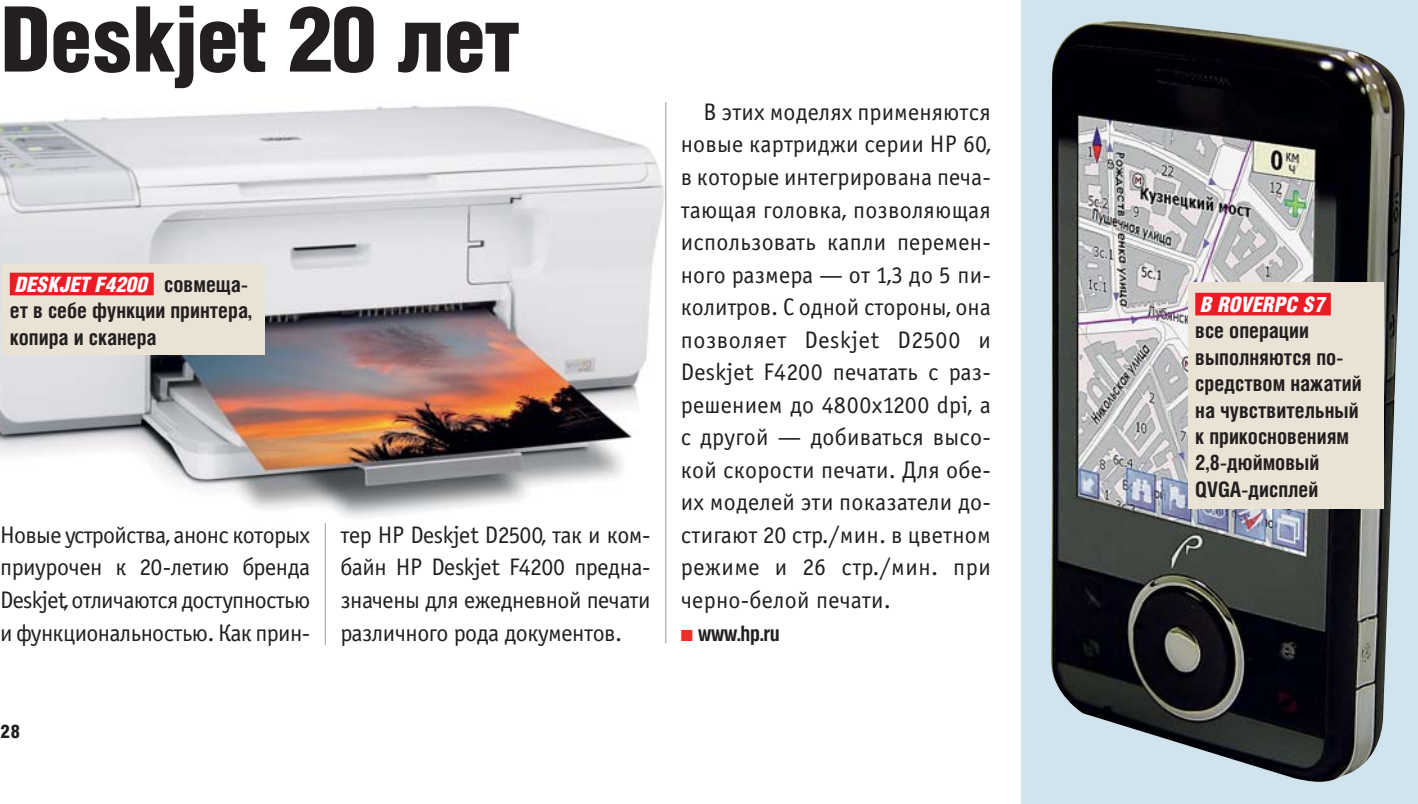

# ЕЖЕМЕСЯЧНЫЙ АВТОМОБИЛЬНЫЙ ЖУРНАЛ QUATRORUC e Кватрорут el

ТЕСТЫ С СОБСТВЕННОГО **ПОЛИГОНА** 

# ПОЛЕЗНАЯ ИНФОРМАЦИЯ ДЛЯ АВТОЛЮБИТЕЛЕЙ

# ЦЕНЫ НА 3500 НОВЫХ И Б/У<br>АВТОМОБИЛЕЙ

ОТДЫХ, ПУТЕШЕСТВИЯ, КНИГИ, МУЗЫКА, КИНО,<br>ИГРЫ, АКСЕССУАРЫ

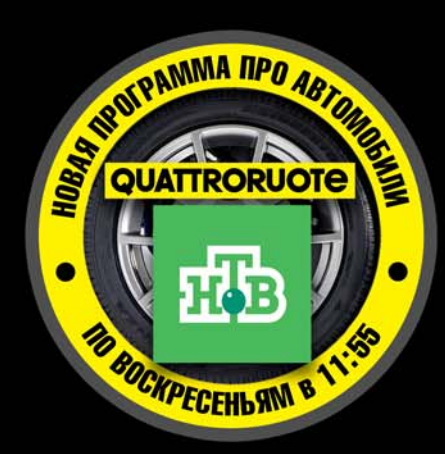

# **ОЦЕНИ СВОЮ МАШИНУ!**  $c. 225$

**[кватроруте]** 

50 руб.

Гид покупателя теперь и на www.QR.RU

Бешеный бык Lamborghini Gallardo

廊

**ВАШ TRAVEL-ГИД** 

Мы укротили его первыми  $c, 22$ 

РУССКОЕ ИЗЛАНИЕ • МАЙ 2008

Воздух рулит! Почему правильное давление в шинах так важно

**АВТОМОБИЛИ • LIFESTYLE • ПУТЕШЕСТВИЯ** 

**SKOREA** 

**Реклама** 

### $\left($  chi  $\mathbb{R}$   $\right)$  $211$ **TYA** 터  $\bullet$  $\bullet$

АКТУАЛЬНЫЕ ЦЕНЫ НА 3500 АВТОМОБИЛЕЙ

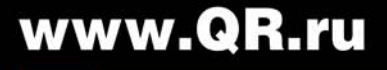

# В ПРОДАЖЕ С 26 АПРЕЛЯ

**Канала** 

**США** 

Великобритания

Испания

Германия

**FBPOTA** 

Италия

# ApMarenho

Файлобменные сети, видеопотоки, Web 2.0 — целые петабайты данных ежедневно текут по мировым сетям. Инфраструктура Глобальной сети пока выдерживает этот объем. СНІР рассказывает о процессе создания Интернета третьего поколения.

а сегодняшний день самые небезопасные отрезки Интернета изготовлены из оптоволокна и находятся на глубине в пару сотен или даже тысяч метров на морском или океанском лне. В начале этого гола якорь корабля, дрейфовавшего у побережья Египта, повредил два подводных кабеля - SEA-ME-WE 4 и Flag Europe Asia. Эти оптоволоконные жгуты

соединяют Европу с Азией и Африкой. Спустя всего несколько дней порвались лва глубоковолных кабеля в Персидском заливе, ведущие на Средний Восток и в Индию.

В результате сотням миллионов человек в Северной Африке и множестве азиатских государств пришлось жить с ограниченным доступом в Интернет. Нормальное соединение было восстановлено лишь спустя две недели именно столько времени нужно, чтобы ремонтные корабли пустились в путь, выловили поврежденные концы кабеля из моря и все исправили.

# ПОЛЬЗОВАТЕЛИ ИНТЕРНЕТА **BO BCEM MUPE**

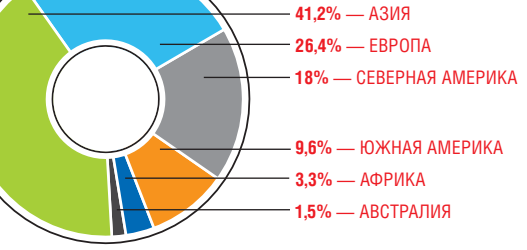

**ДВУХКЛАССОВЫЙ МИР ТОЛЬКО ПЯТАЯ** часть населения Земного шара подключена ко Всемирной паутине (1,3 млрд человек)

Такие кабели тянутся через Атлантический. Тихий и Инлийский океаны, а также Средиземное, Северное и Балтийское моря. Более миллиона километров оптоволоконного кабеля протянуты по морскому дну, они соединяют Америку, Европу, Африку, Австралию и Азию, образуя охватываюшую весь мир сеть и перенося около 95% всех интернет-данных. Именно эти кабели являются своего рода «скелетом» Интернета. Самые современные из них передают данные со скоростью больше 2500 Гбайт/с, хотя сами они не толще водосточной трубы: пара пластиковых слоев, скрученные стальные тросы и медные или алюминиевые трубки защищают ценный стеклянный сердечник от воды, любопытных морских обитателей и высокого давления

**СНІР** | МАЙ 2008

 $30$ 

7500  $-100$ \* <mark>Траф</mark>ик в оба направления между соответствующими странами, поток данных<br>пе<mark>ресчит</mark>ывается в телефонные минуты

Переданные данные (млн мин./год)\* Переданные данные (млн мин./год)\*

Инлия

 *КАРТА ДАННЫХ* **Линии** 

10 001–20 000 5001–10 000 1001–5000 101–1000

> **обозначают потоки данных между странами: чем они толще, тем больше данных пересылается. Круги показывают, как много данных исходит из страны**

# онлайн

Китай

15 000

2500

500

на глубине. К сожалению, эта защита помогает уже не всегда.

### Альтернативы нет: без кабелей Интернет разрушится

Для многих пользователей Интернета такие аварии не в новинку. В декабре 2006 года во время землетрясения на Тайване порвалось множество глубоководных кабелей — таким образом, от Сети была отключена половина Юго-Восточной Азии. В 2003 году между Францией и Нидерландами оборвался кабель TAT-14, участок основной трансатлантической сетевой магистрали. В итоге британцам пришлось передвигаться по Всемирной паутине с черепашьей скоростью 2 Гбит/с (привычная в то время скорость — 32 Гбит/с). А исландцам в 2002 году пришлось некоторое время прожить вообще без Интернета, когда порвалось единственное соединение с островом.

Подводные кабели (тогда еще телеграфные) начали прокладываться уже в середине XIX века, а с начала 1980-х годов их стали делать из оптоволокна. Несмотря на то и дело возникающие обрывы, подводные кабели являются почти безальтернативной техникой. Заменить их могли бы спутники, но они очень дороги в обслуживании, предоставляют не такой широкий канал и имеют гораздо большую задержку в передаче, чем кабельное соединение. А оптоволоконная сеть стала настолько разветвленной, что даже четыре одновременных обрыва проводов в январе не стали катастрофой. Например, большинство международных предприятий, которые вынесли в Индию целые отделы, вообще не почувствовали этих разрывов: они используют избыточные системы, трафик в которых в случае возникновения проблем на одном участке просто перенаправляется.

В Европе, к которой организационно относится и российский сегмент Интернета, абсолютная катастрофа тоже практически невозможна. →

 $\overline{3}$  13NT W line  $\overline{3}$  13NT W line 31 13NT  $\overline{3}$ 

# ОПТОВОЛОКОННЫЙ КАБЕЛЬ В ДЕТАЛЯХ

Все данные между континентами пересылаются по

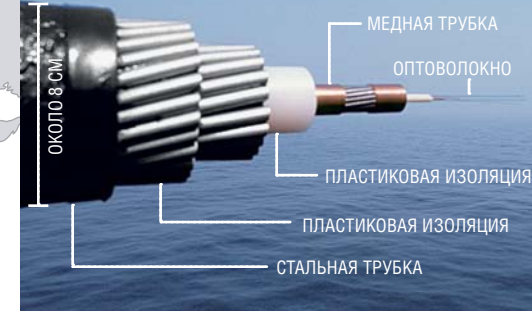

# ЕВРОПЕЙСКИЙ ИНТЕРНЕТ-ТРАФИК

Трафик, который измеряется на франкфуртском сетевом узле DE-CIX, удваивается каждые 12 месяцев. Нынешних емкостей хватит еще на два года.

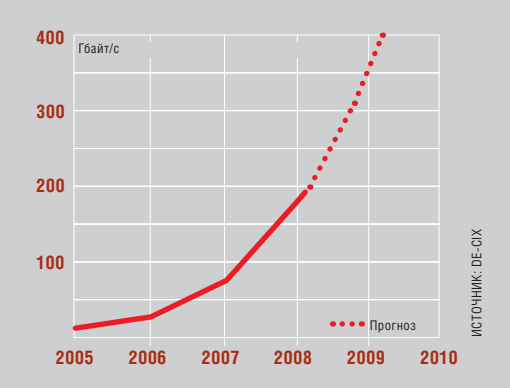

31

# **EHIP NEWS & TRENDS** Сценарий максимально опасной интернет-аварии

С одной только Америкой нас соелиняют 15 полволных кабелей, у большинства из них есть запасное резервное подключение, которое проходит по альтернативной траектории и выходит на других головных станциях, также объединенных в многоизбыточную «позвоночную» сеть Европы. Так что никакому корабельному якорю не удастся полностью парализовать функционирование Сети в Европе. Самые мощные соединения передают ланные со скоростью 640 Гбайт/с. общая пропускная способность всех кабелей достигает 2,5 Тбайт в секунду. В таких условиях мы еще некоторое время продержимся.

### Апокалипсис-2010: пессимизм как жажда наживы

И все же разлаются голоса, предупреждающие об интернет-коллапсе. Самое позднее в 2010 году, как полагают рыночные аналитики американского предприятия Nemertes Research, скорость передачи трафика упадет до уровня старого лоброго молема 56к. Телекоммуникационные предприятия планируют в ближайшие годы инвестировать в развитие своих сетей по всему миру \$50 млрд, однако эксперты Nemertes считают такие меры недостаточными: «Необходима сумма в три раза большая, чтобы принять на себя нагрузку сетей».

За исслелованиями Nemertes, как это часто бывает, кроется недюжинный финансовый интерес. Исследования были оплачены Союзом американских широкополосных провайдеров, который хочет вывернуть наизнанку способ расчетов между интернет-провайдерами и пользователями Сети. План таков: большие поставщики контента, такие как Google, MySpace или YouTube, должны платить своеобразную «сетевую пошлину» за то, что их страницы будут загружаться быстро. Только благодаря таким сборам можно

**НОУТБУКИ И ДЕСКТОПЫ — старые** ИНТЕРНЕТ-ЗНАКОМЫЕ. Уже скоро наряду с этими классиками появятся новые **УСТООЙСТВА НА базе IP-базированных** спужб

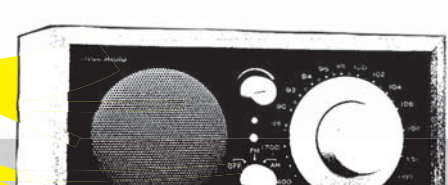

**СЕТЕВОЕ РАДИО** - тема не новая. Но скоро аудиоустройства будут

ловить сигналы по IP

# 340 282 366 920 938 463

**НЕВООБРАЗИМЫЙ РАЗМЕР** Старый протокол IPv4 поддерживает лишь 4.3 млрд адресов, тогда как новый IPv6 - более 340 секстильонов

добыть средства на то, чтобы сохранять сети стабильными и быстрыми. Американских провайдеров поддерживают и европейские отраслевые гиганты - например, Deutsche Telekom. Лругие смотрят на это более скептически. Так. Рене Винхольти, директор вычислительного центра Strato, считает требование зависящих от нагрузки отчислений пусть и логичным, но «недобросовестным». Данные на пути от сервера к пользователю проходят иногда через десятки сетей: «И если каждый участвующий пользователь Сети захочет получить свою часть, Интернет можно сразу прикрывать», говорит Рене Винхольтц.

В ланное время есть и более актуальные темы для дискуссий. нежели будущие источники финансирования. К примеру, модернизация существующих сетей: молниеносный Интернет на сегодняшний день обеспечивается техникой, работающей по очень старым

# «Мы не можем вечно использовать *IPv4. Постепенно* **СТАНОВИТСЯ ТЕСНО»**

Рене Винхольти, директор вычислительного центра Strato

Strato AG, второй по величине провайдер и хостер в Европе. Эта многопрофильная компания не только содержит на своих серверах более 2 млн клиентских веб-сайтов, но и оказывает услуги по предоставлению доступа в Интернет конечным пользователям. Два вычислительных центра компании в Берлине и Карлсруэ вмещают 43 000 серверов и позволяют компании без напряжения пропускать по своим сетям по 1700 Тбайт трафика каждый месяц. Потенциал этих центров позволит в перспективе обслуживать до 8 млн веб-сайтов.

 *МОБИЛЬНЫЕ ТЕЛЕФОНЫ И ИНТЕРНЕТ-ПЛЕЕРЫ*  **скоро будут подключены к Сети — это только одна из причин перехода на интернет-протокол IPv6**

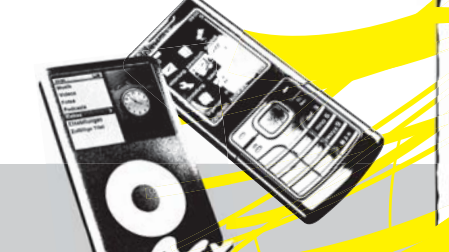

**M** DD 8111

 *HD-ТЕЛЕВИЗОРЫ* **с широкополосным соединением дают пока еще не очень хорошее изображение. Лишь IPv6 и Next Generation Network с их возможностями обеспечат стабильную передачу**

**УЖЕ СЕЙЧАС** существуют автомобили с **доступом в Интернет, а через пару лет Сеть даже в бюджетных машинах станет стандартом**

63 374 607 431 768 211 456

протоколам. С момента массового распространения Интернета каждому провайдеру приходится поддерживать множество раздельных сетей: сеть для телефонии, данных, возможно, даже отдельную для мобильной связи. Это разделение на сегодняшний день уже не имеет смысла, ведь в конечном итоге телефонные разговоры передаются по Интернету с помощью Voice over IP. Next Generation Network (NGN) объединит все различные сети в службе пакетной передачи данных на базе IP. Звучит сложно, но конечный пользователь ничего даже не заметит.

### Пошлина за высокую скорость: поиск может стать дороже

Зачем же для таких простых изменений новая дорогая сеть? Потому что NGN умеет гораздо больше и открыта для служб, о которых сейчас можно только мечтать. NGN позволяет реализовать любое возможное приложение и в известной степени готовит почву для Интернета третьего поколения. Когда-нибудь через NGN можно будет общаться даже с холодильниками — если, конечно, будут существовать кухни, полагающиеся на IP. Преимущество для пользователей: NGN автоматически распознает подсоединенные приборы и назначает для них соответствующие службы.

Однако критики сдерживают свое воодушевление по поводу NGN. С помощью интеллектуальной сети, например, можно контролировать и ширину канала. Так, упомянутые широкополосные провайдеры могут устанавливать, насколько быстро достижим будет каждый поставщик контента. Сценарий таков: интернет-гиганты, у которых много денег на счету, покупают канал необходимой ширины. Небогатым стартапам и маленьким блоггерам остается только Интернет второго сорта.

Несмотря на все эти инновации, в Интернете может стать тесно. Если, как предполагается при использовании NGN, каждый телевизор и мобильный будут подключены к Сети, постепенно IP-адреса просто закончатся. Используемый сейчас протокол IPv4 одновременно поддерживает только 4 млрд устройств. По данным исследования Internet Asigned Numbers Authority (IANA) — организации, которая регули-

 $\overline{3}$  13NT W international 33 130  $\overline{3}$  13NT W ldn t as a  $\overline{3}$  13NT which the 4/7/08 1:27:09  $\overline{3}$ 

рует международ-р ную выдачу IP-н адресов, последний ад IPv4-адрес будет выдан IPv4

24 июля 2011 года. Именно в этот момент (если не раньше) попытка попасть в Сеть обернется испытанием на терпение. Когда будут распределены все существующие IP-адреса, образуются пробки, как перед переполненной парковкой: внутрь можно будет попасть только тогда, когда место освободится. Ситуация еще не угрожающая, однако постепенно становится тесно. Но новый протокол IPv6 может предоставить 340 секстильонов адресов. Также IPv6 поддерживает шифрование трафика данных и расстановку приоритетов для определенных служб.

### IPv6 придется подождать

Переход на IPv6 продлится еще какоето время. Поставщики Интернета не переключаются на новый протокол, потому что пользователи не готовы? Или они не используют его потому, что не переключаются поставщики? Винхольтц полагает, что через два-три года меры будут приняты: «Потому что, если мы через десять лет будем продолжать работать с IPv4, у нас будут проблемы». Все участники готовы: жизненно важные для поддержания работы Сети rootи DNS-серверы способны поддерживать IPv6. Способны на это и производители оборудования, которые обещают своевременный выпуск программных обновлений для роутеров. Провайдеры всегда на шаг впереди пользовательского спроса. Хотя емкости оплетающих мир на данный момент оптоволоконных кабелей даже приблизительно не исчерпаны, до 2010 года будут проложены еще двадцать новых.

**NEWS & TRENDS** Bce o формате Blu-ray

Новый

король

 $\overline{B}$ *BLU-RAY-БОЛВАНКИ* **xxxxxxxxxxxxxxxx На болванки BD-R/RE можно запи-На xxxxxxxxxxxxxxxxxx сать от 25 до 50 Гбайт, но их стои-са мость все еще очень высока мо**

**DHILIDS** 

isr

**Memorex** 

RD-

Конкурентная борьба наследников DVD DVD наконец-то завершена: HD DVD умер слава новому властителю! CHIP расскажет, что принесет с собой формат Blu-ray, по какой цене продаются устройства и носители, а также в каком случае покупка нового устройства себя оправдает.

видео

 *BLU-RAY-ПРИВОДЫ* **устанавливаются и на бюджетных моделях персональных компьютеров. По мере снижения цен мы все чаще будем видеть их в ПК и ноутбуках**

**Никольши пестешно собранной пресс-**<br>**На пресе**нции, состоявшейся<br>**Пании Toshiba Ацутоши Нишида в** а поспешно собранной прессконференции, состоявшейся 19 февраля 2008 года, глава компоследний раз подчеркнул достоинства формата HD DVD, говоря о нем уже в прошедшем времени. А затем собравшиеся журналисты услышали самое главное — заявление главы японского концерна, поставившее точку в многолетней войне форматов за право стать наследником DVD: «После детального анализа рынка мы приняли решение более не заниматься разработкой плееров и рекордеров HD DVD, а также приводов для персональных компьютеров, не производить их и не продавать. Мы разочаро-

ваны произошедшим, и, самое главное, нам жаль наших клиентов. Однако мы уверены, что быстрое принятие решения в наилучшей степени поможет развитию рынка».

До конца марта 2008 года имеющиеся в продаже плееры устаревшего формата должны быть распроданы по дешевке. Будущее теперь однозначно принадлежит дискам формата Blu-ray.

# ПРИЧИНЫ ПОРАЖЕНИЯ Почему HD DVD проиграл войну Blu-ray?

Решающим фактором в принятии нелегкого для Toshiba решения стали

 $\overline{a}$  100  $\overline{a}$  100  $\overline{a}$  100  $\overline{a}$  100  $\overline{a}$  100  $\overline{a}$  100  $\overline{a}$  100  $\overline{a}$  100  $\overline{a}$  100 1 25 59  $\overline{a}$ 

события, которые

произошли несколькими

неделями ранее в США. Уже в начале января 2008 года ведущая голливудская киностудия Warner Brosers неожиданно приняла решение использовать для записи своих фильмов формат Blu-ray. Тогда-то и стало ясно, что большая часть всех художественных фильмов высокого разрешения, создаваемых на американской «фабрике грез», в будущем станет выпускаться исключительно на дисках Blu-ray. После этого надежды на победу представителей лагеря HD DVD, в котором наряду с Toshiba были представлены и другие гиганты IТ-индустрии (Microsoft, Intel и HP), окончательно рухнули.

 *BLU-RAY-ПЛЕЕРЫ* **продаются по цене от 12 500 рублей. Они умеют воспроизводить и обычные DVD**

 *BLU-RAY-ФИЛЬМЫ* **Голливудские блокбастеры в HD-качестве продаются сегодня по 1300–1800 рублей**

THE

**KIDMAN** 

SRUCE WILLIS - GARY OLDMAN - LAN HO.

**CORSTANCE** 

# В феврале этого года крупнейшие продавцы видеопродукции, компании Netflix и Wal-Mart, объявили об изъятии из своего ассортимента фильмов, записанных на HD DVD. В конце концов и группа компаний, участвующих в проекте Xbox, вынуждена была заявить, что  $HD$  DVD  $-$  это «всего лишь одна из возможностей предложить потре-

бителям контент высокого разрешения», после чего прекратила его поддержку.

Это стало последним гвоздем в крышке гроба формата HD DVD. Война форматов наконец-то завершена, а потребители обрели уверенность в завтрашнем дне. Чтобы хоть как-то смягчить горечь поражения для примерно одного миллиона обладателей вышедших из употребления устройств, Toshiba обещает им «полный сервис и поддержку». Для сравнения: плееров формата Blu-ray продано более 10 миллионов штук.

 $\Gamma$  (a)  $\Gamma$  ,  $\Gamma$  is defined 35  $\Gamma$  . The set of  $\Gamma$  indicates  $\Gamma$  and  $\Gamma$   $\Gamma$ 

# **Как Голливуд повлиял на исход войны**

После перехода Warner Bros. в другой лагерь стало ясно, что в будущем почти три четверти всех американских фильмов будет выходить в формате Blu-ray. Это и стало смертельным ударом для HD DVD.

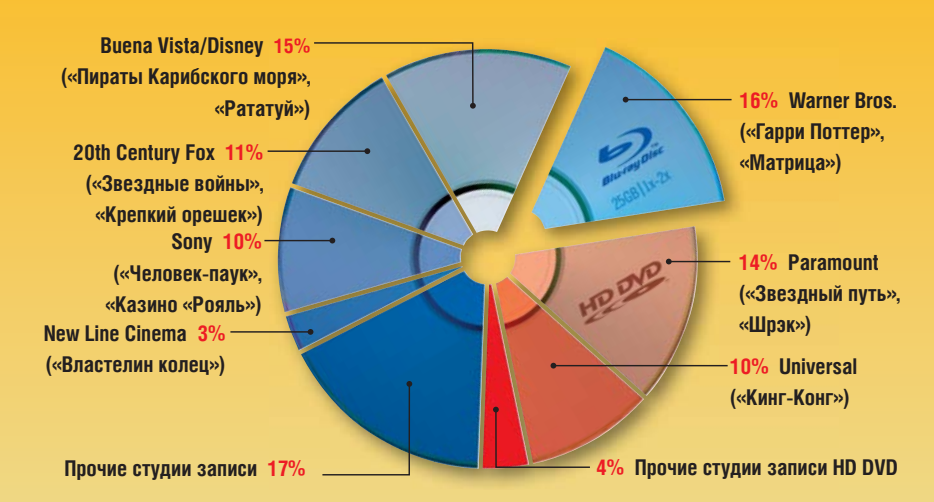

# **ВНІР Вывод**

Формат Blu-ray победил в войне стандартов. Но стоит ли покупать Blu-rayсовместимые устройства уже сейчас, или есть смысл немного подождать? Наша рекомендация: если немного потерпеть, то в скором времени можно дождаться значительного снижения цен на устройства стандарта Blu-ray 2.0. По нашим расчетам, это произойдет уже к началу осени 2008 года.

### Основные преимущества и недостатки Blu-ray

Формат Blu-ray, благодаря значительно более высокой емкости дисков (до 50 Гбайт), является носителем, предназначенным в первую очередь для записи художественных фильмов. Он позволяет записывать видеоизображение и звук практически без сжатия. Воспроизводимый видеосигнал может иметь разрешение до 1920x1080 пикселей с полосой пропускания до 40 Мбит/с (для сравнения: у DVD эти показатели составляют соответственно 720x576 пикселей и около 10 Мбит/с). Помимо этого новый формат обладает и новыми функциями, такими как «картинка в картинке», улучшенное меню, а также возможностью подключения к Интернету. Что касается качества звука, здесь Blu-ray опять на высоте: благодаря использованию стандартов Dolby True-HD и DTS-HD Master Audio оригинальный звук воспроизводится поддерживающими эти стандарты аудиосистемами без потерь качества.

По сравнению с обычными DVDдисками носители нового формата имеют только один, но очень существенный недостаток: помимо нового плеера пользователю придется дополнительно приобрести оснащенный специальным HDMI-входом телевизор (или лазерный проектор), поддерживающий воспроизведение в высоком разрешении. Только при этих условиях можно воспроизвести все защищенные от копирования видеофильмы в формате Blu-ray.

➜ ведению дисков Blu-ray на персо-То же самое относится и к воспроиз-

 $\sim$  2008  $\sim$  2008  $\sim$  2008  $\sim$  2008  $\sim$  2008  $\sim$  2008  $\sim$  2008  $\sim$  2008  $\sim$  35

нальных компьютерах. Подключение ЖК-мониторов должно осуществляться через HDMI-вход или DVI-интерфейс, которые поддерживают систему защиты содержимого «голубых дисков» HDCP (High-bandwidth Digital Content Protection). В большинстве своем это дисплеи самого последнего поколения с диагональю от 24 дюймов. Поддержкой HDCP должна обладать также используемая в компьютере видеоплата. Самые дешевые на сегодняшний день модели (например, Sapphire Radeon HD 2400 Pro) стоят порядка

1000 рублей.

# **Защита от копирования: Region Code 2.0**

Как и в случае с DVD, Blu-ray-диски имеют региональное кодирование. Весь мир поделен на три региона (у DVD их было шесть), и поэтому в России привезенные из Америки или Японии фильмы посмотреть не удастся.

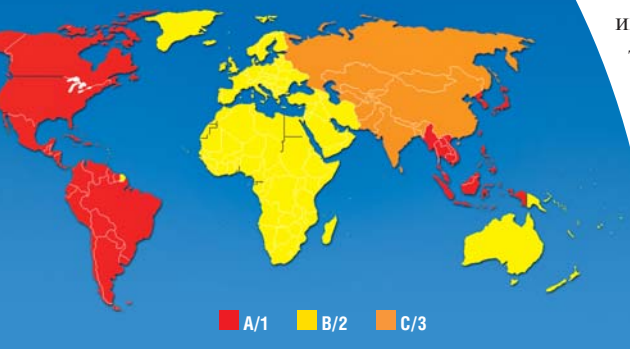

# **Неожиданный конкурент**

В то время как Blu-ray почивал на лаврах победителя, в умах представителей проигравшей стороны созревал заговор против ненавистного стандарта. Компании Toshiba, Microsoft и Panasonic не захотели мириться с проигрышем HD DVD не только на словах, но и на деле. Они планируют разработать новую альтернативу Blu-ray — стандарт DVD 2.0 Он позаимствует часть технологий у HD DVD: поддержку интерфейса HDi и режим Super Upconversion для вывода изображения с разрешением до 960p. В число новых возможностей входит поддержка сетевых функций и более совершенный механизм защиты данных от копирования. Самым же главным преимуществом DVD 2.0 может стать его совместимость с обычными DVDприводами, что избавляет от необходимости покупки нового дорогостоящего оборудования.

### **ДЕНЕЖНОЕ ВЫРАЖЕНИЕ**

# Какова цена плееров и фильмов формата Blu-ray?

Стоимость продуктов, поддерживающих формат Blu-ray, достаточно высока, так как сам формат еще очень молод. Простенький плеер начального уровня (например, Philips BDP 7200n, Samsung BD-P1400 или Sony BDP-S300E) в России стоит около 15 000 рублей, а высококлассные устройства продаются по ценам от 30 000 рублей (например, Pioneer BDP-LX70 стоит около 42 000 рублей).

Совершенно иное устройство с поддержкой воспроизведения дисков формата Blu-ray, получившее не менее широкое распространение, — игровая приставка Sony PlayStation 3. К настоящему времени во всем мире продано уже более 8 млн консолей, и их популярность возрас-

> тает с каждым днем. В России PlayStation 3 на 40 Гбайт стоит около 15 000 рублей. Любители видеофильмов высокой четкости, купившие эту игровую приставку для детей, получают ряд преимуществ, поскольку компания Sony постоянно производит доработку микропрограммы и существенно расширяет функциональность проданных приставок. Поэтому PlayStation 3 считается наиболее совместимым устройством формата Blu-ray, которое дает своим владельцам по всему миру уверенность в завтрашнем дне.

> > Но есть у нее и пара существенных недостатков: при воспроизведении Blu-ray она потребляет почти 200 Вт («чистый» Blu-ray-плеер потребляет около 80 Вт)

 $\langle A \rangle$  100  $\langle A \rangle$  100  $\langle A \rangle$  100  $\langle A \rangle$ 

и достаточно громко шумит при работе (уровень шума составляет около 2 сон). Стоимость художественных фильмов, доступных в розничной продаже, в среднем составляет 1300–1800 рублей для формата Blu-ray и 250–500 рублей для формата DVD. Разница в стоимости голливудских новинок, как мы видим, незначительна.

 **«Мы разочарованы произошедшим, и, самое главное, нам жаль наших клиентов…»**

 **Глава компании Toshiba Ацутоши Нишида по поводу кончины HD DVD**

### Сколько стоят приводы и носители формата Blu-ray?

Компьютерная часть отрасли также не стоит на месте: завышенные в течение долгого времени цены на встроенные приводы формата Blu-ray (BD-ROM) за последнее время сильно упали. Их стоимость (например, Pioneer BDC-202 или Lite-On DH-401S) на сегодняшний день составляет менее 4500 рублей. Пишущие приводы стоят примерно в два-три раза дороже. Подходящие болванки существуют в четырех различных вариантах: для однократной записи или многократной записи, емкостью 25 или 50 Гбайт. В марте стоимость болванок формата Blu-ray в российской рознице была следующей:

**BD-R 25 Гбайт** — около 480 рублей; **BD-R 50 Гбайт** — около 1100 рублей; **BD-RE 25 Гбайт** — около 550 рублей; **BD-RE 50 Гбайт** — около 1400 рублей.

Высокие цены пока не позволяют новому формату обрести широкую популярность среди всех категорий пользователей. Болванки, особенно емкостью 50 Гбайт, стоят чересчур дорого.

По сравнению с ними жесткие диски имеют значительно меньшую стоимость хранения 1 Гбайт информации, и цены на них постоянно снижаются. По нашим подсчетам, стоимость болванок должна снизиться примерно в десять раз, чтобы их покупка была выгодна простому пользователю. Вывод ясен: с покупкой новинки можно подождать.

### Покупать ли и дальше фильмы на DVD?

Да. DVD все еще остается более дешевым носителем, чем Blu-ray, а выбор здесь существенно более широк: например, в интернет-магазине Amazon предлагается около 600 наименований фильмов в формате Blu-ray и более 100 000 в формате DVD. К тому же новые DVDпродукты обеспечивают очень высокое качество изображения и звука, которые отличаются от Blu-ray лишь при непосредственном сравнении. Помимо этого все плееры Blu-ray поддерживают воспроизведение DVD, и картинка в «старом» DVD-разрешении (PAL/Stan-

dard Definition) на современных телевизорах высокой четкости смотрится очень даже неплохо. Если же ваши любимые фильмы переведены на Bluray, а у вас дома имеются все необходимые средства для воспроизведения фильмов нового формата, не задумываясь переходите на Blu-ray, поскольку за дополнительные деньги вы получите более высокое качество звука, более четкие детали изображения и разнообразные дополнительные функции. Тем более что в результате завершения войны форматов следует ожидать резкого увеличения объемов продаж фильмов в формате Blu-ray.

### **ВАЖНЫЕ ПАРАМЕТРЫ**

# На что обратить внимание при покупке Blu-rayустройств?

Самый главный критерий оценки Bluray-плеера — его комплектация и функциональность. Обратите внимание на

 *ОБЯЗАТЕЛЬНЫЙ АТРИБУТ*  **всех Blu-ray-устройств для воспроизведения фильмов цифровые интерфейсы DVI (сверху) или HDMI (снизу) и поддержка HDCP** то, чтобы плеер в максимальной сте-

пени соответствовал вашему HDтелевизору: панель, полностью совместимая с форматом высокой четкости (логотип «HD ready 1080p»), практически идеально подходит для формата 1080р, который поддерживает большинство новых плееров. То же самое относится и к воспроизведению видео в формате 24р, который позволяет добиться настоящего кинематогра- →

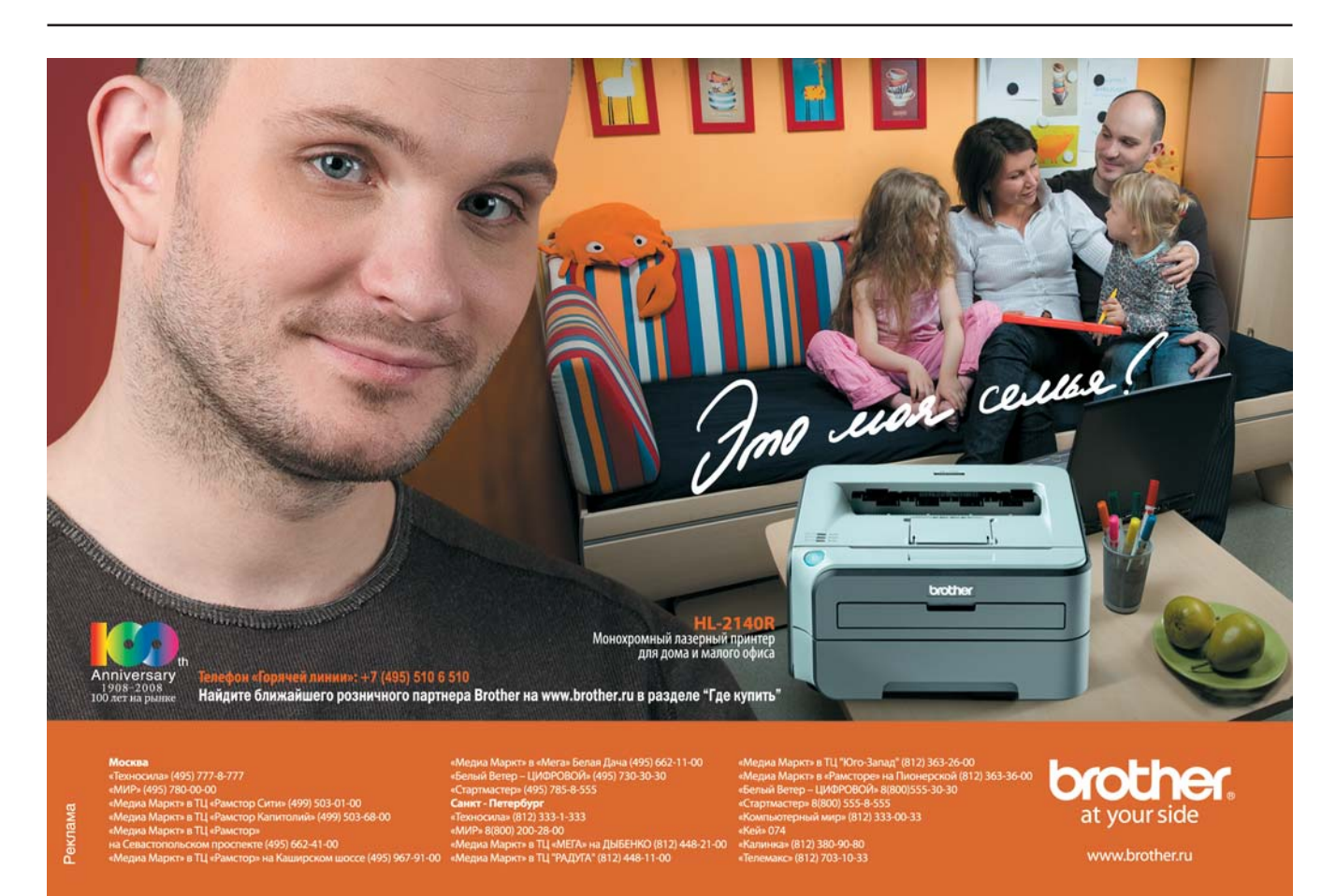

 $\langle A \rangle$   $\langle B \rangle$   $\langle B \rangle$   $\langle A \rangle$   $\langle A \rangle$   $\langle A \rangle$   $\langle A \rangle$ 

CHIP | МАЙ 2008 37
#### **Лучшие устройства формата Blu-ray**

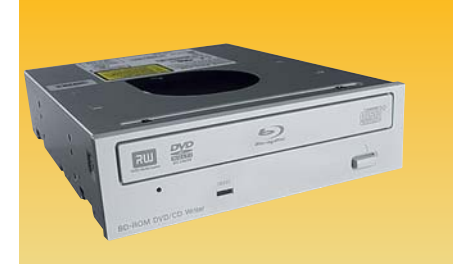

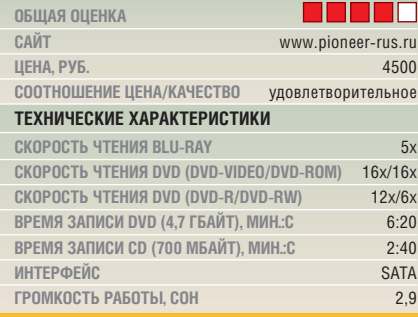

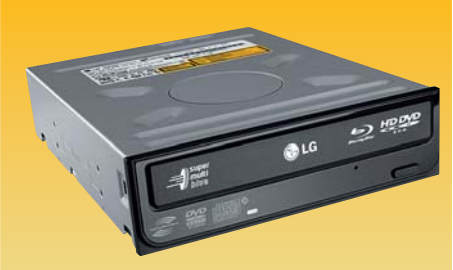

MA MATA **ОБЩАЯ ОЦЕНКА САЙТ** www.lg.ru **ЦЕНА, РУБ.** 12 000 **СООТНОШЕНИЕ ЦЕНА/КАЧЕСТВО** приемлемое **ТЕХНИЧЕСКИЕ ХАРАКТЕРИСТИКИ СКОРОСТЬ ЧТЕНИЯ BLU-RAY/HD DVD** 6x/3x **СКОРОСТЬ ЗАПИСИ BLU-RAY (BD-R/BD-RE)** 6x/2x **ВРЕМЯ ЗАПИСИ BLU-RAY (25 ГБАЙТ), МИН.** 21,27

**СКОРОСТЬ ЗАПИСИ DVD (DVD-R/DVD-RW)** 16x/8x **ВРЕМЯ ЗАПИСИ DVD (4,7 ГБАЙТ), МИН.:С** 5:50 инт<del>г</del>рфейс SATA **ГРОМКОСТЬ РАБОТЫ, СОН** 299

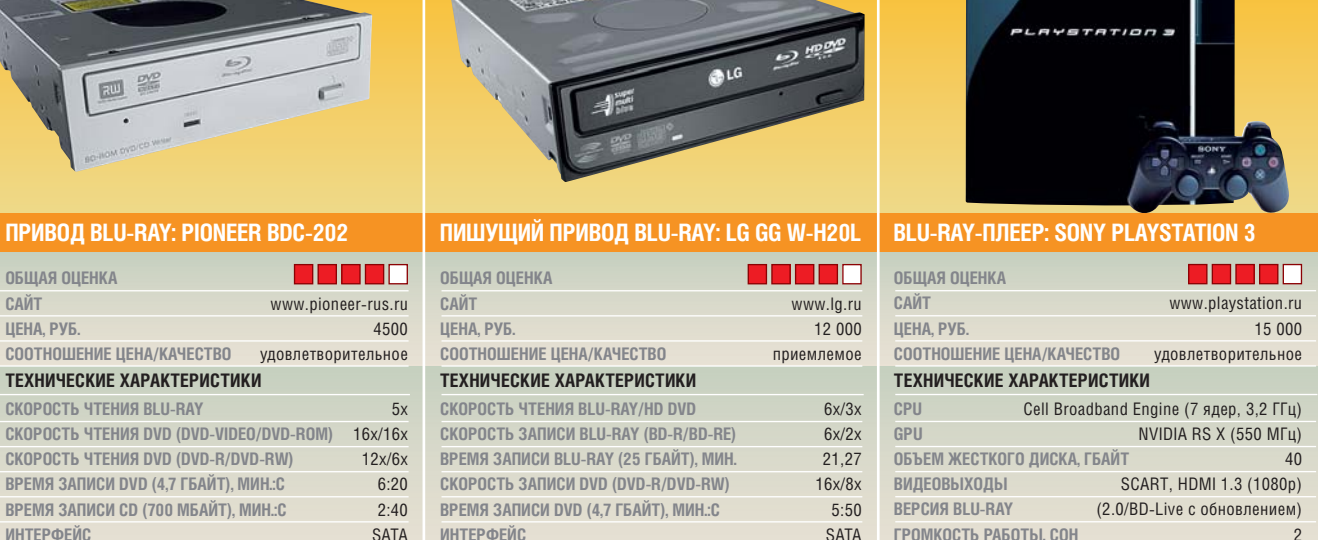

фического качества. Что касается аудиоформатов, устройство должно поддерживать как можно большее количество форматов кодирования звука. В идеальном случае должна присутствовать поддержка и новейших стандартов — Dolby True-HD и DTS-HD Master Audio.

Ряд плееров, предназначенных для России, все же может воспроизводить некоторые американские диски. Но несмотря на это пользователям, не желающим обременять себя техническими проблемами, придется приобретать второй плеер, если они захотят смотреть фильмы, привезенные из США. Еще одна существенная характеристика, на которую следует обратить внимание при покупке нового плеера, — поддерживаемая версия формата Blu-ray. На сегодняшний день в розничной продаже встречаются устройства трех типов: поддерживающие версию 1.0 (BD-Video), 1.1 (Bonus View) и 2.0 (BD-Live). Первая версия считается уже устаревшей, и поддерживающие ее устройства распродаются по сниженным ценам. Плееры с поддержкой Blu-ray 1.1 обладают дополнительными функциями, такими как «картинка в картинке» (для добавления к происходящему на экране комментариев режиссера). Самая последняя версия 2.0 позволяет подключаться к Интернету и скачивать из сети дополнительный контент: трейлеры, альтернативные концовки фильма или актуальные новости об актерах.

#### **ВОПРОСЫ БЕЗОПАСНОСТИ**

#### Взломана ли система защиты от копирования?

На этот вопрос можно ответить просто: и да, и нет. Дело в том, что в Bluray применяются одновременно три системы защиты. Самая известная из них — AACS (Advanced Access Content System) — призвана гарантировать, что записанный контент будет воспроизводиться только через интерфейс HDMI (либо через цифровой порт, поддерживающий HDCP).

Этот вид защиты был взломан еще 24 января 2007 года, а в Интернете периодически появляются обновления для утилит (например, AnyDVD HD), которые могут деактивировать эту систему на некоторых дисках. Это позволяет без проблем копировать Bluray-фильмы на жесткий диск персонального компьютера. Программные плееры типа PowerDVD Ultra (до вер-

 $\overline{a}$  100  $\overline{a}$  100  $\overline{a}$  100

сии 7.3.3319) или Nero Showtime HD легко воспроизводят фильмы высокой четкости из скопированных на жесткий диск папок. Утилита AnyDVD HD почти всегда справляется и со второй системой защиты — Region Code.

**ЭНЕРГОПОТРЕБЛЕНИЕ, ВТ** 195

А вот третья система защиты BD+, позволяющая динамически изменять схему шифрования, на сегодняшний день все еще не взломана. Правда, ее главной задачей является предотвращение перекодирования защищенного фильма в другой формат. Но это является проблемой лишь до тех пор, пока болванки чересчур дороги и копирование этих фильмов экономически невыгодно для пиратов.

Для того чтобы обуздать возможный поток пиратских копий, как это было ранее с DVD, владельцы формата Blu-ray оставили себе маленькую лазейку: в ряде случаев плееры, на которых воспроизводятся пиратские копии, могут заноситься в черные списки, что лишает возможности воспроизведения новых фильмов. До настоящего времени подобная санкция еще ни разу не применялась и, скорее всего, не будет применена никогда, поскольку это станет серьезным препятствием на пути роста популярности Blu-ray.

## Новый поиск в Интернете!

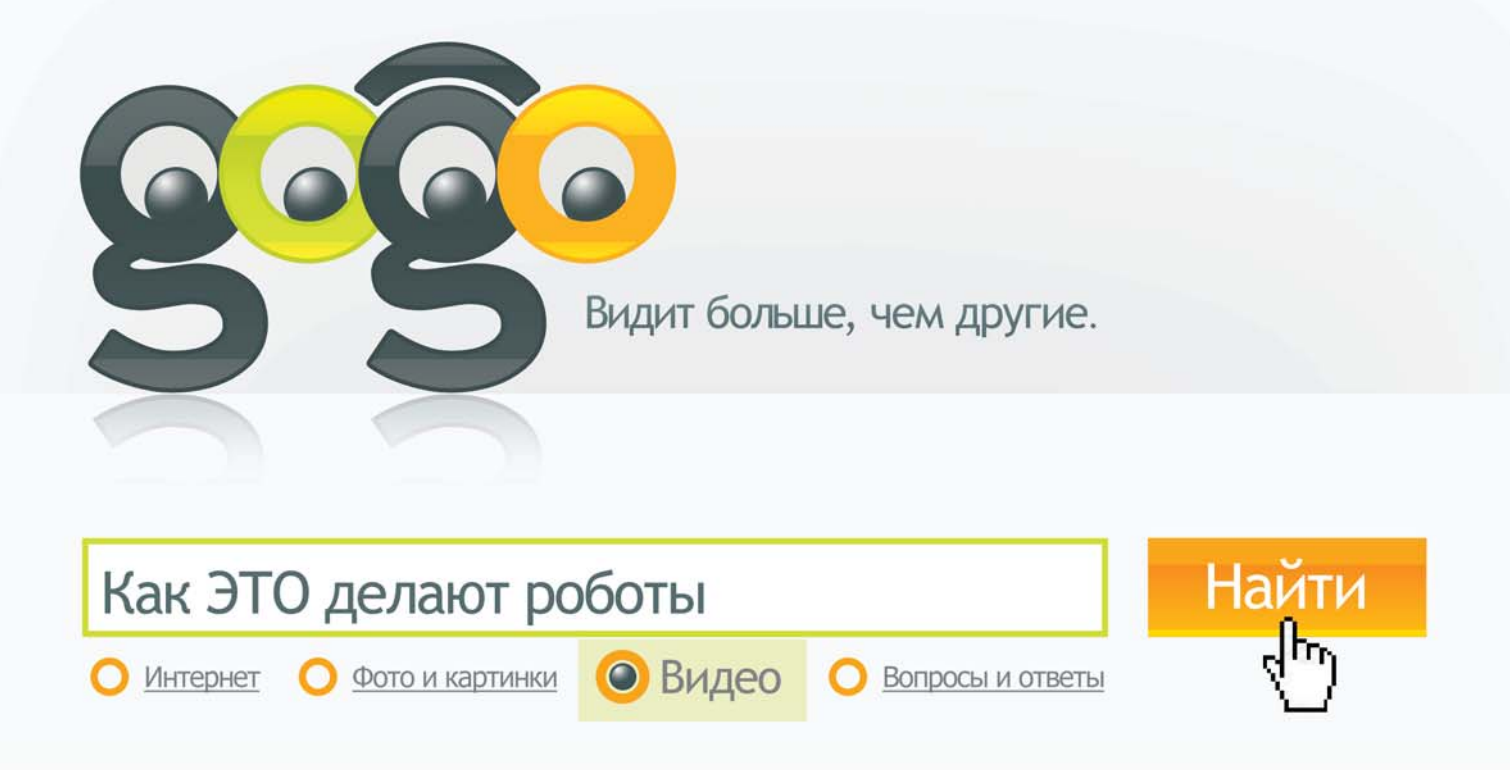

### ww.gogo.ru

mail.ru.indd 1 il i dd 47.08 10:47:28  $\langle A \rangle$ 

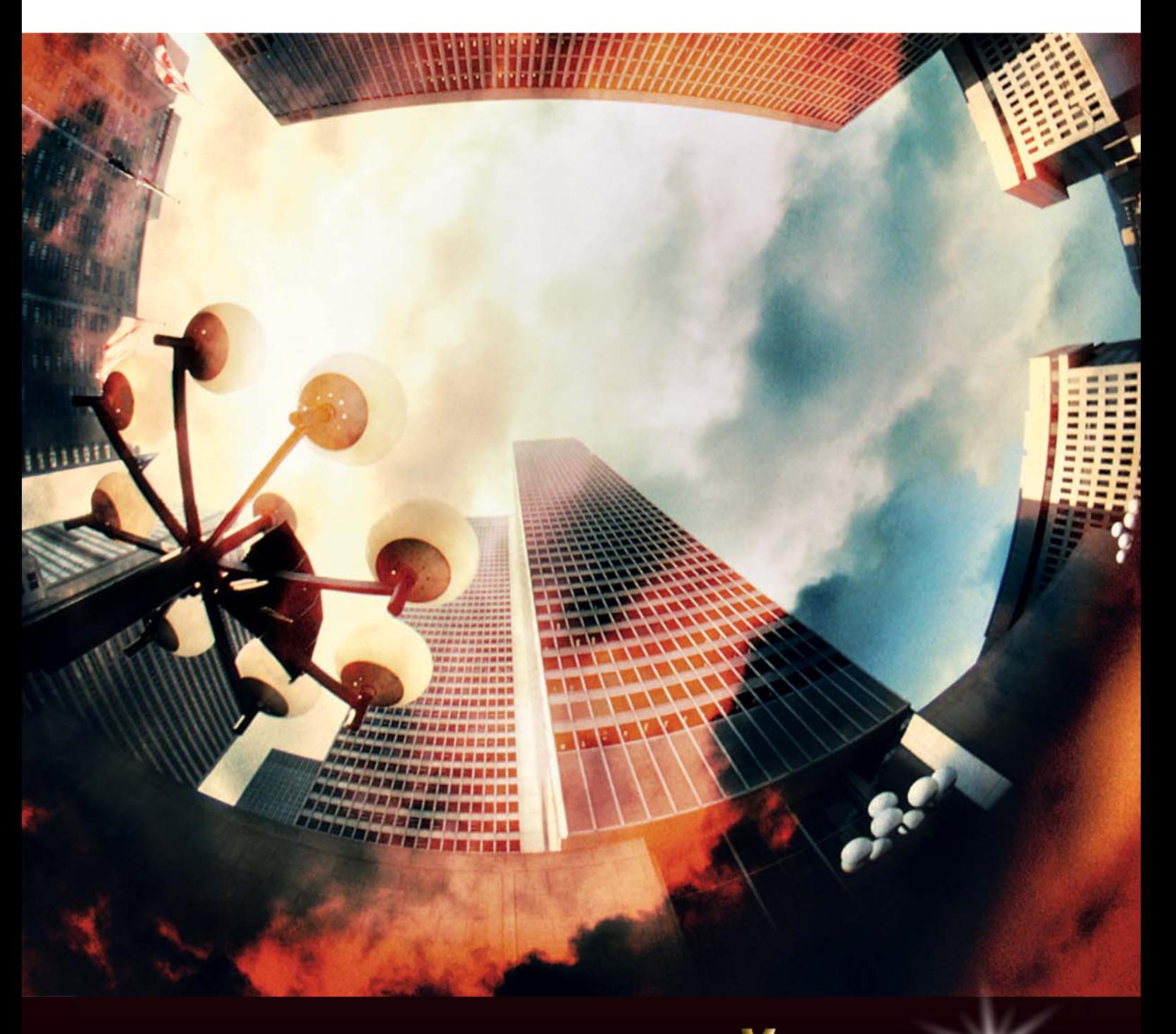

# ПОДРОБНЫЙ ГИД ФОТОЛЮБИТЕЛЯ

40 CHIP | МАЙ 2008

В сфере цифровой фотографии существует множество сопутствующих товаров для всех мыслимых и немыслимых целей. Однако здесь, как и везде, действует принцип «не все то золото, что блестит». Разобраться в многообразии продукции помогут наши советы. Мы рекомендуем 50 самых полезных фотоустройств и аксессуаров.

**ЕЛЕ СЛИ ЦИФРОВАЯ ФОТОГРАФИЯ СТАЛА ВАС НАСТОЯЩИМ УВЛЕЧЕНИЕМ, КАМЕРОЙ И Объективом ваша эки-<br>Пировка явно не ограничится — при**сли цифровая фотография стала для вас настоящим увлечением, камерой и объективом ваша экидется обзавестись дополнительным оборудованием. Кроме того, качественная обработка снимков невозможна без хорошего монитора. Ниже мы представляем лучшие модели с диагоналями 17–30 дюймов.

Если вы предпочитаете самостоятельно распечатывать снимки, вам понадобится фотопринтер. Их мы разделили на три категории: устройства, печатающие фотографии в формате 10х15 см, А4 и А3 - для тех, кому хочется большего.

Для хранения снимков, их обработки, оптимизации и подготовки к печати потребуется хорошее программное обеспечение. А чтобы в итоге получить хороший результат, стоит задуматься о приобретении высококачественной фотобумаги.

 $\langle A \rangle$   $\langle A \rangle$   $\langle A \rangle$   $\langle A \rangle$   $\langle A \rangle$   $\langle A \rangle$ 

Цифровые фотоальбомы оснащены достаточным объемом памяти и пригодятся для длительных поездок. При этом все снаряжение, разумеется, нужно уложить в удобную сумку. А если вы не хотите расставаться с любимыми снимками, стоит обратить внимание еще и на цифровые фоторамки.

В заключение мы предлагаем краткий обзор других фотопринадлежностей, упрощающих съемку и облегчающих жизнь фотолюбителя.

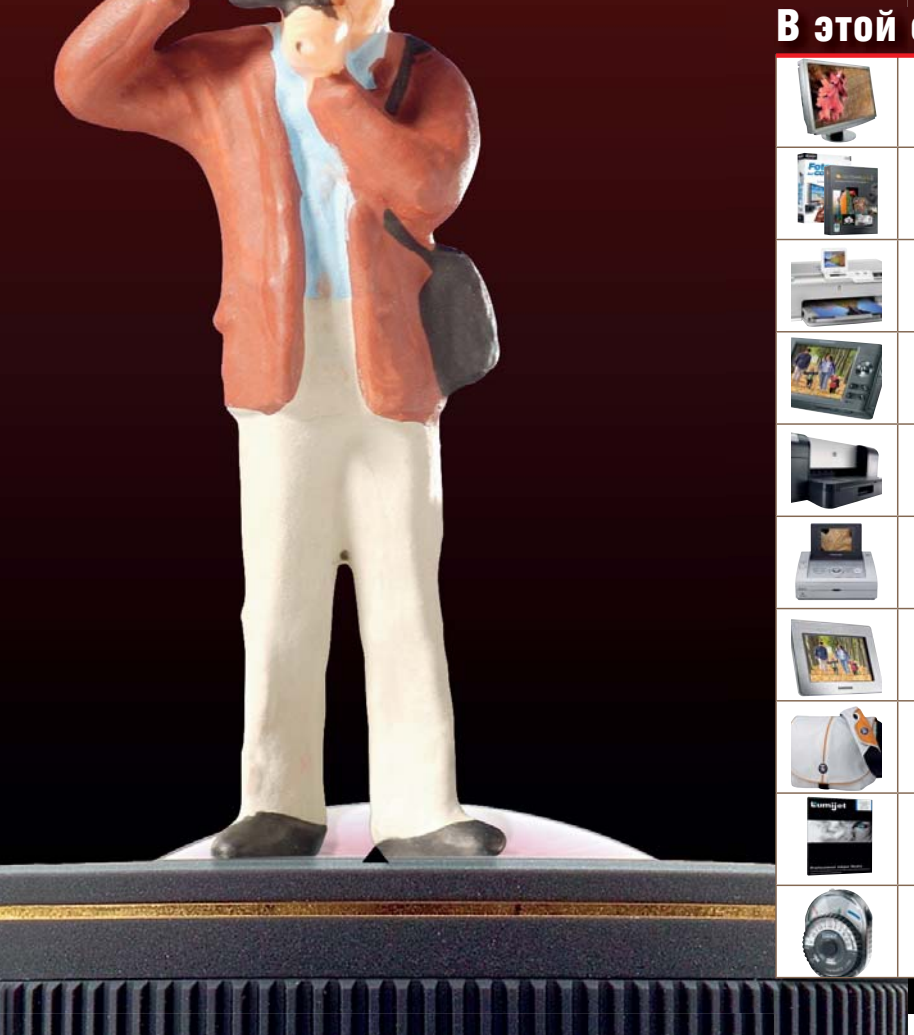

#### В этой статье

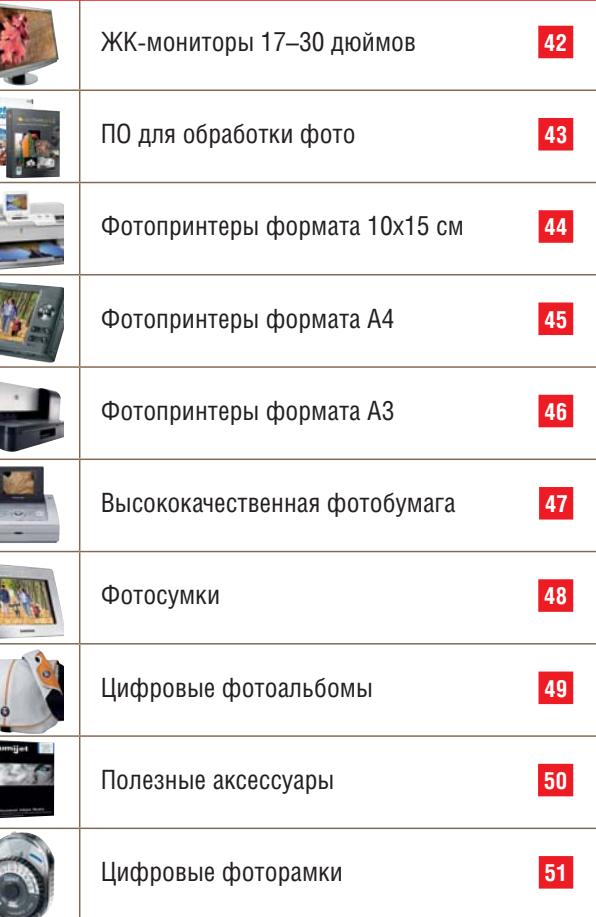

### подробный гид фотолюбителя ЖК-мониторы

■ Дисплеи цифровых камер становятся все лучше. Тем не менее трехдюймовой диагонали все равно не хватает, чтобы по-настоящему оценить отснятые фотографии. Тем более, их еще надо обрабатывать. Так что хороший монитор для домашнего компьютера по-прежнему остается необходимостью.

Диапазон предлагаемых сегодня моделей чрезвычайно широк, на рынке представлены мониторы самого различного размера и качества, так что сделать правильный выбор не всегда просто. Хватит ли диагонали 17 дюймов, или необходим огромный 30-дюймовый широкоформатный дисплей с корпусом из высококачественного алюминия? Решение, разумеется, должны принимать вы, исходя из собственных требований и бюджета. Наш обзор расскажет о лучших представителях каждого класса.

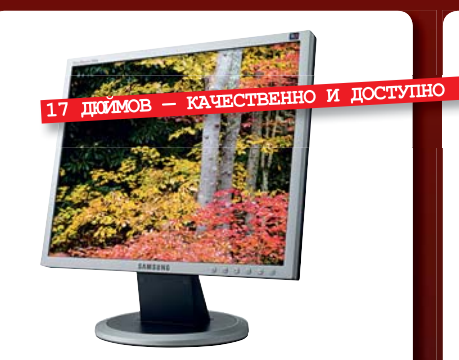

*Samsung SyncMaster 740N* Отличный 17-дюймовый монитор всего за 6000 рублей. Возможно, есть смысл задуматься о приобретении двух дисплеев: за 12 000 рублей вы получите гигантское рабочее пространство. Для обеспечения оптимальной картинки 740N предлагает высокую контрастность 700:1, широкие углы обзора 160° и точную цветопередачу.

**Цена, руб.:** 6000 **Сайт:** www.samsung.ru

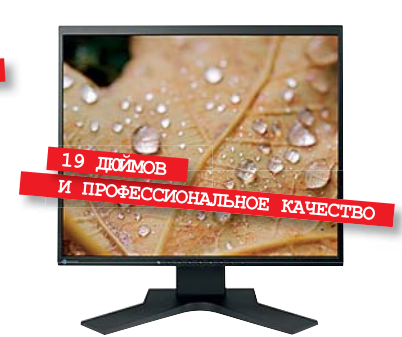

#### *EIZO S1961*

Дисплей с диагональю 19 дюймов в тонком корпусе идеально подходит для многодисплейных рабочих станций. Профессиональное качество обеспечивается за счет контрастности 1500:1 и углов обзора по 178°. Автоматическая регулировка яркости позволяет настроить монитор в соответствии с внешними условиями освещенности.

**Цена, руб.:** 16 000 **Сайт:** www.eizo.ru

# **ITOMOB B TIME**

#### *Apple Cinema Display 20"*

Совместимый с платформами Macintosh и PC, превосходный 20-дюймовый широкоформатный дисплей заключен в тонкий алюминиевый корпус с элегантной подставкой. Технические характеристики также на высоте: углы обзора 170°, контрастность 700:1 и малое время отклика превращают работу с младшей моделью Apple в истинное удовольствие.

**Цена, руб.:** 23 000 **Сайт:** www.apple.ru

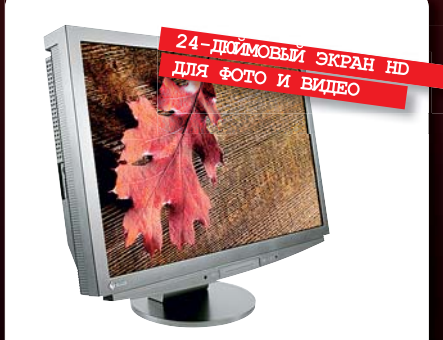

#### *EIZO HD2441W*

Модель HD2441W убедительно доказывает свои преимущества по всем параметрам: контрастность 3000:1 и яркость 450 кд/м2 говорят сами за себя. Разрешение 1920х1280 точек, большой набор интерфейсов и поддержка HDCP обеспечивают не только превосходную работу с изображениями, но и великолепное качество при просмотре видео Full HD.

**Цена, руб.:** 60 000 **Сайт:** www.eizo.ru

 $\langle A \rangle$   $\langle A \rangle$   $\langle A \rangle$   $\langle A \rangle$   $\langle A \rangle$   $\langle A \rangle$ 

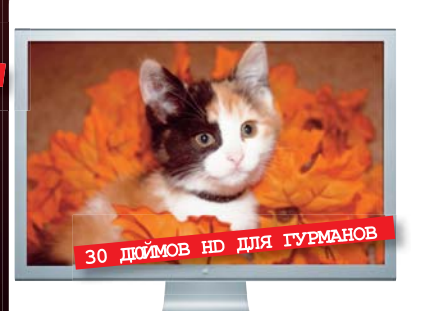

#### *Apple Cinema HD Display 30"*

Решившись на эту покупку, вы вряд ли будете разочарованы: разрешение монитора составляет 2560х1600 точек — абсолютный максимум на сегодняшний день. Монитор способен отображать страницу A3 в оригинальном размере, и еще останется место для панели инструментов. Кроме того, этот великан прекрасно подходит для воспроизведения HD-видео.

**Цена, руб.:** 70 000 **Сайт:** www.apple.ru

### подробный гид фотолюбителя ПО для фото

■ Тем, кто выполняет обработку снимков лишь изредка или вообще не забивает себе этим голову, для достижения в своих целей вполне хватит программного обеспечения, поставляемого с фотокамерой или свободно распространяемого в Сети. Однако если вас интересуют продвинутая обработка, удобные каталогизация и хранение фотографий или создание анимированных слайд-шоу — не упустите возможность ознакомиться с нашим выбором в области высококачественного программного обеспечения для работы с изображениями. Среди представленных сегодня программ — признанные лидеры в деле обработки и каталогизации изображений, а также софт для организации готовых фото в эффектное слайд-шоу и создания фотографий с широчайшим динамическим диапазоном из нескольких снимков с разной экспозицией.

#### *Adobe Photoshop CS3*

#### **Цена, руб.:** 23 000 **Сайт:** www.adobe.ru

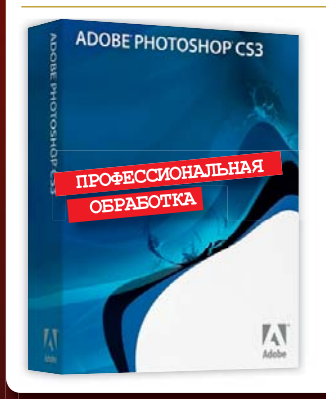

Цена очень высока, однако Photoshop остается стандартом в обработке фотографии. Точные инструменты, бесчисленные фильтры, богатые функции оптимизации позволяют осуществлять любые операции. Однако для большинства любителей этот графический редактор слишком сложен.

#### *Adobe Lightroom*

**Цена, руб.:** 10 000 **Сайт:** www.adobe.ru

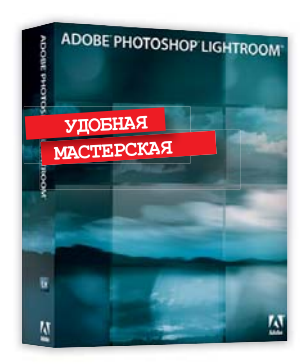

Каталогизация цифровых негативов RAW, объединение их в каталоги, создание контактных отпечатков и интернет-страниц, оптимизация и устранение дефектов — все это доступно в Lightroom. Кроме того, эта мощная и очень удобная программа совместима с Photoshop.

#### *Xtreme Photostory on CD & DVD 6*

,

**Цена, руб.:** 600 **Сайт:** www.magix.com

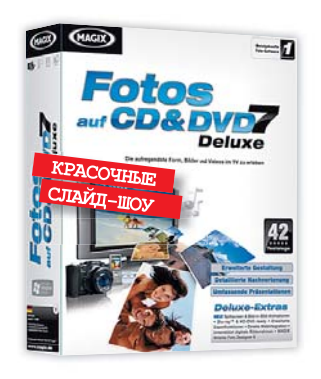

Программа поможет оформить слайд-шоу, которые затем можно будет записать на CD или DVD для просмотра на экране телевизора. В комплекте поставляются многочисленные эффекты и вспомогательные инструменты для обработки и монтирования изображений.

 $\langle A \rangle$   $\langle A \rangle$   $\langle A \rangle$   $\langle A \rangle$   $\langle A \rangle$   $\langle A \rangle$ 

*ACDSee Pro 2.0*

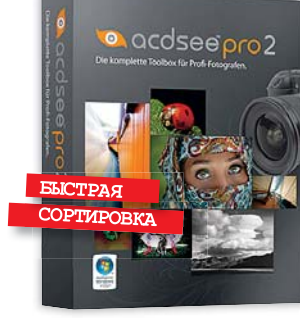

**Цена, руб.:** 6000 **Сайт:** www.acdsee.com

Объем функций у ACDSee Pro 2.0 схож с Lightroom, но привязка к Photoshop не идеальна. Зато и цена ощутимо ниже. Мы настоятельно рекомендуем фотолюбителям этот программный пакет, главное назначение которого сортировка и управление фотографиями.

#### *Photomatix Pro 2.5*

#### **Цена, руб.:** 2400 **Сайт:** www.hdrsoft.com

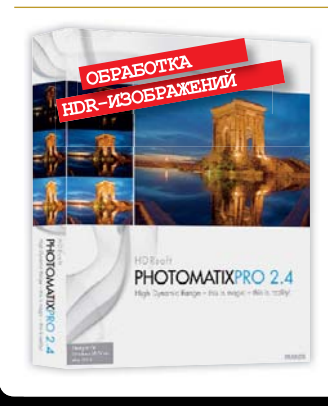

Очень контрастные сюжеты часто оказываются не под силу цифровым камерам. С помощью Photomatix можно собрать отличную картинку из нескольких снимков, снятых с разной экспозицией. Кроме того, разобраться в этой программе не составит труда даже начинающему.

CHIP | МАЙ 2008 43

### подробный гид фотолюбителя Фотопринтеры 10x15

■ Эти фотопринтеры не предназначены для печати большого объема материала, но зато отличаются мобильностью и позволяют работать не только дома, но и в дороге. Небольшие и удобные в использовании устройства преследуют одну-единственную цель печатать фотографии 10х15 см и делать это максимально хорошо.

Выбор технологии печати (струйная или термосублимационная) во многом дело вкуса. Тем не менее мы рекомендуем перед покупкой ознакомиться с образцами печати заинтересовавшего вас аппарата. Даже если для вас важно иметь возможность печатать снимки, размер которых превышает 10х15 см, вы обязательно найдете для себя подходящий вариант среди рекомендуемых нами моделей.

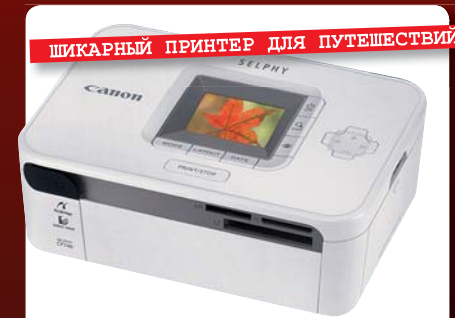

#### *Canon Selphy CP740*

2-дюймовый дисплей этого принтера не очень велик, но все же позволяет выбрать нужную фотографию. Конечно же, CP740 оснащен функцией «PictBridge», позволяющей печатать снимки с совместимых фотоаппаратов без участия компьютера. А благодаря встроенному картридеру вы можете напрямую выводить фото со всех распространенных типов карт памяти.

**Цена, руб.:** 3500 **Сайт:** www.canon.ru

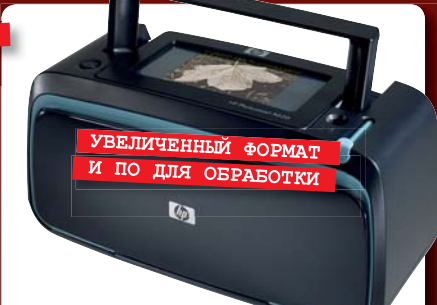

#### *HP Photosmart A626*

Главная особенность принтера — возможность печатать в формате 13х18 см. Еще A626 снабжен ручкой для переноса, слотами для карт памяти, 4,7-дюймовым дисплеем с сенсорным экраном и стилусом. Последний будет полезен при редактировании фото и выборе оформления для снимка среди огромного количества рамок, значков и рисунков.

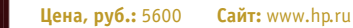

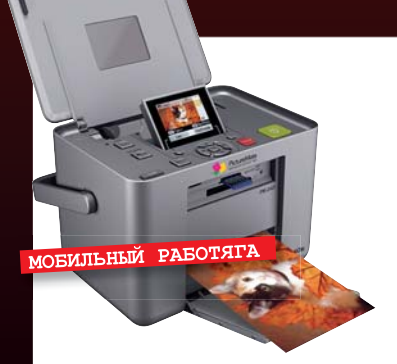

#### *Epson PictureMate PM240*

По цене и внешнему исполнению этот принтер схож с упомянутой выше моделью HP. Он также оснащен слотами для карт памяти, ПО и 2,5-дюймовым экраном (несенсорный), позволяющими вставлять в фотографии различные рамки и клипарты. Принтер поддерживает печать формата 16х9 см и имеет ручку для переноски.

**Цена, руб.:** 5000 **Сайт:** www.epson.ru

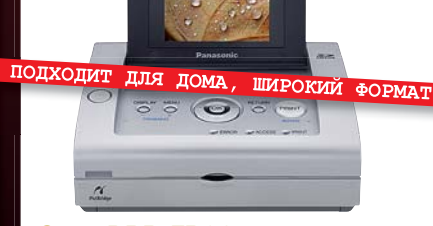

#### *Sony DPP-FP90*

Компактный фотопринтер от Sony позволяет печатать фотографии формата 10х15 см, поддерживает стандарт «PictBridge» и может работать с картами форматов Sony Memory Stick, SD и CompactFlash. Для редактирования снимков предусмотрен 6-дюймовый дисплей и ПО с широким набором возможностей. Кроме того, принтер умеет автоматически оптимизировать изображения с любых моделей камер Sony.

**Цена, руб.:** 6500 **Сайт:** www.sony.ru

 $\langle A \rangle$   $\langle A \rangle$   $\langle A \rangle$   $\langle A \rangle$   $\langle A \rangle$   $\langle A \rangle$ 

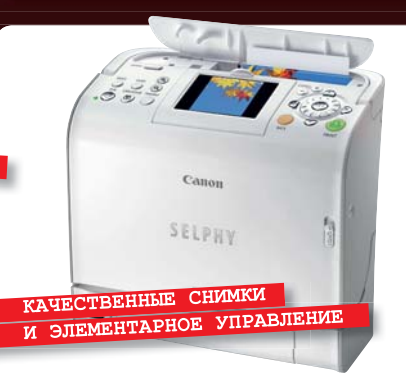

#### *Canon Selphy ES2*

В комплект поставки принтера входит специальная кассета, объединяющая чернила и фотобумагу в одном корпусе, откидной 3-дюймовый дисплей, а также разъемы для популярных типов карт памяти. Концепция и элементы управления сильно напоминают современные компактные камеры этого производителя.

**Цена, руб.:** 6600 **Сайт:** www.canon.ru

## подробный гид фотолюбителя Фотопринтеры А

■ Представляем вам суперзвезд среди принтеров — устройства, способные распечатывать фотографии формата А4. Конечно, эти модели позволяют также распечатывать снимки меньшего размера, например, 10х15 см. Все представленные принтеры способны печатать без полей, так что при использовании соответствующей бумаги можно получать снимки лабораторного качества.

При выборе комплектации следует оценить, какие возможности вам действительно нужны. Если необходимо лишь высокое качество печати, слишком глубоко лезть в кошелек не придется. Если же вы придаете большое значение дополнительному оснащению наличию дисплея, количеству разъемов для карт памяти и прочим приятным возможностям, непременно возрастут и капиталовложения.

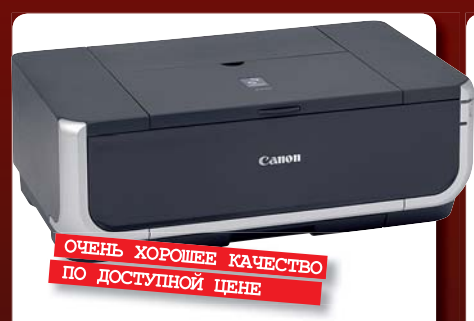

#### *Canon Pixma iP4300*

Если вы готовы отказаться от дисплея и слотов для карт памяти, то модель iP4300 — оптимальный выбор. Он гарантированно обеспечивает качественную печать как фотографий, так и текста. При этом расходы на печать и скорость работы остаются в приемлемых рамках. Есть также возможность двусторонней печати и вывода этикеток для CD и DVD.

**Цена, руб.:** 3200 **Сайт:** www.canon.ru

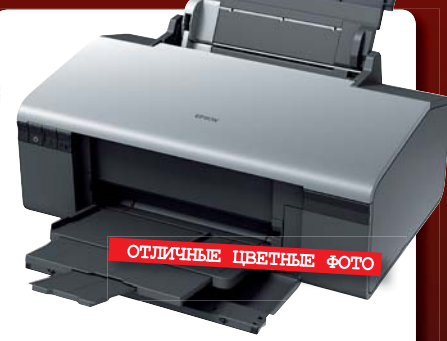

#### *Epson Stylus Photo R290*

Модель R290 демонстрирует превосходное качество благодаря шестицветному методу печати. Высокая четкость деталей, великолепные цвета и переходы между тонами производят потрясающее впечатление. Принтеру не хватает возможности двусторонней печати, разъемов для карт памяти и функции «PictBridge», зато он может печатать этикетки для дисков.

**Цена, руб.:** 3800 **Сайт:** www.epson.ru

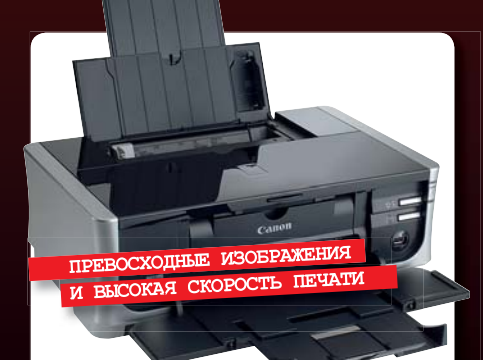

#### *Canon Pixma iP4500*

По оснащению Pixma iP4500 практически не отличается от своего предшественника iP4300. Разница в деталях: новый программный пакет Easy-Photo Print EX при необходимости автоматически исправляет контрастность, оттенок и насыщенность, а также может увеличивать яркость затемненных участков. Скорость печати в новой модели увеличена на 60%.

**Цена, руб.:** 3600 **Сайт:** www.canon.ru

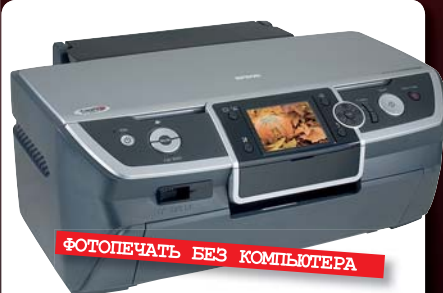

#### *Epson Stylus Photo R390*

Модель R390 печатает изображения шестью красками, демонстрируя отличное качество. В сравнении с R290 вы получите существенное улучшение комплектации встроенный карт-ридер с поддержкой едва ли не всех форматов карт. Кроме того, принтер оснащен 3,5-дюймовым дисплеем, позволяющим формировать задания на печать без помощи компьютера.

**Цена, руб.:** 5700 **Сайт:** www.epson.ru

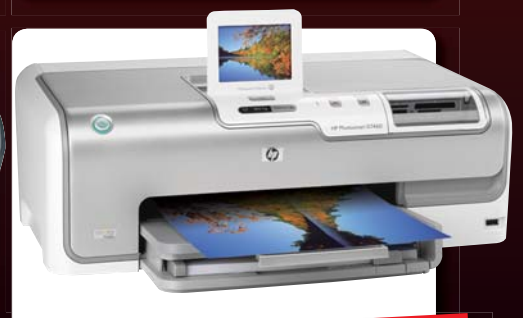

 $\Phi$ ОТОПРИНТЕР МАКСИМАЛЬНОЙ КОМПЛЕКТАЦИ

#### *HP Photosmart D7463*

Принтер снабжен слотами для карт памяти, дисплеем с диагональю 3,5 дюйма и поддерживает режим «PictBridge». За счет встроенного интерфейса Ethernet он способен печатать по сети, а благодаря адаптерам Wi-Fi и Bluetooth — даже без кабеля. По сравнению с другими рассматриваемыми моделями это наиболее богато оснащенное устройство.

**Цена, руб.:** 6000 **Сайт:** www.hp.ru

### подробный гид фотолюбителя Фотопринтеры АЗ

■ Вопреки рапространенному утверждению, размер — по меньшей мере в области фотографии — иногда играет значительную роль. Особенно тогда, когда фотограф самостоятельно обрабатывает свои работы и желает распечатать их в большом формате. С этой задачей стандартный фотопринтер формата A4 не справится.

Именно в этих случаях наступает звездный час моделей формата А3, которые, как правило, способны также печатать без полей. Некоторые из них придутся по вкусу пользователям, любящим черно-белые отпечатки, другие понравятся тем, кому необходима богатая комплектация. Пять рекомендуемых нами аппаратов отвечают всем требованиям к фотопечати в формате А3.

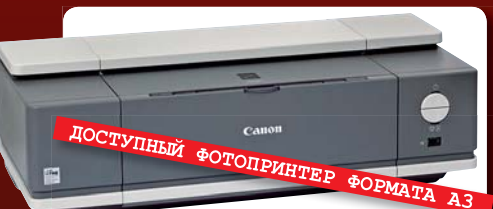

#### *Canon Pixma iX4000 C Pi*

9600 рублей за струйный принтер? Для устройства формата A3 это более чем демократичная цена. Младшая из двух представленных моделей Canon печатает снимки формата от 10х15 см до А3+, притом, если необходимо, без полей. Принтер позволяет использовать специальную бумагу высокой плотности (до 273 г/м<sup>2</sup>), а также глянцевую фотобумагу с высоким разрешением. Раздельные картриджи обеспечивают экономный расход чернил и низкие эксплуатационные затраты.

**Цена, руб.:** 9600 **Сайт:** www.canon.ru

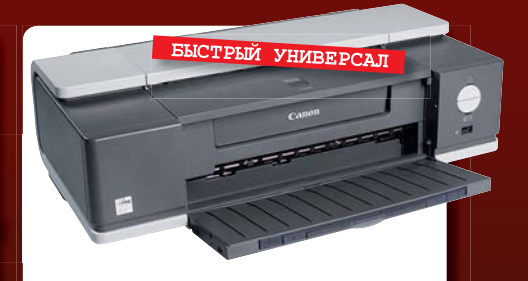

#### *Canon Pixma iX5000*

Модель iX5000, в сущности, обладает теми же характеристиками, что и iX4000: она способна печатать без полей снимки формата от 10х15 см до А3+. iX5000 также работает с четырьмя отдельными цветными картриджами. Офисные пользователи по достоинству оценят высокую скорость печати текста — до 25 страниц в минуту, в то время как младший iX4000 за минуту печатает всего 18 страниц.

**Цена, руб.:** 12 600 **Сайт:** www.canon.ru

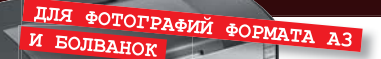

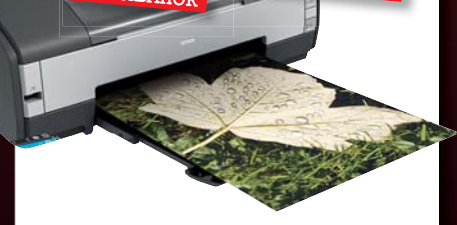

#### *Epson Stylus Photo 1410*

Этот принтер Epson — настоящий профессионал в области фотопечати: он оснащен шестью раздельными цветными картриджами. Печать текста дается ему не слишком хорошо, но это и не его задача. Фоточернила Claria при использовании подходящей бумаги обеспечивают блестящее качество глянцевых фотографий, отличающихся кроме этого значительной долговечностью. Выдвижной блок для болванок позволяет печатать снимки на CD и DVD.

**Цена, руб.:** 13 200 **Сайт:** www.epson.ru

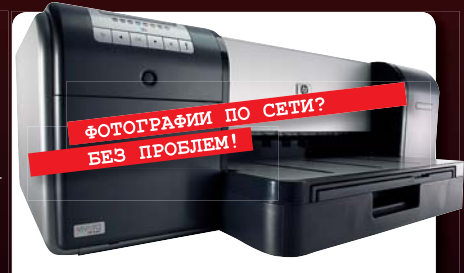

#### *HP Photosmart Pro B9180*

За устройство HP придется заплатить более 17 000 рублей. Дополнительные траты, безусловно, оправданны: этот принтер поддерживает фотопечать без полей на бумаге любых форматов вплоть до A3+. Кроме того, с ним можно использовать тяжелые сорта бумаги плотностью до 800 г/м<sup>2</sup>. А благодаря поддержке Ethernet B9180 прекрасно подойдет для небольших офисов или рабочих групп.

**Цена, руб.:** 17 400 **Сайт:** www.hp.ru

 $\langle A \rangle$   $\langle A \rangle$   $\langle A \rangle$   $\langle A \rangle$   $\langle A \rangle$   $\langle A \rangle$ 

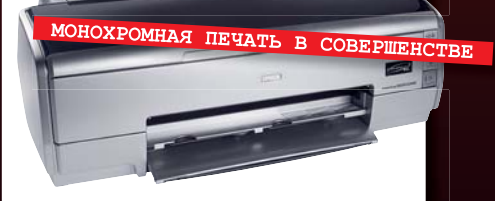

#### *Epson Stylus Photo R2400*

Самый дорогой принтер формата А3 с момента появления этого класса на рынке. Результаты девятицветной печати пигментными чернилами UltraChrome (с раздельными картриджами) на специальной бумаге формата А3+ делают этот принтер эталоном качества. Три монохромных картриджа (есть серые и светло-серые чернила) позволяют получать прекрасные черно-белые отпечатки с высоким контрастом и превосходно проработанными полутонами.

**Цена, руб.:** 26 400 **Сайт:** www.epson.ru

### подробный гид фотолюбителя рт-бумага

■ Представленные здесь типы бумаги практически невозможно купить в России, однако хлопоты с заказом и доставкой из-за рубежа оправдают себя, ведь эти носители представляют собой образцы высокого искусства изготовления фотобумаги. Будь то портреты крупным планом, красочные пейзажи или монохромные работы — ваши снимки приобретут необыкновенный колорит, которого невозможно достичь на обычной фотобумаге. За указанную цену вы получите 20 листов бумаги формата А4 без учета доставки.

#### *Sihl Professional Photo Baryt 290*

**Цена, руб.:** 1100 (€30) **Сайт:** www.sihl-direct.de

Поверхность бумаги Sihl обработана настоящим баритом. Лучше этого материала нель-э зя и вообразить, если требуется подчеркнуть т насыщенность черного н

и великолепие оттенков. Бумага хорошо подходит для печати как монохромных, так и цветных снимков всех типов.

#### *Lumijet Photo White Pearl 260*

#### **Цена, руб.:** 1100 (€30) **Сайт:** www.hahnemuehle.com

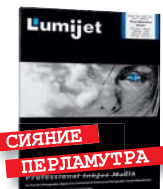

Эта бумага обладает поверхностью высокой степени белизны и прекрасным перламутровым блеском. Насыщенный ск контраст, качествен-

ные полутона: отличный носитель для монохромных и цветных фотографий.

#### *Hahnemuhle Natural Art Duo 256*

**Цена, руб.:** 1100 (€30) **Сайт:** www.hahnemuehle.com

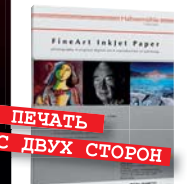

Высокая четкость деталей, великолепная цветопередача, воспроизведение самых мелких деталей являются сильными сторонами этой бумаги. К тому

же она имеет двустороннее покрытие.

#### *Hahnemuhle Bamboo 290*

**Цена, руб.:** 1370 (€37) **Сайт:** www.hahnemuehle.com

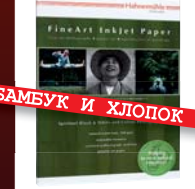

Эта бумага для струйных принтеров на 90% изготовлена из бамбу-из ка, остальные 10% — ка, хлопок. Теплые телесные тона и трехмерное воспроизве-

дение изображения дополняются высокой оптической плотностью.

#### *Sihl Professional Photo Canvas 320*

**Цена, руб.:** 1590 (€43) **Сайт:** www.sihl-direct.de

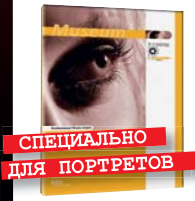

Бумага имеет видимую и ощутимую линейную структуру. Покрытие из смеси хлопка с полиэстером, является однородной яв базой для чернил, что способствует есте-

ственной передаче телесных оттенков.

#### Не отказывайте себе в качестве!

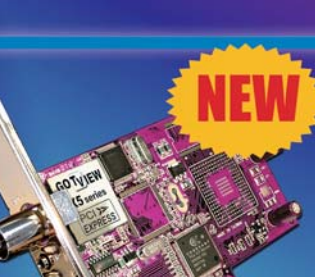

#### **TB-TIOHEP GOTVIEW USB2.0 DVD 2**

- Внешний USB2.0 ТВ-тюнер с 10-ти
- Поддержка стереовещания A2 и NICAM **Видеозахват и аппаратное MPEG**
- сжатие

битными технологиями • B4 блок Philips MK5

- Видеомонтаж
- 
- Аппаратный 3-х полосный эквалайзер

#### Уникальные возможности!

**TB-TIOHEP GOTVIEW X5 DVD HYBRID PCI-E** Гибридный с апп. MPEG сжатием

TB-TIOHEP GOTVIEW PCI DVD3 HYBRID Гибридный с апп. MPEG сжатием

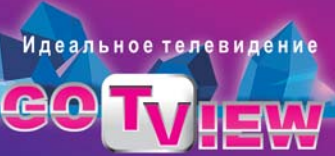

www.gotview.ru

#### **TB-TIOHEP GOTVIEW X5 3D HYBRID PCI-E**

- **Внутренний PCI-E ТВ-тюнер с новыми 10-ти** битными технологиями
- , Поддержка цифрового (DVB-T) и аналогового<br>вещания
- ВЧ блок XCEIVE 5000 с поддержкой FM-радио
- Аппаратный 3-х полосный эквалайзер
- Поддержка телевидения высокой четкости
- Поддержка стереовещания NICAM и A2
- Аппаратный 3D COMB Filter
- Видеомонтаж

Гибридный ТВ-тюнер

#### **TB-TIOHEP GOTVIEW PCI HYBRID TB-TIOHEP GOTVIEW PCI DVD2 Deluxe**

**TB-тюнер с аппаратным MPEG сжатием** 

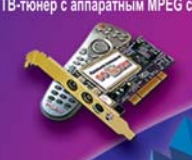

 $\langle A \rangle$   $\langle A \rangle$   $\langle A \rangle$   $\langle A \rangle$   $\langle A \rangle$   $\langle A \rangle$   $\langle A \rangle$ 

SO WIEW

### подробный гид фотолюбителя **Дотосумки**

■ Выбор фотосумки напоминает выбор автомобиля: учитываются не только функциональность и вместимость, но и форма и внешний вид. Единственное, что должно быть на высоте в любом случае, — это качество. Как бы хорош ни был дизайн сумки, он не порадует владельца, если несильный удар повлечет повреждение техники, а после легкого моросящего дождика в сумке образуется лужа.

Для облегчения выбора мы представляем вашему вниманию пять моделей сумок, каждая из которых гарантирует надежную защиту оборудования. Если представленный здесь экземпляр не подходит вам по размеру, загляните на интернет-страницу производителя: практически каждая модель предлагается в нескольких вариантах.

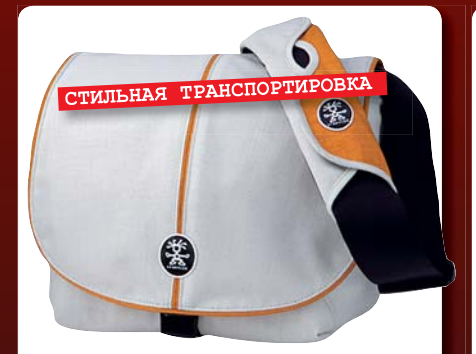

*Crumpler Pretty Boy XXL* Тот, кто выбирает сумку Crumpler, определенно не хочет скучного дизайна. Все модели этого производителя доступны в различных расцветках — от элегантных до пронзительно-ярких. Сумка Pretty Boy выполнена из качественных прочных материалов. Внутреннее разделение хорошо продуманно.

**Цена, руб.:** 2500 **Сайт:** www.crumpler.ru

#### КАМЕРЫ И ПРОВИАНТ

#### *Tatonka Photo/Video Runner*

Расположенное в Германии предприятие специализируется на производстве всех видов снаряжения для активного отдыха. Широкие плечевые ремни и мягкая обивка рюкзака Photo/Video Runner сделают комфортной даже длительную переноску. Верхнее отделение предназначено для личных вещей, нижнее — для полного комплекта фотооснащения. Качественные материалы и пошив гарантируют длительный срок службы.

**Цена, руб.:** 2100 **Сайт:** www.tatonka.com

#### ФОТОАППАРАТУ

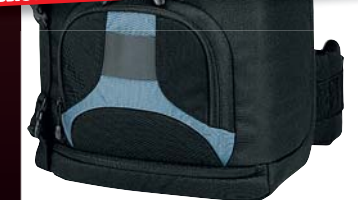

#### *Lowepro SlingShot 300*

Основная секция этого фоторюкзака, который носится на одной широкой лямке, выполнена в виде клапана с молнией сбоку. Благодаря такому решению вы сможете моментально переместить рюкзак со спины на грудь и достать камеру. Тщательный подбор материалов пошива гарантирует прекрасную защиту фототехники на длительный срок.

**Цена, руб.:** 3100 **Сайт:** www.lowepro.com

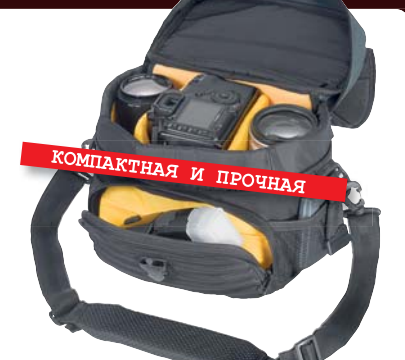

#### *Kata PB-48*

Несмотря на небольшие размеры (26x18x24 см), эта фотосумка легко вмещает зеркальную камеру и три объектива (один на самом аппарате). Внешние карманы вмещают множество полезных мелочей. Для более внушительной экипировки можно докупить дополнительные секции, которые крепятся к сумке при помощи специальных застежек.

**Цена, руб.:** 2200 **Сайт:** kata-bags.com

 $\langle A \rangle$   $\langle A \rangle$   $\langle A \rangle$   $\langle A \rangle$   $\langle A \rangle$   $\langle A \rangle$ 

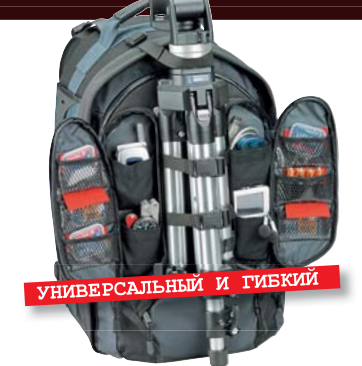

#### *Tamrac Expedition 8 5578*

Вместительный универсальный фоторюкзак оснащен многочисленными боковыми карманами и отделениями и обеспечивает достаточно места для обширного комплекта оборудования, включая крепление для штатива. Великолепные материалы и продуманное секционирование делают Tamrac почти идеальным фоторюкзаком.

**Цена, руб.:** 6900 **Сайт:** hapa-team.de

## подробный гид фотолюбителя Цифровые фоторамки

■ Цифровые фоторамки позволяют демонстрировать снимки, не печатая их. Пользователь загружает лучшие фото на флеш-карту либо во встроен-

ную память устройства и включает автоматическое слайд-шоу с различными эффектами перехода, которое воспроизводится на экране с диагональю, как правило, 7 дюймов. Такой специализированный мини-

монитор отлично подойдет и в качестве подарка родственникам: вместо архаичной деревянной рамочки с единственной, пусть и очень милой фотографией, у них будет целая серия снимков, которую при желании можно пополнить.

*Parrot photo Viewer 7"*

**УДОБСТВО** 

**Цена, руб.:** 6500 **Сайт:** www.parrot.com

Если выбранные фотографии имеют EXIFданные, то благодаря датчику альбомного/портретного ре-го/по жима Parrot ав-жи томатически то

распознает ориентацию снимка и

поворачивает его. Качество изображения отличается четкостью и высоким контрастом. Понятное меню и простота в управлении заслуживают уважения. Также здесь можно создавать собственные слайд-шоу.

#### *Philips PhotoFrame 7FF1MS*

#### **Цена, руб.:** 7700 **Сайт:** www.philips.ru

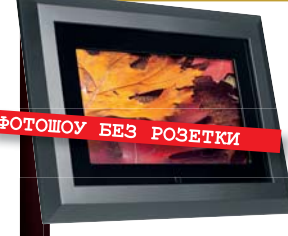

Весомый аргумент в пользу этой модели ее функцио-е нальность: эта рамка имеет встроенный аккумулятор

и способна воспроизводить слайд-шоу до 70 минут без питания от сети. К сожалению, в комплект поставки не входит пульт ДУ, а система управления далеко не оптимальна. Впрочем, эти недостатки компенсируются очень малым потреблением энергии.

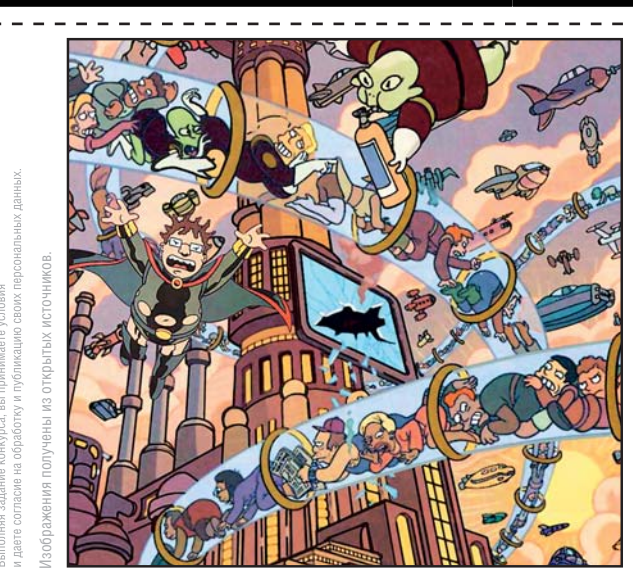

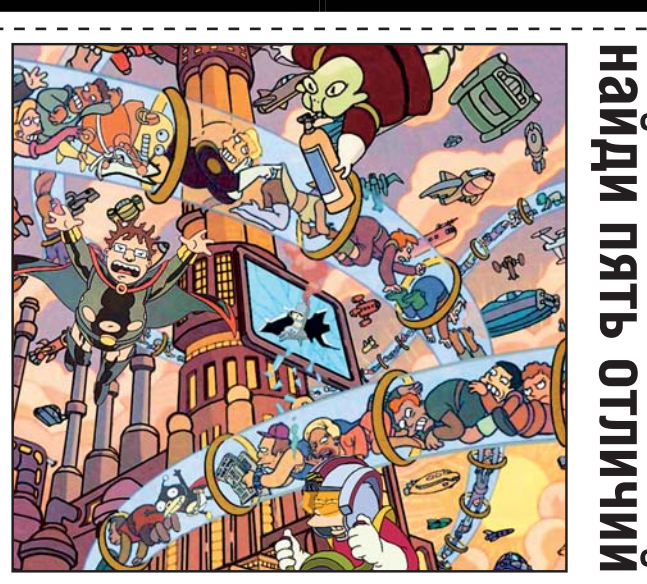

**ВАША ВНИМАТЕЛЬНОСТЬ + НЕМНОГО ВЕЗЕНИЯ — и вы обладатель одного из трех потрясающих призов от компании Hewlett-Packard. Жребий укажет имена трех счастливчиков.**

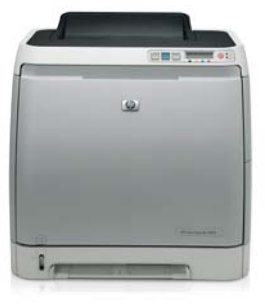

Организаторы конкурса — ЗАО «ИД «Бурда» и компания Hewlett-Packard. Призы рассылаются только по территории РФ в период с 1.06.08 по 01.09.08 г.

ПОБЕДИТЕЛЬ №1 получит персональный лазерный принтер **HP Color Laserjet 2605** с превосходным качеством цветной печати.

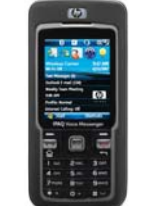

#### ПОБЕЛИТЕЛЬ №2

станет обладателем смартфона **HP iPAQ 514 Voice Messenger** со строгим дизайном, потрясающими функциональными возможностями и голосовым управлением.

ПОБЕДИТЕЛЬ №3 выиграет миниатюрную беспроводную оптическую мышь **HP Bluetooth PC Card Mouse** с собственным аккумулятором на 10 часов работы.

Призы предоставлены

Отметьте отличия, вырежьте купон конкурса и отправьте его по адресу: **127521, Москва, а/я 77.** Ответы принимаются до **22.05.2008** по почтовому штемпелю. Итоги конкурса вы найдете в **июльском** номере журнала.

**ДАЛИ УКАЖИТЕ ВАШИ ДАННЫЕ:** ФИО, адрес с индексом, телефон, e-mail

 $\langle A \rangle$   $\langle A \rangle$   $\langle A \rangle$   $\langle A \rangle$   $\langle A \rangle$   $\langle A \rangle$ 

КОНКУРС

### подробный гид фотолюбителя Полезные аксессуары

■ Вероятно, у каждого фотографа есть любимый аксессуар, с которым он уже люб никогда не захочет расстаться. Конечно же, есть они и у редакторов CHIP. Мы не станем классифицировать их по категориям и давать оценки, а просто расскажем, почему именно эти принадлежности заняли места в наших фотосумках.

#### *Gorillapod*

**Цена, руб.:** 1000 **Сайт:** www.joby.com

Обычно штатив не входит в набор аксессуаров, которые вы всегда берете с собой. Большинство штативов тяжелы, дороги и неудобны. Но Gorillapod — удачное исключение. Гибкие ножки позволяют устанавливать штатив на земле, закреплять на деревьях, полках и многом другом. Благодаря этому можно получить интересные снимки с необычной перспективой.

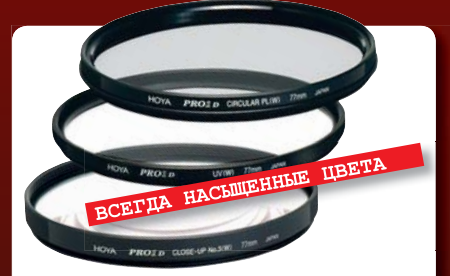

#### фотосумках. *Круглый поляризационный светофильтр Hoya*

**Цена, руб.:** от 1400 **Сайт:** www.hoya.co.jp

Любите насыщенные цвета и высокие контрасты? Отправляясь куда-либо с камерой, обязательно берите с собой поляризационный светофильтр. Он невелик, и ему найдется место в любой фотосумке. Кроме того, он обладает дополнительными эффектами — убирает отражения на гладких поверхностях, а также защищает линзы объектива от попадания грязи и образования царапин.

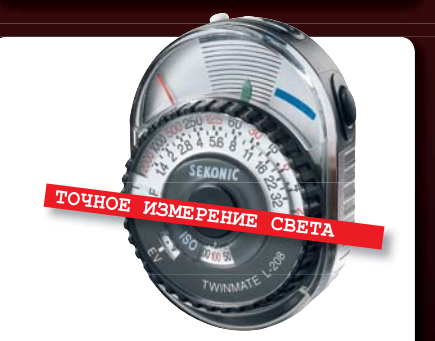

#### *Экспонометр Sekonic L-208*

#### **Цена, руб.:** 2700 **Сайт:** www.sekonic.com

Конечно, можно воспринимать экспонометр как привет из прошлого, ушедшего вместе с эпохой аналоговой фотографии, но он может быть полезен и во времена цифровых технологий в первую очередь при работе в студии. С помощью аналогового прибора Sekonic L-208 можно точно и быстро измерить окружающий свет в самых сложных условиях.

 $\langle A \rangle$   $\langle B \rangle$   $\langle B \rangle$   $\langle A \rangle$   $\langle B \rangle$   $\langle A \rangle$ 

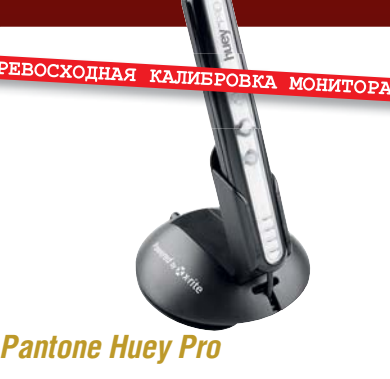

**Цена, руб.:** 3200 **Сайт:** www.pantone.ru

Для всех, кто профессионально работает с графикой или всерьез увлекается ею, важную роль играет оптимальная калибровка монитора. Для этого можно порекомендовать устройство Huey Pro от компании Pantone. Оно позволяет провести достаточно сложный процесс калибровки с максимальным удобством. Почти всю работу автоматически выполняет программа.

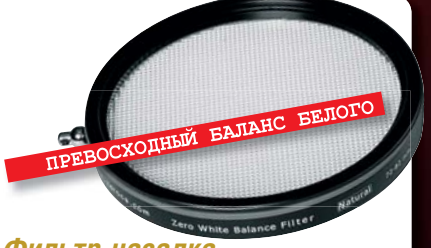

#### *Фильтр-насадка для корректировки баланса белого Zerocs*

**Цена, руб.:** 2000 **Сайт:** www.zerocs.com

Большинство современных цифровых фотокамер достаточно корректно определяют баланс белого, но в сложных условиях освещенности (либо если необходимо точно установить определенное значение) специальный фильтр от Zerocs — это именно то, что нужно. Немного подержать его перед объективом и настроить пользовательский баланс белого — что может быть проще!

## подробный гид фотолюбителя ровые альбомы

■ Тот, кто много путешествует и при при утешествует этом не расстается с фотокамерой, не сможет обойтись без мобильного накопителя для хранения и просмотра фото- $\frac{q}{q}$   $\frac{q}{q}$   $\frac{q}{q}$   $\frac{q}{r}$   $\frac{q}{r}$   $\frac{q}{r}$   $\frac{q}{r}$   $\frac{q}{r}$ графий — цифрового фотоальбома. В зависимости от объема жесткого диска такое устройство позволяет хранить различное количество снимков, освобождая карту памяти фотоаппарата для новых творений. Кроме фото в формате JPEG альбомы работают и с RAW, а также умеют воспроизводить музыкальные и видеофайлы. Некоторые из них оснащены функцией автоматического создния резервных копий карт памяти. При выборе фотоальбома сумма вложений во многом будет зависеть от личных предпочтений и объемов кошелька.

#### *Vosonic VP8360*

**Цена, руб.:** 8000 (без жесткого диска)  $Ca$ йт: www.xsdrive.ru

VP8360 предназначен для хранения и воспроизведения фото-,

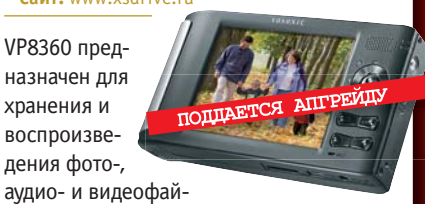

лов, резервного копирования карт памяти. На 3,6-дюймовом дисплее накопитель способен демонстрировать RAW-файлы со многих типов камер.

В продаже есть также «пустая» модель Vosonic, которую можно самостоятельно снабдить 2,5-дюймовым IDE-диском объемом до 120 Гбайт.

#### *Epson P-5000*

**Цена, руб.:** 20 000 (80 Гбайт) **Сайт:** www.epson.ru

Модель P-5000 от Epson отличается высоким уровнем обработки материалов и простым управлением.

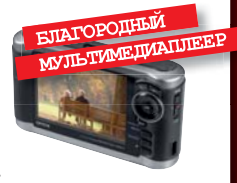

Поддерживает множество аудио-, видео- и фотоформатов, включая воспроизведение RAW-файлов со многих типов камер. Дисплей с диагональю 4 дюйма отличается высокой яркостью и четким изображением. Комплектация также предусматривает слоты для карт SDHC и CompactFlash.

### ЛЕГАЛЬНЫЙ СОФТ - БОЛЬШЕ НЕ ПРОБЛЕМА

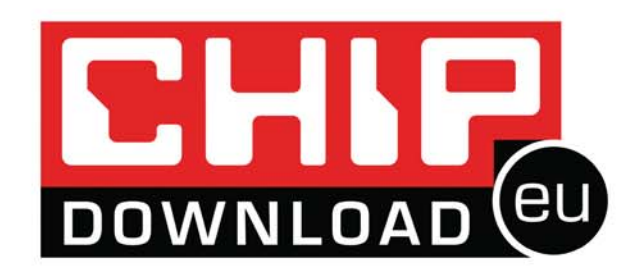

### **HTTP://DOWNLOAD.CHIP.EU/RU**

### Приди и скачай БЕСПЛАТНО!

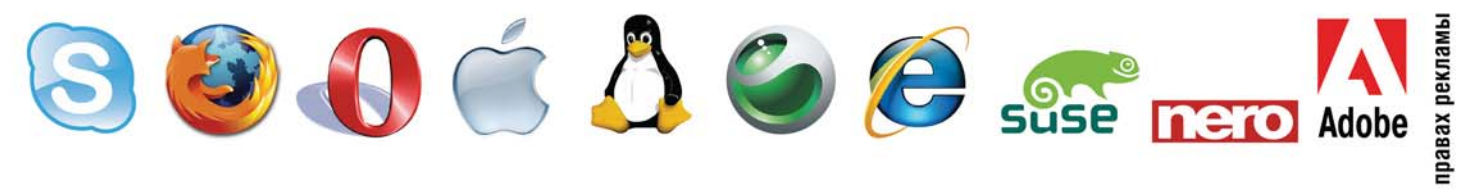

**ra** 

**FEIF TEST & TECHNICS** Цифровые фотокамеры

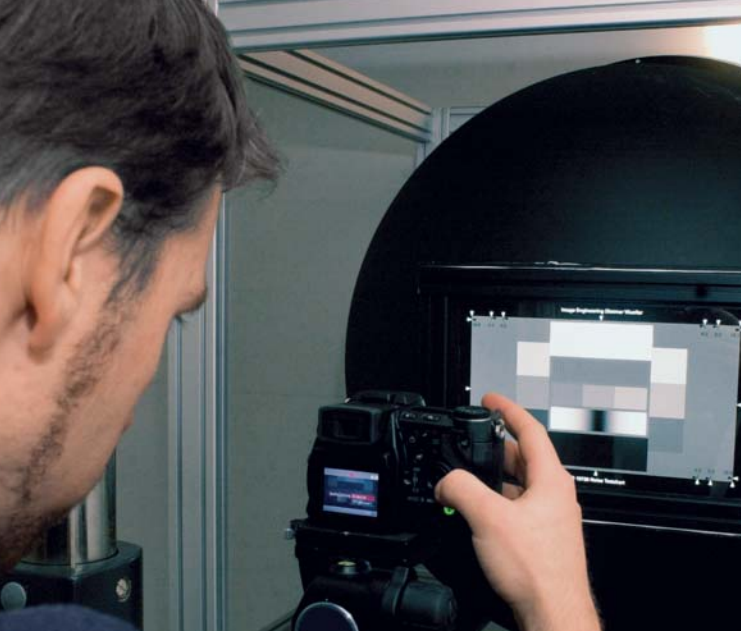

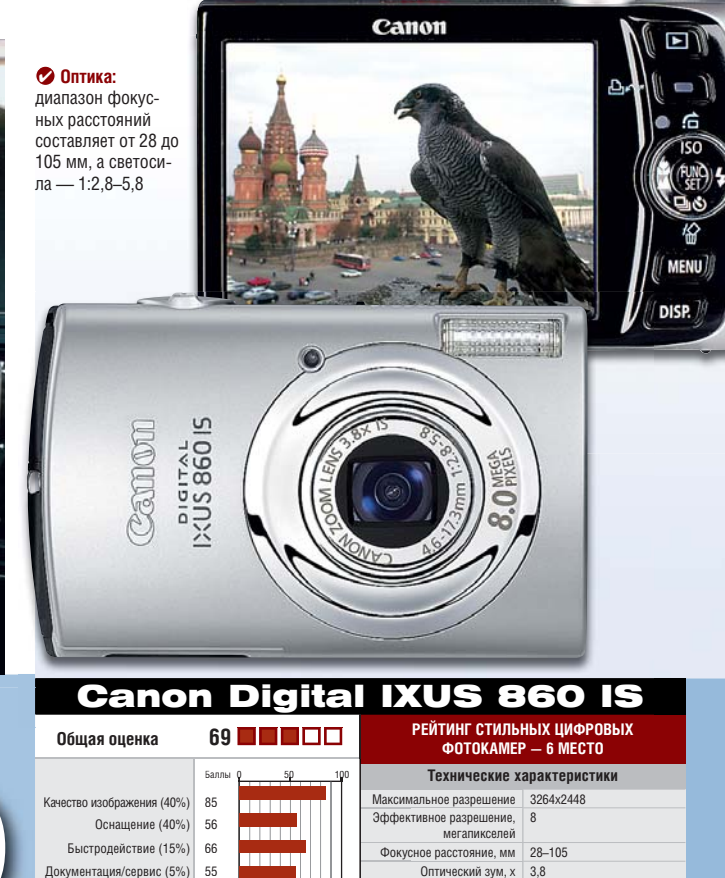

# **CELED 10 DIGITAL DE NATION DIGITAL DE NATION DE REGISTRED NATION DE REGISTRED NATIONAL DE REGISTRED NATIONAL DE REGISTRED NATIONAL DE REGISTRED NATIONAL DE REGISTRED NATIONAL DE REGISTRED NATIONAL DE LA CHARGE DE REGIST** самура

*-* Высокий уровень шумов начиная я начинаяс ISO 400, мало ручных настроек **Цена, руб.:** 10 100 **Сайт:** www.canon.ru

**Корпус.** Несомненно, мы видим ти-вид пичный для моделей серии IXUS дизайн. Canon упаковала 860 IS в 86 элегантный двухцветный (черный с (че серебристым) металлический корпус. Для комфортного использования его края закруглены.

+ Стабилизатор изображения, широкий + широкий угол обзора, дисплей c диагональю диагональю 3 дюйма, высокая скорость работы 3 дюйма, высокая скорость

Быстродействие (15%) 66 (15%) Документация/сервис (5%) 55

**Оснащение.** К особенностям модели IXUS 860 IS наряду со встроенным оптическим стабилизатором изображения относится 28-миллиметровый широкоугольный объектив. В максимально выдвинутом положении 3,8 кратный зум обеспечивает фокусное расстояние 105 мм. А дисплей с диагональю 3 дюйма позволяет с комфортом просматривать снимки. Разрешение дисплея — 230 000 точек. Также в комплекте система распознавания лиц и коррекция эффекта красных глаз.

**Управление.** Canon продолжает настаивать на собственной концепции управления. Тот, кому однажды довелось фотографировать камерой IXUS, сразу же сумеет сориентиро-

 $\langle \mathbf{a} \rangle$  ii do  $\langle \mathbf{a} \rangle$  ii dd 4/8  $\langle \mathbf{a} \rangle$ 

ваться в меню модели 860 IS. Нажатие кнопки «Func» быстро открывает полезное меню. А вот при съемке видео забудьте про оптический зум — здесь доступно лишь цифровое увеличение.

мегапикселей Фокусное расстояние, мм 28–105 Фокус Оптический зум, х 3,8 затор изображения Светосила объектива 1:2,8–5,8 С держка, с 15–1/1600 Диафрагма 2,8–8 Дисплей, дюймов/пикселей | 3/230 000 Оптический видоискатель - Оптич

 $C_{T}$ обил

Значения ISO 80–1600 Формат изображения JPEG Ф Накопитель карта SD Размеры, мм 93х59х26 Вес, г 180

**Качество изображения.** Разрешение матрицы — около 2000 пар линий, благодаря чему обеспечивается хорошая резкость. Первые шумы появляются при ISO 400. При ISO 800 нежелательные пиксели видны уже очень явно.

**Быстродействие.** Задержка затвора — всего 0,43 с, что делает модель IXUS 860 IS весьма привлекательной. Время включения — 1,2 с.

**Время работы аккумулятора.** Этот параметр у IXUS 860 IS на высоте: фотоаппарат делает от 160 до 480 снимков без подзарядки.

**Вывод.** За 10 100 рублей вы приобретаете цифровую фотокамеру со стабилизатором изображения, 3-дюймовым дисплеем и широким углом обзора.

CHIP тестирует более 1200 различных цифровых устройств в год. В том числе числе каждый месяц к нам прибывает множество интересных цифровых камер, которые сразу же попадают на испытательный стенд нашей тестовой лаборатории.

В этом обзоре вы найдете все необходимые данные, которые могут заинтересовать вас как покупателя. Кроме информации о внешнем виде и оснащении здесь есть и полезные сведения о качестве изображения, быстродействии и других важных технических характеристиках. Рассматриваемые сегодня устройства относятся к трем различным категориям: универсальные, стильные и камеры начального уровня. Однако компактные камеры всех категорий тестируются по одной методике, поэтому их сравнение является вполне корректным. (Отдельная методика используется в тестовой лаборатории CHIP только для зеркальных моделей, так что напрямую сравнивать «зеркалки» и «компакты» было бы неверно.)

Используйте наши знания — и найдите камеру своей мечты!

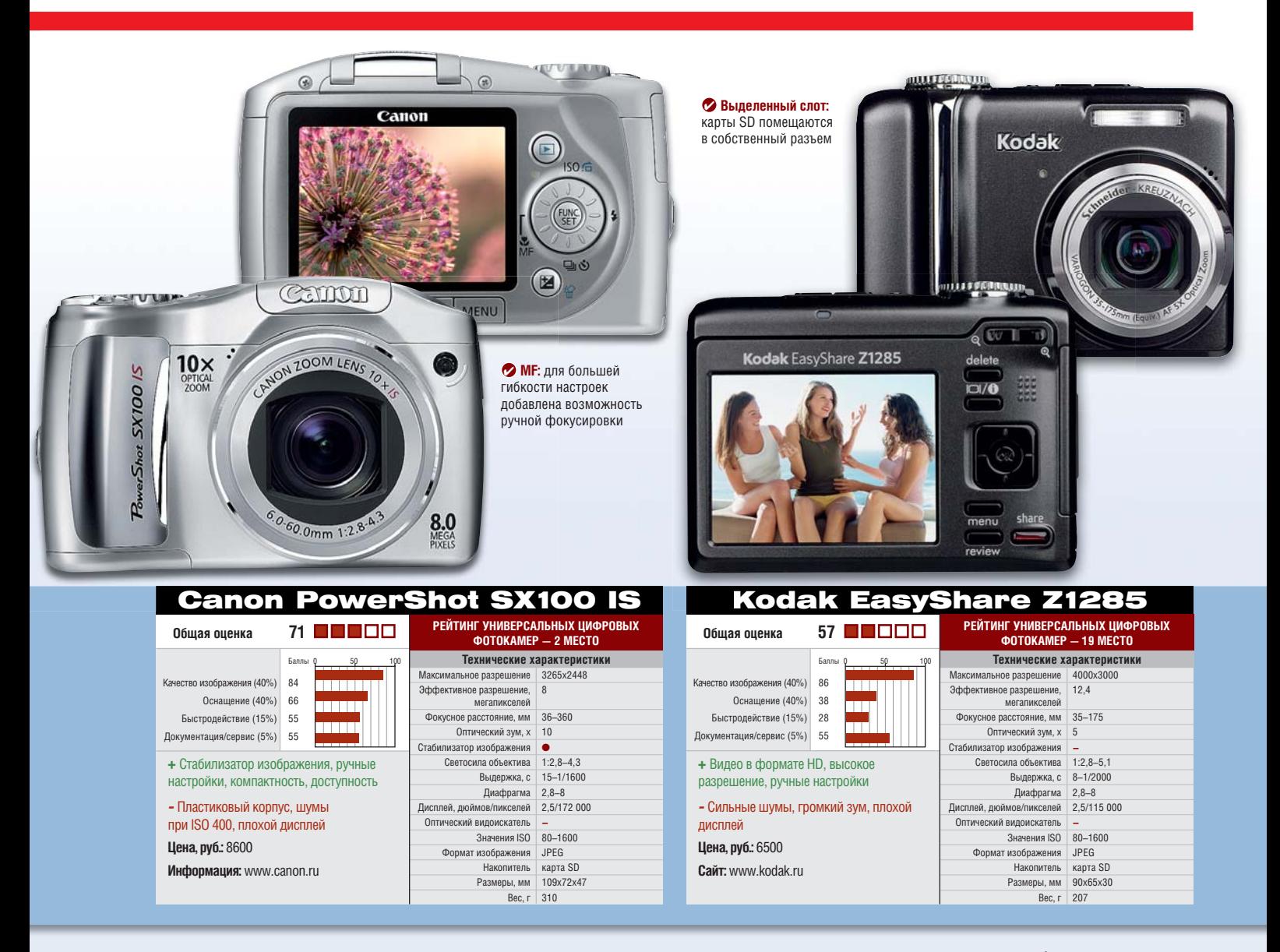

**Корпус.** Как и многие фотокамеры с мегазумом, эта модель изготовлена из пластика. Несмотря на 10-кратное увеличение, оптика выступает из корпуса незначительно, то есть очень компактна.

**Оснащение.** 10-кратный оптический зум обеспечивает диапазон фокусных расстояний от 36 до 360 мм. Аппарат обладает механическим стабилизатором изображения и дисплеем диагональю 2,5 дюйма, разрешение которого, тем не менее, несколько разочаровывает — всего 172 000 пикселей. Очень интересна усовершенствованная функция распознавания лиц с возможностью запоминания. С ее помощью можно избирательно сфокусироваться на одном человеке из группы лиц, и фокус будет автоматически следить за ним.

**Управление.** Обширные возможности ручной настройки. Так, с помощью регулировочного диска можно выбрать режимы съемки с приоритетом

выдержки и диафрагмы, а также полностью ручной режим. Кроме того, перекрестием из кнопок можно пользоваться как диском. Это облегчает навигацию по пунктам меню. Выбор отдельных лиц в групповых снимках работает безупречно.

**Качество изображения.** При ISO 200 камера обнаруживает первые, но еще терпимые шумы. При плохих условиях освещенности и ISO 400 помехи, несмотря на систему шумоподавления, проявляются уже очень явно.

**Быстродействие.** С задержкой затвора все в порядке: она составляет всего 0,5 с.

**Время работы аккумулятора.** Возможность сделать от 220 до 660 снимков от двух батарей АА говорит о хорошей производительности.

**Вывод.** При цене в 8500 руб. модель SX100 IS отличается неплохим оснащением и предлагает ряд ручных настроек. Тем, кого не устраивает исполнение корпуса, придется поглубже залезть в карман.

 $\langle \mathbf{a} \rangle$  ii do 53 36 36 36 36  $\langle \mathbf{a} \rangle$ 

**Оснащение.** Благодаря разрешению 12,4 мегапикселя эта камера от Kodak способна снимать видео c HD-качеством (1280х720 точек). Съемка сопровождается записью монозвука и возможностью пятикратного увеличения. Оптический стабилизатор изображения, который не был бы лишним и для съемки видео, отсутствует. Комплектация также не предусматривает стыковочную станцию для вывода изображения на HD-телевизор, ее придется приобрести отдельно. Разрешающая способность 2,5 дюймового дисплея (115 000 пикселей) слишком мала.

**Управление.** В режиме «Р/М» с помощью регулировочного квадрата можно производить ручные настройки. Отдельные параметры отображены в верхней и нижней частях дисплея. Без стабилизатора изображения видеофайлы в формате HD никуда не годятся. Даже при усердных стараниях нам не удалось снять с руки более-менее «спокойный» ролик. Увеличение во время съемки видео хоть и возможно, но микрофон расположен непосредственно рядом с оптикой, поэтому каждый раз в записи слышен громкий звук работающего зума.

**Качество изображения.** 12,4 мегапикселей на датчике размером 1/1,72 дюйма — из этого не может выйти ничего путного. Снимки заметно зашумлены на затемненных участках начиная с ISO 100.

**Быстродействие.** Скорость работы модели Z1285 говорит сама за себя: 3,2 с на включение в работу, задержка затвора — 0,63 с.

**Время работы аккумулятора.** Для двух батарей типа АА результат в 190–640 снимков скорее средний. **Вывод.** HD-видео и множество ручных настроек за 6500 рублей — это отлично. Что касается быстродействия, времени работы батарей и, самое главное, шумов, показатели очень скромные.

#### **FEIF TEST & TECHNICS** Цифровые фотокамеры

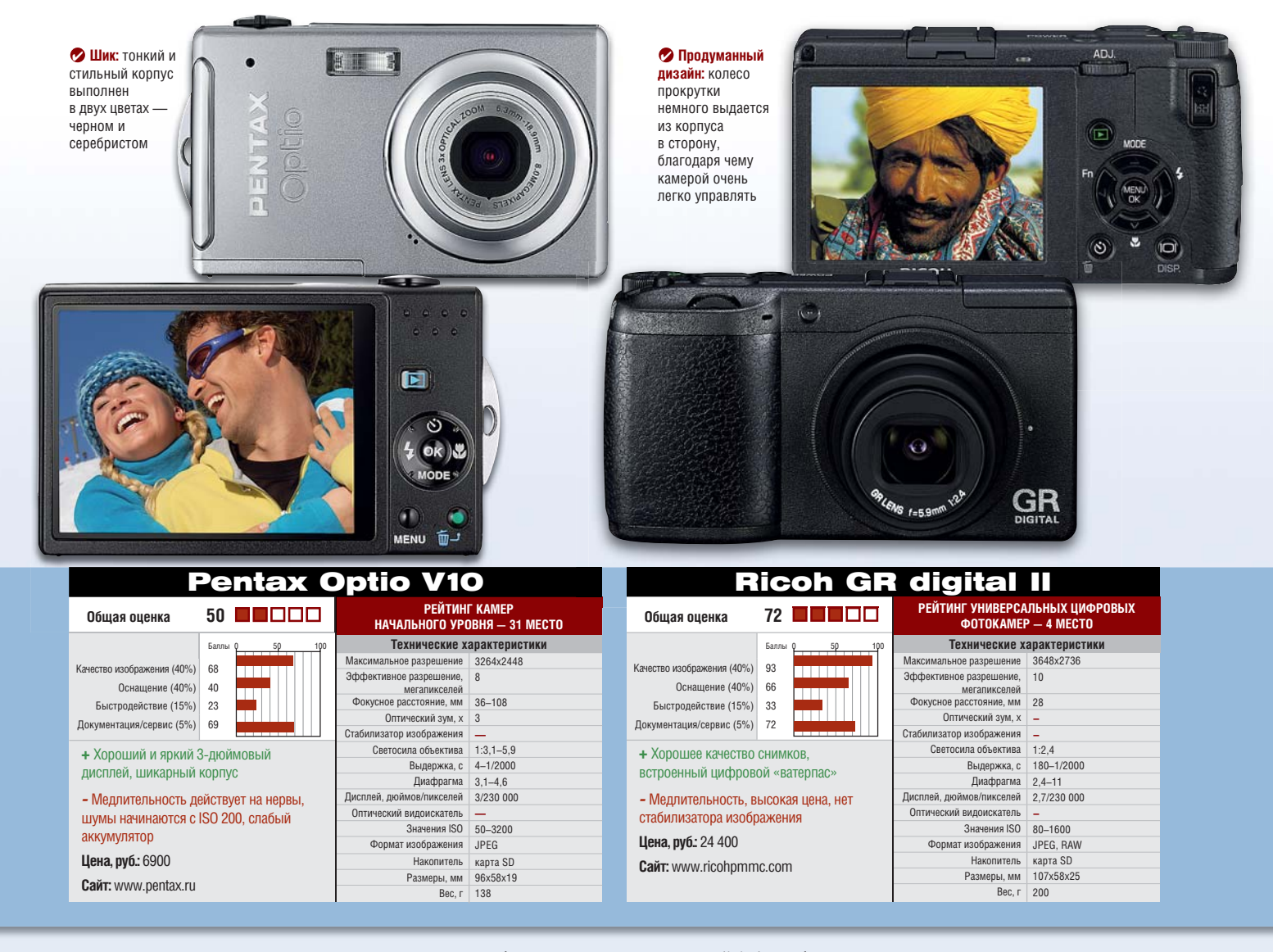

**Корпус.** Как и у многих моделей серии Optio, толщина металлического корпуса V10 составляет всего 19 мм. Качество материалов и сборки на высоте. Недостаток: USB-порт открыт и при отсутствии заглушки легко загрязняется.

**Оснащение.** Буква V в названии модели Optio V10 обозначает View, то есть «вид» или «наблюдение». Поэтому дисплею производитель уделил особое внимание. Благодаря технологии IPS (In Plane Switching) даже при наблюдении под углом 170° информация на 3-дюймовом экране отлично читается, а фотографии выглядят ярко и контрастно. Помимо этого камера оснащена системой распознавания лиц с оптимизацией изображения и 50 Мбайт встроенной памяти. Больше Optio V10 похвастаться нечем.

**Управление.** V10 допускает очень немного ручных настроек, среди которых регулировка баланса белого и коррекция экспозиции. Зеленая кнопка отвечает за выбор полностью автоматического базового режима съемки. При желании кнопке можно присвоить иную функцию — например, настройку баланса белого.

**Качество изображения.** Результаты тестирования V10 по части качества снимков — сплошное разочарование. Снимки шумят уже начиная с ISO 200. Разрешение матрицы в 1719 линий также не представляет собой ничего особенного.

**Быстродействие.** В этой категории Optio V10 заработал всего 23 балла. Виновата в этом прежде всего слишком длительная задержка затвора — 0,96 с.

**Время работы аккумулятора.** Одного заряда аккумулятора хватает всего на 120–340 снимков. Это даже ниже среднего.

**Вывод.** Хороший и большой дисплей — это далеко не все, что нужно. Скорость работы и качество изображения оставляют желать лучшего.

**Корпус.** GR digital II обладает отлично выполненным магниевым корпусом. Модель сделана в ретростиле и напоминает малоформатную пленочную камеру.

**Оснащение.** Ricoh оснащена широкоугольным объективом с фокусным расстоянием 28 мм. При помощи опциональных конвертеров диапазон может быть расширен. Благодаря электронным меткам на экране дисплея очень легко и удобно снимать ландшафты в идеально горизонтальной плоскости. В наличии есть все необходимые ручные настройки, включая фокусировку. Благодаря индикации глубины резкости становится доступным большой диапазон форматов. Наряду с 4:3 и 2:3 поддерживается также формат 1:1.

**Управление.** Диск управления защищен от непроизвольной смены положения защитной кнопкой. Выдержка и диафрагма настраиваются легко и быстро с помощью диска и рычажка. При этом в память камеры

CH05 [3] 36TT\_cams.indd 54 36TT i dd 4/7/08 1:33:42 PM 4/7/08 1 33 42

можно записать два «своих режима» с предустановленными настройками. Кнопке «Fn» и рычажку «ADJ» можно присвоить включение наиболее часто используемых функций.

**Качество изображения.** Отличный результат. Даже при ISO 800 уровень шумов низкий. Заслуживает похвалы и наличие весьма незначительных аберраций при широком угле.

**Быстродействие.** Время включения составляет 3,1 с, задержка затвора — 0,81 с. Это слишком много для моментальных снимков. Может работать быстрее, но с ручной фокусировкой. **Время работы аккумулятора.** От 220 до 820 снимков — очень хороший результат. Аккумулятор можно заменить двумя батареями типа ААА.

**Вывод.** Очень хорошее фиксированное фокусное расстояние и множество профессиональных функций определили цену этой камеры. Это обеспечит Ricoh заслуженное внимание со стороны продвинутых любителей фотосъемки.

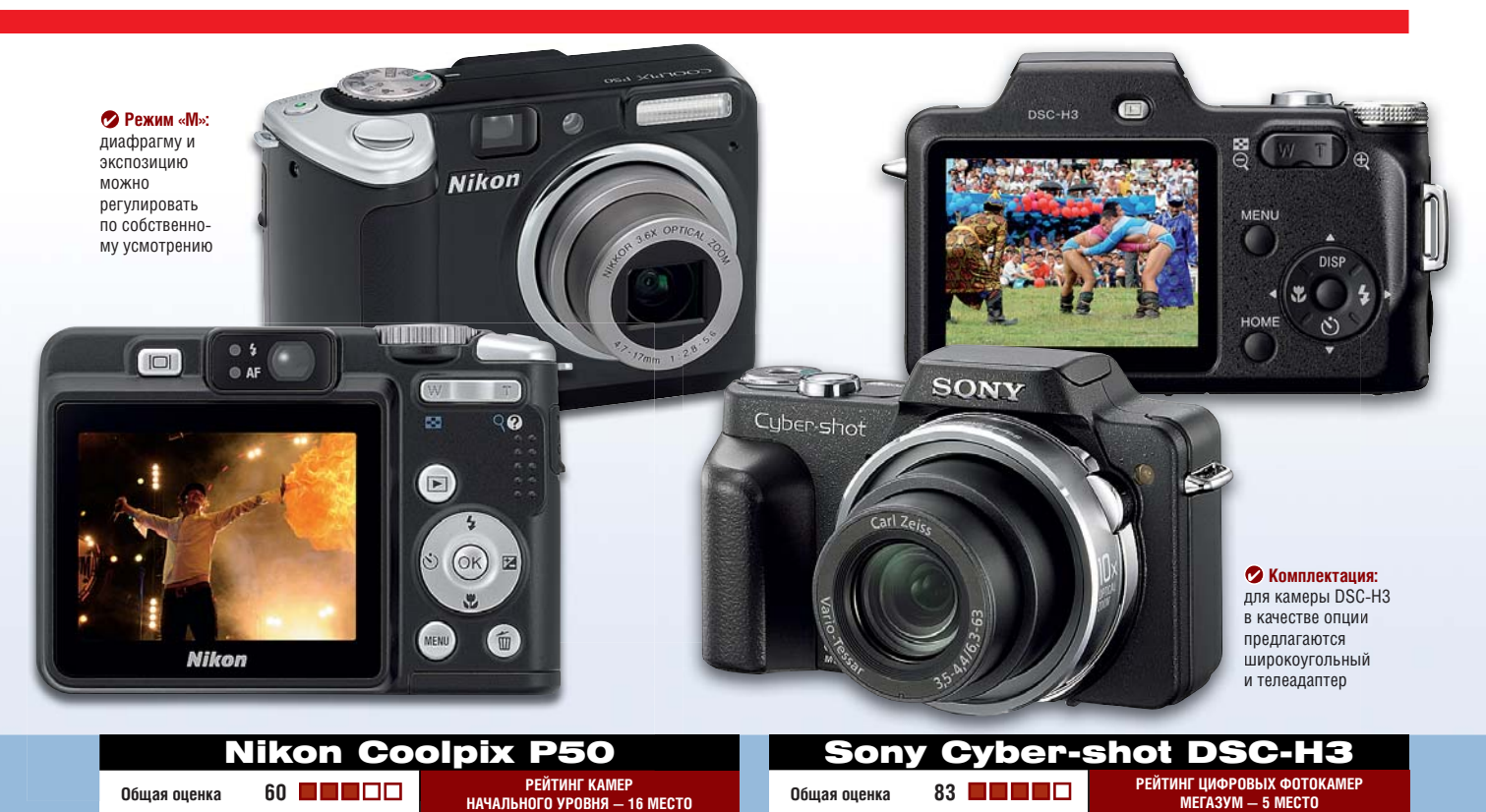

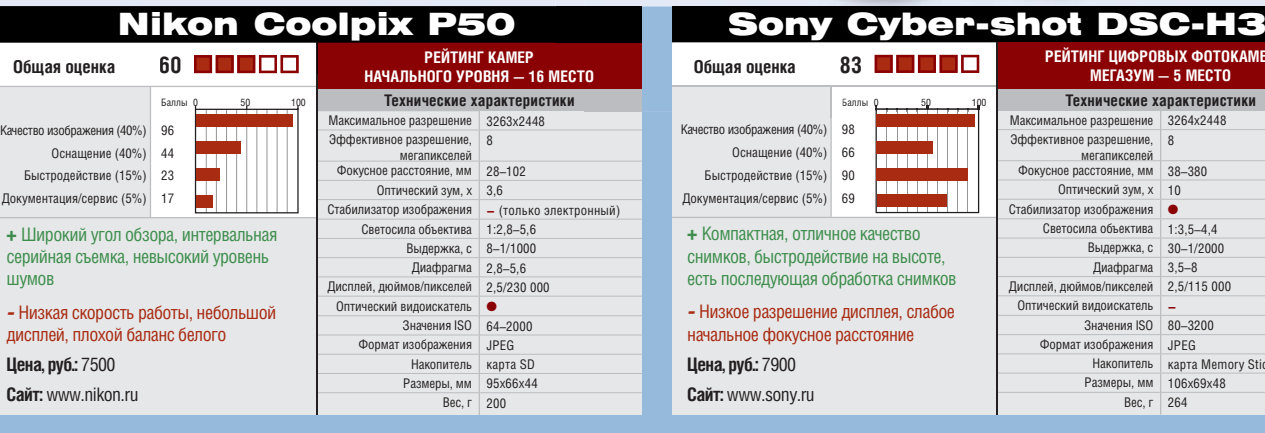

**Корпус.** Корпус сделан частично из пластика, частично из металла. Доступные цвета — черный и серый. **Оснащение.** Оптика Nikkor обеспечивает этой 8-мегапиксельной фотокамере при широком угле обзора фокусное расстояние 28–102 мм. Стабилизатор изображения только электронный. Дисплей 2,4 дюйма также несколько меньше современного стандарта. Зато имеется очень полезное устройство — оптический видоискатель.

**Управление.** Настройка камеры осуществляется не нажатием кнопки вызова меню, а при помощи регулировочного диска. В меню функции «серийная съемка» предусмотрен режим «BBS», выполняющий автоматическое сохранение самого четкого снимка отснятой серии. Дополнительно предусмотрена съемка с интервалом от 30 секунд до 60 минут. Расположенный по центру видоискатель имеет скрытый недостаток: часть видимого в видоискателе изображения можно случайно закрыть пальцами.

**Качество изображения.** Хорошая разрешающая способность и снимки с невысоким уровнем шумов вплоть до ISO 400 положительно выделяют P50 из ряда собратьев. Раздражение вызывает автоматический баланс белого. При искусственном освещении явно заметен желтый оттенок. Чтобы обойти этот недостаток, надо вручную изменить настройки на «Искусственный свет» или «Люминесцентная лампа».

**Быстродействие.** Coolpix P50 слишком медленная камера. Судите сами: скорость включения — 3,6 с, задержка затвора — 0,89 с.

**Время работы аккумулятора.** Камера работает от двух батарей АА и довольно продуктивна — от 260 до 390 снимков.

**Вывод.** Несмотря на широкий угол обзора, Р50 стоимостью 7500 руб. очень средняя камера со слабым оснащением.

 $\sim$  CH05  $\sim$   $\sim$   $\sim$   $\sim$  36  $\sim$  5  $\sim$  5  $\sim$  5  $\sim$  5  $\sim$  5  $\sim$  5  $\sim$  5  $\sim$  5  $\sim$  5  $\sim$  5  $\sim$  5  $\sim$  5  $\sim$  5  $\sim$  5  $\sim$  5  $\sim$  5  $\sim$  5  $\sim$  5  $\sim$  5  $\sim$  5  $\sim$  5  $\sim$  5  $\sim$  5  $\sim$  5  $\sim$  5  $\sim$  5  $\sim$  5

**Корпус.** Изготовленный из пластика корпус DSC-H3 отличается от конкурентов прежде всего толщиной. Благодаря компактной оптике этот параметр составляет лишь 48 мм.

**Оснащение.** 66 баллов — не слишком высокая оценка, однако для камеры ценой в 7900 рублей это неплохой результат. Привычная уже оптика от Carl Zeiss обеспечивает 10-кратное оптическое увеличение, начинающееся, правда, только от 38 мм. Как видно из таблицы, у модели слабый для этого класса широкий угол. С дрожанием камеры борется стабилизатор изображения. Жаль, что разрешение дисплея всего 115 000 пикселей — по современным стандартам это мало. Очень привлекательны многочисленные функции по обработке отснятых кадров, такие, например, как «Смягчение фокуса», при котором изображение размывается вокруг выбранной точки.

**Управление.** За доступ к меню камеры и меню «Home» с настройками отвечают две разных кнопки. Многие параметры можно устанавливать вручную, правда, отсутствует ручная регулировка баланса белого.

**PEAK AMER** МЕ<br>То **ПИСТИКИ** 

Memory Stick Duo<br>x48

**Качество изображения.** Вплоть до ISO 400 модель DSC-H3 радует очень низким уровнем шумов. Начиная с ISO 800 контуры за счет внутреннего подавления шумов теряют четкость. **Быстродействие.** По традиции модель от Sony обладает быстрой реакцией — задержка затвора составляет всего 0,25 с. Камера готова к работе через 0,8 с.

**Время работы аккумулятора.** По сравнению с другими аккумуляторами этого класса продуктивность от 180 до 590 снимков является неплохим результатом. На большее способны лишь модели на батареях типа АА.

**Вывод.** Всего за 7900 рублей быстрая DSC-H3 предлагает очень хорошее качество изображения. Оснащение бывает и лучше, но для такой цены вполне адекватно.

**FEIF TESTS & TECHNICS** Мониторы 22 дюйма

CHIP представляет подробный отчет о результатах тестирования 10 лучших моделей мониторов с диагональю 22 дюйма.

Диагональ ближайшего будущето

С егодня самыми массово покупа-<br>
мыми мониторами являются<br>
модели с диагональю 19-20 дюй-<br>
мов. Однако им не так долго осталось егодня самыми массово покупаемыми мониторами являются модели с диагональю 19-20 дюйцарствовать на рынке. Ценовой разрыв между ними и рассматриваемыми сегодня мониторами с диагональю 22 дюйма стремительно сокращается: две из представленных моделей уже можно купить по цене менее 10 000 рублей. Правда, мониторы с наилучшими тестовыми показателями пока что стоят дороже. В частности, это касается скорости реакции матрицы. Наше тестирование показало, что производители по-разному измеряют время отклика. Номинальное и реальное значения этого параметра близки

лишь у лидеров теста (3 мс против заявленных 2 мс), а у моделей от ViewSonic и Fujitsu Siemens данные разошлись ровно втрое. Разница между заявленными показателями контрастности и результатами измерений по методу шахматной таблицы, который намного ближе к реальным условиям эксплуатации, разумеется, оказалась весьма существенной у всех представленных мониторов.

Энергопотребление в дежурном режиме у всех устройств на отличном уровне (менее 0,1 Вт), а вот в рабочем режиме различается довольно сильно — достаточно посмотреть на разницу в баллах. Безусловным лидером стал Acer P223W, аутсайдером — ASUS PG221.

 $\langle \mathbf{a} \rangle$  and  $\langle \mathbf{a} \rangle$  if it does not define  $\langle \mathbf{a} \rangle$ 

#### LG L227WT

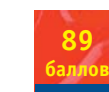

 **Цена, руб.: 13 500**

**www.lg.ru**

**+** Хорошая картинка, привлекательная цена **–** Не самое лучшее оснащение

Использование TN-панели последнего поколения в сочетании с фирменной технологией DFC (Digital Fine Contrast) позволило LG довести коэффициент динамической контрастности до 5000:1, а также обеспечило насыщенные цвета и четкое отображение текста. Благодаря этому монитор с традиционной подсветкой на лампах с холодным катодом (CCFL) почти сравнялся по показателям с моделями, в которых используется более дорогая светодиодная (LED) подсветка. Высокое качество картинки в сочетании с привлекательной ценой позволили монитору занять первое место в нашем тесте.

Из других достоинств L227WT стоит отметить функцию «Aspect Ratio Control», позволяющую просматривать на широкоформатном экране содержимое с соотношением сторон 4:3 в неискаженном виде, а также «ez Zooming», которая дает возможность быстро изменять разрешение с помощью специальной кнопки на Панели управления. Однако оптимальным («родным») для этого монитора, так же как и остальных рассмотренных моделей, является разрешение 1680x1050.

#### ASUS PG221

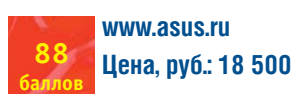

**+** Отличные характеристики (в особенности звук) и оснащение **-** Цена, вес, энергопотребление

ASUS PG221 — во всех отношениях впечатляющая модель, продемонстрировавшая лучшие в тесте шахматный контраст (1:173) и яркость (350 кд/м2; у всех остальных моделей — в пределах 280–300 кд/м2). Элегантный глянцевый дизайн очень привлекателен. Управление реализовано в виде сенсорной панели с подсветкой, состоящей из

#### **Вывод**

■ Все участники получили оценки «Отлично» или как минимум «Хорошо» по главному параметру — качеству изображения. Остается выбрать монитор под конкретного пользователя. Так, геймерам стоит обратить более пристальное внимание на первые три модели и ASUS MW221U, у которых отличное реальное время отклика. Победителем же стал LG L227WT, чему способствовала среди прочего хорошая цветопередача и высокий показатель динамического контраста. Второе место завоевал PG221 от ASUS, который по некоторым характеристикам даже превзошел победителя, что во многом обусловлено его высокой ценой. А оптимальным выбором признан Samsung SyncMaster 225BW — эргономичный, с хорошим качеством изображения и лучшим соотношением цена/качество.

восьми кнопок и полоски — при быстром перемещении по ней пальца выбранный параметр изменяется сразу на несколько единиц, что позволяет осуществлять настройку намного быстрее. Из других особенностей следует отметить поддержку режима «sRBG», в котором блокируются настройки цветовой температуры, яркости и контрастности. Кроме того, монитор оснащен встроенной веб-камерой с разрешением 1,3 мегапикселя и тремя портами USB. Кроме обычных входов DVI-D и D-Sub имеются композитный и компонентный видеовходы и S-Video (то есть можно напрямую подключить DVD-проигрыватель или использовать тюнер старого видеомагнитофона для просмотра ТВ). Особо стоит сказать о звуке: встроенная 2.1-стереосистема 2х5 Вт + 15 Вт способна обеспечить даже виртуальный 6.1-канальный звук.

#### Samsung SyncMaster 226BW **www.samsung.ru**

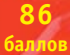

 **Цена, руб.: 11 200**

**+** Легкость и компактность **-** Малый реальный угол обзора, заметна неравномерность подсветки

Этот довольно элегантный монитор выполнен из глянцевого пластика в минималистском стиле. Качество изо-

бражения неплохое, в остальном же девиз модели — только самое необходимое. Набор интерфейсов ограничен D-Sub и DVI-D. Никакой встроенной акустики, USB-хабов и прочих дополнений. В результате — размер почти по рамке матрицы и вес меньше 5 кг, что для 22-дюймового монитора совсем немного. Из регулировок доступен только наклон экрана. К счастью, минимализм не распространяется на поставляемую с изделием документацию и сервисное обслуживание — по этим очень немаловажным для потребителя параметрам 226BW удостоился максимального балла. Относительно невысокая цена оказалась решающим фактором, обеспечившим попадание SyncMaster 226BW в тройку лидеров.

#### Acer AL2223W **86 баллов www.acer.ru Цена, руб.: 12 500**

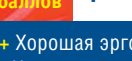

**+** Хорошая эргономичность **-** Не очень хорошая цветопередача

Этот монитор уже тестировался нашим журналом в сентябре прошлого года, тогда он удостоился звания «Лучший продукт». В этой модели удачно сочетается высокое качество изображения и хорошая эргономичность, снова оказавшаяся лучшей в тесте. У AL2223W присутствует регулировка экрана по высоте и возможность поворота дисплея в портретный режим, что вместе с программным обеспечением Pivot Pro позволяет придавать устройству максимально удобное положение для работы в любых режимах, будь то игры, просмотр видео, работа с текстом или графикой. В ком- стереодинамиками.

плекте с монитором поставляется фирменное ПО Acer Grid Vista. Оно дает возможность отображать информацию одновременно в четырех виртуальных экранах, на которые делится площадь монитора. Монитор оснащен встроенными стереодинамиками (2х2 Вт) с достаточно качественным звучанием.

#### Samsung SyncMaster 225BW **84 www.samsung.ru Цена, руб.: 9800**

**балла +** Доступная цена, отличная эргономичность **-** Высокое реальное время отклика

Корпус с узкой рамкой вокруг экрана выглядит функционально и в то же время достаточно красиво, по эргономичности эта модель — одна из лучших в обзоре. Возможности для настройки положения экрана достаточно богаты: наклон, регулировка высоты, поворот в плоскости стола без сдвига подставки. 225BW не имеет встроенных динамиков, но по желанию покупателя может быть укомплектован съемными.

Отметим, что существуют еще две модификации этого монитора с такими же основными характеристиками, но расширенными функциональными возможностями. В мультимедийной версии SyncMaster 225MS к стандартным разъемам DVI-D и D-Sub добавятся HDMI, композитные и компонентные разъемы, а также S-Video.

SyncMaster 225 версии UW представляет собой готовое решение для проведения видеоконференций, оборудован встроенной веб-камерой с разрешением 2 мегапикселя, стереомикрофоном и стереодинамиками.

#### **Контрастность дисплея**

Все представленные сегодня мониторы оснащены матрицей TN+Film. У таких дисплеев контрастность сильно зависит от угла обзора и поэтому не может быть одинаковой на всей площади экрана, даже если вы смотрите на него строго спереди. На рисунке видно, как меняется контрастность TN-панели одного из участников теста (в данном случае это ScaleoView H22-1W, однако сходная картина наблюдается у всех моделей): начиная с угла в 40° (слева, справа и вверху) и 30° (снизу) контрастность падает ниже

 $\langle \mathbf{a} \rangle$  and  $\langle \mathbf{a} \rangle$  independent  $\langle \mathbf{a} \rangle$  independent  $\langle \mathbf{a} \rangle$ 

50:1 (на рисунке эта область отмечена синим цветом).

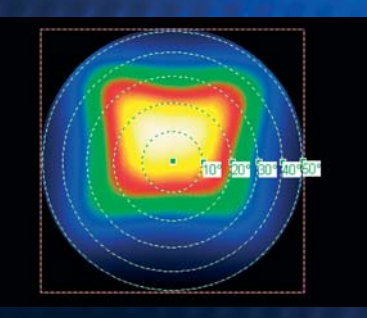

#### ViewSonic VX2255WMB

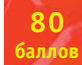

#### **www.viewsonic.ru Цена, руб.: 11 000**

**+** Хорошие функциональность и эргономичность **-** Высокое время отклика

Основные характеристики дисплея на хорошем среднем уровне. Разве что реальное время отклика великовато — 15,4 мс. Однако изображение выглядит приятно: цвета сбалансированы и естественны, а глубина черного, камень преткновения крупных ЖК-панелей, вполне удовлетворительная. Обеспечивается регулировка высоты в пределах 80 мм, поворот в плоскости стола хоть на 360° и изменение угла наклона. Автоматическая балансировка белого цвета и сохранение настроек меню даже при полном отключении питания — явная забота о пользователе. Встроенные 1,3-мегапиксельная вебкамера, микрофон и 2-ваттные динамики обеспечивают полноценное сетевое общение, а поддержка HDCP дает возможность смотреть видео высокой четкости стандарта 720р.

#### Fujitsu Siemens ScaleoView H22-1W **80 www.fujitsu-siemens.ru Цена, руб.: 18 000**

**баллов**

**+** Хорошая коммутация и встроенная акустика **-** Высокое время отклика, медленное меню, завышенная цена

Scaleo — серия ПК мультимедийноразвлекательной направленности, выпускаемая компанией Fujitsu Siemens. Поэтому мониторы ScaleoView рассчитаны на работу именно с ними. Модель ScaleoView H22-1W обеспечивает достаточно высокое качество изображения для просмотра фильмов, а также игр. Хотя, откровенно говоря, реальное время отклика для заявленных задач можно было бы сделать и лучше. Остальные параметры яркость, контраст, угол обзора (для мультимедийных целей показатель немаловажный) — весьма достойные.

А оснащение всякого рода интерфейсами и настройки превосходные. Есть интерфейс HDMI, предназначенный для прямого подключения к этому широкоэкранному монитору игровых приставок или плееров Blu-ray, а также S-Video и композитный видеовход. К тому же монитор оснащен хабом на два порта USB 2.0 и неплохо звучащими 4-ваттными стереодинамиками.

#### Acer P223W

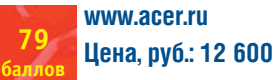

**+** Минимальное энергопотребление **-** Не слишком удобное меню

Компания Acer представила красивый монитор в черном глянцевом корпусе с нижней частью в виде слегка выступающего вперед треугольника, причем логотип смотрит не вперед, а вверх. Сам экран установлен на необычной V-образной подставке: к сожалению, она позволяет регулировать лишь наклон. Что касается оснащения, то оно минимальное: имеются

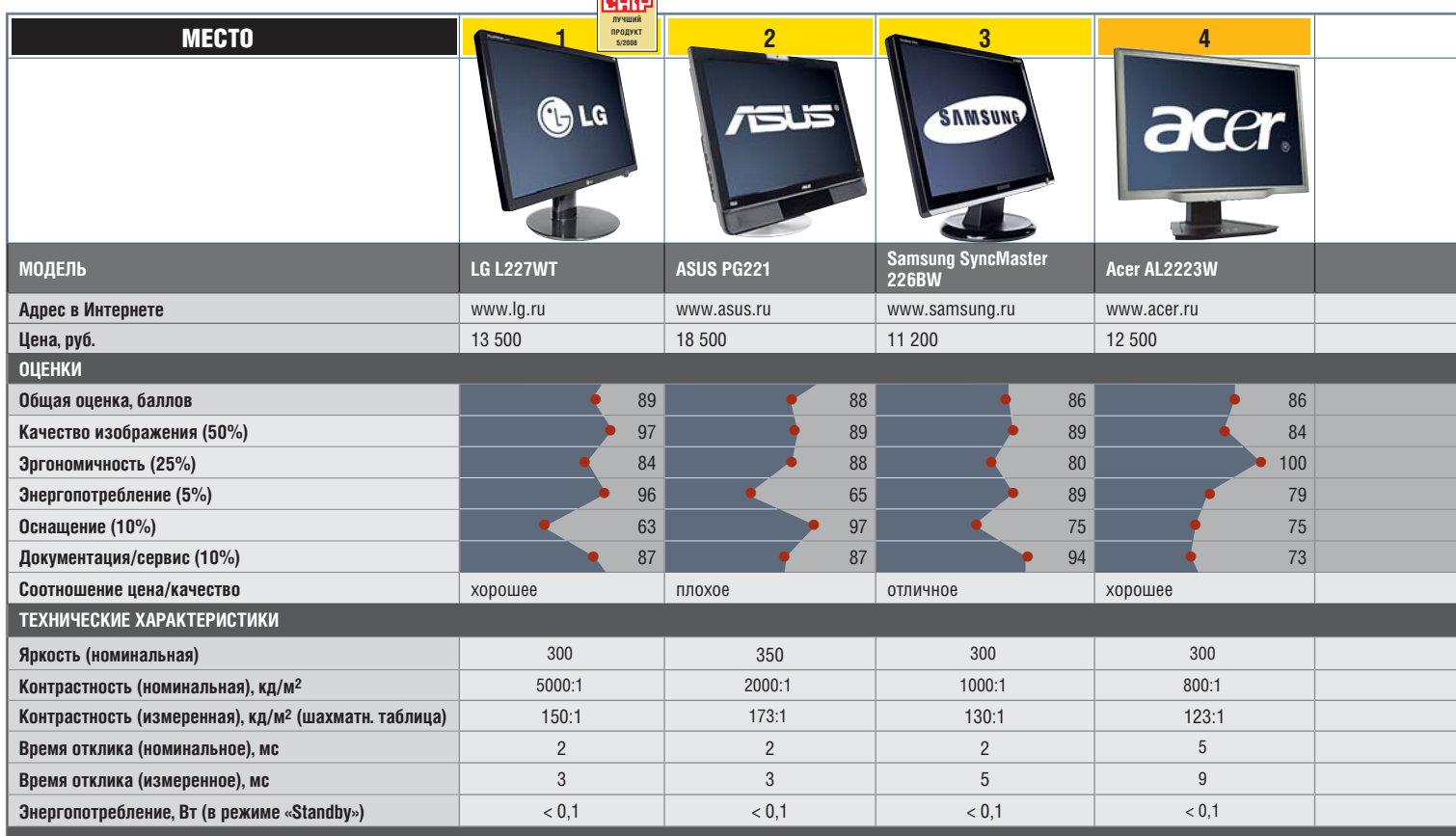

Отлично (100–90) Хорошо (89–75)

Посредственно (74–45) Неудовлетворительно (44–0) Все оценки в баллах (максимум — 100)

только цифровой и аналоговый входы. Зато энергопотребление у этой модели оказалось лучшим в тесте. Меню своеобразное: много предустановленных режимов (включая устанавливаемый пользователем), но, чтобы добраться до простейших регулировок яркости и контраста, надо нажать на кнопки семь раз.

Яркость и контрастность изображения находятся на весьма хорошем современном уровне, но заводские настройки нуждаются в серьезной корректировке для достижения правильной цветопередачи.

#### ASUS MW221U

**75 баллов www.asus.ru Цена, руб.: 10 800**

**+** Удобное меню, высокая скорость отклика **-** Плохая цветопередача, низкий контраст

ASUS MW221U — внешне довольно красивая модель: пластик и текстурированный алюминий подчеркивают строгий дизайн. Клавиши меню как бы «встроены» в металлическую пластину в нижней части монитора. Само меню простое и интуитивно понятное. К сожалению, из эргономических регулировок доступен только наклон панели, к тому же в довольно скромных пределах.

Что касается картинки, тут все очень неоднозначно. Матрица сочетает отличное время отклика (третье место в тесте) с очень неважной даже после ручной регулировки цветопередачей. Глубина черного также невысока, а реальный контраст самый низкий в тесте. К тому же заметен шум и «искрение» в динамичных цветных сценах.

#### BenQ FP222WH

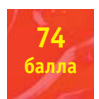

**+** Низкая цена, оптимизация для Windows Vista **-** Большое время отклика

**www.benq.ru Цена, руб.: 9700**

FP222WH — как и большинство продукции BenQ, середнячок с неплохим соотношением цена/качество, причем преимущественно за счет низкой цены (это самая дешевая модель в нашем тесте). Довольно высокая контрастность в сочетании с относительно большим временем отклика делают модель скорее офисной, чем игровой. Этот монитор оснащен интерфейсом HDMI, что позволяет подключать к нему источник видео высокой четкости напрямую. Относительно неплохая цветопередача и низкий уровень цветового шума обеспечивают достаточно комфортный просмотр видео, причем как HD, так и обычного.

В эту модель также встроен эксклюзивный фирменный процессор Senseye, который, по заверениям производителя, значительно улучшает изображение и оптимизирует совместимость с новой операционной системой Windows Vista. Для работы с последней предусмотрена специальная настройка изображения, производящаяся автоматически после нажатия клавиши «i-Key».

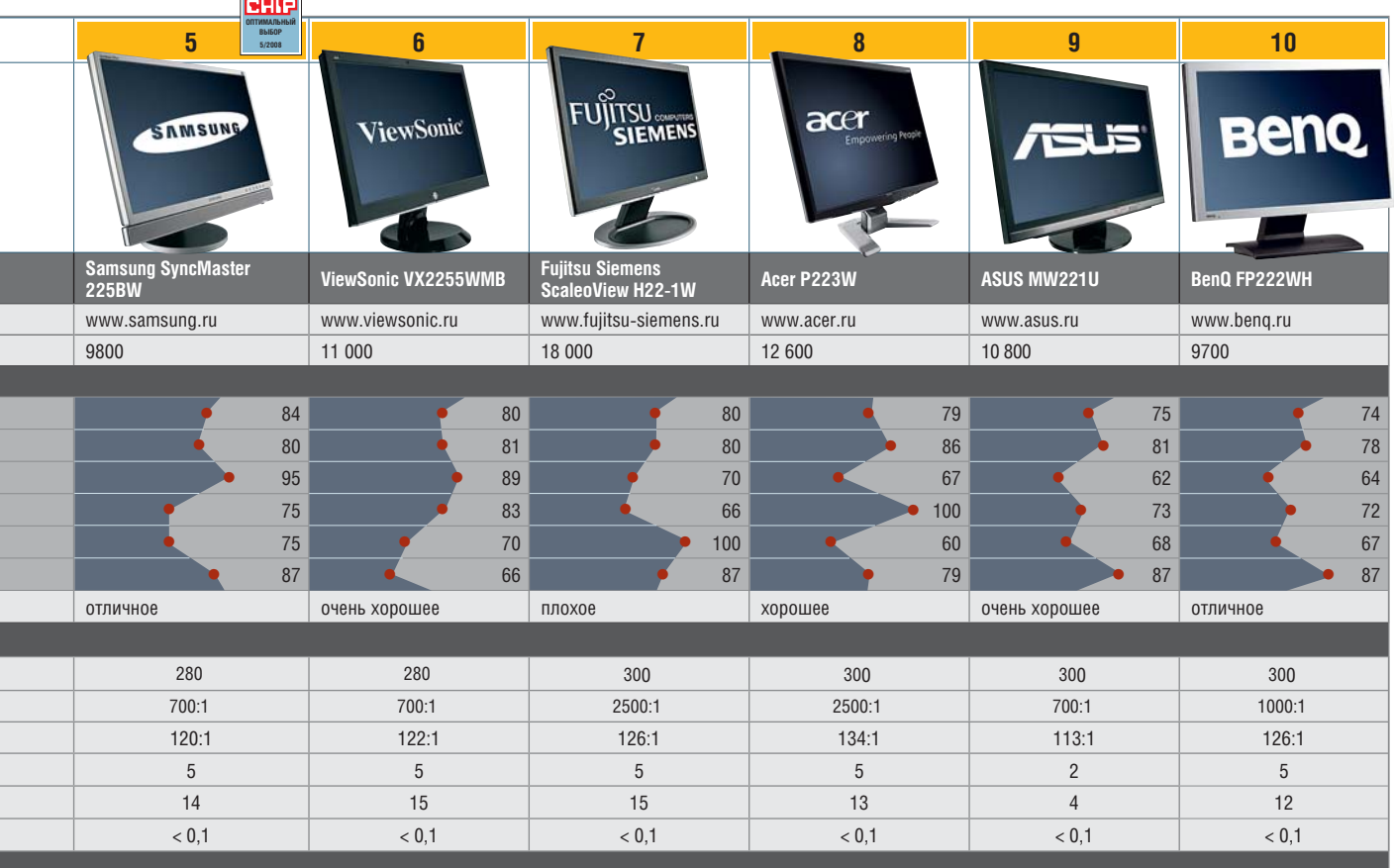

#### **FELET TEST & TECHNICS** Проверка временем

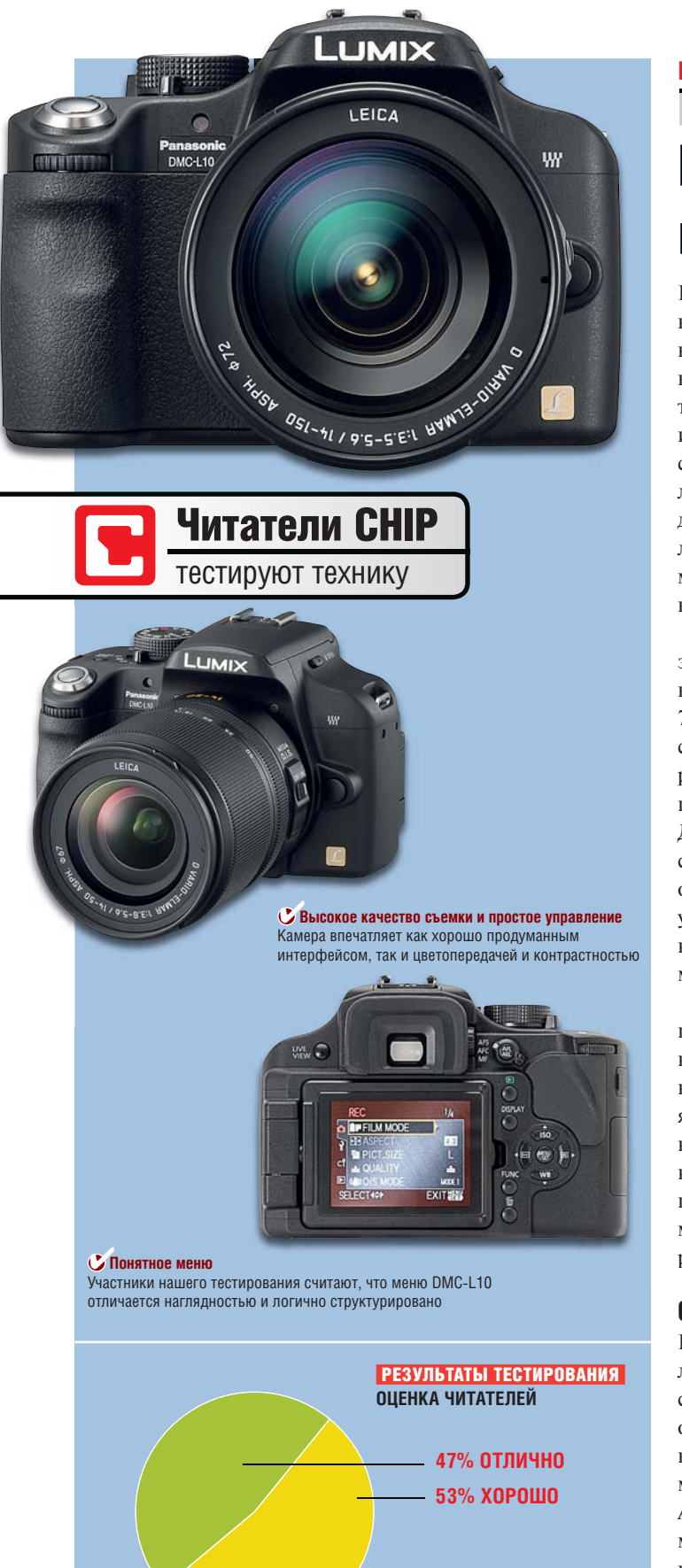

#### **Panasonic DMC-L10**

1 2 месяц 3 4 5 6

### Первоклассное качество и полный комфорт

Цифровая зеркальная фотокамера DMC-L10 производства Ци компании Panasonic очень удобна в работе. 15 читателей CHIP, ком вызвавшихся добровольцами для участия в нашем тестирова-вы нии, сами убедились в этом. На второй из шести месяцев ни тестирования они сосредоточились именно на этом аспекте и все, кроме одного человека (который считает, что в меню и в слишком много символов), поставили DMC-L10 оценки «От-сли лично» или «Хорошо». «Меню очень ясно структурировано, с лич делением на четыре категории, — отмечает один из читателей. — Настройка параметров не вызывает никаких проблем, можно даже не заглядывать в инструкцию». Таким образом, начинающие фотографы справятся с управлением без труда.

Для спонтанной и профессиональной фотосъемки большое значение имеют размеры и расположение элементов управления. В этой категории камера получила оценки «Отлично» у 73% и «Хорошо» у 27% пользователей. Вот как комментирует свою оценку еще один тестер: «Все кнопки и рычаги удачно расположены, ими удобно пользоваться. Также мне очень понравились навигационные колесики спереди и сзади». Другой читатель добавляет: «Ни одну кнопку нельзя задеть случайно». Это, само собой, нашло свое отражение и в общей оценке комфортности: «Lumix — очень интуитивная модель и удобно лежит в руке. Исходя из собственного опыта работы с компактными камерами, я поначалу опасался, что у меня могут возникнуть проблемы с зеркальной фотокамерой». мог

Что может быть обиднее, чем аккумулятор, внезапно сев-Ч ший в самый разгар фотосессии? С Panasonic DMC-L10 такого ший не произойдет. 93% участников опроса оценили аккумулятор п на «Отлично» или «Хорошо». Вот что говорит один из посто-« янных читателей нашего журнала: «В режиме Live View — отнюдь не экономичном! — мне удалось сделать почти 300 сним-нюд ков большого формата. А очень точная индикация заряда не ков позволит съемке внезапно оборваться на самом интересном поз месте». И все это — вполне объективные выводы, ведь некото-мес рые участники за два месяца успели сделать более 900 снимков. рые

#### Общее впечатление по итогам двух месяцев

После двух месяцев тестирования Panasonic DMC-L10 оставляет у наших читателей наилучшие впечатления. Камера удостоилась положительных оценок от всех 15 участников. Так, один из постоянных читателей CHIP говорит: «Меня очень впечатлили комфортность работы, малый вес, емкость аккумуляторов, а также количество программ сюжетной съемки». А одна из читательниц продемонстрировала не только понимание дела, но и женское остроумие: «Фотографировать этой камерой — одно удовольствие. Она удобно лежит в руке, затвор работает почти бесшумно. При этом она так интуитивно устроена, что даже мой муж моментально во всем разобрался». Женщины и техника...

#### Synology DS107+

1 | 2 | 3 | **4 месяц |** 5 | 6<br>--

### Широкие возможности без слабых мест

Компактный NAS-винчестер Disk Station DS107+ от Synology заменяет целый ряд устройств. Он позволяет скачивать данные без участия компьютера, хранит музыку, видео и фотографии, выполняет роль сервера печати и имеет множество других опций. Участники нашего тестирования должны были высказать свое мнение о функции «Photo Station 2», которая предоставляет веб-доступ к фотографиям без загрузки на сервер. Восемь читателей воспользовались этой возможностью и оценили ее на «Отлично» или «Хорошо».

Насколько хорош DS107+ в качестве сервера печати? Девять участников нашего тестирования опробовали эту функцию. «У меня дома несколько компьютеров, но только один хороший принтер. Благодаря Disk Station я всегда получаю качественные распечатки», — удовлетворенно отмечает один из пользователей. Скоростью передачи данных довольны 17 из 20 участников опроса. В заключение процитируем отзыв нашего читателя: «Synology DS107+ отличается богатой функциональностью и низким уровнем шума — всем рекомендую. Если бы у меня не было этого накопителя, я бы его купил».

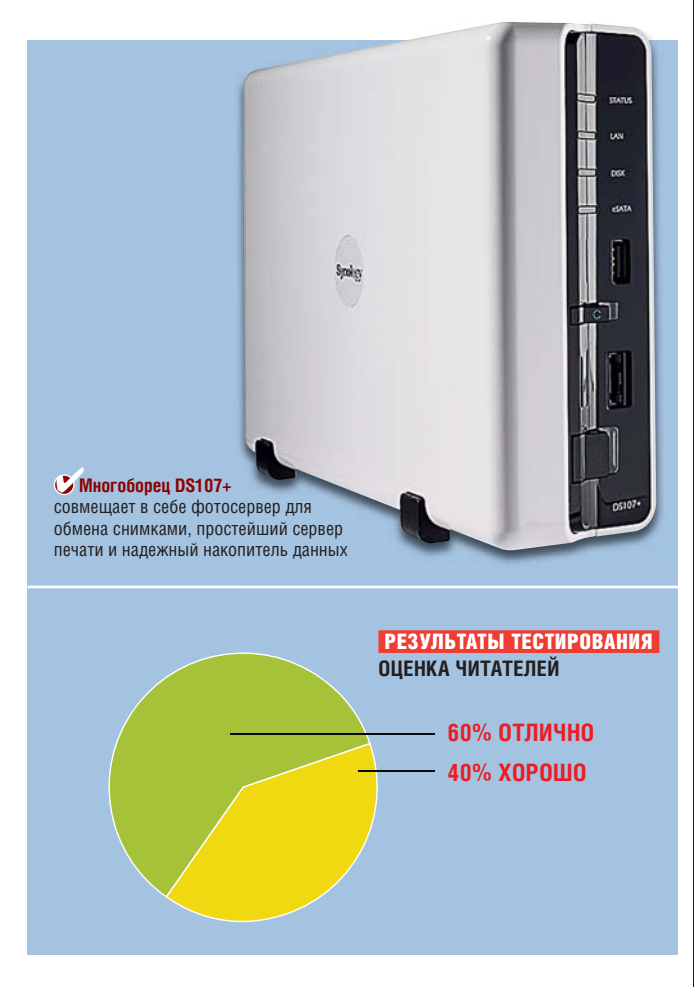

### **Результаты конкурса «Когда? Что? Где?…»**

*Наш, как оказалось, сложный конкурс подошел к концу, и прежде чем назвать имена счастливчиков, выигравших призы, раскроем тайну и расшифруем, когда, на какой праздник и куда вас приглашали!*

#### **ИТАК, ПО ПОРЯДКУ:** ➜

**КОГДА? И ЧТО?**

«Дорогой друг, приглашаем тебя в «проводы» отпраздновать «Комоединицу»! = «Дорогой друг, приглашаем тебя в «воскресенье»(9 марта) отпраздновать «Масленицу»!

«Проводы» — воскресенье масленичной недели (в этом году выпало на 9 марта, но в зачет шли ответы «последний день Масленицы»). «Комоедица» — старинное название Масленицы.

#### **ГДЕ?**

Следует отметить, что на схеме было зашифровано не конкретное место или город, а некое условное озеро, дорогу к которому и следовало описать словами приблизительно так:

Стартуем (1 строка). Едем прямо и через 250 метров ищем следующий ориентир (2 строка) — это поворот направо под прямым углом, поворачиваем, через 1,95 км после поворота видим третий ориентир (3 строка) — развилку дорог, берем правее, по плохо видимой дороге. Через 2,7 км от съезда на эту дорогу видим мост, переезжаем его и двигаемся дальше. Через 1 км от начала моста ищем следующий ориентир (5 строка) — развязку дорог, поворачиваем на втором повороте направо и двигаемся прямо, игнорируя повороты налево. Через 2,75 км от развязки встречаем шестой ориентир (6 строка) овраг, огибаем его справа, съезжая на втором повороте направо. Через 250 метров от шестого ориентира видим дерево, лежащее макушкой налево — седьмой ориентир (7 строка), за ним под прямым углом поворачиваем налево. Далее едем 440 м и прибываем к концу маршрута (8 строка) — овал, под которым организаторы подразумевали озеро.

**КТО?** 

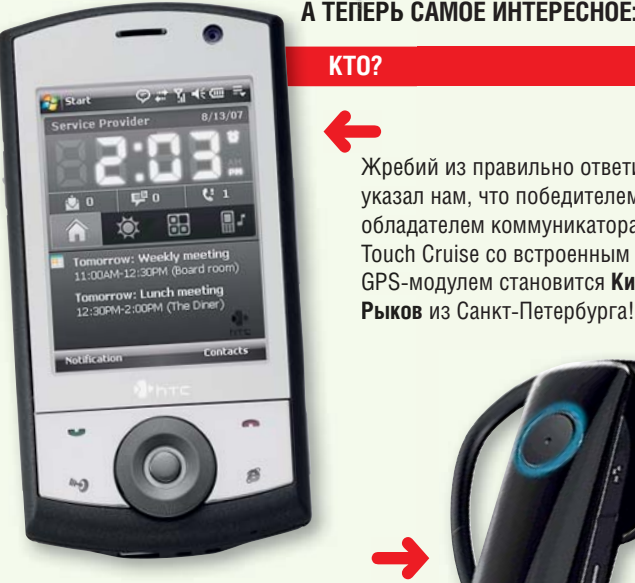

А Bluetooth-гарнитуры HTC M200 с с идеальным качеством звука даже даже в сложных условиях отправляются в Калининград **Павлу Шадрину** и в Уфу (Республика Бурятия) **Дмитрию Колесникову!** ➜

Редакция искренне поздравляет победителей. Благодарим всех участников конкурса и компанию HTC за предоставленные призы.

Жребий из правильно ответивших Жреби указал нам, что победителем и указал обладателем коммуникатора HTC облад Touch Cruise со встроенным GPS-модулем становится **Кирилл**  GPS-м ➜

➜

**Рыков** из Санкт-Петербурга!

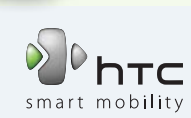

**СНІР** | МАЙ 2008

**FEIF TEST & TECHNICS** Советы по сборке ПК

# Ручная работа

Вы решили обзавестись компьютером — изучили несколько компьютерных изданий, посетили ряд магазинов, увидели огромное количество моделей и услышали много рекомендаций. Многие продавцы советовали купить ту или иную модель как наиболее подходящую для вас. В результате всего этого выбор стал для вас неочевиден. Что делать? Собрать компьютер самому, пользуясь нашими советами!

**С** егодня многие фирмы предлага-<br>
ют компьютеры на любой вкус,<br>
цвет и кошелек. Но, несмотря на<br>
многообразие готовых решений, самоегодня многие фирмы предлагают компьютеры на любой вкус, цвет и кошелек. Но, несмотря на стоятельная сборка до сих пор пользуется большой популярностью. Хотя процесс выбора конфигурации и сборки компьютера отнимает достаточно много времени и требует некоторых знаний в области программного и аппаратного обеспечения, этот способ дает ряд преимуществ относительно готовых решений. CHIP рассказывает о том, как подобрать комплектующие и на что обратить внимание при сборке ПК своими руками.

#### **ПРЕИМУЩЕСТВА САМОСБОРКИ**

#### Зачем собирать компьютер самому?

Рассмотрим четыре основных преимущества, которые вы получите, если будете следовать нашим рекомендациям.

#### Цена

Несмотря на то что крупные сборщики компьютеров покупают комплектующие оптом, собранный собственноручно системный блок в большинстве случаев обходится дешевле. Ведь в цену фирменного компьютера поми-

 $\langle A \rangle$   $\langle A \rangle$   $\langle A \$ 

мо стоимости самих комплектующих входят стоимость сборки, тестирования, гарантийного обслуживания и розничная наценка.

#### Гибкость

intel e 2 Extreme

> Вы можете самостоятельно выбрать наиболее подходящие комплектующие исходя из ваших потребностей и с учетом личных предпочтений. В результате вы получите именно такой ПК, который вам нужен. Но для самостоятельного составления конфигурации компьютера, конечно, необходимы базовые знания аппаратных средств и архитектуры ПК.

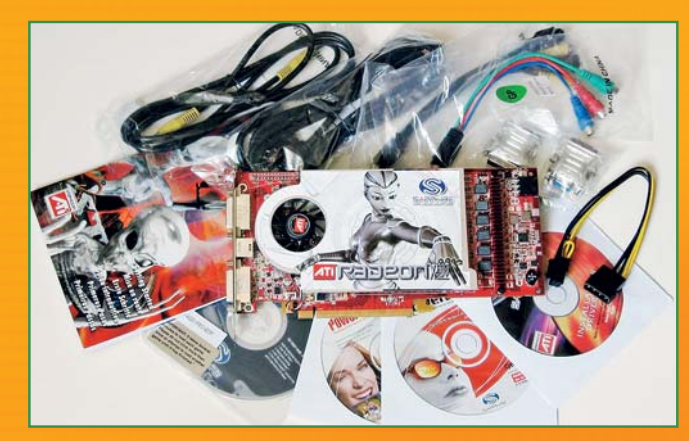

 *В RETAIL-ПОСТАВКУ* **некоторых видеоплат входит множество проводов и переходников, одна или несколько игр, программный DVD-плеер и другое программное обеспечение**

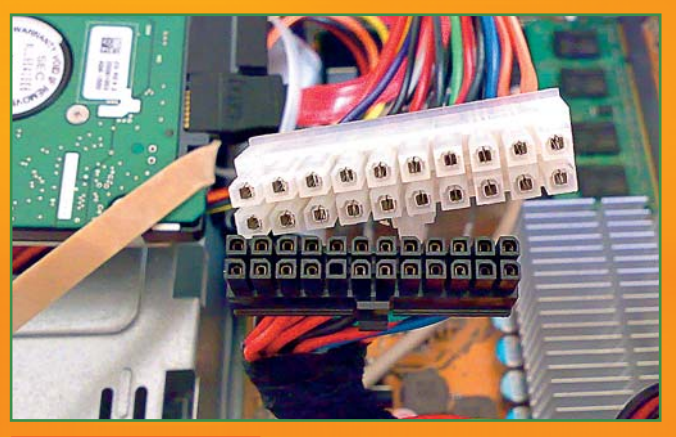

 *СОБСТВЕННЫЕ СТАНДАРТЫ* **— головная боль владельцев некоторых брендовых компьютеров. Нестандартный 24-контактный разъем питания ATX (снизу) в сравнении со стандартным 20-контактным (сверху)**

#### Раздельная гарантия

При покупке комплектующих по отдельности вы получаете либо фирменную гарантию, либо гарантию продавца на каждый компонент системы. В случае покупки готового компьютера гарантия предоставляется на системный блок в целом. Если одна из плат выйдет из строя, то в сервисную мастерскую придется сдавать весь компьютер. Выявление и устранение неполадок при этом может занять достаточно много времени, а замену на время ремонта предоставляют далеко не всегда. В случае самосборки достаточно сдать в мастерскую сломавшееся устройство. Его можно временно заменить более дешевым аналогом, одолжить похожий компонент у друзей или попросить продавца предоставить замену на время ремонта.

#### Возможность самостоятельной модернизации

Довольно часто крышки системных блоков фирменных компьютеров опечатываются гарантийными пломбами, и любая самостоятельная модернизация, для которой требуется доступ внутрь системного блока, может автоматически лишить пользователя гарантии. Модернизация в этой ситуации возможна только в сервис-центре. В случае самосборки вы вольны самостоятельно изменять конфигурацию компьютера в любое время.

Для того чтобы собрать компьютер самостоятельно, необходимы познания в области аппаратного и программного обеспечения. В следующей части статьи мы расскажем, как выбрать оптимальную конфигурацию и собрать компьютер собственноручно.

**СНІР** | МАЙ 2008

#### **ОПТИМАЛЬНАЯ КОНФИГУРАЦИЯ**

#### Трудности выбора

Один из самых ответственных этапов, предшествующий сборке компьютера, — составление конфигурации. Важно не только подобрать подходящие платы, но и добиться их гармоничной совместной работы. Например, даже самый быстрый четырехъядерный центральный процессор не обеспечит высокой скорости в играх без быстрой видеоплаты. И наоборот, производительность быстрой видеоплаты будет сильно ограничена, если установить ее в системный блок с медленным CPU.

Подобрать оптимальную конфигурацию помогут материалы нашего журнала, а также специальные конфигураторы, проверяющие выбранные вами комплектующие на совместимость. К примеру, такой конфигуратор можно найти на сайте компании «Ф-Центр» (**www.fcenter.ru/sb\_config**).

Прежде всего необходимо определиться с бюджетом и назначением будущего компьютера. Если в круг задач ПК будет входить подготовка документов, просмотр интернет-страниц, прослушивание музыки и т. д., вам нужен недорогой офисный компьютер. Хотите смотреть фильмы в высоком качестве, играть в современные игры, монтировать видео? Тогда идеальный вариант для вас — мультимедийный компьютер, обладающий оптимальным соотношением цена/качество. Любите трехмерные шутеры и не пропускаете ни одной новой игры? В этом случае ваши запросы удовлетворит только мощная и дорогая игровая станция.

#### Офисный компьютер

Офисный компьютер отличается, как правило, компактными размерами и невысокой ценой. Большинство устройств такой системы, включая видеоадаптер, а также звуковой и сетевой контроллеры, встроены в материнскую плату. К плюсам офисного ПК относятся экономичное энергопотребление, низкий уровень шума и невысокая цена. Основное предназначение систем этого типа — работа с офисными программами, подготовка документов и т. д. Но это вовсе не означает, что на них нельзя слушать музыку, смотреть фильмы и играть в старые игры. Современные и недорогие центральные процессоры, например Pentium Dual Core E2140 (1600 руб.), без проблем справятся с этими задачами. ➜

#### **Как не попасться на удочку мошенника?**

Иногда встречаются случаи откровенного мошенничества: вместо заказанного и оплаченного вами железа в системный блок устанавливают менее производительные устройства, бывшее в употреблении железо, проблемные платы например, со сколами чипов или какими-то ошибками. Чтобы не попасться на удочку мошенника, необходимо проверить конфигурацию компьютера в магазине с помощью специальной ути-

 $\langle A \rangle$   $\langle A \rangle$   $\langle A \rangle$   $\langle A \rangle$   $\langle A \rangle$   $\langle A \rangle$   $\langle A \rangle$ 

литы (например, Everest) и запустить несколько тестов или игр. По возможности изучите отзывы о фирме, в которой вы намереваетесь совершить покупку. Почти на всех крупных компьютерных сайтах есть отзывы о работе продавцов компьютерных комплектующих — к примеру, «Черный список компьютерных фирм» на сайте Overclockers.ru (**http:// forums.overclockers.ru/viewtopic. php?t=61597**).

Большинство материнских плат с интегрированным видео обладают небольшими габаритами, соответствующими спецификации стандарта microATX, поэтому они идеально подойдут для сборки компактного и функционального компьютера. Если вы решили собрать именно такой компьютер, удостоверьтесь, чтобы корпус также отвечал спецификации microATX, иначе преимущество в размерах будет потеряно.

#### Мультимедийный компьютер

Мультимедийный компьютер отличается повышенной производительностью в таких задачах как современные трехмерные игры, монтаж видео, воспроизведение фильмов в качестве HD и Full HD. Такой компьютер подойдет не только для работы, но и развлечений, а также станет надежным хранителем семейного видео- и фотоархива. Основной принцип, которым следует руководствоваться при сборке мультимедийного ПК, — баланс цены, качества и производительности комплектующих.

Особый класс мультимедийных компьютеров — медиацентры для воспроизведения видео высокого качества. Как правило, в их состав входит материнская плата microATX, недорогой центральный процессор, дискретная видеоплата с блоком аппаратного ускорения воспроизведения видео и поддержкой HDCP — например, Radeon HD 3450 (1200 руб.), емкий жесткий диск и привод Blu-ray (6500 руб.).

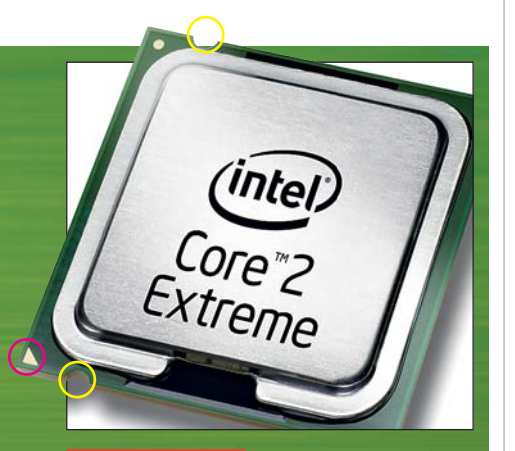

 *ЗАЩИТА ОТ ДУРАКА* **Неправильной установке CPU в разъем LGA775 помешают специальные выемки (обведены желтым), а на первую ножку указывает треугольник (обведен красным)**

#### **Два типа готовых компьютеров**

Большинство готовых компьютеров можно условно разделить на две категории: фабричная сборка (так называемые брендовые решения) и «отверточная» сборка (ПК, собранные продавцом самостоятельно). Как правило, первый тип компьютеров обладает достаточно сбалансированной конфигурацией, прошедшей тщательное тестирование на заводе изготовителя, качественным корпусом и блоком питания. На такую систему распространяется фирменная гарантия, а в комплект поставки может входить лицензионная операционная система и другое программное обеспечение.

#### Игровая станция

Современная игровая станция — высокопроизводительная и достаточно дорогая система, основное предназначение которой — трехмерные игры. Владельцу такого компьютера приходится мириться с большим энергопотреблением и высоким уровнем шума. Нередко в состав игровых станций входит несколько видеоплат (до четырех), что практически исключает возможность установки дополнительных устройств. Но мы не рекомендуем устанавливать более двух высокопроизводительных видеоплат в одну систему, так как выигрыш в производительности от третей и последующих плат пока ощутим только в небольшом числе режимов и игр. Еще одна существенная статья расходов монитор с диагональю от 24 дюймов.

#### **СОВЕТЫ ПО СБОРКЕ КОМПЬЮТЕРА**

#### Завершающий этап

Итак, конфигурация составлена, настал черед покупки и сборки. Большинство устройств поставляется в двух версиях — Retail или OEM. Retail — наиболее полный комплект поставки, в красочной коробке с дополнительным программным обеспечением, шнурами и переходниками. В OEM-поставку, предназначенную для компаний, занимающихся сборкой собственных ПК, может входить только само устройство и упаковка, гарантирующая сохранность во время перевозки. Но за счет этого OEM-

 $\langle A \rangle$   $\langle A \rangle$   $\langle A \rangle$   $\langle A \rangle$   $\langle A \rangle$   $\langle A \rangle$   $\langle A \rangle$ 

Второй тип готовых решений может ничем не уступать первому. Но некоторые продавцы устанавливают в такие системы устаревшие материнские платы, процессоры, видеоплаты и другие комплектующие, остатки которых нужно распродать, чтобы не остаться в убытке. Покупателя часто вводят в заблуждение или предоставляют неполную информацию о комплектации таких блоков, особенно если он не осведомлен в области аппаратного обеспечения. Опытный специалист без проблем отличит «чайника» и сможет продать ему совершенно нелепую конфигурацию по высокой цене.

изделия оказываются на 10–40% дешевле, чем Retail-продукты. Еще один немаловажный аспект — гарантия. На некоторые Retail-продукты предоставляется более длительная гарантия, чем на OEM-изделия. К примеру, срок гарантийного обязательства для коробочных версий современных CPU Intel и AMD составляет 36 месяцев, а для OEM-версии — всего год.

Неправильной установке или подключению большинства современных компьютерных устройств препятствуют специальные выступы в слотах, конструкция разъемов и т. д. Помните, что для установки комплектующих достаточно приложить лишь небольшое усилие. Применение грубой физической силы может привести к повреждению оборудования. При установке материнской платы необходимо убедиться, что она не соприкасается с внутренней металлической поверхностью корпуса. К примеру, некоторые модели корпусов предполагают установку системных плат на специальные штыри, которые ввинчиваются в корпус. Установка платы без них и последующее включение питания приводят к выходу оборудования из строя. К материнской плате обычно прилагается подробное руководство по сборке ПК. Большинство магазинов также предоставляют услуги по сборке компьютера квалифицированными специалистами, которые возьмут за свою работу от 300 до 1000 рублей.

■■■ **Алексей Мирошниченко**

#### **ОФИСНЫЙ ПК**

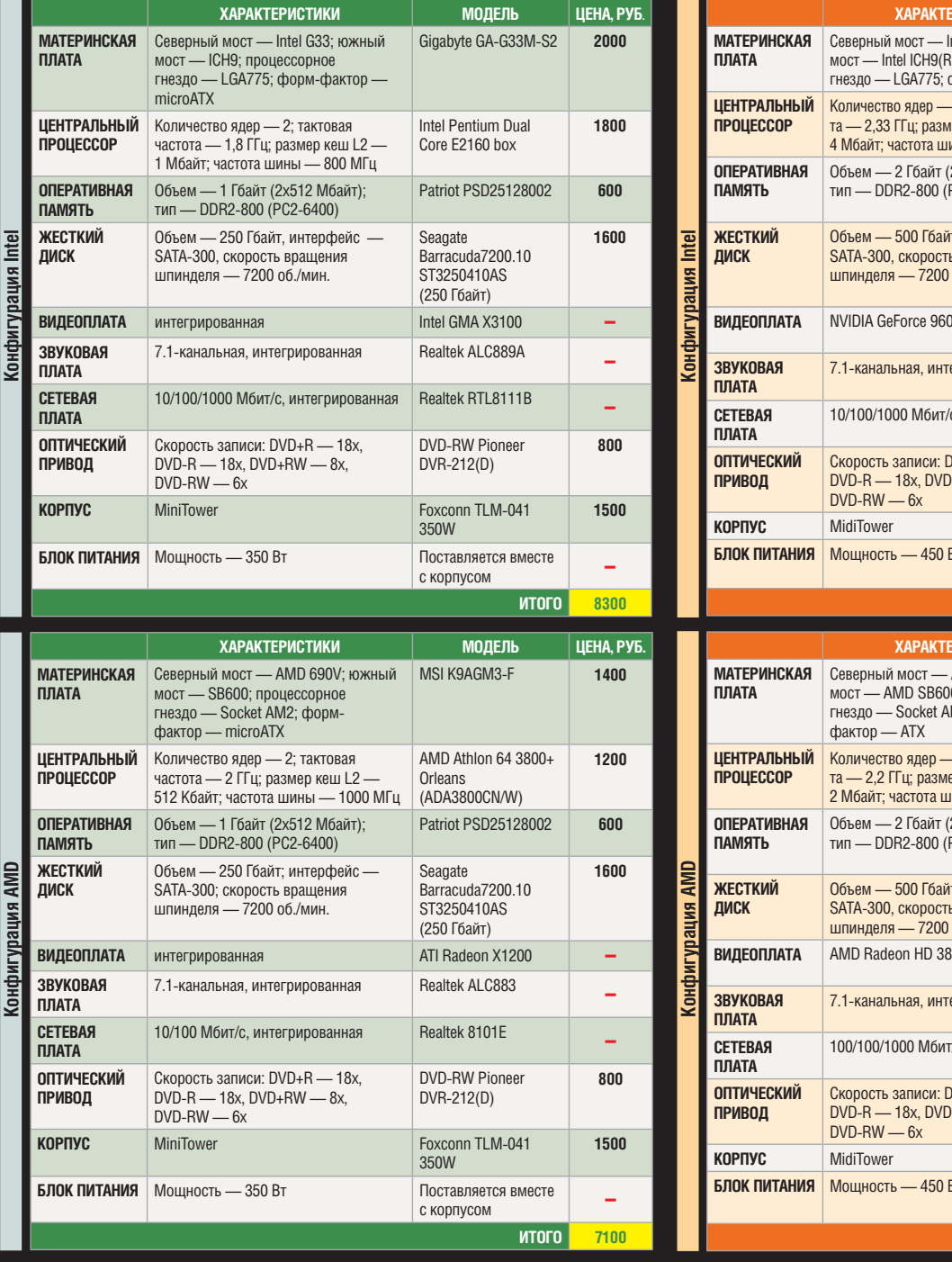

#### .<br>**РИСТИКИ МОДЕЛЬ ЦЕНА, РУБ. МУЛЬТИМЕДИЙНЫЙ ПК**

w

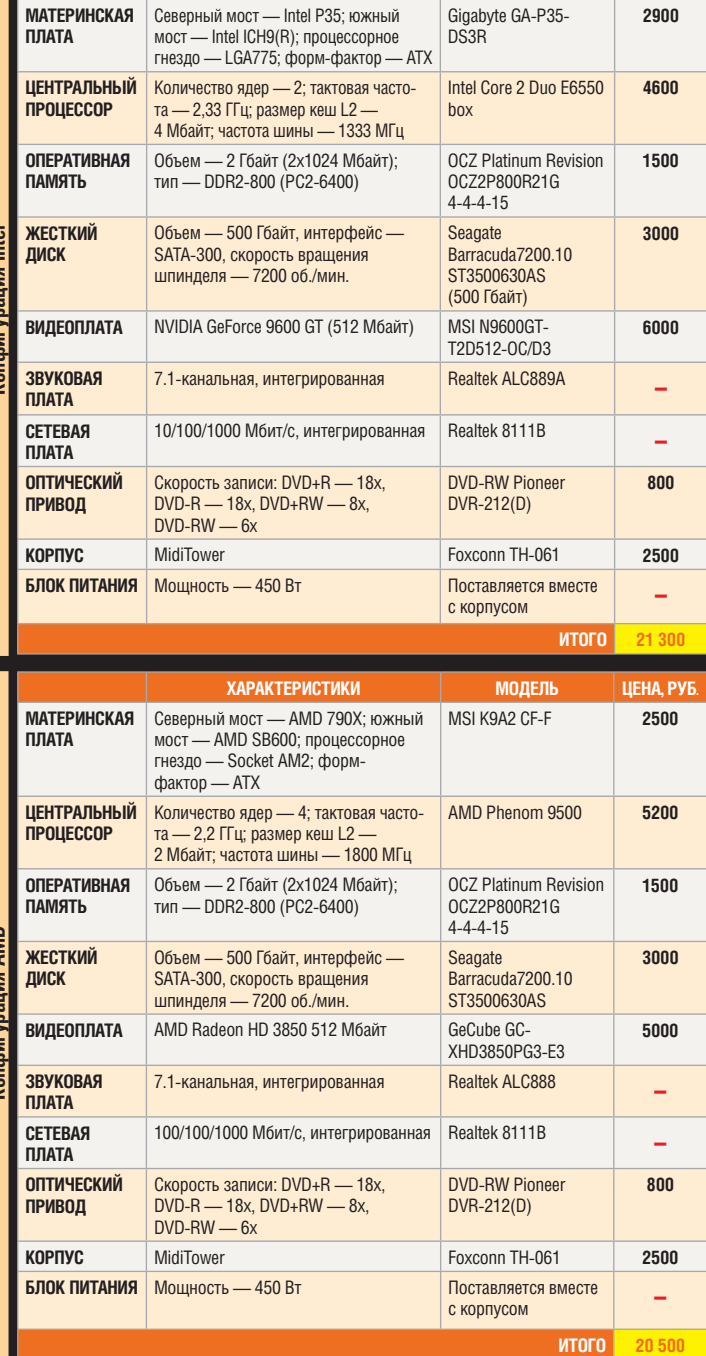

#### **ИГРОВАЯ СТАНЦИЯ**

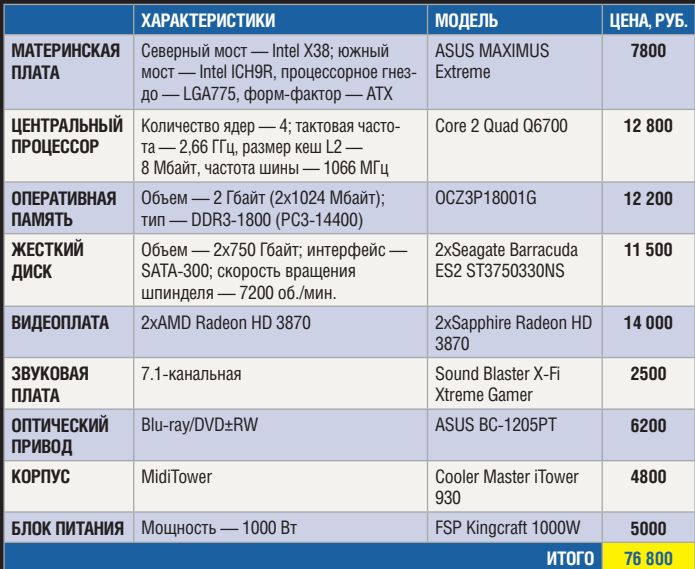

#### **ОПТИМАЛЬНЫЕ КОНФИГУРАЦИИ**

 $\langle A \rangle$  2005 (3) 3.55  $\langle A \rangle$  3.55  $\langle A \rangle$ 

Для того чтобы вам было легче составить собственную конфигурацию ПК, мы приводим приблизительные конфигурации для разных типов систем с розничными ценами.

**EHIP TEST & TECHNICS** Жесткие диски 1 Тбайт **ВЫВОД** 

■ Представленные модели продемонстрировали лучшее быстродействие, чем диски предыдущего поколения. Победу заслуженно одержал наиболее технологичный диск от Samsung, который благодаря самой высокой плотности записи информации сочетает наилучшую скорость записи и чтения с весьма достойными энергетическими показателями. При этом оптимальным выбором является WD Caviar SE GP — благодаря доступной цене и самым низким показателям энергопотребления, рабочей температуры и шума. У обоих дисков заявленное производителями время наработки на отказ одинаковое — 1,2 млн часов, что позволяет отнести их к весьма долговечным устройствам.

## Samsung F1: технологичный обгон

**ВЫСОКАЯ ПЛОТНОСТЬ Терабайт дискового пространства в накопителях Spinpoint F1 размещается всего на трех «блинах»**

Стартовав последним, терабайтный жесткий диск от Samsung легко обошел троих соперников в категории «Быстродействие». Конкуренты же используют преимущество во времени и снижают цены.

**П** рошедший год стал в некотором<br>
роде знаковым для мирового<br>
винчестеростроения: четыре<br>
ведущих производителя 3,5-дюймовых рошедший год стал в некотором роде знаковым для мирового винчестеростроения: четыре жестких дисков для настольных ПК выпустили терабайтные винчестеры. Во-первых, вызывает интерес новое круглое число и соответствующая приставка тера-. Во-вторых, что гораздо примечательнее, новый рубеж ознаменовался сменой технологии записи.

Уже года два назад стало понятно, что полвека служившая верой и правдой технология параллельной записи исчерпала себя, поскольку достигла предела плотности — 150 Гбит/дюйм2. На смену ей пришел метод перпендикулярной записи. Ее отличие состоит в том, что теперь биты информации сохраняются в вертикальных доменах (в отличие от метода параллельной записи, где домены расположены горизонтально или же параллельно плоскости магнитной пластины), благодаря чему для записи и считывания можно использовать более сильные магнитные поля. В результате возрастает соотношение сигнал/ шум и можно существенно повысить скорость записи и считывания ин-

 $\langle \mathbf{a} \rangle$   $\langle \mathbf{a} \rangle$  if as a  $\langle \mathbf{a} \rangle$  is defined by the  $\mathbf{a}$  indicated by  $\langle \mathbf{a} \rangle$ 

формации. Кроме того, ощутимо уменьшается площадь материала, необходимая для хранения информации. Уже сегодня уровень развития новой технологии позволяет производить запись с плотностью 250 Гбит/дюйм2, а в будущем эта планка обещает подняться до 500 Гбит/дюйм2.

Первопроходцем в данной области стала компания Hitachi, выпустившая в конце 2004 года первые 2,5-дюймовые накопители объемом 100 Гбайт (две пластины с плотностью 230 Гбит/дюйм2). Она же обещает представить 3,5-дюймовые HDD на 2 Tбайт уже к 2009 году,

а также делает долгосрочный прогноз, согласно которому к 2014-му свет увидит 3,5-дюймовый жесткий диск емкостью 25 Тбайт с плотностью записи 4 Тбит/дюйм2. В еще более далекой перспективе планируется увеличить объем HDD до 0,65 петабайт!

Заметим, что уже на примере представленных в обзоре терабайтников технология перпендикулярной записи продемонстрировала обладание значительно большим потенциалом не только по емкости, но и по быстродействию жестких дисков. Уже сейчас два из четырех протестированных нами терабайтных винчестеров (модели от Seagate и Samsung) продемонстрировали более высокую скорость работы, чем у прежнего лидера — диска Raptor X с 10 000 оборотами в секунду.

#### **HITACHI DESKSTAR**

#### Первые пять «блинов»

Начнем с начала. Hitachi, выпустившая три года назад первый «перпендикулярный» диск, решила не уступать своего первенства и представила в марте 2007 года первый в мире 3,5 дюймовый винчестер Hitachi Deskstar емкостью 1 Тбайт. Впрочем, оказалось, что кроме рекордной емкости похвастать фирме особенно нечем, поскольку значимого технологического новаторства в этой модели нет. Рекордная емкость в значительной степени была обусловлена увеличением количества пластин: диск содержит пять «блинов» емкостью по 200 Гбайт. Обслуживается эта система 10 прецизионными головками с тонкопленочными датчиками. Как следствие увеличения механической сложности — повышенное энергопотребление (в среднем — до 17 Вт). При сохранении размеров устройства это привело к температурному «рекорду» (справедливости ради заметим: с минимальным отрывом). Тихим этот диск также не назовешь. Для улучшения сохранности данных в накопителях этой серии применяется технология TFC (Thermal Fly-height Control), а заявленные максимальные перегрузки равны 70 G при работе и 300 G в выключенном состоянии. Никаких

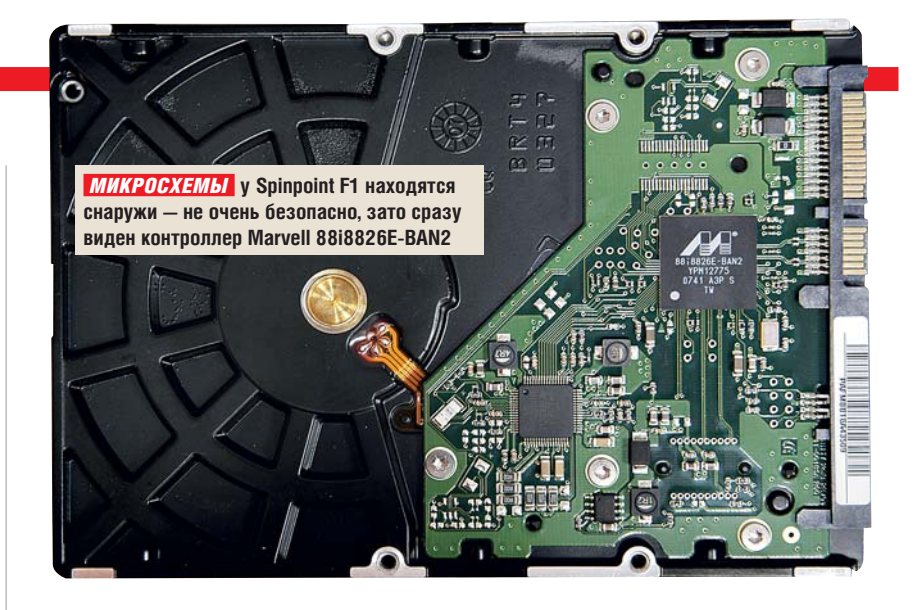

перемычек на корпусе нет. Различных дополнительных возможностей, например энергосберегающего режима, также не предусмотрено. Зато есть возможность запитать жесткий диск от стандартного разъема Molex, что не предусмотрено у конкурентов. Разумеется, присутствует поддержка интеллектуального переупорядочивания команд (NCQ), повышающая производительность привода, что, впрочем, является стандартом для всех современных винчестеров.

#### **WD CAVIAR GREENPOWER SE**

#### В тишине и прохладе

Терабайтный диск от Western Digital вышел почти через полгода после первопроходца. Индекс GreenPower говорит об определенном наборе фирменных технологий, применяемом во всей новой линейке накопителей Caviar. Их цель — снижение энергопотребления HDD, а в конечном счете — выбросов вредных веществ в атмосферу. Ключевая технология — IntelliPower, она позволяет динамически варьировать скорость вращения шпинделя в пределах 5400–7200 об./мин. И одновременно с этим — динамическое выделение частей из 16 Мбайт кешпамяти, что обеспечивает постоянную линейную скорость перемещения. Идея позаимствована у оптических приводов, в которых меняется скорость вращения, но лазер при этом движется по поверхности диска с постоянной скоростью. Эти заявления WD об экономичности — не маркетинговый ход. В сравнении с Hitachi, Caviar потребляет вдвое меньше энергии как в рабочем режиме, так и ждущем. Разумеется, вместе с энергопотреблением снижаются температу-➜

#### **Референсные диски**

#### Seagate Barracuda 7200.10

Для сравнения мы использовали некогда самый быстрый WD Raptor X и первый «перпендикуляр» в форм-факторе 3,5 дюйма — жесткий диск Seagate Barracuda 7200.10 емкостью 750 Гбайт. Естественно, на момент появления в продаже в 2006 году плотность записи у этого диска была максимальной. До недавнего времени этот продукт считался наилучшим по соотношению цена/качество/производительность. Кроме того, он имеет объем кеша 16 Мбайт, что неплохо даже по сегодняшним меркам.

 $\langle \mathbf{a} \rangle$  and  $\langle \mathbf{a} \rangle$  in define  $\langle \mathbf{a} \rangle$  is defined by defined by distribution  $\langle \mathbf{a} \rangle$ 

#### WD Raptor X

На момент своего появления в начале 2006 года — самый быстрый винчестер для настольных ПК с 10 000 об./мин. и рядом технологий, пришедших из «серверного» мира. Отличается от других участников теста интерфейсом SATA I с поддержкой NCQ, «старой» технологией параллельной записи. Даже сегодня время доступа у Raptor X остается минимальным, но по другим параметрам диск уже уступает новому поколению, а цена за хранение единицы информации выглядит и вовсе фантастической.

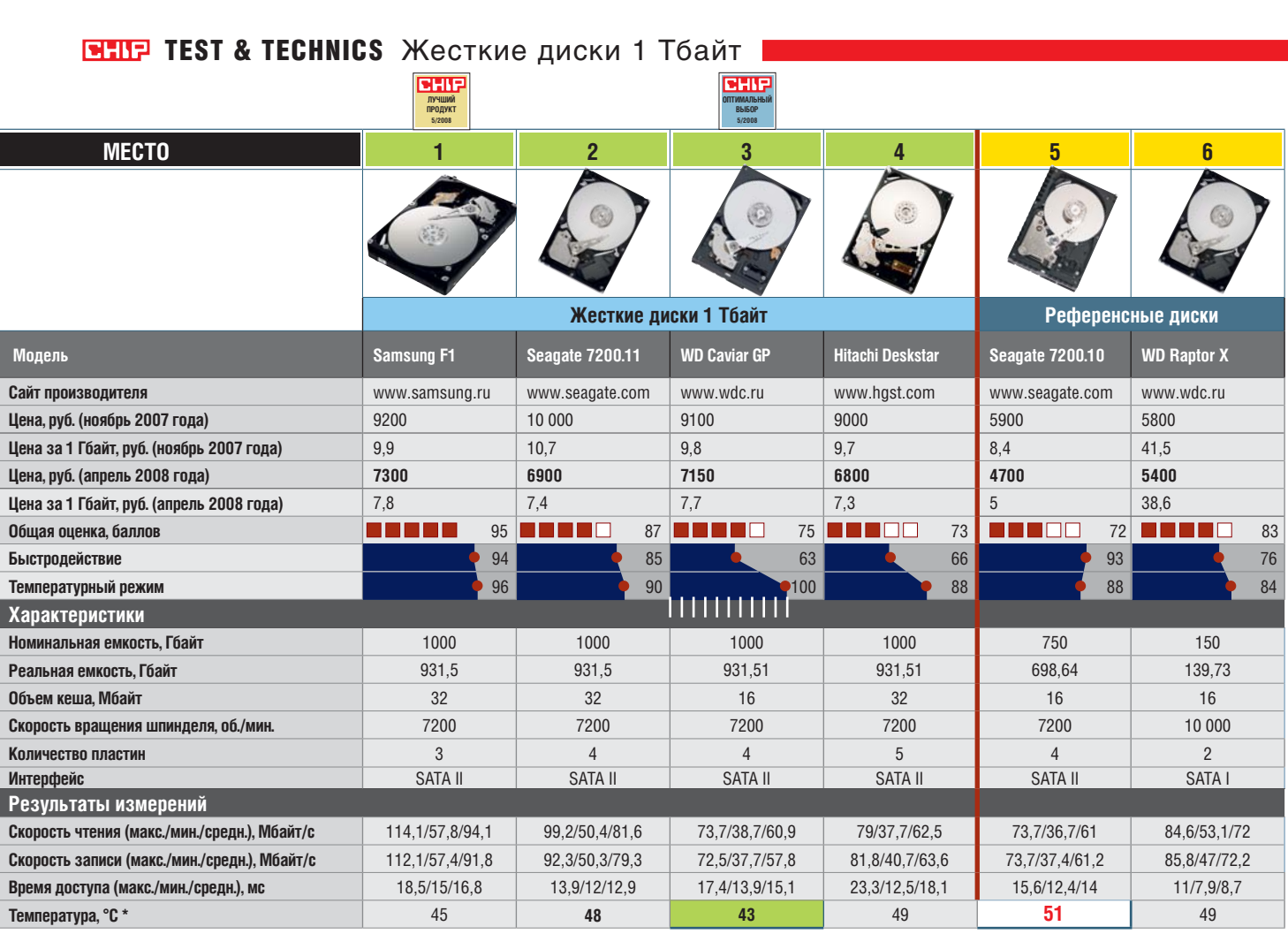

Тестирование проводилось на открытом стенде: жесткий диск находился вне корпуса ПК

Конфигурация тестового стенда: материнская плата ASUS M2NPV-VM (NVIDIA GeForce 6150 + nForce 430; процессор AMD Athlon 64 3500+; память DDR2-667 Patriot (1024 Мбайт); системный HDD Seagate Barracuda 7200.7 (ST380013AS), 80 Гбайт; ОС Windows Server 2003 R2 SP2 RU+updates; AIDA32 версии 3.94.2; тесты производительности HDDLife Pro версии 3.0.138 для замеров температуры.

ра и уровень шума — это самый «холодный» и тихий накопитель среди протестированных. Кроме того, это единственный HDD из представленных, сертифицированный для безостановочной работы в RAID-массивах (в версии RAID Edition drives, характеристики которой близки к базовой модели, хоть и не строго идентичны).

Кроме того, имеется IntelliSeek для вычисления оптимального времени поиска и достижения баланса между производительностью и энергопотреблением. А IntelliPark убирает головки дальше от поверхности пластин и паркует их на холостом ходу, чтобы снизить аэродинамическое сопротивление. Однако ничто не дается даром, и производительность у WD, к сожалению, тоже самая низкая в тесте. Кстати, пластин у WD меньше, чем у Hitachi, соответственно, плотность записи выше, то есть присутствует некоторое технологическое преимущество.

#### **SEAGATE BARRACUDA 7200.11** Гарантия надежности

Компания Seagate выпустила свой терабайтник практически одновременно с WD. В топовой Barracuda 7200.11 также используется четыре пластины емкостью по 250 Гбайт. А вот кеш у него вдвое больше, чем у Caviar — 32 Мбайт. В спецификациях Seagate значится непрерывная скорость пере-

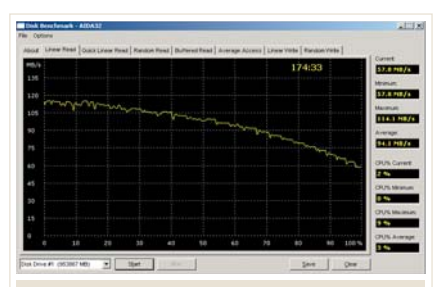

 *ПОДРОБНЫЙ ЗАМЕР* **Трехчасовой тест показал, что Samsung F1 сегодня является наиболее скоростным десктоп-винчестером**

 $\langle \mathbf{a} \rangle$  and  $\langle \mathbf{a} \rangle$  indicates in a  $\langle \mathbf{a} \rangle$  is as as as  $\langle \mathbf{a} \rangle$ 

дачи данных 105 Мбайт/с, что весьма близко к полученному нами тестовому показателю. Скорость же доступа у этого диска — лучшая в группе и уступает лишь «десятитысячнику» Raptor X. Джентльменский набор дополняет обязательная для всех современных дисков поддержка технологии NCQ. К тому же это самый легкий накопитель в группе. Микросхемы наконецто убраны с наружной стороны платы на внутреннюю (в отличие от 7200.10 и более ранних версий), что понизило механическую уязвимость диска. Вообще, модель от Barracuda собрана очень качественно и продуманно. Единственный минус — перемычки, помещенные в маленькую и труднодоступную нишу, что сильно затрудняет переключение джампера. Но если учесть, что переключает он SATA I/II, то есть используются два режима, это вряд ли можно считать существенным недостатком. Минус посущественнее —

цена. Предыдущая модель, Barracuda 7200.10, по вместительности ненамного меньше (750 Гбайт), а стоит значительно дешевле. Зато есть и существенный плюс: пять лет полной гарантии, как и на все винчестеры данного производителя.

#### **SAMSUNG SPINPOINT F1**

#### Рекордная плотность

Новый Spinpoint F1 вышел последним из представленных дисков. Возможно, компания Samsung решила воспользоваться опытом римского полководца Фабия Кунктатора (Медлительного), умевшего разумно тянуть время на поле боя и использовавшего выжидательную тактику. Результат, как и у Фабия, оказался положительным: компании удалось обойти конкурентов, что неудивительно при современных скоростях развития технологий. Прежде всего, диск F1 технологичнее своих конкурентов — у него меньше всего пластин (три) и, соответственно, рекордно высокая плотность записи, а стало быть, и меньшая механическая сложность. В результате по температурному режиму диск уступает только «специально подготовленной» в этой области модели от WD, существенно (на целую треть) превосходя ее по производительности. Несмотря на относительно невысокую рабочую температуру (до 46 °С), предусмотрена специальная технология PMR, обеспечивающая повышенную стабильность записи при перепадах температуры. Хотя Hitachi и Seagate дают лучшее время доступа, максимальная и средняя скорости чтения и записи у Samsung выше.

Заметим, что если другие производители жестких дисков используют пластины толщиной 50 мил (тысячных дюйма), то диск от Samsung сделан из пластин толщиной 68 мил. С одной стороны, это повышает виброустойчивость, с другой — делает весьма проблематичной возможность добавить хотя бы еще одну пластину на шпиндель, тем самым увеличивая емкость винчестера до абсолютного рекорда.

■■■ **Дмитрий Клеопов**

#### **ВНГР Итоги тестирования**

■ В лидеры вышла новинка от Samsung. Хотя по времени доступа F1 несколько уступает «акуле» и даже диску от Hitachi, а по экономичности и бесшумности безусловному лидеру в этой категории WD Caviar, общий баланс показателей, прежде всего за счет самой высокой скорости чтения и записи, оказался в его пользу. Seagate Barracuda 7200.11 довольствуется почетным вторым место. Самым тихим, холодным и экономичным оказался WD Caviar SE GP благодаря энергосберегающим технологиям Green Power: он потребляет в два раза меньше энергии и работает ощутимо тише. Все это позволило присудить модели звание «Оптимальный выбор», хотя по скоростным показателям Caviar SE занимает последнее место, а кеш у него вдвое меньше, чем у конкурентов. Самым доступным по цене среди терабайтников стал диск Hitachi.

**• Средняя разница между максимальной** и минимальной скоростями чтения и записи у всех накопителей лежит в пределах 30–40 Мбайт/с, что является нормой. Время доступа наиболее сбалансированным оказалось у лидеров, у Caviar этот показатель несколько выше, а вот Hitachi демонстрирует заметный перепад между максимумом и минимумом.

#### **Лучший продукт**

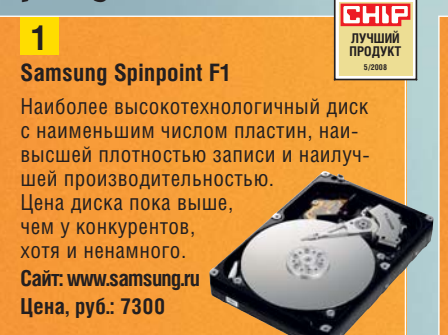

**■ Самой лучшей стоимостью гигабайта** может похвастаться второй из референсных дисков — Seagate Barracuda 7200.10 емкостью 750 Гбайт. Абсолютный же отрицательный рекорд по этому показателю принадлежит WD Raptor X: он превосходит ближайшего преследователя более чем вчетверо. У терабайтных моделей цена хранения данных находится примерно на одинаковом уровне — разница между самой высокой и самой низкой стоимостью гигабайта здесь составляет всего 6,5% (50 коп.), так что при выборе имеет смысл обращать внимание на технические показатели и гарантию.

■ Интересна динамика цен на новые высокоемкие диски. За пять месяцев, прошедших после предыдущего нашего обращения к этой теме, все герои теста подешевели на 20–30%. И сегодня цены выстроились в точном соответствии со временем появления моделей на рынке. При этом терабайтный Seagate Barracuda, в ноябре 2007 года стоивший заметно дороже конкурентов, к апрелю 2008-го переместился в число наиболее доступных моделей. Самым дорогим на момент проведения данного теста стал Samsung F1. Но, учитывая ценовую политику компании, это явно временное явление.

#### **Оптимальный выбор**

**3** 

**WD Caviar GP**

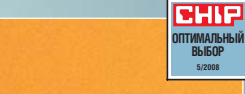

**5/2008**

**CHII** 

Самый экономичный во всех отношениях диск — наименьшие цена, энергопотребление, шум и рабочая температура. Максимальное время наработки на отказ. Минус — невысокие скоростные показатели. **Сайт: www.wdc.ru Цена, руб.: 7150**

**МЕТОДИКА ТЕСТИРОВАНИЯ**

Тесты проводились с помощью утилиты AIDA32. Измерялись линейные показатели чтения/записи (эквивалентно работе с большими файлами) и рандомные показатели (аналогично работе со множеством маленьких файлов). По окончании полного цикла всех тестов замерялась температура данного накопителя с помощью утилиты HDDLife Pro. Испытания проводились на открытом стенде.

 $\overline{a}$   $\overline{a}$   $\overline{a}$   $\overline{a}$  index  $\overline{a}$  if as  $\overline{a}$  as  $\overline{a}$  as  $\overline{a}$  pm  $\overline{a}$  is  $\overline{a}$   $\overline{a}$   $\overline{a}$   $\overline{a}$   $\overline{a}$   $\overline{a}$   $\overline{a}$   $\overline{a}$   $\overline{a}$   $\overline{a}$   $\overline{a}$   $\overline{a}$   $\overline{a}$ 

В общей оценке баллы за быстродействие и температурный режим учитывались в соотношении 2:1. Достаточно большой удельный вес второго показателя объясняется тем, что температурный режим коррелируется с энергоэффективностью. Оценка за быстродействие складывалась из трех показателей: средние скорость чтения (50%), скорость записи (38%) и время доступа (12%).

## Большая емкость, высокая

Сегодня на обычный флеш-драйв умещается 16 Гбайт информации. Это примерно 5000 песен в формате МР3 или 10 000 фотографий. CHIP протестировал скорость работы и комплектацию современных USB-накопителей.

дие 10 лет назад никто себе толком<br>**Е** не представлял, для чего может<br>понадобиться новый жесткий<br>диск невероятного объема 15 Гбайт ще 10 лет назад никто себе толком не представлял, для чего может понадобиться новый жесткий и зачем платить за него более \$350 (10 000 руб.). Сегодня 16 Гбайт умещаются на «флешке», которая стоит чуть более 2000 рублей. Чтобы облегчить читателям выбор и помочь сориентироваться в разнообразии моделей, мы присмотрелись поближе к девяти современным флеш-накопителям.

#### Быстро читают все, быстро записывают — единицы

Разницу в скорости можно почувствовать, прождав полчаса, пока на «флешку» скопируется 16 Гбайт. Быстрым моделям для этого потребуется всего 10 минут.

Скорость чтения у всех участников тестирования оказалась вполне достаточной, а вот высокой скоростью

записи большинство из них похвастаться не могут. По этому показателю 16-гигабайтные модели, как правило, значительно отстают от устройств емкостью 8 Гбайт: только победитель нашего тестирования Transcend JetFlash 2A сумел продемонстрировать сравнимые с ними результаты. Но и стоимость этого накопителя впечатляет.

Различие в скорости передачи данных у разных накопителей обусловлено

#### **ВЫВОД**

■ Накопители емкостью 16 Гбайт не такие быстрые, как их аналоги меньшей емкости. Высокая скорость стоит денег, и, как показывает пример нашего победителя Transcend JetFlash 2A, весьма немалых (около 7000 руб.). Если скорость записи данных для вас непринципиальна, можно остановить свой выбор на недорогой модели Corsair Flash Survivor стоимостью 3100 рублей.

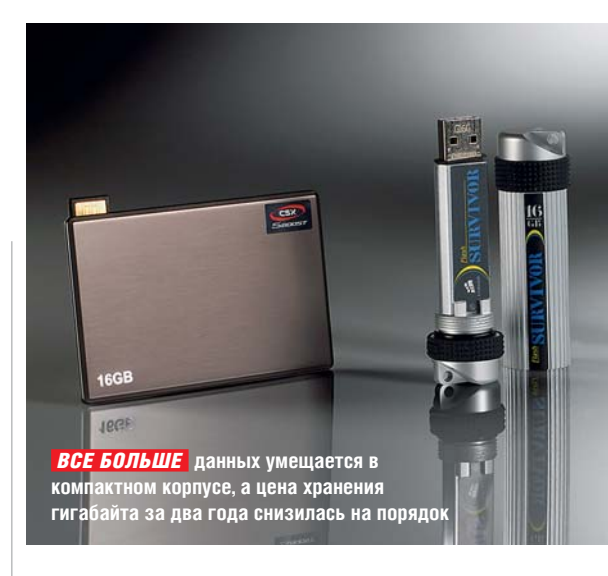

используемым чипом памяти: если «флешка» построена на базе современного SLC-чипа (Single Level Cell), то скорость записи достигает 25 Мбайт/с. К сожалению, подобные чипы высокой емкости на сегодняшний день еще очень дороги. Поэтому для накопителей большой емкости производители поначалу используют более медленные, зато более дешевые чипы типа MLC (Multi Level Cell), скорость записи которых составляет порядка 10 Мбайт/с.

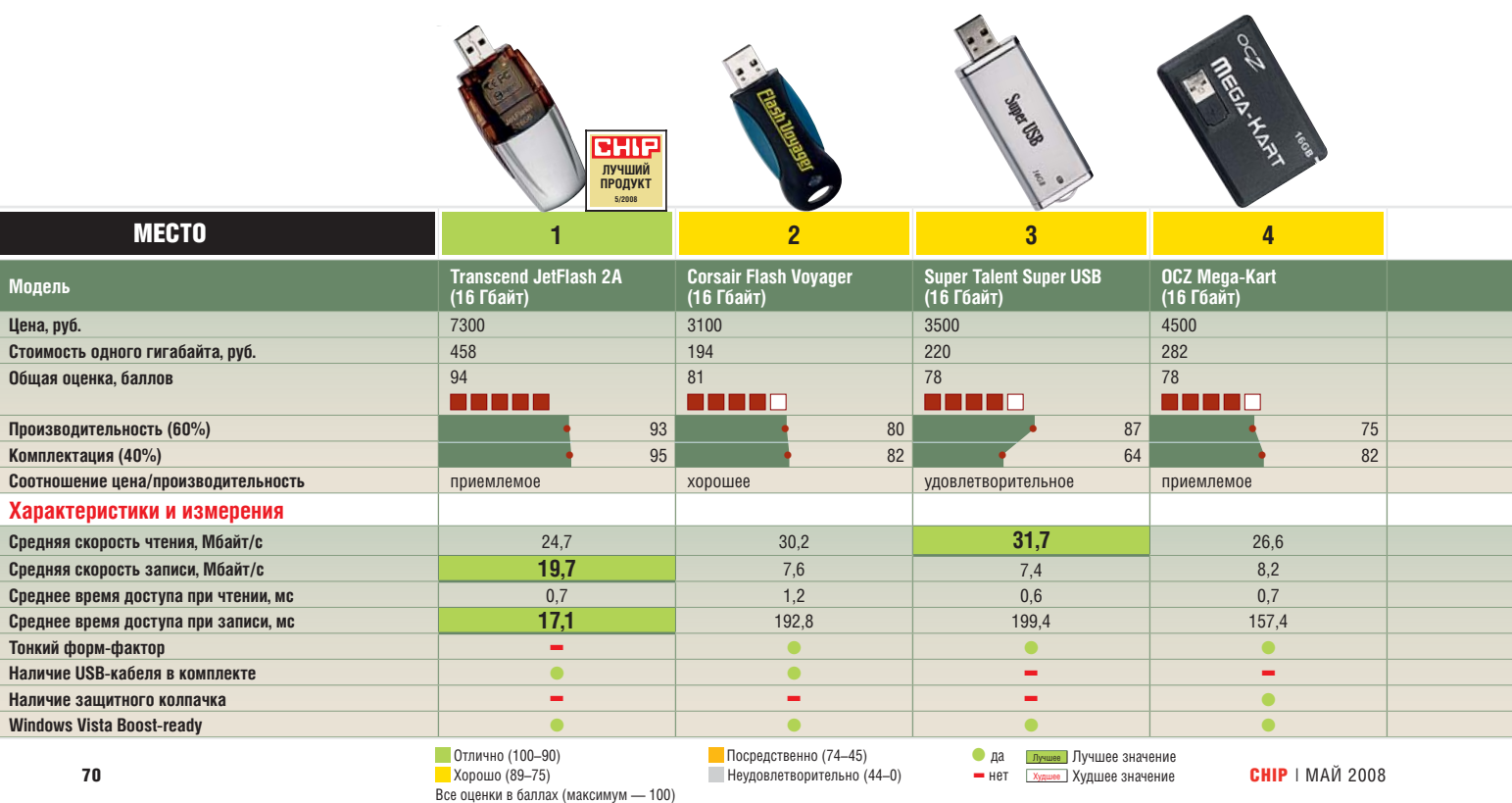

### скорость

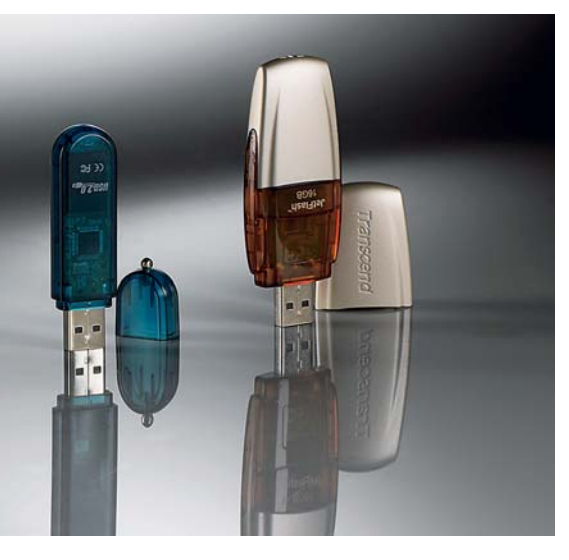

#### УВЕЛИЧЕНИЕ ЕМКОСТИ USB-НАКОПИТЕЛЕЙ

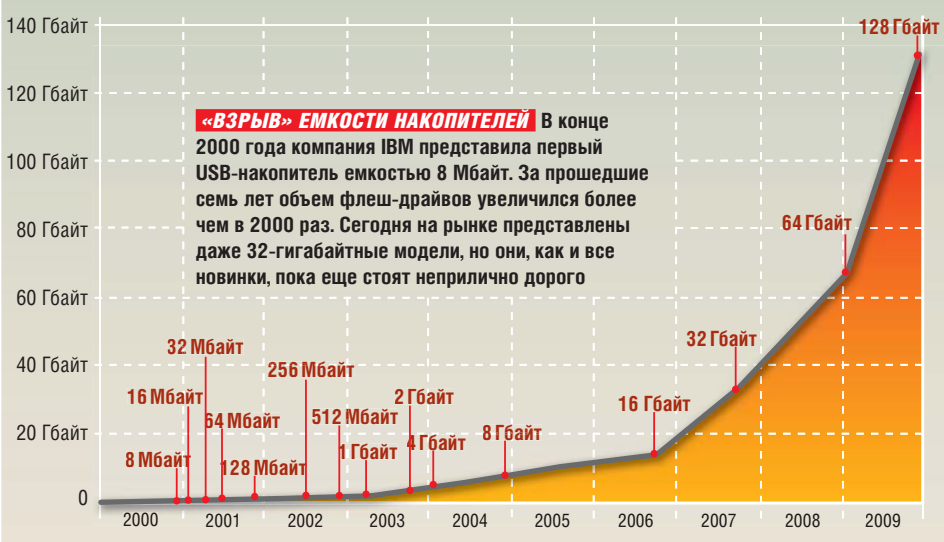

Скорость работы флеш-драйва заметно ниже, если в ней использован медленный контроллер, как у AData C702. Это устройство записывает данные со скоростью 474,3 мс.

#### Тонкость, прочность, надежность прилегания колпачка

Дизайн накопителя — вопрос не только вкуса, но и эргономичности. Если корпус устройства слишком широк, «флешка» блокирует соседние USB-

порты. К победителю нашего тестирования по этому показателю имеются серьезные нарекания: из-за своей ширины устройство не позволит использовать USB-порты, расположенные рядом. С этой точки зрения все прочие накопители выглядят предпочтительнее. Даже выполненные в форме кредитной карты OCZ Mega-Kart не создают неудобства при подключении дополнительных устройств благодаря выдвигающемуся штекеру. Интегрированный кабель дает еще одно преимущество: у Mega-Kart нет защитного колпачка, так что вы никогда его не потеряете. Еще один пример подобного решения – накопитель AData C702, у которого разъем убирается внутрь корпуса.

На дополнительном оснащении своих продуктов производители экономят: из всех участников нашего тестирования ударопрочным и водоотталкивающим корпусом обладает только одна модель — Corsair Survivor.

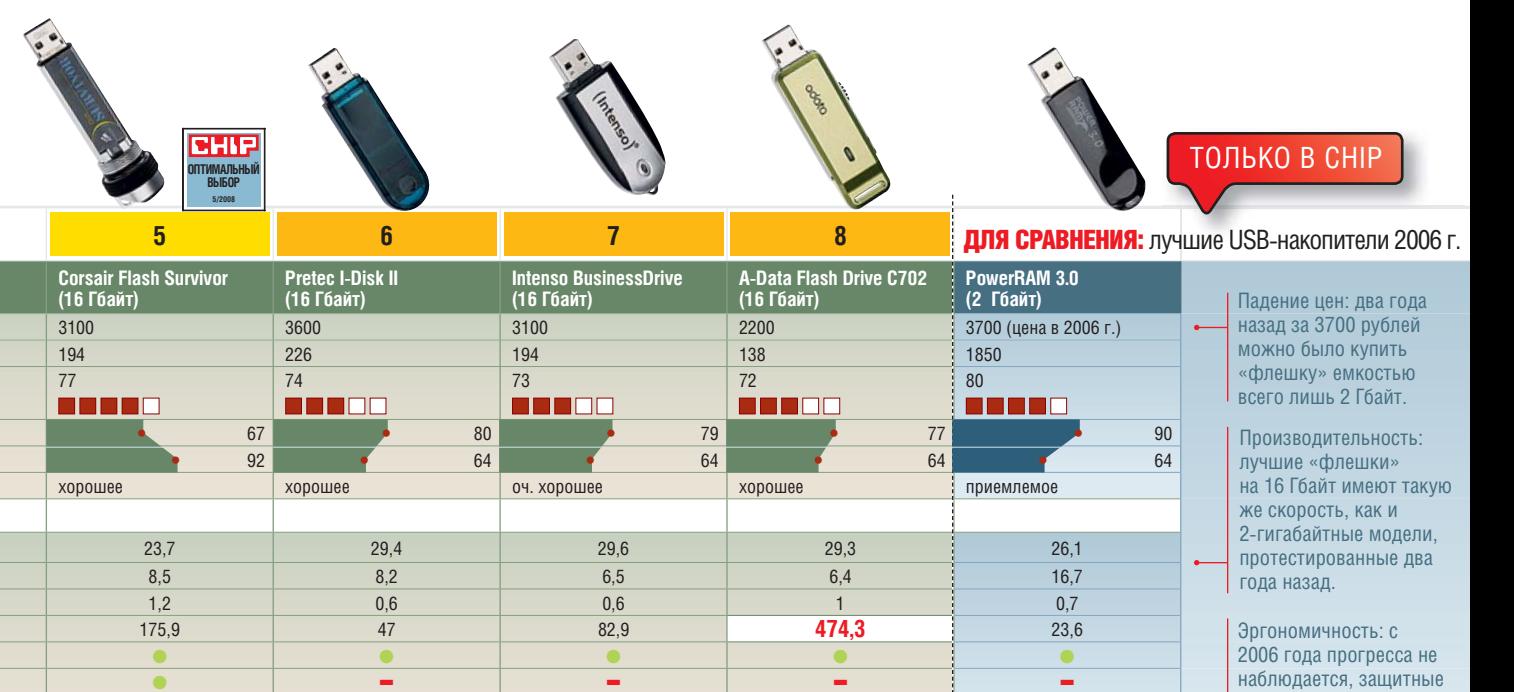

■■■ ● ■ ●●●●●

 $\langle \mathbf{a} \rangle$  39  $\langle \mathbf{a} \rangle$  39  $\langle \mathbf{a} \rangle$  indeed 4.7.39  $\langle \mathbf{a} \rangle$ 

CHIP | МАЙ 2008 71

наолюдается, защитны<br>колпачки так же легко

теряются.

**EHP TEST & TECHNICS** Тестирование беспроводных роутеров

#### **Видео High Definition** Просмотр HD-фильмов по cети наконец-то стал возможным

**Беспроводное аудио**  Теперь музыку проще слушать из сетевого хранилища

#### **IP-телефония** В полосе пропускания стандарта

802.11n-Draft есть место и для телефонных разговоров

# **САЛИЗИРОВ Вгодимы** домашних сетей

Стандарт Wi-Fi 802.11n еще не утвержден. Ориентировочно это произойдет в ноябре 2008 года, однако роутеров с «черновой» версией на полках магазинов уже много. Мы испытали восемь устройств от ведущих производителей.

#### В этой статье

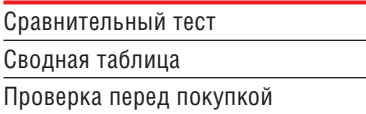

ействительно, зачем ждать официального принятия стан-<br>дарта, если можно купить роуофициального принятия стантер уже сейчас и пользоваться им? Тем более что он обладает заложенными в стандарт 802.11n преимуществами: за счет использования технологии разнесенного приема и

передачи MIMO (Multiple Input/ Multiple Output) максимальная скорость передачи данных может достигать 300 Мбит/с, а реально составляет в среднем около 76 Мбит/с, что значительно быстрее, чем 802.11g (где даже теоретически возможная скорость была ограничена 54 Мбит/с). Для обычного интернет-серфинга это непринципиально, а вот для мультимедийных приложений — например, воспроизведения видеоконтента в HD-разрешении через беспроводной медиаплеер — высокая скорость является крайне желательной.

 $\overline{a}$  34T $\overline{a}$  34T $\overline{a}$  34Th  $\overline{a}$  34Th  $\overline{a}$  34Th  $\overline{a}$  6.19:09  $\overline{a}$  6.19:09 PM 4/7/08  $\overline{a}$  19 09 PM 4/7/08 6:19:09 PM 4/7/08 6:19:09 PM 4/7/08 6:19:09 PM 4/7/08 9:19:09 PM 4/7/08 9:19:09 PM 4/7

Стоимость роутеров с поддержкой 802.11n-Draft сегодня упала до приемлемого уровня, поэтому при прочих равных условиях имеет смысл приобрести именно такое устройство, тем более что после принятия стандарта (скорее всего, это произойдет в нынешнем виде) количество совместимого с ним оборудования будет только увеличиваться.

**Mbps** 

CHIP протестировал восемь различных роутеров по традиционной методике. Мы использовали четыре основных параметра, каждый из которых имеет определенную степень важности при **Передача данных**  Все ваши данные на сетевых дисках будут доступны из любой точки квартиры

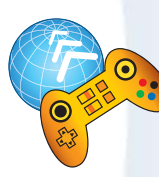

**Игры**  Все сетевые развлечения без проводов под ногами

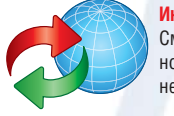

**Интернет для всех**  Смартфоны, КПК, ноутбуки — без Сети не останется никто

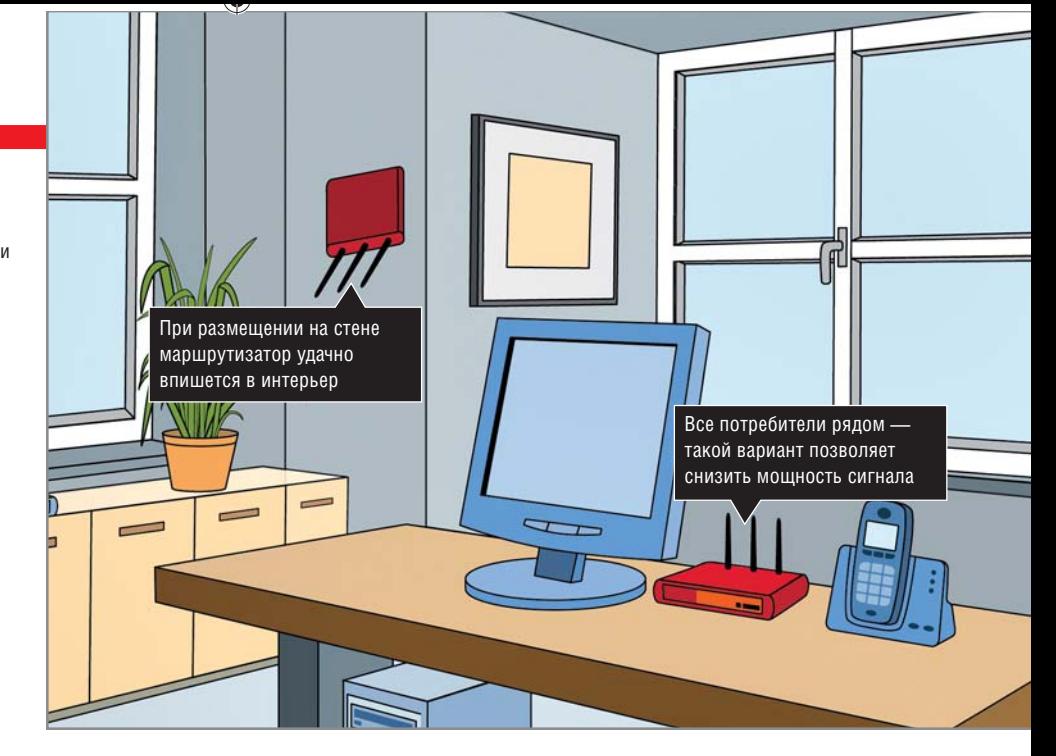

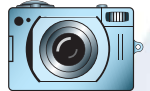

**Web 2.0**  Видео в YouTube или фотографии в Picasa — полосы пропускания всегда будет достаточно

расчете интегрального показателя финальной оценки того или иного устройства. Подробное описание методики вы найдете во врезке на стр. 75.

#### **D-LINK DIR-655**

#### Победитель тестирования

Маршрутизатор D-Link DIR 655 с отрывом в один балл выиграл в общем зачете. Он оснащен тремя внешними антеннами для приема беспроводного сигнала и поддерживает стандарты связи IEEE 802.11n, 802.11g, 802.11b, 802.3, 802.3u. Помимо этого поддерживается 64/128-битное WEPшифрование, а также имеются функции безопасности WPA и WPA2 и аппаратные брандмауэры SPI и NAT. Роутер содержит встроенный гигабитный коммутатор с четырьмя портами 10/100/1000 Мбит/с.

С помощью интеллектуальной технологии QoS проводной и беспроводный трафик анализируется и разделяется на несколько потоков данных. DIR-655 обладает встроенной технологией WISH Stream Engine, которая улучшает качество беспроводной передачи данных, располагая чувствительный к задержкам трафик в начале очереди и оптимизируя частотные настройки для расширения поло-

**СНІР** | МАЙ 2008

сы пропускания. Технология WISH (Wireless Intelligent Stream Handling) автоматически отличает мультимедиафайлы, VoIP и онлайновые игры. Правда, в реальности все это хорошо работает только в режиме 802.11n (82,9 Мбит/с с адаптером D-Link и 76,6 Мбит/с с ноутбуком на платформе Santa Rosa). При соединении с устройствами, поддерживающими только стандарт 802.11g, D-Link «срезался», выдав скорость всего 13,7 Мбит/с. Лишь с ноутбуком на платформе Intel Centrino маршрутизатор продемонстрировал чуть лучшие показатели — 17,6 Мбит/с.

Что касается эргономичности, здесь все настройки осуществляются через удобный веб-интерфейс, традиционный для устройств D-Link. Кроме того, есть специальный режим для опытных пользователей. Благодаря наличию USB-порта к D-Link DIR-655

#### **Вывод**

Высокая скорость маршрутизатора D-Link DIR-655 при взаимодействии с карточками стандарта 802.11n не оставила конкурентам шансов. К тому же важным моментом для неопытного пользователя является широкая распространенность устройств D-Link в России и большое количество доступной информации на русском языке. Для опытного, хорошо освоившегося в Сети пользователя лучше подойдет ASUS WL-500W, завоевавший награду «Оптимальный выбор» — одна функция скачки торрентов

 $\overline{a}$  34T $\overline{a}$  34T $\overline{a}$  34Th  $\overline{a}$  34Th  $\overline{a}$  34Th  $\overline{a}$  6:19:18  $\overline{a}$  6:19:18  $\overline{a}$  6:19:18  $\overline{a}$  6:19:18  $\overline{a}$  6:19:18 6:19:18  $\overline{a}$  6:19:18  $\overline{a}$  7:18  $\overline{a}$  6:19:18  $\overline{a}$  7:18

можно подключить принтер либо внешний накопитель, сделав их общедоступными по сети. Мы рекомендуем DIR-655 только тем, кто не планирует использовать его для работы в сетях с более старыми версиями протокола.

#### **BUFFALO AG300N** Дороговато будет

Buffalo Airstation WZR-AG300NH устройство дорогое (более 9000 руб.) и редкое, однако интересно тем, что работает в двух диапазонах — 2,4 ГГц и 5 ГГц. При этом их можно использовать как по отдельности, так и одновременно. Для каждого диапазона можно установить идентификатор SSID, что позволит получить две точки доступа. За счет использования двух диапазонов можно увеличить скорость передачи данных в два раза. Правда, для этого потребуется совместимый клиентский адаптер, в противном случае пользы от двухдиапазонности никакой. WZR-AG300NH снабжен DHCP-сервером и поддержкой протокола IPv6. Роутер имеет сертификацию Microsoft Windows Vista Premium и Intel Viiv Technology. Он оснащен выносной антенной внушительных размеров, что позволяет надеяться на высокую скорость передачи данных и хорошую дальность приема. Что ж, скорость в режиме 802.11n действительно отличная — 141 Мбит/с. Отметим, что антенны роутера и компьютера находились в прямой видимости и было включено AES-шифрование. К сожалению, чего стоит. ➜
**EHIP TEST & TECHNICS** Тестирование беспроводных роутеров

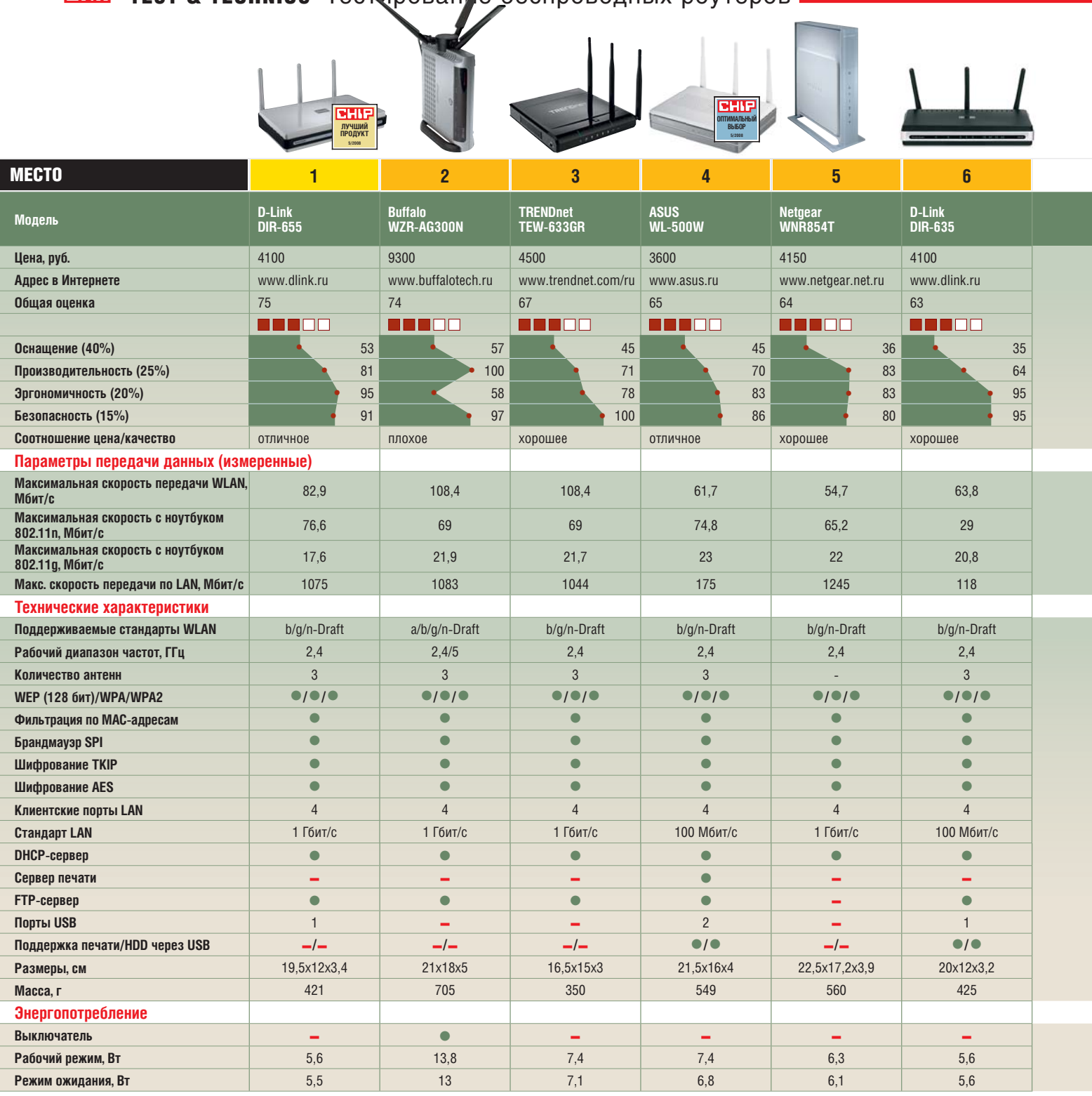

удлинить фидер, соединяющий трезубец антенн и сам роутер, нельзя — теоретически это позволило бы разместить маршрутизатор более удачно.

На передней панели устройства расположена клавиша установки автоматических настроек безопасности. Однако мы сочли их спорными, поэтому решили отрегулировать параметры самостоятельно, но для неопытного пользователя

это лучше, чем ситуация «заходи, кто хочешь». Ручная установка довольно сложна, новичок с ней точно не справится, зато опытному пользователю роутер открывает массу возможностей. Вообще, для домашнего использования нет смысла переплачивать за два диапазона, к тому же в России частота 5 ГГц в настоящий момент не лицензирована. Таким образом, роутер от Buffalo, на наш

 $\langle \mathbf{a} \rangle$   $\langle \mathbf{a} \rangle$   $\langle \mathbf{a} \rangle$   $\langle \mathbf{a} \rangle$   $\langle \mathbf{a} \rangle$   $\langle \mathbf{a} \rangle$   $\langle \mathbf{a} \rangle$   $\langle \mathbf{a} \rangle$ 

взгляд, можно порекомендовать для офисного использования в случае необходимости разграничения доступа.

### **TRENDNET TEW-633GR** Быстрый G

Если в доме все еще имеются устройства стандарта 802.11g, обратите вни-

## **Беспроводные роутеры**

**ЛУЧШИЙ ПРОДУКТ 5/2008**

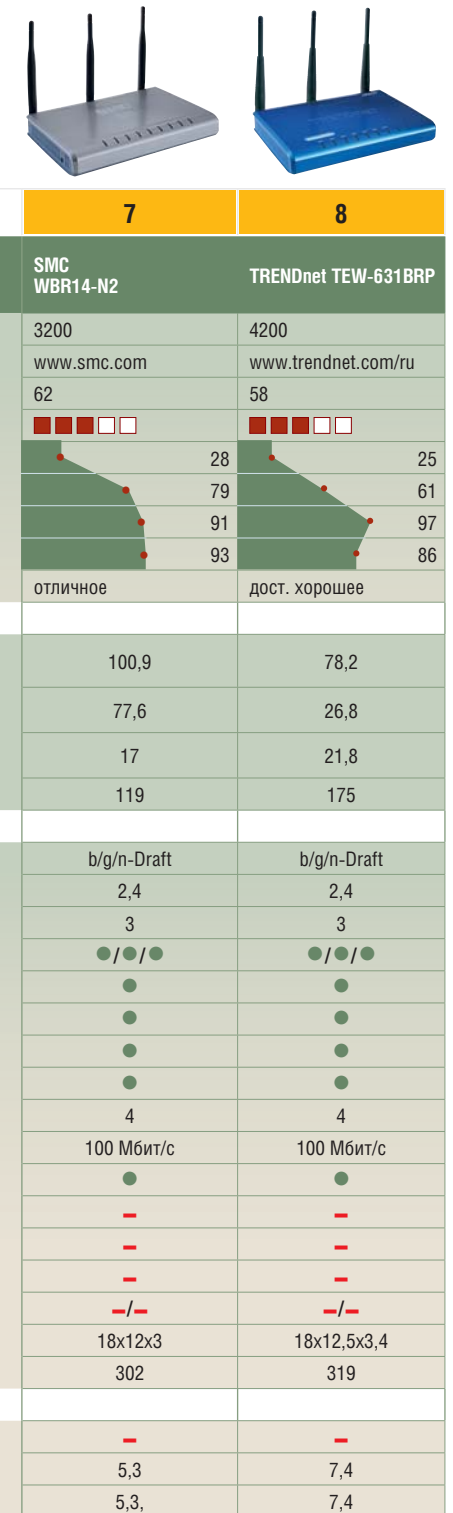

мание на занявший третье место TRENDnet TEW-633GR. Основное его отличие в функциональном плане — это отсутствие USB-порта. Маршрутизатор позиционируется как устройство для геймеров. Бесперебойность сеансов игры и передачи файлов поддерживается для компьютеров с проводным соединением с помощью встроенного 4-портового

#### **1**

#### **D-Link DIR-655**

Основной задачей для роутеров нового поколения станет обслуживание клиентских устройств стандарта 802.11n — ПК, ноутбуков и, надеемся, в скором времени также и мобильных устройств. С этой задачей победитель тестирования справляется отлично. **Цена, руб.:** 4100 **Цена, руб.:** 3600 **уб.:** 36 ый 60000 **Цена,**

#### **Лучший продукт Оптимальный выбор**

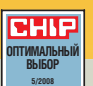

#### **ASUS WL-500W**

**4** 

Недорогой и очень функциональный таково кредо ASUS W-500WL. Невысокая цена в сочетании с парой уникальных способностей и пристойными скоростными показатели позволили данному продукту заслуженно выиграть награду «Оптимальный выбор».

#### **КАК МЫ ТЕСТИРОВАЛИ ТЕСТИРОВ**

#### ✔**ПРОИЗВОДИТЕЛЬНОСТЬ И СОВМЕСТИМОСТЬ**

Эта оценка составляет 25% от общей. Чем быстрее передаются данные и чем меньше это зависит от того, на каком чипсете построен клиентский адаптер (мы используем три разных типа адаптеров: на чипсетах Atheros, Broadcom и Ralink — как одновременно, так и по отдельности), тем больше баллов получает роутер в этой номинации.

#### ✔**ФУНКЦИОНАЛЬНОСТЬ**

Самая весомая категория, дающая 40% от общего балла. Помимо количества тех или иных разъемов и выключателей здесь имеют значение дополнительные опции, например поддержка VoIP, встроенный принт-сервер, поддержка PPPoE или PPPoA, блокировка содержимого по ключевым словам или URL-адресам и т. п.

#### ✔**ЭРГОНОМИЧНОСТЬ**

Удобство настройки и использования это 20% от общей оценки. Чем быстрее пользователь сможет настроить устройство для работы, тем лучше. Большим преимуществом здесь является наличие мастеров, которые, требуя ввода лишь ключевых параметров, автоматически выполняют на-

гигабитного коммутатора. Безопасность обеспечивается за счет мощного брандмауэра и новейших методов шифрования. Сервис установки приоритетов качества сервиса (QoS) позволяет в полной мере насладиться игрой или потоковым мультимедийным контентом. Устройство поддерживает технологию UPnP и шлюзы уровня приложений (ALG) для почты, FTP,

стройку. А если есть какие-то предустанов-стройк ленные настройки для того или иного провайдера (или возможность их туда «прошить» — тогда это может сделать и дилер), то такой роутер получит наивысший балл.

#### ✔**БЕЗОПАСНОСТЬ**

15% в общей оценке получает безопасность. В частности, в хорошем роутере шифрование данных (WEP или WPA) уже по умолчанию включено, а также есть брандмауэр с возможностью гибких настроек. Обязательными тут являются возможность маппинга портов и раздача разрешений в соответствии с MAC-адресами поключенных клиентских устройств.

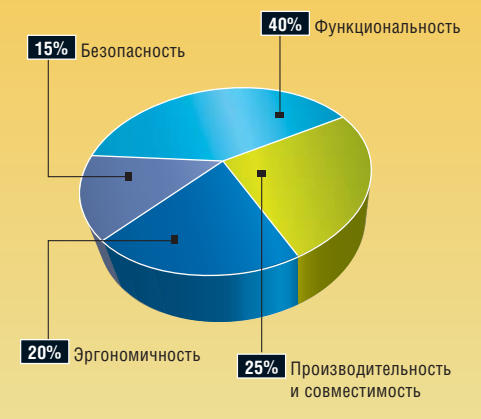

подключение к удаленному рабочему столу, системы удаленного доступа Net Meeting, Telnet и т. п. Дополнительная безопасность обеспечивается за счет включения/выключения SSID и управления доступом в Интернет (фильтры сайтов, входящего трафика и MAC-адресов).

В режиме 802.11g роутер работает довольно быстро с клиентскими ➜

#### **EHP TEST & TECHNICS** Тестирование беспроводных роутеров

устройствами на любых чипсетах: Atheros (22,7 Мбит/с), Broadcom (23,4 Мбит/с), Ralink (24,1 Мбит/с) и Intel Centrino (21,7 Мбит/с). В режиме 802.11n при связи с адаптером производства TRENDnet была достигнута скорость 71,7 Мбит/с, а вот с ноутбуком на платформе Santa Rosa вышел конфуз: больше 45,1 Мбит/с разогнаться не удалось, так что если у вас именно такой ноутбук, покупать этот роутер, вероятно, все же не стоит. С точки зрения функциональности никаких особенных дополнительных функций нет, эргономичность и безопасность также на стандартном уровне.

#### **ASUS WL-500W**

#### Оправданный выбор

Если вам нужен USB-разъем для подключения накопителей или принтеров, обратите внимание на ASUS WL-500: он оснащен двумя разъемами USB 2.0, благодаря чему отличается весьма широкой функциональностью. Порты поддерживают организацию принтсервера, файл-сервера (при подключении накопителей) и даже веб-камсервера (при подключении веб-камеры к маршрутизатору последняя становится доступна через сеть). При этом отпадает необходимость постоянно держать включенным какой-либо из ваших компьютеров. Также с помощью функции «USB Plug-n-Share» можно настроить доступ к устройствам не только из локальной сети, но и «снаружи»: например, не присутствуя дома, можно видеть, что там происходит, благодаря вебкамере. Другая опция — «Download Master» — позволяет установить приоритет загрузки, а также указать адрес файла, который нужно скачать из Интернета, — и устройство осуществит загрузку на подключенный флешнакопитель, в то время как основной ПК может быть выключен.

ВНИМАНИЕ Кроме обычных файлов роутер умеет скачивать торренты! За такой набор способностей устройство при невысокой цене однозначно получает награду «Оптимальный выбор».

А вот в плане скорости передачи данных и совместимости данная модель

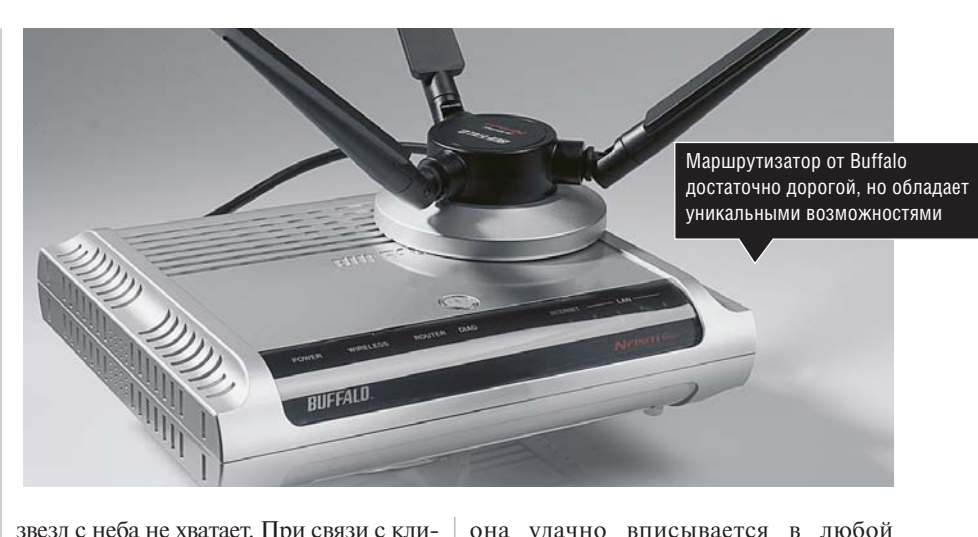

ентскими картами на чипсетах Centrino и Ralink в режиме 802.11g скорость достигла 24 Мбит/с, что приемлемо, а вот карты на Atheros, увы, ASUS не любит — и поддерживает с ними всего 14,5 Мбит/с. В режиме 802.11n скорость передачи данных составляет 75 Мбит/с, что тоже не очень много. Зато хороша дальность действия: в помещении через две стены на расстоянии 63 м прием сигнала уверенный. Настраивается роутер довольно просто, тем более что кроме вебинтерфейса имеется волшебная кнопка «EZSetup», при нажатии на которую роутер сам пытается определить все параметры соединения.

### **NETGEAR, TRENDNET, SMC** И другие участники

Netgear WNR854T — не слишком новая модель. Основными ее отличиями является необычный дизайн (корпус стоит вертикально) и отсутствие торчащих антенн — за счет этого

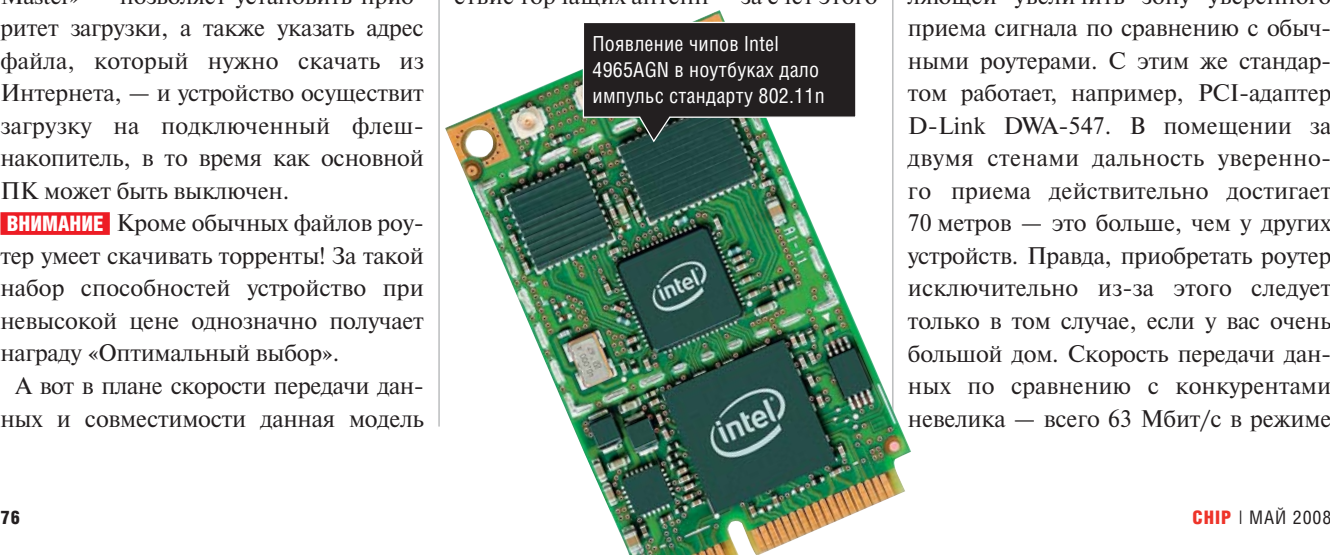

CH05 [3] 34TT\_newWLAN.indd 76 34TT WLAN i dd 4/7/08 1:31:53 PM 4/7/08 1 31 53

интерьер. На этом достоинства устройства по сегодняшним меркам заканчиваются. В режиме 802.11n WNR854T работает со скоростью всего в 54,7 Мбит/с, тем самым бросая тень на технологию вообще. В режиме 802.11g максимальная скорость составляет и вовсе 22 Мбит/с — неплохо, конечно, но без претензий. Особых функциональных излишеств тоже нет: защита от DoS-атак, SPI-брандмауэр, система обнаружения вторжений (IDS) и фильтрация по URL-адресам. Поддерживается шифрование уровней WEP (64 и 128 бит), WPA2, WPA-PSK. Справедливости ради стоит отметить, что в продаже начинают появляться более интересные модели роутеров от Netgear, обладающие многообещающими характеристиками.

#### D-Link DIR-635

В том же диапазоне стоимости (около 4000 руб.) находится и аппарат D-Link DIR-635. Основное его отличие — поддержка технологии Rangebooster, позволяющей увеличить зону уверенного приема сигнала по сравнению с обычными роутерами. С этим же стандартом работает, например, PCI-адаптер D-Link DWA-547. В помещении за двумя стенами дальность уверенного приема действительно достигает 70 метров — это больше, чем у других устройств. Правда, приобретать роутер исключительно из-за этого следует только в том случае, если у вас очень большой дом. Скорость передачи данных по сравнению с конкурентами невелика — всего 63 Мбит/с в режиме

802.11n. В режиме 802.11g результаты несколько лучше: скорость в среднем достигает 25 Мбит/с. Роутер имеет специфическую особенность переключения режимов. Можно вручную выбрать «только n», «только g» или «b/g/n». Однако в первом режиме адаптеры 802.11g с роутером не соединяются, что логично. Во втором же не соединяются алаптеры 802.11n, несмотря на обратную совместимость со «старым» стандартом. В смешанном режиме карты 802.11n не могут соединиться до тех пор, пока карты 802.11g не начнут посылать свои пакеты. Эти особенности следует учитывать при покупке.

Традиционно для D-Link маршрутизатор легко настраивается при помощи специального мастера, правда, при предложении включить или выключить шифрование нет никаких рекомендаций и объяснений, зачем это нужно, что можно считать недостатком. Тем более что все настройки можно впоследствии перенести на компьютер с помощью USB-накопителя.

Роутер оснашен тремя съемными антеннами, которые можно заменить более мощными. Общее заключение таково: при отсутствии разницы в цене по сравнению с DIR-655 имеет смысл выбрать последний.

#### **SMC Barricade WBR14-N2**

Попробовать сэкономить можно, приобретя роутер SMC Barricade WBR14-N2 стоимостью чуть дороже 3000 рублей. Устройство предлагает пользователю 4-портовый коммутатор стандарта 10/100 Мбит/с и межсетевой экран, использующий технологию Stateful Packet Inspection (SPI). Среди особенностей новинки производитель отмечает «интеллектуальную технологию обработки потоков» и наличие вебинтерфейса для администрирования. Есть поддержка шифрования WPA и WPA2, а функция «Wi-Fi Protected Setup» (WPS) позволяет упростить конфигурирование. Устройство показало фантастический результат в режиме 802.11n (100,9 Мбит/с), но плохо выступило в режиме 802.11g - всего 17 Мбит/с. Для своей ценовой категории роутер набрал вполне приличный балл, но подвела редкость его появления на полках магазинов.

#### **TRENDnet TEW 631BRP**

Послелнее место заняла не новая, но все еще встречающаяся в продаже молель TRENDnet TEW 631BRP. Заявлено, что устройство поддерживает создание виртуальных частных сетей VPN (Passthrough/Endpoint), однако действительно заставить его работать в этом режиме удалось, видимо, только разработчику. Также из функций отметим поддержку фильтрации по МАСадресам и блокировки по URL. Из протоколов шифрования поддерживаются AES, WEP (64 и 128 бит), TKIP, WPA, WPA2, WPA-PSK. Скорость достигает 78,2 Мбит/с в режиме 802.11n и 21,8 Мбит/с - в 802.11g. Таким образом. ничего интересного в этом устройстве мы не нашли

**ПРИМЕНЕНИ** ИЛЬЯ Шатилин

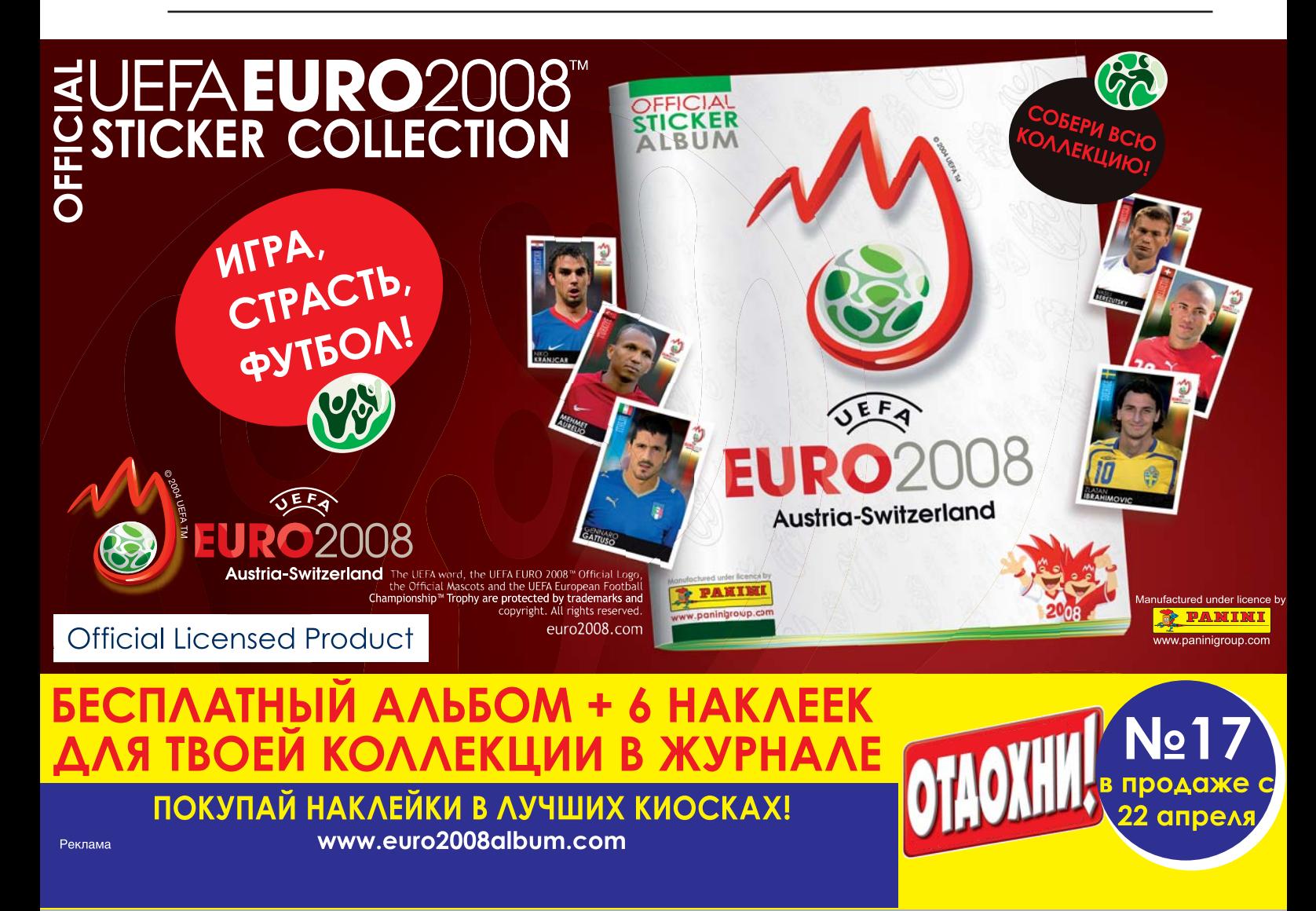

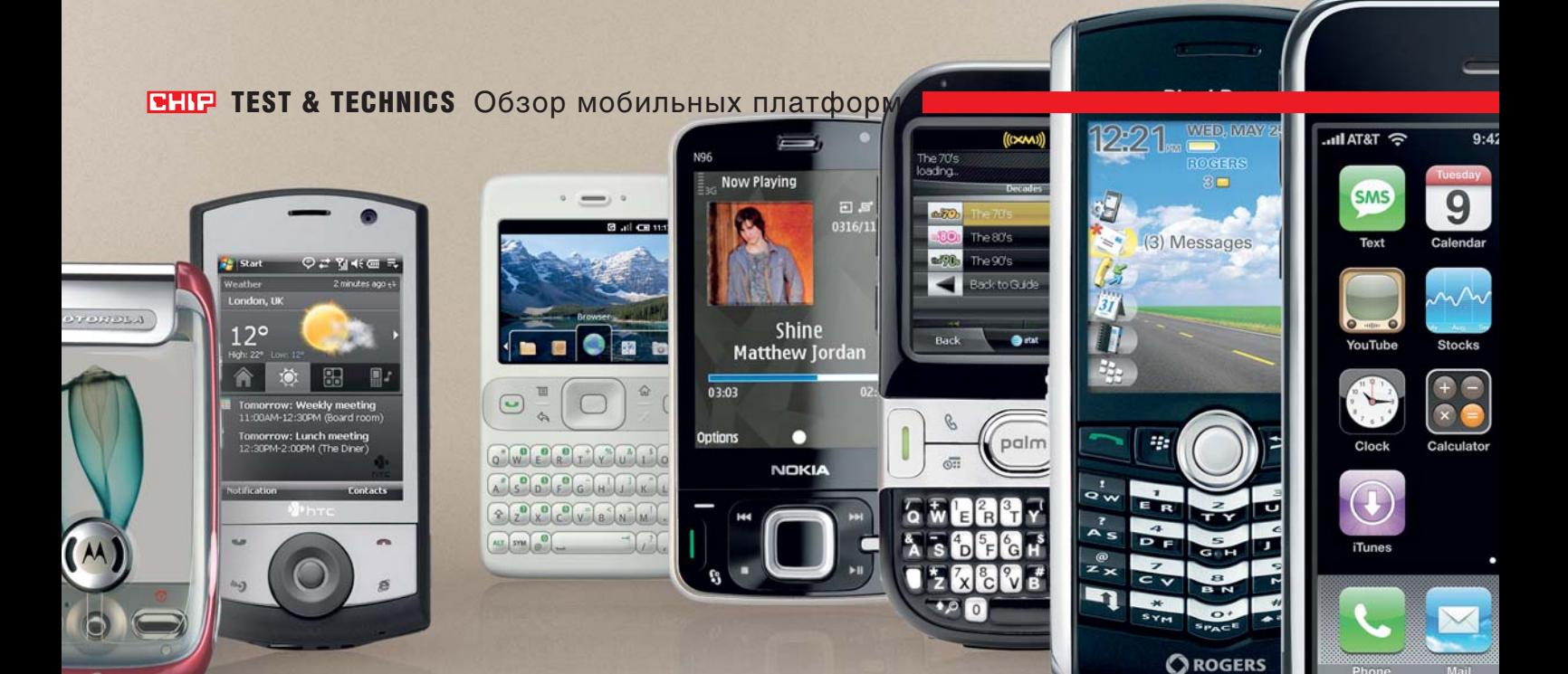

# Платформенное безобразие

Еще до выбора подходящей модели коммуникатора придется решить, какая из мобильных платформ лучше всего подходит именно вам. Принять правильное решение поможет наш обзор.

**И меть возможность выбора** — это всегда хорошо, однако в ряде ситуаций, таких как приобретение карманного «помощника» (коммуметь возможность выбора — это всегда хорошо, однако в ряде ситуаций, таких как приобретеникатора или смартфона), слишком большой выбор часто приводит в растерянность. В данный момент на российском рынке мобильных устройств официально или неофициально присутствуют шесть платформ, а еще одна, Google Android, ожидается не позднее конца года. Вполне достаточно, чтобы привести в замешательство даже опытного пользователя. Секретов правильного выбора всего два: четко понимать, что именно потребуется от будущего «компаньона» (мультимедийные функции, работа с Интернетом или офисные приложения) и выяснить, какая из имеющихся на рынке платформ наи-

более полно соответствует вашим требованиям. И если первый пункт зависит только от вас, то внести максимальную ясность по второму поможет эта статья. Каждую из рассмотренных нами семи платформ мы оценивали по нескольким критериям: распространенности на рынке, наличию и доступности периферии, ситуации с дополнительным программным обеспечением, а также перспективам дальнейшего развития. Кроме того, в отношении каждой платформы сделан вывод о ее направленности — корпоративной, развлекательной и т. д. Таким образом, ознакомление с данным материалом поможет не только сделать окончательный выбор, но и открыть для себя новые альтернативы.

 $\langle \mathbf{a} \rangle$  37  $\langle \mathbf{a} \rangle$  37  $\langle \mathbf{a} \rangle$  37  $\langle \mathbf{a} \rangle$  1:34:11 PM 4/3/08 1:34:11 PM 4/7/08 1:34:11 PM 4/7/08 1:34:11 PM 4/7/08 1:34:11 PM 4/7/08 1:34:11 PM 4/7/08 1:34:11 PM 4/7/08 1:34:11 PM 4/7/08 1:34:11 PM 4/7/0

■ ■ ■ **Александр Перекалин**

## **Вывод**

#### **Сегодня или завтра?**

Уже сейчас найти для себя подходящую платформу может почти каждый пользователь.

Хотите широкого выбора программ? Тогда отдайте предпочтение Windows Mobile. Простоты и удобства? Лучшим выбором станет Symbian OS. Деловые пользователи скоро смогут приобрести в России бизнес-смартфон BlackBerry, а тем, кто предпочитает иметь полный контроль над системой, стоит обратить внимание на Linux. Если же главное для вас — просмотр интернет-страниц или работа с интернет-приложениями, имеет смысл подождать появления на рынке устройств, работающих под управлением Google Android, или официального прихода iPhone в Россию. Но идеальной платформы на все случаи жизни пока, к сожалению, не создано — все они имеют свои слабые стороны.

## **Windows Mobile**

• Наш обзор мы начнем с платформы, хорошо знакомой отечественному пользователю. Windows Mobile начала свое побелное шествие еще в 2000 году под именем PocketPC 2000, но тогла коммуникаторы существовали только в виде опытных образцов, однако система прижилась на КПК и до сих пор занимает лидирующие позиции в этом классе устройств.

Начнем с интерфейса. Он у Microsoft не на высоте. К выходу шестой версии он стал интуитивно понятным, удобным и симпатичным, однако большое количество мелких элементов затрудняет навигацию. Скажем прямо: для использования без стилуса, с помощью одних только пальцев, Windows Mobile (далее - WM) годится только при условии установки дополнительных оболочек — например, популярной Spb Mobile Shell. Ситуацию спасают производители устройств, снабжающие свои устройства удобными элементами управления (например, джойстиками) и специальными версиями оболочек.

С точки зрения поддержки периферии WM выглядит неплохо: смартфоны и коммуникаторы на базе этой ОС являются негласным станлартом, и созлатели мобильной периферии в первую очередь пишут драйверы именно под нее. WM-коммуникаторы могут похвастаться и внутренним техническим оснащением - это, пожалуй, самые высокотехнологичные устройства в своем классе. Встроенные модули GPS, Wi-Fi, Bluetooth 2.0 и качественные дисплеи являются для них скорее нормой. Правда, как и все продукты от Microsoft, WM предъявляет высокие требования к аппаратной части, поэтому быстро работать она способна только на мощных процессорах. Это сказывается на энергопотреблении: устройства под управлением ОС от Microsoft работают без ползарядки в среднем около пары суток при нормальной нагрузке, хотя этот показатель постепенно увеличивается. А вот с точки зрения количества написанного программного обеспечения эта ОС выглялит лучше прочих. К тому же эта система уже совсем немолода, и за время ее существования было написано очень много программ. Стоит отметить, что Microsoft ничего, кроме самой ОС и встроенного в нее небогатого комплекта ПО, не пишет - дополнить комплект программ чем-либо полезным стремятся сами производители коммуникаторов. В целом, для WM 6 можно найти почти все, что угодно, начиная с офисных пакетов (таких как встроенный Microsoft Office или Documents To Go) и заканчивая тысячами игр и десятками мультимедийных проигрывателей. Это, впрочем, требует затрат времени и часто ленег - далеко не все программы бесплатны. Новая версия системы обещает поддержку Adobe Flash и других современных интернет-технологий, а также более совершенную поддержку мультимедиа. Из независящих от Microsoft тенленций отметим желание большинства производителей коммуникаторов модифицировать оригинальный интерфейс WM с помощью сторонних программ или собственных наработок. Дальше всех по этому пути пошли в Sony Ericsson, для которой модель XPERIA X1 вообще является первой на данной платформе.

Windows Mobile может одинаково хорошо выполнять роль ОС как для корпоративного телефона, так и персонального коммуникатора. Но в последнем случае без стороннего ПО не обойтись: хотя большинство производителей предустанавливает на телефон некоторый набор полезных программ, для полноценной работы их, вероятнее всего, будет маловато. Недостающие программы придется покупать или же искать бесплатные аналоги. Чаще всего удается обходиться одной-двумя платными программами, которые раскроют все возможности коммуникатора. Правда, функциональное и быстрое устройство само обойдется покупателю в кругленькую сумму. А с точки зрения корпоративного использования у мобильной версии Windows есть весьма серьезный соперник - BlackBerry.

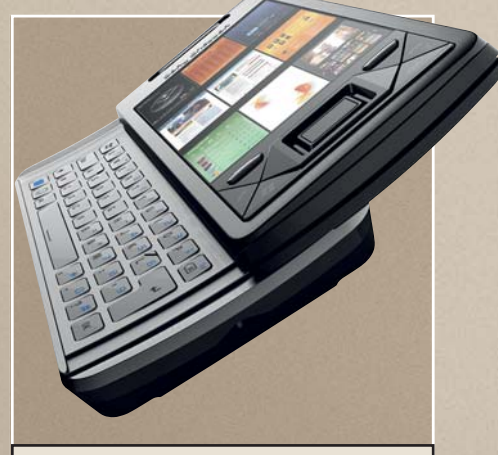

#### Sony Ericsson Xperia X1

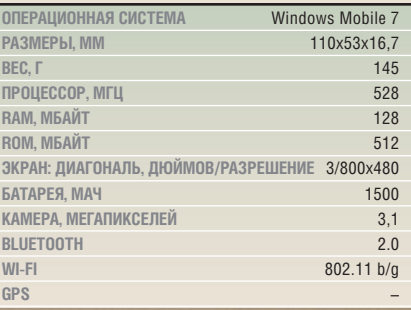

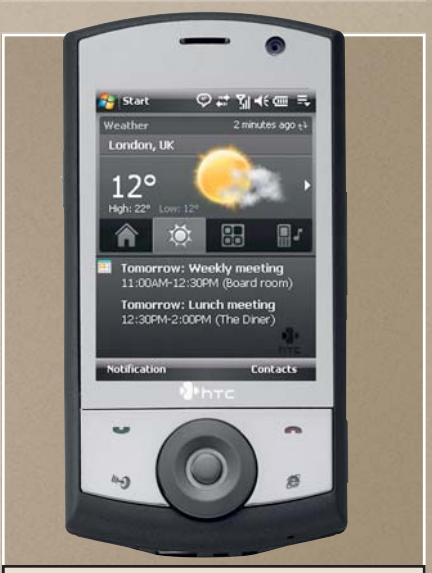

#### **HTC Touch Cruise**

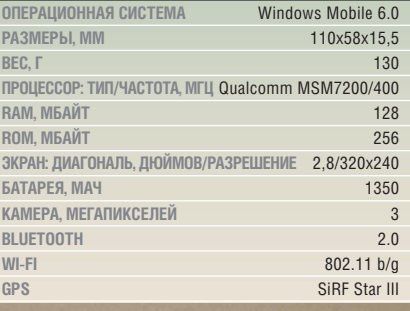

**СНІР** | МАЙ 2008

 $79$ 

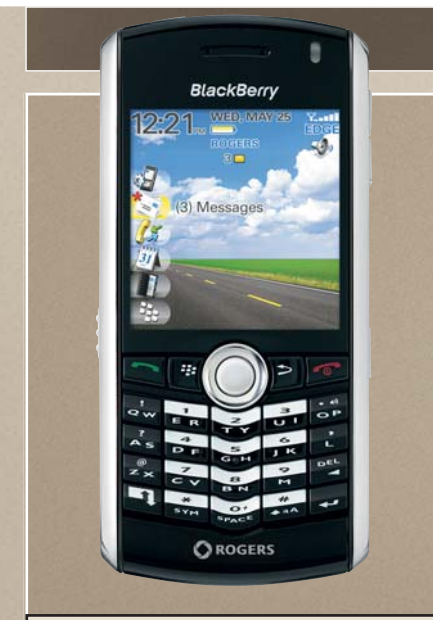

#### **BlackBerry Pearl 8100**

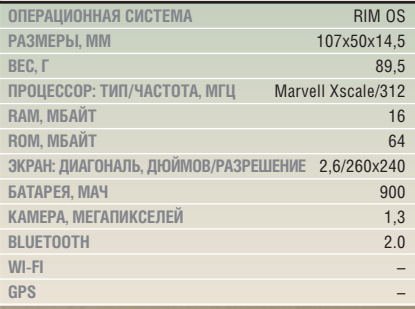

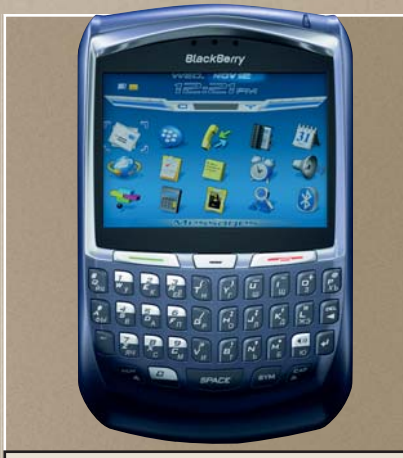

#### **BlackBerry 8700**

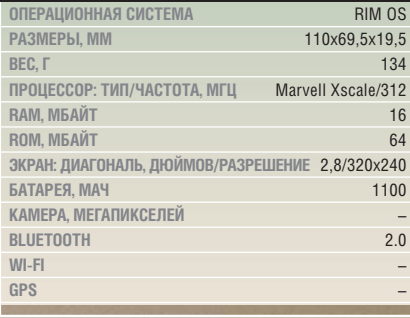

## **BlackBerry**

**• Коммуникаторы этой марки, ориен**тированные на работу с электронной почтой, приобрели огромную популярность на Западе. В России многие слышали об этих устройствах, могли видеть их в эпизодах кинофильмов, однако до недавнего времени приобрести их официальным путем было невозможно. Теперь все меняется: в ближайшее время коммуникаторы BlackBerry появятся в продаже, так что эта платформа заслуживает самого пристального внимания. Релакции СНІР выпал шанс испытать возможности платформы RIM OS на примере коммуникатора BlackBerry 8700g, предоставленного в наше распоряжение компанией МТС.

Устройства BlackBerry отличаются довольно оригинальной системой управления. Сразу стоит отметить, что в настоящее время под этой маркой не выпущено ни одного устройства, снабженного сенсорным экраном, что компенсируется обязательным наличием достаточно комфортной QWERTYклавиатуры. Джойстик есть лишь в немногих моделях, а в большинстве аппаратов навигация осуществляется врашением бокового колеса, послеловательно перемешающего курсор по пунктам меню, - такой способ навигации требует определенного привыкания. Также заметим, что организация некоторых меню и полменю, не затрагивающих базовые функции, достаточно запутанна и явно рассчитана на опытных пользователей или системных администраторов, осуществляющих преднастройку для конечных пользователей

В системе BlackBerry реализована бессбойная мгновенная синхронизация почты, заметок, календарей и контактов с корпоративными серверами (так называемая push-система). Поэтому не придется регулярно проверять свой почтовый ящик - сообщения будут доставляться на ваш коммуникатор сразу же после прихода на сервер. Также реализован очень удобный поиск по сообщениям, контактам и заметкам в памяти телефона.

Однако стоит отметить «узкую специализацию» большинства коммуникаторов BlackBerry: эти устройства зачастую отстают от соперников по части оснашенности беспроводными модулями (Wi-Fi и GPS есть далеко не во всех аппаратах), функциональности Bluetooth и поддержки новейших технологий сотовой связи, таких как 3G. Крайне слаба (например, по сравнению с WM или Symbian) поддержка мультимедиа - это видно из набора лоступного ПО. Сильной стороной платформы является защищенность: сообщения шифруются очень належно, лоступ извне к таким данным закрыт, но государственные службы безопасности часто требуют от провайдеров предоставления доступа к серверам-посредникам, через которые проходит почта. ФСБ долгое время не разрешала официальный ввоз BlackBerry в Россию именно потому, что операторы отказывались предоставлять доступ к серверам обмена корпоративной почтой. Теперь он будет открыт для представителей спецслужб.

Для BlackBerry написаны «родные» клиенты обмена мгновенными сообшениями (Google Talk, Yahoo! и прочие), клиенты новостных лент RSS и многое лругое. Если базового комплекта недостаточно, всегда можно поставить стороннее ПО, так как для смартфонов от RIM существует ряд офисных пакетов (включая популярный кросс-платформенный Documents То Go), утилит для учета расходов, а также книг и игр. Правда, почти все приложения платные, и некоторые из них стоят немало.

BlackBerry можно смело рекомендовать деловым людям, не проводящим и часа в отрыве от электронной почты, и серьезных конкурентов в этой области у компании пока что нет. А вот остальным пользователям смартфон от RIM может показаться слишком сложным и, несмотря на невысокую цену самого аппарата, дорогим в использовании - ведь дополнительные сервисы и программы тоже стоят ленег.

## **Symbian OS**

• Устройства, основанные на Symbain OS, занимают наибольшую часть рынка «умных» телефонов. На данный момент платформа Symbian coвместно продвигается Nokia, Sony Ericsson, Samsung и еще несколькими компаниями. Система проектировалась как удовлетворяющая трем критериям: простота и открытость, невысокие требования к ресурсам и минимальная необходимость в дополнительных настройках.

Нельзя не согласиться с тем, что у разработчиков получилось достичь всех трех целей, - это особенно заметно в области удобства пользования системой. Телефоны, построенные на основе Symbian, иногда покупают, даже не догадываясь, что на них установлена полноценная ОС, - настолько они просты в обрашении. Настройка системы очень проста, многие необходимые программы встроены в саму операционную систему. Управление в большинстве случаев осуществляется с клавиатуры, а в версии UIQ - еще и стилусом. В обоих случаях во главу угла ставится приближенность более к «телефонным», нежели «компьютерным» метолам организации меню. Таким образом, коммуникатор на базе Symbian легко освоит и неопытный пользователь - особенно с учетом наилучшего среди всех платформ качества русификации.

В отличие от приложений, создаваемых Microsoft для дополнения Windows Mobile, программы, встроенные в Symbian, не требовательны к мегагерцам и мегабайтам. Время работы от батареи для большинства аппаратов составляет двое-трое суток, а некоторые работают значительно дольше. На данный момент существует две основные версии Symbian OS - Series 60 (наиболее популярная и простая) и Symbian OS UIQ 3.0 (установленная на смартфонах Sony Ericsson с сенсорным экраном). И если ПО для первой выпускается уже очень давно и широко распространено, то для UIO 3.0 написано пока очень немного сторонних программ. Правда, рядовому пользователю вряд ли потре-

буется что-то большее, чем проигрывание мультимедиа, работа с офисными документами, чтение книг и общение посредством ICQ. Программы, предназначенные для решения этих задач, для обеих версий системы представлены в неплохом ассортименте. Чаще всего производители телефонов модифицируют оригинальный интерфейс, что упрощает и без того несложное управление. В том что касается современных технологий, смартфоны на базе Symbian не отстают от прочих, демонстрируя поддержку и широкое применение GPS, Wi-Fi, Bluetooth с поддержкой стереогарнитур и т. д. Правда, работа с Wi-Fi реализована не слишком удачно, и аппараты часто перегреваются. Зато Nokia, являющаяся основным производителем устройств на основе Symbian, начала встраивать в свои смартфоны очень качественные камеры и оптику от Carl Zeiss. и на ланный момент «умных» телефонов с хорошей камерой, кроме как под управлением этой ОС, не найти. Также аппараты от Nokia отличаются удобством работы с различным мультимедиаконтентом, существуют и спениальные телефоны-плееры, такие как Nokia 3250 или новые молели серии ExpressMusic. Пользуются успехом и мультимедийные комбайны с сенсорным дисплеем и GPS-навигацией, такие как Nokia N95.

А вот в качестве бизнес-смартфона устройство на Symbian вряд ли подойдет. Поддержка Microsoft Exchange Server пока еще только в разработке, хотя лицензия уже приобретена, и в скором времени мы увидим результаты работы разработчиков, а собственная программа для синхронизации имеет даже меньшие возможности, чем Microsoft Active Sync. Но начинающим пользователям устройства на базе Symbian OS Series 60 могут показаться наиболее удачным выбором в силу своей простоты и не столь высокой цены. Даже Nokia, добавляющая немалую наценку «за бренд», выпускает технологичные аппараты по вполне демократичным ценам.

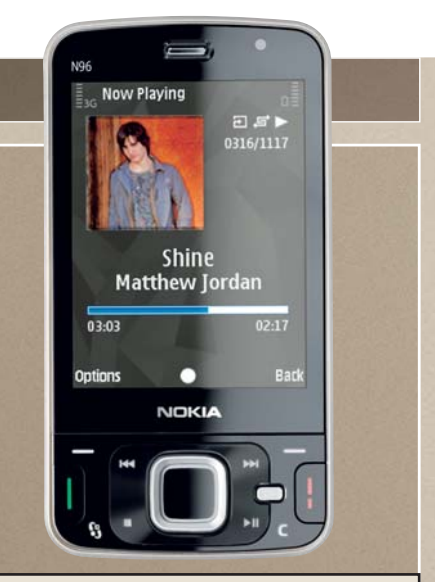

#### Nokia N96

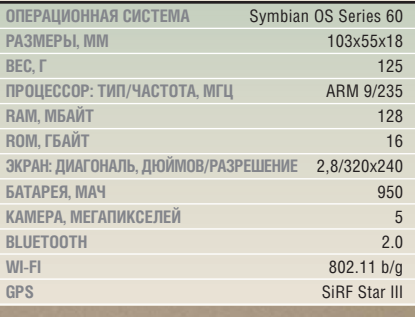

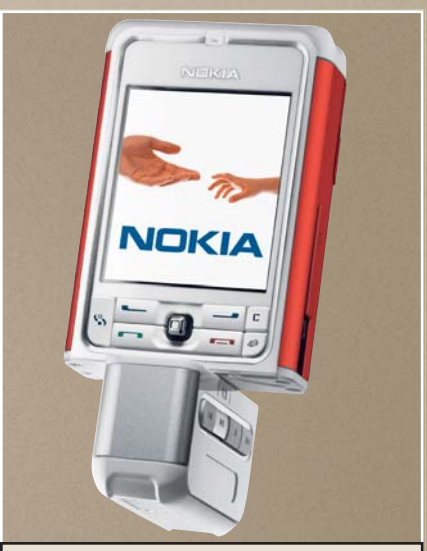

#### Nokia 3250 Xpress Music

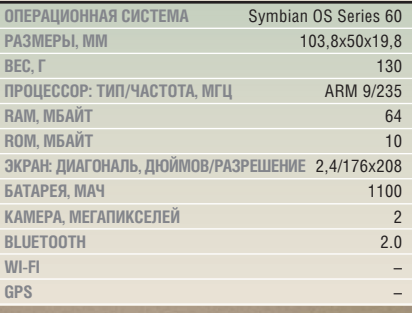

 $\overline{81}$ 

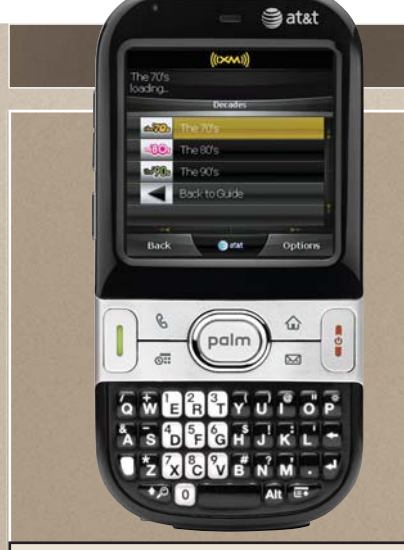

#### **Palm Centro GSM**

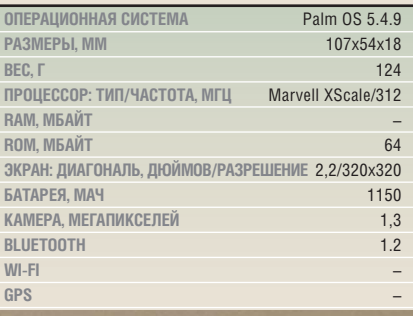

## Palm OS

• Минули времена, когда Palm OS лидировала на рынке КПК, а выйти на первое место на рынке коммуникаторов и смартфонов Palm не удавалось никогда. Сейчас о Palm OS версии 5 практически забыли, хотя компания периодически радовала нас весьма неплохими устройствами, например Treo 680. Palm продолжает развивать линейку Тгео, а также выпустила недорогой и удобный аппарат Centro, который не потрясает характеристиками, но имеет достаточную функциональность для бюджетного устройства. Платформа с самого момента ее выхола отличалась непритязательностью к железу, лолгое время обходясь процессорами с частотой 33 МГц и 8 Мбайт ОЗУ. Программ для данной ОС написано немало, но, к сожалению, в массе своей они уже давно не обновляются, хотя новое ПО все же продолжает выходить. Для делового человека устройство под управлением Palm OS в эпоху BlackBerry почти бесполезно, но пользователю, не нуждающемуся в продвинутых бизнесфункциях, придутся по душе простой интерфейс и удобство в управлении. Последнее время компания Palm уделяет больше внимания созданию устройств на базе Windows Mobile. Олним из послелних «хитов» стал Treo 500, недавно появившийся в России. Он работает пол управлением WM 6 Standard. Несмотря на неудачи, Palm не опускает руки - так, вышеупомянутый Centro, хотя и работает под управлением Palm OS 5, хорошо продается во всем мире и вскоре появится в России. К тому же в скором времени свет увидит Palm OS 6.0. Данная ОС булет отличаться поддержкой более широкого спектра беспроводных стандартов, улучшенной работой с мультимедиа и многозадачностью. Эмулятор новой ОС уже доступен для разработчиков на сайте Palm. Возможно, выход этой системы спасет положение компании и вновь поставит ее в один ряд с другими разработчиками мобильных операционных систем.

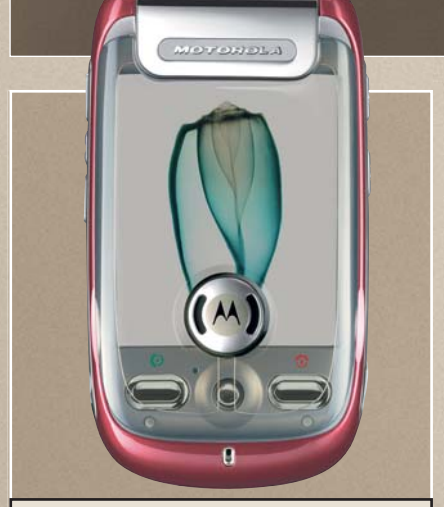

#### **Motorola Motoming A1200e**

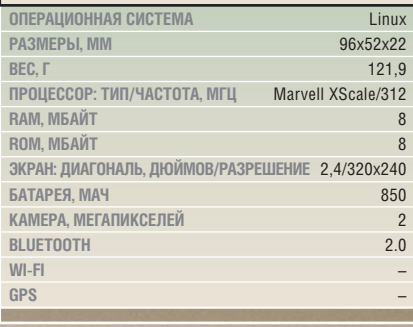

## Linux

 $\blacksquare$  Главная «изюминка» Linux — невероятно широкие возможности настройки. Отрегулировать в ней можно практически все - и именно поэтому две разных версии Linux могут казаться совершенно разными операционными системами. Большинство «мобильных» сборок этой ОС достаточно хорошо оптимизированы и не требуют мощных процессоров и огромного количества памяти, в результате чего и время работы устройств без подзарялки получается немалым. С другой стороны, смартфоны и коммуникаторы на базе свободной ОС не всегда имеют привычные пользователям опции, такие как Wi-Fi или GPS. С программным обеспечением ситуация двоякая — например, поддержка MS Exchange Server в большинстве листрибутивов присутствует в полном объеме, а вот остального ПО, к сожалению, написано на сегодня очень мало, и пока что устройства на базе

Linux полхолят либо тем. кто готов обходиться поставляемым в комплекте пакетом программ, либо тем, кто умеет писать их самостоятельно. Но вместе с расширением рынка коммуникаторов, особенно его некорпоративной составляющей, повышается и потребность в бесплатном ПО, а значит, растет и заинтересованность разработчиков. Вероятно, в скором времени расстановка сил на рынке изменится, и Linux в том или ином виле займет одну из велуших позиций. В среде альтернативных мобильных ОС многие продукты в значительной степени основаны на Linux. Это относится как к открытой платформе Google Android, так и находящейся в завершающей стадии разработки Palm OS версии 6. Такая ситуация может в перспективе привести к постепенному сходу «чистого» Linux со сцены в пользу одной из вышеперечисленных систем.

## **Google Android**

Ии одна из последних конференций, посвященных мобильным технологиям, не обходится без упоминания о Google Android. Платформа обладает двумя главными достоинствами: открытостью — программистам, решившим писать программы для Android, не придется платить деньги за инструментарий разработчика или документацию; в Android полностью интегрированы все сервисы интернет-гиганта Google, такие как Gmail, Google Talk, Google Maps, YouTube и другие. Так как пользователи коммуникаторов обычно уделяют немало внимания работе с Интернетом, то быстрый и удобный доступ станет основным плюсом платформы. Android не слишком требовательна к ресурсам, поэтому среднее время жизни от батарей должно быть лостаточно большим по сравнению с WM-коммуникаторами. Инструменты для разработки программ под Android можно скачать в Интернете, наиболее успешным разработ-

чикам компания Google обещает денежное поощрение, а за разработку самих аппаратов и чипов для них взялись такие компании, как Texas Instruments. Samsung и Qualcomm. Устройства должны появиться в продаже примерно в середине этого года, и ожидаемая стоимость начинается с заманчивой отметки в \$100 (2350 руб.) за бюджетную модель от Samsung. Вероятно, к моменту выхода устройств ассортимент ПО для них сможет удовлетворить наиболее притязательных пользователей, и о бизнес-функциях тоже вряд ли забудут. Аналитики считают, что через считанные месяцы после выхода платформы коммуникаторы, основанные на Google Android, будут составлять не менее 2% от всех поставляемых в розничную продажу телефонов. В России Google-коммуникаторы должны появиться почти сразу после выхода в США, так что в скором времени мы сможем ближе познакомиться с их возможностями.

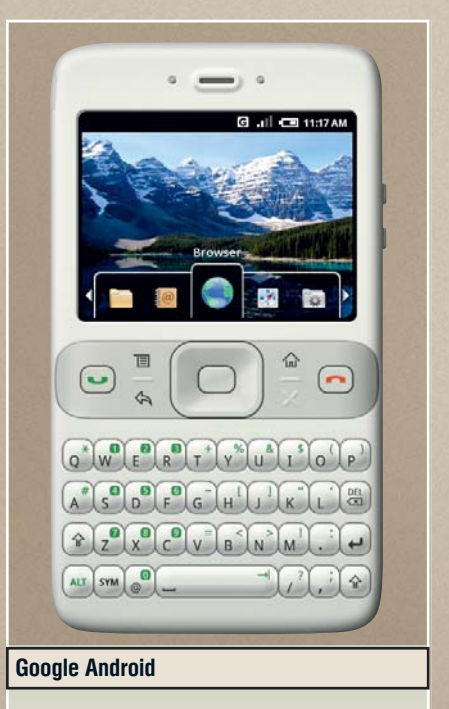

Устройств на рынке пока еще нет, поэтому спецификации недоступны. На иллюстра-ЦИИ - ЛИШЬ ОДИН ИЗ ПООТОТИПОВ

• Apple привыкла совершать революции на всех рынках, на которые она приходит с новыми продуктами. Так было с рынком МРЗ-плееров, когда появились iPod, а потом получилось и с рынком коммуникаторов, на котором продукция Apple существует меньше года, но уже добилась немалых успехов. Операционная система, основанная на Mac OS X и взявшая немало от своей настольной предшественницы, получилась очень удобной, красивой и функциональной. Пока что существует только один коммуникатор, использующий ее, - Apple iPhone. Этот аппарат поддерживает ряд сервисов Google, имеет очень удобный и быстрый браузер Safari и в целом крайне приятен в использовании. В июне Apple обещает выпустить прошивку версии 2.0, которая будет поддерживать синхронизацию с Microsoft Exchange Server, корпоративную почту и другие полезные функции. Факти-

## **Apple iPhone**

чески функциональность прошивки 2.0 ставит iPhone на один уровень с BlackBerry, и у Apple есть все шансы выйти из схватки побелителем. Поэтому с выходом новой прошивки iPhone станет предметом интереса крупных компаний, желающих снабдить своих работников коммуникаторами. Не так давно Apple выложила в Интернет комплект приложений для разработки программ под мобильную Mac OS X, так что теперь их изготовлением булет заниматься не только сама компания, но и сторонние разработчики. Уже сейчас набора программ хватает для раскрытия почти всех возможностей iPhone. К сожалению, в России iPhone пока присутствуют только неофициально и в магазинах не продаются, а об официальной поставке в нашу и близлежащие страны Apple ничего не сообщает. Остается лишь ждать и надеяться - или прибегать к менее официальным каналам.

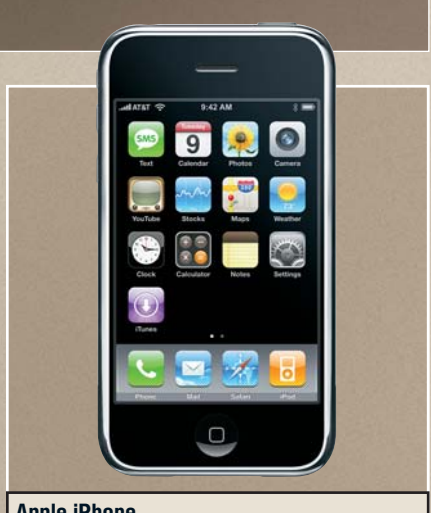

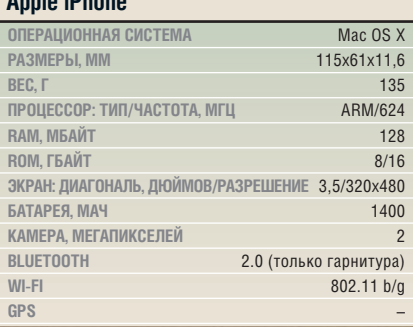

**CONO** TEST & TECHNICSОбзор интернет-сервисов телевещания

# <sup>1</sup>900 телеканалов бесплатно

**1661010011010100** 

Сегодняшнее веб-телевидение — это более 1000 каналов, показывающих и сериалы, и блокбастеры. Мы расскажем, что интересного можно найти в Сети и насколько это законно.

#### В этой статье

Телевидение в окне браузера Обзор российских бесплатных ТВ-сервисов Обзор зарубежных телевизионных веб-служб Полезные ссылки

0100010100110101000016

1001010011010100000

**ЗА АКРЫВАЕМ ДВЕРЬ, САДИМСЯ В КРЕСЛО, ВКЛЮЧАЕМ ТЕЛЕВИЗОР. Ничего не за-были? Ах да, нужно еще загрузить компьютер. Он — главное устройство,** акрываем дверь, садимся в кресло, включаем телевизор. Ничего не забыли? Ах да, нужно еще загрузить необходимое для доступа к альтернативному телевизионному миру, который существует на радость всем, кому не хватает эфирного телевидения или кто не хочет платить кабельным и спутниковым телекомпаниям за их музыкальные шоу и мыльные оперы. Сегодня в Интернете более 1000 бесплатных каналов. Общий объем их передач превосходит все, что могут предложить обычные телекомпании, однако найти в Интернете что-то стоящее не так-то просто. Качество трансляции лишь изредка приближается к DVD, гораздо чаще изображение похоже на размытые VHS-записи восьмидесятых годов.

Но не все так плохо: уже сейчас, если как следует поискать, можно найти интересные сервисы и возможности по просмотру телевидения. О них мы сегодня и расскажем.

Сразу стоит отметить, что сервисов на русском языке не так много, и по качеству они чаще всего уступают своим западным аналогам. Однако музыкальные и спортивные каналы не требуют перевода, так что не стоит лишать себя удовольствия от просмотра матчей любимых команд.

#### **СДЕЛАНО В РОССИИ**

#### Обзор отечественного сетевого вещания

Телевещание через Интернет только начинает набирать обороты на Западе, а в России оно и вовсе находится в зачаточной стадии. Ни один из отечественных бесплатных сервисов телевещания не позволяет получить кар-

 $\langle \mathbf{a} \rangle$  and  $\langle \mathbf{a} \rangle$  independent  $\langle \mathbf{a} \rangle$  is a computational formula  $\langle \mathbf{a} \rangle$ 

тинку, сравнимую по качеству с эфирным ТВ, не говоря уже о DVD. Тем не менее те передачи, которые не требуют высокого качества, вы можете посмотреть на экране своего монитора уже сейчас. Заметим, что все сказанное не касается приватных сервисов, создаваемых крупными провайдерами и распространяющихся за деньги, там ситуация значительно лучше.

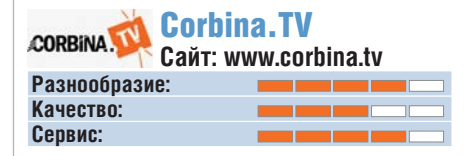

Сервис Corbina.TV запущен одноименным провайдером интернет-связи и является самой популярной отечественной службой интернет-вещания. Тут вы найдете широкий спектр телепередач и различных интересных (а зачастую и уникальных) видеозаписей. Если у вас дома нет телевизора, но есть компьютер, можно посмотреть и эфирные каналы прямо в окне браузера. Правда, качество эфирного телевидения невысокое — его до-

## **Полезные ссылки**

Портал высококачественного видео **www.stage6.com**

Список всех сайтов веб-телевидения **www.ovguide.com**

Поисковая система для веб-ТВ **www.findtvlinks.com**

Сайт веб-телевидения с RSS-лентами **www.surfthechannel.com**

Спортивные каналы в Сети **www.myp2p.eu**

**AREVENUE VERVERVER** 

статочно для просмотра новостей, но никак не фильмов. Все записи, за исключением прямых трансляций, распространяются по принципу «видео по запросу» (на манер YouTube), так что интересующие передачи можно посмотреть в любое время, а также оставить к ним комментарий. Одним из самых интересных сервисов, предоставляемых Corbina. TV, является «Видеомагнитофон». Эта система позволяет заказать запись передачи эфирного телевидения за две недели до выхода, а также просматривать уже отобранные программы. Таким образом, если вас интересует какая-то телепередача, но вы не успеваете к ее выходу в эфир, можно будет с комфортом просмотреть ее позднее на своем компьютере. Услуга действует только для зарегистрированных пользователей, но при этом бесплатна.

Основные достоинства Corbina.TV заключаются в бесплатности, довольно обширном наполнении, наличии дополнительных сервисов и ориентации на отечественного пользователя. Главным недостатком является невысокое разрешение видео — на Corbina.TV можно смотреть новостные или спортивные программы, но до качества эфирного вещания этому сервису еще далеко. Впрочем, эти проблемы могут решиться, если вы являетесь абонентом Corbina Telecom.

**ВЫВОД** Corbina. TV подходит для тех, кому интересны прежде всего отече-

ственные телеканалы и кто при этом не придирчив к качеству изображения.

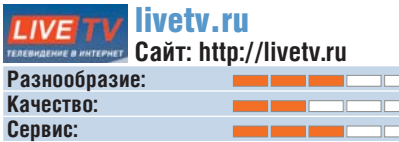

Первоначально этот проект задумывался как интернет-сервис для осуществления прямых трансляций спортивных событий. Этим обусловлен тот факт, что большая часть каналов на этом портале посвящена спорту. Однако здесь же вы можете найти и огромное количество других каналов — всего их более сотни. Для просмотра большинства каналов можно использовать Windows Media Player, однако для некоторых потребуются специальные проигрыватели (ссылки для скачивания вы найдете на сайте). Несмотря на то что это отечественный сервис, в списке представлены в основном зарубежные каналы — по этой причине многие зрители найдут его менее интересным, чем, например, Corbina.TV. При этом качество изображения колеблется от ужасного (ниже 300 кбит/с) до вполне приличного (768 кбит/с и выше).

**ВЫВОД** Livetv.ru подходит для просмотра спортивных трансляций и новостей.

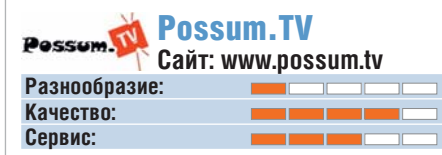

Этот сервис предлагает не очень разнообразный контент (всего 16 каналов), но при этом демонстрирует почти телевизионное качество вещания. Для воспроизведения сервис использует обычный Windows Media Player (не ниже десятой версии) или Winamp 5. Среди прочего здесь имеются три собственных канала Possum.TV, а также 29 радиостанций. Этим содержание сервиса исчерпывается — «видео по запросу» и прочие дополнительные возможности отсутствуют.

ВЫВОД Possum.TV подходит для просмотра эфирного телевидения, а также исторических передач на местном варианте канала Discovery.

 $\langle \mathbf{a} \rangle$  and  $\langle \mathbf{a} \rangle$  is defined by a  $\langle \mathbf{a} \rangle$  indice  $\langle \mathbf{a} \rangle$  is a  $\langle \mathbf{a} \rangle$ 

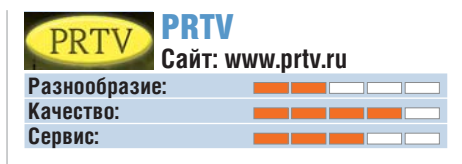

Этот сервис только начинает развиваться, и доступных каналов на момент написания статьи было всего 13. Однако уже анонсировано более двух десятков дополнительных каналов, а те, что есть на данный момент, отличаются довольно высоким качеством изображения. На этом ресурсе нет общественного телевидения, все каналы уникальны и тематически строго разделены. Большинство из представленных и анонсированных каналов посвящено определенным видам спорта, есть также каналы новостей и моды. Кроме того, анонсированы каналы, посвященные недвижимости и кулинарии. Если вы интересуетесь каким-то видом спорта, этот сервис окажется очень кстати. Видео транслируется с помощью WMPплагина, при желании его можно просматривать в отдельном окне.

ВЫВОД PRTV придется по вкусу тем, кого интересуют тематические каналы.

#### **ЗАПАДНЫЙ ВЕТЕР**

#### Телевидение будущего

Западные IPTV-сервисы в большинстве своем значительно качественнее отечественных. Продуманный интерфейс, широкий выбор каналов, высокое качество вещания - это еще

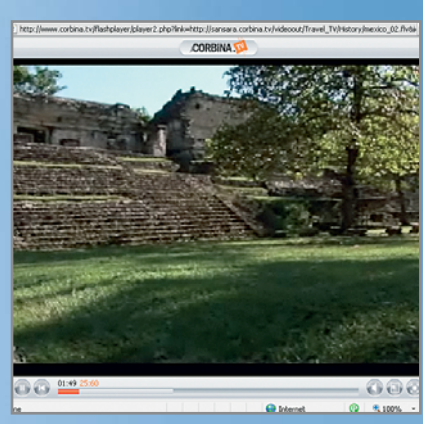

 *CORBINA.TV* **Сервис «Видеомагнитофон» позволяет смотреть пропущенные эфирные телепередачи**

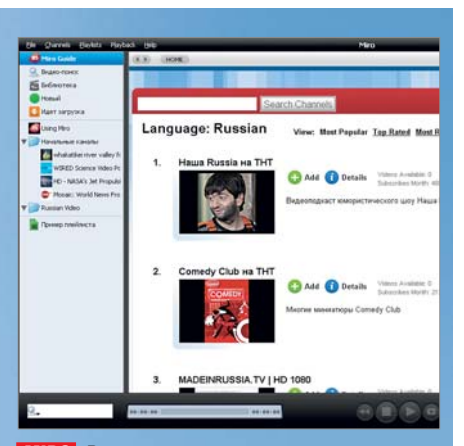

*MIRO* В этом плеере можно посмотреть не**которые передачи на русском языке, например «Наша Russia»**

далеко не все достоинства служб, о которых речь пойдет ниже. К сожалению, количество русскоязычного контента в них невелико, однако для пользователей, изучающих иностранные языки, они будут чрезвычайно интересны.

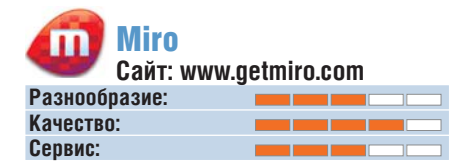

Телевизионная платформа с открытым исходным кодом — неужели такое возможно? Чтобы дать утвердительный ответ на этот вопрос, достаточно взглянуть на сервис Miro (бывший Democracy Player). Эта платформа дает доступ примерно к 3000 телеканалов, и ее ежедневно использует почти 100 000 человек. Такое невиданное разнообразие — следствие того, что Miro не хранит видеоматериалы на своем сервере, а лишь дает ссылки на уже существующие телевизионные потоки. Любой может открыть на Miro собственный канал в виде RSS-ленты.

Это означает, что смотреть телевизионные трансляции в реальном времени с помощью Miro невозможно: придется подождать, пока интересующая передача будет записана и выложена в Сеть другим пользователем.

Есть и еще одна проблема: материал поступает из разных источников, которые не гарантируют ни высокого качества изображения, ни быстрого доступа к видеопотокам. Но зато вам не придется заботиться о наличии в системе необходимых кодеков: Miro использует движок VLC media player, воспроизводящий подавляющее большинство распространенных форматов.

По сути, Miro является BitTorrentклиентом, так что с его помощью можно не только смотреть телепередачи, но и скачивать файлы из файлообменных сетей. На многих сайтах в RSSлентах имеются torrent-ссылки, ведущие к различным телевизионным шоу. Если с помощью опции «Add channel» интегрировать их в Miro, закачка начнется автоматически.

Русских каналов среди этого разнообразия немного. Их можно найти, набрав в строке поиска, например, «Russia» и выделив в результатах запроса каналы на русском языке. Среди них имеется даже несколько каналов, вещающих в формате высокой четкости.

ВЫВОД Этот сервис идеален только для любителей ток-шоу и отдельных телепередач, поскольку здесь слишком мало фильмов и сериалов.

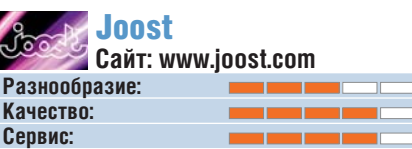

Веб-служба Joost принадлежит основателям известной телефонной сети Skype. Резонанс в прессе по поводу появления новой платформы веб-телевидения был соответствующим. Сегодня Joost существует в виде общедоступной бетаверсии, ею может пользоваться каждый, но стоит ли овчинка выделки?

Joost обещает доступ к 250 каналам и 15 000 телевизионных шоу. Среди них немало специализированных, таких как Martial Arts Channel, посвященный боевым искусствам. В достаточном объеме имеется музыкальное видео. Кроме того, иногда здесь можно найти замечательные фильмы: компания Paramount предоставляет службе некоторые свои картины. Ничего нового здесь, конечно, нет, но встречается такая классика, как «Игры патриотов» с Харрисоном Фордом или фильм Серджио Леоне «Сыграй мне мелодию смерти» – правда, на английском языке. Если же с английским у вас проблемы, то этот сервис может пригодиться лишь для просмотра музыкальных каналов или некоторых спортивных шоу.

Иногда у Joost возникают технические проблемы. Так, матчи американской хоккейной лиги НХЛ, которые транслируются в широком формате 16:9, Joost почему-то показывает с соотношением сторон 4:3. В результате игроки на экране выглядят тощими и яйцеголовыми.

Несмотря на посредственный выбор программ, Joost очень удобен и технологичен. При просмотре телепередачи не обязательно целиком закачивать ее на

## **Веб-ТВ в практике юриста**

Материалы интернет-телевидения далеко не всегда поступают из источников, безупречных в правовом отношении. Можно ли смотреть видео из Сети, не нарушая закон? Чтобы дать ответ на этот вопрос, мы проконсультировались у юристов, специализирующихся на авторском праве.

■ Интернет является открытым источником информации, и все ограничения должны быть доведены до пользователя. Таким образом, если на интернет-ресурсе отсутствует соглашение о том, что ответственность вы берете на себя, то в случае просмотра вам ничего не грозит.

■ Однако некоторые плееры типа Podnix не умеют транслировать поточное видео, и просмотр обязательно

 $\overline{a}$  and  $\overline{a}$  29TT webtv. iii dd 4.60  $\overline{a}$  and 86  $\overline{a}$  and 4.60  $\overline{a}$  and 4.60:32 PM 4/7/08 1:29:32 PM 4/7/08 1:29:32 PM 4/7/08 1:29:32 PM 4/7/08 1:29:32 PM 4/7/08 2:32 PM 4/7/08 2:32 PM 4/7/08 2:32 PM

связан с сохранением контента на ПК, что является правонарушением.

■ Некоторые каналы транслируются специально для определенных стран, но с помощью прокси-серверов их может смотреть любой. В этом случае все зависит от лицензионного соглашения, которое вы принимаете при установке программного обеспечения сервиса. Если в договоре это не рассмотрено, то и закон не нарушается.

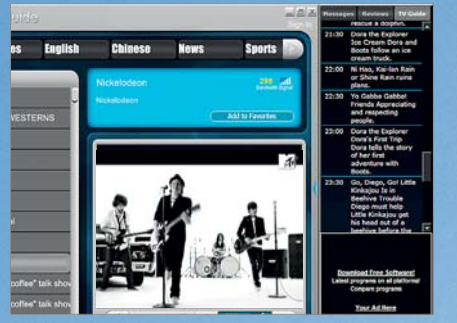

 *TBUPLAYER* **Одним из основных плюсов этого плеера является наличие встроенной панели с программой передач**

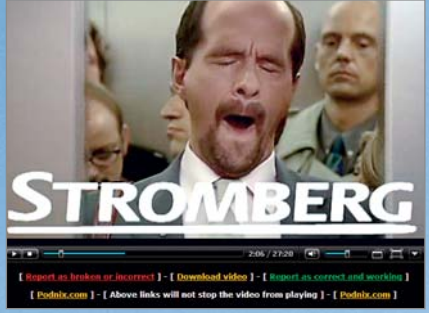

*PODNIX* **С помощью этого сервиса любой может открыть свой веб-канал, что объясняет разнообразие его наполнения**

жесткий диск, как это происходит в Miro. В то же время программы вызываются по запросу, а не как при эфирном вещании. Так как система построена на технологии peer-to-peer, проигрыватель легко находит в фильмах нужные места и «перематывает» видео вперед или назад. Joost финансируется за счет рекламы, поэтому перед каждым фильмом идут рекламные заставки. Кроме того, служба внимательно изучает предпочтения своих пользователей.

Элегантный плеер Joost доставляет истинное удовольствие. Взгляду пользователя предстает внятный перечень всех доступных каналов с краткой информацией. Качество изображения благодаря встроенному декодеру H.264 даже при низком битрейте находится почти на уровне DVB-T.

ВЫВОД Joost — веб-телевидение для любителей зарубежной эстрады и старых фильмов с оригинальной озвучкой.

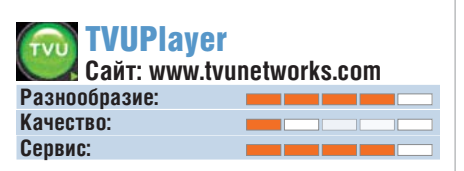

Телекомпаний, вещающих в Интернете, великое множество — больше всего азиатских и американских. ТВUPlayer собирает их программы в одном месте. Он обладает удобным интерфейсом, в котором каналы разбиты тематически. При наведении курсора на любой канал показывается его битрейт. Выбрав интересующий канал, можно посмотреть пользовательские отзывы и рейтинг, а также проголосовать самому. Но самой интересной особенностью является наличие программы передач для каждого канала. Так как TBUPlayer предлагает только каналы на английском и китайском языках, русскоязычных пользователей тут могут заинтересовать только трансляции спортивных событий, включая прямые эфиры. Наличие программы передач не даст их пропустить. В то же время битрейт, как правило, не превышает 300 кбит/с, что мешает использовать этот сервис для каких-либо иных целей. К тому же при обрыве соединения канал приходится загружать заново.

ВЫВОД Это сервис понравится любителям спорта, которые ценят «живые» впечатления.

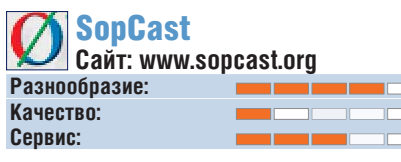

Разнообразием телеканалов SopCast напоминает ТВUPlayer, но в отличие от него использует технологию peerto-peer. В этом причина высокой эффективности данной службы: каждый клиент передает потоки, приходящие с сервера SopCast, остальным. Еще одно преимущество состоит в том, что каждый участник системы SopCast может открыть собственный канал. Впрочем, для этого интернет-канал должен отвечать следующему требованию: при видеопотоке с битрейтом 300 кбит/с в распоряжении должны быть 2 Мбит/с для раздачи (upload). По информации SopCast, этого достаточно для 100 000 зрителей.

 $\overline{a}$  and  $\overline{a}$  29TT webtv. ii dd 4.000  $\overline{a}$  indices 1.000  $\overline{a}$  1.000  $\overline{a}$  1.000 1.09:39 PM 4/7/08 1:29:39 PM 4/7/08 1:29:39 PM 4/7/08 1:29:39 PM 4/7/08 1:39:39 PM 4/7/08 2:39 PM 4/7/08 1:39:39 PM 4/7/08

Плеер в стандартной конфигурации дает доступ примерно к сотне каналов. Битрейт во время передачи колеблется между 350 и 500 кбит/с, и качество изображения можно назвать скромным. Кроме того, на SopCast можно найти каналы с фильмами, в основном это блокбастеры прошлых лет. Здесь битрейт бывает заметно выше.

В отличие от ТВUPlayer, этой службе не хватает хорошего интерфейса и программы передач. Зритель должен сам узнавать, что и когда показывают телеканалы. Спортивным болельщикам проще, поскольку сайты фан-клубов регулярно публикуют расписания важнейших трансляций.

**ВЫВОД** SopCast подходит для любителей экзотики или спорта.

#### Podnix<sup>®</sup> Podnix **Сайт: www.podnix.com Разнообразие: Качество: Сервис:**

Эта служба не содержит фильмов или телепередач, а транслирует их с сервиса Stage6. Содержимое сайта разделено на тематические разделы, среди которых есть сериалы, художественные и документальные фильмы и аниме. В рамках каждого из них создан алфавитный список по названиям. Сотрудники портала Stage6 следят за содержимым своего хранилища и время от времени чистят его от нелегальных фильмов. В то же время администрация Podnix слабо заботится об удалении неработающих ссылок. Таким образом, огромная категория «Unsorted» включает в себя тысячи ссылок, большинство из которых не работает, потому что исходные файлы уже давно удалены со Stage6. К сообщениям пользователей о неработающих ссылках прислушиваются лишь время от времени.

Смотреть здесь стоит только ТВсериалы, сперва убедившись, что ссылки на все серии работают. Фильмы нередко бывают разделены на части. Того, кто ищет внимательно, ожидают ценные находки.

**ВЫВОД** Podnix — это изрядно захламленная платформа для любителей фильмов и иностранных сериалов, которых не заботят вопросы легальности.

**CHIP TEST & TECHNICS** Обзор поисковиков специального назначения

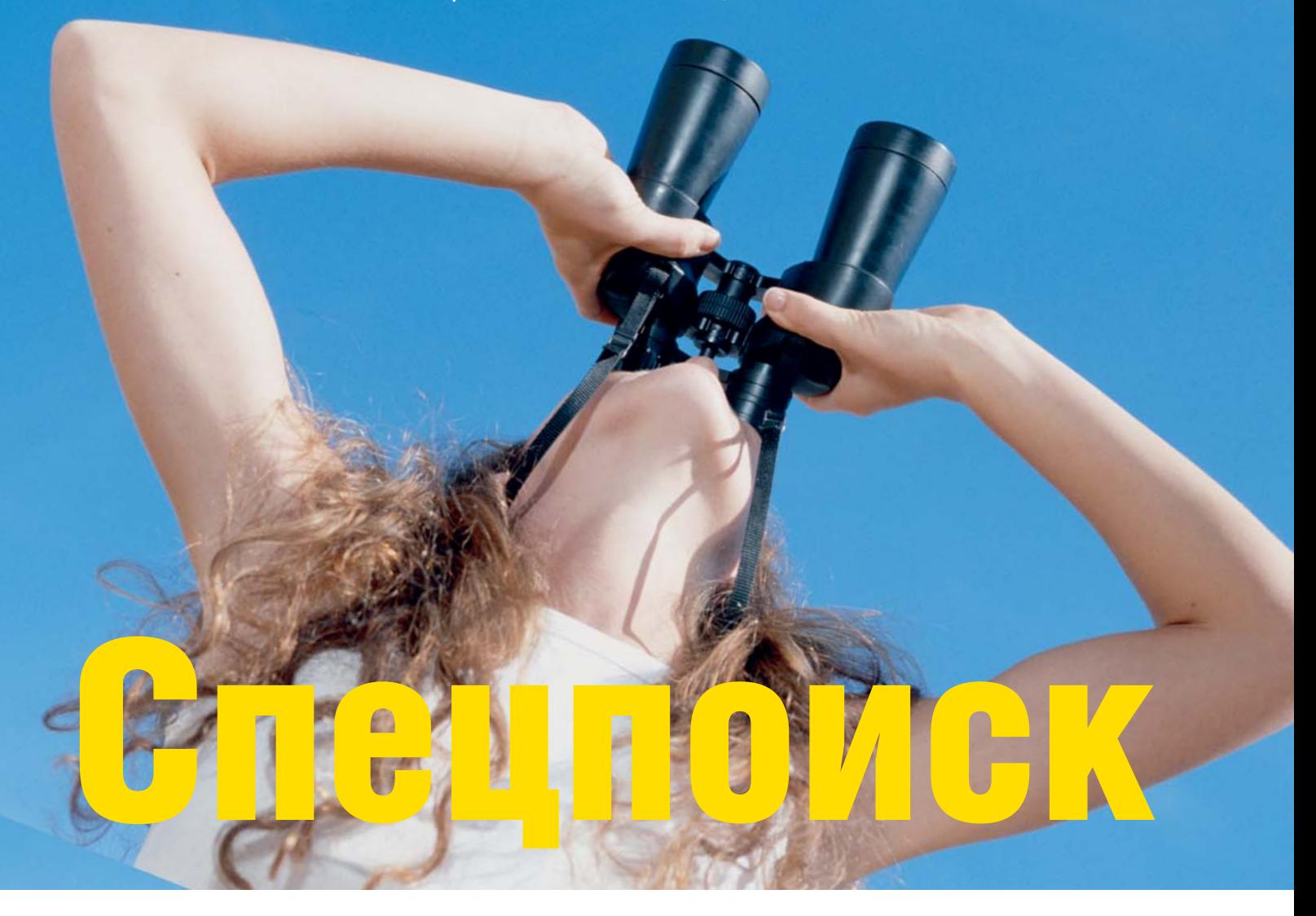

Главным недостатком крупных поисковиков, таких как «Яндекс» или Google, является их универсальность, так как при поиске не учитываются характерные черты различных типов данных. CHIP рассмотрел несколько специализированных систем, которые помогут быстро найти нужную информацию.

#### В этой статье

Обзор систем специального поиска Система поиска своих предков Поиск товаров и магазинов Необычные универсальные поисковики

Пециализированные поисковики<br>призваны упростить поиск по<br>определенным типам данных,<br>среди которых могут быть фотографии, пециализированные поисковики призваны упростить поиск по определенным типам данных, музыка, книги, видео, программы и даже люди. Для этих целей не всегда подходит стандартный поиск. Например, если вы ищете файл в Google или «Яндекс», поисковики выдадут вам

лишь ссылки на страницы с его упоминанием, но не сам документ. Специальные системы предоставляют прямую ссылку на FTP-сервер. В этой статье мы рассмотрим самые интересные методы поиска, которые помогут вам найти любую информацию.

#### **ПОИСК ИЗОБРАЖЕНИЙ**

#### Лица и живопись

#### Picollator: поиск фотографий по лицам

**Сайт:** http://picollator.ru

Большинство универсальных поисковиков при поиске картинок рабо-

 $\langle \mathbf{a} \rangle$  33  $\langle \mathbf{a} \rangle$  33  $\langle \mathbf{a} \rangle$  33  $\langle \mathbf{a} \rangle$  4/7/08 5:18:55 PM 4/7/08 5:18:55 PM 4/7/08 5:18:55 PM 4/7/08 5:18:55 PM 4/7/08 5:18:55 PM 4/7/08 5:18:55 PM 4/7/08 5:18:55 PM 4/7/08 5:18:55 PM 4/7/08 9:18:55 P

тают с тегами, которыми их описывают пользователи, с текстом на странице, где размещены изображения, и названиями графических файлов. Поисковик Picollator применяет совершенно другой подход: система работает непосредственно с картинками, идентифицируя то, что на них изображено.

В настоящее время поиск ограничен портретами людей. Система содержит большую базу данных лиц, сформированную на основе фотографий. Чтобы начать поиск, нужно загрузить на сервер фотографию или же указать ссылку на ресурс, где она размещена. После этого программа анализирует

## **Myheritage: поиск своих корней**

#### **Сайт: http://myheritage.com**

Ресурс Myheritage посвящен… семье. Причем здесь поиск, спросите вы? На этом сайте вы можете найти своих предков или дальних родственников. После ввода имени и фамилии (желательно писать их латиницей) поисковая машина осуществит поиск по тысяче с лишним генеалогических баз данных. Кроме того, здесь вы сможете составить свое собственное генеалогическое древо, чтобы показать его друзьям и родственникам. Имейте в виду, что поиск на этом ресурсе осуществляется с помощью вычислительных мощностей вашего компьютера, что подразумевает прокачивание некоторого количества трафика и дополнительную загрузку процессора. Так что если у вас не безлимитный доступ в Интернет, использование этого сервиса может обойтись довольно дорого.

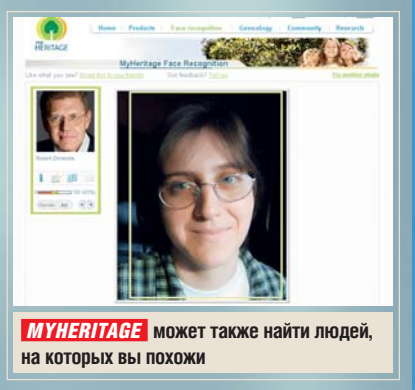

изображение и определяет схожие черты с портретами, которые имеются в базе данных. Стоит отметить, что, для того чтобы получить результат, нужно загрузить снимок хорошего качества, на котором лицо человека хорошо видно. Желательно, чтобы оно не было повернуто, а голова наклонена. Помимо этого создатели системы зачем-то рекомендуют загружать снимки, где люди сфотографированы без очков, хотя на деле и фотографии очкариков обрабатываются без проблем.

#### Retrievr: рисуем то, что ищем

**Сайт:** http://labs.systemone.at/retrievr Если картинку, которую вы хотите найти, легче нарисовать, нежели описать словами, попробуйте экспериментальную систему поиска изображений Retrievr. Используя кисть, холст и палитру разных оттенков, можно

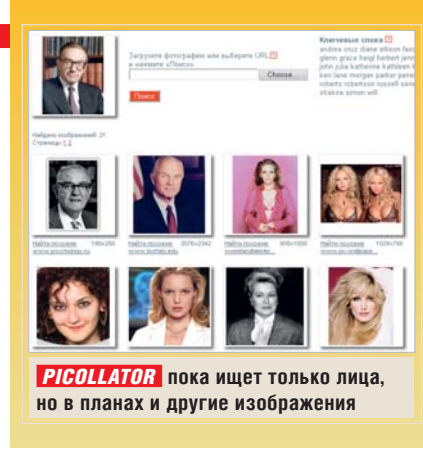

создать набросок того, что вы хотели бы увидеть на искомой фотографии. Как только вы закончите рисовать, система покажет эскизы подходящих изображений. Если вы не умеете рисовать, можно просто загрузить с жесткого диска изображение, подобие которого вы хотите найти. Кроме того, можно указать ссылку на картинку, которая уже загружена в Интернет.

К сожалению, база данных Retrievr ограничена фотографиями, которые были загружены на фотохостинг Flikr. Кроме того, в результатах поиска часто встречаются потерянные фотографии.

#### **ПОИСК МУЗЫКИ**

#### Где-то я это уже слышал...

#### Mp3shki: персональное радио **Сайт:** http://mp3shki.ru

Поисковая система Mp3shki.ru выполняет поиск по сайтам, на которых доступно бесплатное прослушивание музыки в режиме онлайн. Найденные файлы MP3 нельзя скачать на жест-

CH05 [3] 33TT\_Search.indd 89 33TT S h i dd 4/7/08 5:19:10 PM 4/7/08 5 19 10

кий диск (так как это было бы нарушением авторских прав), но зато их можно послушать, не покидая страницу поисковика. Mp3shki.ru ищет файлы не только на аудиоресурсах, но и видеохостингах — в частности, на YouTube. Возле каждой найденной песни отображается значок ресурса, на котором она была обнаружена. В случае если вы решили прослушать файл, размещенный на видеохостинге, будет проиграна только аудиодорожка файла — смотреть видео на Mp3shki.ru, к сожалению, нельзя.

Слушая аудиофайл, вы можете осуществлять новые поисковые запросы. Для удобства песни можно сразу же заносить в список воспроизведения и проигрывать по очереди или в случайном порядке. Всего можно создать до десяти плейлистов. Если зарегистрироваться на сайте, то списки воспроизведения будут сохранены и найденную при помощи сервиса музыку можно будет послушать в любое время с любого компьютера. Кроме того, после регистрации в списки воспроизведения можно заносить неограниченное число ссылок на файлы, в то время как для незарегистрированных пользователей это число ограничено 4 кбайт информации (30–35 песен).

Если вы не можете определиться с тем, что послушать, можно просмотреть рейтинг наиболее популярных песен, а также список последних поисковых запросов. ➜

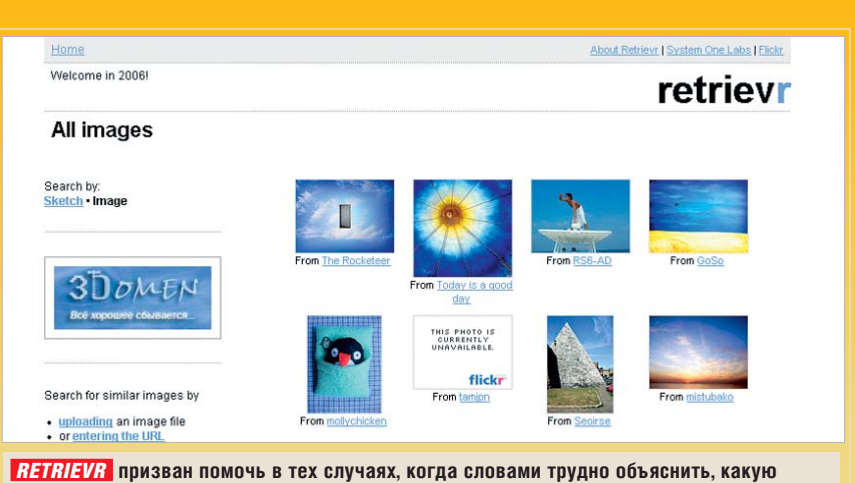

**картинку вы ищете — ему достаточно подсказать, на что она должна быть похожа**

#### FindSounds.com: научный подход

#### **Сайт:** http://findsound.com

Ресурс FindSounds помогает найти разнообразные звуки. Поиск в системе производится по ключевому слову, а результаты можно ограничить файлами в форматах AIFF, AU, MP3 и WAVE. Также есть возможность указать число каналов (моно/стерео), минимальное разрешение и частоту дискретизации, максимальный размер файла.

В результатах поиска предоставляется прямая ссылка на найденный аудиофайл. Также можно увидеть его характеристики, информацию о продолжительности, ссылку на страницу, где он размещен. Но самое интересное — это возможность просмотра графиков амплитуды сигнала и его частотного спектра, которые предоставляют визуальную информацию о содержимом аудиофайла. Похожие звуки представлены схожими цветами.

#### Sonatapper.com

#### **Сайт:** http://songtapper.com

Если вы услышали приятную песню, но не знаете ни названия, ни исполнителя — вам поможет поисковая система Songtapper. Достаточно просто «настучать» ритм, используя клавишу «Пробел», после чего система выдаст несколько подходящих результатов. Вы сможете прослушать мелодию в формате MIDI и понять, та ли это песня, которую вы имели в виду. Если Songtapper угадает, важно не забыть записать название, чтобы не пришлось повторно пользоваться услугами сервиса. В базе данных Songtapper содержится более 70 000 мелодий, но среди них, к сожалению, мало произведений российских исполнителей.

#### **ПОИСК КИНО, ВИДЕО, КНИГ**

#### Посмотреть и почитать

#### Truveo: репортажи по запросу **Сайт:** http://ru.truveo.com

Поисковая система Truveo помогает найти онлайновое видео, размещенное на самых разных ресурсах Интернета, в том числе и русскоязычных. Тут, в частности, можно посмотреть материалы информационного

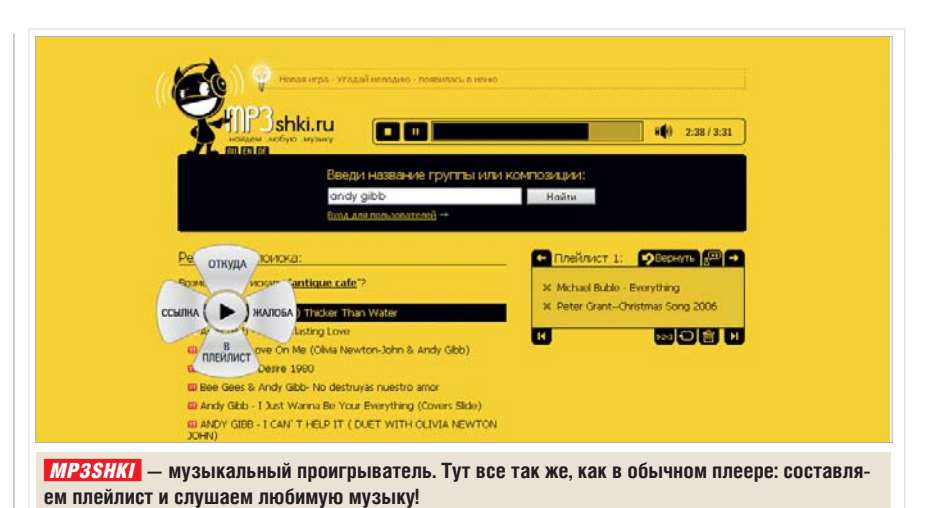

агентства «РИА Новости», «Первого канала», НТВ и многих других провайдеров видео. В результатах поиска отображаются эскиз и название видеофайла, информация об источнике и дате добавления видео, показываются рубрика и теги. Для некоторых файлов можно также посмотреть информацию о продолжительности и количестве просмотров. Если навести курсор на эскиз файла, появляется его описание. Найденное по запросу видео можно сортировать по рейтингу и дате добавления файла. Из результатов поиска можно исключить видео для взрослых. На Truveo.com есть также каталог, позволяющий искать видео по темам: спорт, новости, развлечения, музыка, кино и т. п. Имеется также статистика пользовательских запросов, так что всегда можно быть в курсе самых интересных новостей и тем, будоражащих общественность.

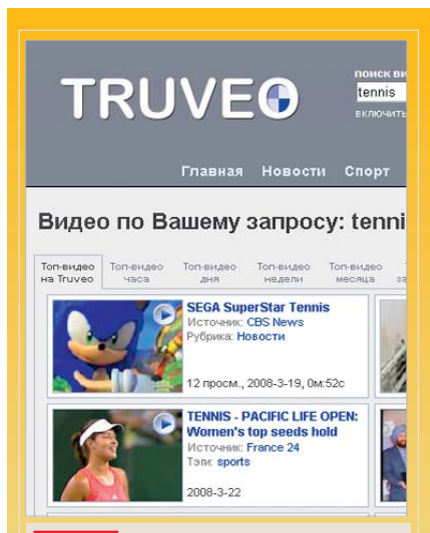

 *TRUEVO* **ищет видео на различных хостингам**

 $\langle \mathbf{a} \rangle$  33  $\langle \mathbf{a} \rangle$  33  $\langle \mathbf{a} \rangle$  33  $\langle \mathbf{a} \rangle$  4/7/08 5:19:21 PM 4/7/08 5:19:21 PM 4/7/08 5:19:21 PM 4/7/08 5:19:21 PM 4/7/08 5:19:21 PM 4/7/08 5:19:21 PM 4/7/08 5:19:21 PM 4/7/08 5:19:21 PM 4/7/08 5:19:21 P

#### Kinopoisk: фильмы, которые вы давно искали

**Сайт:** http://kinopoisk.ru

Найти информацию о фильмах проще всего на сайте, который так и называется — Kinopoisk.ru. Поиск можно вести по целому ряду характерных признаков: можно указать год выхода фильма, жанр, страну-производителя, название компании, осуществляющей прокат, имена актеров, которые в нем снимались, а также режиссеров, сценаристов и других людей, которые имеют отношение к его созданию. Доступен и отдельный поиск по людям и студиям, выпускающим фильмы. На Kinopoisk.ru можно также искать обои, постеры, трейлеры, фотографии, фильмы на DVD.

Движок сайта достаточно гибкий и учитывает морфологию русского языка. Кроме того, зачастую можно найти искомую информацию даже в том случае, если вы не помните точной фамилии актера, поскольку Kinopoisk выводит в результатах поиска слова, схожие по написанию. Поскольку имена зарубежных актеров и названия фильмов могут иметь разные перевод и написание на русском языке, поиск по англоязычным именам и названиям также включен в систему.

Если вас интересует информация о новинках в мире кино, то, возможно, поиск не понадобится, поскольку на главной странице сайта есть рейтинги самых кассовых кинолент, самые популярные поисковые запросы по фильмам и людям, а также рейтинг

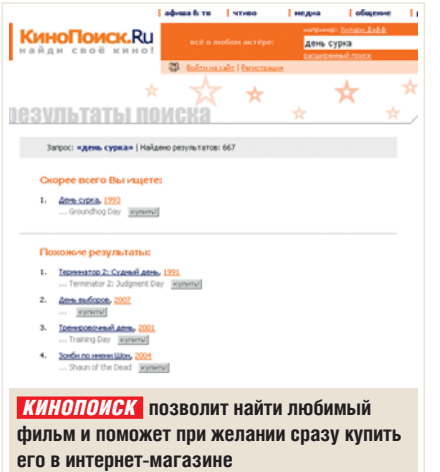

лучших фильмов всех времен и народов (на момент написания лидировала «Бриллиантовая рука»). Не обделили вниманием и любителей походов в кинотеатры — здесь вы можете узнать, что в ближайшее время будут показывать в кинотеатрах страны.

#### EBDB: любителям почитать

#### **Сайт:** http://ebdb.ru

Система EBDB создана для облегчения поиска книг в электронных библиотеках. В базе данных сайта — многие популярные ресурсы, распространяющие литературу в электронном формате. Результаты поиска группируются по названию книги, можно осуществлять поиск в найденном. Если одна и та же книга доступна на нескольких сайтах, рядом с ее названием появляется ссылка «Из других библиотек» и отображается количество доступных ресурсов. Если для скачивания книги требуется регистрация, это тоже указывается в результатах поиска.

Одна из интересных особенностей сайта — наличие RSS-подписки на новые поступления в каталоге. Подписку можно оформить как на все новые книги, так и только на те, в названии которых встречается ключевое слово. Таким образом, даже не заходя на сайт и не обходя ежедневно электронные библиотеки, вы всегда сможете быть в курсе новинок литературы по интересующей вас теме.

Однако не стоит забывать, что на многих сайтах книги публикуются без согласования с автором и их скачивание влечет за собой ответственность.

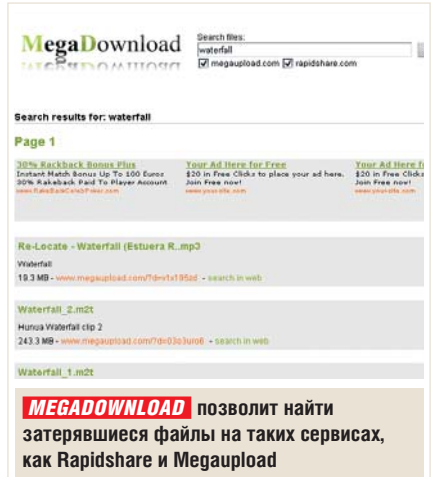

#### **ПОИСК ФАЙЛОВ**

#### Файловые хранилища

#### FileSearch: поиск нужной программы **Сайт:** www.filesearch.ru

Поисковая система Filesearch поможет найти файлы и папки, хранящиеся на FTP-серверах в открытом доступе. При необходимости результаты поиска можно ограничить по размеру файлов, дате, типу и адресу сервера, а также выбрать поиск файлов, имена которых в точности совпадают с заданными. Результаты поиска можно сортировать по разным критериям, таким как размер, дата изменения, или имя, доступен и поиск в найденном.

После того как файлы будут найдены, вы можете или загрузить их напрямую, или перейти в соответствующий каталог на сервере. Ссылки в FileSearch редко бывают неактуальны, так как система постоянно сканирует серверы на предмет доступности.

#### Megadownload: поиск по серверам файлообмена

#### **Сайт**: http://megadownload.net

Несмотря на то что поиск файлов на FTP-серверах все еще может быть полезен, за последние несколько лет гораздо большую популярность набрали файлообменные ресурсы, и именно на них часто можно обнаружить нужный файл. Лидером тут, безусловно, является Rapidshare. Внутреннего поиска по загружен- ➜

 $\langle \mathbf{a} \rangle$  31 33  $\langle \mathbf{a} \rangle$  4.53  $\langle \mathbf{a} \rangle$  4.50  $\langle \mathbf{a} \rangle$ 

### **Поиск товаров и магазинов**

#### Price.ru: самый крупный прайс-лист

#### **Сайт:** http://price.ru

Чтобы узнать цены на интересующие вас товары, будь то бытовые приборы или телефоны, первым делом стоит заглянуть на Price.ru. Сайт представляет собой базу прайс-листов множества различных магазинов. Разработчики сервиса стараются всегда поддерживать актуальность цен и информации о наличии товаров, так что, найдя необходимый продукт, легко сразу перейти к покупке. Кроме собственно поиска по ключевым словам можно и просто просмотреть товары по категориям. Это своеобразный большой справочник по ценам. Для покупателей он интересен также тем, что можно узнать, какие товары популярны в каждой категории.

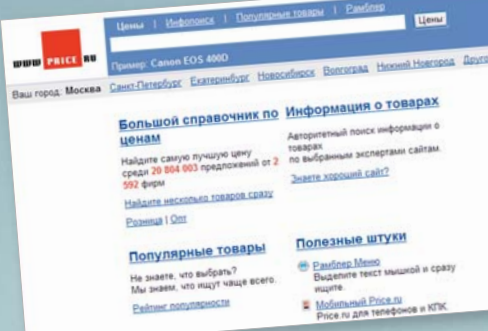

#### «Яндекс.Маркет»: «Яндекс.Маркет»: за покупками

**Сайт:** http://market.yandex.ru

«Яндекс.Маркет» представляет собой поиск по каталогам различных интернетмагазинов. В отличие от Price.ru, здесь поиск основан на индексе основного поисковика. Товаров в нем меньше, но результаты поиска представляются в более удобном виде. Например, на «Яндекс. Маркет» можно легко найти книги в электронных магазинах. В конце февраля этого года сервис был существенно улучшен и теперь позволяет искать книги по международному идентификатору ISBN. Кроме того, у каждой книги в каталоге появилась своя карточка, где можно увидеть обложку, описание и цены в разных магазинах. Результаты поиска можно ограничить только теми товарами, которые есть в наличии. Еще одна интересная возможность сервиса — составление списка покупок. Можно добавить в него найденные товары, после чего отобразить наличие их всех в магазинах на одной странице. Это удобно, так как вы можете посмотреть, в каком магазине есть весь комплект, после чего принять решение о покупке.

CHIP | МАЙ 2008 91

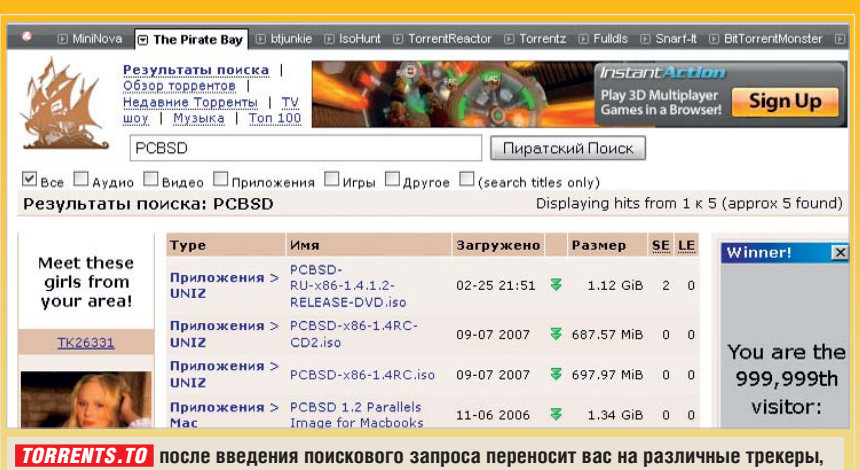

**сворачиваясь при этом в небольшую панель в верхней части страницы**

ным файлам на этом сайте, как известно, нет — создатели объясняют его отсутствие заботой о конфиденциальности пользователей. Тем не менее, учитывая популярность сервиса, такой поиск просто необходим, поэтому есть некоторые «неофициальные» поисковики по Rapidshare. Один из них — Megadownload.net.

Поисковик ищет не только по Rapidshare, но и Megaupload.com (впрочем, есть возможность сузить область поиска лишь одним сервисом). В результатах можно увидеть ссылки на файлы, в названиях которых есть искомое слово. Рядом также показывается размер файла и описание, если оно было для него оставлено. Если файл является многотомным архивом, то ссылки на все части выводятся друг под другом. Несмотря на то что в результатах поиска ссылки показываются полностью, для загрузки их необходимо вручную копировать в буфер обмена, поскольку кликнуть по ним нельзя. Как вариант можно нажать ссылку «Download» и оказаться на странице с рекламой, а потом оттуда перейти к искомому файлу.

#### Torrents.to: поиск по трекерам torrent

#### **Сайт:** www.torrents.to

Еще один популярный способ обмена файлами — посредством сети BitTorrent. Ресурс Torrents.to является метапоисковой системой по трекерам и популярным поисковикам торрентов. С его помощью можно искать на более чем

десяти сайтах, таких как Pirate Bay, Mininova и многих других. Правда, получить результаты поиска сразу по нескольким ресурсам не получится. Все удобство Torrents.to в том, что поисковый запрос нужно ввести только один раз, а затем можно быстро переключаться между доступными ресурсами при помощи меню. Torrents.to пересылает запрос на выбранный сайт, после чего во фрейме открывается страница с результатами поиска на выбранном ресурсе, а в верхней части располагаются кнопки переключения между ресурсами. Таким образом, информация о найденных торрентах, которая выводится при поиске, изменяется в зависимости от сайта. Как правило, можно увидеть дату добавления файла, его размер, количество сидеров и личеров.

#### Topdownloads.ru: качаем то, что скачано до нас **Сайт**: http://topdownloads.ru

Topdownloads.ru — это ресурс, созданный разработчиками популярного менеджера загрузки Download Master. На

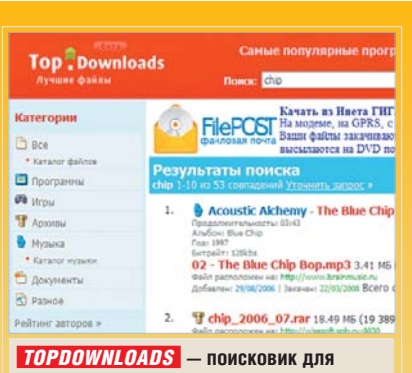

**пользователей Download Master**

 $\langle \mathbf{a} \rangle$  33  $\langle \mathbf{a} \rangle$  33  $\langle \mathbf{a} \rangle$  33  $\langle \mathbf{a} \rangle$  4/7/08 5:19:26  $\langle \mathbf{a} \rangle$ 

нем можно искать программы, музыку, документы и игры, причем основное внимание все же уделено программам. В наполнении ресурса активное участие принимают пользователи Download Master, поскольку в программе по умолчанию включена опция отправки сообщений о ссылках на сервер. Иными словами, информация о файлах, которые скачивают пользователи Download Master, не отключившие эту опцию, попадает на Topdownloads. Если файл уже существует на сайте, то новая ссылка добавляется как зеркало.

Поиск можно ограничивать разделами сайта, названием программы или текстом ссылки, размером файла, датой последней загрузки, точным названием. Помимо этого можно вручную указать список сайтов, на которых нужно искать.

В результатах поиска показываются название программы или файла, часть описания, дата добавления и последней загрузки, количество скачиваний, а также название сайта, на котором она размещена.

#### **СПЕЦИАЛИЗИРОВАННЫЕ ПОИСКОВИКИ**

#### Кто ищет — тот найдет

#### Koders.com: поиск кода

#### **Сайт:** http://koders.com

Поисковая система для программистов, предоставляющая доступ к открытому коду. Используя несложный синтаксис, можно производить поиск по названиям классов, методов, файлов и интерфейсов. Поиск можно ограничивать одним из типов лицензии, а также языком программирования. В результатах поиска можно увидеть отрывок кода, где встречается искомое слово, сайт, на котором он размещен, язык программирования. Также в некоторых случаях отображается информация об авторах и времени создания программы.

#### Medpoisk.ru: пациентам и медикам

#### **Сайт**: http://medpoisk.ru

Специализированный ресурс по медицинской тематике, который одновременно является и поисковой системой,

и каталогом, и биржей труда для медицинских работников. Поиск можно выполнять по описаниям сайтов в каталоге, вакансиям или же всему содержимому проиндексированных медицинских интернет-страниц. Поиск по каталогу удобен, например, в том случае, если необходимо найти сайты клиник и медицинских центров определенной направленности — например, родильные дома или центры кардиологии. В результатах поиска можно увидеть ссылку на сайт и дату последнего обновления. При поиске по каталогу также показываются его раздел и регион. На поиск по бирже труда полагаться не стоит, поскольку нам не удалось подобрать ни одного запроса, на который были бы предоставлены какиелибо результаты. Поэтому лучше искать интересующую вакансию или резюме по базе данных вручную.

#### Блоги: что говорят люди?

**Сайт:** http://blogs.yandex.ru Где можно найти живое обсуждение самых свежих новостей и узнать, что думает интернет-общественность по поводу последних событий в стране? Где искать совет по поводу того, какой магазин обуви самый дешевый и где

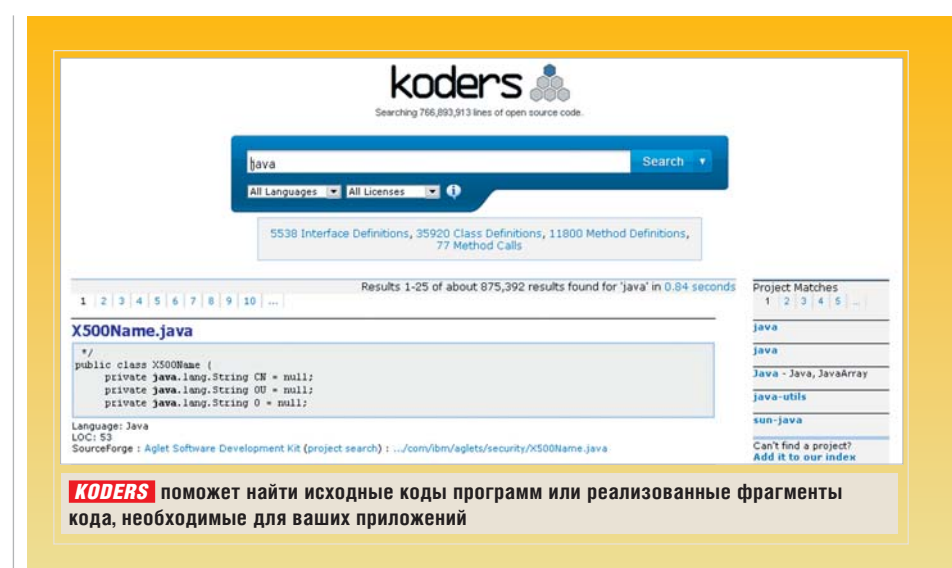

качественнее всего лечат зубы? Конечно же, в пользовательских блогах! Сервис Blogs.yandex.ru выполняет поиск по блогам и сообществам большинства популярных сервисов, таких как LiveInternet, LiveJournal и т. д., а также многим форумам Рунета. Поиск можно ограничить только одним дневником или сообществом, искать только в комментариях или сообщениях, оставленных авторами. Одной из удобных возможностей является поиск по популярным блогам.

В результатах поиска можно увидеть участок сообщения, в котором встречается искомое слово, а также адрес сообщества или дневника. Нет необходимости переходить по каждой ссылке, чтобы прочитать текст сообщения, для этого достаточно щелкнуть по кнопке «Показать полный текст».

Кроме прочего, «Яндекс.Блоги» собирает статистику по блогам, а также хранит сообщения, которые ко времени просмотра могут быть уже удалены. ■■■ **Сергей и Марина Бондаренко**

### **Необычные визуальные поисковики**

Даже универсальная поисковая система может быть необычной. Некоторые поисковики не славятся специализированным поиском, но предлагают принципиально новый подход к этому делу. Самым известных из подобных ресурсов является Quintura (**http://search. quintura.ru**). Эта поисковая система строит карту терминов, которые часто встречаются в результатах поиска по заданному запросу. В центре карты располагается искомый запрос, а вокруг разбросаны термины по частоте их фигурирования в запросах. Те слова, которые кажутся вам неподходящими, можно исключать из карты, после чего из результатов поиска будут удалены сайты, на которых они встречаются. И наоборот: выбирая схожие по смыслу слова, можно «поднимать» в результатах поиска те ресурсы, которые наиболее точно соответствуют запросу. Поисковую карту можно отправить по почте, сохранить на жестком диске и позже открыть в браузере, а также встроить в собственный сайт.

Еще один способ визуального представления результатов поиска предлагает Kwmap (**www.kwmap.net**). Тут поисковый запрос представлен как точка пересечения двух кривых, на каждой из которых есть свои

 $\langle \mathbf{a} \rangle$  33 333 333 333 333 333 333 333 34 333 4:10:26  $\langle \mathbf{a} \rangle$ 

«узелки»-термины. На одной из пересекающихся кривых представлены термины, содержащие поисковый запрос, на другой — только схожие по смыслу понятия. По каждому «узелку» можно кликать, тогда карта результатов меняется. Сами результаты поиска расположены ниже на странице. Значительный недостаток сервиса — обработка только англоязычных запросов.

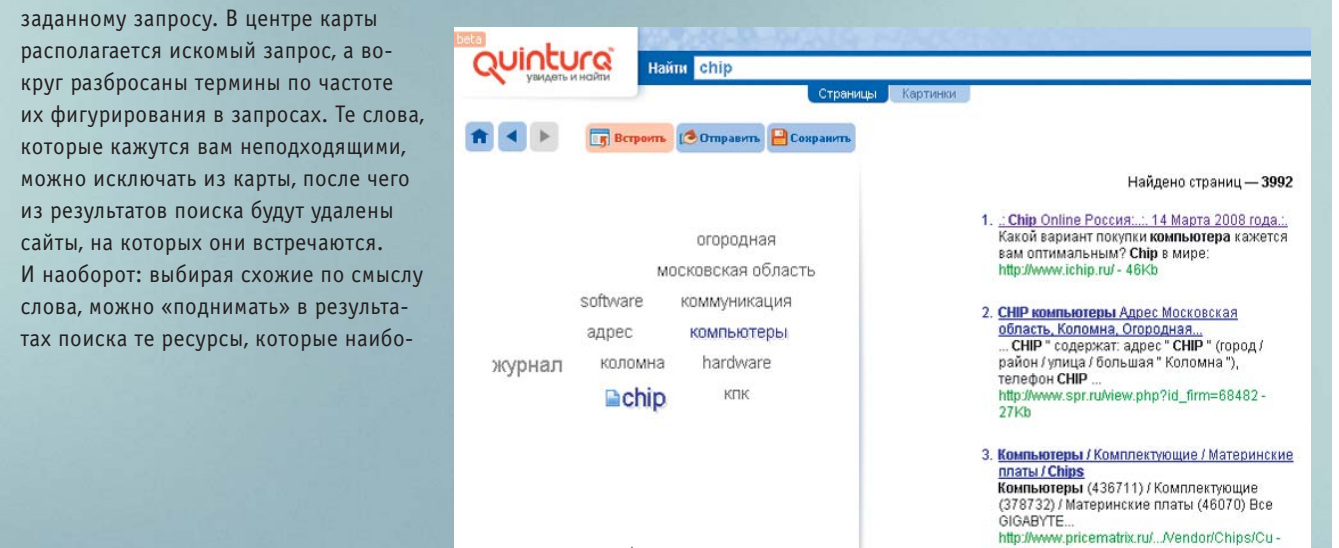

# Полевая кухня

В разы сократить количество необходимых в путешествии устройств питания позволяют универсальные адаптеры.

иниатюризация цифровых корпусе, что позволяет заряжать ноутбук и сторону. Конечно, очень удобиниатюризация цифровых устройств имеет оборотную сторону. Конечно, очень удобно и приятно, когда ноутбук столь компактен, что может спрятаться под листом А4, да и дорожную сумку утяжеляет всего на килограмм. Только вот миниатюрность требует жертв: в числе первых «ужимаются» аккумуляторные батареи, сокращая время автономной работы. В ежедневной суете это некритично. Вот только лето надвигается неумолимо, и абстрактное слово «отпуск» уже начало обрастать конкретными временными и пространственными подробностями. Да еще предстоит командировка, подразумевающая почти тысячекилометровую автопоездку. А блок питания к ноутбуку уже третий месяц живет в перебинтованном изолентой состоянии: шнур питания переломился в сантиметре от цельнолитого корпуса.

В общем, вопрос энергоснабжения ноутбука полностью и окончательно созрел. А вот достойных ответов, как оказалось, рынок предлагает не так уж много. Отсеиваем безвестных азиатских производителей (не настолько их

## **Вывод**

Универсальный адаптер питания APC UPA9-EC — наиболее интересное из существующих на рынке решений по таким параметрам, как сочетание цены и технических возможностей, качество изготовления и уровень защищенности. Это оптимальное решение для пользователей, эксплуатирующих ноутбук в качестве мобильного компьютера, а не только как замену настольного ПК.

продукция дешевле, чтобы закрывать глаза на худшее качество и отсутствие сервиса). Остается четыре бренда, каждый из которых предлагает по одной модели универсальных зарядных устройств для ноутбуков: AcmePower (AP CH-P1610), APC (UPA9-EC), Kensington (модель 33234EU) и Powermate-004 от Rovermate.

#### Оснащение

Изучение тактико-технических характеристик показало, что производители очень по-разному трактуют понятие «универсальный». Отличие Powermate-004 от стандартного зарядного устройства на 19 В заключается только в наличии семи сменных разъемов для разных моделей ноутбуков. У модели от AcmePower выбор разъемов на два больше, да и выходное напряжение регулируется в диапазоне 15–24 В. Однако же оба эти устройства можно подключать только к стационарной сети, возможности подзарядить ноутбук в автомобиле они не предоставляют. Оставшиеся две модели от Kensington и APC практически равноценны по пользовательским характеристикам: оба устройства могут работать от стационарной сети 110/220 В, бортовой сети автомобиля и самоле-

 $\langle \mathbf{a} \rangle$  310  $\epsilon$  31  $\delta$  31  $\delta$  31  $\delta$  31  $\delta$  31  $\delta$  21  $\delta$  21  $\delta$  21  $\delta$  21  $\delta$  21  $\delta$  21  $\delta$  31  $\delta$  31  $\delta$  31  $\delta$  31  $\delta$  31  $\delta$  31  $\delta$  31  $\delta$  31  $\delta$  31  $\delta$  31  $\delta$  31  $\delta$  31  $\delta$  31  $\delta$  31  $\delta$ 

 *APC UPA9-EC* **USB-разъем расположен на** 

та. Кроме того, они совместимы с сотнями моделей современных и не очень ноутбуков. При этом Kensington на 0,5 см тоньше и 110 г легче, а АРС оснащен дополнительным разъемом USB, что позволяет кроме ноутбука заряжать еще одно мобильное устройство. Но решающим фактором стала почти полуторная разница в цене: 3900 руб. за Kensington 33234EU против 2700 руб. за APC UPA9-EC.

#### Лидер в деталях

Серебристый с черным корпус APC выполнен из качественного прочного пластика. Довольно крупный индикатор питания традиционного молочнобелого цвета расположен на верхнем торцевом ребре. Вокруг него на боковых гранях размещены гнезда для подключения к стационарной, автомобильной и авиационной сети, а также (не очень логично) разъем для зарядки устройств по USB. Выходной шнур несъемный, резиновый уплотнитель у выхода из корпуса предохраняет от переломов провода. Съемные переходники садятся на оконечный разъем достаточно плот-

## **Походный рацион: ингредиенты**

Для сравнения мы поставили рядом два списка аксессуаров, необходимых для обеспечения бесперебойной работы ноутбука и мобильного телефона в путешествиях. Первый включает обычный набор кабелей и устройств, а второй — комплект на базе универсального адаптера APC UPA9-EC.

#### **Стандартный набор**

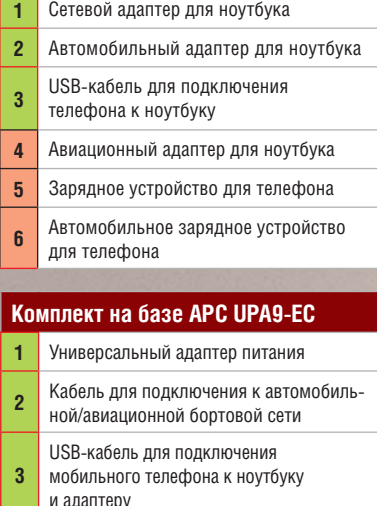

но, возможность самопроизвольного соскальзывания исключена.

Ползунок смены выходных напряжений расположен снизу корпуса и во избежание случайного переключения заглублен. Тем не менее, если сменить его положение во время работы устройства, питание автоматическое отключится. В рабочий режим зарядка возвращается после 10-секундного отключения от сети. Таким же образом можно активировать зарядное устройство, если его отключение было защитной реакцией на скачок напряжения. При работе от наименее стабильной бортовой сети автомобиля задействуется дополнительный барьер — плавкий предохранитель, встроенный в разъем для прикуривателя. Предусмотрена в UPA9-EC и защита от перегрева, однако при нормальной вентиляции устройство нагревается едва ли не меньше штатной зарядки. ■ ■ ■ **Максим Амелин**

## Внезапно **ОТКЛЮЧИЛИ** электроэнергию?

Компьютеры 30 000 000 пользователей АРС продолжают работать. А ваш?

Подумайте, сколько ценного хранится на вашем компьютере: личные и деловые документы, финансовая информация, приложения для подключения к Интернету, редкие видеофильмы, памятные фотографии, любимая музыка... Потеря этой информации может существенно повлиять на ваш ритм жизни. Именно поэтому большинство пользователей доверяют защиту своего оборудования АРС, а не другим производителям источников бесперебойного питания.

Что делает продукцию АРС мировым лидером продаж на рынке защиты электропитания? Уже более 20 лет мы являемся новатором в этой области, разрабатывая инновационные технологии. Известные своей надежностью (Legendary Reliability<sup>®</sup>) решения APC сохраняют данные и защищают оборудование от проблем, связанных с элек-тропитанием, которые с каждым днем проявляются все сильнее.

По мнению экспертов, потребление электроэнергии в ближайшем будущем будет только возрастать. При этом уровень текущих инвестиций в развитие

электросети снизился до рекордно низкой отметки. Эта ситуация неблагоприятно сказывается на пользователях домашних компьютеров, и делает защиту от АРС еше более необходимой.

Back-UPS 1,5,0,0

**APC** 

АРС предлагает широкий ассортимент решений для защиты электропитания, оптимально соответствующих требованиям различных задач. Вы уже пользуетесь продуктами APC? Зайдя на сайт www.apc.com в раздел «Выбор оборудования», вы сможете подобрать новую батарею для вашего ИБП или новую модель ИБП с оптимальными характеристиками.

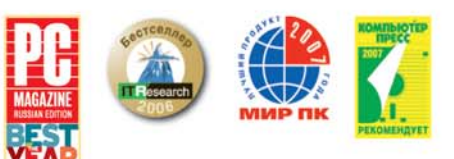

Посетите www.apc.com и узнайте, почему 30 000 000 пользователей больше не беспокоятся о возможно потере данных из-за проблем с электропитанием.

Решения АРС для всех уровней защиты:

#### Домашним пользователям

**MED Back-UPS® ES 525** иыт васк-ого со эзэ<br>4 розетки: 3 с батарейной поддержкой,<br>1 с сетевой фильтрацией; до 28 мин. автономной работы (при типичной нагрузке): защита DSL-линии

 $\langle \mathbf{a} \rangle$  3105  $\langle \mathbf{a} \rangle$  310  $\langle \mathbf{a} \rangle$  1:31:35 31  $\langle \mathbf{a} \rangle$ 

 $\frac{1}{2}$ 

**THEF** 

 $\left\vert \cdots\right\vert$ 

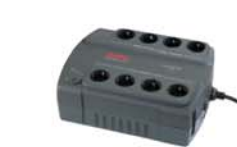

вы васк-ого со той<br>8 розеток: 4 с батарейной поддержкой,<br>4 с сетевой фильтрацией; до 41 мин.

автономной работы (при типичной нагрузке):

защита DSL-линии и линии локальной сети

Для дома и офиса

**VISH Back-UPS<sup>®</sup> ES 700** 

Загрузите БЕСПЛАТНО информационные статьи АРС в течение 90 дней (на сайте www.apc.com/promo после ввода кода 66451t) либо заполните купон и пришлите его в офис АРС по адресу: 119334, Россия, Москва, 5-й Донской проезд, д. 21Б, стр. 10 (отдел маркетинга) и станьте участником розыгрыша — выиграйте ИБП Back-UPS 1500

АРС в Москве: 119334, Россия, Москва, 5-й Донской проезд, д. 215, стр. 10, Ten.: +7 495 916-7166, факс: +7 495 620-9180, E-mail: apcrus@apc.com

#### Малому бизнесу

ИБП Smart-UPS<sup>®</sup> 1000 лыт этаггот этоо для защиты серверов.<br>Оптимальное решение для защиты серверов.<br>8 розеток с батарейной поддержкой; до 45 мин автономной работы (при типичной нагрузке);<br>синусоидальная форма выходного напряжения;<br>наличие SmartSlot предоставляет широкие<br>возможности для мониторинга.

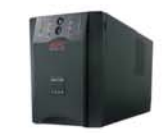

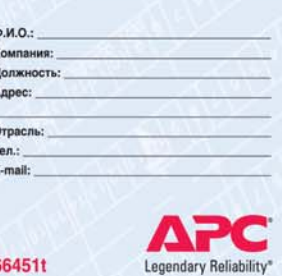

## Когда цена имеет значение

Сегодня даже бюджетные материнские платы обладают широким набором функций, достаточным для сборки на их основе мультимедийного центра. В этом можно убедиться, прочитав наш обзор новой платы Elitegroup.

#### **ФУНКЦИОНАЛЬНЫЕ ВОЗМОЖНОСТИ**

#### Разумный минимализм

Материнская плата ISRT 945GCT-M принадлежит к компактным решениям и имеет форм-фактор Micro-ATX. Плата укомплектована северным Intel 945GC и южным ICH7 и поддерживает центральные процессоры Intel Core 2 Duo/Pentium Dual Core/Pentium D/ Pentium 4/Celeron D с разъемом LGA775, а также частоту системной шины 1066/800/533 МГц.

945GCT-M оснащена двумя 240 контактными разъемами для установки модулей памяти стандарта DDR2 с тактовой частотой 667/533/400 МГц общим объемом не более 2 Гбайт. Плата имеет два PCI 2,3-совместимых слота, два полноразмерных слота PCI Express x16, один из которых работает только в режиме x4, один порт IDE с поддержкой двух устройств Ultra DMA 100/66/33, четыре порта SATA II, разъем для подключения дисковода. Из интегрированных возможностей следует отметить наличие 5,1канального звукового контроллера Realtek ALC883, 10/100 Мбит/с сетевого контроллера Realtek RTL8100 и графического ядра GMA 950.

На задней панели расположились четыре USB-порта, разъемы для подключения мыши и клавиатуры, COMпорт, сетевой RJ-45, выход D-Sub и звуковые разъемы. При необходимости к плате можно подключить четыре дополнительных USB-порта, переднюю аудиопанель и SPDIF-выход. Кроме того, данная модель оснащена двумя разъемами для подачи питания на вентиляторы.

#### **РЕЗЕРВИРОВАНИЕ ДАННЫХ** Без посторонней помощи

Одной из ключевых особенностей модели 945GCT-M является поддержка технологии резервного копирования данных Intel System Recovery Tool (ISRT). Инструмент, используемый для создания образа жесткого диска, скрыт в BIOS материнской платы, а сам процесс создания образа

 $\langle A \rangle$  and  $\langle B \rangle$  and  $\langle A \rangle$  indicates  $\langle A \rangle$ 

максимально прост и не требует использования специальных программных средств. Для запуска ISRT достаточно нажать клавишу «F3» во время загрузки компьютера. После этого появится основной экран утилиты, предлагающий на выбор два действия: создание резервной копии или восстановление данных из резервной копии. Набор дальнейших действий вполне предсказуем: выбор резервируемого или восстанавливаемого раздела жесткого диска, выбор носителя для записи или считывания образа, выбор имени файла и, наконец, сам процесс резервного копирования или восстановления.

В целом такой способ резервного копирования данных можно признать достаточно удобным. Однако несмотря на это, технология ISRT пока не получила широкой поддержки со стороны производителей материнских плат. На официальном сайте Intel сообщается всего о трех платах, использующих эту технологию: 945GCT-M, Intel DG965RY и Intel DP965LT.

■ ■ ■ **Алексей Мирошниченко**

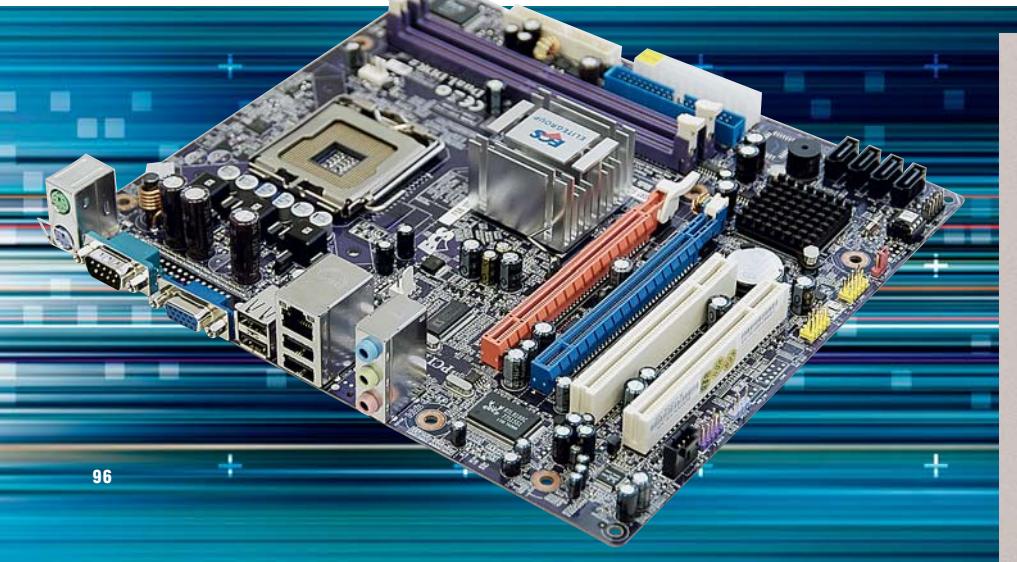

## **ВЫВОД**

Материнская плата ISRT 945GCT-M обладает всеми необходимыми функциональными возможностями для сборки компактного медиацентра, современного офисного или недорогого домашнего компьютера. Ее цена в российской рознице составляет всего 1200 рублей, что делает модель доступной для большинства пользователей.

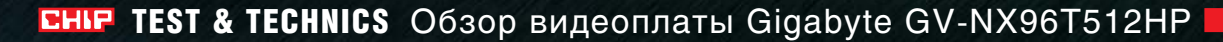

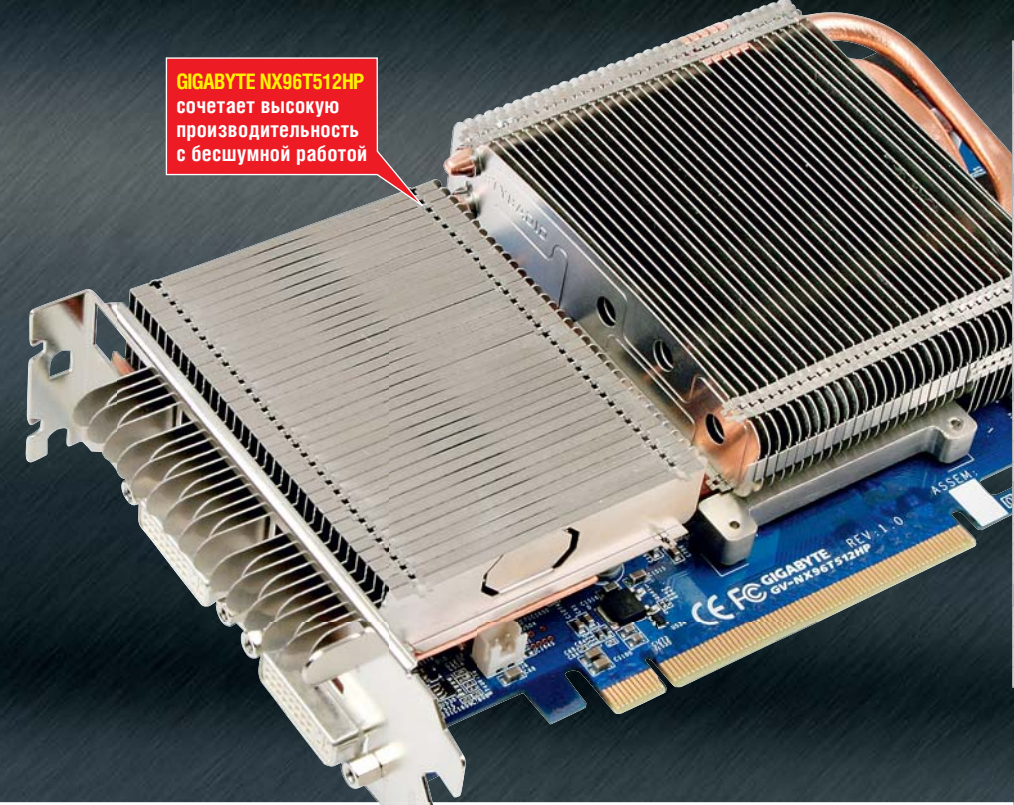

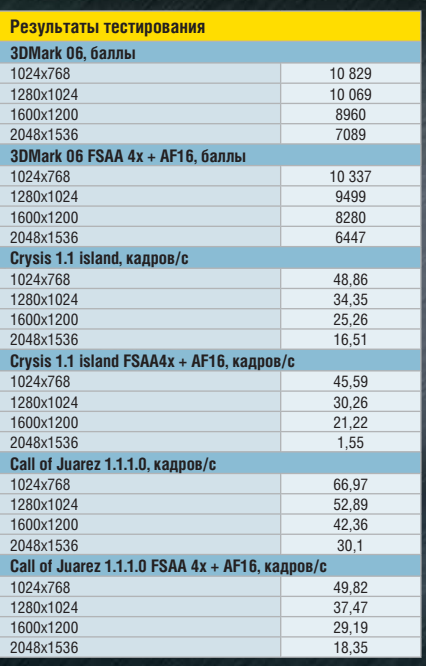

## Бесшумная GeForce 9600 GT

Современные графические процессоры выделяют достаточно много тепла. Поэтому производительные видеоплаты с пассивным охлаждением — большая редкость.

**БР ОЛЬШИНСТВО бесшумных видео-**<br>Плат предназначено для рынка<br>Мультимедийных компьютеров и плат предназначено для рынка мультимедийных компьютеров и медиацентров, где высокая производительность в трехмерных играх не является обязательным требованием. Рассматриваемая нами плата — исключение из этого правила.

#### Технология Multi-Core: новая пассивная система охлаждения

Новая пассивная система охлаждения, установленная на видеоплате GV-NX96T512HP, получила название Multi-Core. Она занимает два слота и состоит из двух массивных радиаторов и четырех тепловых трубок. Каждый радиатор пронизывают две тепловые

трубки, распределяющие отводимое от графического ядра тепло по всей площади радиаторов. Для рассеивания тепла, выделяемого при работе платы, используется естественная конвекция воздуха внутри корпуса компьютера. Благодаря увеличению коэффициента теплопередачи и повышению общей эффективности отвода тепла технология Multi-Core обеспечивает великолепное охлаждение без повышения уровня шума.

#### Особенности видеоплаты: разгон без шума

Видеоплата обладает 64 потоковыми процессорами и использует шину PCI Express x16 2.0. Несмотря на пассивную

 $\langle A \rangle$  35  $\langle A \rangle$  35  $\langle A \rangle$  to i b the 4.88  $\langle A \rangle$ 

## **Конфигурация тестового стенда**

**Центральный процессор** — Core 2 Duo E6750 (2,66 ГГц). **Материнская плата** — ASUS P5K-E/ WIFI-AP (Intel P35 + ICH9R). **Оперативная память** — Patriot PSD21G8002 x 2, 2 Гбайт PC2-6400. **Операционная система** — Windows XP SP2.

**Видеодрайвер** — Forceware 174.12.

систему охлаждения, устройство работает на повышенных частотах. Частота графического ядра — 720 МГц вместо стандартных 650 МГц, шейдерных процессоров — 1800 МГц вместо 1625 МГц, памяти — 2000 МГц вместо 1800 МГц. На плате установлено 512 Мбайт памяти стандарта GDDR3 производства компании Samsung. Одна из особенностей GV-NX96T512HP — снижение рабочих частот графического ядра и памяти в 2D-режиме до 450/1200 МГц и 1512 МГц соответственно. В процессе тестирования в 3D-приложениях видеочип разогрелся до 90 °С, а в 2D-режиме — до 58 °С. Стоимость новинки в российской рознице — около 5500 рублей.

■■■ **Алексей Мирошниченко**

# Как мы тестировали: ЖК-мониторы

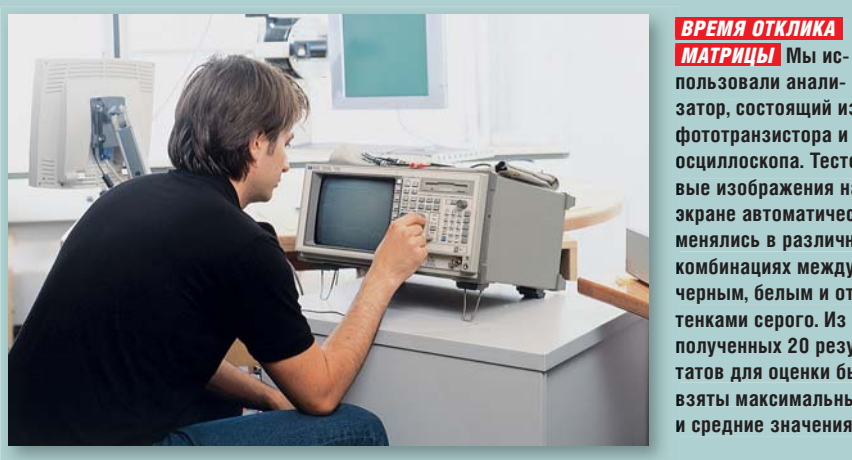

**пользовали анали-п затор, состоящий из з фототранзистора и ф осциллоскопа. Тесто-о вые изображения на в экране автоматически э менялись в различных м комбинациях между к черным, белым и от-ч тенками серого. Из т полученных 20 резуль-п татов для оценки были т взяты максимальные в и средние значения и**

Все протестированные мониторы — от 19-дюймовых офисных до 24-дюймовых с разъемом HDMI для киноманов прошли тщательную проверку в лабораторных условиях.

#### Качество изображения (50%)

Перед началом измерений мониторы прогревались в течение минимум получаса. Все настройки изображения мы возвращали в значение «По умолчанию». Параметры изображения (такие как качество цветопередачи, цветовой охват, отклонения от гамма-кривой, яркость и фронтальная контрастность) мы определяли с помощью видеофотометра Opteema LMK 98-3. Если нормы ISO требуют производить измерения по девяти точкам экрана, то данный прибор позволяет получать измерения от 1,4 млн точек.

Для измерения зависимости цветопередачи и уровня контраста от угла обзора мы установили перед видеофотометром коноскопический объектив. Совместив несколько снимков, сделанных под различными углами, мы смогли провести исследование точек под углом до 178°.

Для того чтобы оценить качество изображения движущихся объектов,

мы замерили время отклика матрицы, то есть скорость изменения цвета отдельных пикселей. Дополнительно мы проверили этот параметр в различных 3D-играх.

#### Эргономичность (25%)

Важными показателями являются понятная структура экранного меню и легкость настроек изображения. Переключатели и разъемы должны быть легко доступны и понятно обозначены. Монитор должен легко регулироваться при установке и стабильно стоять в любом выбранном положении. В идеале дисплей должен опускаться до крышки стола.

#### Документация и сервис (10%)

Максимальную оценку получили те модели, к которым прилагался печатный вариант инструкции на понятном русском языке с пояснительными рисунками и схемами, а также с указанием всех технических характеристик

 $\langle A \rangle$  and  $\langle A \rangle$  and  $\langle A \rangle$  if an algebraic individual  $\langle A \rangle$ 

устройства. Дополнительными показателями являются срок действия гарантии, уровень сервиса производителя по ремонту. Разумеется, драйверы и документация должны быть доступны для скачивания через Интернет.

#### Комплектация (10%)

Встроенный блок питания, разумеется, удобнее, чем внешний. Расчет потребляемой мощности складывался из энергопотребления монитора в рабочем и ждущем режимах и в выключенном состоянии. Дополнительные баллы тестируемым моделям приносили наличие USB-хаба, видеовходов, динамиков, а также возможность поворачивать дисплей на 90° и работать в вертикальном формате. На повышение оценки также влияло наличие в комплекте поставки драйверов и цветовых профилей, управляющих программ и тестовых таблиц.

#### Энергопотребление (5%)

Мы измерили потребляемую TFTдисплеями мощность в различных режимах работы (в выключенном состоянии, режиме готовности, при белом экране с заводскими настройками, при белом экране и установленной яркости 100 кд/м2) и вычислили средний уровень энергопотребления в день. Чем меньше эта величина, тем больше баллов получил монитор. **• 115** 

#### КРУГОВАЯ ДИАГРАММА

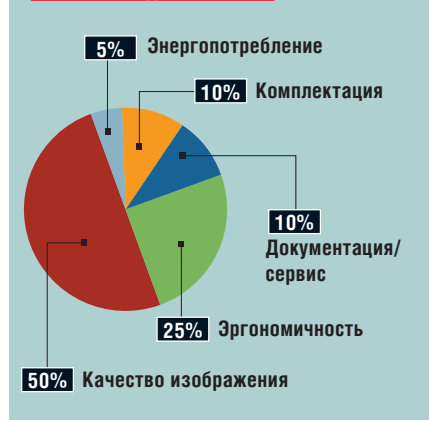

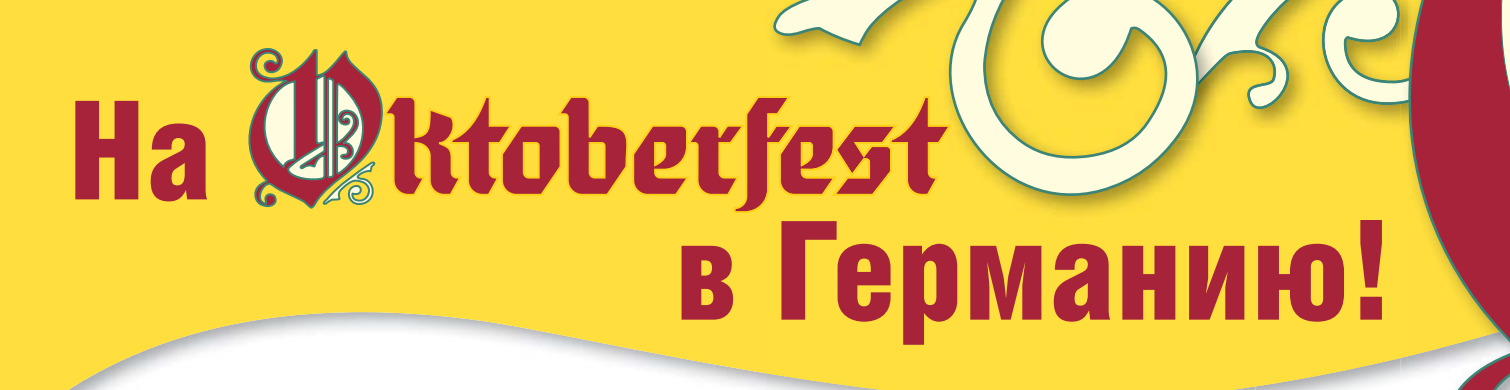

## **Проведите лето с журналом CHIP и выиграйте невероятное количество журналом CHIP выиг грайте количество** призов и поездку на двоих на Октоберфест!

## ВНИМАНИЕ!

**Не пропустите июньский, июльский и августовский номера журнала CHIP в каждом месяце — новое задание и потрясающие призы! Три этапа отделяют вас от реального шанса выиграть путешествие в Германию!**

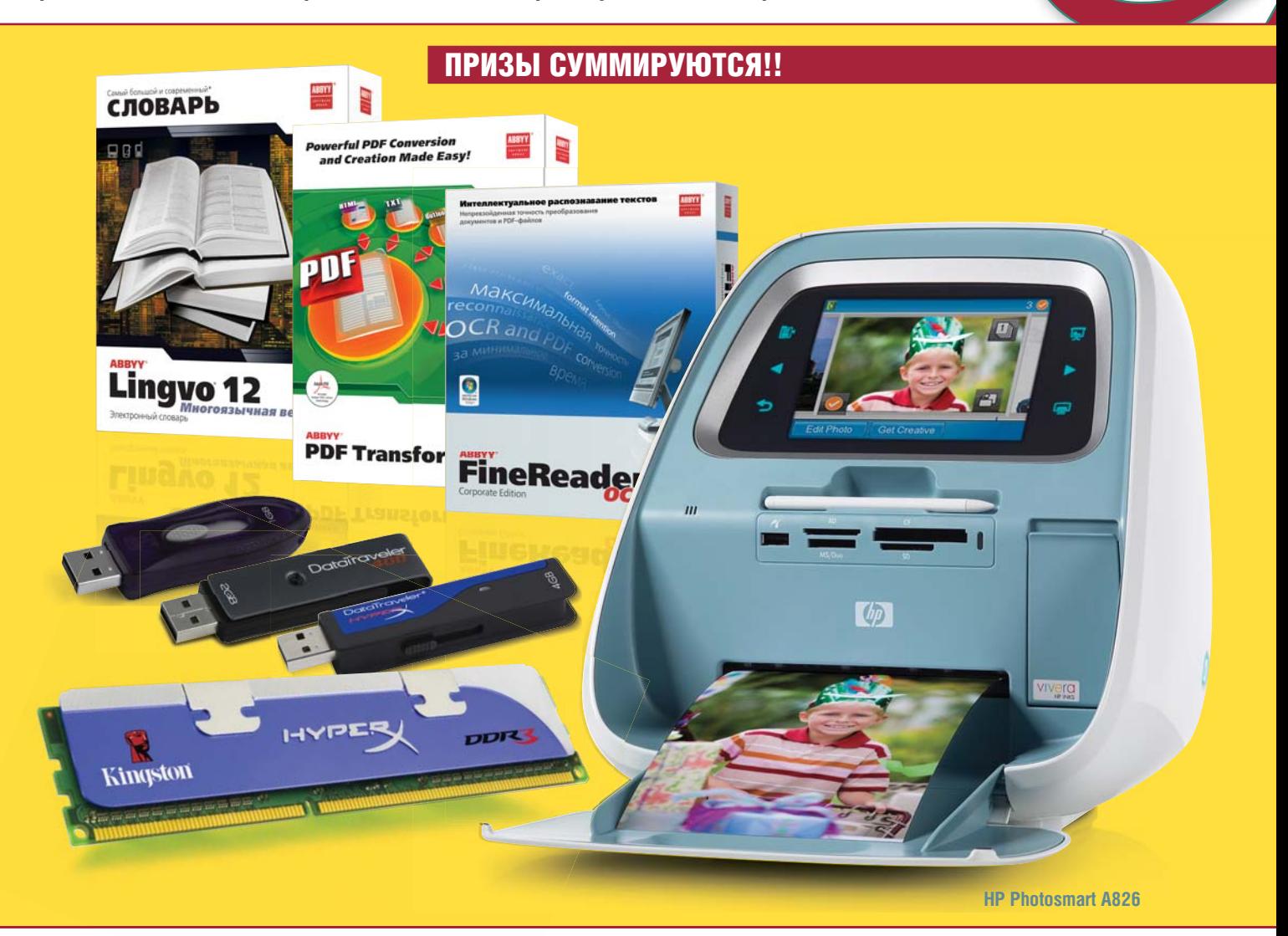

**ОРГАНИЗАТОРЫ АТОРЫ**

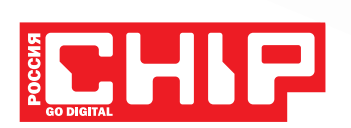

Генеральный спонсор

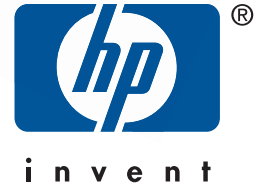

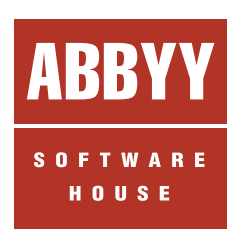

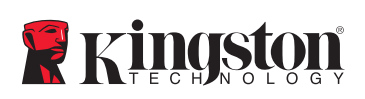

## **Возвращение К ИСТОКАМ** HHH R

Многие пользователи до сих пор скептически относятся к двухчиповым видеоплатам. Однако современные модели лишились некоторых недостатков - они стали меньше шуметь и экономно расходовать энергию.

1998 году компания 3dfx представила трехмерный ускоритель Voodoo 2, использовавший абсолютно революционную на тот момент технологию SLI: с ее помощью мож-

СНІР регулярно предлагает читателям обзоры рынка имеюшихся в продаже процессоров и видеоплат. Несмотря на значительные затраты, МЫ ТЕСТИРУЕМ ВСЕ ПОявляющиеся новинки и обновляем цены моделей

но удвоить мощность вилеосистемы. vстановив в свой компьютер сразу две графические платы. С массовым переходом на интерфейс AGP и появлением ускорителей NVIDIA господству 3dfx на рынке пришел конен. Новый виток развития начался с появлени-

ем шины PCI Express. NVIDIA, купившая обанкротившуюся 3dfx, возродила и доработала технологию SLI, а компания ATI представила собственные разработки - технологию CrossFire для объединения нескольких видеоплат в олной системе и Gemini лля объелинения двух графических процессоров на одной видеоплате. Новые двухчиповые графические адаптеры также не заставили себя долго ждать: GeForce 7950 GX2, Radeon HD 3870 X2, двухпроцессорные версии Radeon X1600 и Radeon  $HD 2600 - Ha$ иболее яркие представители этого класса устройств. А совсем недавно к ним присоединился еще один новый продукт - NVIDIA GeForce 9800 GX2.

#### Возвращение короля

Видеоплата GeForce 9800 GX2 основана на двух графических процессорах G92-450. Частота работы ялра составляет 600 МГн. 256 потоковых процессоров - 1500 МГц. Плата оснащается 1 Гбайт памяти станларта GDDR3, работающей на частоте 2000 МГц, и занимает два слота расширения. Для использования этой модели потребуется мощный блок питания: NVIDIA рекомендует как минимум 580 Вт для одиночной платы и 850 Вт - лля лвух.

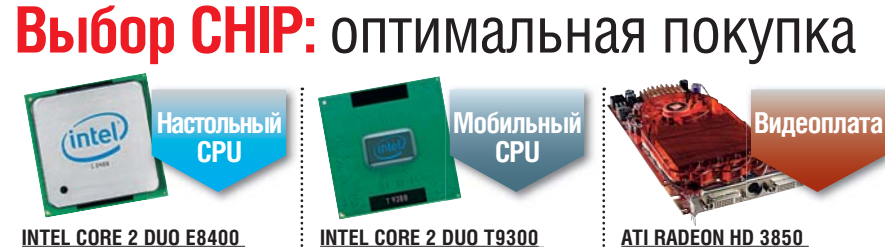

Мобильная версия 45-нм Penryn. несмотря на высокую скорость, потребляет мало энергии. Цена, руб.: 10 000 **САЙТ: www.intel.ru** 

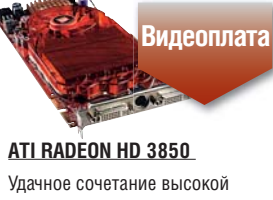

производительности, низкого энергопотребления и цены. Цена, руб.: 4900 **САЙТ: www.amd.ru** 

Впрочем, счета за электричество вряд ли сильно вырастут: дело в том, что в GeForce 9800 GX2 используется новая технология Hybrid Power. Она позволяет переключаться на интегрированный видеоадаптер и существенно экономить электроэнергию в том случае. когда ресурсы дискретной видеоплаты не задействованы - например, при веб-серфинге, подготовке документов и т. д. Рекомендованная цена новинки - 16 000 рублей.

#### Трехъядерная тройка

На рынке центральных процессоров появилось несколько нелорогих и производительных устройств. Компания AMD начала поставки трехъядерных CPU модельного ряда Phenom 8xxx на ОЕМ-рынок. Но в розничную продажу они еще не поступили: эти процессоры содержат ошибку, которая в некоторых случаях может привести к зависанию. Несмотря на то что вероятность ее проявления в реальных условиях чрезвычайно низка, выпуск новых моделей на розничный рынок был отложен. Вполне вероятно, что к моменту выхода этого номера в продаже уже появятся их обновленные версии: Phenom 8750 с частотой 2,4 ГГц по цене около 6000 рублей, Phenom 8600/8650 с частотой 2.3 ГГц по цене около 4500 рублей и Phenom 8400/8450 с частотой 2,1 ГГц по цене около 4000 рублей. В мультимелийных приложениях средний прирост производительности при переходе с двух ядер на три составляет порядка 30%, а на четыре — 50%.

 $100$ 

экономичный.

Цена, руб.: 8400

**САЙТ: www.intel.ru** 

Быстрый 45-нм процессор

от компании Intel, дешевый и

## Процессоры для настольных ПК

В этой таблице представлена информация о характеристиках, цене и производительности 50 различных моделей современных центральных процессоров стоимостью от 900 до 39 000 рублей. Для того чтобы выбрать подходящий CPU, определитесь с кругом решаемых задач и бюджетом покупки. Оптимальный выбор для работы в Excel, Word и

AMD inte других офисных приложениях, посещения сайтов в

Интернете, воспроизведения музыки и видео — CPU с индексом производительности ниже 50, для воспроизведения видеофайлов высокой четкости, современных игр, обработки видео и других мультимедийных задач — от 50 до 70, для самых современных игр и 3D-графики — от 70 и выше.

w

### **Индекс производительности**

Стоимость процессора увеличивается с ростом его производительности, и не всегда пропорционально. Чем длиннее зеленая полоска напротив обозначения процессора, тем лучше соотношение цены и качества.

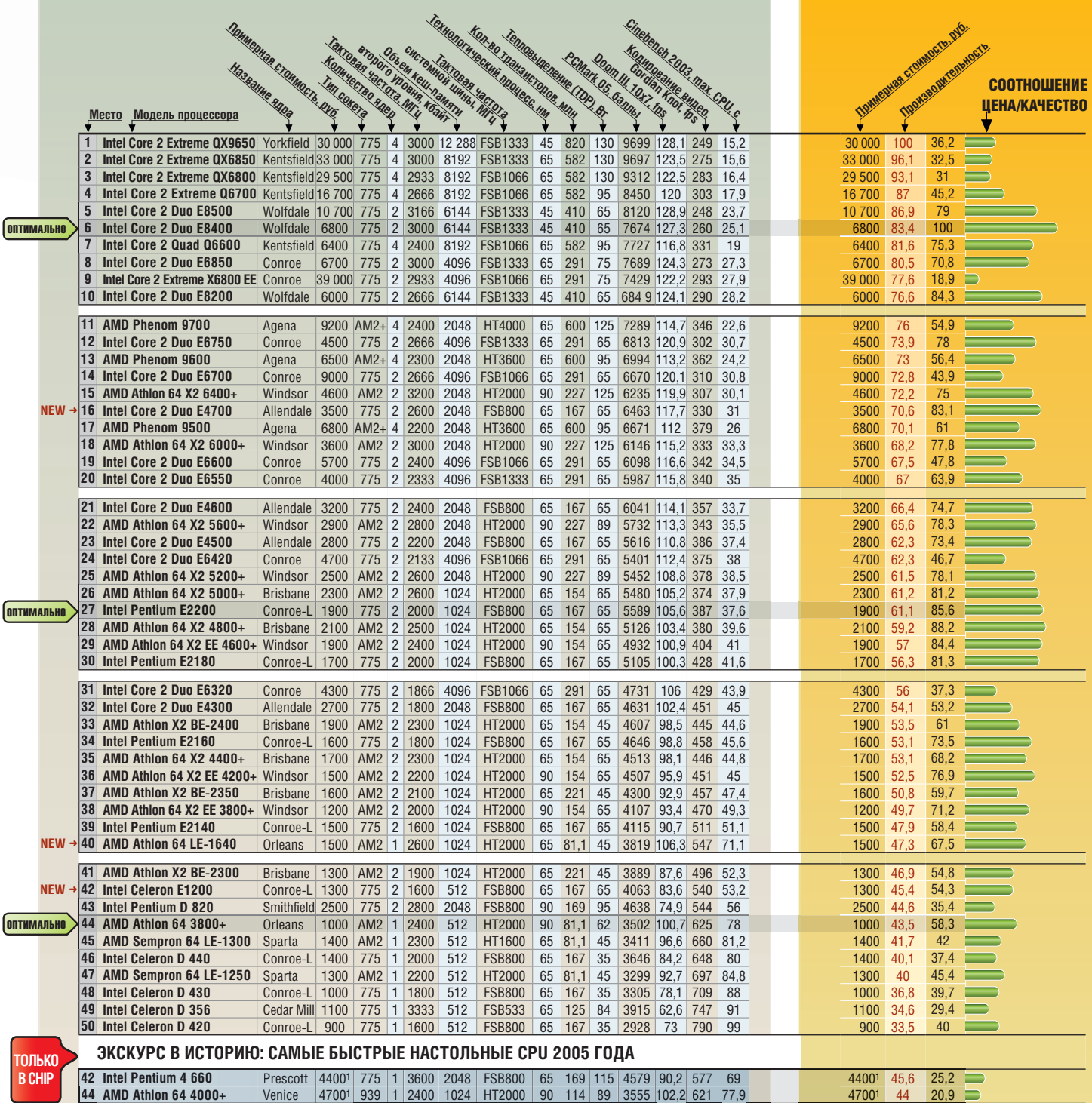

 $\langle A \rangle$   $\langle A \rangle$   $\langle A \$ 

CHIP | МАЙ 2008 101

<sup>1</sup> Текущая цена на eBay

#### **FELF TEST & TECHNICS** Путеводитель по CPU и GPU

## Обзор мобильных процессоров

В большинстве случаев мобильные процессоры продаются только в составе ноутбуков. Недорогие ноутбуки начального уровня, предназначенные для работы с офисными приложениями, чаще всего основаны на процессорах третьего и четвертого десятка нашей таблицы. В мультимедийных ноутбуках, подходящих для большинства пользователей, уста-

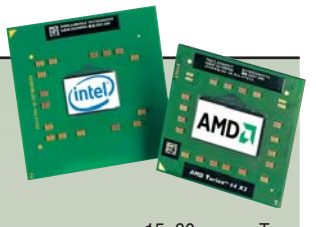

новлены процессоры, занимающие 15–30 места. Такие компьютеры подойдут для просмотра видео и некоторых современных игр. Запросы геймеров смогут удовлетворить только самые быстрые CPU, расположившиеся на первых 15 строках. Но ноутбуки с такими процессорами, как правило, работают от аккумуляторов весьма непродолжительное время.

## **Индекс производительности**

Стоимость процессора увеличивается с ростом его производительности, и не всегда пропорционально. Чем длиннее зеленая полоска напротив обозначения процессора, тем лучше соотношение цены и качества.

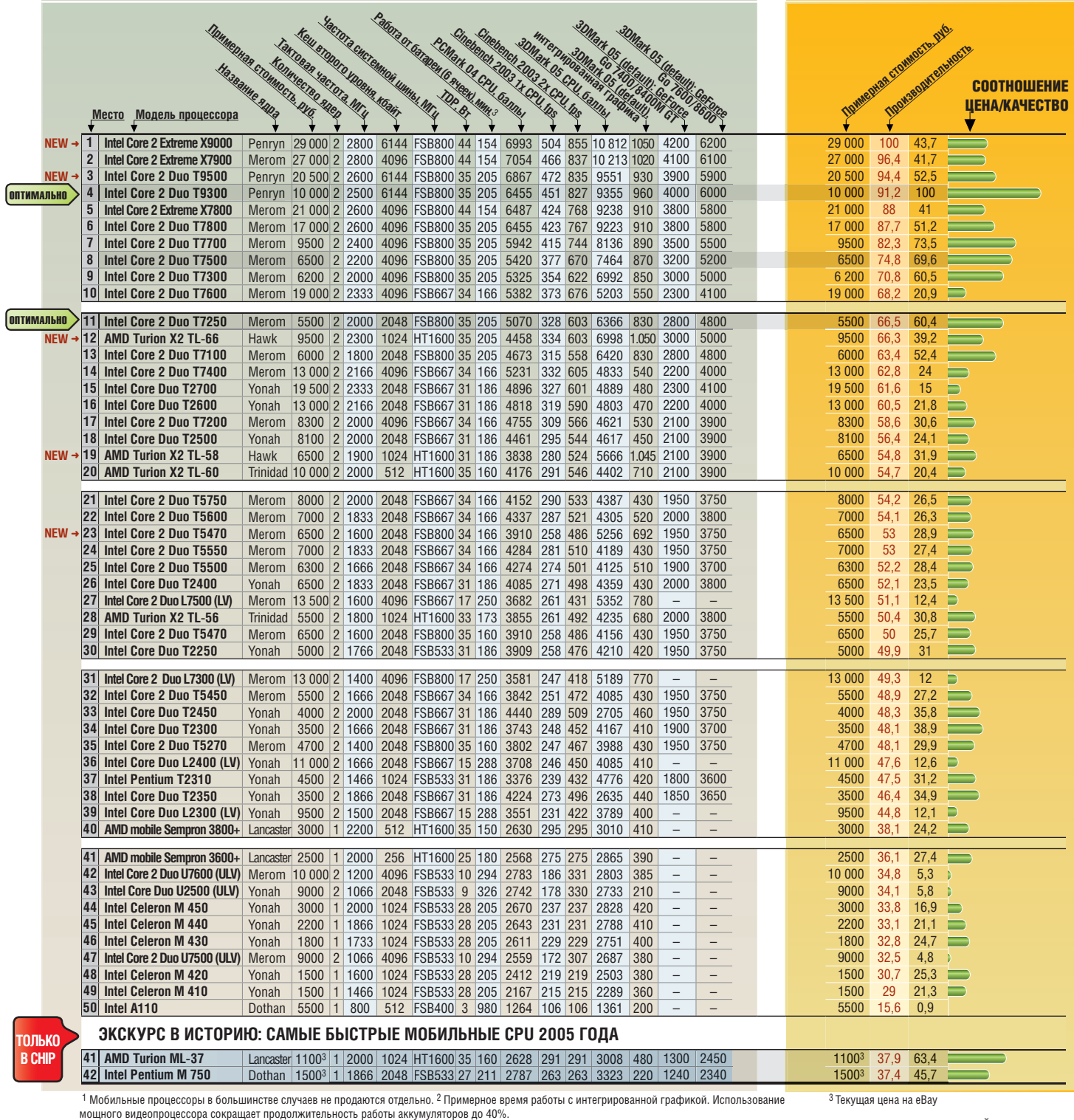

 $\langle A \rangle$   $\langle A \rangle$   $\langle A \rangle$   $\langle A \rangle$   $\langle A \rangle$   $\langle A \rangle$   $\langle A \rangle$ 

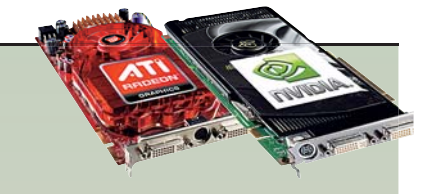

## Обзор видеопроцессоров

Хорошая видеоплата необходима не только геймерам. Для обработки фотографий и решения других мультимедийных задач нужна дискретная видеоплата стоимостью 1000–1500 рублей. В состав медиацентра могут входить такие сравнительно недорогие и тихие видеоплаты, как NVIDIA GeForce 8400/8500/8600, ATI Radeon HD

2400/2600/3450/3470/3650, обладающие блоком аппаратного ускорения воспроизведения видео высокой четкости (HD). Если же помимо фильмов вы увлекаетесь современными трехмерными играми на большом мониторе, вам подойдут только высокопроизводительные модели серии NVIDIA GeForce 8800 или ATI Radeon HD 38xx.

## **производительности**

Увеличение стоимости видеоплат более пропорционально производительности, чем у процессоров. Чем длиннее зеленая полоска напротив обозначения модели видеоплаты, тем лучше соотношение цены и качества.

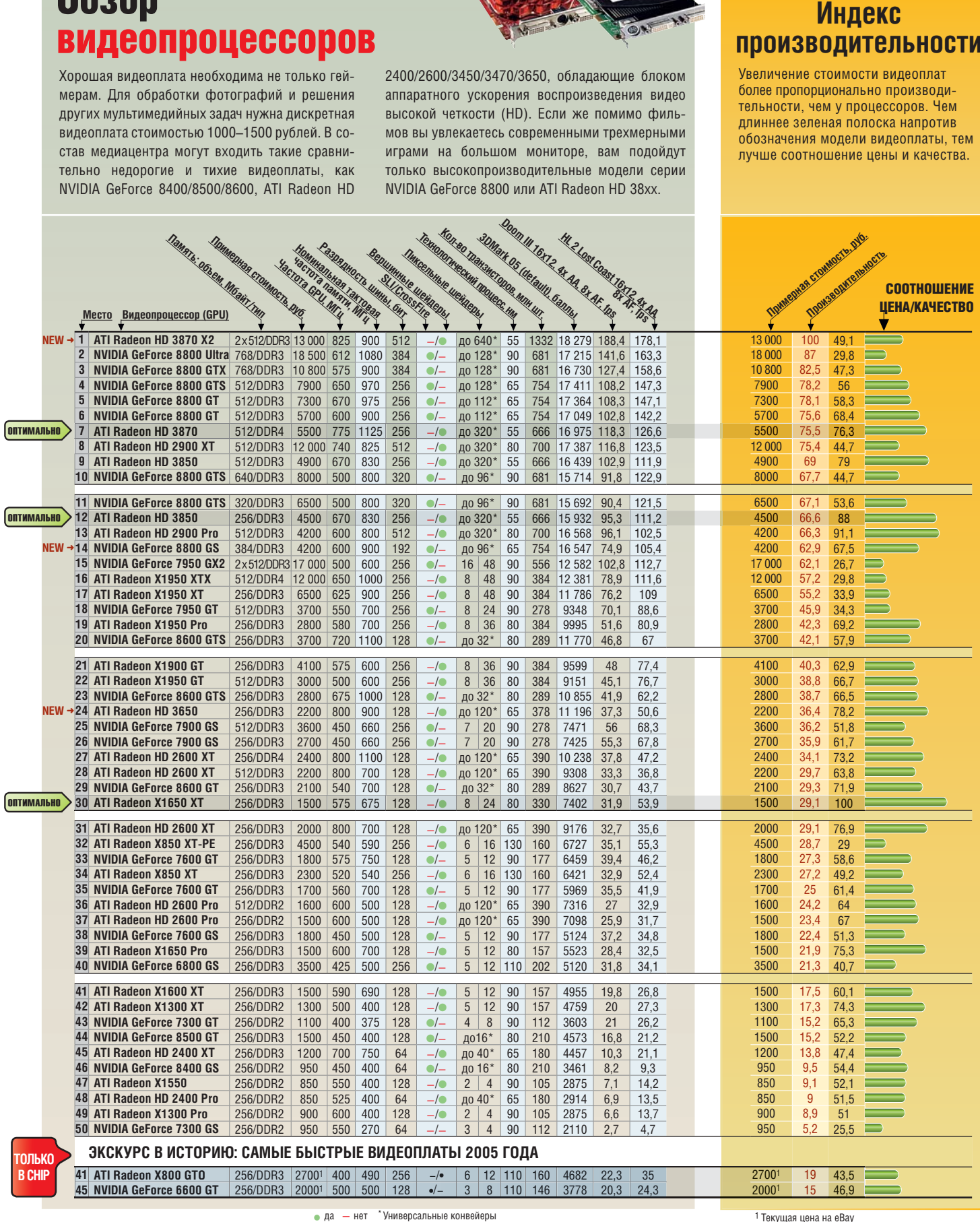

CHIP | МАЙ 2008 103

<sup>1</sup> Текущая цена на eBay

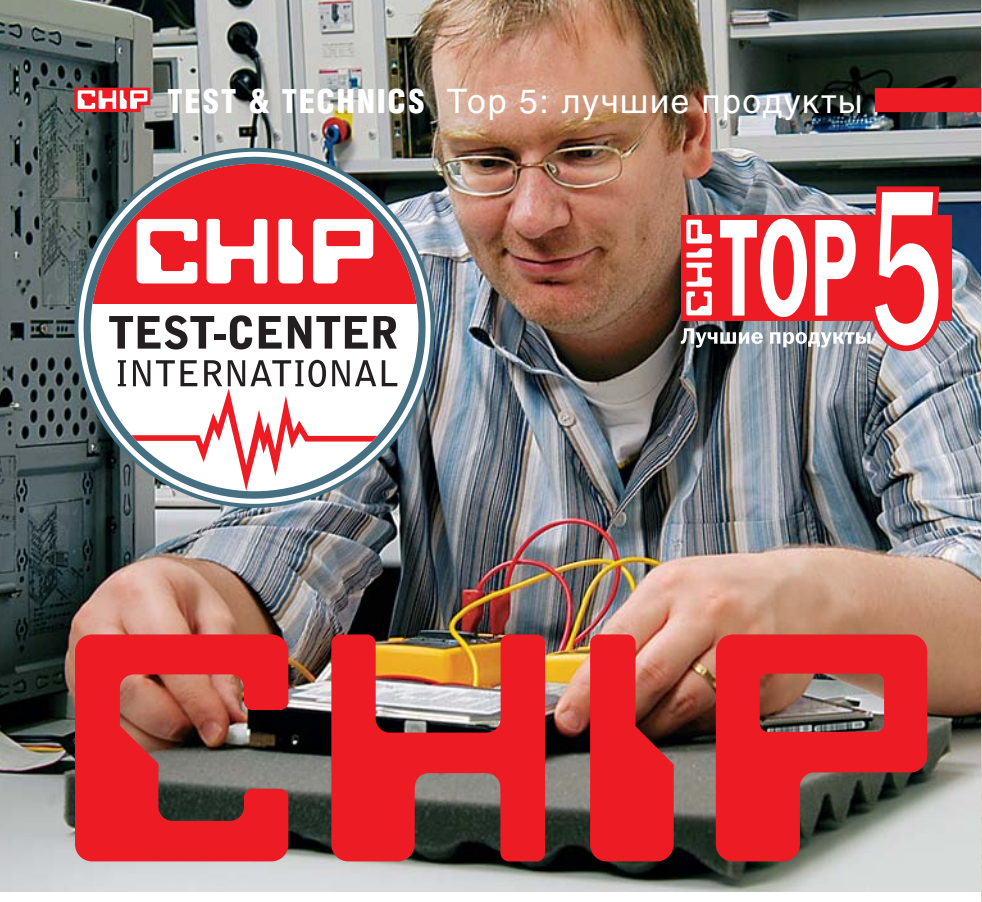

## РЕКОМЕНДУЕТ

Используйте наш актуальный обзор цифровых устройств, компьютерных комплектующих и периферии как источник беспристрастных советов и рекомендаций по выбору интересующих моделей.

**ГЛАВНАЯ ЗАДАЧА РЕЙТИНГА ЦИФРО-<br>
ВЫХ УСТРОЙСТВ СНІР — ПОМОЧЬ<br>
сориентироваться в огромном<br>
количестве представленных на рынке** лавная задача рейтинга цифровых устройств CHIP — помочь сориентироваться в огромном моделей. Каждую из них производитель преподносит как «уникальную», «самую лучшую» или в крайнем случае «самую доступную». Чтобы выяснить, насколько эти утверждения соответствуют действительности, тестовая лаборатория CHIP каждый год подвергает тщательной проверке более 1500 устройств. На сегодняшний день в нашем списке 44 категории цифровых устройств, компьютерных комплектующих и периферии. Полученные при тестировании данные мы собираем в сравнительные таблицы, где наглядно представлены технические характеристики, результаты проведенных измерений и оценки. Внимательно изучив эти данные, вы сможете сделать лучший выбор по оптимальной цене.

Главным показателем при ранжировании устройств является общая оценка (в баллах), которая вычисляется по специальной формуле и выставляется по сумме характеристик. На основании этой оценки устройства относятся к одному из трех классов:

- высший класс (100–90 баллов);
- высокий класс (89–75 баллов);
- $\blacksquare$  средний класс (74-45 баллов).

Кроме того, при равном общем балле принимается во внимание соотношение стоимости и качества, которое оценивается по шестибалльной шкале: очень плохо, плохо, удовлетворительно, достаточно хорошо, хорошо, отлично. Мы рекомендуем также обращать пристальное внимание на промежуточные баллы, выставленные по каждому из параметров тестирования — только так можно подобрать модель, наилучшим образом соответствующую вашим потребностям.

## **Содержание**

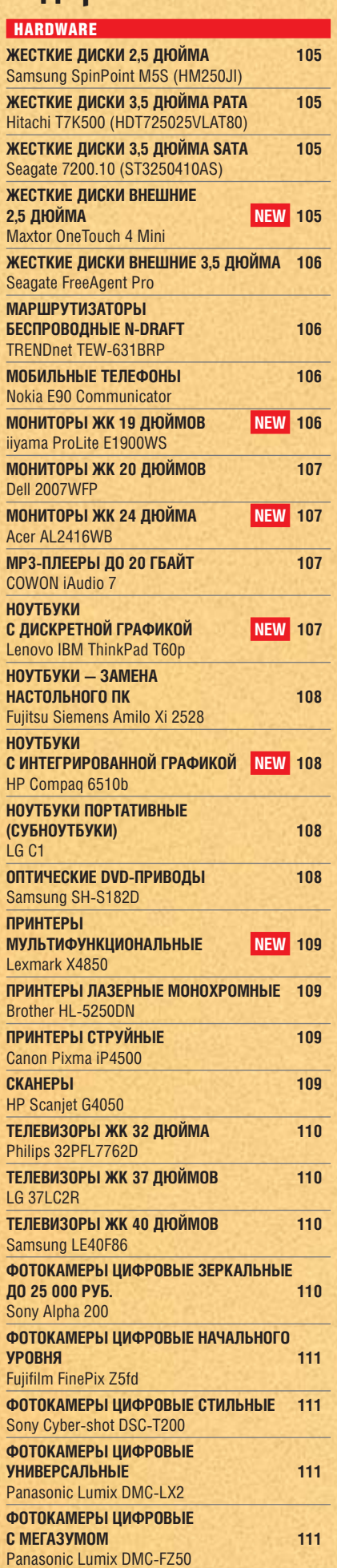

 $\overline{a}$  and  $\overline{a}$  indices in the  $\overline{a}$  and  $\overline{a}$  are  $\overline{a}$  and  $\overline{a}$   $\overline{a}$  are  $\overline{a}$   $\overline{a}$ 

#### Жесткие диски 2,5 дюйма

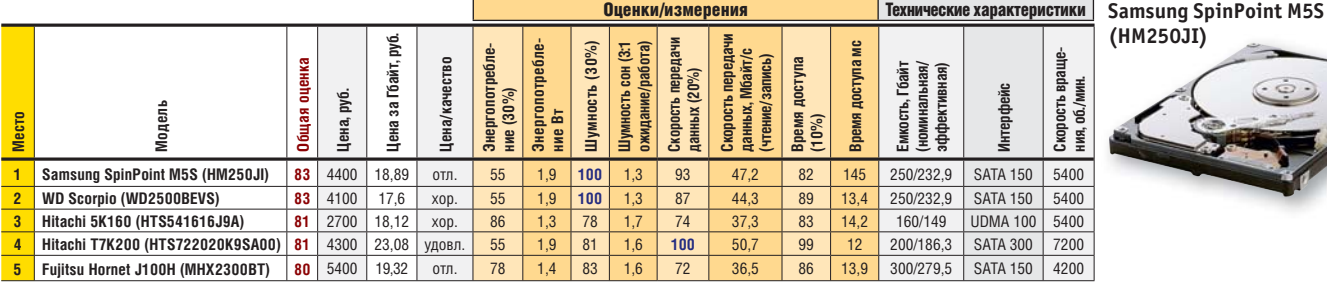

w

**(HM250JI)**

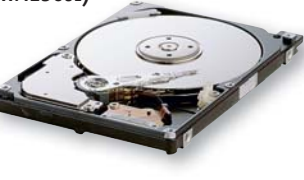

**Samsung SpinPoint M5S (HM250JI)** Отличное соотношение цена/качество, низкие шумовые показатели. Сравнительно высокое энергопотребление. **Общая оценка, баллов:** 83 (1 место) **Цена, руб.:** 4400

#### Жесткие диски 3,5 дюйма РАТА

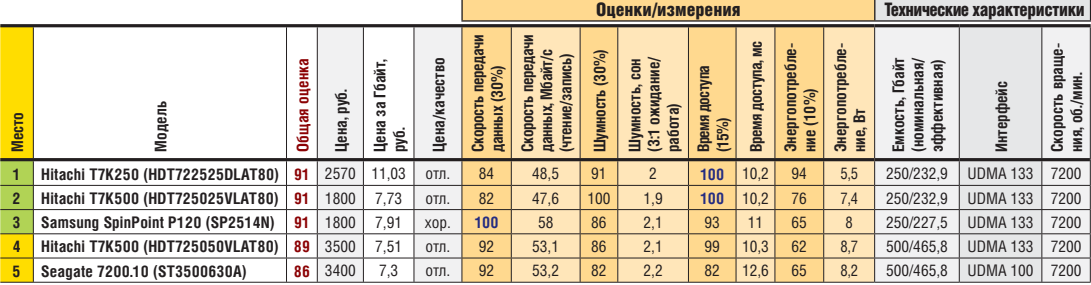

**Hitachi T7K500 (HDT725025VLAT80)**

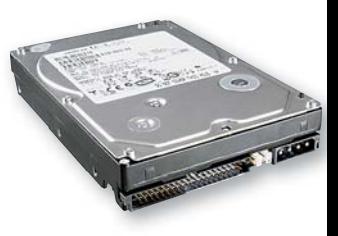

**Hitachi T7K500** Тихий, с лучшими показателями по времени доступа; по энергоэкономичности занимает второе место. Отстает от соперников по скорости передачи данных.

**Общая оценка, баллов:** 91 (2 место)

**Цена, руб.:** 1800

#### Жесткие диски 3,5 дюйма SATA

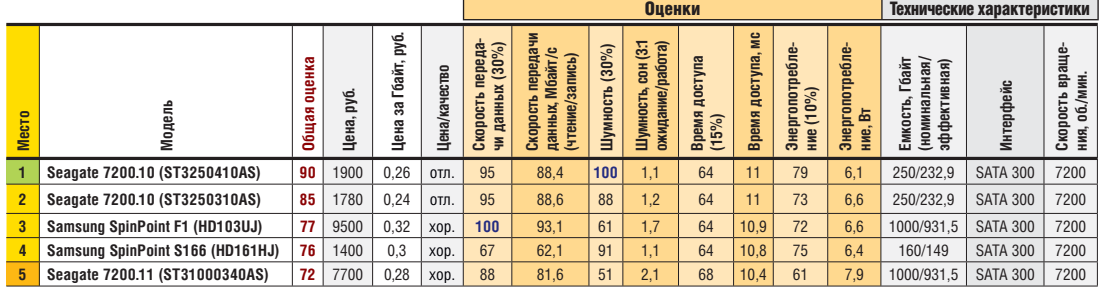

**Seagate 7200.10 (ST3250410AS)**

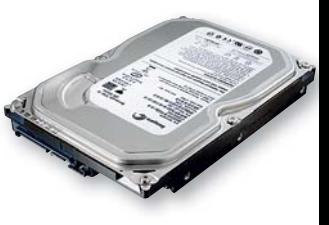

**Seagate 7200.10** Очень тихий и достаточно быстрый жесткий диск с низким энергопотреблением. Емкость небольшая — всего 250 Гбайт.

**Общая оценка, баллов:** 90 (1 место) **Цена, руб.:** 1900

#### Жесткие диски внешние 2,5 дюйма

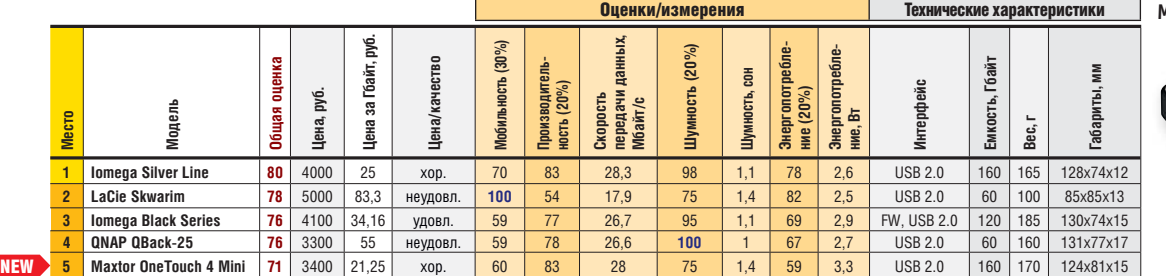

Оценки/измерения Технические характеристики **Maxtor OneTouch 4 Mini**

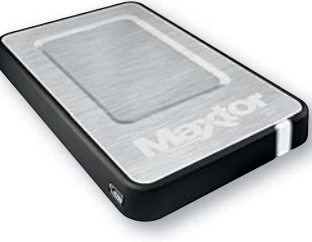

**Maxtor OneTouch 4 Mini** Победитель теста по стоимости одного гигабайта, хорошая производительность. Минусы: низкая мобильность, относительно высокий уровень шума, существенное энергопотребление. **Общая оценка, баллов:** 71 (5 место) **Цена, руб.:** 3400

**Высший класс (100-90)** Высокий класс (89-75) Средний класс (74-45) Все оценки указаны в баллах (максимум — 100)

#### Жесткие диски внешние 3,5 дюйма

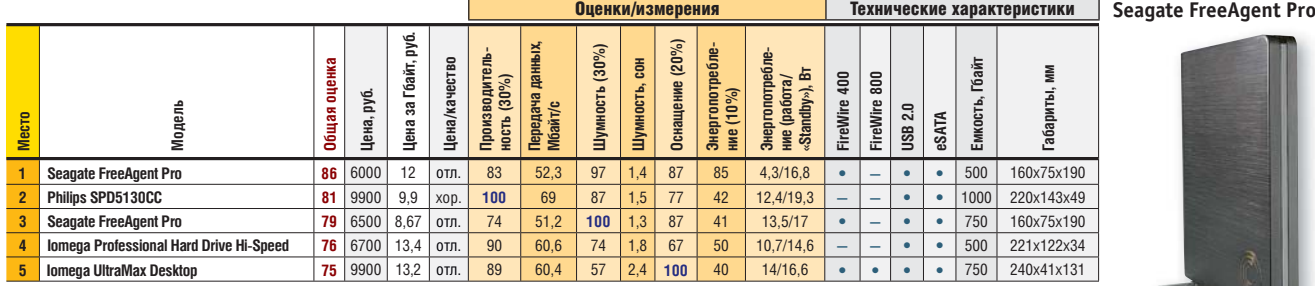

w

 **Seagate FreeAgent Pro** Отличное соотношение цена/качество. Хорошие показатели шумности и энергопотребления. Невысокая скорость. **Общая оценка, баллов:** 86 (1 место) **Цена, руб.:** 6000

#### Маршрутизаторы беспроводные n-Draft

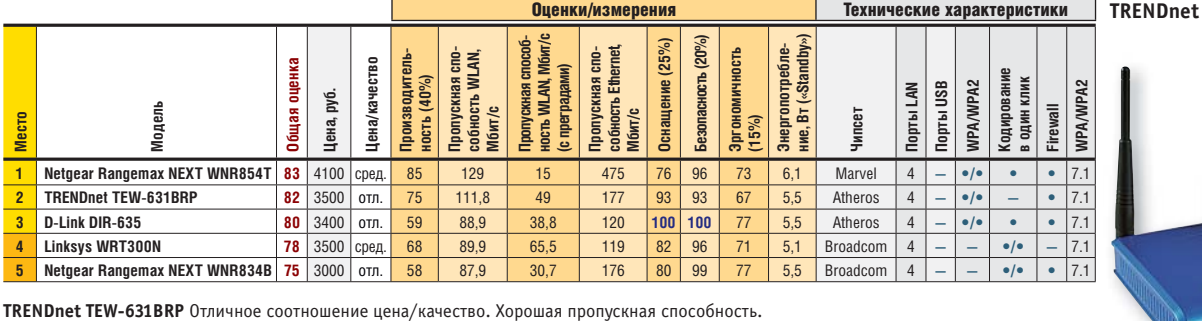

Неплохие параметры оснащения и безопасности.

**Общая оценка, баллов:** 82 (2 место)

**Цена, руб.:** 3500

#### Мобильные телефоны

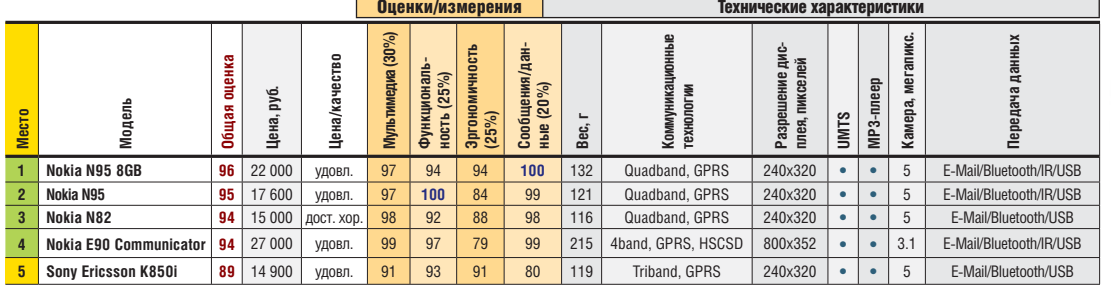

**Nokia E90 Communicator** Превосходные мультимедийные возможности. Отличное разрешение дисплея (800х352). Высокая цена. **Общая оценка, баллов:** 94 (4 место)

**Цена, руб.:** 27 000

#### Мониторы ЖК 19 дюймов

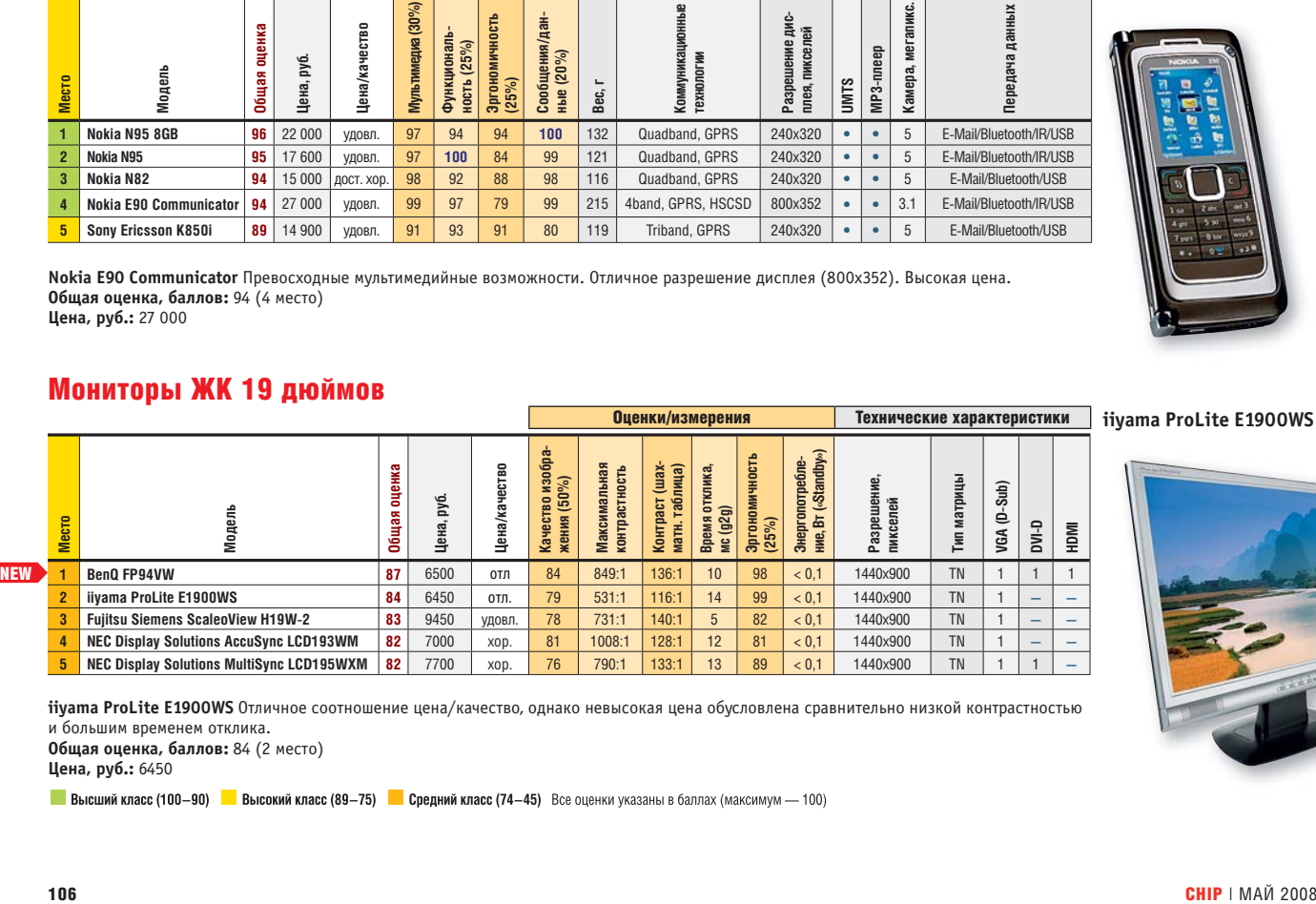

**iiyama ProLite E1900WS** Отличное соотношение цена/качество, однако невысокая цена обусловлена сравнительно низкой контрастностью и большим временем отклика.

**Общая оценка, баллов:** 84 (2 место) **Цена, руб.:** 6450

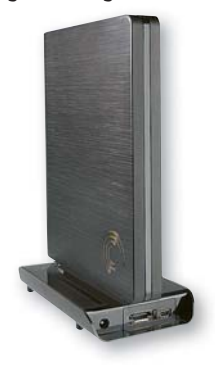

**TRENDnet TEW-631BRP**

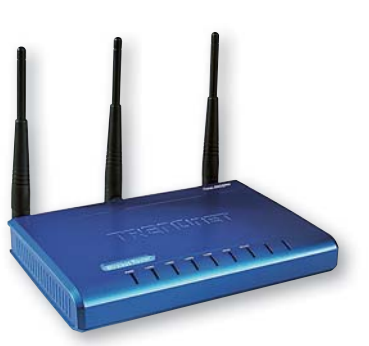

Оценки/измерения Технические характеристики **Nokia E90 Communicator**

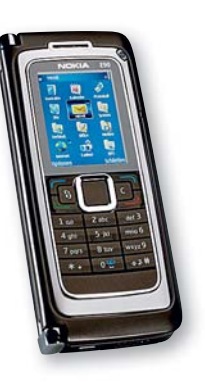

Оценки/измерения Технические характеристики **iiyama ProLite E1900WS**

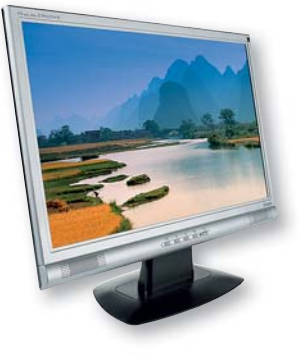

#### Мониторы ЖК 20 дюймов

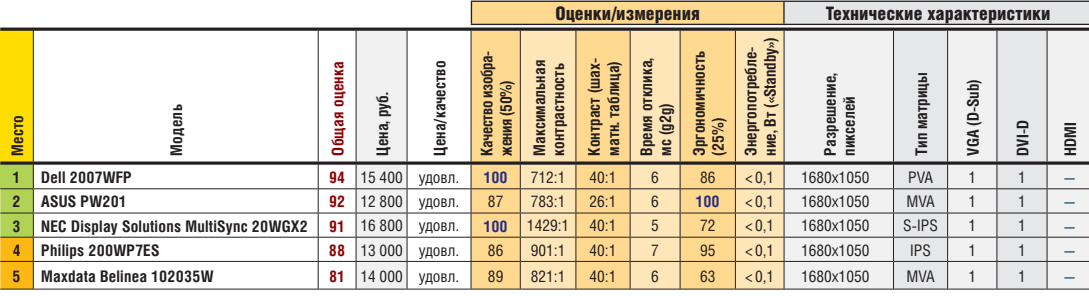

w

**Dell 2007WFP** Отличное качество изображения, время отклика — 6 мс. Не очень хорошая контрастность. Минус: цена выше средней. **Общая оценка, баллов:** 94 (1 место) **Цена, руб.:** 15 400

#### Мониторы ЖК 24 дюйма

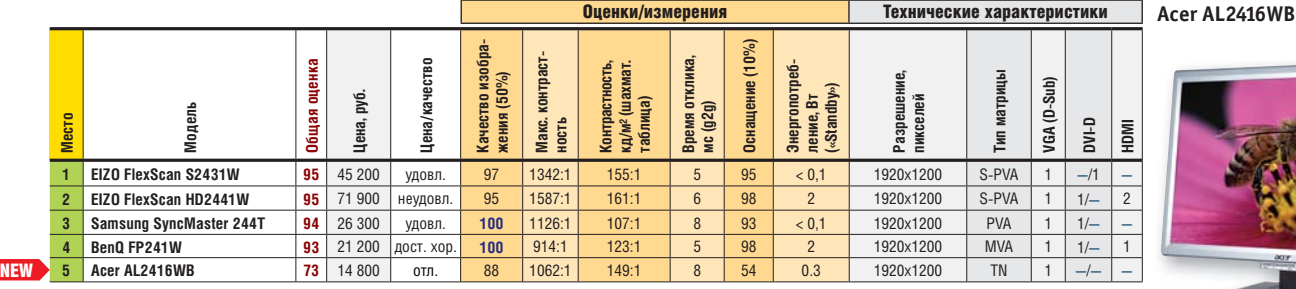

**Acer AL2416WB** Неплохой дисплей с матрицей TN. Обладает отличным соотношением цена качества. Неплохая шахматная контрастность. Минус — плохое оснащение.

**Общая оценка, баллов:** 73 (5 место) **Цена, руб.:** 14 800

#### MP3-плееры до 20 Гбайт

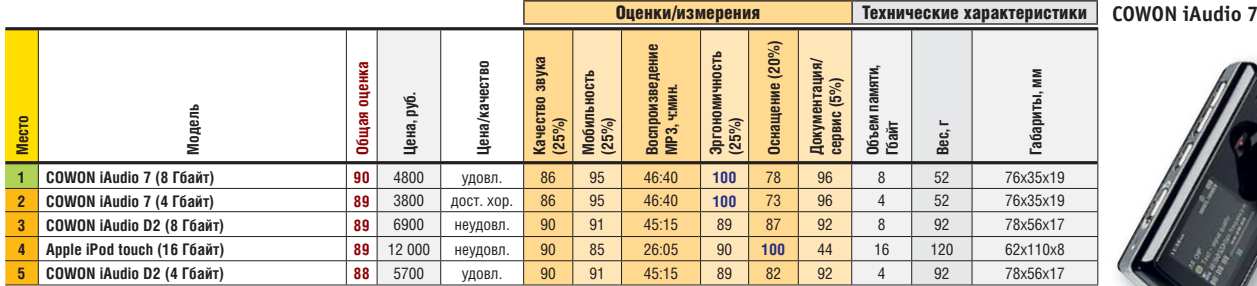

**COWON iAudio 7** МР3-плеер с отличной эргономичностью и хорошей мобильностью.

4-гигабайтная версия обладает неплохим сочетанием цена/качество. **Общая оценка, баллов:** 89 (2 место)

**Цена, руб.:** 3800

## **Ноутбуки с дискретной графикой**

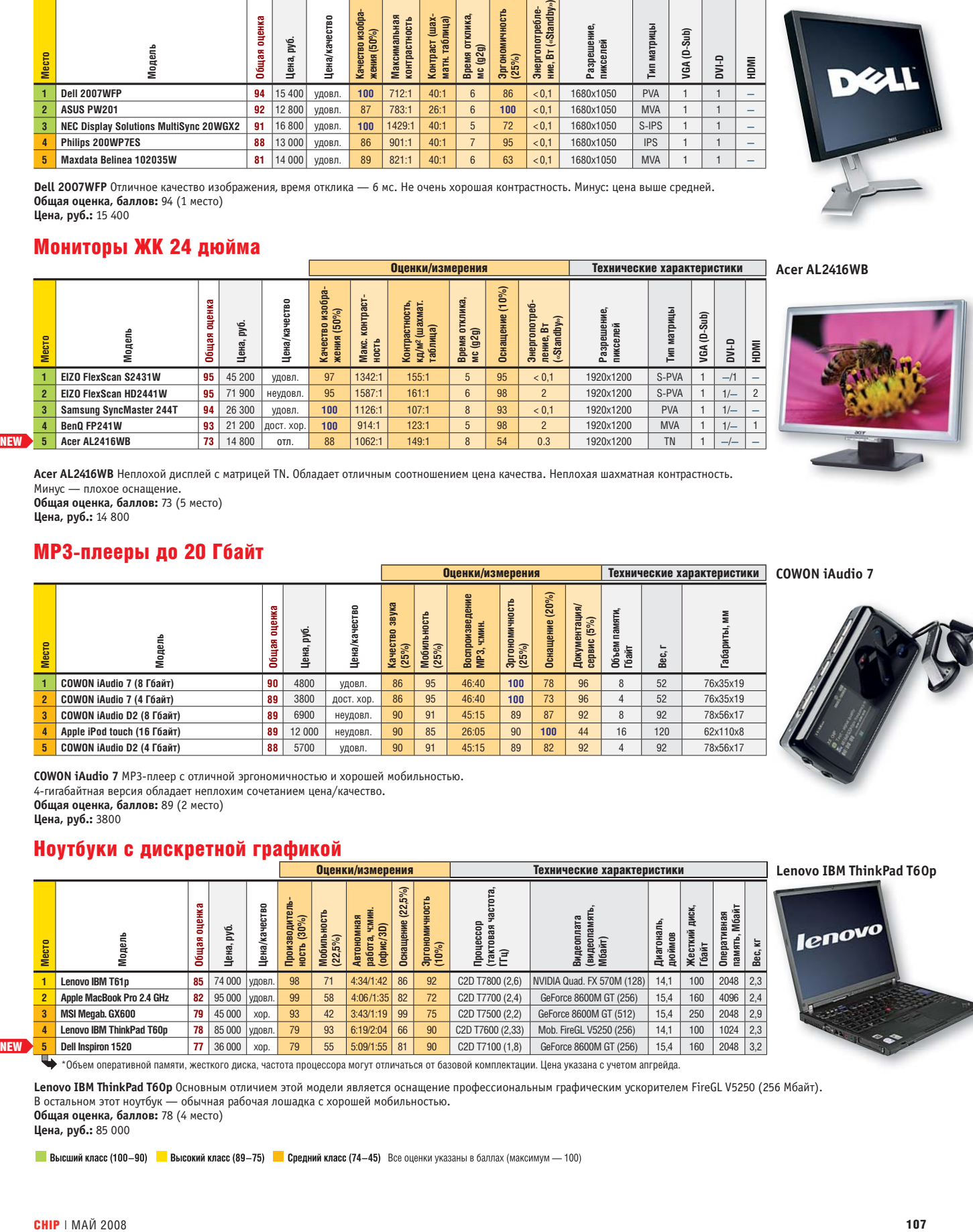

\*Объем оперативной памяти, жесткого диска, частота процессора могут отличаться от базовой комплектации. Цена указана с учетом апгрейда.

**Lenovo IBM ThinkPad T60p** Основным отличием этой модели является оснащение профессиональным графическим ускорителем FireGL V5250 (256 Мбайт). 256 Мбайт). В остальном этот ноутбук — обычная рабочая лошадка с хорошей мобильностью. **Общая оценка, баллов:** 78 (4 место)

**Цена, руб.:** 85 000

**Высший класс (100-90)** Высокий класс (89-75) Средний класс (74-45) Все оценки указаны в баллах (максимум — 100)

**Dell 2007WFP** 

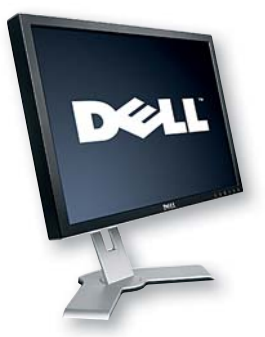

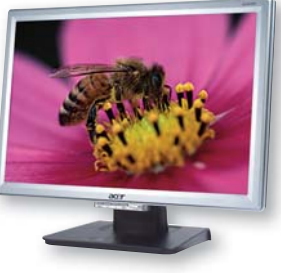

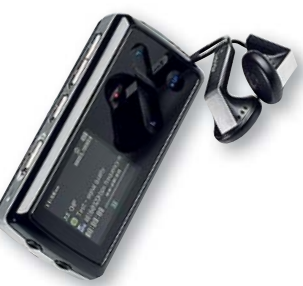

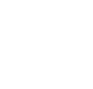

107

#### Ноутбуки — замена настольного ПК

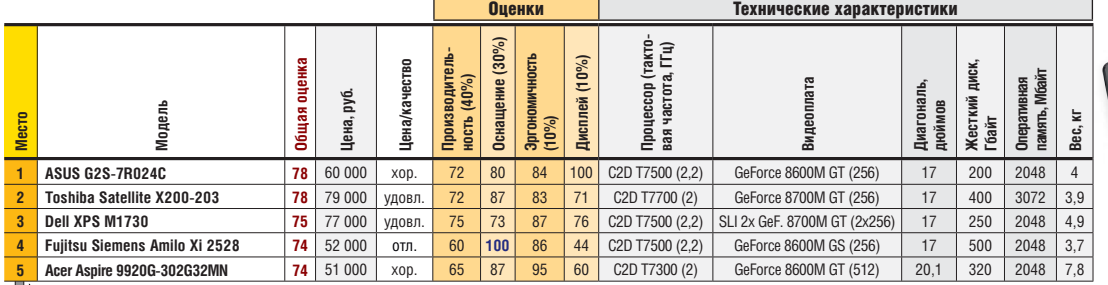

w

\*Объем оперативной памяти, жесткого диска, частота процессора могут отличаться от базовой комплектации. Цена указана с учетом апгрейда. **Fujitsu Siemens Amilo Xi 2528** Отличное оснащение, низкая цена, неплохая эргономичность.

Невысокая производительность, низкое качество дисплея.

**Общая оценка, баллов:** 74 (4 место)

**Цена, руб.:** 52 000

#### Ноутбуки с интегрированной графикой

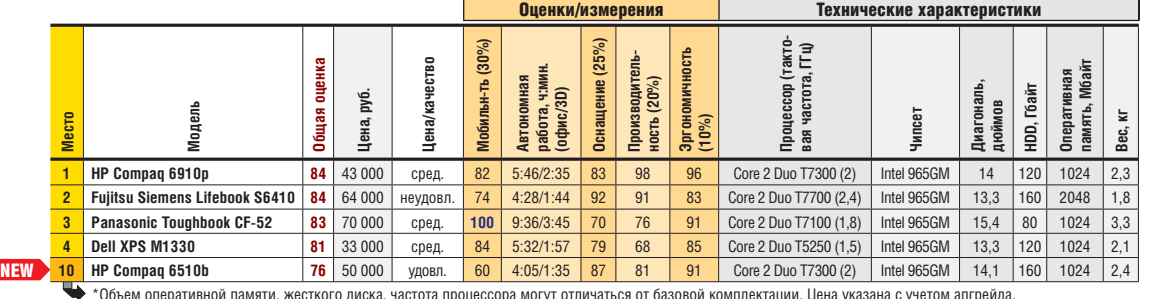

\*Объем оперативной памяти, жесткого диска, частота процессора могут отличаться от базовой комплектации. Цена указана с учетом апгрейда.

**HP Compaq 6510b** Хорошая эргономичность, мощный процессор. Недостатки: высокая цена, низкая мобильность. **Общая оценка, баллов:** 76 (10 место)

**Цена, руб.:** 50 000

#### Ноутбуки портативные (субноутбуки)

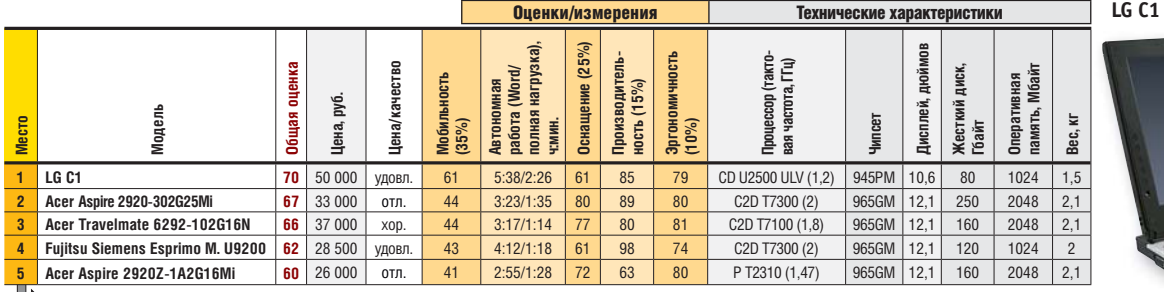

\*Объем оперативной памяти, жесткого диска, частота процессора могут отличаться от базовой комплектации. Цена указана с учетом апгрейда.

**LG C1** Отличные показатели времени автономной работы, хорошая производительность, самое компактное в тесте устройство.

Недостаточно емкий жесткий диск, высокая цена. **Общая оценка, баллов:** 70 (1 место)

**Цена, руб.:** 50 000

#### Оптические приводы DVD

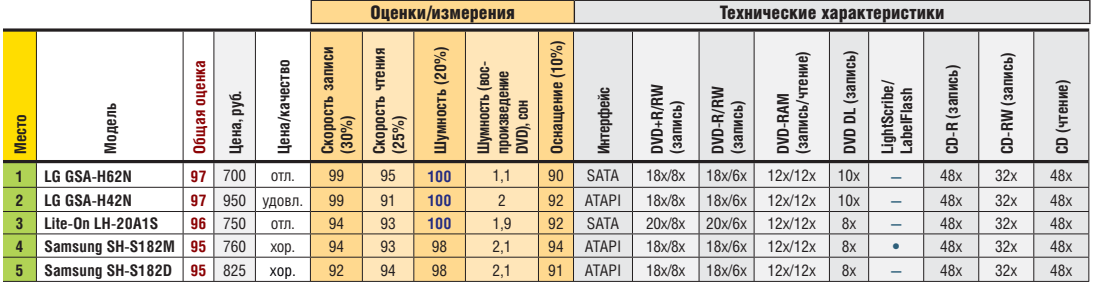

**Fujitsu Siemens Amilo Xi** 

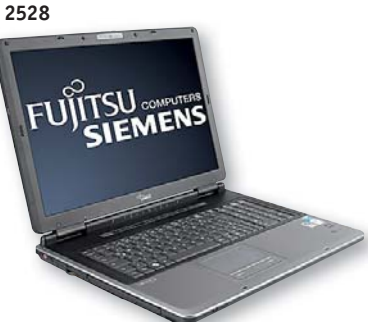

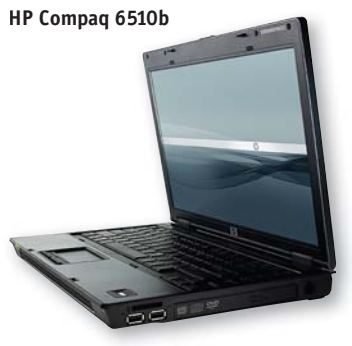

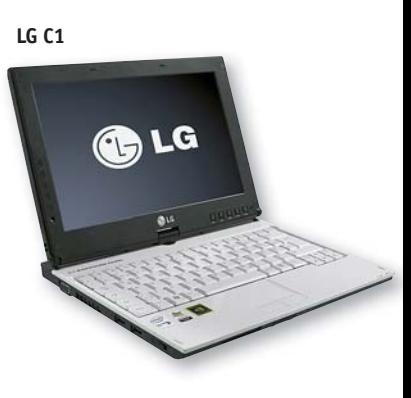

**Samsung SH-S182D** 

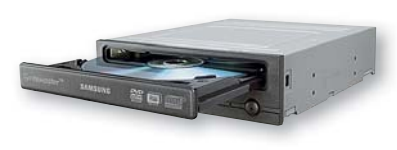

**Samsung SH-S182D** Достаточно быстрый, тихий и качественный привод с отличным соотношением цена/качество. **Общая оценка, баллов:** 95 (5 место) **Цена, руб.:** 825

**Высший класс (100-90)** Высокий класс (89-75) Средний класс (74-45) Все оценки указаны в баллах (максимум — 100)

#### Принтеры мультифункциональные

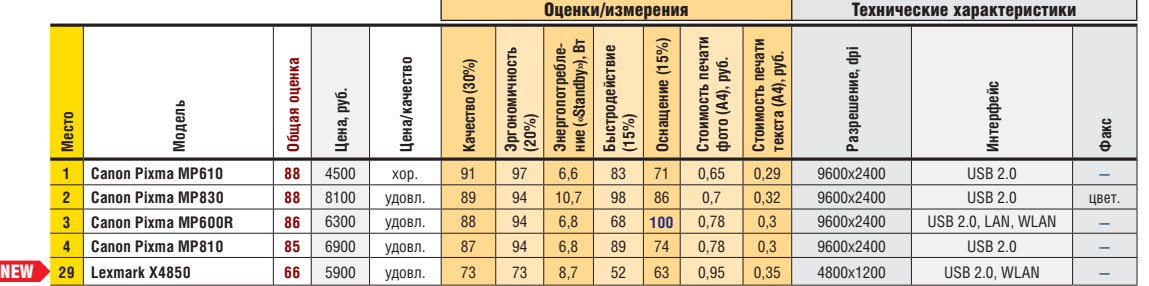

w

**Lexmark X4850** Изюминкой данного устройства является поддержка подключения по беспроводной сети. В остальном это относительно недорогое (с учетом стоимости WLAN-модуля) офисное устройство с невысокими показателями. **Общая оценка, баллов:** 66 (29 место)

**Цена, руб.:** 5900

#### Принтеры лазерные монохромные

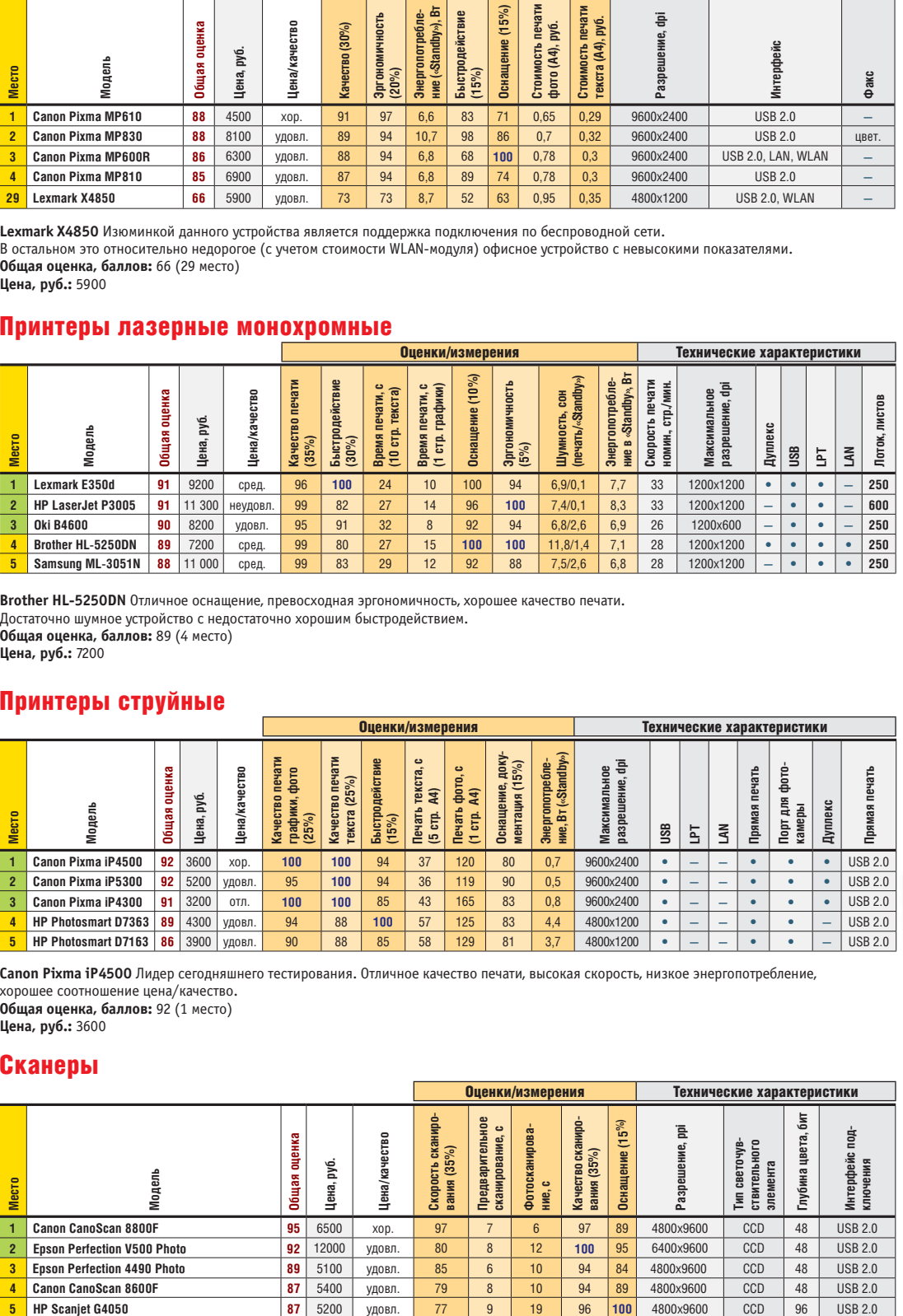

**Brother HL-5250DN** Отличное оснащение, превосходная эргономичность, хорошее качество печати.<br>Достаточно шумное устройство с недостаточно хорошим быстродействием. **Общая оценка, баллов:** 89 (4 место)

**Цена, руб.:** 7200

#### Принтеры струйные

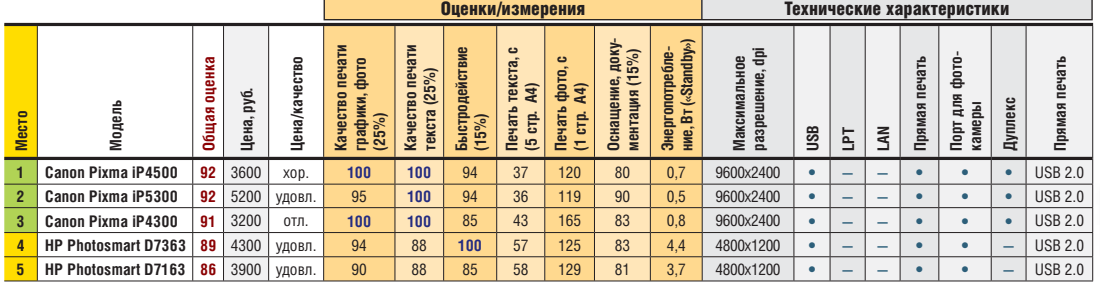

**Canon Pixma iP4500** Лидер сегодняшнего тестирования. Отличное качество печати, высокая скорость, низкое энергопотребление, хорошее соотношение цена/качество.

**Общая оценка, баллов:** 92 (1 место) **Цена, руб.:** 3600

**Общая оценка, баллов:** 87 (5 место)

**Цена, руб.:** 5200

#### Сканеры

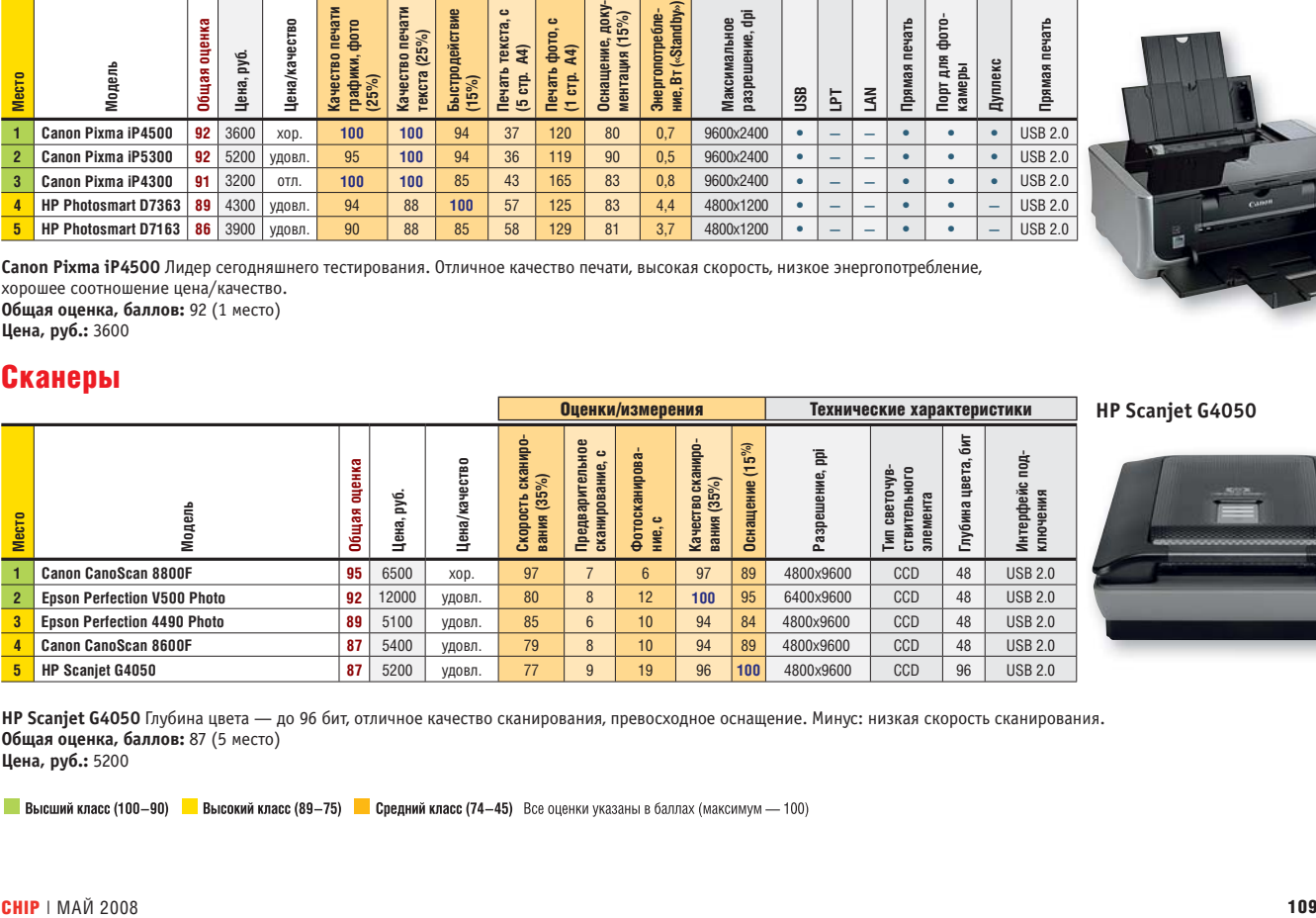

**HP Scanjet G4050** Глубина цвета — до 96 бит, отличное качество сканирования, превосходное оснащение. Минус: низкая скорость сканирования. ия.

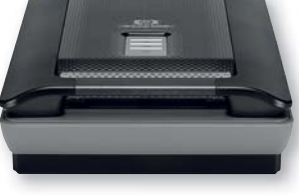

**Brother HL-5250DN**

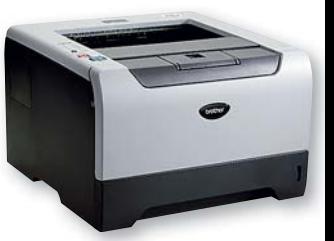

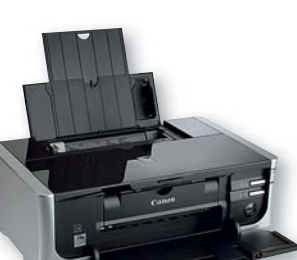

**Canon Pixma iP4500** 

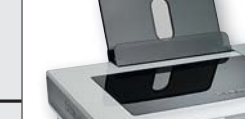

**Lexmark X4850**
**FEST & TECHNICS** Тор 5: лучшие продукты

#### Телевизоры ЖК 32 дюйма

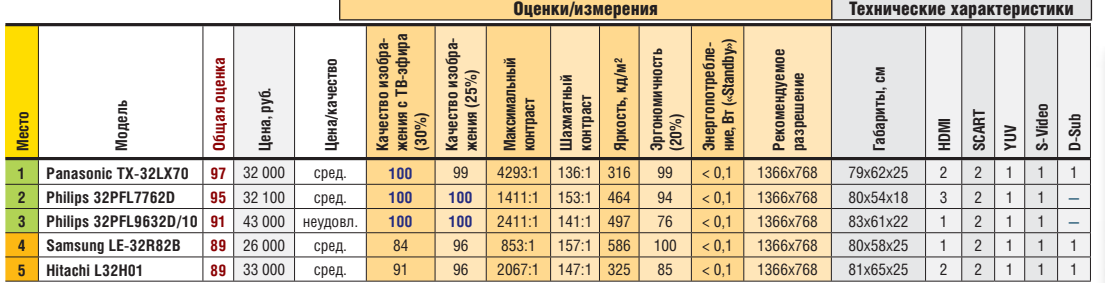

w

 **Philips 32PFL7762D** Отличное качество изображения — как с телеэфира, так и внешнего источника. Приемлемая яркость, неплохая эргономичность.

**Общая оценка, баллов:** 95 (2 место)

**Цена, руб.:** 32 100

#### Телевизоры ЖК 37 дюймов

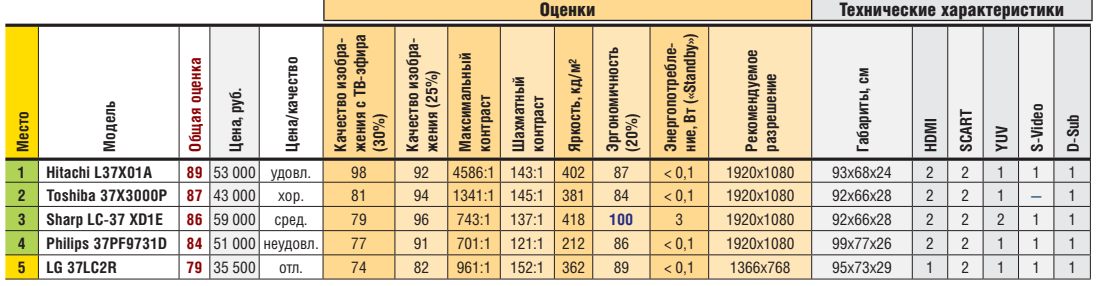

**LG 37LC2R** Отличное соотношение цена/качество. Хорошая шахматная контрастность, неплохие показатели яркости. Недостаточно высокое качество изображения с TВ-эфира. **Общая оценка, баллов:** 79 (5 место)

**Цена, руб.:** 35 500

#### Телевизоры ЖК 40 дюймов

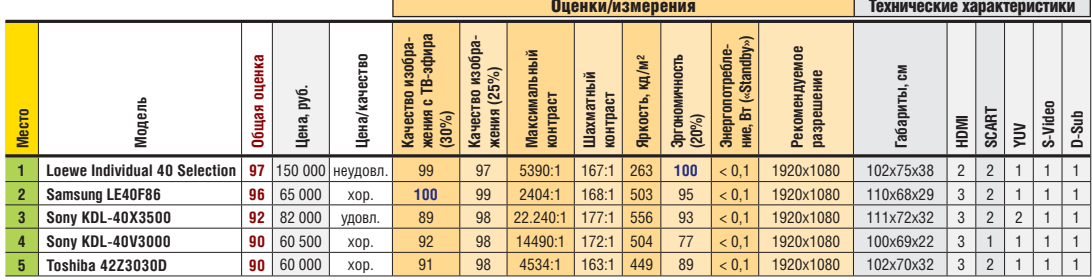

**Samsung LE40F86** Победитель теста по качеству изображения как с эфира, так и других источников сигнала. Хорошая яркость, неплохая эргономичность.

**Общая оценка, баллов:** 96 (2 место) **Цена, руб.:** 65 000

## Фотокамеры цифровые зеркальные до 25 000 руб.

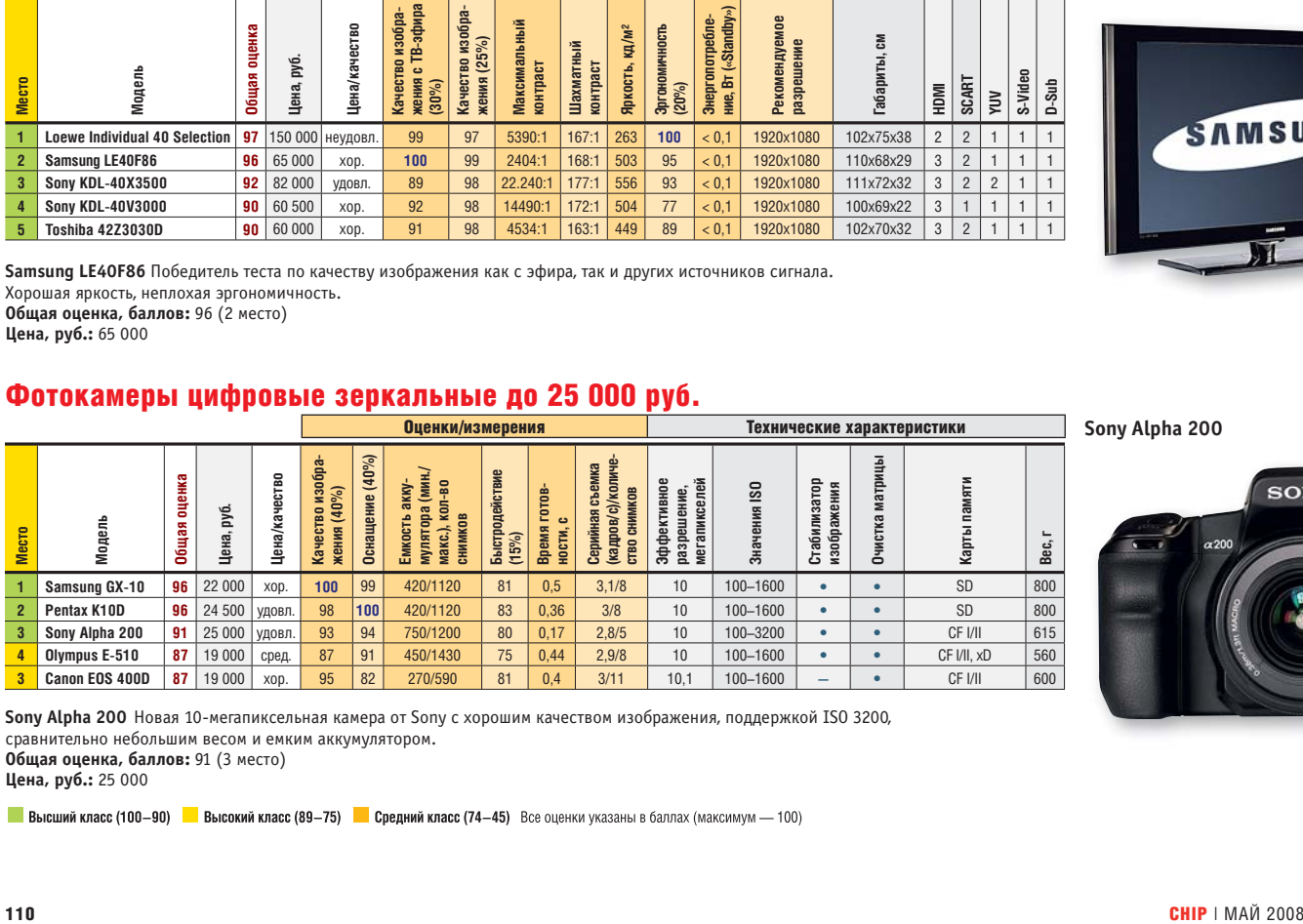

**Sony Alpha 200** Новая 10-мегапиксельная камера от Sony с хорошим качеством изображения, поддержкой ISO 3200, сравнительно небольшим весом и емким аккумулятором.

**Общая оценка, баллов:** 91 (3 место)

**Цена, руб.:** 25 000

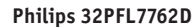

**LG 37LC2R**

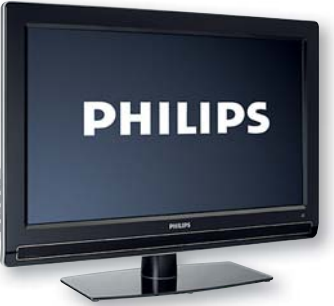

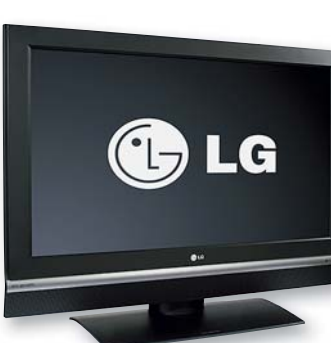

Оценки/измерения Технические характеристики **Sony Alpha 200** 

**Samsung LE40F86** 

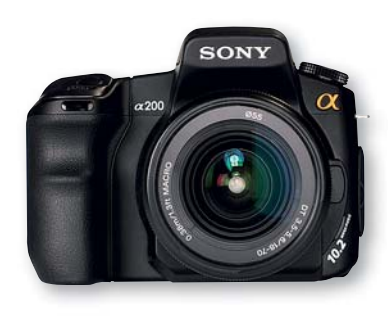

 $\langle 101 \rangle$   $\langle 201 \rangle$   $\langle 38 \rangle$   $\langle 100 \rangle$   $\langle 201 \rangle$   $\langle 38 \rangle$ 

#### Фотокамеры цифровые начального уровня

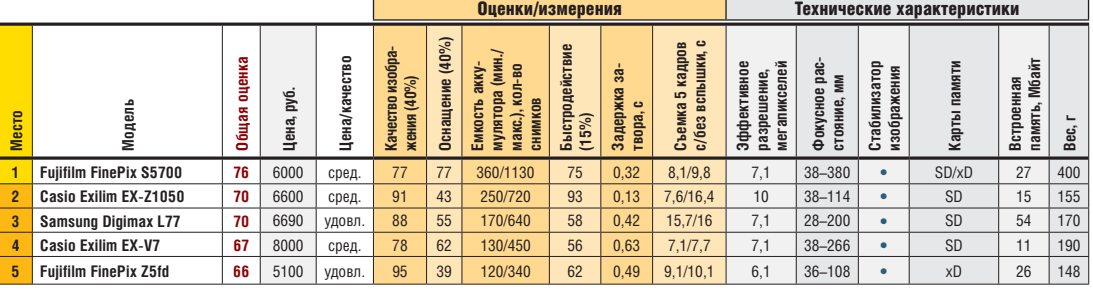

w

**Fujifilm FinePix Z5fd** Победитель теста по качеству изображения. Очень слабое оснащение, не очень емкий аккумулятор, высокая цена. **Общая оценка, баллов:** 66 (5 место) **Цена, руб.:** 5100

#### Фотокамеры цифровые стильные

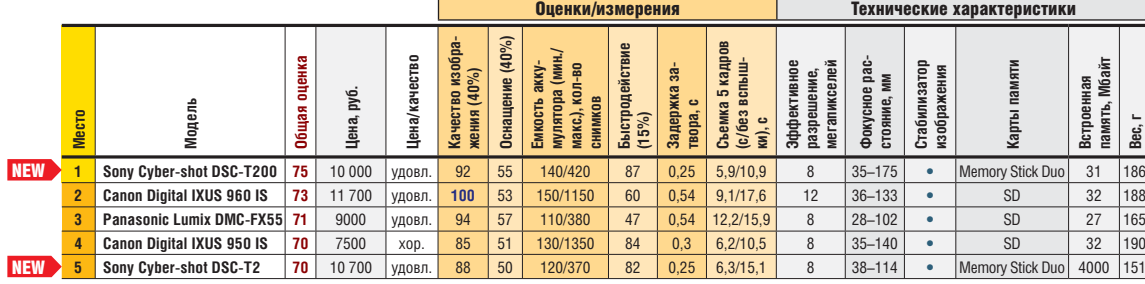

**Sony Cyber-shot DSC-T200**

**Fujifilm FinePix Z5fd** 

 $E_{\text{eff}}$ 

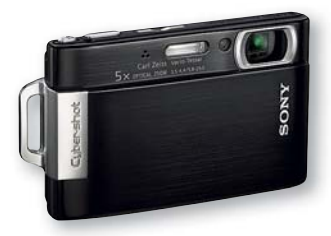

**Panasonic Lumix DMC-LX2** 

**Sony Cyber-shot DSC-T200** Самое высокое быстродействие в тесте. Хорошее качество снимков. Небольшое время задержки затвора. Наличие оптического стабилизатора. **Общая оценка, баллов:** 75 (1 место)

**Цена, руб.:** 10 000

#### Фотокамеры цифровые универсальные

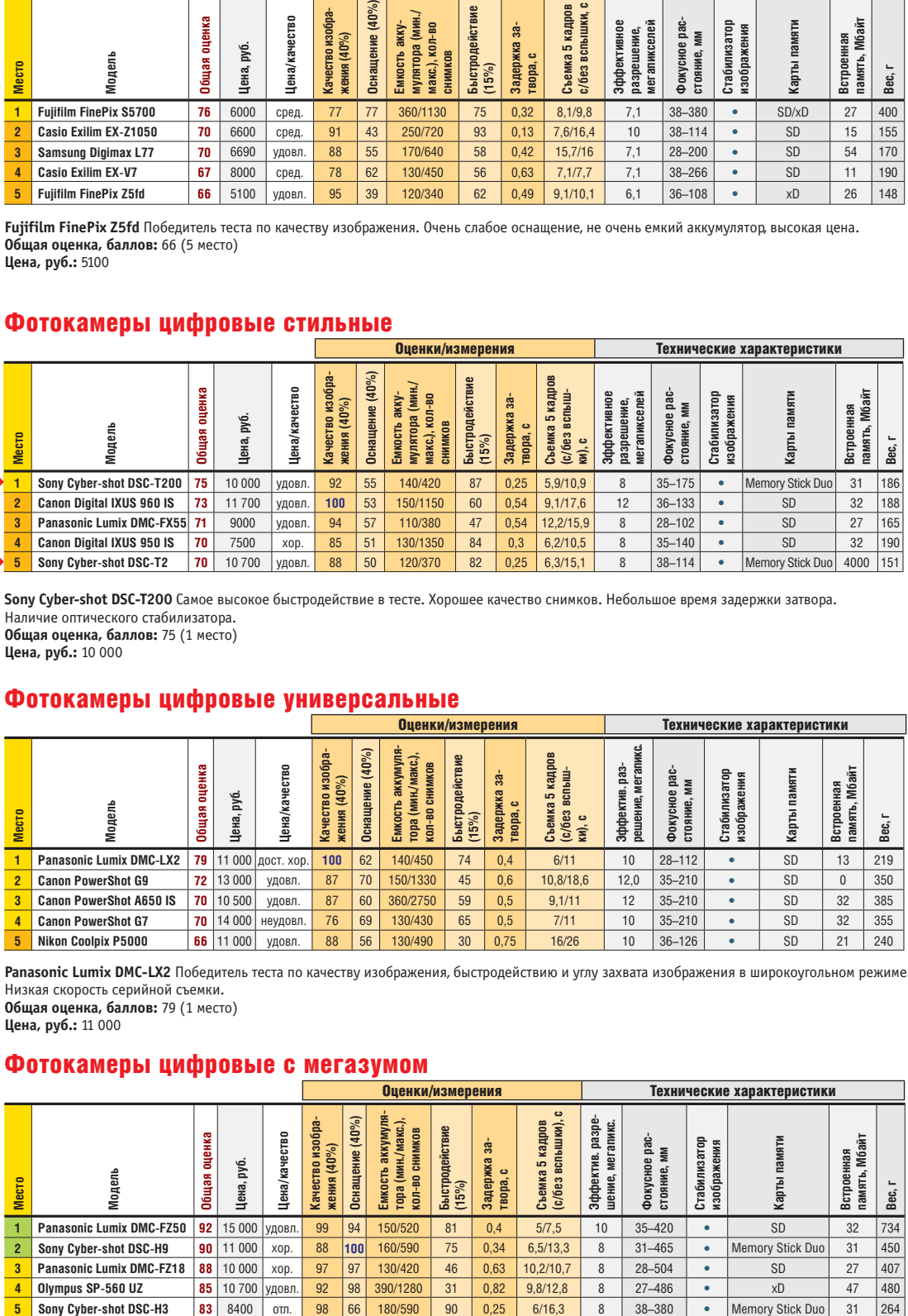

**Panasonic Lumix DMC-LX2** Победитель теста по качеству изображения, быстродействию и углу захвата изображения в широкоугольном режиме. Низкая скорость серийной съемки.

**Общая оценка, баллов:** 79 (1 место) **Цена, руб.:** 11 000

#### Фотокамеры цифровые с мегазумом

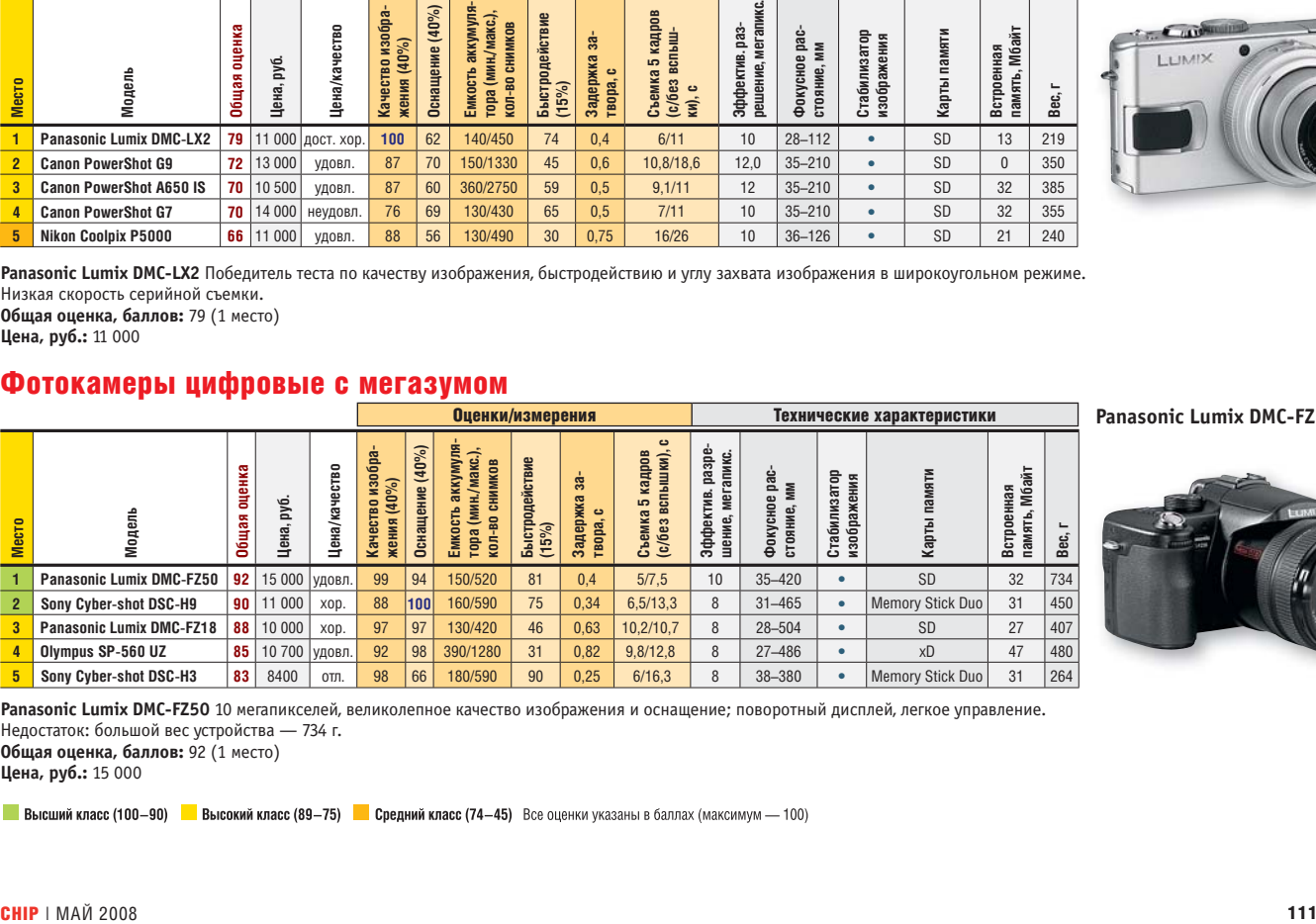

Panasonic Lumix DMC-FZ50

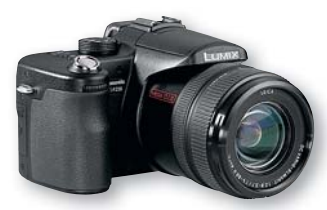

**Panasonic Lumix DMC-FZ50** 10 мегапикселей, великолепное качество изображения и оснащение; поворотный дисплей, легкое управление. Недостаток: большой вес устройства — 734 г.

**Общая оценка, баллов:** 92 (1 место)

**Цена, руб.:** 15 000

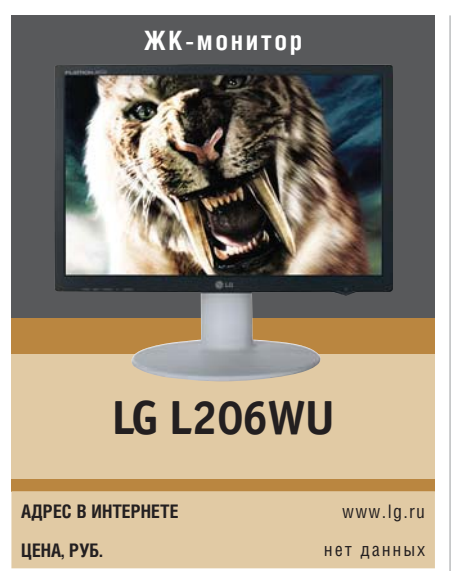

Новый широкоэкранный монитор LG L206WU привлекателен прежде всего отличным качеством изображения. Очень быстрая матрица (при заявленном времени отклика 2 мс в тестовой лаборатории CHIP мониторы этой серии продемонстрировали лишь ненамного отличающийся результат — 3 мс), высокий уровень контраста и хорошая проработка темных участков делают эту модель отличным выбором для геймера. Добавим хорошую цветопередачу, функцию масштабирования изображения 3:4, поддержку HDCP — и становится очевидной еще одна область применения для этого монитора: это воспроизведение мультимедиа вплоть до HD-видео стандарта 720р. Эргономичность устройства также на высоте: регулируется высота подставки, наклон и ориентация дисплея. Но, пожалуй, основная особенность L206WU — это поддержка технологии DisplayLink, позволяющей благодаря специальному ПО подключить к компьютеру до шести мониторов с помощью USB-кабеля.

 ВЫВОД Монитор с отличными характеристиками по адекватной цене. USBподключение позволяет создать многодисплейную систему без установки дополнительных видеоплат.

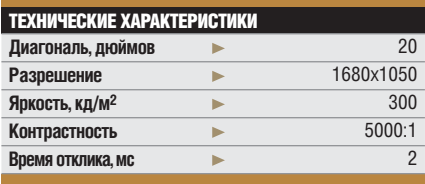

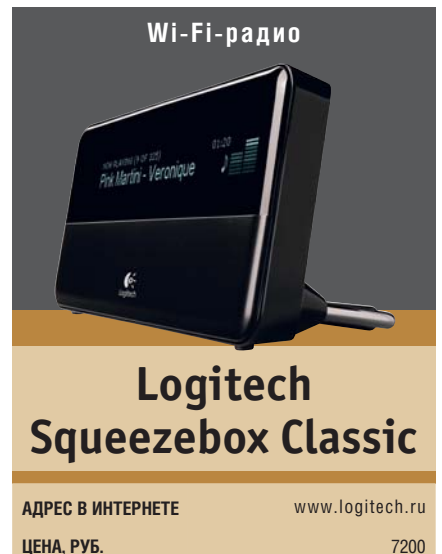

Сетевой музыкальный плеер Logitech Squeezebox предназначен для воспроизведения музыки распространенных форматов напрямую из Интернета, а также локальной или сетевой музыкальной коллекции MP3Tunes. Подключение к Сети осуществляется либо по беспроводному интерфейсу 802.11g, либо с помощью обычного Ethernet-кабеля. Плеер может воспроизводить музыку через стереонаушники и внешние колонки, подключить которые можно как по аналоговому, так и цифровому интерфейсу. Управление устройством осуществляется с помощью пульта дистанционного управления, входящего в комплект поставки. Squeezebox оснащен двустрочным экраном, отображающим информацию о воспроизводимой песне в формате бегущей строки. Благодаря компактным размерам и удобной подставке устройство можно поместить в любом месте дома или офиса.

 ВЫВОД Logitech Squeezebox совмещает возможности обычного радиоприемника и музыкального центра с возможностью беспроводного подключения.

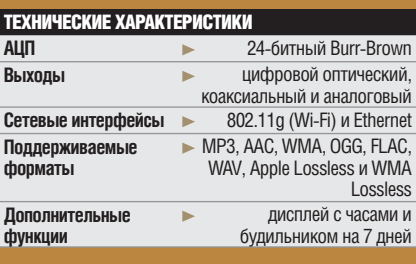

**Defender SMART 100 АДРЕС В ИНТЕРНЕТЕ** www.defender.ru **ЦЕНА, РУБ.** 1700 **Сетевой фильтр**

SMART 100 — самая дорогая модель сетевых фильтров Defender. Это устройство защиты предназначено для подключения дорогой и требовательной техники. Внешний вид устройства не дает в этом усомниться. Его корпус выполнен в стиле хай-тек: серебристостальная окраска, синий дисплей, отображающий текущую нагрузку в амперах. Варисторы нового поколения надежно защитят технику от скачков напряжения до 800 В, а фильтр ВЧ-помех ослабит шумы в диапазоне 150 кГц — 100 МГц до уровня 75 дБ. Четыре из восьми силовых розеток фильтра оснащены функцией интеллектуального выключения: микропрограмма отслеживает падение нагрузки, соответствующее выключению прибора, и через минуту полностью отсоединяет устройство от сети, что гарантированно защищает технику от неприятных сюрпризов и экономит расходы на электричество. Вновь включить розетки можно, нажав любую кнопку на любом пульте ДУ.

 ВЫВОД Defender SMART 100 — технологичное и удобное в обращении устройство защиты, способное обезопасить дорогую технику от большинства угроз электросети.

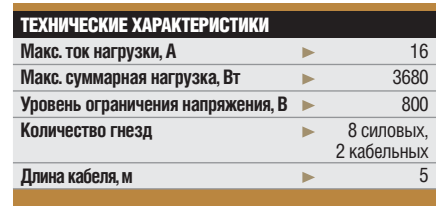

#### **EHP TEST & TECHNICS** Communications express

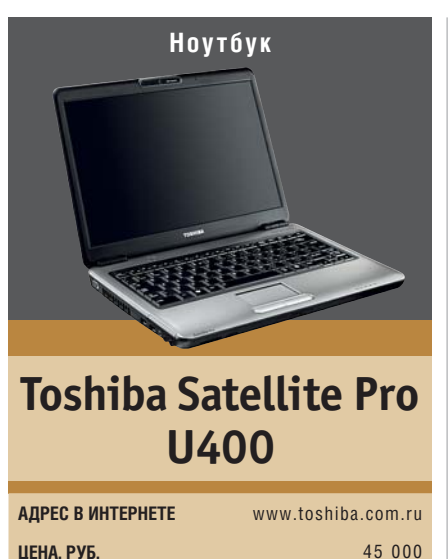

Лля тестирования нам была прелоставлена модель U400 из новой линейки ноутбуков Satellite Pro. Конфигурация в целом показалась адекватной, некоторое разочарование вызвал лишь процессор Intel Core 2 Duo T7700, изготовленный по 65-нм техпроцессу: мы ожидали более экономичных 45-нанометровых CPU. Этот нелостаток с лихвой компенсируется как прекрасной производительностью, достаточной для решения любых повседневных задач, так и рядом бонусов, способных скрасить жизнь бизнеспользователя. Самое важное нововведение — батарея, способная заряжаться на 70% за первый час зарядки. Жесткий диск защищен от падений и случайных ударов, а встроенная 1,3-мегапиксельная камера оснащена системой распознавания лиц и визитных карточек, а также массой настроек.

**ВЫВОД** Приятный в использовании бизнес-ноутбук с достаточно заурядным дизайном, не слишком новым процессором, но несколькими исключительно полезными технологиями.

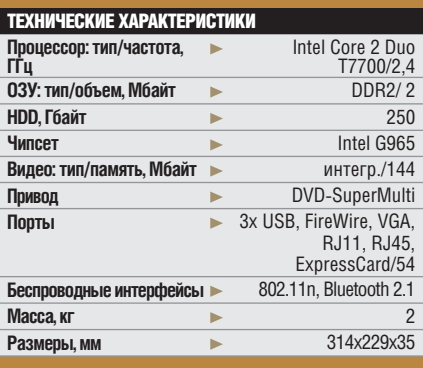

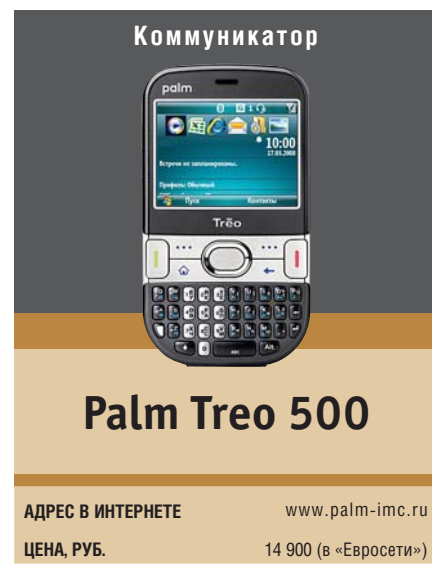

Palm возвращается в Россию с коммуникатором Тгео 500. Устройство с поддержкой сетей 3G на платформе Windows Mobile 6 оставило двойственное впечатление. Прошивка хорошо отлажена, работает стабильно, однако эргономичность Тгео показалась спорной. Клавиатура после периода привыкания оказалась удобной для текстового общения, превосходящей по скорости набора текста и BlackBerry, и iPhone. С другой стороны, для звонков она хороша лишь при наличии заранее заполненной телефонной книги. Отсутствие GPS и Wi-Fi при значительной цене этого коммуникатора смотрится странно. Производители обещают выпустить GPS-модуль в виде кредла для установки в автомобиль, а вот использование GPRS в качестве альтернативы Wi-Fi обойдется недешево.

ВЫВОД Смартфон качественно собран, легок и удобен для текстового общения, однако скудное оснащение и небольшой выбор программ для WM Standard при цене 14 900 рублей делают выбор этой молели неочевилным.

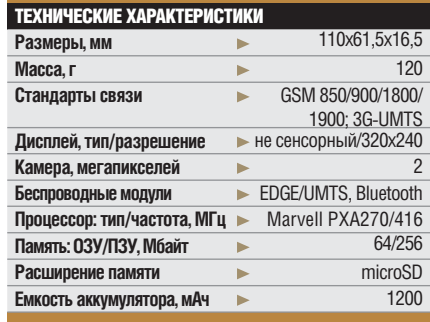

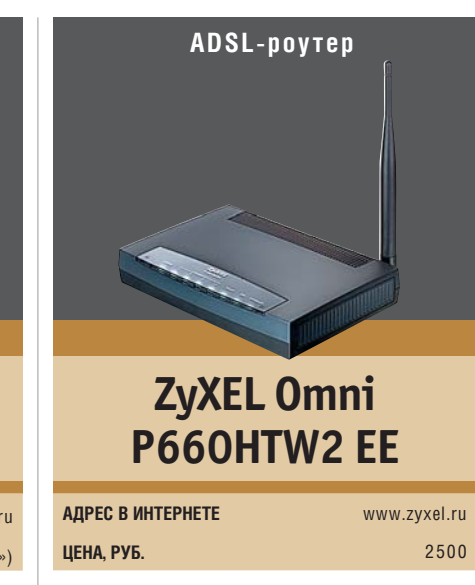

Характеристики данного устройства могут вызвать у опытных пользователей недоумение - что в нем особенного? Wi-Fi-версии g с теоретическим пределом скорости 54 Мбит/с, четыре порта Ethernet стандарта 10/100, отсутствие ставшего почти стандартом USB-порта для подключения накопителей и принтеров... Зато за невысокую цену пользователь получает стабильно работающее устройство. С помощью входящей в комплект поставки утилиты NetFriend его можно настроить на использование с любым ADSL-провайдером России и ближнего зарубежья, что обойдется лешевле, чем вызов мастера. И елинственное, что нужно при этом знать, это логин и пароль. Не менее важно и то, что эта утилита способна настроить безопасный доступ Wi-Fi, предложив действительно стойкий к взлому пароль с шифрованием WPA-PSK. Кроме того, разбираться в тонкостях настройки не прилется.

**ВЫВОД** ZyXEL предлагает недорогое устройство без поддержки новейших технологий, зато удобное, простое в настройке и безопасное.

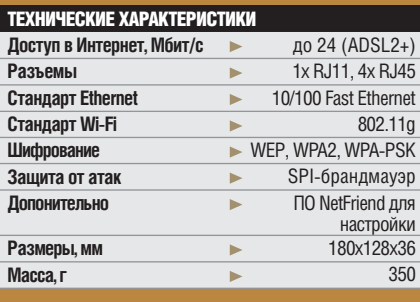

На нашем диске и в разделе «Download» на сайте вы всегда сможете найти интересные новинки из мира ПО, новые версии популярных программ, свежие драйверы и набор утилит для альтернативных операционных систем.

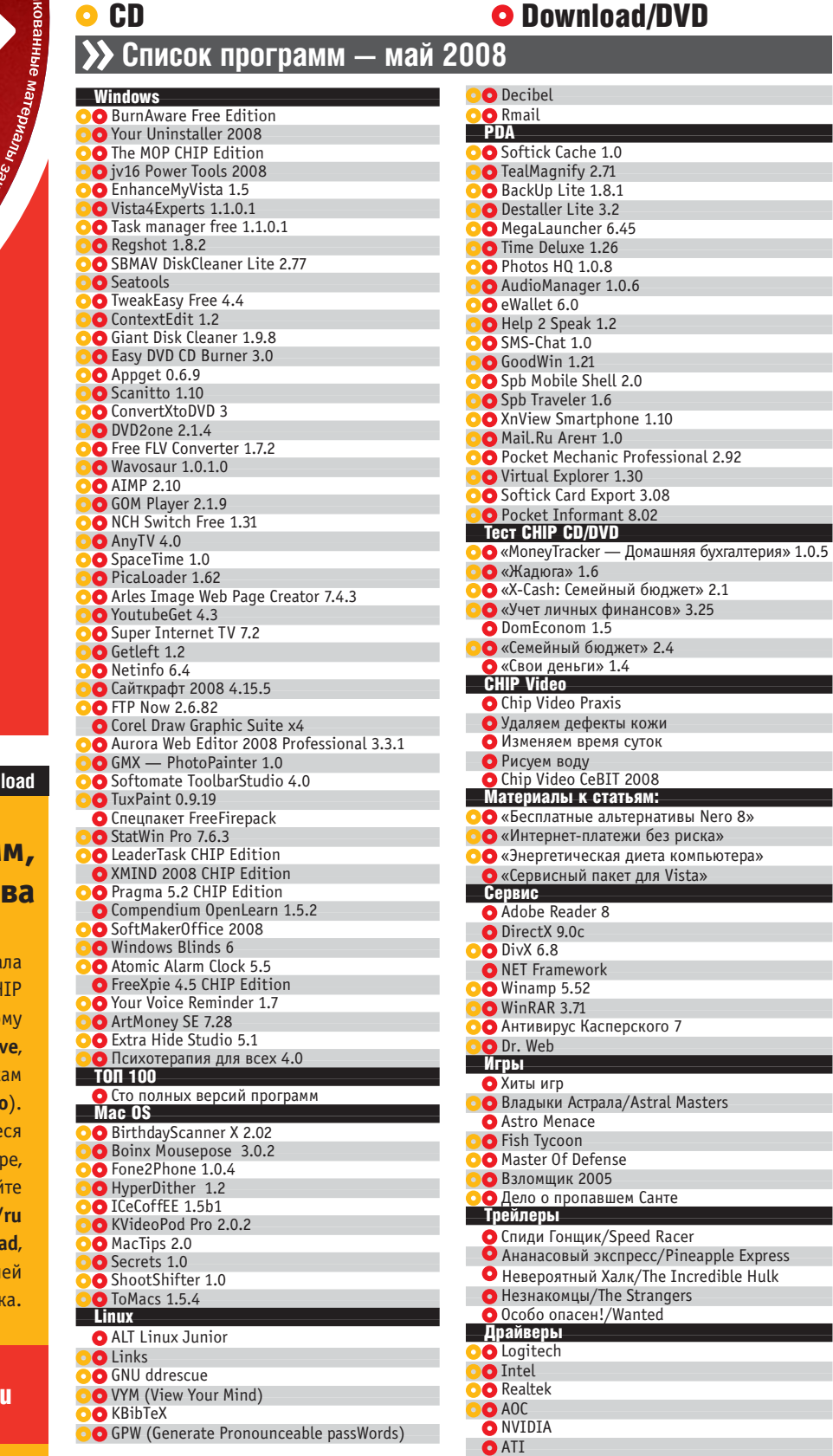

114 СНІР І МАЙ 2008 — 114 СНІР І МАЙ 2008 — 114 СНІР І МАЙ 2008 — 114 СНІР І МАЙ 2008 — 114 СНІР І МАЙ 2008 —

## DOWNLOAD/ CD/DVD

.<br>Ш<mark>нэ лиеникж эннэжоим</mark>

DUR

**Down** 

## **Скачивание програм видеоуроков и архи**

Вместе с этим номером журна вы получаете доступ к архиву CH в формате PDF, размещенно по адресу www.ichip.ru/archi и нашим видеоурок (**www.ichip.ru/video**). Программы, упоминающи в этом номе вы можете найти на сай download.chip.eu или www.ichip.ru/downlo воспользовавшись функци расширенного поис

**Теперь обложку для диска можно скачать с сайта** www.ichip.ru и **самостоятельно распечатать.**

#### **CONTEXTEDIT 1.2**

### Организация меню

#### freeware

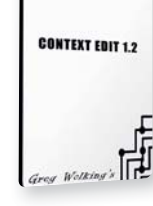

O ContextEdit MOMET управлять командами в KOHTAKCTHOM MAHM OC Программа удаляет ненужные команды из меню или **RDAMAHHO MCKUMUAAT MY M3** списка. Также есть возможность просматривать, на

какие программы есть ссылки в тех или иных пунктах контекстного меню. Помимо этого можно создавать и добавлять команды, которые ассоциируются непосредственно с расширением файла, а не с его названием, или исправлять поврежденные ассоциации, когда расширение ссылается на несуществующую программу.

- $\blacksquare$  OC: Windows NT/2000/XP/Vista
- Язык интепфейса: английский
- Caйт: www.softpedia.com

#### THE MOP CHIP EDITION

#### Чистота и порядок

#### спецверсия

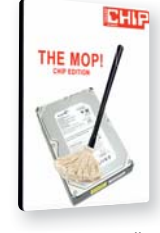

ОО Чтобы не утруждать себя ручной очисткой системы от ненужных файлов, воспользуйтесь одной из специализированных программ. К тому же есть повод: разработчики одной из старейших утилит

для правильной очистки жесткого диска The МОР предлагают читателям нашего журнала свою программу совершенно бесплатно. Вы можете использовать The MOP без ограничений ровно месяц. Чтобы работать с The MOP и дальше, нужно будет установить новый дистрибутив из следующего номера журнала.

- $\blacksquare$  OC: Windows NT/2000/XP/Vista
- Язык интепфейса: пусский
- Caйт: www.the-mon.com

#### **EASY DVD/CD BURNER 3.0**

#### Запись дисков

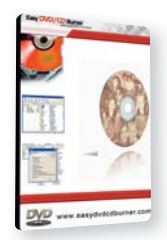

ОО Многие достойные приложения незаслуженно остаются в тени. Одна из таких программ — Easy DVD/CD Burner. Эта утилита позволяет осуществлять запись практически любых видов CD и DVD.

trialware

С ее помощью можно создавать загрузочные диски, работать в режиме мультисессии с носителями, на которые возможна многократная запись, а также создавать образы в формате ISO.

- $\blacksquare$  OC: Windows 2000/XP/Vista
- Язык интерфейса: английский

Switch

■ Сайт: www.easydvdcdhurner.com

#### **NCH SWITCH FREE 1.31**

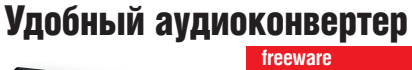

ОО Приятно, когда сочетаются хорошая функциональность и приятный ин- $\overline{\text{re}}$ перфейс — особенно если программа бесплатная. Компания NCH Swift Sound предлагает удобный аудиоконвертер, поддерживаю-

щий порядка 20 форматов звуковых файлов. Switch Sound поможет перевести один или несколько файлов из одного формата в другой, при этом со своей основной задачей программа справляется достаточно быстро, а ее интерфейс наверняка покажется вам очень удобным.

- $\blacksquare$  OC: Windows 2000/XP/Vista
- Язык интерфейса: английский
- Caйт: www.nch.com.au

#### **FREEFIREPACK CHIP EDITION**

#### За каменной стеной

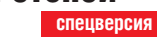

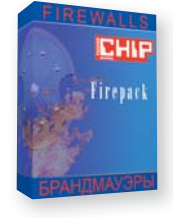

• В обеспечении защиты компьютера главное не сумма, отданная за коробку с защитной программой, а человеческий фактор. Ведь именно пользователь принимает конечное решение о запуске вредоносного

файла. Так есть ли реальный смысл платить за коммерческие пакеты для защиты, которые не могут гарантировать стопроцентного результата? Для тех, кто готов взять ответственность за безопасность собственной системы в свои руки, CHIP подготовил пакет из лучших бес $n$ 

- $\blacksquare$  OC: Windows NT/2000/XP/Vista
- Язык интепфейса: пусский
- Caйт: www.ichin.ru

## **ALMEZA LEADERTASK CHIP EDITION** Запомнить все!

#### спецверсия

ОО Если серьезно подходить к любому делу, то без органайзера никак не обойтись. Важная встреча с партнером, экзамен в университете, день рождения хорошего приятеля - все эти даты лучше записывать. Органайзер LeaderTask сочетает в себе гибкость настройки и простоту в использовании. Программа поддерживает теги, благодаря чему разыскать необходимую ин-**CONTRACTOR OF COCTABLE TO THAT TO YOUR PHONE TO YOU AND** 

да. Кроме того, различным задачам, записанным в органайзере, можно выставлять приоритет и прикреплять их к определенному контексту, а также разбивать по категориям. В приложении есть .<br>встроенная адресная книга и KANAHNANA

Специальная версия СНІР Edition будет работать неограниченный период времени.

 $\blacksquare$  OC: Windows 2000/XP/Vista • Язык интепфейса: пусский ■ Сайт: www.almeza.com

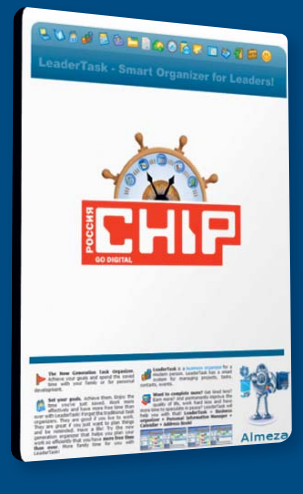

PRAGMA 5.2 CHIP EDITION

## Виртуальный полиглот

#### спецверсия

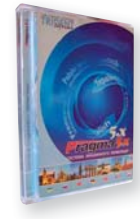

О Аудитория системы машинного перевода Pragma весьма широка. Это и простые пользователи, и школьники, и студенты, изучающие иностранные языки, и лаже профессионалы, которые имеют дело с иноязычными текстами

в повседневной работе.

Разработчики предоставили для нашего журнала специальный дистрибутив, и теперь читатели СНІР имеют прекрасную возможность использовать пробную версию программы Pragma около полугода до 1 октября 2008 года.

- OC: Windows NT/2000/XP/Vista
- Язык интерфейса: русский
- Caŭr: www.trident.com.ua

**FREEXPIE 4.5 CHIP EDITION** 

## **Реаниматор Windows**

#### спецверсия

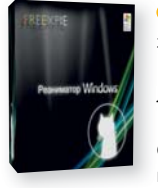

ОО Первый раз мы рассказали о реаниматоре FreeXPie на страницах нашего журнала ровно год назад. За это время пакет претерпел достаточно серьезные изменения. В послелней версии

реорганизовано меню, в нем появился отдельный пункт для диагностических утилит, куда были вынесены все бенчмарки, тесты и информеры. Из дистрибутива были исключены все программы, утратившие свою актуальность. А лля приложений, которым не нашлось места на диске, был создан отдельный список со ссылками на страницы загрузки.

- OC: Windows NT/2000/XP/Vista
- Язык интерфейса: русский
- Caйт: www.treehel.org.ru

#### **BHIP DOWNLOAD/CD/DVD**

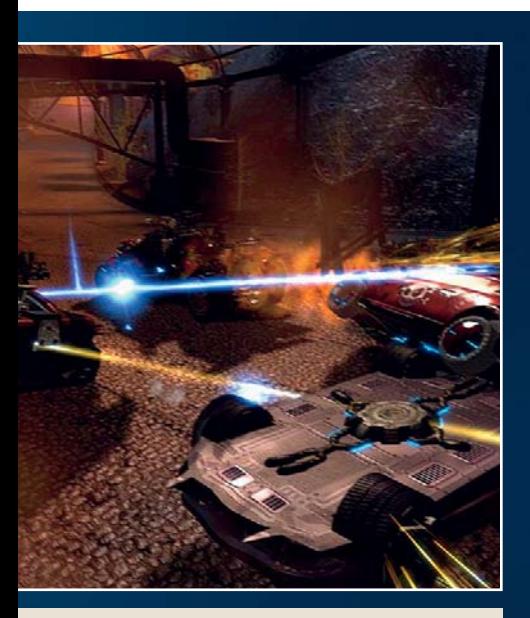

 *КЛАССИКА* **Режим, в котором уничтоженные машины не возвращаются на трек**

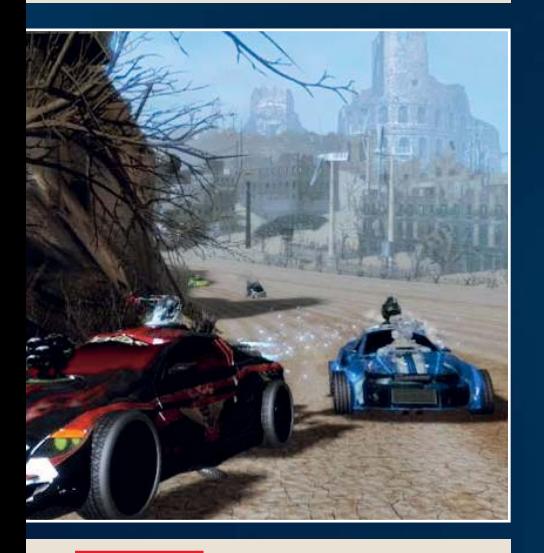

 *ВСЕ ТРАССЫ* **игры проложены в разрушенных мегаполисах, в мире царит анархия** 

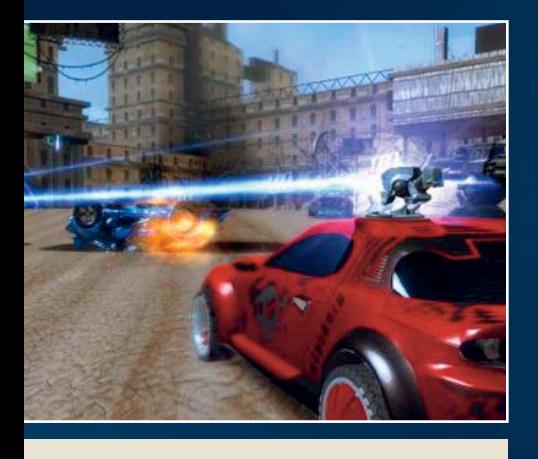

*ОРУЖИЕ,* **установленное на автомобилях, смотрится эффектно, но однообразно**

## **Гонки на выживание Demo**

Вышедший девятнадцать лет назад DeathTrack стал по-настоящему культовым. Фантастически адреналиновый экшн — экстремальные гонки на выживание — сразу покорил сердца геймеров.

■ За прошедшие два десятка лет многое изменилось, но основы геймплея нисколько не устарели, и поэтому компания SkyFallen Entertainment решила еще раз оживить их в своем новом проекте «Death Track: Возрождение».

Как гласит поговорка, в одну реку нельзя войти дважды. Возрожденный DeathTrack имеет похожую концепцию, но в целом перед нами совершенно новая игра, созданная с учетом современных требований жанра для несколько иной аудитории. Поэтому мы не будем проводить сравнений — это было бы как минимум некорректно.

Итак, действие игры происходит в недалеком будущем. Игроку придется стать участником жесточайших гонок на выживание. Тяжело вооруженные машины выходят на трассу, и для того чтобы одержать победу, вовсе не обязательно быстро и без ошибок проехать трек — достаточно уничтожить всех соперников. Сюжет далеко не нов, но для гоночной аркады вполне подходит: в мире царит анархия, и трассы проложены по бывшим мегаполисам, ныне пришедшим в упадок.

Гонки очень динамичны и проходят в большом напряжении: сумасшедшие скорости, взрывы, рокот пулеметов, россыпь шипов на повороте... В режиме «Классика» смерть гонщика означает необходимость заново начинать заезд. Для любителей менее экстремальной езды существуют более легкие режимы: «Модерн», где уничтоженные машины возвращаются на трассу, и «Ралли» — обычные состязания на скорость без применения оружия. Дизайн трасс просто великоле-

 $\langle A \rangle$  and  $\langle A \rangle$  and  $\langle A \rangle$  decays independent independent independent in  $\langle A \rangle$ 

пен — каждая из них обладает яркой индивидуальностью, а из-за многочисленных хитростей, предусмотренных создателями игры (трамплины, развилки, различные объекты), вам придется потратить немало времени на поиск оптимального маршрута.

Во время гонки игроку придется подбирать многочисленные бонусы: ремонт машины, ускорение, повышение мощности оружия и многое другое. На заработанные деньги вы можете улучшать свой автомобиль. Жаль, что процесс снаряжения машин не слишком интересен: для того чтобы машина стала лучше, достаточно просто вкладывать в нее деньги, не заботясь о выборе наилучшего сочетания компонентов.

Графика игры очень хороша: красивые уровни, отличные спецэффекты, детализированные текстуры и просто очаровательные модели смертоносных гоночных болидов. Единственная серьезная претензия — полностью отсутствует модель повреждений. Но, с другой стороны, это отразилось на вполне умеренных системных требованиях Death Track. Игру возможно запустить на компьютерах с довольно слабой конфигурацией устройств.

В целом хочется только лишь похвалить разработчиков за такой увлекательный и качественный продукт, невзирая на упреки фанатов первой части игры. «Death Track: Возрождение» окажется отличным выбором для всех любителей аркадных гонок, таких как FlatOut или NFS. Простой и очень затягивающий игровой процесс доставит игроку много приятных часов.

■ **ОС: Windows XP/Vista**

■ **Сайт: http://games.1c.ru/death\_track**

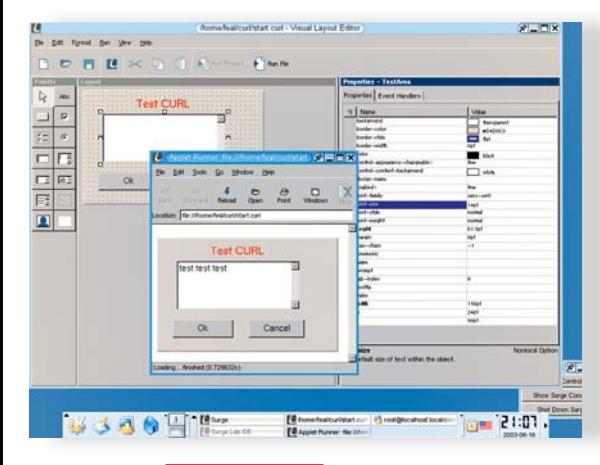

**ALT LINUX JUNIOR** основан на графической среде КDE, как и некоторые другие распространенные системы ALT Linux

**ALT** Linux Junior нетребователен к системным ресурсам компьютера и не имеет никаких специальных средств, ориентированных именно на школьное образование, поэтому его можно позиционировать как Linux для новичков или ломашних пользователей, которые нуждаются в экономичной и безопас-

## Линукс для школьников **Open Source**

Дистрибутив Linux Junior создан в рамках специального проекта Министерства образования с целью перевода всех российских средних школ на свободное ПО.

ной ОС, но не хотят постоянно копаться в настройках.

В список пакетов для «школьного» дистрибутива входят все стандартные приложения: офисные и антивирусные программы, утилиты для работы в Интернете, редактирования графики и мультимелиа, средства программирования Lazarus и KDevelop... Из специализированных продуктов представлены программа для проведения тестов с опцией загрузки образовательных тестов из Интернета. Конечно, не следует забывать, что у ALT Linux - третий по величине репозиторий из всех Linux-систем, то есть надстраивать Junior можно без особых проблем. Любители трехмерных эффектов смогут воспользоваться оконным менеджером Beryl - он заставит пользователей Vista блелнеть от зависти, но подойдет далеко не для каждой видеоплаты. А вот с поддержкой железа лела у Junior обстоят не лучшим образом: пользователи уже отмечают проблемы с драйверами для периферийного оборудования. Однако проект поддерживается государством, поэтому можно надеяться на его развитие.

 $\blacksquare$  OC: Linux

Caйт: http://linux.armd.ru

#### XMIND 2008 CHIP EDITION

#### Рисуем ход мысли **100** спецверсия

Нужно срочно решить накопившиеся задачи, а в голове только не связанные друг с другом мысли. Упорядочив их, можно найти выход из любой ситуации.

■ Для этого удобно воспользоваться ментальной картой — визуальным представлением сложной залачи или понятия в виде связанных между собой блоков.

Вот простой пример использования ментальной карты: есть задача, которую возможно решить несколькими способами, и необходимо выбрать верный. В центре листа формулируется сама залача и обводится овалом. От нее отходит несколько лучей - каждый к возможному варианту решения. Варианты решения обводятся ромбами. А от каждого варианта решения отходят все его преимущества и недостатки. Так мы получаем наглялную объективную картину задачи, изучив которую, можно будет принять взвешенное решение например, по очереди отсекая наименее удачные варианты.

Ментальные карты применяются уже несколько сотен лет, но по-настоящему массовое распространение получили только с появлением персональных компьютеров, позволивших легко составлять и модифицировать сколь угодно сложные схемы.

Аналогичных программ много, но XMIND 2008 выгодно отличается от них действительно эргономичным интерфейсом и интерактивной системой обучения. Помимо этого в XMIND встроено несколько различ-

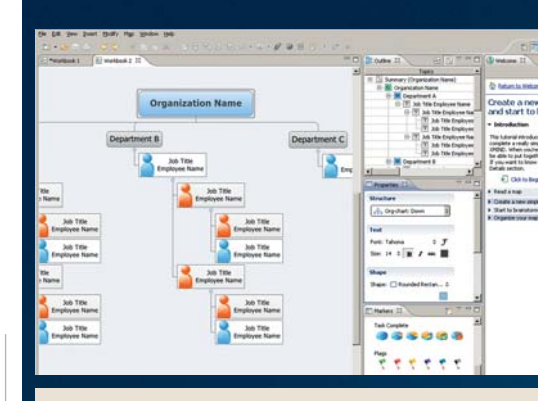

**ХМІНД 2008** имеет наглялную систему обучения работе с программой. На примерах можно освоить все премудрости

ных шаблонов, а также имеются возможность экспорта файлов в программы MS Office и удобная система организации мозгового штурма.

XMIND признана лучшим коммерческим приложением по версии Eclipse 2008. Mango Software предоставляет читателям СНІР эту программу бесплатно. Полробности - на нашем DVD.

OC: Windows 2000/XP/Vista

■ Сайт: www.xmind.org

117

**Download/CD/DVD**

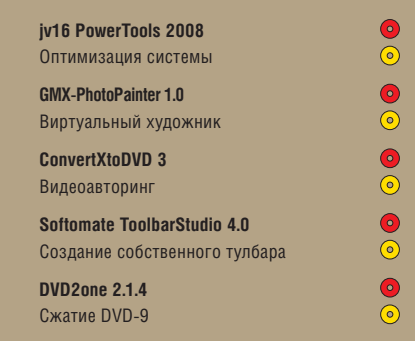

**CD ODVD/Download** 

## Оптимизация системы

Существует огромное количество приложений для оптимизации системы, но лишь немногие из них могут похвастаться широкой известностью. jv16 Power Tools — одна из самых популярных программ такого рода, заслуженно пользующаяся признанием многих тысяч пользователей.

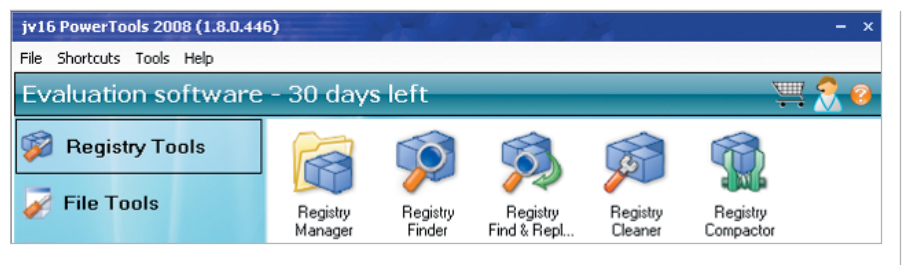

В новой версии программы jv16 PowerTools есть более двадцати утилит для всесторонней настройки Windows, среди которых — средства для исправления ошибок в реестре, удаления ненужных файлов, управления приложениями, которые загружаются вместе с системой. Также в jv16 PowerTools есть множество инструментов для работы с файлами и папками: можно найти файлы-дубликаты и удалить ненужные копии, восстановить случайно удаленные файлы и упорядочить их по папкам.

Отдельно стоит отметить набор средств, предназначенных для обеспечения безопасности. Они помогут удалить файлы без возможности восстановления, избавиться от документов cookies, очистить историю открываемых файлов и удалить данные, представляющие угрозу конфиденциальности.

В jv16 PowerTools 2008 представлен совершенно новый интерфейс: утилиты теперь разделены по категориям, благодаря чему легче находить то, что нужно в данный момент. Кроме того, в главном окне программы теперь есть два индикатора, показывающие «состояние здоровья» операционной системы и реестра. Используя те или иные инструменты, можно повысить запущенный уровень «здоровья».

#### **JV16 POWER TOOLS 2008 ЯЗЫК ИНТЕРФЕЙСА**<br>**УСЛОВИЯ РАСПРОСТРАНЕНИЯ** trialware (715 рублей) **УСЛОВИЯ РАСПРОСТРАНЕНИЯ** trialware (715 рублей)<br>**ОПЕРАНИОННАЯ СИСТЕМА** Windows XPA/ista **ОПЕРАЦИОННАЯ СИСТЕМА**

 $\odot$ **САЙТ** www.macecraft.com

## Виртуальный художник

Если вы всегда мечтали научиться рисовать, но так и не сумели этого сделать, вам непременно должна понравиться программа GMX-PhotoPainter. С ее помощью можно за считанные минуты превратить фотографию в картину или гравюру. В программе огромное число разнообразных кистей, имитирующих те или иные техники живописи. Можно рисовать акварельными красками, маслом, мелками, тушью. По умолчанию

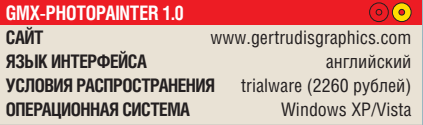

имеется множество предустановленных стилей, включающих величину мазков, их направление, плотность размещения и многие другие параметры. При желании можно создавать собственные стили и сохранять их для дальнейшего использования. Одна из уникальных особенно-

стей программы заключается в том, что создаваемые с ее по-

мощью изображения можно сохранять в любом разрешении, независимо от размеров исходной фотографии. Это возможно благодаря тому, что программа применяет

 $\overline{a}$  and  $\overline{a}$  are  $\overline{a}$  indices. In the  $\overline{a}$ 

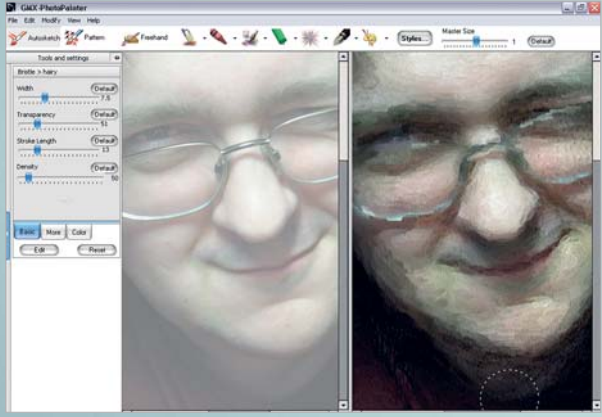

эффект не к изображению целиком, а запоминает каждый мазок кисти. Поэтому она может увеличить каждый мазок, сохранив общий вид полученной картины.

## Видеоавторинг

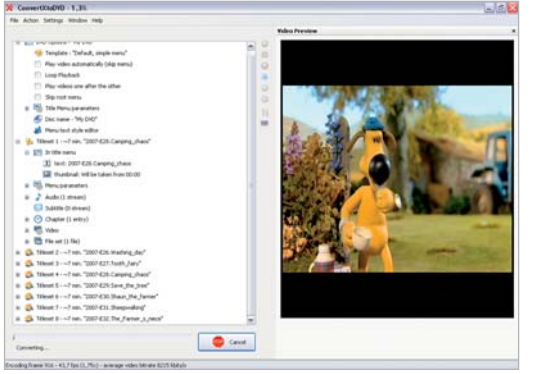

Возможности DVD-авторинга сегодня есть во многих видеоредакторах, но вряд ли стоит устанавливать программу для обработки видео, если вам просто нужно создать DVD. Если у вас есть набор видеофайлов, которые вы хотите, не редактируя, поместить на DVD, имеет смысл воспользоваться простой утилитой, предназначенной специально для этих целей.

ConvertXtoDVD дает возможность создать DVD в течение нескольких минут. Программа работает со всеми

популярными форматами видео, причем для воспроизведения файлов не требуются дополнительные кодеки — все уже есть в комплекте. Используя простой интерфейс, можно добавить файлы в проект, определиться с тем, будет ли на DVD меню, установить параметры создания разделов, задать название каждого раздела и подобрать для него картинку.

По умолчанию ConvertXtoDVD создает диски в формате DVD-5, если же вы собираетесь сделать двухслойный DVD, необходимо указать это в настройках программы. Готовый проект можно записать на диск, не покидая окно ConvertXtoDVD. Завершив работу, программа может автоматически закрыться или выключить компьютер.

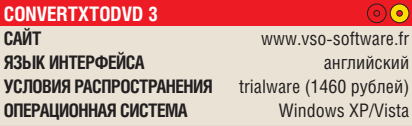

## Создание собственного тулбара

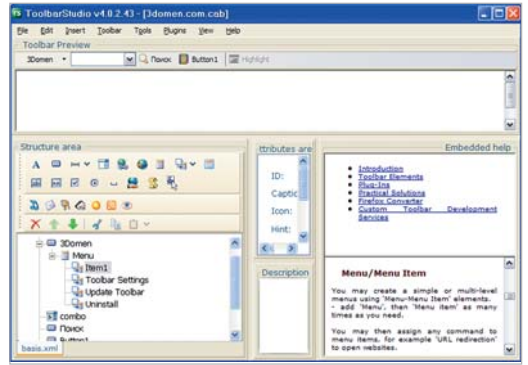

Вы наверняка знаете о существовании тулбаров для браузеров от Google, «Яндекс», Rambler и других известных компаний. Панели инструментов для браузера, на которых представлена полезная для пользователей информа-

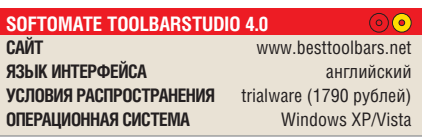

ция, могут быть очень эффективным средством для привлечения покупателей к разным товарам, рекламы веб-ресурсов, формирования сообщества вокруг сайта. Программа ToolbarStudio позволяет создать собственный тулбар для браузеров Internet Explorer и Firefox. Работа с утилитой построена в виде наглядного мастера и не требует навыков программирования.

Утилита предлагает набор значков для кнопок тулбара, средства для добавления на него баннеров, ссылок, RSSканалов, элементов JavaScript. Используя многочисленные плагины, можно добавить на панель инструментов модули для проверки почты, автоматического заполнения паролей, прослушивания онлайнового радио или MP3-плеера, отображения информации о погоде, блокирования рекламы и многие другие.

CH05 [3] 48DVD\_Commerce.indd 119 48DVD C i dd 4/7/08 1:38:40 PM 4/7/08 1 38 40

## Сжатие DVD-9

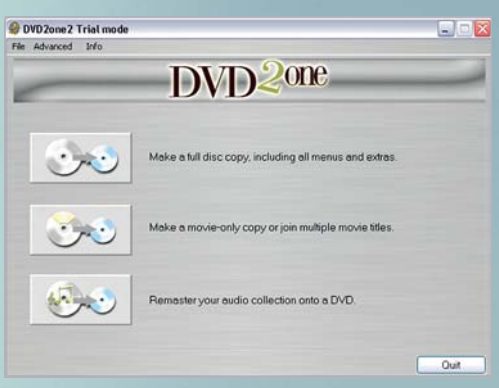

Большинство фирменных DVD двухслойные, поэтому, если нужно скопировать фильм, вы неизбежно столкнетесь с проблемой копирования такого DVD на обычную болванку. Конечно, можно сделать копию на DVD-9, но двухслойные болванки пока еще достаточно дороги. Программа DVD2one поможет «сжать» двухслойный DVD до размера DVD-5, обычного диска. При помощи программы можно «выбросить» с диска все ненужное, в том числе рекламные ролики, трейлеры, лицензионное соглашение, субтитры на тех языках, которых вы не знаете, лишние аудиодорожки, дополнительные материалы и т. д. Во многих случаях после освобождения DVD от всего ненужного его содержимое свободно помещается на обычную болванку DVD-5. Обработка одного диска выполняется достаточно быстро (от 15 до 30 минут) благодаря поддержке программой всех возможностей современных многоядерных процессоров. При помощи DVD2one можно также объединять видео с нескольких DVD на один, что может быть полезно, если речь идет о дисках, на которых записаны сериалы или телевизионные передачи. Если вы все же решите раскошелиться на двухслойную болванку, то DVD2one пригодится и тут, ведь с помощью программы можно создать точную копию диска.

Программа поддерживает работу в пакетном режиме. Достаточно задать параметры обработки для каждого диска — и DVD2one сможет создать до 15 проектов.

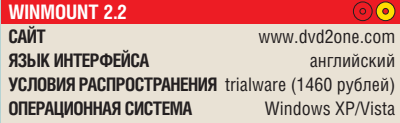

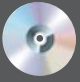

## Download/CD/DVD

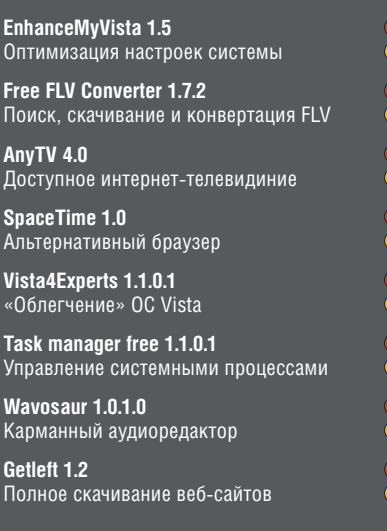

 $\bullet$  cp O DVD/Download

# **Freeware** deluxe

Ежемесячно в свет выходят десятки новых утилит. распространяющихся на некоммерческой основе или с открытыми исходными кодами. В этой рубрике мы расскажем о наиболее интересных бесплатных программах.

#### **ONTUMUSALUS WINDOWS VISTA**

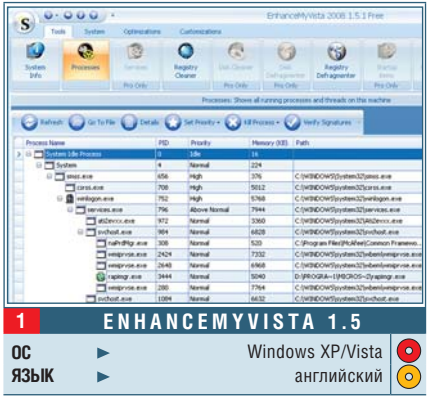

## Турбоускорение

Изменить настройки реестра с целью оптимизации ОС начинающему пользователю сложно, но, установив программу EnhanceMyVista, любой сможет выполнить тюнинг системы, ничем не рискуя. Среду MS Visual C++, которая нужна для работы EnhanceMyVista, программа установит самостоятельно.

Бесплатная версия EnhanceMyVista ограничена функционально - не работают некоторые инструменты, например дефрагментатор.

Интересная особенность EnhanceMvVista заключается в том, что она способна управлять штатными утилитами Windows.

www.serioushit.com

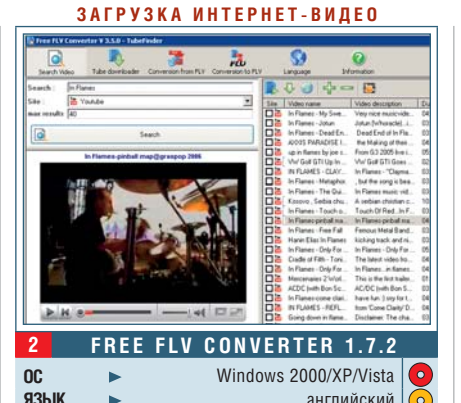

## Поиск FLV-роликов

Для того чтобы отыскать в Интернете какой-либо видеоролик и загрузить его на свой ПК, не понадобится браузер. Воспользовавшись программой Free FLV Converter, можно найти фильмы и ролики, размещенные на ресурсах YouTube и Google. Отыскав нужное, можно сразу же загрузить видео на жесткий диск компьютера. Но этим возможности программы не ограничиваются. Видео можно конвертировать в стандартный AVI или формат, подходящий для просмотра на портативных устройствах, например iPhone или PSP. Также возможно и обратное - конвертация в формат FLV.

■ www.kovotesoft.com

#### ИНТЕРНЕТ-ТЕЛЕВИДЕНИЕ

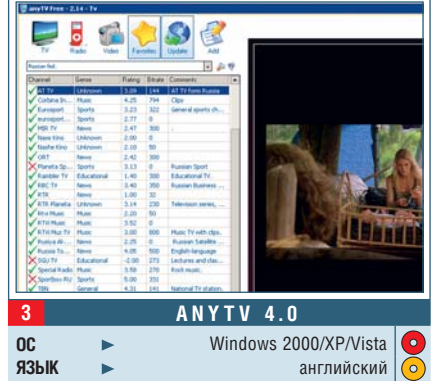

## Телевизор на вашем ПК

Спутниковые тарелки, ТВ-тюнеры да и сами телевизоры не нужны для просмотра телеканалов интернет-вещания. Нужно только установить на свой ПК программу AnyTV - и все каналы мирового интернеттелевидения, радио и видео станут легко доступны. Российское телевидение представлено в эфире не только неизвестными, частными каналами, но и популярными, например РБК или «Вести». База данных программы постоянно обновляется без участия пользователя, но, найдя какойнибудь теле- или радиоканал в Интернете, можно добавить его в список AnyTV.  $\blacksquare$  www.anvtvplaver.com

#### 3D-BPAY3EP

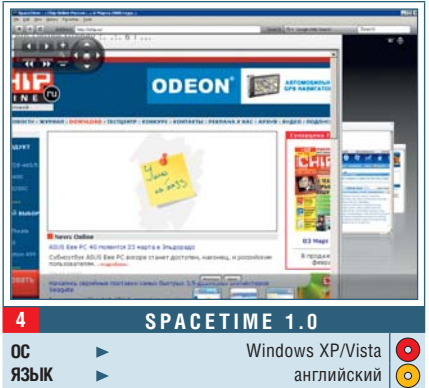

### Многомерный **Интернет**

При использовании браузера SpaceTime интернет-серфинг становится увлекательным занятием. Страницы превращаются в 3D-объекты. На сайте разработчика представлено видео, из которого становится ясно, что 3D-отображение веб-страниц не только красиво, но и позволяет работать более продуктивно. В верхнем левом углу программы расположена кнопка «Navigator-Tool». Нажав ее, пользователь активирует вспомогательную панель.  $\blacksquare$  www.spacetime.com

## **Обратите** внимание

Эти бесплатные программы также можно найти на CHIP CD/DVD.

 $\bullet$ 

 $\bullet$ 

 $\bullet$ 

#### **AIMP 2.10**

Медиаплеер, совмещающий в себе лучшие черты популярных плееров. Гибкие настройки позволят персонализировать программу. порадуют и дополнительные функции, например СD-граббинг.

#### **Extra Hide Studio 5.1**

HTML-редактор Extra Hide Studio можно назвать самым заботливым редактором веб-страниц. Программа время от времени предлагает сделать упражнения для глаз и отдохнуть от монитора.

#### **ContextEdit 1.2**

При помощи ContextEdit можно управлять командами в контекстном меню. Программа позволяет удалять ненужные команды или временно отключать их отображение.

**АУДИОРЕДАКТОР** 

#### **БЛОКИРАТОР ОКОН VISTA**

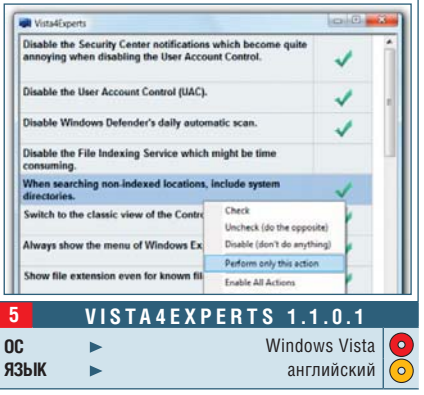

## Ненавязчивый сервис

Диалоговые окна, всплывающие с раздражающим постоянством, перезагрузка, от которой не удается отказаться, некоторые неотключаемые сервисы - вот лишь часть неприятных особенностей Windows Vista. Но благодаря использованию программы Vista4Experts можно избавится от такого навязчивого сервиса. Программа позволит изменить большинство системных настроек. Кроме того, используя возможности Vista4Experts, работу Vista можно существенно ускорить. www.ntcore.com

#### МЕНЕДЖЕР ПРОЦЕССОВ

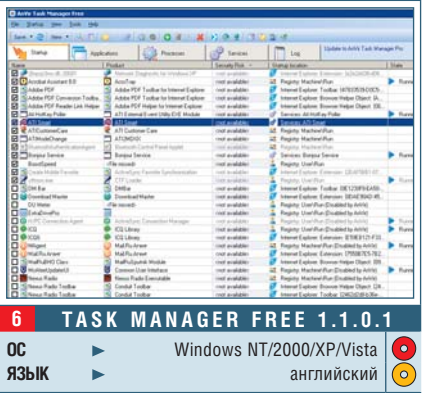

## **Windows** под контролем

Программа Task manager free дает пользователю полную подробную информацию о каждом действующем процессе ПК и процессах, сопутствующих запуску Windows, включая скрытые. Если какойлибо процесс, присутствующий в списке, вызывает подозрение, пользователь может заблокировать его или изменить его приоритет. Сомнительные процессы можно временно отключить, поместить на карантин.

 $\blacksquare$  www.anvir.com

## **WAVOSAUR 1.0.1.0** Windows XP/Vista <sub>oc</sub>  $\bullet$ ЯЗЫК английский Ń

## Звукорежиссер

Нечасто можно встретить «переносную» программу, позволяющую редактировать аудиофайлы. Редактор Wavosaur не требует установки, может запускаться с флеш-карты и при этом имеет все стандартные для этого вида ПО инструменты, фильтры и эффекты. Wavosaur поддерживает технологию Drag&Drop, имеет возможность обрабатывать файлы группами и является хостом для VST-плагинов, что предоставляет программе практически неограниченные возможности.

 $\blacksquare$  www.waynsaur.com

#### ОФЛАЙН-БРАУЗЕР

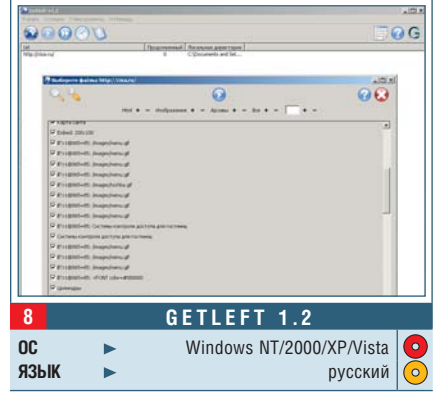

## Загрузка сайтов

В числе свободно распространяемых программ офлайн-браузеры можно встретить не так часто, как хотелось бы. Getleft одна из немногих программ, представляющих именно этот сегмент ПО.

Разработчики Getleft гарантируют полное скачивание программой интернет-сайтов. Все файлы мультимедиа, включая флешанимацию, изображения, таблицы и прочую рабочую информацию, Getleft закачает и разложит по папкам, соблюдая структуру сайта.

http://sourceforge.net/projects/getleftdown

# Сам себе бухгалтер

**М**ы учимся считать проценты на депозитах, снимаем деньги в банкомате, конвертируем остатдепозитах, снимаем деньги в банкомате, конвертируем остатки зарплаты в другую валюту, берем кредиты и т. д. Держать в голове все доходы, расходы и комиссии становится просто невозможно, а потому число потенциальных пользователей программ для учета личных финансов неизменно растет.

**CHIP** o

*МАЙ 2008*

#### «MoneyTracker — Домашняя бухгалтерия» 1.0.5

Несмотря на то что название этой программы похоже на хорошо известную разработку «Домашняя бухгалтерия», мы имеем дело с совершенно иным продуктом. Программа создана совсем недавно и имеет ряд интересных функций, которые заставляют присмотреться к ней повнимательнее. К ним относится, например, возможность учета скидок в расходах. Известно, что в последние годы очень популярны дисконтные карточки и купоны, поэтому такая функция очень актуальна. С ее помощью в конце месяца можно будет

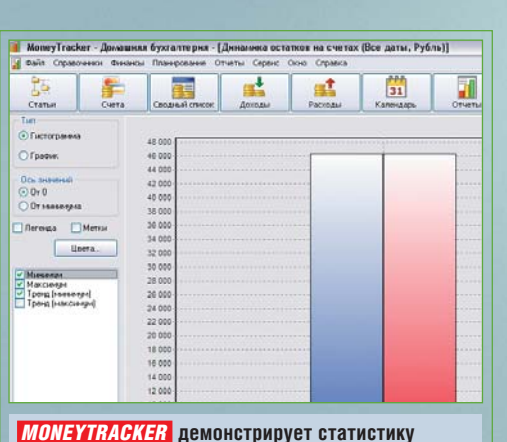

**доходов и расходов за определенный период**

Существование на рынке ПО множества программ для ведения домашней бухгалтерии объяснить несложно: с каждым годом открывается все больше новых способов заработка, хранения и траты денег.

узнать, например, сколько удалось сэкономить благодаря скидке по карточке. Если вы постоянно покупаете продукты в одних и тех же магазинах, вам наверняка понравится возможность автоматического запоминания цен в разных местах покупки. Благодаря этому не потребуется каждый раз переносить данные из чека — достаточно будет сверить их с предложенными программой и проверить, не изменилась ли цена.

Многие хранят деньги в разных валютах. В «MoneyTracker — Домашняя бухгалтерия» можно создавать счета и источники дохода в разных денежных единицах, а затем вносить в программу информацию о конвертировании денег из одной валюты в другую. Важно, что при этом программа позволяет указать комиссию, которую может взимать обменный пункт. То же самое касается и переводов. Например, если вы ежемесячно платите взносы или отправляете деньги по почте, то в программе можно указать не только сумму перевода, но и размер комиссии. Все эти мелочи позволяют учитывать даже самые незначительные, на первый взгляд, расходы.

Через несколько месяцев использования вы сможете в полной мере оценить возможности программы по созданию отчетов. «MoneyTracker — Домашняя бухгалтерия» в удобном виде покажет вам динамику доходов и расходов по отдельным счетам или пользователям, остатки на счетах и многую другую полезную информацию.

#### «X-Cash: Семейный бюджет» 2.1

Некоторые разработчики используют программы для домашней бухгалтерии как средство привлечения покупателей

 $\overline{a}$  such that  $\overline{a}$  is the  $\overline{a}$  such as  $\overline{a}$  for  $\overline{a}$  and  $\overline{a}$   $\overline{a}$  pm  $\overline{a}$   $\overline{a}$  for  $\overline{a}$   $\overline{a}$   $\overline{a}$   $\overline{a}$   $\overline{a}$   $\overline{a}$   $\overline{a}$   $\overline{a}$   $\overline{a}$   $\overline{a}$   $\overline{a}$ 

к более мощным и дорогим системам управления торговлей. Для этого берется программа, созданная для управления финансами на предприятии, из нее изымаются все ненужные обычному пользователю функции, и в результате получается приложение для учета домашних финансов. Как правило, подобные программы сложнее в освоении, чем приложения, изначально ориентированные на домашних пользователей.

Вот и интерфейс программы X-Cash сложен и запутан, приходится поломать голову, чтобы понять, с чего начать. Однако если учесть, что «X-Cash: Семейный бюджет» распространяется бесплатно, на этот недостаток можно закрыть глаза.

«X-Cash: Семейный бюджет» предоставляет все основные возможности

## **FRAID Заключение**

Каждая из программ для учета личных финансов по-своему интересна и может быть привлекательна для той или иной категории пользователей. «Семейный бюджет» выделяется отличными функциями статистики и прекрасными возможностями для работы с кредитами и банковскими вкладами. Также преимуществом «X-Cash: Семейный бюджет» является бесплатность — большая редкость для программ подобного плана. С другой стороны, «Свои деньги» помогает исправно платить по счетам, а «MoneyTracker — Домашняя бухгалтерия» интересна возможностью учета процентов при конвертировании валют и переводе денег.

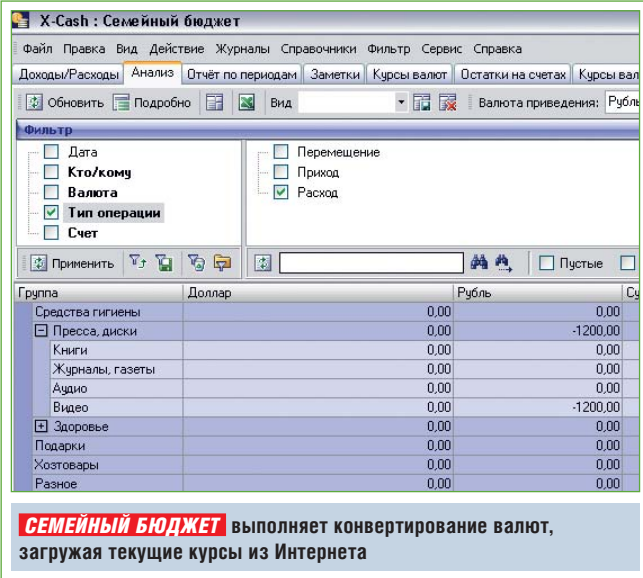

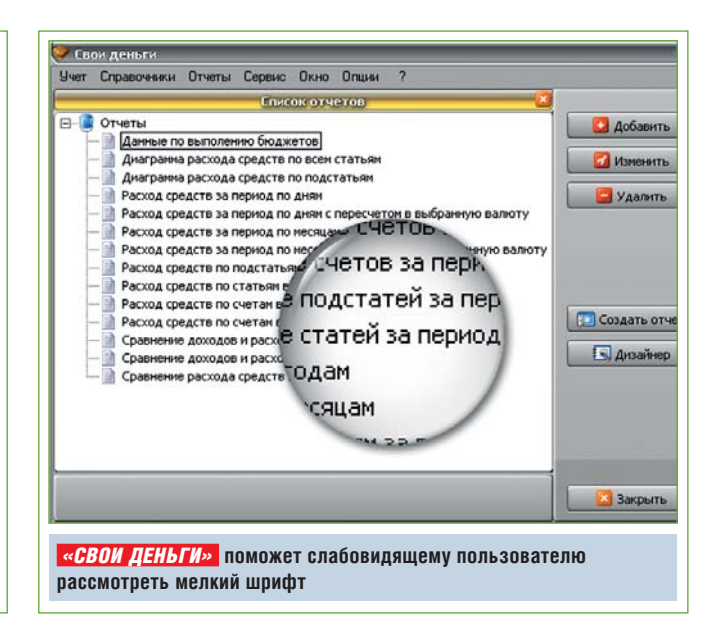

домашнего бухучета: в ней можно создавать счета в разных валютах, переводить деньги с одного счета на другой, выполнять конвертирование валют, скачивая текущие курсы из Интернета. Очень удобно, что в программе по умолчанию создано огромное количество статей расходов и доходов. благодаря чему можно не тратить время на ввод данных вручную. Тут имеются даже такие категории, как расходы на взятки гаишникам и получение прибыли с продажи старых вещей.

К любой статье можно оставить текстовый комментарий, а также прикрепить файл. Эта возможность очень удобна, например, когда вы заносите информацию о расходах на отдых. Вы можете добавить описание отеля, в котором вы планируете остановиться, а к статье расхода прикрепить файл с расписанием транспорта.

Еще одна интересная особенность, которая касается добавления данных, - наличие калькулятора возле поля ввода суммы. Благодаря ему можно быстро посчитать общую сумму, которую вы потратили на проезд за день, и ввести итоговое число.

#### «Свои деньги» 1.4

Коммунальные услуги - обязательная статья расхода любой семьи. Как правило, она включает в себя счета с фиксированной суммой, а также услуги, за которые необходимо платить по счетчику. У некоторых семей

**СНІР** | МАЙ 2008

это только свет, другие также платят за воду и отопление. В программе «Свои деньги» есть специальный раздел, упрощающий подготовку таких платежей. Пользователь может добавить тип счетчика, указать цену за показания и единицу тарификации, после чего программа сама будет сообщать вам, сколько нужно заплатить в этом месяце. Все рассчитанные платежи при желании могут быть оформлены как статьи расходов и помещены в соответствующий раздел программы. Интересно, что «Свои деньги» поддерживает даже льготы или скидки, которые могут существовать для оплаты по счетчикам, и учитывает их при расчетах. Если ввести в начале месяца планируемые поступления на счета и информацию о том, что вы хотите купить, вы сможете постоянно следить за тем, как выполняется план, каков процент отклонения от плана, узнавать прогнозы программы и прочее.

Поскольку «Свои деньги» — это программа, рассчитанная на самые разные возрастные группы, в ней предусмотрена такая удобная функция, как увеличительное стекло. Она будет весьма кстати, если программой пользуется пожилой человек с плохим зрением. После активации этой функции курсор превращается в лупу, и все надписи, которые попадают в ее область, увеличиваются в несколько раз. ВШР

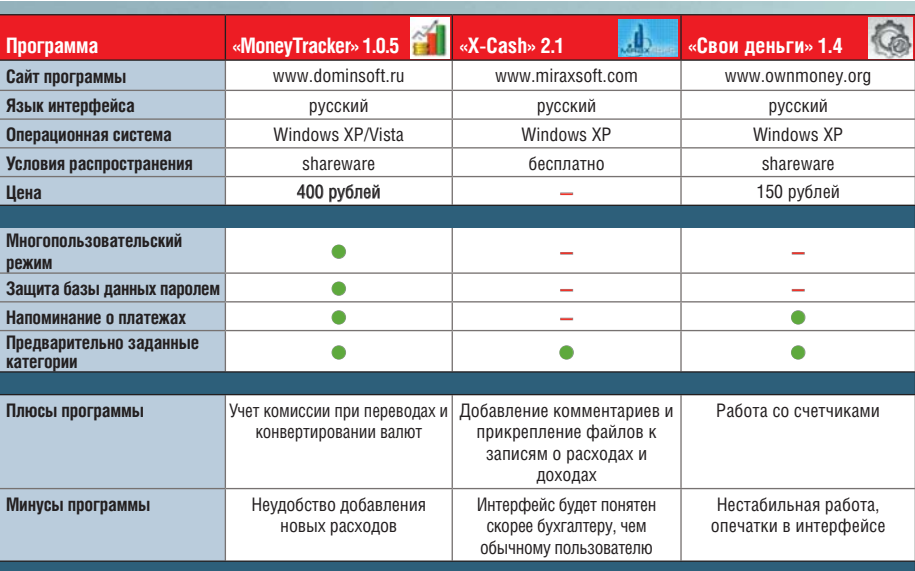

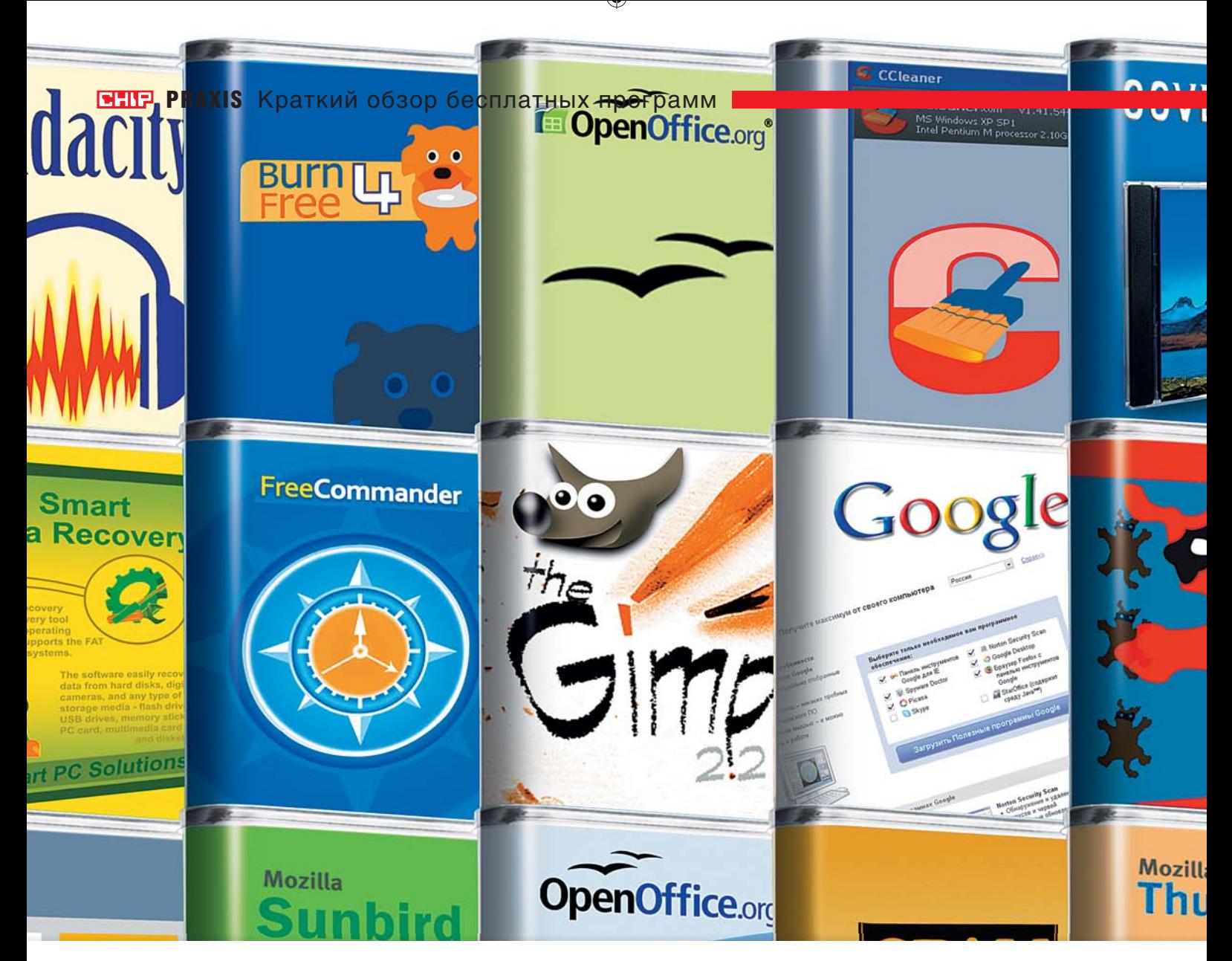

# 100 полных версий программ

Свежие, мощные, полные версии на нашем диске: CHIP представляет огромную подборку бесплатных программ. А в дополнение мы выбрали несколько самых интересных из них и дадим ряд полезных советов по их использованию.

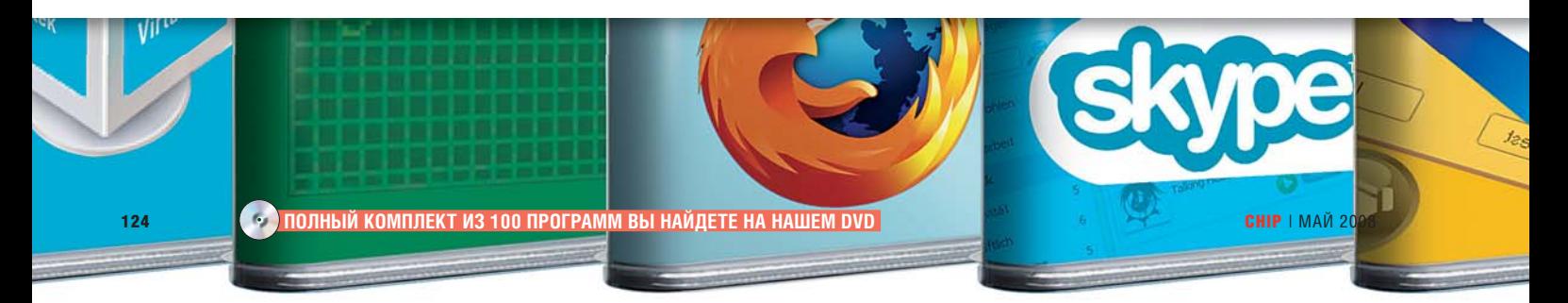

#### В этой статье

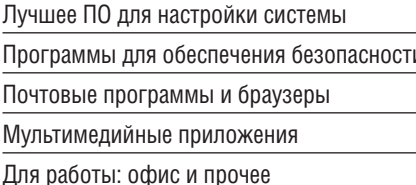

азработчики платных программ просят большие деньги за свои продукты, но при этом практически снимают с себя ответственность за возможное вредоносное действие своего ПО, а также представляют зачастую средненькие возможности. Если в некоторых областях платные программы занимают практически монопольное положение, то во многих других бесплатные аналоги уже сегодня отвоевали у них место под солнцем. Для решения некоторых задач существует сразу несколько бесплатных решений. Чтобы продемонстрировать вам масштаб этого явления. СНІР отобрал для вас 100 лучших программ. А самые интересные и новые из них (помеченные логотипом «СНІР-Тор») мы рассмотрели более подробно.

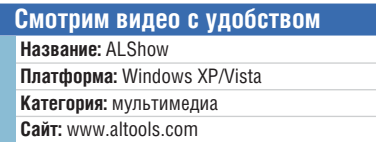

У каждого из нас есть свой любимый плеер, и чаще всего мы не намерены с ним расставаться. Но это только в том случае, если вы вдруг не узнаете о другом проигрывателе, который превосходит ваш функционально. Для многих оптимальным выбором может стать ALShow.

Главный акцент при созлании этого плеера разработчики сделали на простоте и удобстве работы, а также скорости. AI Show имеет собственный менеджер кодеков, позволяющий забыть о проблемах с их подбором. Если в базовом комплекте не хватает какого-то кодека, плеер предлагает его скачать. ALShow - один из немногих проигрывателей, позволяющих нормально просматривать видео высокого разрешения даже на слабоватых компьютерах. При этом отлично работает перемотка (у VLC и многих других плееров с этим нередко возникают проблемы). В целом плеер чрезвычайно быстр при выполнении любых действий.

СОВЕТ 1 ЕСЛИ вы любите смотреть видео в офисе, ALShow имеет полезную функцию: нажатием клавиши «Escape» можно мгновенно свернуть плеер в трей и поставить воспроизведение на паузу. Чтобы вернуться к просмотру, достаточно просто щелкнуть по значку плеера в трее, воспроизведение продолжится столь же молниеносно.

**СОВЕТ 2** ЕСЛИ ВАМ ПОНАЛОбИЛСЯ КАКОЙто кадр из фильма или даже видеофрагмент, вы можете воспользоваться клавишами «F9» (для сохранения кадра) и «F10» (для захвата изображения). Результаты сохранятся в папку, указанную в разделе «Screen Display» в настройках («File | Preferences... | Screen Display»).

#### Полная защита Windows

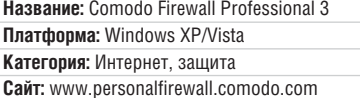

Если вы хотите максимально обезопасить ломашний компьютер от интернетугроз, но при этом не можете позволить себе приобрести коммерческий брандмауэр, вам стоит обратить внимание на эту программу. Она бесплатна, но, несмотря на это, является одной из лучших в своей области. Кроме непосрелственно функций защиты СЕР позволяет следить за всеми изменениями, происходяшими в системе.

**СОВЕТ** Перед установкой программа предложит проверить систему на наличие вредоносного ПО. Не стоит отказываться, так как это упростит дальнейшую настройку. Так как СЕР полностью отслеживает активность программ в системе, после запуска он завалит вас вопросами. Для того чтобы этого избежать, приложение стоит перевести в режим обучения. Для этого щелкните правой кнопкой по значку приложения в трее и выберите «Defense+Security Level | Training Mode» (или «Training in Security Mode», если вы хотите, чтобы в процессе обучения СРГ проверял подозрительную активность). Как раз для этого и необходима проверка перед установкой так вы сможете быть уверены, что при обучении не будет разрешена активность нежелательных приложений.

## На нашем диске

Мы отобрали сто самых интересных бесплатных программ - их вы найдете на нашем диске.

#### Настройка системы

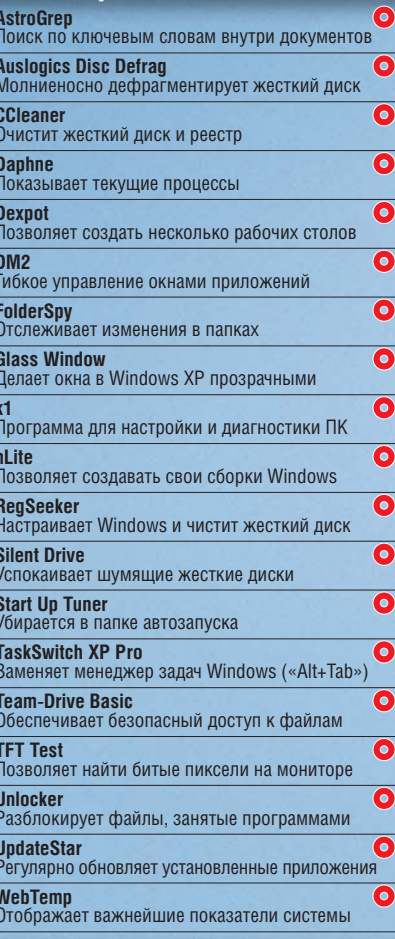

#### Интернет/безопасность  $\bullet$

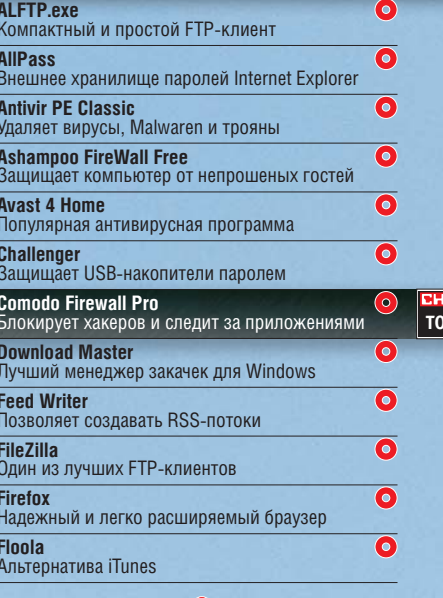

O Download/DVD

125

 $\frac{1}{P}$ 

#### **EHIP PRAXIS** Краткий обзор бесплатных программ

 $\odot$ 

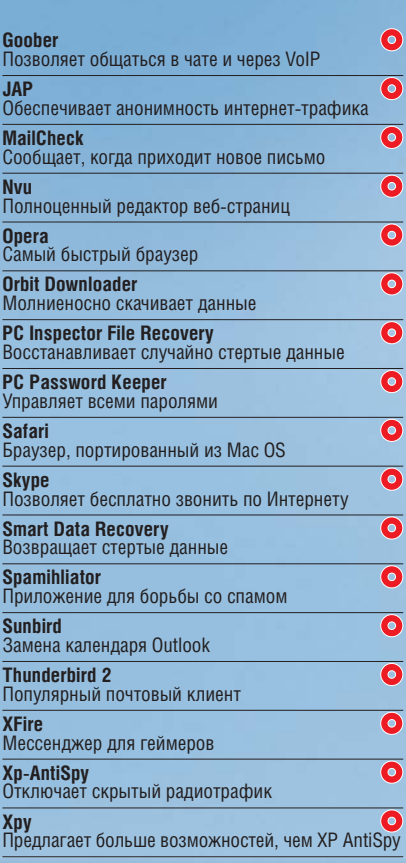

• Аудио/видео/запись

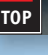

**AllShow** 

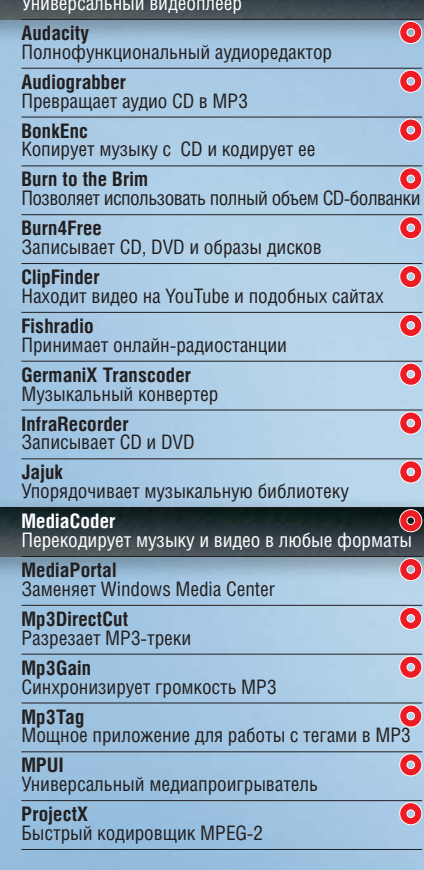

O Download/DVD

Большая часть функций в этом брандмауэре автоматизирована: вам будет необходимо лишь время от времени отвечать на запросы касательно новой или полозрительной активности приложений. СFP в вашей системе станет своеобразным «всевидящим оком». Даже если продукты какой-то популярной компании решат пошпионить, выходя в Интернет через другие приложения, они не смогут обхитрить СFP.

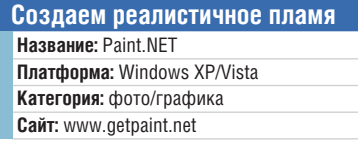

Paint.NET создает графические эффекты ничем не хуже, чем профессиональные пакеты - к примеру, Adobe Photoshop. Например, как насчет огненного текста?

**COBET** Запустите Paint.NET и откройте новый файл. Залейте холст черным цветом и напишите на нем текст белым Желательно использовать хорошо читаемый шрифт. Теперь выберите в меню «Effects | Blurs | Gaussian Blur...» и сделайте текст слегка размытым. Добавьте новый слой («Layers | Add New Layer»). Скройте фон и заполните второй слой линейным градиентом: сверху черный, к серелине белый. Снова активируйте фоновый слой и два раза нажмите на «Layer 2». В списке «Наложение» выберите «Overlay» и нажмите «ОК».

Теперь перейдите к пункту «Effects | Render | Clouds...», в качестве типа наложения выберите «Negation». На шкале поставьте значение, равное примерно половине высоты шрифта. В пункте «Adjustments» выберите «Levels...». Измените значения в поле «Output» на «128», «2.00» и «0». Теперь выберите фоновый слой и снова вызовите «Levels...». Первое значение измените на «210» и примените. Далее объедините слои с помощью «Layers | Marge Layer down» и выберите «Adjustments | Curves...». Из списка под заголовком «Transfer Map» выберите RGB и снимите галочки со всех каналов кроме «Blue». Протяните линию из левого нижнего в правый нижний угол. Теперь деактивируйте «Blue» и включите «Green». Верхнюю точку этой линии опустите на три деления ниже.

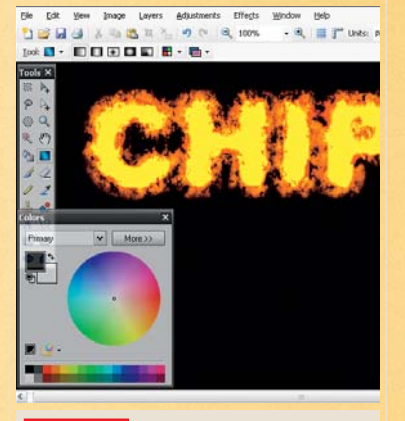

**PAINT.NET** Отличные спецэффек-**ТЫ - ЛИШЬ МАЛАЯ ЧАСТЬ ВОЗМОЖНОСТЕЙ** этого бесплатного редактора

У вас уже лолжен получиться красивый огненный эффект. Еще немного поэкспериментируйте с «Красным», пока налпись окончательно не примет пылающий вид.

#### Векторизуй это!

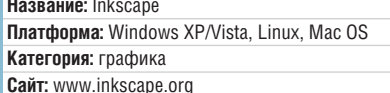

Если вы любите рисовать векторные изображения, такие как логотипы, вам стоит ознакомиться с возможностями программы Inkscape. Она предназначена в первую очередь для создания изображений в прогрессивном формате SVG, но также может работать и с файлами Adobe Illustrator. При этом к векторным изображениям можно применять эффекты прозрачности, использовать различные режимы наложения, градиента и многое другое. Кроме того, программа позволяет гибко работать с картинками, состоящими из растровых и векторных объектов.

**COBET** ЕСЛИ у вас есть растровое изображение логотипа, который вам хотелось бы преобразовать в векторное, не обязательно перерисовывать или обводить растр. Inkscape умеет преобразовывать растровые изображения в векторные автоматически. Для того чтобы проделать эту операцию, выберите нужный объект и раскройте окно векторизации растра, выбрав в меню пункт «Контур | Векторизовать растр» (комбинация клавиш «Shift+Alt+B»). Вы увидите диалоговое окно со множеством настроек. Чтобы векторизовать обычный логотип (такой, как ло-

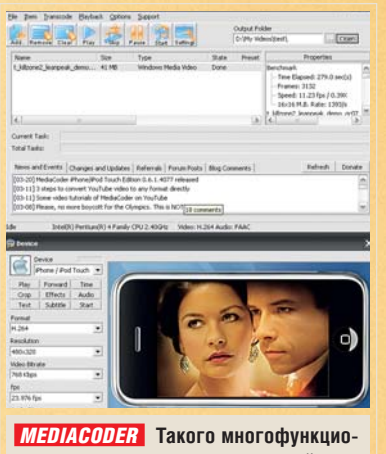

нального кодировшика вы не найдете даже среди платных программ

готип CHIP), выберите пункт «В ивете» в разделе «Множественное сканирование». Теперь задайте число сканирований (в нашем случае лостаточно двух), а также при необходимости измените дополнительные опции. Пункт «Сгладить» стоит применять только в том случае, если изначальное растровое изображение невысокого качества - так вы сможете добиться ровных контуров. На второй вкладке поставьте галочки в пунктах «Убрать пятно» (так вы сможете избавиться от дефектов сжатия JPEG), а также «Оптимизировать контуры», чтобы прямые элементы логотипа не получились шероховатыми. После этого нажмите на кнопку «ОК». Результат появится в окне предпросмотра, а созданное векторное изображение будет расположено поверх растрового. Если результат вас устраивает, закройте окно векторизации и перетяните в сторону полученное векторное изображение. Теперь растровый оригинал можно удалять!

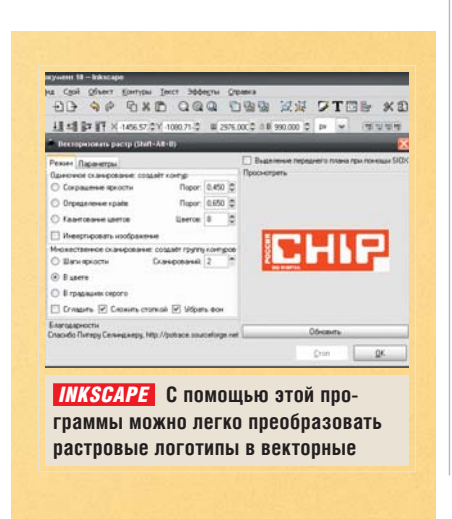

#### Преобразовать видео для мобильных устройств **Название:** MediaCoder Платформа: Windows XP/Vista, Linux, Mac OS Категория: видео/мультимедиа Сайт: http://mediacoder.sf.net

Сушествует множество программ. предназначенных для конвертирования видео и музыки из одного формата в другой. Основные проблемы универсальных кодировщиков - запутанные интерфейсы и сложность подбор настроек под конкретное устройство. В специальных программах другая проблема - под каждое устройство нужна отдельная версия. Решить эти две задачи разом предлагают разработчики свободного кодера MediaCoder. Он имеет и универсальные возможности, и специальные плагины к программе, позволяющие кодировать видео и музыку для различных устройств. ВНИМАНИЕ Одной из особенностей программы является необходимость установки браузера Firefox.

СОВЕТ Чтобы перекодировать видео, например для вашего iPhone или iPod Touch, запустите MediaCoder и активируйте кнопку «Extension». Под иконкой с телефоном найдите пункт «iPhone/iPod Touch» и щелкните по нему. После этого откроется окно с изображением iPhone и необхолимыми настройками. Прежле чем начать колирование, нужно выбрать файлы, которые вы собираетесь кодировать (кнопка «Add...»), а также указать папку, в которую будет записан результат («Output folder...»). Предложенные по умолчанию настройки являются средними между оптимальным качеством изображения и минимальным объемом файла. В большинстве случаев этого достаточно. На экране нарисованного iPhone можно просмотреть результат, чтобы убелиться в качестве вилео, не копируя его каждый раз на телефон или плеер. Чтобы начать кодирование, нажмите кнопку «F5» или выберите в меню «Transcode | Start Transcoding». По окончании колирования нажмите на кнопку «Open» рядом с полем «Output folder», чтобы перейти в папку с закодированными файлами.

Столь же просто программа справляется с кодированием видео для iPod Video, PSP и многих лругих устройств. **ETIP** 

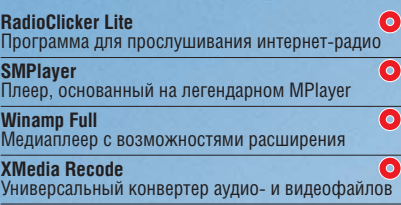

#### • Фото/графика

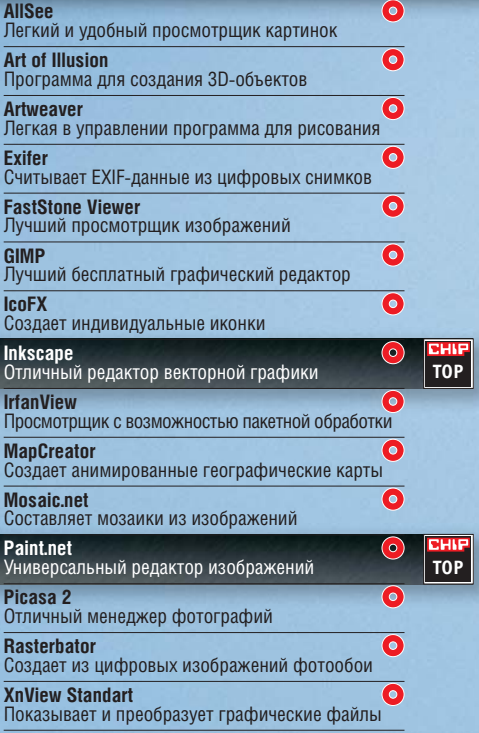

#### • Офис и прочее

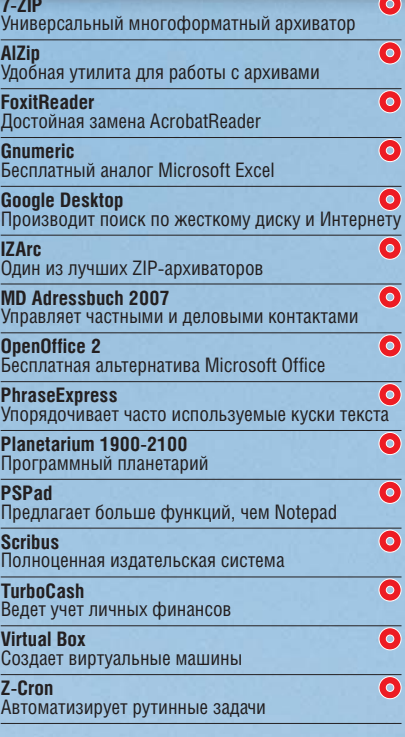

O Download/DVD

**EHIP TEST & TECHNICS** Сравнительное тестирование

# **Бесплатная замена** NERO

Nero содержит множество всевозможных функций. Но может ли все это великолепие противостоять объединенным силам бесплатных программ? Мы решили выяснить, стоит ли переходить на сторону конкурентов.

## **На нашем диске**

Программы с нашего диска вполне могут составить конкуренцию лидеру, а некоторые из них даже оказались на шаг впереди.

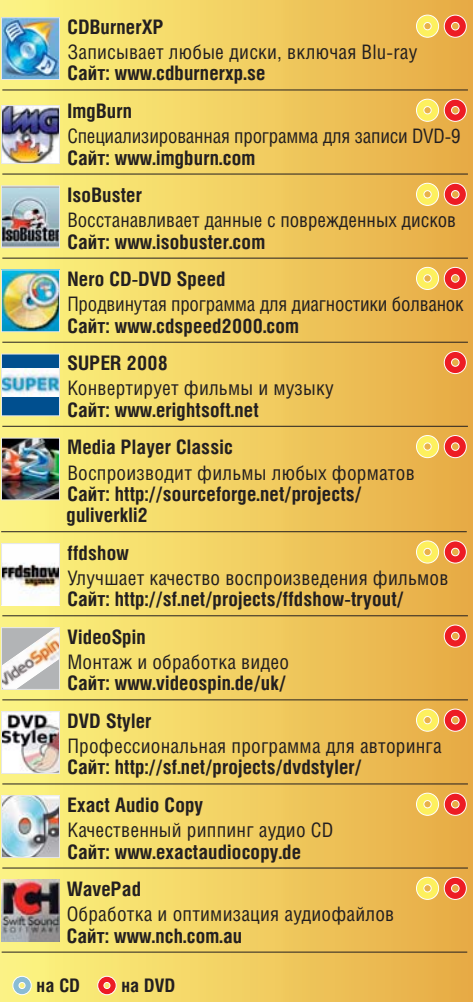

 **ПРОГРАММЫ, УПОМЯНУТЫЕ В СТАТЬЕ, ВЫ НАЙДЕТЕ НА НАШЕМ ДИСКЕ**  128 CHIP | МАЙ 2008

### В этой статье

Бесплатные средства для прожига дисков на все случаи жизни

Конвертирование

и воспроизведение фильмов

Обработка видео- и аудиофайлов

В чем другие программы опережают Nero?

его последних версий предоставляет практически все мыслимые функции в области мультимедиа и записи, однако не со всеми задачами пакет справляется одинаково хорошо. В некоторых случаях бесплатные программы демонстрируют лучшие результаты.

Чтобы узнать, стоит ли переходить с Nero на бесплатные альтернативы, мы устроили несколько дуэлей, сравнивая отдельно взятые функции Nero со специализированным ПО. Кроме того, мы расскажем, чего недостает в Nero и как закрыть эти пробелы.

#### **ПРОЖИГ ДИСКОВ**

#### Запись, анализ. **ВОССТАНОВЛЕНИЕ**

Современный пользователь ПК записывает диски чуть ли не каждый день. При этом все большее значение приобретают узкие сопутствующие задачи. И здесь специализированные программы имеют некоторые преимущества.

#### Запись в любых форматах **Nero 8 < против > CDBurnerXP**

Nero может записывать разные диски, даже такие экзотические как CD-Extra или Mixed Mode. Профессионалам открыты все возможности, которые предусматривает формат, например выбор файловой системы UDF лля DVD.

Из бесплатных продуктов большой популярностью пользуется CDBurnerXP. Эта программа работает со всеми стандартными форматами, включая видео DVD и Blu-rav. Она поддерживает мультисессионный режим, а также умеет записывать загрузочные диски. Есть ряд полезных мелочей: к примеру, если отключить автоматическое распознавание скорости, пользователь может самостоятельно выбирать подходящий режим

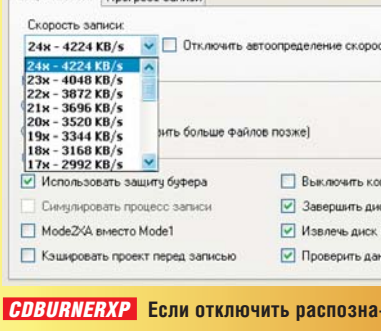

Onus sanucu Doornece san

вание скорости, можно самостоятельно выбирать скорость записи

(это имеет смысл. если прошивка привода не в состоянии правильно определить скорость); или можно указать размер болванки, если она не будет распознана.

Однако Nero располагает более богатым арсеналом специальных функций. Так, CDBurnerXP тоже позволяет превысить номинальную емкость компакт-диска (перепрожиг), но насколько именно - не оговаривается. Остается лишь действовать методом проб и ошибок. В Nero пользователь указывает верхнюю границу в окне «Options» вкладки «Expert Features», имеется также опция перепрожига для **DVD. В лополнение к этому в Nero есть** замечательный модуль анализа «Disc Speed». Он с точностью до килобайта определяет, насколько можно перепрожечь диск. Эксклюзивный прием: если активировать короткий lead-out («Enable generation of short lead-out»). то на компакт-лиске уместится на 10-15 Мбайт больше данных. И еще один совет лля киноманов: начиная с восьмой версии Nero может еще до прожига изменять код FourCC в AVI-файлах, чтобы их можно было воспроизводить даже с помощью старых моделей плееров с поддержкой DivX.

Побеждает Nero: для простейших целей бесплатной программы будет вполне достаточно, однако Nero поддерживает больше форматов, позволяет осуществлять тонкую настройку и предусматривает некоторые интересные функции.

#### **Запись DVD-9** Nero 8 ₹ против > ImaBurn

Записать DVD-9 - это по-прежнему задача не из легких. Может быть, лучше воспользоваться специальной программой типа ImgBurn - или все же Nero?

Nero позволяет по меньшей мере изменить тип носителя (book type) и пометить лиск как DVD-ROM, если пишущий привод это допускает. Иначе DVDплеер не воспримет готовый DVD-9 в качестве видео DVD. Но данная функция спрятана в модуле «DriveSpeed» в главной программе вы ее не найдете.

Разумеется, в специальной программе, такой как ImgBurn, все выглялит иначе. Здесь book type можно изменить прямо в главном окне. Кроме того, вы сами задаете точку перехода между слоями (laver break). Если лазер переходит с одного слоя на другой на какой-нибудь динамичной сцене, то при воспроизведении в этом месте могут наблюдаться рывки. В ImgBurn этого можно избежать, выставив точку разрыва слоя в конце раздела. ImgBurn предусматривает простейший плеер для контроля результатов еще перед записью.

Побеждает бесплатная программа: бесспорно, Nero записывает DVD-9 на достойном уровне, однако только ImgBurn позволяет управлять всеми параметрами, важными для этого формата.

#### Восстановление данных **Nero 8 < против > IsoBuster**

В Nero 8 появилась возможность восстановления данных с поврежденных дисков. Однако в этом отношении уже несколько лет довольно высокую планку лержит IsoBuster. В профессиональной версии IsoBuster распространяется на условиях shareware, но основные функции восстановления информации доступны бесплатно.

Вернемся к Nero RescueAgent. Первое, что бросается в глаза, - это отсутствие каких-либо настроек. Пользователь вставляет дефектный диск в дисковод и программа начинает восстанавливать данные. Все просто. Однако такая простота оборачивается проблемами. В случае сильных повреждений RescueAgent слишком долго задерживается на дефектных секторах, а ограничить число попыток нельзя.

В IsoBuster такая опция есть. При этом IsoBuster не оставляет пользователя олин на олин с многочисленными настройками, а оказывает ему поддержку на всех этапах восстановления данных. Если, например, программа не обнаружит на только что отформатированном DVD+RW файловой систе- →

**СНІР** | МАЙ 2008

 $129$ 

### **Восстановление данных**

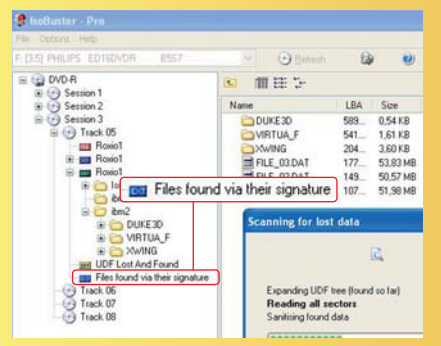

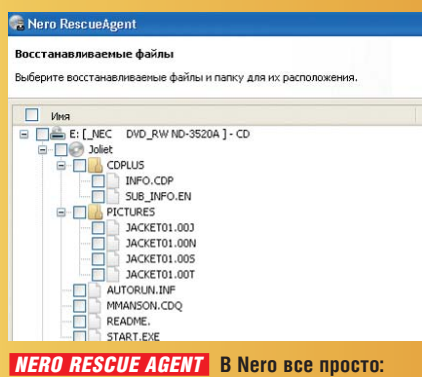

**вставьте диск в дисковод и отметьте нужные** 

**файлы галочками**

 *ISOBUSTER* **Эта бесплатная программа предлагает множество опций, таких, например, как поиск файлов по сигнатуре**

мы, она проинформирует вас об этом и поможет провести сканирование секторов. RescueAgent может только все или ничего. По фактическим результатам он почти не уступает конкурентам, но Nero не умеет восстанавливать старые данные с отформатированных RW-дисков. **Побеждает бесплатная программа:** для поцарапанных дисков RescueAgent вполне подходит, но IsoBuster предусматривает больше опций и выручает даже в нестандартных ситуациях.

#### **МУЛЬТИМЕДИА**

#### Копирование, обработка, воспроизведение

Как для фильмов, так и для музыки Nero предусматривает широкий спектр возможностей, начиная с конвертирования и заканчивая воспроизведением. Однако в чем-то бесплатные программы уже обогнали коммерческий пакет.

#### Конвертирование любых форматов **Nero 8** ❮ **против** ❯ **SUPER 2008**

Когда речь идет о конвертировании фильмов, основной проблемой для кодировщиков становятся новые форматы. MPEG-2 и MP3 — это вчерашний день, сегодня наилучшее качество изображения обеспечивает H.264, а для звука оптимален AAC. Кодировщики Nero могут составить конкуренцию коммерческим аналогам, но не разработкам с открытым кодом. Кодеки с открытым кодом собираются в одну коллекцию в рамках проекта FFmpeg (**http://ffmpeg.mplayerhq.hu**) и затем используются в различных программахконвертерах. Отдельного упоминания заслуживает X264: по качеству изображения он сопоставим с кодировщиком Nero H.264, но работает быстрее.

Бесплатные программы профессионального класса, такие как meGUI (**http://sourceforge.net/projects/megui**), на порядок превосходят Nero. Однако они слишком сложны для неопытных пользователей. Поэтому мы рекомендуем простой универсальный конвертер SUPER, имеющий большое количество профилей для таких устройств, как iPod, Nintendo DS или PlayStation 3. Для сравнения: Nero ограничивается тремя профилями для iPod.

В категории «Звук» SUPER выигрывает главным образом за счет простого интерфейса: достаточно выбрать песни, перетащить их в нужное окно и запустить конвертацию. С другой стороны, кодеки в Nero лучше. SUPER поддерживает только обычные форматы MP3 и AAC, а Nero — еще и разработанные на их основе MP3Pro и HE-AAC. Хотя потеря невелика из-за слабой поддержки последних портативными устройствами.

**Побеждает бесплатная программа:** пусть в Nero аудиокодеки лучше, зато SUPER получает решающие баллы благодаря простому интерфейсу и широкому выбору профилей для кодирования.

#### Воспроизведение любых форматов **Nero** ❮ **против** ❯ **Media Player Classic ffdshow**

Собственный плеер Nero, Showtime, делает успехи. Он научился экономно относиться к ресурсам и теперь поддерживает многоядерные процессоры и даже без проблем воспроизводит HDфильмы. Правда, оперативной памяти Showtime все-таки расходует в разы больше, чем Media Player Classic (MPC).

В сочетании с коллекцией декодеров ffdshow MPC смотрится однозначно лучше, чем Nero. Загрузка этих кодеков в MPC и ее конфигурация осуществляются через опцию «External Filters». С ffdshow MPC воспроизводит практически все существующие форматы аудио и видео. Качество воспроизведения можно дополнительно улучшить с помощью оптимизационных фильтров: если изображение смазано, надо повысить резкость; если имеются блочные артефакты, следует подключить фильтр

## **Конвертация фильмов**

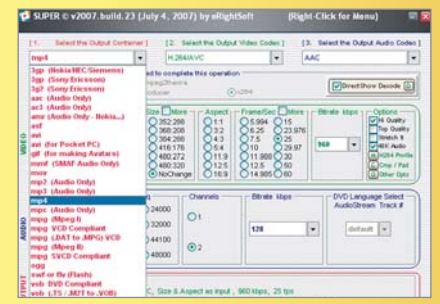

 *SUPER* **Этот конвертер содержит десятки профилей, позволяющих просматривать фильм практически на любом устройстве**

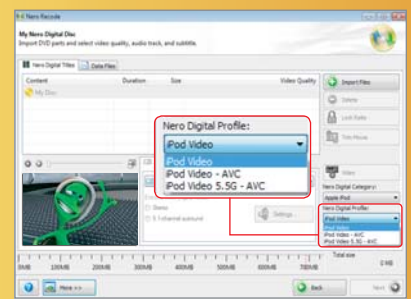

 *NERO RECODE* **Что касается профилей, Nero следует принципу минимализма для iPod их всего три**

130 CHIP | МАЙ 2008

«Deblocking». А профессионалы могут встроить в MPC скрипты Avisynth, например LimitedSharpen (**http://avisynth. org/mediawiki/LimitedSharpen**), и достичь наилучшего качества воспроизведения.

Кроме того, MPC решает проблемы с воспроизведением, вызванные конфликтом двух декодеров. Чтобы один из них больше не использовался при воспроизведении, его надо заблокировать через ту же опцию «External Filters». Nero Showtime особых контраргументов предъявить не может, за одним исключением: в Showtime есть хороший адаптивный деинтерлейсер, который при воспроизведении успешно преобразует полукадры, используемые в телеизображении, в полные кадры.

**Побеждает бесплатная программа:** комбинация MPC+ffdshow гарантирует оптимальное качество изображения. Nero Showtime смотрится красивее, но возможностей у нее меньше.

#### Обработка видео

**Nero** ❮**против** ❯ **VideoSpin DVD Styler**

В качестве альтернативы для Nero-Vision мы можем порекомендовать VideoSpin. VideoSpin использует ту же технологию, что и популярный пакет Pinnacle Studio 11, но, разумеется, в облегченном варианте: лицензионные кодеки, такие как MPEG-2, требуют регистрации уже через 15 дней, авторинг DVD отсутствует, как и импорт фильмов из камеры. В NeroVision таких проблем нет.

И все же в VideoSpin есть главное монтажная линейка с фильтрами, переходами и эффектами. Их не намного меньше, чем в NeroVision, и вполне достаточно для кинолюбителей, которые пока еще работают с материалом DV-AVI и не спешат переходить на видео высокой четкости. К тому же VideoSpin рассчитана на непрофессионалов и отличается более простым интерфейсом, чем NeroVision.

Если вы хотите записать фильм на DVD, помимо обработки видео средствами VideoSpin вам понадобится еще и кодирование в MPEG ( с помощью программы SUPER), а потом материал надо будет импортировать в программу авторинга DVD Styler. В DVD Styler нет такого богатого выбора шаблонов меню, как в NeroVision, но, несмотря на это, можно быстро создать несложный DVD. Есть расширенные возможности для создания структуры навигации, но это, пожалуй, оценят только профессионалы.

**Побеждает Nero:** в обработке видео бесплатные программы не сильны. Прежде чем записать DVD, придется изучить несколько инструкций. А Nero объединяет в себе все нужные функции и в конце концов просто удобнее.

#### Обработка музыки **Nero** ❮ **против** ❯ **Exact Audio Copy WavePad**

В отличие от многих рипперов, включая и Nero, Exact Audio Copy (EAC) подходит к риппингу аудио CD как к искусству: в безопасном режиме («Secure») эта программа корректирует все ошибки чтения, которые могли бы сказаться на качестве копирования. Однако этот процесс отнимает много времени. К тому же конфигурирование диагностики дисководов и интеграция внешних кодировщиков сложнее, чем в Nero.

Для обработки звука существует мощный редактор с открытым кодом под названием Audacity (**http://audacity. sourceforge.net**), который, к сожалению, отличается малопонятным интерфейсом. Для повседневных задач рекомендуется облегченная бесплатная версия коммерческой программы WavePad. По диапазону функций она приближается к самому редактору Wave. Обе программы содержат приблизительно одинаковое число аудиофильтров, обе можно расширять через интерфейс VST с помощью плагинов.

Однако в Nero больше автоматических функций. Например, сначала аудиотрек автоматически анализируется на предмет шума, а затем корректируется с учетом результатов — достаточно нажать на кнопку. В WavePad это делается вручную, для чего необходим некоторый опыт работы со звуком. **Побеждает Nero:** две бесплатные программы обеспечивают примерно тот же набор функций, однако в Nero намного комфортнее работать.

#### **Чего вы не найдете в Nero**  *НА НАШЕМ ДИСКЕ*

Эти программы компенсируют некоторые пробелы в Nero. Одна ускоряет запись дисков, другая диагностирует видеофайлы, а третья является универсальным аудиоплеером.

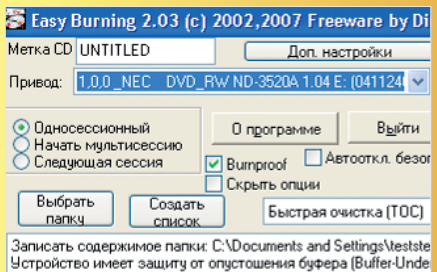

**Easy Burning.** Если вам нужно записать диск как можно быстрее, на Nero надежды мало — воспользуйтесь программой Easy Burning. Отметьте папку и выберите в контекстном меню «Send to | Easy Burning». **Сайт: www.paehl.de**

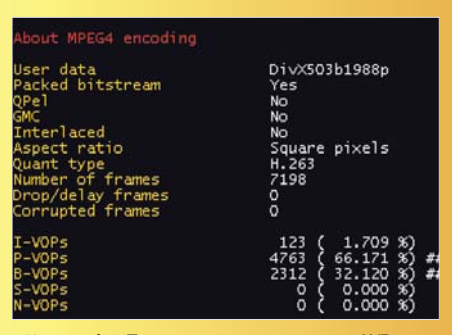

**AVInaptic.** Программа анализирует AVIфайлы и в деталях описывает их параметры. Это помогает диагностировать дефекты изображения и проблемы воспроизведения. **Сайт: http://fsinapsi.altervista.org**

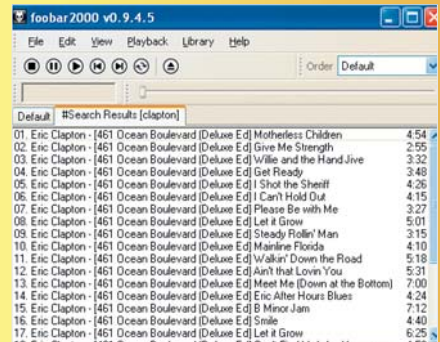

**foobar2000.** Благодаря расширяемости за счет плагинов этот аудиоплеер может намного больше, чем конкуренты. **Сайт: www.foobar2000.org**

СНІР І МАЙ 2008 **становив процентрів по процентрів по процентрів по процентрів по процентрів по процентрів по п** 

**EHIP TEST & TECHNICS** Tect Vista SP1

## Vista SP1: отличное время для перехода

По словам специалистов Microsoft, с выходом Vista Service Pack 1 операционная система избавилась от своих недугов. СНІР протестировал изменения и почти готов согласиться с этим утверждением. Почти, потому что исправлено далеко не все.

момента выхода Windows Vista в феврале прошлого года Microsoft продала уже более 100 миллионов лицензий новой операционной системы, но пользователи до сих пор предпочитают ХР. Почему? Интернет-опрос, проведенный нашими европейскими коллегами, показал: примерно 22% пользователей опасаются, что старые программы перестанут запускаться. И не без оснований. Даже со встроенным эмулятором ХР многие программы отказываются работать пол Vista.

Итак, более чем через год после выхода новой ОС расстроенные пользователи чувствуют себя бета-тестерами неотлаженных программ. Эту пробле-

## **ЕНІР Вывод**

C Service Pack 1 Vista наконец созрела для нормального использования более чем через год после начала продаж! Многие нововведения в пакете обновлений являются просто исправлением ошибок. Несмотря на это, можно с чистой совестью сказать: пересадка будет удачной. Vista изначально была относительно безопасной и стабильной, а Service Pack 1 повысил эффективность и исправил проблемы, раздражающие пользователей. Благодаря поддержке инновационных технологий, таких как EFI и exFAT, Vista стала еще и готовой к будущему.

му призван исправить Service Pack 1. В Microsoft надеются, что он наконецто сделает из Vista полноценную операционную систему.

После запуска особых изменений не заметно. Все как в мире автомобилей: если Volkswagen представляет новый Golf VI, он будет снаружи выглядеть точно так же, как Golf V, но внутри многое будет обновлено. Та же история и с Windows: под хорошо знакомой внешней оболочкой скрываются повышенные эффективность, безопасность и належность.

#### **Эффективность: Vista с Service** Pack 1 работает гораздо быстрее

Корпорация Microsoft утверждает, что минимальные системные требования для Vista - это процессор с частотой 800 МГц и 512 Мбайт RAM, а также вилеоплата, поддерживающая DirectX 9. Но на практике оказывается, что для нормальной работы ОС требуется современный двуядерный процессор и по крайней мере 1 Гбайт оперативной памяти. Даже на быстрых компьютерах есть проблемы с эффективностью: музыка прерывается, ноутбуки потребляют слишком много энергии, а на запуск Vista уходит целая вечность. Но с выходом Service Pack 1 ситуация значительно улучшилась.

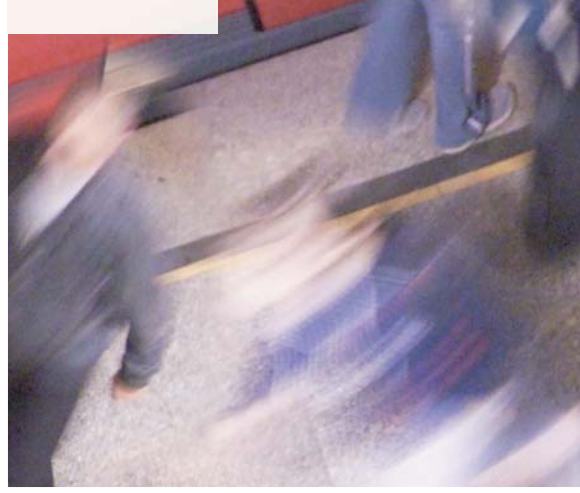

Быстрое копирование. Среднестатистический жесткий диск передает данные со скоростью 25 Мбайт/с - если бы не тормозила Vista. Такая скорость передачи - исключительная редкость, и виной тому неоптимальное программирование операционной системы. В Service Pack 1 эта проблема исправлена. По утверждениям Microsoft, скорость копирования данных для локальных дисков увеличена на 25%, а для сетевых — на 50%. Во время нашего теста прирост скорости оказался несколько меньшим: 18% и 33% соответственно. Но это все равно существенно.

Вместе с тем Microsoft исправила визуализацию процесса копирования. До сих пор отображаемое на экране время, оставшееся до конца копирования, не соответствовало реальному. С SP1 на-

132

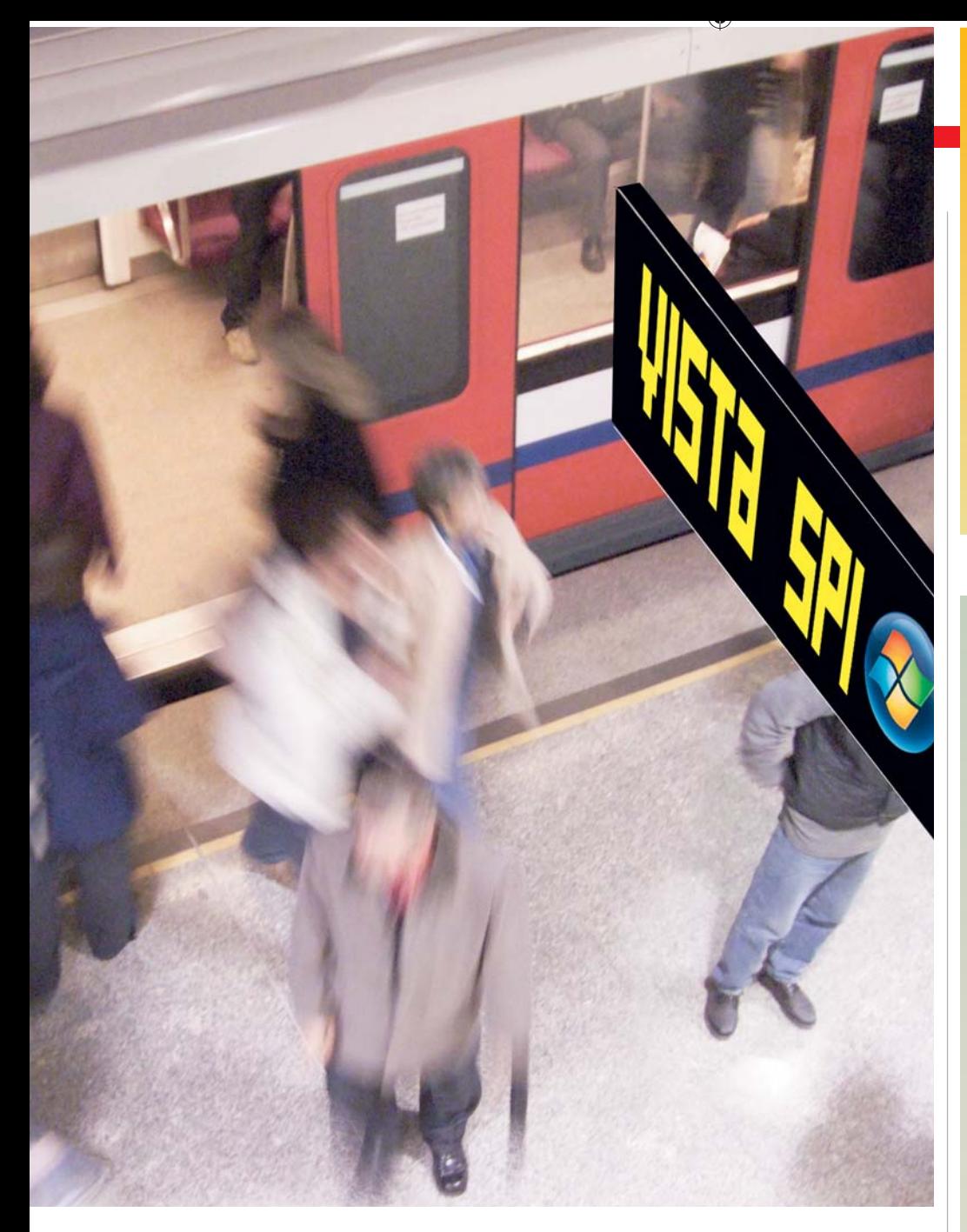

кладки все еще случаются, однако по большей части показания индикаторов верны. Хотя при копировании папок, содержащих много мелких файлов, полагаться на них по-прежнему нельзя.

• Наслажлаться музыкой без помех. Несмотря на то что концепция многозадачности была изобретена почти полвека назал — в 1959 году, ее реализации до сих пор работают неидеально. Если в Vista запустить одновременно много приложений с высоким потреблением памяти и вычислительных ресурсов, во время проигрывания музыки могут случаться перебои. Проблема в том, что медиаплеер получает слишком мало процессорного времени, чтобы декодировать МРЗ. В результате возникают запинки при проигрывании, причем даже на быстрых системах. Пакет обновлений ликвидирует эту проблему, резервируя время процессора для передачи аудио- и видеоданных. Те, кто полагают, что из-за этого остальные приложения будут работать заметно медленнее, ошибаются: для воспроизведения музыки требуется минимум процессорного времени, а «тяжелые» программы израсходуют любые вычислительные ресурсы, не давая видимого прироста производительности.

• Ноутбуки работают дольше. Хорошие новости для владельцев ноутбуков: SP1 заметно увеличивает время их автономной работы. Так, новый ноутбук Lenovo, на который мы установили пакет обновлений. продержался на 7% лольше

Vista SP1 в первую очередь оптимизирует работу с рекордсменом энергопо- →

## **Vista Service** Pack 1

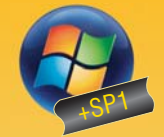

**OPWEHTWPbI** Дата выхода: середина марта 2008 года. Источник поставки: Windows-Update, CD

#### **PA3MEP**

- через обновление Windows 65 Мбайт
- через сетевую установку 450 Мбайт
- включая все 36 языков 550 Мбайт

#### **VISTA B CPABHEHUM**

Безопасность **Эффективность Напежность** 

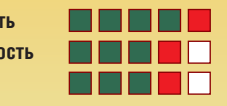

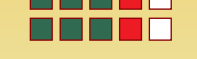

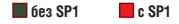

## Обновления в Service Pack 1 для Vista

Контроль учетных записей: при копировании пользователю не придется больше отвечать на множество вопросов системы - теперь достаточно однократного согласия.

Резервное копирование: в новой версии программы архивирования можно защитить и данные, которые зашифрованы с помощью EFS (Encrypting File System).

Новый инструмент восстановления: теперь можно восстановить даже системные данные. До сих пор пользователю приходилось заново устанавливать систему.

Более быстрое разблокирование: ранее при нажатии «Ctrl+Alt+Del» пользователю приходилось ждать реакции системы до 10 с.

Инструмент удаленного доступа: улучшена безопасность при удаленном доступе - программы, работающие с RPC, теперь можно подписывать электронной подписью.

BitLocker I: программа шифрования может теперь защищать не только системные области, но и любые другие.

BitLocker II: для большей безопасности данные можно заблокировать одновременно через ТРМ-модуль и USB-накопитель.

Новая активация: KMS (Key Management Service) в версиях Enterprise функционирует теперь и в виртуальной машине.

Безопасный пароль: теперь пользователи во время инсталляции Windows Vista должны создать пароль, иначе Windows не запустится.

Групповые политики: после инсталляции SP1 Windows отключает сложный в использовании инструмент GPMC (Group Policy Management Control) и устанавливает более простой редактор Gpedit.

Новая файловая система: SP1 открывает двери новой файловой системе exFAT. Специально для устройств хранения данных есть поддержка файлов до 32 Гбайт.

Продолжение на следующей странице

#### **EHIP TEST & TECHNICS** Tect Vista SP1

**Совместимость:** улучшены стабильность и поддержка приложений. Какие именно программы имеются в виду, Microsoft не уточняет.

**Меньше потерь данных:** улучшенный режим работы кеша для сменных устройств, таких как USB-накопители, обеспечивает надежную сохранность данных.

**Лучшее поведение в Сети:** при соединениях peer-to-peer пользователи могут найти друг друга, даже если их компьютеры защищены брандмауэрами.

**Ускоренная сетевая отдача:** содержимое сетевых дисков с SP1 просматривается быстрее.

**Больше энергии для ПК:** если в течение установленного времени изображение на экране не меняется, процессор автоматически переходит в режим энергосбережения.

**Быстрый ZIP:** архивирование и разархивирование с SP1 происходит быстрее.

**Управление временем процессора:** мультимедиафайлы проигрываются теперь без запинок.

**Ускоренные операции с файлами**: с SP1 копирование происходит примерно на 25% быстрее, а копирование сетевых файлов — на 50%.

**Быстрый просмотр фотографий:** с SP1 показ фотографий происходит быстрее. Ускорение особенно заметно на больших изображениях.

**Улучшенный Internet Explorer:** теперь Internet Explorer значительно быстрее загружает и отображает веб-страницы, активно использующие язык программирования JavaScript.

**Новый SuperFetch:** функция буферизации загружает часто используемые файлы в оперативную память. Теперь это происходит намного быстрее.

**Умная сетевая логика:** в случае если доступно одновременно несколько сетевых подключений, Vista автоматически выбирает оптимальное.

**Улучшенный удаленный доступ:** RDP (Remote Desktop Protocol) поддерживает новый алгоритм компрессии.

**Система обновлений:** разработка в соответствии с методами SDL примерно на 50% снижает потребность в обновлениях.

**Конфигурируемая дефрагментация:** теперь можно выбирать диски для дефрагментации.

**Удаление файлов из автономных папок:** Vista с Service Pack 1 наконец-то сможет удалять файлы из неподключенных автономных папок.

**Эмуляция 64 бит:** 64-битные версии Vista c SP1 могут работать на 32-битных системах.

**Полное отображение оперативной памяти:** Windows научилась корректно отображать объем оперативной памяти.

**Улучшенная привязка дисплеев:** поиск и подключение удаленных дисплеев теперь осуществляется намного быстрее.

**Больше драйверов:** SP1 предлагает новые драйверы для компонентов сторонних производителей.

требления – дисплеем. Теперь процессор может перейти в режим энергосбережения, если содержимое экрана не изменяется на протяжении некоторого времени. До сих пор дело обстояло так: если работает экран, функционирует и процессор. Также исправлены проблемы с некоторыми видеочипами: ранее, если программа постоянно обращалась к VSync-прерыванию, когда оно ей совсем не требовалось, система не уходила в спящий режим. Теперь Vista проверяет активность приложения и, если, например, про-

→ Music → Library → Songs  $\blacksquare$  Playlists Create Playlin Now Playing TreoCentral Treo Cas TreoCentral Treo Cast Epi Now Playing<br>↓Library<br>└── Recently Added<br>└── Artist è Dieter Bohn and Mike O.  $\overline{1}$ TrenCentral Tren Cast Eni. Podcast TreoCentral Treo Cast Epi.<br>TreoCentral Treo Cast Epi.. 2007  $\overline{c}$ Album  $^{23}$ TrenCentral Tren Cast Eni. Songs<br>Genre<br>Year<br>Rating  $\frac{25}{30}$ TreoCentral Treo Cast Epi.  *ВОСПРОИЗВЕДЕНИЕ*  TreoCentral Treo Cast Epi..  *МУЗЫКИ* **Теперь**  Ratin کہا<br>Flash Disk George W. Bush **Vista больше не**  The Presic December 1, 2007: It's a ... **запинается при**  George W. Bush December 8, 2007: It's a ... Podcast December 15, 2007: It's a. **проигрывании MP3** 2007 December 22, 2007: It's a.. In Memoriam: Nelson Man.. November 3, 2007: Congr. November 17, 2007: Gi October 13, 2007: Nobel .. October 15, 2007: Emero... eptember 8, 2007: Do September 22, 2007: Savi.. Sentember 29, 2007; Our ... أولتا وصوا  $\mathbf{X}$ Осталось 15 сек. Копирование 2 элементов (434 МБ)  $U$ <sub>3</sub> Съемный диск (F:) (F:\) Рабочий стол (Рабочий стол) Куда: Оставшееся время: Примерно 15 сек. 1 (170 MB) Оставшиеся элементы: Скорость: 7.76 МБ/сек. Меньше сведений Отмена

ndows Media Plav

 *ОПЕРАЦИИ С ДАННЫМИ* **Копирование стало быстрее, а время, оставшееся до его окончания, теперь в большинстве случаев отображается правильно**

игрыватель не показывает видео, а стоит на паузе, гасит экран.

Улучшена и работа с жесткими дисками. Впрочем, специалисты из Редмонда облегчили себе работу и исправили только ошибку, связанную с переходом HDD в спящий режим. В Service Pack 1 обещали переработать и совместимость с новыми энергосберегающими гибридными твердотельными жесткими дисками. У операционной системы возникали проблемы с их режимом энергосбережения. Но наш тест показал, что в Vista SP1 их поддержка не стала лучше. Наоборот, при выходе из режима энергосбережения протестированным нами дискам Samsung и Seagate потребовалось для старта около 20 секунд, причем на протяжении этого времени в Windows вообще ничего не работало.

#### Безопасность: улучшенная защита от вирусов и хакеров

Наш тест операционных систем, опубликованный в CHIP №3 2008, показал, что Vista неплохо защищена от внешних угроз. Тем не менее разработчики решили не останавливаться на достигнутом и включили в SP1 многочисленные улучшения системы безопасности.

 $\overline{S}$  (a)  $\overline{S}$  53  $\overline{S}$  53  $\overline{S}$  1.1  $\overline{S}$  4.54  $\overline{S}$  1.1  $\overline{S}$  1.1  $\overline{S}$  1.1  $\overline{S}$  1.1  $\overline{S}$  1.1  $\overline{S}$  1.1  $\overline{S}$  1.1  $\overline{S}$  1.1  $\overline{S}$  1.1  $\overline{S}$  1.1  $\overline{S}$  1.1  $\overline{S}$  1.1

■ **Защитить все данные.** Ранее встроенная защита файлов ограничивалась шифрованием системного раздела. Теперь с помощью BitLocker можно защитить и любые другие области диска. Интересно, что в оригинальной Vista такая возможность уже имелась правда, делать это приходилось из командной строки. В SP1 Microsoft просто создала для нее графический интерфейс. Исключительно запоздалый шаг.

■ **Лучшие обновления.** Если бы Windows была автомобилем с плохими тормозами, Microsoft предложила бы тормозить мягче, вместо того чтобы поменять тормозные колодки. Так во всяком случае выглядит история с обновлениями безопасности: как только редмондцы находят дыру в защите, они в лучшем случае просто латают ее, причина же никого не интересует. Vista стала первой клиентской ОС, которая поддерживает разработанную в Microsoft методику SDL (Security Development Lifecycle), позволяющую обеспечивать безопасность ПО на протяжении всего цикла его разработки.

Если верить Microsoft, благодаря SDL необходимость в обновлениях снизилась на 50%. С SP1 Vista получает соответствующее обновление SDL, которое

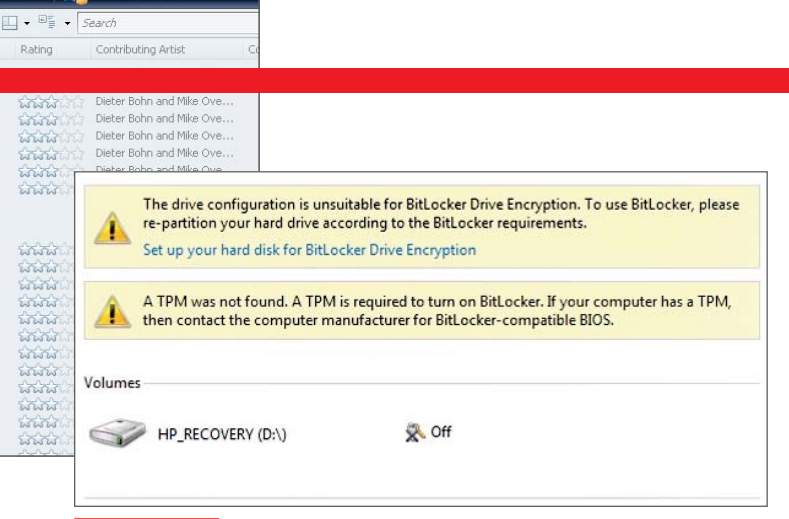

**ШИФРОВАНИЕ** Обновленный BitLocker позволяет защищать от посторонних глаз любые области лиска

> должно обезопасить определенные части системы. Теперь при работе системы контроля учетных записей пользователь получает больше информации о заблокированном объекте. Правда, постоянные сообщения по-прежнему нервируют.

> **• Надежная информация.** Ранее нельзя было полагаться на центр безопасности Vista, так как некоторое вредоносное программное обеспечение умело изменять его настройки. При этом Vista показывала зеленый свет даже при выключенном брандмауэре или антивирусе. В SP1 Microsoft изменила интерфейсы оповещения о статусе приложений, так что теперь пользователь может положиться на сообщения центра безопасности. По крайней мере до тех пор, пока его снова не взломают.

#### Належность:

#### «падения» стали реже

Несмотря на прежние заверения Microsoft в высокой стабильности Vista, ее пользователи нередко сталкивались с «падениями» и зависаниями системы. В Service Pack 1 устранены многие ошибки, о которых Microsoft сообщает в Windows Error Reporting Tool, так что стабильность заметно возросла.

Иеньше потерь данных. Пользователи Windows привыкли к тому, что перед извлечением USB-накопителей необходимо активировать «безопасное извлечение». Выдергивая флеш-драйв просто так, вы рискуете потерять данные. В SP1 Microsoft улучшила поведение кеша, особенно с устройствами NTFS. Конечно, «флешку» все же не стоит вытаскивать просто так, однако если это все-таки слелать, данные, скорее всего, не пропадут. И Улучшенные драйверы. Одной из главных причин зависания системы бы-

**СНІР** | МАЙ 2008

ли плохо написанные драйверы и программное обеспечение от сторонних производителей. Поэтому в SP1 расширена поддержка устройств.

Кроме того, улучшены драйверы для беспроводных адаптеров. Хотя радиус лействия радиосетей зависит в большей

степени от местоположения и производительности роутера, SP1 все-таки слегка улучшает работу. При тестировании нам удалось добиться лишь мизерного прироста, но, возможно, именно его хватит для того, чтобы дотянуть WLAN до дальнего угла дивана.

Поддержка новинок. Наряду с исправлениями в Service Pack 1 есть и поддержка будущих внешних устройств. Так, Vista позволяет работать с большей эффективностью с оборудованием, использующим новую файловую систему ех ГАТ, - это от-

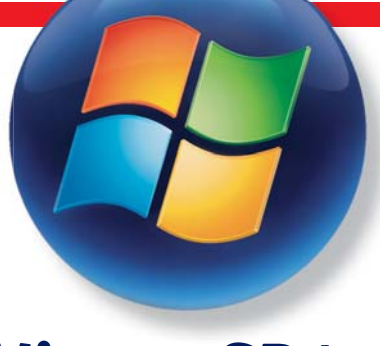

## **Vista c SP1** работает быстрее

носится в первую очерель к картам памяти и USB-накопителям. Также смогут работать с Vista и карты памяти формата SD, поддерживающие новый механизм передачи данных SD ADMA. Они предлагают более высокую скорость передачи данных при меньшей загрузке процессора. Также в SP1 была добавлена поддержка новой технологии управления прошивкой ЕFI. так что новые материнские платы с этой технологией будут работать под Vista. ВНЕР

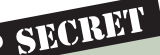

## Конфиденциально от Microsoft: TOP SECRET что принесет нам следующая версия Windows

Многие вещи, которых не хватает в SP1, редмондцы оставили для следующей версии OC - Windows 7. На собственном внутреннем форуме, Early Feedback Program, программисты и тестировщики уже общаются по поводу будущих функций.

#### РАСШИРЕННЫЙ МЕНЕДЖЕР ЗАГРУЗКИ

Установка Windows поверх альтернативной операционной системы, например Mac OS или Linux, до сих пор невозможна: менеджер загрузки Windows готов работать только с продуктами от Microsoft.

#### **AKTИBALIИЯ WINDOWS**

Пользователь, который часто меняет компоненты компьютера или переустанавливает операционную систему, быстро исчерпает доступное количество интернет-активаций Windows. Многие пользователи мечтают о возможности деактивации системы перед повторной установкой - выходом могла бы стать телефонная горячая линия.

#### УЛУЧШЕННЫЙ МИКШЕР

Service Pack 1 позволяет микшеру Windows только изменить громкость: основательно не хватает конфигурирования высоких и низких частот. Эти функции являются стандартом даже для самой простой автомагнитолы.

#### **ПРОИГРЫВАНИЕ BLU-RAY**

Диски высокой четкости становятся все популярнее, однако тому, кто захочет посмотреть новые HD-диски в Vista, потребуется дополнительное программное обеспечение.

#### КОНФИГУРИРОВАНИЕ ПАНЕЛИ ЗАДАЧ

Пользователи Firefox и Internet Explorer привыкли к возможности передвигать и группировать отдельные вкладки с помощью мыши. Этой функции еще недостает в собственной панели задач Windows.

#### ПЕРСОНАЛИЗАЦИЯ «SUPERFETCH»

Функция «SuperFetch» часто подгружает необходимые библиотеки в оперативную память. Эти данные Windows не приходится больше загружать с медленного жесткого диска. Чего не хватает, так это возможности конфигурации. Пока что «SuperFetch» часто просматривает ненужные папки, например с фильмами или музыкой, в поиске данных для кеширования.

**CHIP PRAXIS** Безопасный интернет-банкинг

# Интернетплатежи без риска

Поддельные электронные письма и веб-сайты, шпионские программы — жулики не остановятся ни перед чем, чтобы получить доступ к вашему кошельку. Защитите свой компьютер и не дайте интернет-мафии ни малейшего шанса.

 $\langle A \rangle$  since  $\langle A \rangle$  for a set so  $\langle B \rangle$ 

136 CHIP | МАЙ 2008

**И звестно немало случаев, когда**<br>деньги с банковских счетов и<br>кредитных карт пропадали, деньги с банковских счетов и кредитных карт пропадали, несмотря на применение всех доступных простому пользователю мер безопасности. При последующей проверке выяснялось, что на использовавшиеся для проведения банковских транзакций компьютеры были установлены обновленные версии ОС, антивирусный сканер и утилита для поиска и уничтожения шпионских программ. Виновниками исчезновения конфиденциальной информации оказывались безобидные с виду программы — к примеру, в одном из случаев в этой роли выступал хранитель экрана (скринсейвер). Спрятанные в подобных программах шпионские модули не были своевременно разоблачены антивирусом и сумели сделать свое дело.

О том, какими еще трюками пользуются киберпреступники, и о том, как защититься от их посягательств, вы узнаете, прочитав эту статью. Все необходимые утилиты для обеспечения безопасности вашего компьютера мы собрали на нашем диске.

#### 1. АНТИФИШИНГ: надежное блокирование поддельных форм

Если в стародавние времена «профессионалы с большой дороги» подделывали денежные знаки, то сегодня в крупных масштабах осуществляется подделка веб-сайтов. Оригинал и фальшивку трудно различить невооруженным глазом. Даже опытные пользователи попадаются на удочку специалистов фишинга.

Для того чтобы избежать ловушки, обязательно пользуйтесь всеми имеющимися средствами защиты и фильтруйте письма-приманки еще до того, как они попадут на ваш компьютер, — это позволит сэкономить немало нервов. При проведении онлайновых банковских операций советуем использовать браузер Firefox Portable, который вы найдете на нашем диске. Там же размещен модуль NoScript, который по умолчанию запрещает исполнение JavaScriptкода и воспроизведение мультимедийных файлов с веб-страниц. Так предотвращается протоколирование вводимой с клавиатуры информации и отправка ее через Интернет злоумышленникам. В том же случае, если вы совершенно уверены в безопасности просматриваемого сайта, отменить для него все ограничения можно одним щелчком мыши.

Плагин SiteAdvisor производства компании McAfee (**www.siteadvisor.com**), ➜

*заметно больше. К счастью, фишинг в России* 

## **Фишинг по-русски**

.<br>Уважаемые пользователи службы WebMoney и Яндекс. В связи с участившимися случаями незаконного завладения срепствами с конепьков пользователей рекомендуем Вам установить себе на компьютер новый патч исправляющий .<br>несколько програмных ошибок

Также если Вы не являетесь пользователем службы WebMoney, но используете Яндекс Деньги, то этот патч также обезопасит и Вас от несанкционированного проникновения в Ваш кошелёк Данное дополнение приложено к письму для удобства скачивания

С Уважением служба тех, поддержки WebMoney совместно с Яндекс (support@webmoney.ru)

Прикрепленные данные: Patch\_3.0.1b.exe (application/octet-stream, 50К)

Ситуация с безопасностью платежей в России имеет ряд особенностей. В большинстве случаев поползновения отечественного сетевого криминала назвать фишингом можно лишь с очень большой натяжкой. Так, попытки украсть пароли от учетных записей ведущих отечественных платежных систем, таких как WebMoney и «Яndex.Деньги», носят очень грубый характер и с точки зрения опытного обитателя Сети выглядят крайне наивно. Например, довольно широкий резонанс получила рассылка писем со вложенным обновлением (на самом деле — трояном), якобы закрывающим некую дыру в безопасности одновременно обеих ведущих платежных систем. Из подписи следовало, что письма были якобы совместной инициативой соответствующих отделов WebMoney и «Яndex.Деньги». С учетом повторяющихся время от времени инцидентов подобного рода можно сделать вывод, что такие мошенничества дают ощутимый результат. А это значит, что

многие пользователи платежных систем до сих пор не осведомлены об этом виде интернет-мошенничества и не имеют соответствующих средств защиты. **Прокомментировать ситуацию мы попросили ведущего спам-аналитика «Лаборатории Касперского» Дарью Гудкову:** *«С точки зрения нашей антиспамовой лабора-*

*тории фишинг является одним из видов спама, поэтому мы боремся с ним, как и с прочими видами опасности: техническими методами, анализом заголовков писем, контентной фильтрацией, эвристическими способами.*

*В целом можно отметить, что фишинг в России в последнее время набирает обороты. Атаки на «Яndex.Деньги» стали уже регулярными, также участились попытки украсть личные данные, в основном логин/пароль от почты. Атак на банки пока не так много (в основном целью мошенников является «Альфа-банк»), но весьма вероятно, что в скором времени их станет* 

 $\overline{3}$  states in the states indices in the  $\overline{3}$  states in the  $\overline{3}$  states in the  $\overline{3}$  states in the  $\overline{3}$ 

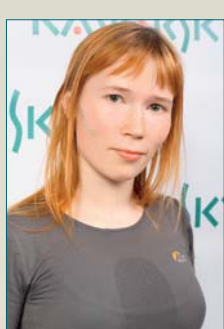

*появился довольно поздно по сравнению с Европой и Америкой, поэтому к тому моменту, когда в нашей стране начался всплеск фишингатак, у нас уже были эффективные и испытанные способы защиты от него, а пользователи российского Интернета были довольно хорошо осведомлены об опасности. Должна сказать, что бороться с фишингом, с нашей точки зрения, относительно просто. Дело в том, что злоумышленники при составлении фишинговых писем заключены в очень жесткие рамки: письмо должно точно копировать настоящие письма от банка или платежной системы. Поэтому в данном виде рассылок мошенники не могут использовать такие распространенные методы обхода спам-фильтров, как зашумление картинки,* 

*разбавление текста письма случайными последовательностями букв и т. д. На тот случай, если фишинговое письмо все же* 

> *прошло через спам-фильтр и дошло до адресата, в наших продуктах реализован модуль «Анти-Фишинг», распознающий фишинговые письма и предотвращающий переход на контролируемые мошенниками подложные сайты, которые при помощи методов социальной инженерии вынуждают пользователя добровольно раскрыть личные данные для доступа в интернет-банк».*

From: PayPal <paypal@secu Date: 14/01/2008 22:52 To: Undisclosed recipients

#### **HHP PRAXIS** Безопасный интернет-банкинг

прелназначенный лля браузеров<sup>1</sup> Microsoft Internet Explorer и Mozilla Firefox, представляет собой еще одну линию обороны. Благодаря ему большинство сомнительных веб-сайтов попросту не загрузится на ваш компьютер. Для распознавания подозрительных страниц эта программа обращается к огромной базе данных, которую интернет-сообщество ведет и поддерживает в актуальном состоянии пол руководством специалистов по безопасности компании МсАfее. Если же вы все-таки хотите зайти на сайт, вызвавший подозрение у SiteAdvisor, сначала следует щелкнуть по значку программы справа под окном браузера - и вы получите подробную информацию о грозящих вам опасностях.

Для того чтобы вообще не получать приглашений на фишинг-сайты, следует установить на компьютер качественный фильтр спама. Мы рекомендуем использовать бесплатную программу под названием Spamihilator, которая работает совершенно независимо от имеющегося на вашем компьютере почтового клиента. Листрибутив этой программы, а также полробное описание ее настроек вы найдете в CD/DVDприложении.

#### 2. НЕЖЕЛАТЕЛЬНЫЙ ПОСРЕДНИК: меры безопасности при выходе в Интернет через точки доступа общего пользования

Все более широкое применение находят удобные и практичные способы выхода в Интернет: сидя в кафе, можно лостать ноутбук и выйти в Сеть через бесплатное беспроводное соединение. Попивая кофе, вы легко можете проверить состояние своего банковского счета и совершить парутройку платежей. Это удобно, но небезопасно: неприметный посетитель, устроившийся с ноутбуком за столиком в углу, вполне может похитить пароль лля лоступа к вашему счету. Этот тип взлома называется «человек посередине»: хакер присоелиняется к каналу незаметно для участников коммуникации и может перехватывать или искажать передаваемые по нему данные. Потери в этом случае могут быть очень значительными, поэтому рекомендуем воздержаться от использования публичных точек доступа для работы с конфиденциальной информацией.

Если же делать это все-таки приходится, следует позаботиться о собственной безопасности. Имеется очень простое средство, о котором многие слышали, но мало кто им пользуется: сервис VPN. Эта аббревиатура расшифровывается как Virtual Private Network - виртуальная частная сеть. Она работает примерно так же, как и локальная, с той лишь разницей, что вместо кабеля между двумя компьютерами используется надежно защищенное интернетсоединение. Установив его между точкой доступа и своим компьютером, вы обезопасите личную информанию от «человека посерелине». Мы рекомендуем пользоваться программой Hotspot Shield (на нашем диске). Компания-изготовитель данной программы (AnchorFree) не только предлагает утилиту, но и предоставляет бесплатный VPN-сервер.

Имеется и платная альтернатива программа CyberGhost VPN (www. cyberghostypn.com/?language=en) OT KOMпании S.A.D. За ежемесячную абонентскую плату порялка 200 рублей вы получаете не только безопасное, но и быстрое соединение с VPN-сервером.

#### **3. УЯЗВИМОСТЬ БРАУЗЕРОВ:** найти и обезвредить

В то время как вы путешествуете по неизвестному веб-сайту, внелренный в страницу вредоносный программный код может незаметно перехватить управление вашим компьютером. Виноваты в этом многочисленные недоработки в системе безопасности браузеров и плагинов. А затем на «обезвреженный» компьютер устанавливается специальная программадроппер. Ее функция - в отключении всех систем безопасности зараженного ПК и загрузке самой вредоносной программы (чаше всего трояна, ворующего пароли). Ничего удивительного, что дропперы уже некоторое время находятся на первых местах в топ-листах самых опасных компьютерных вредителей (напри-

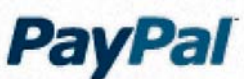

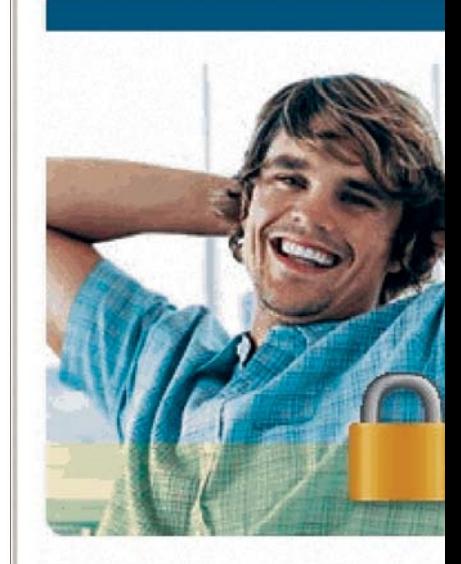

## **CD/DVD-приложение:**

утилиты для безопасного банкинга

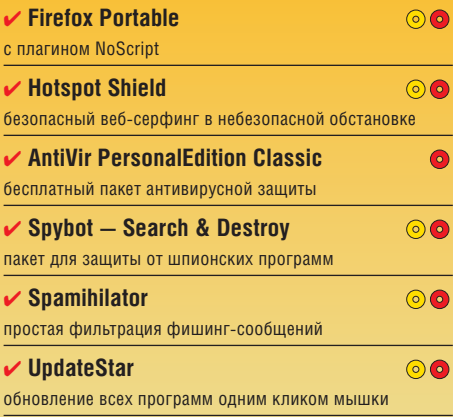

© CD © DVD/Download

мер, www.viruslist.com/ru или www. virusbulletin.com). Защититься от них поможет резидентный модуль антивирусной программы, проверяющий всю текущую активность программ на вашем ПК.

Не менее важно производить регулярные обновления используемых программ и операционной системы, что позволит своевременно закрывать обнаруженные в них уязвимости. Включите автоматическое обновление программ через Интернет и регулярно проверяйте актуальность версий установлен--ного софта.

**COBET** С помощью программы Update Star (которую вы можете найти на

138

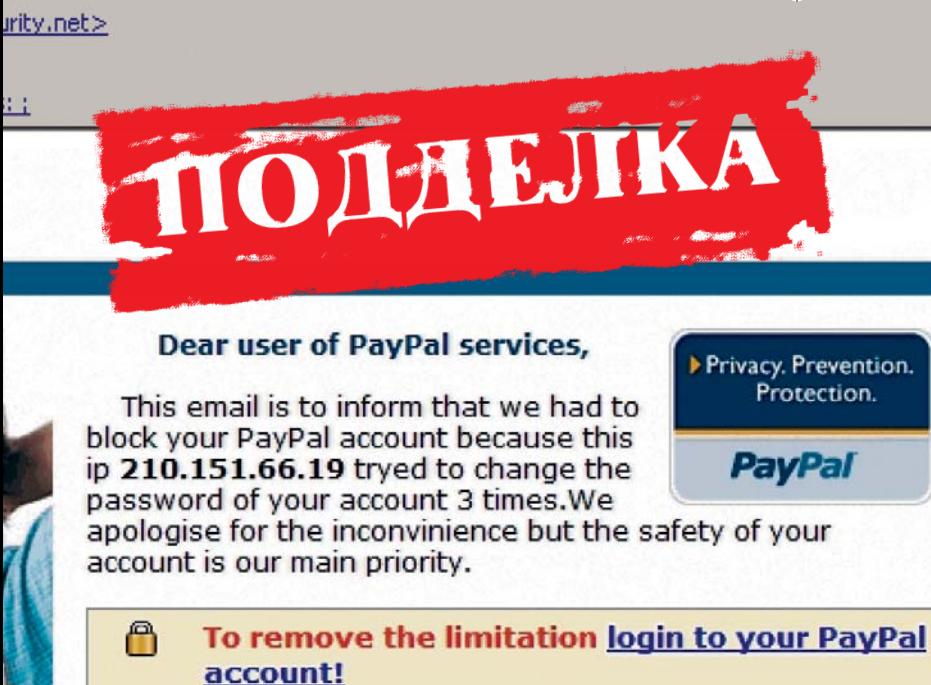

To remove the limitation, read carefully and complete all steps listed in the link above. !!

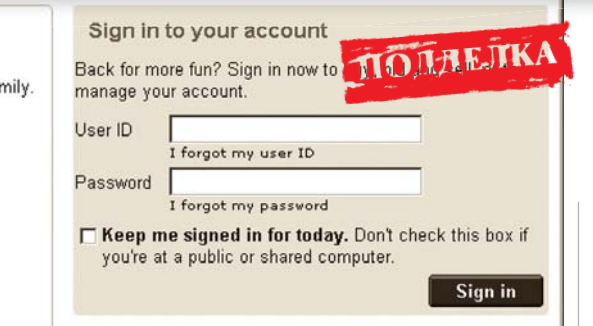

 $f<sub>2</sub>$ 

Having problems with signing in? Get help.

Protect your account: Avoid using the same password for other accounts.

> нашем диске) вы всегда будете знать версии программного обеспечения. установленного на вашем компьютере, и сможете легко производить его обновления.

#### 4. КЕЙЛОГГЕРЫ: зашита от «доработанного» компьютера в интернет-кафе

Никогла не доверяйте компьютерам. установленным в общественных местах! На них нередко устанавливают программы-кейлоггеры, записываюшие нажатия на клавиши и отправляющие протоколы злоумышленникам. Во время проверки банковского счета **ТАКАЯ ПРОГРАММА ЗАПОМНИТ ВАШ ПАРОЛЬ** и отправит его хакеру.

**СОВЕТ** Перед началом работы на чужом компьютере сперва проверьте его онлайновым антивирусом, например www.nanoscan.com или www.kaspersky. ru/virusscanner (последний работает

**КАЧЕСТВЕННАЯ ПОДДЕЛКА ЛИЗАЙН** фишинг-сайта очень похож на оригинальный, однако детали, например адрес, выдают ловушку

только через Internet Explorer). Но эта защита не абсолютно надежна: нажатия на клавиши могут перехватываться с помошью специального устройства, присоединенного к клавиатуре или даже встроенного в нее. От такого «шпиона» вас не спасет ни один антивирус.

#### 5. РАДИОШПИОНАЖ: находим и ликвидируем уязвимости оборудования

Беспроводные клавиатуры дарят нам чувство своболы и мобильность (конечно, в пределах комнаты). Однако их использование чревато потерей информации - по крайней мере в том случае. если данные между клавиатурой и компьютером передаются в незашифрованном виде.

Проведенная нами проверка показала, что передаваемые дешевой беспроводной клавиатурой данные можно перехватывать самыми простыми средствами. Даже в том случае, если у вашего соседа по дому имеется аналогичная модель, данные с вашей клавиатуры могут «по ошибке» передаваться на его приемник и наоборот. Такого рода случаи уже имели место, причем их «героя- →

#### ПРОВЕРКА БЕЗОПАСНОСТИ

## Всегда...

... устанавливайте лимит на суммы платежей в Сети. Обратите внимание на то, чтобы этот лимит для вашего счета не был чересчур большим. Чем меньше установленный вами лимит, тем меньше может быть нанесенный вам ущерб.

... используйте только зашифрованные и поэтому безопасные соединения с вебсерверами. Безопасные веб-сайты вы распознаете по префиксу https:// в адресе и символу в виде замка в конце адресной строки. В ряде браузеров этот значок отображается в правой нижней части окна.

... не только устанавливайте на свой компьютер пакеты для обеспечения безопасности, но и регулярно обновляйте все имеющиеся у вас программы. Это позволит своевременно закрывать регулярно выявляемые в них дыры и не даст злоумышленникам развернуться на вашем компьютере в полную силу.

Проверяйте, обновлена ли установленная на вашем компьютере операционная система. Многие программы имеют функцию автоматического обновления через Интернет. Не пренебрегайте ими!

... регулярно проверяйте состояние вашего банковского счета. Если произошло что-то подозрительное, можно отменить проведенную транзакцию и остановить перевод денег. При наличии кредитной карты активируйте службу SMS-оповещений об операциях по счету - при невысокой абонентской плате она уже спасла десятки и сотни тысяч рублей многим держателям «пластика».

## Никогда...

... не храните в незашифрованном виде на компьютере PIN-коды и пароли доступа. Ежедневное введение большого количества паролей, конечно же, нервирует. Тем не менее пароли для доступа к вашим счетам никогда не должны храниться на компьютере в незашифрованном виде. Еще лучше - не записывать, а запоминать подобную информацию.

... не авторизуйтесь в банковской системе с чужого компьютера (например, находясь в отпуске). Компьютеры в интернет-кафе, в аэропортах или отелях могут быть заражены вредоносными программами либо намеренно использоваться в преступных целях.

... не доверяйте всем подряд письмам или сообщениям из чата. Поддельные письма с «новостями» — это все еще наиболее часто используемая приманка для ничего не подозревающих пользователей. Ваш банк никогда не пришлет вам письмо с просьбой выслать пароль или PIN-код.

... не скачивайте и не запускайте программы из неизвестных источников. Используя самые простые трюки, хакеры внедряют вирусы и шпионские программы в широко известные приложения. Пиратские копии программного обеспечения также охотно используются ими для этих целей.

ми» становились клавиатуры достаточно известных марок. К счастью, дальность действия таких клавиатур составляет всего несколько метров.

Качественные и дорогие модели шифруют передаваемые ими по радиоканалу данные. Например, клавиатуры с интерфейсом Bluetooth производства компании Logitech имеют специальный драйвер, поддерживающий функнию шифрования. При инсталлянии этого драйвера на экране монитора появляется окно, в которое необходимо ввести кол.

#### 6. ПРЕДОТВРАШЕНИЕ манипуляций с DSL-роутером

В начале 2007 года эксперты по безопасности компании Symantec обнаружили новый метод фишинга, характеризующийся особой изошренностью. Принцип его лействия таков: жертва заманивается на специально подготовленный веб-сайт. При загрузке страниц этого сайта на компьютере пользователя выполняется JavaScript-код, позволяющий позже получить доступ к DSL-роутеру и изменить его конфигурацию. В слелующий раз, когда пользователь попытается зайти на страничку своего банка, роутер перенаправит его запрос на фишинг-сайт.

Против подобного метода имеется простая, но эффективная зашита, поскольку трюк срабатывает исключительно в тех случаях, когда имеется неограниченный доступ к веб-интерфейсу конфигурации DSL-устройства. В связи с этим настоятельно рекомендуем защитить доступ к роутеру паролем. И еше раз предлагаем пользоваться для путешествия по Интернету рекомендованным браузером Firefox Portable вместе с плагином NoScript, предотврашаюшим автоматическое исполнение скриптов.

#### 7. ПРОТИВОДЕЙСТВИЕ ВЗЛОМЩИКАМ: зашифруйте хранящиеся на веб-серверах резервные копии

Хакеры - очень находчивый народ: они в состоянии отыскать информацию где угодно, даже в тех местах. которые вы искренне считаете безопасными. К ним относятся интернет-

## Как распознать фишинг

Интернет-мафия содержит целый штат специалистов, которые занимаются исключительно созданием фишинг-сайтов. Чтобы отличить оригинал от подделки, даже профессионалу требуется приложить определенные усилия. Ниже мы приводим несколько простых советов по этой проблеме.

Why use PayPat when

What can I do with

#### СИГНАЛЬНЫЕ ЦВЕТА

Целый ряд признаков поможе помочь належно опрелелить достоверность сайта. Самое бросающееся в глаза - это цвет: Internet Explorer 7 окрашивает адресную строку надежных сайтов в зеленый цвет. Это значит, что соединение с банковским сервером зашифровано, а сайт проверен на подлинность. Браузер Firefox начиная с третьей версии также поддерживает подобную функцию.

#### СИМВОЛ ШИФРОВАНИЯ

В старых версиях браузеров надежное соединение можно было распознать по значку в виде замка. Этот знак обычно появляется в правом нижнем углу окна программы, иногда - в конце адресной строки. Однако бульте внимательны: фишингсайты тоже могут работать по защищенным протоколам передачи данных.

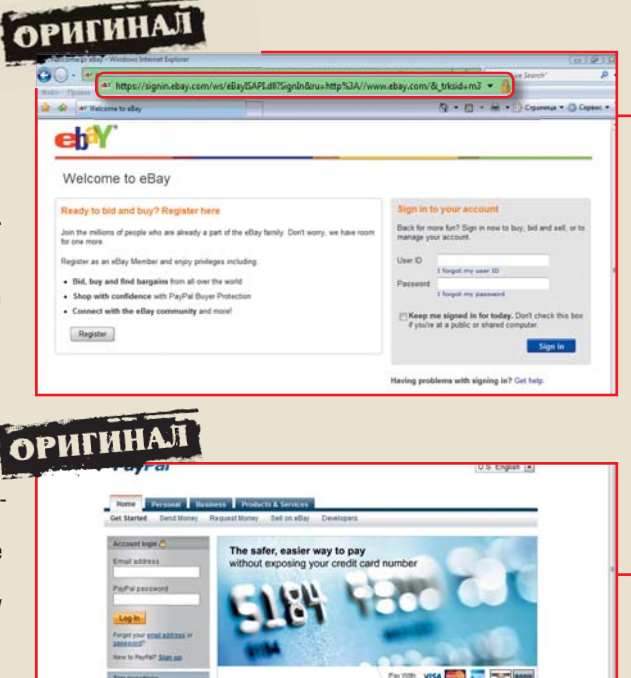

сервисы для хранения резервных копий файлов. Полобные службы используются, как правило, для хранения фотографий и видеофайлов. однако время от времени по невнимательности пользователей тула попалают файлы и целые папки с информацией, не предназначенной для чужих глаз.

Для того чтобы не подвергать себя риску, советуем настроить программу передачи файлов на вебсервер таким образом, чтобы в виртуальное хранилише попалали лишь файлы определенных типов - к примеру, JPEG и AVI. Есть и более належный способ: запакуйте все файлы перед отправкой в один архив и защитите его паролем.

#### 8. ПРОКСИ-ШПИОНАЖ: безопасные связи с сомнительным сервером

Speed through checking

> Pau without revealing your credit card

Send money to your trends and family Learn more about series with Paulha

Вероятнее всего, вы слышали о сервисе Тог (www.torproject.org), позволяюшем путешествовать по Интернету, не оставляя следов. Однако мало кто знает, что и его хакеры приспособили для охоты за паролями.

Litteransales Add PayPal to atto

www.paypal.com

Тог представляет собой сеть проксисерверов, которые передают друг другу данные в зашифрованном виде. Если пользователь хочет анонимно путешествовать по Сети, он посылает свои данные не прямо на нужный алрес, а маскирует их путем отправки на случайно выбранный компьютер в сети Тог. Данные передаются от одного компьютера к другому, пока не

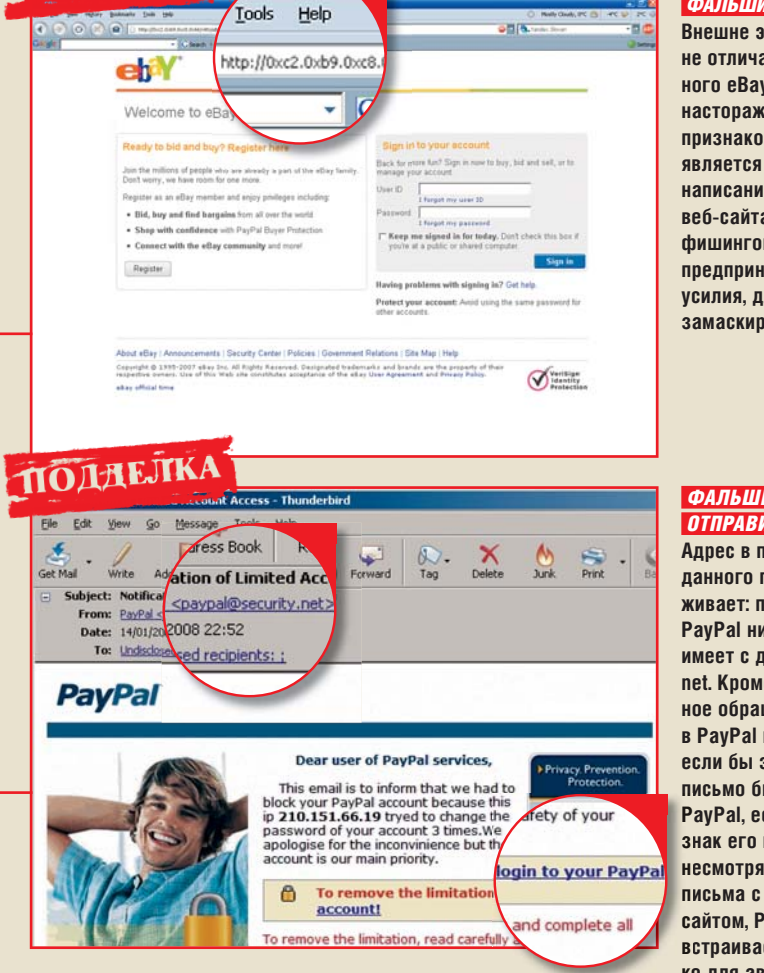

**ПОДДЕЛКА** 

**ФАЛЬШИВЫЙ АДРЕС САЙТА** Внешне этот ресурс ничем

не отличается от оригинального еВау. Самым явным и настораживающим *<u><u><u>DDA3HAKOM</u>***</u>** *CONGRESS*</u> является странное написание алпеса веб-сайта. В данном случае фишинговая банла ппелппиняла немалые **УСИЛИЯ. ДЛЯ ТОГО ЧТОбЫ** замаскировать ложный URL.

#### **ФАЛЬШИВЫЙ АДРЕС** ОТПРАВИТЕЛЯ ПИСЬМА

Адрес в поле «Отправитель» панного письма настора-ЖИВЯРТ' ПЛЯТРЖНЯЯ СИСТРМЯ PavPal ничего общего не имеет с доменом security. net Knowe Toro obesnuveuное обращение к адресату в PavPal не принято. Лаже если бы это электронное письмо было прислано от PavPal, есть еще один при-ЗНАК ЕГО НЕЛОСТОВЕЛНОСТИ" несмотря на схожесть фона письма с оригинальным сайтом, PayPal никогда не **BCTDAUBART B DUCHMA OKOUL**ко для авторизации.

попадают на так называемую точку выхода прокси-сервера (Exit-Node). Только здесь они расшифровываются и отправляются на нужный веб-сайт. Весь фокус заключается в том, что компьютер в точке выхода может принадлежать хакеру - в этом случае вся расшифрованная информация, в том числе и пароли, становится доступна ему.

Поэтому подобный сервис можно использовать только в тех случаях. когла вы хотите скрыть от стороннего наблюдателя информацию о посещаемых вами ресурсах. Ни в коем случае не пользуйтесь им при авторизации на сервере вашего банка или чтении писем из своего почто-**ROLO GILINES** 

#### 9. ВОРОВСТВО ПАРОЛЕЙ: есть ли безопасные способы хранения паролей и PIN-кодов?

Належные пароли имеют большую ллину и сложны для запоминания. Вот почему многие пользователи сохраняют свои пароли либо в текстовых файлах, либо в специальных программах — хранилищах паролей (сейфах). Оба метола ни в коем случае нельзя назвать безопасными. Хотя в сейфе пароли хранятся в зашифрованном виле и хакер не в состоянии воспользоваться ими. пользователю приходится время от времени открывать хранилище и расшифровывать пароли. Если злоумышленник сможет инсталлировать троян или наладить доступ к открытому сейфу иным способом, он получит все пароли сразу.

**COBET** Не храните пароли и PIN-коды на компьютере. В многочисленных сейфах можно прятать любую не слишком важную информацию например, логины и пароли для авторизации на форумах.

Для того чтобы обеспечивать достойный уровень безопасности, пароль лолжен состоять из случайного на вид набора букв разного регистра вперемежку с цифрами (дату рождения использовать не стоит - это слишком доступная информация). Попробуйте составить такой пароль, к примеру, из первых букв слов какого-либо запоминающегося предложения, но постарайтесь не применять один и тот же пароль, даже самый надежный, для нескольких сайтов.

#### 10. ТРОЯНСКИЕ КОНИ: разоблачение вредоносных программ и их уничтожение

Мастера криминальной «интернетрыбалки» используют в качестве «снастей» не только фальшивые вебсайты, но и вредоносные программы. Скринсейвер, укравший пароли в одном из вышеописаных случаев. лемонстрирует еще один распространенный способ фишинга: использование так называемых троянских программ. В этом случае злоумышленник проявляет активность и сам добывает информацию с компьютера жертвы, не дожидаясь момента, когда наивный пользователь впечатает в подсунутую ему форму свои ланные

Чаше всего для внедрения шпионских приложений используются внешне вполне безобидные программы наполобие скринсейверов (хранителей экрана).

Лучшим способом «предохранения» является здоровый скептицизм и хороший антивирус. Мы рекомендуem *Inorpammy AntiVir. KOTODVIO BH* найлете на нашем лиске. Олнако не всегда помогает и антивирус, поэтому все свои программы следует брать только из належных источников. каковым является, например, сайт http://download.chip.eu/ru.

141

# Энергетическая

CH05 [3] 55PR\_Energysafe.indd 142 55PR E f i dd 4/7/08 6:12:54 PM 4/7/08 6 12 54

Быстрый компьютер все равно что спортивный автомобиль: высокие скорости требуют большого расхода энергии. CHIP расскажет, как оптимизировать энергопотребление и сэкономить средства.

## В этой статье

Оптимизация энергопотребления CPU, видеоплат и периферии

10 советов по снижению расхода электроэнергии

Тестирование реального энергопотребления 84 устройств

**В В тоже были слегка удивлены,**<br>получив последний счет за элек-<br>проэнергию? Энергетические концерны постоянно повышают цены. ы тоже были слегка удивлены, получив последний счет за электроэнергию? Энергетические кон-Поэтому есть только один выход: экономить энергию и при этом беречь окружающую среду. Самый эффективный и простой способ снизить энергопотребление — умерить аппетит компьютера, так как в зависимости от

## **Вывод**

Экономия электроэнергии — комплексная задача. Для того чтобы обойтись без лишних финансовых затрат, необходимо выбирать технику по потребностям, обращая внимание не только на скорость работы, но и энергопотребление. Но даже самая экономная техника начинает работать эффективно лишь после проведения энерготюнинга. Соблюдение нескольких простых правил, например отключение техники от сети переменного тока посредством сетевых удлинителей с выключателем, снизит расходы на электричество до минимума.

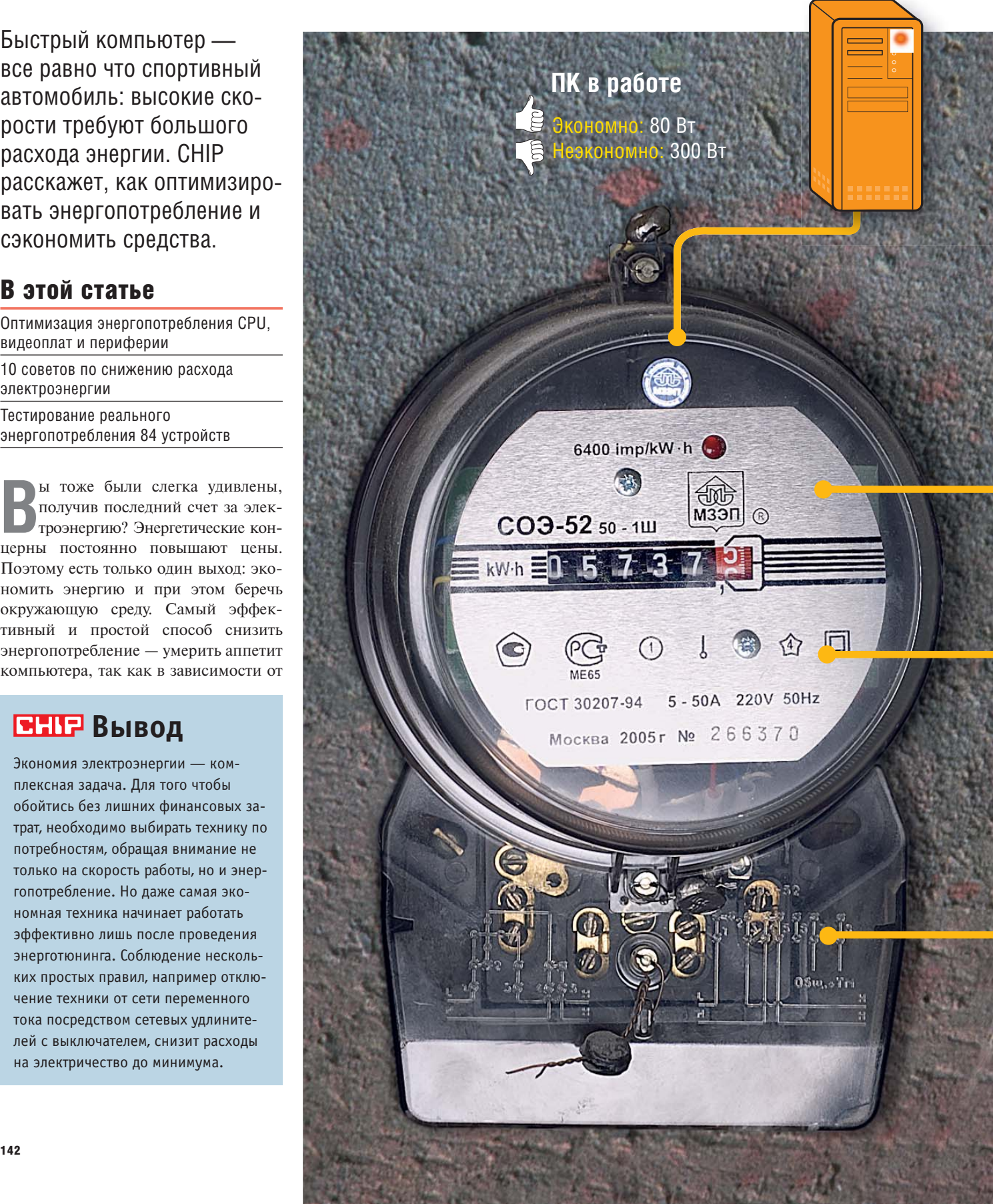

## диета компьютера

Принтер в режиме «Standby»  $0.4 B<sub>T</sub>$ **40 BT** 

**HDTV в работе** 65 BT 250 B<sub>1</sub>

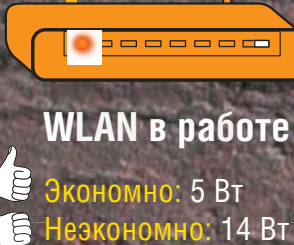

комплектации он потребляет до 20% электроэнергии в вашем доме. Для сравнения: стандартная лампа накаливания «съедает» от 40 до 60 Вт, игровой компьютер - 200 Вт, а стиральная машина с нагревом воды тратит до 3000 Вт - но в течение всего лесяти минут. Компьютер же бывает включен круглые сутки. На стирку при 60 °С уходит примерно столько же энергии.

сколько отнимают пять часов работы в Интернете приблизительно 1 кВт•ч. Таким образом, пользователь Интернета за 24 часа потребляет столько же энергии, сколько тре-

буется для стирки пяти полных баков белья. Благодаря нашему руководству по снижению энергопотребления вы сможете неплохо сэкономить на рас- $X<sub>0</sub>$  Tay

#### Диета для компьютера: как снизить энергопотребление ПК?

Делайте покупки внимательно. Новые компьютеры или мониторы часто отличаются большим аппетитом. Поэтому СНІР составил список лучших устройств. Мы назовем победителя тестирования, то есть производительную систему, работа которой обходится дешевле. Поскольку даже самая экономная техника начинает работать эффективно лишь после выполнения энерготюнинга, мы записали необходимые для этого утилиты на наш диск. В этой статье мы расскажем, как эффективно использовать эти приложения.

Выявите скрытых вампиров. Многие устройства, такие как принтер, телевизор или внешний жесткий диск, в режиме ожилания беспельно тратят электричество. Поэтому лучше отключать их от сети посредством сетевого удлинителя с выключателем.

Оптимизируйте Windows. Благодаря правильным настройкам операционной системы можно сэкономить неи быстрый способ добиться желаемого результата - отрегулировать параметры энергосбережения в закладке «Электропитание» в Панели управления Windows XP/Vista. Для этого во вкладке «Схемы управления питанием» выберите профиль «Экономия батарей» или «Экономный режим».

мало электроэнергии. Самый простой

Понизьте частоту и напряжение CPU.

1 день в Интернете = 5 стирок

Современные пронессоры, такие как AMD Athlon 64 или Intel Core 2 Duo. поддерживают технологии экономии электроэнергии: у Intel <sub>9TO</sub> Speed-Step, a  $y$  AMD  $-$ Cool'n'Quiet. Одна-

ко в Windows Vista они не всегда работают. Операционная система определяет, в какой степени необходимо понизить частоту, но соответствующие значения ACPI (Advanced Configuration and Power Interface) получает из BIOS. Если устаревшая BIOS не может распознать Windows Vista, про встроенные функции энергосбережения придется забыть. К тому же операционная система не позволяет задавать рабочие точки процессора (P-State), то есть изменять соответствие между тактовой частотой и напряжением питания ялра нельзя. Рабочие точки, заданные по умолчанию, не являются оптимальными для всех типов задач и моделей процессоров.

Скорректировать рабочие точки нам поможет программа RightMark CPU Clock Utility (RMClock), KOTOрая имеет прямой доступ к настройкам электропитания центрального процессора. В противоположность разгону уменьшение энергоснабжения не приводит к повреждению оборудования, то есть вы можете безбоязненно экспериментировать с различными значениями тактовой частоты и напряжения, не превышающими номинальные значения. Если CPU не получит достаточно энергии. то  $\rightarrow$ 

143

## Как сэкономить: десять подсказок

#### ВЫБИРАЙТЕ КОМПЬЮТЕР ПО ПОТРЕБНОСТЯМ

Компьютер с избыточной производительностью будет потреблять больше электроэнергии, чем требуется - причем вплоть до  $100%$ 

#### РАЗМЕР МОНИТОРА ИМЕЕТ ЗНАЧЕНИЕ

Перед покупкой телевизора или монитора определитесь с размером экрана: чем он больше, тем выше расход энергии.

#### НЕ ДОВЕРЯЙТЕ ОБЩИМ ОЦЕНКАМ

Порой они неверны. При одинаковых размерах жидкокристаллический монитор потребляет меньше энергии, чем экран с электронно-лучевой трубкой.

#### НАЛИЧИЕ ВЫКЛЮЧАТЕЛЯ

Перед покупкой устройства обратите внимание на наличие выключателя, полностью отсоединяющего его от сети переменного тока.

#### **MHOTOIIITEKEPHLIE CETERLIE QUALTPLI**

Для полного отключения оборудования от сети питания вам потребуется многоштекерный удлинитель с выключателем.

#### МНОГОФУНКЦИОНАЛЬНЫЕ УСТРОЙСТВА

Приобретайте МФУ для непрерывного использования. Меньше блоков питания меньше расход энергии.

#### АКТИВИРУЙТЕ ФУНКЦИИ ЭКОНОМНОГО ЭЛЕКТРОПИТАНИЯ

При работе за компьютером обрашайте внимание на то, включены ли соответствующие функции энергосбережения: по умолчанию они очень часто бывают отключены.

#### ОТКАЖИТЕСЬ ОТ БЕСПРОВОДНОЙ СВЯЗИ

Используйте ралиосвязь, только если кабель действительно мешает. Любое беспроводное соединение повышает расход энергии.

#### ПРОВЕРЯЙТЕ САМОСТОЯТЕЛЬНО

За 800 рублей можно купить приборы для самостоятельного измерения реального потребления энергии.

#### НЕ СПЕШИТЕ ПРИОБРЕТАТЬ НОВОЕ ОБОРУДОВАНИЕ

Вы бережете окружающую среду и свой кошелек, если используете старое оборудование максимально долго и оптимизируете его. Производство нового оборудования также подразумевает расход ресурсов.

это всего лишь приведет к погрешности в вычислениях. В этом случае параметр напряжения следует повысить.

Дистрибутив RMClock можно найти на прилагающемся компакт-диске или скачать с официального сайта разработчиков (http://cpu.rightmark. org). После запуска приложения зайдите в раздел «CPU info» и убедитесь, что программа распознала центральный процессор и его опции электроснабжения. В графе «CPU Model» отобразится модель вашего процессора, а в строках «Multiplier (FID)» и «Rea.Vcore (VID)» — текуший (Current), стартовый (Startup), минимальный (Minimal) и максимальный (Maximal) множитель и напряжение процессора. Обратите внимание

на то, что ни в коем случае нельзя превышать максимальное напряжение. иначе можно повредить оборудование.

В разделе «Profiles» можно настроить схемы энергопотребления процессора. Для снижения энергопотребления наибольший интерес представляет схема «Performance on demand» (производительность по требованию). Для того чтобы ее включить, зайдите в раздел «Profiles» и в графе «АС power» (и «Battery», если у вас ноутбук) выберете опцию «Performance on demand» («Производительность по требованию»). Дальнейшая настройка сволится к корректировке таблин рабочих точек процессора. В меню «СРU performance states editor» выберите для точки «Index 0» минимальное значение напряжения в графе «VID». Параметры прочих значений будут перенастроены автоматически.

Значения новой таблицы рабочих точек определены. Теперь необходимо заменить используемую по умолчанию таблицу на составленную нами. Для этого нало зайти в пункт «Performance on demand» разлела «Profiles» и активировать опнию «Use P-state transitions» (PST). В столбце «Index» поставьте галочку перед всеми значениями. Обратите внимание. что для ноутбука описанные выше действия нужно проделывать дважлы — в пунктах «АС power» и «Battery».

**ВОЙ ЧАСТОТЫ** В приложении ATITool можно уменьшить тактовую частоту вилеоплаты и сохранить новую экономичную настройку в качестве профиля

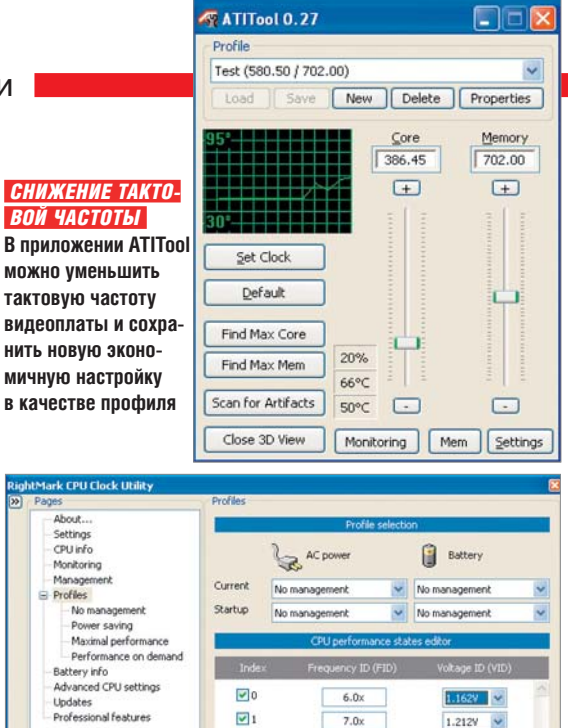

**ПИТАНИЕ** При помощи RMClock можно настроить процессор таким образом, чтобы при выполнении несложных операций он потреблял меньше энергии

 $\overline{v}$ <sub>2</sub>

 $\overline{M}$ 3

Если процессор работает нестабильно, то минимальное напряжение для точки «Index 0» в разделе «Profiles» следует поднять и повторить шаги по составлению и замешению таблицы рабочих точек.

 $\overline{R}$ 

 $\overline{\circ}$ 

 $1.275v$  $\ddot{\phantom{0}}$ 

 $1.325V$   $\vee$ 

Оптимизируйте настройки BIOS. Даже если компьютер находится в режиме ожидания, он потребляет немало электроэнергии. Причиной этого часто является неверная конфигурация BIOS. В некоторых случаях центральный процессор и другие устройства могут продолжать потреблять электроэнергию даже в режиме ожидания. Современный многоялерный процессор потребляет до 65 Вт. а Pentium  $D -$  до 120 Вт, что составляет существенную долю энергопотребления компьютера в рабочем режиме.

Для снижения энергопотребления в режиме ожидания следует оптимизировать настройки BIOS. Для входа в BIOS необходимо нажать соответствующую клавишу до загрузки ОС, какую именно - непродолжительно указано на лисплее при загрузке компьютера. Обычно это либо «F1», либо «Del». Навигация в BIOS осуществляется по-разному, в зависимости от типа, но в каждом современном компьютере предусмотрена возможность активировать режим «S3» (Suspendto-RAM). В этом режиме большая часть устройств компьютера отклю-

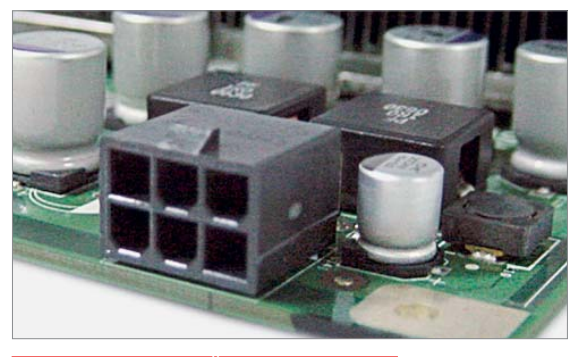

 *ШЕСТИШТЫРЬКОВЫЙ РАЗЪЕМ ПИТАНИЯ* **— неотъемлемый атрибут любой современной высокопроизводительной графической платы**

чается. Работает только оперативная память и устройства, необходимые для сохранения находящейся в ней информации. Потребляемая мощность не превышает 3 Вт.

**Выбирайте видеоплату по потребностям.** Самые жадные потребители электроэнергии в компьютере — это

не всегда материнская плата и ц е н т р а л ь н ы й процессор. Зачастую видеоплата требует больше. Поэтому любителям игр, которые в поисках максимальной производительности не хотят столкнуться

с приличными эксплуатационными издержками, также следует проявить предусмотрительность.

Максимальное энергопотребление видеоплаты относительно просто выявить. Порт расширения PCI Express x16 стандарта 1.0 или дополнительный шестиштырьковый разъем питания способны передать плате до 75 Вт, порт расширения PCI Express x16 стандарта 2.0 или восьмиштырьковый разъем дополнительного питания до 150 Вт. Таким образом, если к плате требуется подключить один или даже два дополнительных шнура питания, то при полной нагрузке она будет «съедать» до 225 Вт. Компьютер со встроенным в материнскую плату видеоадаптером потребляет всего лишь от 80 до 120 Вт.

В настоящее время разработчики графических процессоров стали уделять немало внимания аспекту энергопотребления высокопроизводитель-

ных видеоплат. Так, например, компания AMD в платах серии Radeon HD 3xxx использует энергосберегающую технологию PowerPlay, до этого доступную лишь в ноутбуках. Специальная управляющая схема в чипе отслеживает загрузку графического процессора работой и определяет необходимый рабочий режим, управляя тактовыми частотами, напря-

жением и другими параметрами.

Еще один возможный вариант умерить чрезмерный аппетит видеоплат использовать их только в играх. Такие технологии, как Hybrid CrossFire и Hybrid SLI, позволяют отключать внешнюю видеоплату, когда она не нужна, и использовать интегрирован-

> ное графическое ядро. Для работы этих технологий требуются специальная материнская плата и видеоплата. Так как технологии появились относительно недавно, ассортимент устройств с их под-

держкой пока невелик.

К этому следует добавить, что высокопроизводительные графические платы работают неэффективно. Для мощных плат требуется большее количество или более крупные преобразователи напряжения. Каждый преобразователь передает дальше около 80% поступающей энергии, остальные 20% рассеиваются в виде тепла.

Если вы стремитесь сэкономить, следует подбирать видеоплату в соответствии со своими потребностями. Для работы в офисе и серфинга в Интернете вполне подойдет встроенный в материнскую плату графический адаптер. А вот при просмотре фильмов в HD-качестве общая производительность играет меньшую роль, чем поддержка аппаратного ускорения при декодировании, поэтому в этом случае можно использовать, например, AMD Radeon HD 3450 с интерфейсом PCI Express стоимостью менее 2000 рублей.

 $\langle A \rangle$  superior energy samples for a distribution  $\langle A \rangle$ 

Любителям новейших трехмерных игр мы рекомендуем обратить внимание на NVIDIA GeForce 8800 GT.

**Настройте видеоплату.** Посредством тюнинга графического процессора можно привести в соответствие своим потребностям производительность и потребляемую мощность видеоплаты: тактовую частоту можно понизить с помощью драйверов в продукции AMD это осуществляется посредством функции «Overdrive». Поскольку она, тем не менее, работает не всегда, мы записали ATITool на наш диск. Несмотря на свое название, утилита работает не только с платами AMD, но и поддерживает продукцию NVIDIA.

Итак, для снижения тактовой частоты щелкните дважды по иконке приложения, расположенной на Рабочем столе. Частоту платы можно снизить в меню «Core» посредством перемещения регулятора вниз. Если активировать «Show 3D View», откроется окно, в котором проигрывается 3D-анимация. Она наглядно показывает, приводит ли снижение тактовой частоты к ошибкам изображения или медленной работе. ➜

## **Устаревшие стандарты**

Некоторые стандарты экономии электроэнергии уже устарели. Соответствующие им маркировки могут быть наклеены фактически на любое современное устройство.

#### **ENERGY STAR**

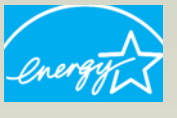

Из-за легко выполнимых критериев эту наклейку можно найти везде. Некоторые производители

сами маркируют свою продукцию.

#### **GEEA**

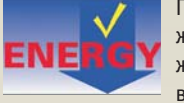

Предполагает более жесткие параметры в режиме ожидания, но современные устройства

их без проблем соблюдают.

#### **«СИНИЙ АНГЕЛ»**

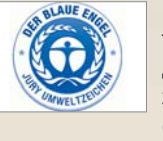

В настоящее время все требования этого стандарта соблюдаются даже многими довольно старыми машинами.

CHIP | МАЙ 2008 145

## **Рекорд на ПК: 120 Вт в режиме ожидания**
#### **FHIP PRAXIS** Советы по экономии электроэнергии

#### Диета для периферии: как эффективно снизить эксплуатационные расходы?

**Настройка монитора.** Просчет начинается с покупки. Мониторы с большой диагональю экрана за последние несколько лет существенно подешевели. Но они потребляют много электроэнергии, что неминуемо приводит к дополнительным затратам. Увеличение размера диагонали на 40% часто повышает плату за электроэнергию вдвое. К тому же актуально еще одно правило: чем выше установлена яркость монитора, тем больше расход энергии. Типичный 24-дюймовый ЖК-монитор на полной яркости потребляет примерно 80 Вт. Снизив яркость, энергопотребление можно сократить вдвое. **Настройка сети.** Лучший и самый про-

стой совет для домашней сети: не используйте радиосвязь для передачи данных на небольшие расстояния. За-

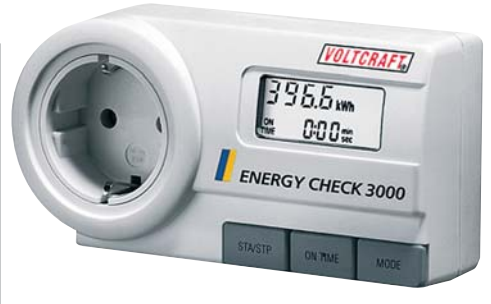

#### *ИЗМЕРИТЕЛЬ ДЛЯ КАЖДОГО* **Energy-Monitor 3000 от Voltcraft — недорогой контрольно-измерительный прибор стоимостью всего 900 рублей**

частую использование кабеля не менее практично. Базовая станция WLAN потребляет от 8 до 10 Вт; кабельное соединение — лишь малую толику, особенно если между соединенными устройствами нет роутера.

И немного про локальную сеть: откажитесь от энергии, которая вам не

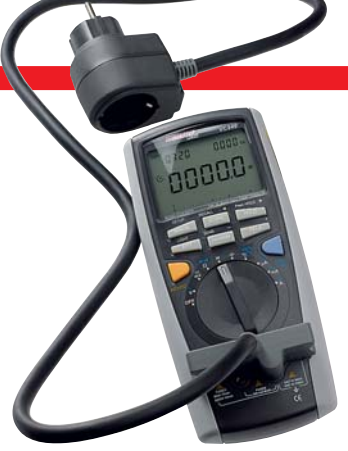

 *VOLTCRAFT VC-940* **Только с помощью подобного прибора можно измерить мощность в диапазоне ниже 3 Вт с высокой точностью. Правда, стоимость такого аппарата довольно высока — порядка 5000 рублей**

нужна. Для соединения на скорости 1 Гбит/с требуется около 4,5 Вт, для 100 Мбит/с — всего 0,5 Вт. Если вы не закачиваете в реальном времени видео HD-качества, то скорости 100 Мбит/с хватит для решения любых задач. Если вы используете радиосвязь для объединения всего домашнего обору-

#### **Лучшие устройства с высокой производительностью и низким энергопотреблением**

В таблицах устройства ранжированы по соотношению производительности и энегоэффективности (первая колонка). Кроме того, индексом **П** мы обозначили модели, которые являются победителями в общем зачете — то есть в основном рейтинге устройств. Таким образом, становится очевидно, кто из лидеров увеличивает ваши расходы на электроэнергию.

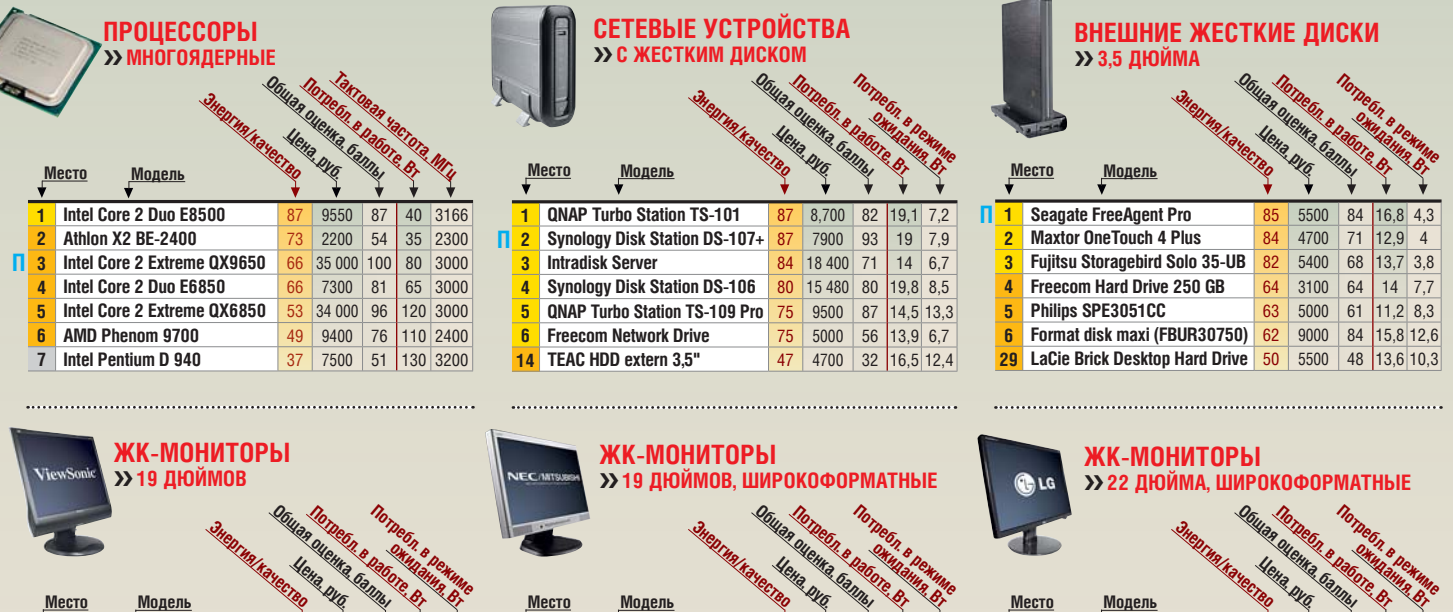

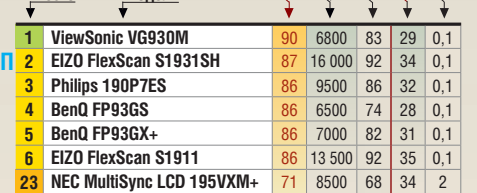

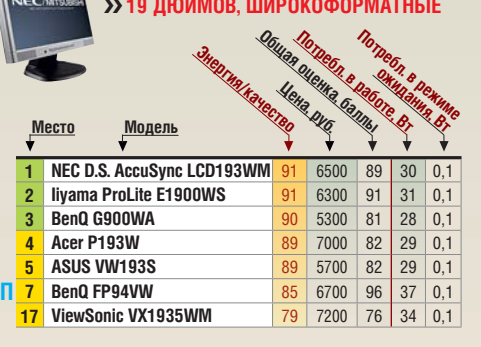

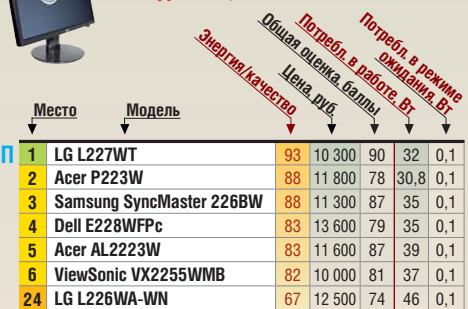

146 CHIP | МАЙ 2008

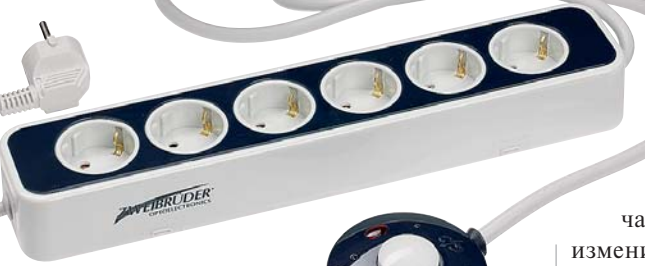

 *СЕТЕВОЙ УДЛИНИТЕЛЬ С ВЫКЛЮЧАТЕ- ЛЕМ* **лишает устройства возможности тратить ваши деньги в режиме ожидания**

дования в единую сеть, то экономить электроэнергию можно при помощи устройства, объединяющего в себе роутер, DSL-модем и коммутатор, которое будет иметь один-единственный блок питания.

**Настройте принтер.** Принтеры могут находиться в режиме ожидания круглые сутки. Поэтому затраты электроэнергии на печать составляют всего 10% от общего объема энергопотрепления. Этой проблемой страдают в особенности цветные лазерные принтеры: в режиме ожидания они потребляют явно больше тока,

чем в режиме сна. Так, Dell 3110cn в режиме ожидания потребляет 17,5 Вт, в режиме сна всего 6,7 Вт. В данном слу-

чае в драйвере принтера следует изменить настройку таким образом, чтобы устройство переключалось в режим сна, как только вы его выключаете. Нет ни одной логичной причины отказаться от этого, потому что принтеры возвращаются из режима сна почти так же быстро, как из режима ожидания.

#### HD дома: как сэкономить до 70% энергии

**Оптимальное подключение проигрывателя DVD.** Устройство, выполняющее несколько функций, экономит энергию. В розничной продаже встречаются спутниковые ресиверы со встроенным DVD-проигрывателем, жестким диском, радио и другими возможностями. Благодаря такой комбинации сразу отпадает лишний блок питания. При помощи одного простого трюка можно сэкономить еще больше. За существенную часть энергопотребления в DVD-проигрывателях отвечает усилитель высоких частот, усиливающий входящий антенный сигнал для его передачи на телевизор. Но если подключить телевизор и проигрыватель через тройник к антенному гнезду, то высокочастотный выход можно полностью отключить.

**Настройка HDTV.** На вашей новой плазменной или ЖК-панели нужно первым делом запустить не только автоматическую настройку каналов. Некоторые аппараты имеют встроенный режим экономии электроэнергии. Так, 40-дюймовый ЖК-телевизор Sony KDL-40V3000 с заводскими настройками потребляет 205 Вт. Включите экономичный режим, и прибор будет довольствоваться всего 65 Вт. Причина в том, что в таком режиме автоматически понижается яркость.

Чем совершеннее устройство, тем больше удается сэкономить благодаря паре простых трюков. Тогда даже любители посидеть в Сети круглые сутки будут приятно удивлены невысокой суммой счета за электричество. Кто знает, быть может, однажды стиральная машина начнет снова потреблять больше электричества, чем работа в Интернете.

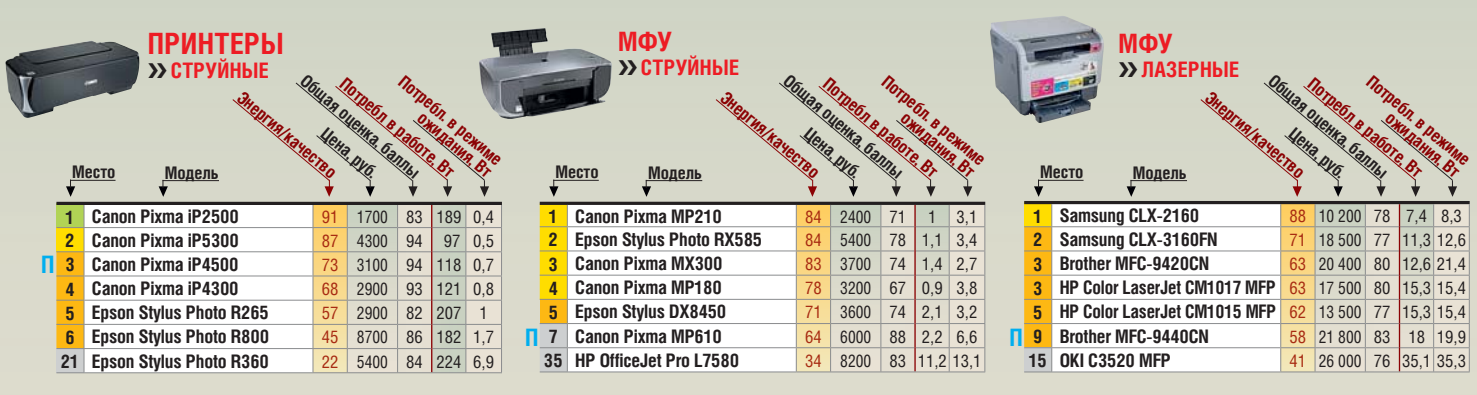

 $\langle A \rangle$  substitution  $\Gamma$  f indicates  $\langle A \rangle$  for a f indicate f  $\langle A \rangle$ 

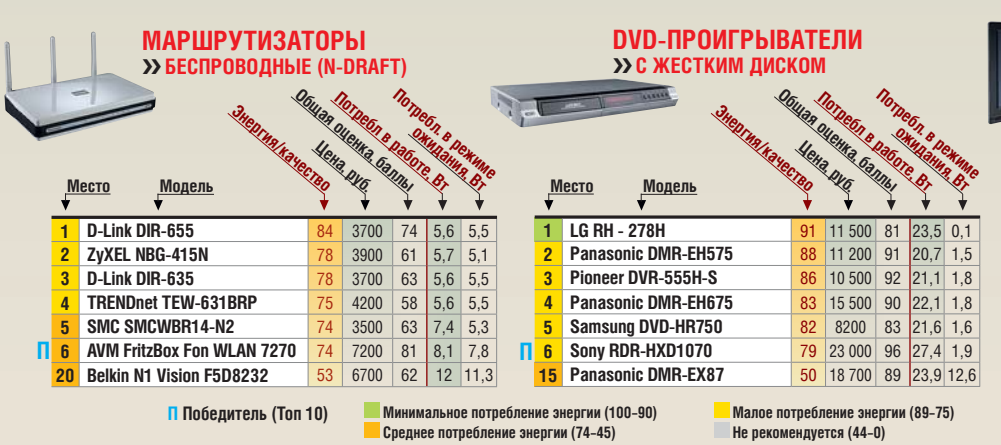

**ТЕЛЕВИЗОРЫ DHILIPS** ❯❯ **32 ДЮЙМА Общая оценка, баллы Потребл. в режиме ожидания, Вт Потребл в Работе**<br>Систа в работе<br>В русские время **Место Модель Энергия/качество Цена, руб. 1 Philips 32PFL7762D** 91 26 500 96 100 0,1<br> **11 32480SU** 91 22 000 82 86 0,1 **JVC LT-32A80SU** 91 22 000 82 86 0.1 **3 Sharp Aquos LC-32 AD5E** 90 24 000 84 157 0.1 **П** 4 Panasonic TX-32LX70F **83 33 000 98 123 0,1 Franchi L32H01** 79 31 000 89 138 0,1<br> **2 Philips 32PFL9632D** 76 38 500 92 136 0.1 **6 Philips 32PFL9632D** 76 38 500 92 136 0,1 **11** Samsung LE-32R86BD

**Все оценки в баллах (максимум — 100)** 

CHIP | МАЙ 2008 147

# Сбор улик Чтобы выследить вас, не нужно специальных

шпионских программ. Предатель и так уже живет в вашем компьютере. Windows знает, чем вы занимались, и охотно делится этой информацией.

#### В этой статье

**Поиск слабых мест в Windows** Заметаем следы, удаляем данные Как заставить Windows молчать Полицейские методы

ароли, имена пользователей, фотографии с последней вечеринки - некоторые данные, храняшиеся на вашем компьютере. касаются только вас. Однако в мире Windows понятие «личная жизнь» не имеет особого веса. Операционная система регистрирует все ваши действия и честно рассказывает о них Microsoft, хакерам, любопытным коллегам и властям - любому, кто хорошенько попросит. Однако есть способы противолействовать шпионским повадкам ОС.

В этой статье речь пойдет не о брандмауэрах и антивирусах, а методах, которыми вы можете воспользоваться, чтобы предотвратить утечку данных с вашего компьютера.

#### СЧИТЫВАНИЕ ДАННЫХ

#### Что ХР может рассказать о вас

Windows XP может рассказать о многом: о ваших паролях, посешенных вами сайтах, скачанных файлах, установленных и удаленных приложениях... К счастью, скрыть всю эту информацию не очень сложно достаточно воспользоваться нашими СОВЕТАМИ

#### Буфер раскрывает пароли

Программа: JavaScript Вы приналлежите к числу пользователей, которые копируют пароли в онлайновые формы через буфер обмена? От этой привычки стоит отказаться: дело в том, что некоторые веб-страницы могут считывать содержимое этого буфера. Правда, такое происходит лишь в том случае, если вы пользуетесь Internet Explorer.

Покажем, как это делается, на простом примере: введите пару слов в Блокноте или Word и скопируйте их с помошью комбинации клавиш «Ctrl+С». Теперь откройте Internet Explorer и зайдите на сайт www. novnet.org/pub/ie-clipboard-test/ ie-clipboard-test.html. Там вы увидите содержимое собственного буфера. Правда, в Internet Explorer 7 сайт получает доступ к буферу только с вашего разрешения. Но если вы используете более ранние версии браузера, то скопированный текст сразу же появится перед вами.

Секрет этого сайта заключается в JavaScript-модуле, который копирует текст из буфера и показывает его. Наилучший выход — перейти на Firefox или Opera.

#### Браузер показывает ваш маршрут в Сети Программа: X-Ways Trace

И маркетологам, и правоохранительным органам хочется знать, какие сайты вы посетили, сколько времени провели на них и какие файлы скачали. Чтобы узнать, что именно видят шпионы, воспользуйтесь программой X-Ways Trace (www.x-ways.net). OHa считывает индексный файл браузера

#### Clipboard-Sicherheitslücke

:<br>sichenablage kopiert haben und Ihr Browser die Clipboard-Sicherheitslücke<br>alt Ihrer Zwischenablage sofort unterhalb dieses Textes. Zum Ausprobieren<br>beliebige Texte in verschiedenen Auwendungen.

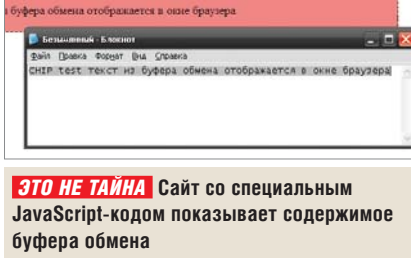

# в Windows

и выдает подробную информацию о вашем поведении в Сети.

Попробуйте проделать это сами: распакуйте Trace на USB-носитель и запустите с него файл trace.exe (так вы не оставите никаких следов на жестком диске). Затем откройте файл, который называется, в зависимости от браузера, index.dat (Internet Explorer), history.dat (Firefox) или dcache4.url (Opera). Обычно он хранится в папке Documents and Settings/ Имя пользователя/Application Data/ Название браузера. Вы увидите, какие сайты, когда и как долго были открыты, сколько именно раз посещалась та или иная страница (visit count) и какие файлы вы скачивали.

Это еще не все: выберите в X-Ways-Trace пункт меню «File | Open Disk» и укажите раздел Windows. Программа отобразит данные об учетной записи пользователя. Так, например, вы узнаете, что ваш сын под именем пользователя «Вова» 6 декабря между 10 и 11 часами вечера скачал с сайта www.kazaa.com файл под названием music.mp3.

#### Пакетный файл считывает системные данные

Получить список всех скрытых системных файлов и полную сетевую конфигурацию компьютера совсем нетрудно. Просто запишите две приведенные ниже команды в файл с расширением .bat и запустите его, а затем откройте файл С:\результат.txt — все данные будут записаны в него.

dir /q /s /a:h /t:a %systemroot% >> c:\результат.txt

#### ipconfig /all >> c:\результат.txt

С технической точки зрения происходит следующее: по команде «dir», за которой следует несколько параметров, пакетный файл считывает все скрытые системные файлы, сортирует их по названию в алфавитном порядке и ставит каждый в соответствие тому или иному пользователю, а также показывает время последнего обращения к документу. Сетевая конфигурация считывается простой командой «ipconfig /all». Эти данные могут казаться бесполезными, но не для маркетологов или властей.

#### Предательский реестр **Программа: AD Registry Viewer**

Windows запоминает, какие пользователи работают на компьютере, когда они заходят в систему, как часто меняют пароль и, что особенно интересно, как долго текущий пароль будет действителен.

Все эти сведения Windows хранит в базе данных SAM (Security Account Manager), которая является составной частью реестра. Правда, доступа к SAM не имеют даже администраторы. Если запустить Regedit и вызвать HKEY\_LOCAL\_MACHINE\SAM, это ничего не даст. Однако существует несложный обходной путь: откройте в программе Registry Viewer  $\rightarrow$ 

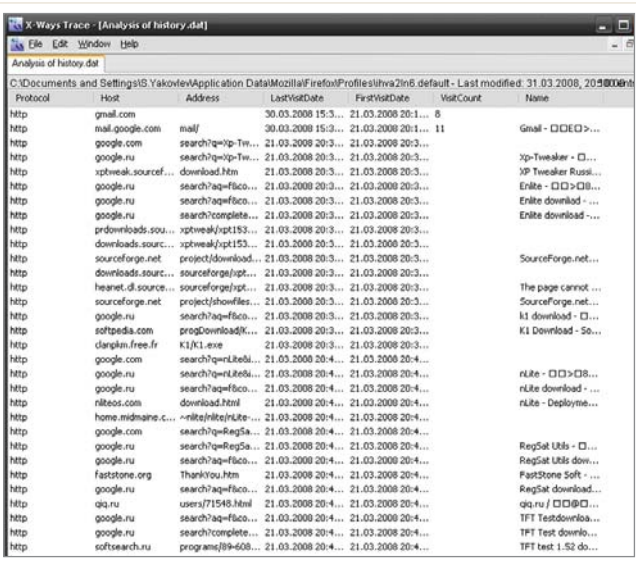

 *ПОПАЛСЯ!* **Trace знает, какие файлы и когда тот или иной пользователь скачал из Интернета**

#### M Restore Point Analyzer

#### File Edit Help

**они исчезают бесследно?**

 $\langle \mathbf{a} \rangle$  see also for the set of  $\langle \mathbf{a} \rangle$ 

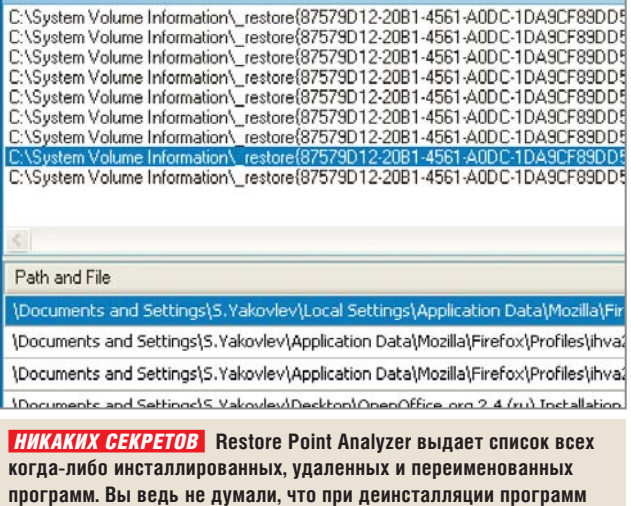

#### **CHIP PRAXIS** Слежка в Windows

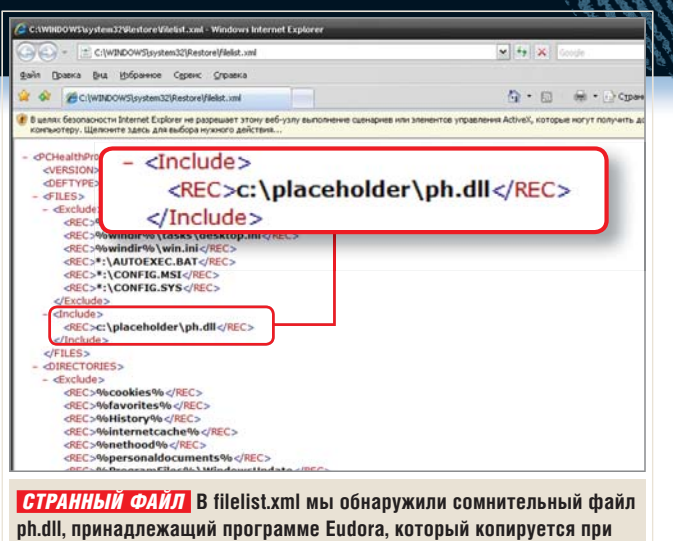

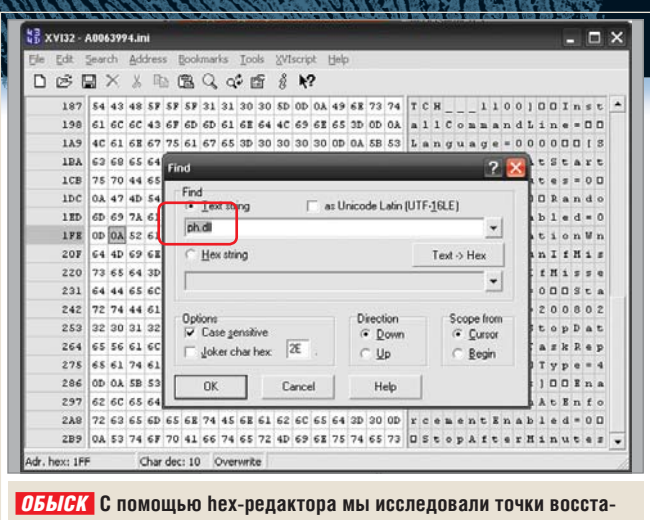

новления Windows, надеясь найти какие-либо указания на подозрительный файл ph.dll

(www.accessdata.com) файл windows\  $system32\config\sam.bak.$ Найдите SAM\Domains\Account\ полключ Users. Вы увидите имеющиеся пользовательские учетные записи в шестнадцатеричном представлении. На нашем тестовом компьютере мы нашли учетную запись алминистратора, просто щелкнув по «000001F4». В поле под деревом каталогов показано время последнего входа в систему для данного пользователя - «Last Logon Time». В качестве «Last Password Change Time» (время последней смены пароля) у нас, вынуждены признаться, значится «Never».

создании каждой точки восстановления

Сохранить эти интересные сведения в демоверсии Registry Viewer нельзя. Но ничто не помешает вам просто сделать скриншот.

#### Восстанавливая систему, спасаешь вирусы

Программа: Restore Point Analyzer, MX

Восстановление системы поистине МОЖНО НАЗВАТЬ НАХОЛКОЙ ЛЛЯ ШПИОНА. Windows показывает, когда какие программы были установлены или удалены. Программа Restore Point Analyzer помогает разобраться во всей этой информации.

Отправным пунктом будет файл С:\ Windows\System32\Restore\filelist.xml. Откройте его в браузере двойным щелчком. В списке файлов указано, какие файлы и папки были включены («Include») в процесс восстановления

системы, а какие исключены («Exclude»). Тут приложения могут заносить себя в ту или иную категорию самостоятельно. Например, вирус может регенерироваться при каждом восстановлении системы

Вызвав список файлов на нашем тестовом компьютере, мы сразу же наткнулись на неизвестный нам документ: C:\placeholder\ph.dll. Стоит открыть папку С:\, как становится ясно, что дело темное: подпапки placeholder в ней нет. Даже опция отображения скрытых файлов ничего не лает.

На сайте www.programchecker.com мы выяснили, что файл принадлежит почтовой программе Eudora, которая была установлена на компьютере некоторое время назад. Отбой... Однако имя папки не совпадает. Eudora должна сохранять файлы в папку qualcomm\eudora, ни о каком placeholder речи нет.

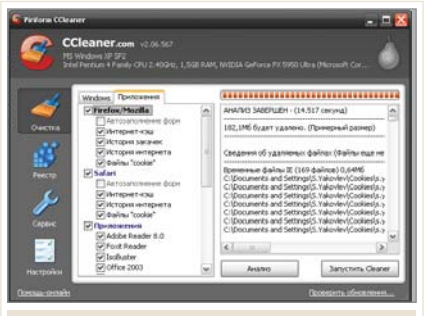

*<b>БЕЗ ОТПЕЧАТКОВ ПАЛЬЦЕВ* CCleaner удалит лог-файлы и записи реестра с информацией, которую вы предпочли бы держать в секрете

Пришло время разобраться, как происходило восстановление системы. Все точки восстановления хранятся в папке System Volume Information, открыть которую может только сама Windows. Чтобы изменить права доступа, вызовите Командную строку и введите следующую команду (в одну строчку):

cacls "C:\system volume information" /E /G Имя пользователя: F

где  $C$ :  $-$  это раздел с Windows. Не забульте также полставить свое имя пользователя!

Теперь запускаем программу Restore Point Analyzer (www.mandiant.com/ mrpa.htm) и открываем только что разблокированную папку через пункт меню «File | Open Folder». Программа выведет содержимое нескольких changelog-файлов. В них перечисляются все инсталлированные или измененные программы и файлы, которые принимаются во внимание при создании точки восстановления. В строке Eudora фигурирует имя соответствующего файла точки восстановления - в нашем случае это A0063994 ini

Мы закрываем Restore Point Analyzer и находим ini-файл в каталоге System Volume Information. Далее понадобится hex-релактор. Мы ишем в iniфайле следы ph.dll: был ли этот файл (то есть ph.dll) переименован, изменяет ли он сам другие файлы. Это

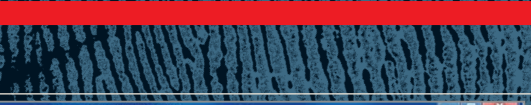

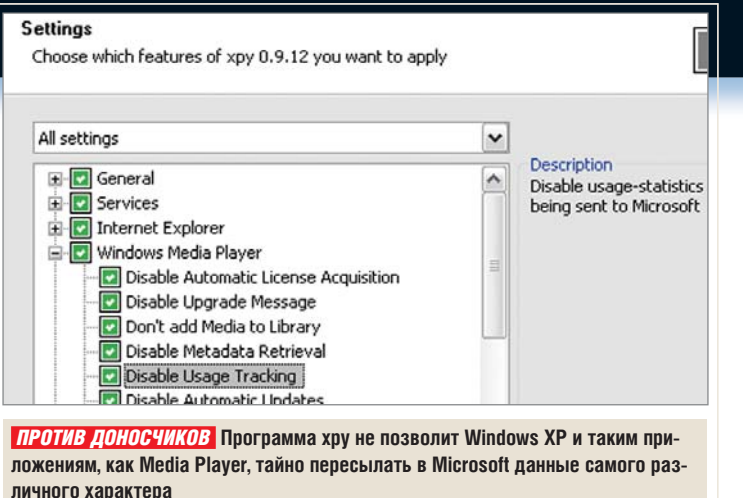

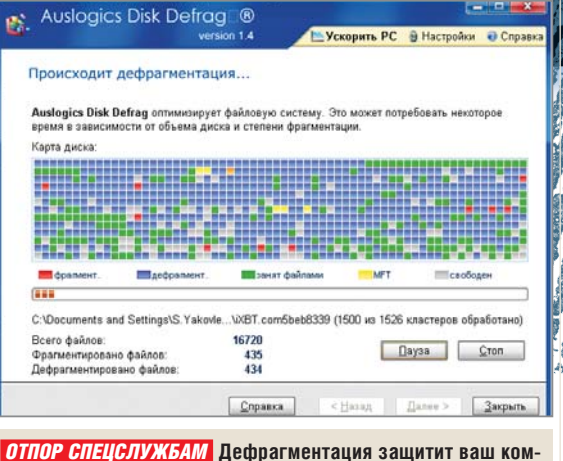

**<u>URHITED OT «ODEICKA»</u>** 

значило бы, что мы имеем дело с врелоносным ПО.

Находим команды удаления Eudora и папку placeholder. Теперь все становится на свои места: Eudora создала эту папку при инсталляции и внесла в filelist.xml соответствующую запись, чтобы папка placeholder учитывалась при восстановлении системы. При деинсталляции данная запись не была удалена из filelist.xml, хотя должна была.

Мы исправляем эту ошибку: для начала щелкаем правой кнопкой мыши по значку файла filelist.xml и отключаем зашиту от записи - «Read only». Затем открываем файл в текстовом редакторе и удаляем строку «C:\placeholder\ph.dll» вместе с тегами <Include> и </Include>. Далее сохраняем файл, затем опять активируем защиту от записи и вводим в командной строке следующее:

cacls "C:\System Volume Information" /E /R Имя пользователя

Таким образом, мы отказываемся от прав доступа к папке System Volume Information. Эта мера ограничит доступ злоумышленников.

#### **KAK БОРОТЬСЯ СО ШПИОНАЖЕМ**

#### Заметаем следы

Осознав, насколько глубоко могут проникнуть хакеры, вирусы и сотрудники спецслужб, можно приступать к зашитным мерам.

#### Удаление файлов-протоколов Программа: CCleaner

Операционная система Windows XP (не говоря уже о Vista) записывает в специальные файлы абсолютно все происходящее в системе. Хакеры считывают эти файлы или добавляют новые, которые на самом деле содержат вирусы. За этим слабым местом также стоит следить.

Здесь мы воспользуемся программой CCleaner - она основательно чистит реестр и располагает специальными опциями удаления для файлов протоколов и индекса браузера. Активируем их все в лиалоговом окне «Cleaner» и шелкнем по кнопке «Analyze». Так вы будете видеть, что за файлы стирает программа. Если среди них есть что-то нужное, просто уберите файл из списка («Options | Exclude»). Аналогичным образом очищаем реестр: он тоже может стать объектом шпионажа.

#### Чистка свободных областей жесткого диска

**Программа: Space Eraser** 

Удалить файл - еще не значит избавиться от него насовсем. С помощью программы типа PC Inspector File Recovery шпионы легко восстановят стертые данные. Проблему решит утилита Space Eraser, которая многократно записывает в освободившиеся области случайные ланные.

Открыв Space Eraser, выбираем диск, где находится Windows, и увеличиваем число заходов. По международным стандартам, необходимо 32 перезаписи, чтобы информация навсегда канула в небытие. Но такая осторожность требуется редко, так что достаточно будет и нескольких проходов. Затем щелкаем по кнопке «Start» и просто дожидаемся, когда Eraser выполнит свою залачу. Если после этого свободного места на диске останется слишком мало, стираем с очищенного диска файл erazer.dat и удаляем его из Корзины.

#### Маскируем расположение **файлов**

#### Программы: defrag.exe. Disk Defrag

Ваш ПК уже лостаточно належно защищен от типичных атак. Однако спецслужбы пользуются программами типа EnCase, которые показывают, в каком секторе жесткого диска хранился тот или иной файл.

Против этого есть одно элементарное средство. При дефрагментации Windows по-новому располагает файлы на жестком диске: они перемещаются в последовательные сектора. Хотите верьте, хотите нет, но логфайла, который описывал бы прежнее состояние жесткого диска, Windows не создает. Так что шпионы, решившие создать копию недавно дефрагментированного жесткого лиска, собыотся со следа: выяснить первоначальное расположение данных уже не удастся. Для дефрагментации достаточно встроенной функции Windows defrag.exe. Если она по какой-то причине вас не устраивает, можете →

воспользоваться одной из альтернативных программ программ - например Disk Defrag.

#### KOMNbHOTEPHAA **be30nachoctb**

#### «Намордник» для Windows

Теперь шпион на вашем компьютере вряд ли что-то найдет. Однако Windows по-прежнему легко может поделиться вашей персональной информацией.

#### ProcX v1.000 - http://www.ghostsecurity.com

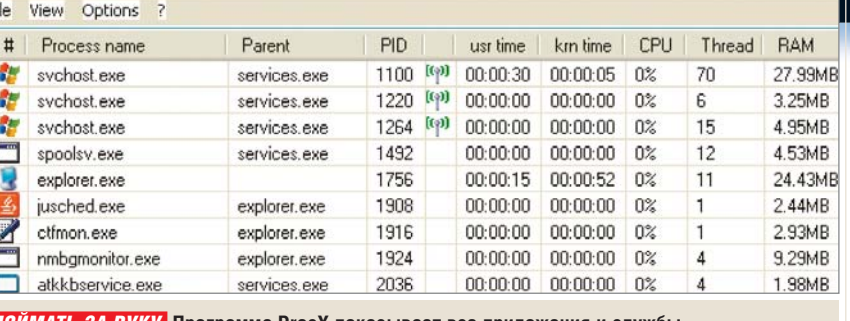

ПОЙМАТЬ ЗА РУКУ Программа ProcX показывает все приложения и службы, которые передают данные в Интернет

Поэтому сейчас мы рассмотрим, как остановить атаки из Интернета и слелать так, чтобы Windows не смогла рас-

#### Разоблачение: как работает разведка

В нашей статье мы использовали специальные методы, чтобы искать скрытое вредоносное ПО. Но, строго говоря, они предназначены для расследования тяжких преступлений. Например, в ФБР программа EnCase (www.quidancesoftware.com) используется для разоблачения секретных планов террористической организации «Аль-Каида». Само собой, эта программа доступна только зарегистрированным сотрудникам разведки. Почти такими же возможностями обладает Forensic Toolkit (FTK) от AccessData — бесплатную демоверсию можно найти на сайте www. accessdata.com.

#### Методы разведки

Чтобы понять принцип действия EnCase и FTK, нужно знать предписанный законом порядок ведения следствия. Уголовное расследование можно разделить на следующие этапы.

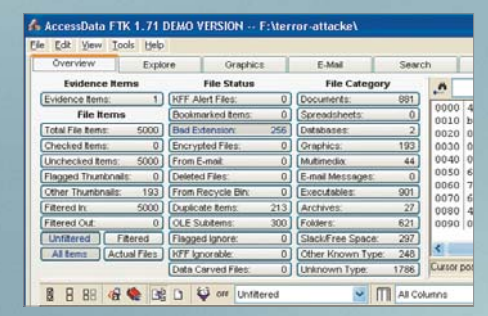

**ПОИСК ВИНОВНЫХ** Forensic Toolkit (FTK) анализирует все файлы на компьютере и помогает разоблачать преступников

Копирование данных: создается точная копия жесткого диска подозреваемого, включая дефектные секторы. Затем этот клон исследуется специальными программами.

Идентификация: фиксируется исходное состояние диска. Какие файлы записаны на жестком диске? Может быть, подозреваемый прятал, шифровал или удалял какую-то информацию? Следователи просматривают все относящиеся к делу данные и решают, что из них можно считать уликами. Чтобы отфильтровать все лишнее, прелварительно составляется матрица вопросов. Например, если речь идет о самодельных бомбах, расследуется, с каких сайтов преступник скачал руководство по изготовлению взрывчатки, когда он это сделал, передавал ли он эту информацию другим лицам и т. п.

Резервное копирование: на данном этапе необходимо сохранить все найденные улики.

Анализ: на основе улик воссоздается картина преступления. Когда оно было совершено? Как и почему?

Резюмирование: доказательства заносятся в досье. Смысл этого этапа в том. что результаты расследования должны быть понятны судье, даже если он не имеет особых познаний в информатике. Подробности можно найти на сайте www.forensicswiki.org/wiki/Main Page (на английском языке).

крыть ваши секреты потенциальным злоумышленникам.

#### Нейтрализуем предателей **B** XP **u** Vista

#### Программы: хру, Vispa

В Windows XP тайные переговоры с Microsoft пресекаются с помощью программы хру. Для пользователей Vista существует версия хру под названием Vispa, оптимизированная для новой ОС.

После инсталляции и запуска программы хру вы увидите список опций. Отмечать их все («All possible settings») мы не рекомендуем: помимо ценных опций, таких как отключение узнавания пользователя во время интернетсессии, в программе доступно много не слишком полезных, поэтому рекомендуем ограничиться вариантом «XP Antispy settings».

#### Перекрываем секретные каналы

#### Программа: Stream Explorer

В файловой системе NTFS к документам можно «привязывать» информацию, которая не будет отображаться в обычных приложениях это так называемые «альтернативные потоки данных» (Alternate Data Streams, или ADS) Их нередко использует вредоносное ПО для маскировки своего кода. Мы продемонстрируем, как выявить поток данных, на вполне безобилном примере. Нашей жертвой будет утилита AutoRuns от компании Sysinternals, которая вылает список всех автоматически запускающихся объектов в Windows. После запуска Stream Explorer отметим каталог Autoruns861.

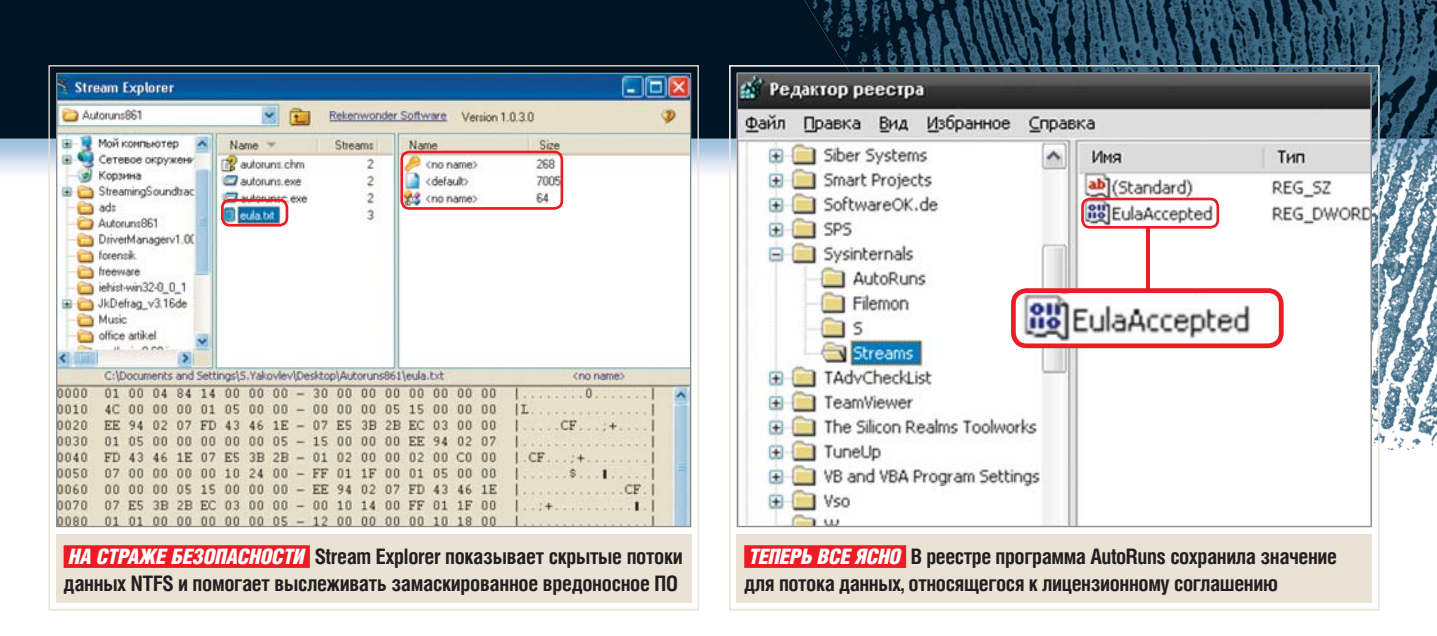

В окне рядом отобразятся четыре файла, каждый из которых содержит как минимум два потока ADS. Поток <default> представляет собой главный поток NTFS — удалять его нельзя ни в коем случае. Еще один поток, помеченный ключиком, под названием <no name> мы оставим на потом. Третий поток, который теоретически может содержать вредоносное ПО, относится к лицензионному соглашению Eula.txt. Щелкнув по нему, вы увидите двоичный код и (если он имеется) интегрированный ASCII-текст.

Но в нашем случае двоичный код ничего не проясняет. Многие программы сохраняют в скрытых ADSпотоках метаданные — например, ссылки на автора. Поэтому мы щелкаем по значку файла Eula.txt правой кнопкой мыши и выбираем «Properties», однако ожидаемой информации там не находим. Так что на всякий случай удалим этот поток. Вот как это делается: запускаем командную строку и находим в дереве каталогов папку AutoRuns. Последовательно вводим команды:

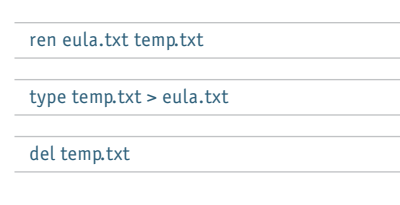

При переименовании файла ADSпоток стирается, в чем мы можем убедиться с помощью Stream Explorer.

Наконец мы обращаемся к потоку, отмеченному ключиком. Зачем он понадобился программистам Auto-Runs? Разгадку мы находим в реестре. С помощью функции «Find» в меню «Edit» ищем «autoruns». Там имеется подключ Streams, который содержит значение «Eula Accepted». Таким образом, скрытый ADS-поток просто проверяет, принято ли лицензионное соглашение. Все подозрения сняты пусть этот поток остается в системе.

#### Выводим доносчиков на чистую воду **Программа: ProcX**

К сожалению, среди инсталлированных приложений и служб Windows тоже есть предатели, но бесплатная программа ProcX (**www.ghostsecurity.com/ procx**) поможет их разоблачить. Она не требует инсталляции: достаточно запустить файл ProcX.exe — и вы сразу же увидите все работающие программы и службы. Те из них, которые могут передавать данные в Интернет, обозначаются зеленым символом. Интересно найти в поисковике процессы с ничего не говорящими названиями вроде alg.exe. Если верить Microsoft, речь идет о службе шлюза уровня приложения (Application Layer Gateway), то есть своеобразных воротах, которые Windows открывает,когда какое-либо приложение пытается выйти в Интернет. Опасности эта служба не представляет. Но, может быть, мы сумеем обойтись без нее?

 $\langle \mathbf{a} \rangle$  substituting the set of the set of the set of  $\langle \mathbf{a} \rangle$ 

Чтобы это выяснить, мы закрываем Firefox — единственную на данный момент программу, которая имеет соединение с Интернетом. Далее щелчок правой кнопкой мыши по значку файла alg.exe и команда «Terminate». После щелчка по «ОК» служба окажется деактивирована. Мы запускаем ProcX, открываем Firefox и заходим на произвольный сайт. Соединение устанавливается успешно, но alg.exe, вопреки ожиданиям, не перезапускается. Выходит, что на нашем тестовом компьютере соединение может быть установлено и без этой службы. Далее задаем в командной строке команду

#### services.msc

и получаем перечень всех служб Windows. Находим там Application Layer Gateway и деактивируем ее.

По этой схеме стоит проверить в ProcX все службы и программы, помеченные зеленым значком. Ненужных «болтунов» просто отключаем.

#### Windows как бастион

**Программы: Comodo, AntiVir PE, Spamihilator** Напоследок, чтобы не бояться хакеров и любопытных рекламщиков, установите на свой компьютер брандмауэр, антивирус и программу для защиты от спама. Среди программ, прилагаемых на нашем диске, вы найдете все необходимые для этого приложения — Comodo Firewall Pro, Spamihilator и AntiVir PE.

**FHP PRAXIS** Программы для сохранения здоровья

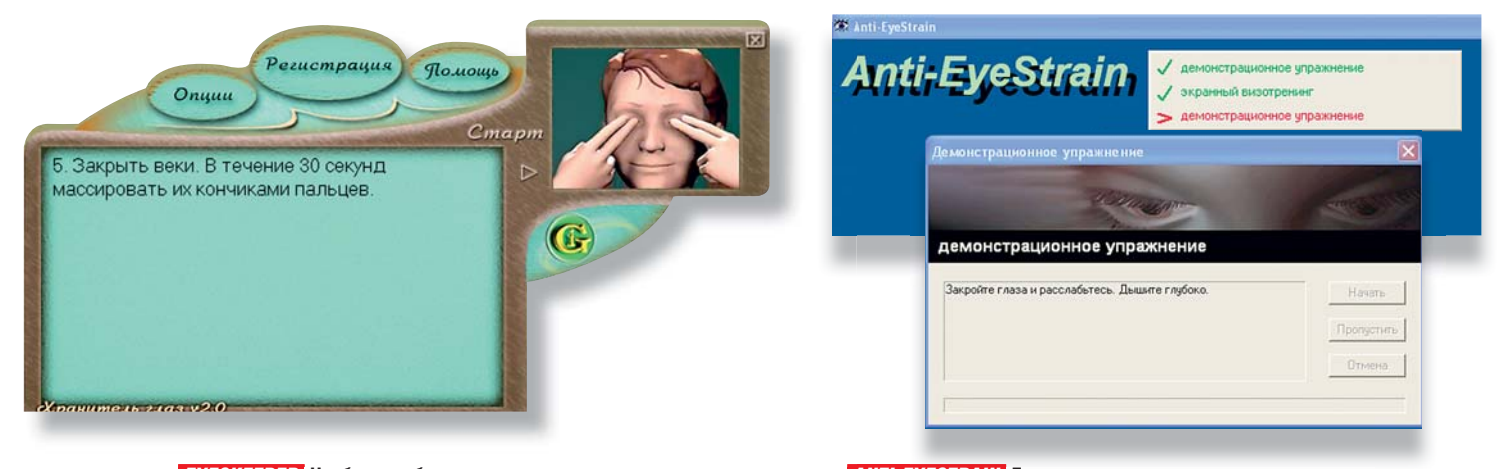

 *EYESKEEPER* **Чтобы вы абсолютно правильно выполнили задание, программа снабдит вас не только только текстовым описанием, но и картинкой** 

#### *ANTI-EYESTRAIN* **Если делать упражнения, предлагаемые**  *EYESKEEPER EYESTRAIN* **упражнения предлагаемые** *A* **программой, в течение нескольких недель, продуктивность п работы может вырасти на 20–40%**

Электронные ДОКТООД Долгая работа за компьютером не очень полезна для здоровья. Парадоксально, полезна для здоровья. Парадоксально, но факт: некоторые программы помогут сохранить его или хотя бы снизить вред.

#### В этой статье

Тренажеры для глаз Ограничение времени работы за ПК Электронный медицинский справочник

**Р** абота за компьютером часто сопряжена с различными проблемами со здоровьем. Среди них – и проблемы со зрением, и боли в спине, и туннельно-карпальный синдром (боли в кистях рук). Несмотря на то что компьютер является неотъемлемым спутником жизни современного человека далеко не первый год, он может негативно влиять на здоровье и самочувствие пользователя. В этой статье мы познакомим вас с программами, которые в той или иной мере помогут сохранить здоровье.

#### **ПОМОЩЬ ДЛЯ ЗРЕНИЯ** EyesKeeper

Эта программа полностью оправдывает свое название, которое переводится как «Хранитель глаз». EyesKeeper предлагает комплекс из восьми упражнений для сохранения зрения пользователя.

Программа не требует установки. После ее запуска в системном трее появится значок, с помощью которого и будет осуществляться управление.

Все упражнения, которые предлагает программа, имеют текстовые описания, а также демонстрационные картинки. Имеются задания для укрепления мышц глаз и снятия зрительного напряжения. После завершения всех упражнений программа предложит вам картинку для расслабления глаз. На выполнение каждого задания отведено 30 секунд, однако это значение можно заменить на удобное пользователю.

EyesKeeper работает в нескольких режимах. Кроме запуска вручную существует «Автоматический старт». В этом режиме программа будет открываться через указанное время после загрузки операционной системы, а в «Режиме строгого напоминания» через указанное время на экране будет отображаться сообщение, напоминающее о необходимости сделать перерыв и выполнить упражнения. **Сайт:** www.gi.ru

 $\overline{S}$  and  $\overline{S}$  from  $\overline{S}$  indices  $\overline{S}$  from  $\overline{S}$  and  $\overline{S}$  from  $\overline{S}$  and  $\overline{S}$   $\overline{S}$ 

#### **ТРЕНАЖЕР ДЛЯ ГЛАЗ**

#### Anti-EyeStrain

Еще одно приложение, предназначенное для организации правильного отдыха пользователя во время перерывов в работе. Создатели программы утверждают, что в ее разработке принимали участие специалисты-офтальмологи.

Принцип работы Anti-EyeStrain состоит в следующем: через указанный временной интервал (по умолчанию – 30 минут, возможные варианты — от 15 до 90 минут) программа предлагает сделать перерыв и выполнить несколько упражнений для глаз. В главном окне при этом будут отображаться описания заданий, а индикатор будет показывать степень выполнения текущего упражнения. После завершения «зарядки для глаз» программа вернется в фоновый режим — до следующего запланированного перерыва.

В настройках программы можно установить напоминание о перерывах, задать интервал между упражнениями и установить звуковое сопровождение. Специальный режим, определяющий

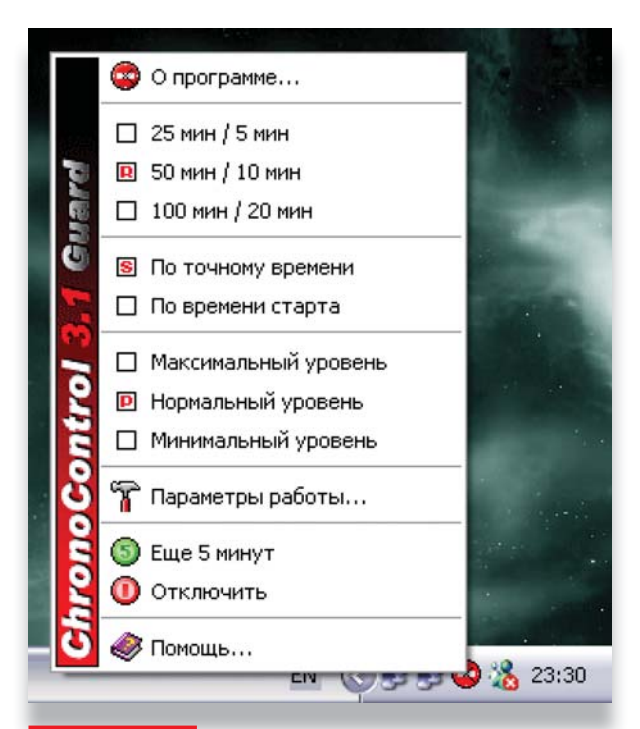

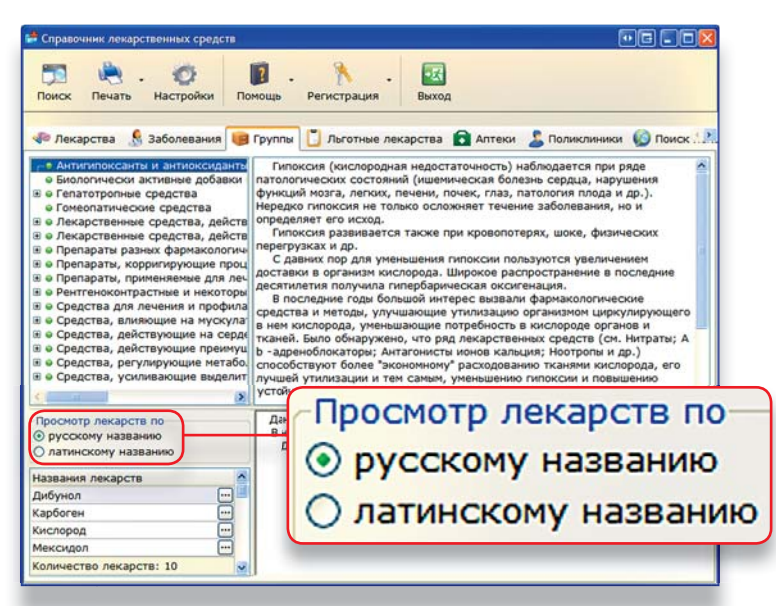

 *СПРАВОЧНИК ЛЕКАРСТВЕННЫХ СРЕДСТВ* **Кроме просмотра и поиска лекарств (причем не только по русскому, но и латинскому названию) базу данных программы можно пополнять и своими записями**

*CHRONOCONTROL* **В обычном режиме устойчивости программа отключается через Диспетчер задач, в повышенном — вернуться к работе можно только через определенное время**

активность пользователя, позволит фиксировать не абсолютное, а относительное время работы. В этом случае, если пользователь, например, отошел на некоторое время — и на компьютере вначале сработала заставка, а потом он перешел в спящий режим, этот период не будет учитываться в общей сумме времени, на основе которого программа будет определять, когда именно нужно выполнять упражнения.

**Сайт:** www.svteam.ru **Цена:** 1200 рублей

#### **СДЕЛАЙТЕ ПАУЗУ TimeGuard**

Эта программа насильно заставляет человека отрываться от компьютера на определенное время каждый час путем блокирования экрана.

При запуске программы можно выбрать режим работы программы и время, определяемое для работы и отдыха. Пользователь может выбрать один из следующих вариантов — 30 минут работы и 5 минут отдыха, 50 минут работы и 10 минут отдыха, третий вариант — 90 минут работы и 15 минут отдыха. Кроме того, в окне запуска TimeGuard можно задать уровень ее устойчивости. При обычном уровне принудительно завершить программу можно

будет, выгрузив соответствующий процесс в Диспетчере задач. В режиме повышенной устойчивости программа блокирует компьютер полностью, и вернуться к работе можно будет только в указанное пользователем время. **Сайт:** www.vkim.ru

#### **МЕДИЦИНСКИЕ СПРАВОЧНИКИ** Справочник лекарственных средств

Данная программа представляет собой справочник наиболее известных и используемых в российской медицине лекарственных средств. База данных, которой оперирует программа, снабжена удобной оболочкой, позволяющей проводить различные виды поиска и дополнять базу данных своими записями. Всего в базе размещено более 1500 лекарственных наименований.

Содержимое базы данных можно просматривать в нескольких режимах. Доступен алфавитный список лекарств, в котором можно проводить поиск как по русскому, так и латинскому названию. Для каждого лекарства приведено детальное описание, а если включен флажок «Дополнительная информация», то в окне программы можно

CH04 [3] 52PR\_health.indd 155 52PR h lth i dd 4/7/08 1:25:04 PM 4/7/08 1 25 04

узнать, при каких заболеваниях применяется это лекарство, а также к каким фармацевтическим группам оно отнесено. В специальном разделе размещены синонимы названий лекарственных препаратов, используемых в России: в базе данных программы доступно более 7500 синонимов.

Раздел «Заболевания» позволяет просмотреть, какие лекарства назначают при том или ином заболевании. Здесь представлен алфавитный список из 429 различных заболеваний, по нему можно проводить поиск. Выделив название заболевания, вы увидите в окне программы список препаратов, которые используются для его лечения. При этом для каждого препарата можно получить его детальное описание и способ применения.

Кроме обычного поиска программа позволяет произвести и расширенный. В окне расширенного поиска можно отметить, в каких именно разделах базы данных нужно искать, а также указать область поиска — только по названию или/и содержанию разделов.

Кроме просмотра и поиска базу данных можно пополнять своими записями. Есть версия справочника для КПК на базе Windows Mobile 5. Она будет особенно удобна для людей, которые много путешествуют.

**Сайт:** www.keepsoft.ru/sls.htm **Цена:** 400 рублей ■■■ **Надежда Баловсяк**

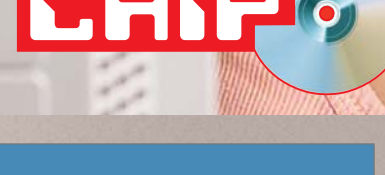

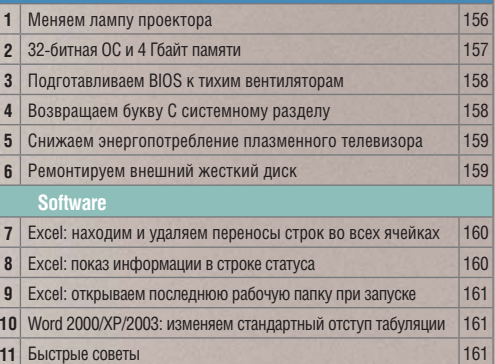

71 II

**NEW! СМОТРИТЕ ВИДЕОУРОКИ НА ДИСКЕ В РАЗДЕЛЕ «CHIP VIDEO»**

#### 1 Проектор Меняем лампу

*Наконец-то в репертуаре домашнего кинотеатра появился ваш любимый фильм. Но изображение почему-то потемнело и приобрело неприятный оттенок. Неужели причина в лампе проектора?*

У современных проекторов срок службы лампы составляет от 2500 до 3000 часов. За это время сила света сокращается на 50%. Если вы не уверены в том, что плохое качество картинки действительно является следствием износа лампы, поможет встроенный в устройство счетчик отработанных часов. Если он подтверждает, что соответствующий срок уже прошел, приобретите новую лампу, ориентируясь на модель про-

 $\langle \mathbf{a} \rangle$  for a set  $\mathbf{a}$  indicated 156  $\langle \mathbf{a} \rangle$ 

ектора. Если же сомнения все же остались, измерьте световой поток.

**HARDWARE** 

#### **Измеряем световой поток**

Для этого вам потребуется люксметр (его можно приобрести в магазине электротоваров за 650 руб.). Настройте проектор так, чтобы при полном «наезде» была освещена вся площадь экрана. Убедитесь, что проектор дает максимальную световую мощность: отключите энергосберегающий режим и установите яркость на 100%. Белое тестовое изображение вы можете самостоятельно изготовить в Paint, стандартной программе Windows. Затемните помещение и измерьте люксметром силу света в девяти точках, равномерно распределенных по всему экрану. Вычислите среднее значение и умножьте его на площадь экрана — у вас получится световой поток проектора в люменах (лм).

**Hardware**

Сравните полученное значение со значением светового потока, приведенным в технических характеристиках устройства. Разница в 100 лм не критична. Но если измеренный световой поток составляет меньше половины стандартного значения, это значит, что ваша лампа отслужила свой срок. Владельцам LCD-проекторов следует проверить проекционную картинку очень внимательно: если на ней видны цветные пятна, похожие на облака, скорее всего, пришли в негодность маленькие панели LCD. Здесь замена лампы не поможет: пора покупать новый проектор.

ВНИМАНИЕ Если при поломке лампы раздался хлопок, лучше не меняйте ее самостоятельно. Возможно, в вашем проекторе есть другие неисправные компоненты, которые могут повредить новую лампу. В этом случае обратитесь в ремонтную мастерскую.

#### 2 Оперативная память 4 Гбайт для Windows XP

*Модули памяти DDR2 сегодня продаются по очень низким ценам — это хороший повод расширить оперативную память до максимально возможных 4 Гбайт. После установки новых модулей BIOS распознает полный объем памяти, однако Windows в свойствах системы показывает лишь 3,25 Гбайт. Куда же делась разница?* 

СОВЕТ Примерно 99% всех пользователей работают с 32-битными версиями Windows XP или Vista. Хотя все современные процессоры поддерживают 64-битные операционные системы, на рынке до сих пор не хватает подходящих приложений, которые могли бы оправдать переход на более дорогие версии XP и Vista. 32-битные системы могут управлять общим адресным пространством не более 4 Гбайт. Этот объем включает не только оперативную память, но и модули памяти BIOS, различных хабов и контроллеров, а также ресурсы встроенной в систему видеоплаты — ей здесь принадлежит изрядная доля. Если в вашем компьютере установлена современная 3D-плата с 768 Мбайт видеопамяти. Windows вычтет этот объем  $\rightarrow$ 

CHIP | МАЙ 2008 157

# **2.1 МЕДЛЕННОЕ УГАСАНИЕ**

#### *ИСЧЕЗНОВЕНИЕ СВЕТА*

**В один прекрасный день изображение становится размытым и приобретает желтый оттенок. Тот, кто сразу после покупки устройства сделал контрольную фотографию с экрана, может установить потерю яркости, контрастности и резкости путем прямого сравнения. В большинстве случаев причиной ухудшения качества картинки является лампа, которую пора менять.**

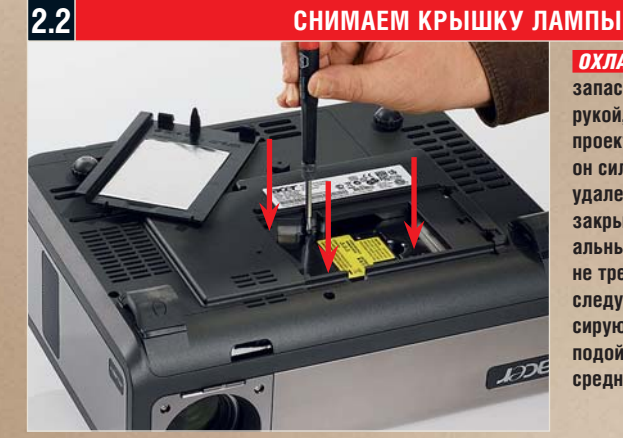

 *ОХЛАЖДЕНИЕ* **Даже если запасная лампа у вас под рукой, обязательно дайте проектору остыть, поскольку он сильно нагревается. Для удаления крышки, которая закрывает лампу, специальные инструменты обычно не требуются. Сняв пластину, следует открутить два фиксирующих винта. Для этого подойдет крестовая отвертка среднего размера.**

**2.3 ВЫНИМАЕМ ЛАМПОВЫЙ БЛОК**

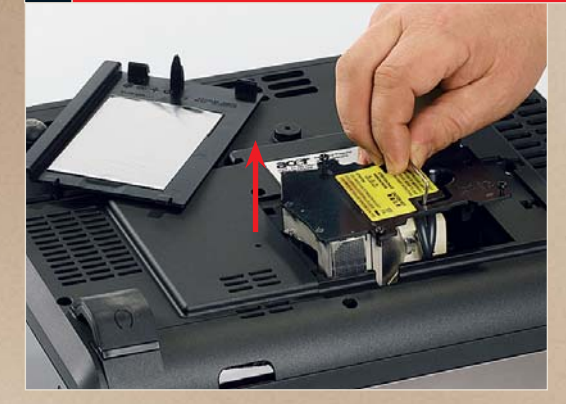

 *ТЯНЕМ-ПОТЯНЕМ* **После того как фиксирующие винты откручены, поставьте проволочную дугу вертикально. Сильно, но осторожно потяните ламповый блок вверх, чтобы он сначала освободился от электрических контактов, а потом — от креплений корпуса проектора.**

#### **2.4 ЗАМЕНЯЕМ ЛАМПОВЫЙ БЛОК**

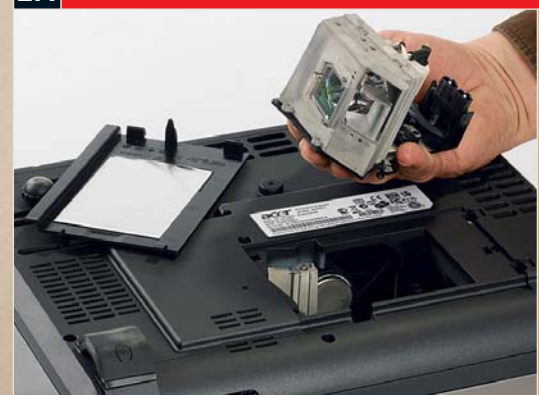

 $\langle A \rangle$  for a set  $\tau$  ii defined by the  $\eta$  for a set of  $\eta$  and  $\eta$  and  $\eta$  and  $\eta$  and  $\eta$  and  $\eta$  and  $\eta$ 

**Источником света в нашем проекторе является лампа высокого давления. Ее можно заменить только вместе с блоком. Вставляя новую лампу, ни в коем случае не оставьте на ней отпечатки ваших пальцев. Эти жирные следы могут пригореть и разрушить лампу. После замены ваш проектор вновь будет показывать яркое и контрастное изображение.**

 *РУКАМИ НЕ ТРОГАТЬ* 

#### **EHIP TIPPS & TRICKS**

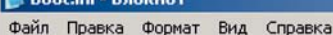

[boot loader]<br>timeout=30

**El Lochini** E

default=multi(0)disk(0)rdisk(0)partition(1)\wINDOWS

|Coperating systems]<br>|multi(0)disk(0)rdisk(0)partition(1)\wINDOWS="Microsoft windows XP Professional"<br>|/noexecute=optin /fastdetect /РАЕ и /ЗGB

**PEDAKTUPYEM BOOT IN K**JIMAH HEOÓXODUMNIE DJA DAÓOTNI C ÓOJNUMM OÓNEMOM NAMATU. DOJIKHNI ÓNTN записаны в строку с полным названием вашей ОС

из обычной оперативной памяти. 3D-молели, оснашенные 512 или 256 Мбайт, оставляют для Windows больше оперативной памяти.

Итак, тот, кому действительно нужен огромный объем памяти, врял ли сможет обойтись без 64-битной операционной системы. Что же касается 32-битных систем, из 4 Гбайт оперативной памяти Vista самостоятельно «увидит» 2,7-3,5 Гбайт (в зависимости от конфигурации ПК), а вот в ХР для этого может понадобиться дополнительная настройка. Шелкните правой кнопкой мыши по значку «Мой компьютер», выберите «Свойства | Дополнительно | Загрузка и восстановление | Параметры». В открывшемся окне нажмите «Правка». В Блокноте откроется для редактирования файл boot.ini. Сохраните резервную копию файла, закройте его, а затем вновь откройте и найлите строку с названием вашей операционной системы. В конце через пробелы добавьте ключи / PAE и / 3GB (см. рисунок), сохраните изменения и закройте Блокнот. После перезагрузки система распознает всю доступную ей память.

#### $\overline{3}$ Кулер процессора **Снижаем обороты в BIOS**

Стареет все, и кулеры процессоров в этом отношении - тоже не исключение. Со временем они покрываются плотным слоем пыли, благородный металл радиатора утрачивает свою охлаждающую способность, а вентилятор, теряя центровку, работает все громче и громче. И вот настает момент, когда приходится устанавливать на проиессор новый кулер. При этом пользователи, как правило, выбирают самое тихое устройство. Но как только новый «тихоня» занимает свое

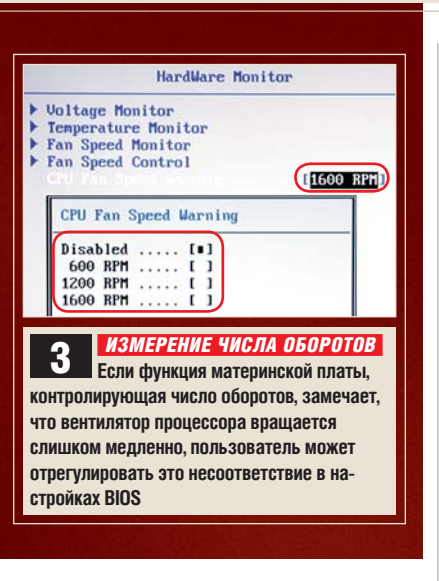

место, компьютер перестает загружаться и вместо этого издает непрерывный писк.

СОВЕТ То, что можно принять за неисправность системы или результат неправильной установки, часто является следствием «непонимания» между новым кулером процессора и материнской платой. У хорошо оснащенных плат в BIOS есть функция, контролирующая скорость вращения вентилятора. В случае ошибки она немедленно бьет тревогу, издавая тот самый нервирующий писк. Сигнал полается не только в том случае, когда вентилятор останавливается, но даже тогда, когда он врашается мелленнее, чем залано в настройках BIOS. Обычное значение составляет около 1200-1600 об./мин. Кулер, настроенный на тихую работу, как правило, крутится медленнее. Вентиляторы с большими лопастями способны обеспечить эффективное охлаждение процессора уже при 800 об./мин., но BIOS материнской платы ничего об этом не знает. К счастью, это несоответствие можно устранить с помошью настроек BIOS.

Поскольку с новым кулером компьютер не запускается, следует сначала вернуть на место старое устройство. После этого включите ПК и нажмите клавишу «Del» или «F1». чтобы попасть в настройки BIOS. Найлите «Power». «Power Management» или

другое похожее название, выберите пункт «Hardware Monitor», а в нем опцию вроде «CPU Fan Speed Warning». Здесь можно задать минимальное число оборотов вентилятора или при желании, установив опцию «Disable», вовсе отключить функцию контроля.

 $-10$ 

ВНИМАНИЕ После установки нового кулера следует проверить, является ли температура процессора безопасной. Для этого еще раз войдите в BIOS, откройте «Hardware Monitor» и найдите функцию контроля температуры. Не выходя из BIOS, оставьте компьютер включенным на 15 минут. В процессе тестирования он будет работать с полной загрузкой. Значение, отображаемое под заголовком «CPU Temperature», не должно превышать 65 °С и уж ни в коем случае не может быть больше 75 °С. Если процессор разогревается сильнее, значит новый кулер слишком слаб лля него.

#### Системный жесткий диск Возвращаем букву С

 $\overline{4}$ 

За долгие годы сложилась традиция: операционная система должна устанавливаться в первый раздел первого диска системы, обозначаемый как С:\. Но что делать, если в момент установки системы он оказывается недоступен?

**COBET** Полобное явление встречается у Barebone-систем или домашних ПК со встроенным карт-ридером. В зависимости от настроек BIOS операционная система назначает четырем слотам для карт памяти буквы С. Д. Е. и F и оставляет для первого раздела первого жесткого диска обозначение G. В этом случае следует отменить установку, перезагрузиться и войти в BIOS - обычно это делается с помошью клавиши «Del» или «F1». Здесь

следует выбрать пункт «Advanced Settings» (название может отличаться). Под пунктом меню вроде «Onboard Device Configuration» найдите USBконтроллер и деактивируйте его. Таким образом вы нейтрализуете устройство для чтения карт памяти. Для большей надежности можно открыть крышку системного блока и временно отсоединить штекер USB от карт-ридера. После этого следует вновь запустить установочный CD с операционной системой, разбить диск на необходимые разделы и начать установку ОС на диск C:\.

#### 5 Плазменный телевизор Снижаем энергопотребление

*Плазменные панели дают более яркую и контрастную картинку, чем LCDтелевизоры. Однако их традиционно принято считать монстрами, пожирающими слишком много энергии. Согласно этим представлениям, они разрушают окружающую среду и доводят суммы счетов за электричество до запредельных значений. Правда ли это? И есть ли возможность снизить энергопотребление плазменного экрана?*

СОВЕТ Договоримся сразу: утверждение о том, что плазменные панели потребляют больше энергии, чем LCD, не соответствует действительности. У плазменных экранов каждый субпиксель представляет собой миниатюрную газоразрядную лампу. Градации яркости и цвета достигаются за счет изменения времени свечения отдельных субпикселей и интервалов между их включением. Поэтому энергопотребление прямо пропорционально общей яркости изображения. Таким образом, сумрачный фильм ужасов «съедает» меньше энергии, чем светлая экранизация детской книжки. Панели LCD, напротив, освещаются равномерно. Многочисленные испытания доказали: плазма зачастую потребляет меньше энергии, чем LCD. Между прочим, потребляемая мощность напрямую зависит от разрешения панели: у 42-дюймового плазменного телевизора HD-ready (720 строк) она составляет 200 Вт, а у Full HD (1080 строк) — в два раза выше из-за большего числа пикселей.

Экономию энергии лучше начать в тот момент, когда телевизор освобождается от заводской упаковки. Дело в том, что стандартные настройки яркости и насыщенности рассчитаны на сияющий свет торговых залов — для уютно затененной комнаты этого много. Приведите настройки экрана в соответствие со средой, в которой вы живете. Эта простая мера позволит сэкономить до 30% энергии.

Некоторые аппараты имеют встроенный режим экономии электроэнергии, позволяющий снизить расход электричества более чем в два раза. Этого удается достичь за счет уменьшения яркости изображения. И не забывайте полностью выключать телевизор: в режиме ожидания потребляется немало энергии.

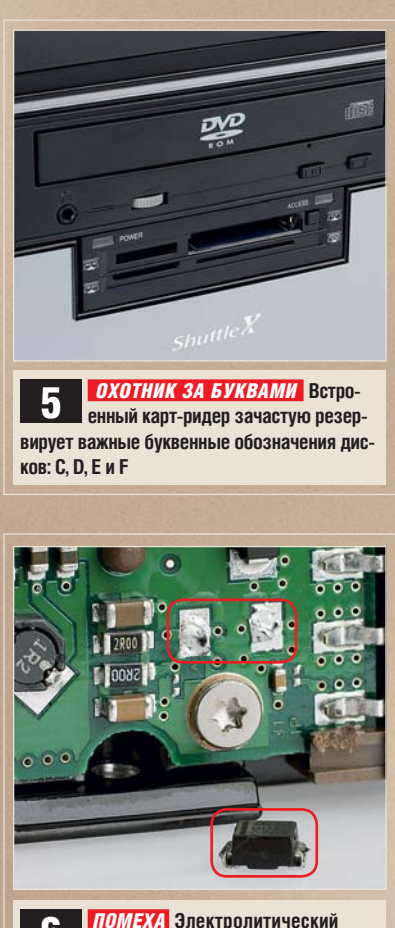

6 *ПОМЕХА* **Электролитический конденсатор (снизу) препятствовал запуску платы, без него все работает без проблем**

 $\langle \mathbf{A} \rangle$  finds following the  $\langle \mathbf{A} \rangle$  for a double  $\langle \mathbf{A} \rangle$ 

#### 6 Внешний жесткий диск Восстанавливаем работоспособность

*Читатель CHIP хранит свои персональные данные не в ноутбуке, а на внешнем жестком диске. Как только он очистил от содержимого и продал свой старый винчестер, новый Maxtor Shared Storage 3200 вышел из строя. Магазин должен заменить диск по гарантии, но это не поможет спасти важные данные.* 

ДИАГНОЗ В нашей тестовой лаборатории мы извлекли из корпуса Maxtor жесткий диск Seagate Barracuda 7200.10. Однако после подключения к блоку питания тестового компьютера винчестер не подавал признаков жизни. В полном соответствии с практическим руководством, опубликованным в CHIP №4 2008 (стр. 132), мы начали искать подходящую плату-контроллер для жесткого диска. Это непростая задача, поскольку под одним и тем же обозначением скрываются устройства китайского и таиландского производства — с разными компонентами и версиями программного обеспечения. Даже служба поддержки Seagate не смогла предложить подходящую запасную часть, там посоветовали обратиться к профессиональным спасателям данных. После этого мы начали разбираться в контроллере самостоятельно. Подозрение вызвал конденсатор, стабилизирующий 12-вольтовое напряжение, который стоял под углом к плате. Как только мы повторно подключили питание к устройству, конденсатор начал дымиться и нагреваться так сильно, что пайки расплавились, и он наклонился еще больше. Измерения показали: причиной неисправности платы является короткое замыкание на этой детали.

РЕШЕНИЕ Мы отпаяли неисправный конденсатор и тщательно проверили плату. Она работает нормально. Нам удалось спасти данные и с помощью запасного конденсатора полностью вернуть диск к жизни. На прощание мы взяли с нашего читателя обещание впредь записывать копии важных данных на DVD.

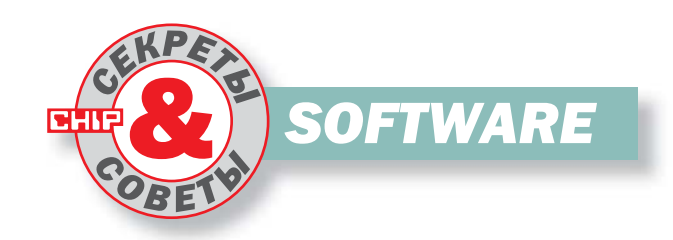

Excel 2000/XP/2003/2007  $\overline{7}$ Найти и удалить переносы строк **ВО ВСЕХ ЯЧЕЙКАХ** 

Ячейки таблиц нередко содержат данные с переносом строки. Если вам понадобится заменить их, искать их вручную отдельно и исправлять - долгий и трудоемкий процесс.

**СОВЕТ** Самый простой метод решить эту задачу - воспользоваться стандартной функцией поиска и замены с одной небольшой хитростью. Если вы используете Excel 2007, в многофункциональном меню, открывающемся при нажатии кнопки «Пуск», выберите пункт «Найти и заменить». а далее - «Заменить». Пользователям более старых версий необходимо выбрать в меню пункт «Правка | Заменить» или воспользоваться сочетанием клавиш «Ctrl+H».

Теперь поставьте курсор в поле «Найти». Слелите за тем. чтобы «NumLock» на клавиатуре был активирован. Удерживая нажатой клавишу «Alt», введите на цифровой клавиатуре «0010». В поле ввода при этом ничего не появится, но с помощью этой комбинации вы наберете управляющий символ переноса строки в колировке ASCII.

В поле «Заменить на» введите последовательность символов, которой вы хотите заменить перенос строки (в большинстве случаев логично будет использовать пробел). В том случае, если вы оставите это поле пустым, Excel устранит переносы полностью. Шелкните по кнопке «Заменить все». для того чтобы заменить все переносы без дальнейших уточнений. Если же вы хотите контролировать процесс замены, сделайте это с помощью кнопок «Искать дальше» и «Заменить».

**ВАЖНО** Excel не позволяет смешивать введенный на цифровой клавиатуре ASCII-код с другими символами например, для того чтобы найти перенос строки после определенного слова. Здесь поможет небольшая хитрость - так называемая тройная замена. Сначала замените все переносы гарантированно не встречаюшейся в тексте комбинацией зна- $KOB - Hamp$ имер, тегом  $\langle BR \rangle$ , обозначающим перенос строки в HTML. После этого произведите необходимую замену, используя вместо служебного символа переноса строки

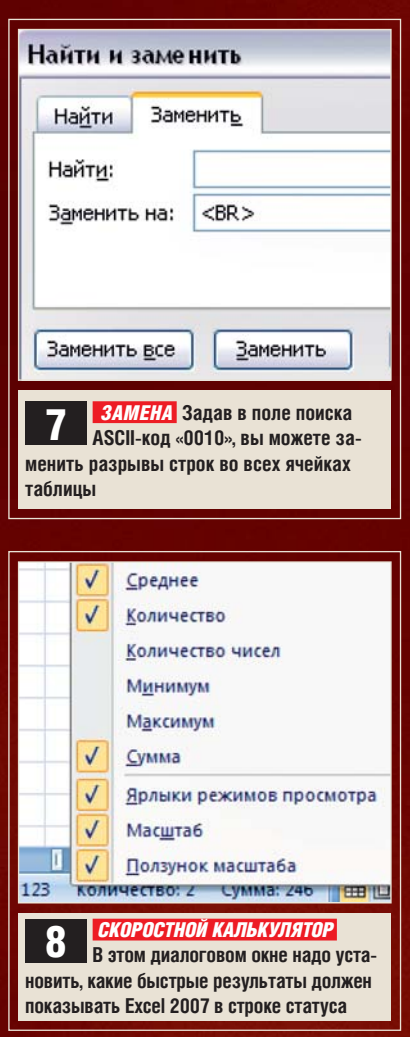

подставленную вами комбинацию. И наконец, верните все разрывы строк на свои места, подставив символ переноса строки в текстовое поле пол заголовком «Заменить на».

#### $\overline{8}$ Excel 2007 Показать больше информации в строке статуса

Ранние версии Excel могли в строке статуса показывать сумму выделенной области. Может быть, в новой версии можно получить еще больше предварительных результатов одним кликом?

**COBET** Уже в ранних версиях Excel мог показывать в качестве промежуточного результата минимум, максимум, среднее арифметическое и количество. В Excel 2007 эта функция была существенно расширена: теперь можно просмотреть одновременно несколько значений. Более того, с помощью функции «Количество чисел» можно установить, какие введенные значения на самом деле являются числовыми.

Для подготовки установок вначале выделите хотя бы два значения в таблице, чтобы в строке статуса высветились данные. Теперь щелкните по строке статуса правой кнопкой мыши и выберите из появившегося на экране контекстного меню операцию, которую необходимо проводить с выбранными ячейками. При этом для кажлой операции вы можете включать и выключать отображение отдельных промежуточных результатов.

Excel 2000/XP/2003  $\overline{9}$ Открыть последнюю использованную рабочую папку при запуске

После запуска Excel сложно перейти к последним открытым документам через диалоговое окно «Файл | Открыть». Как решить эту проблему?

**COBET** Заставьте Excel при запуске всегда возвращаться к работе над последним открытым документом. Сделать это очень просто: достаточно лишь создать несложный макрос, который будет автоматически выпол-

**СНІР** | МАЙ 2008

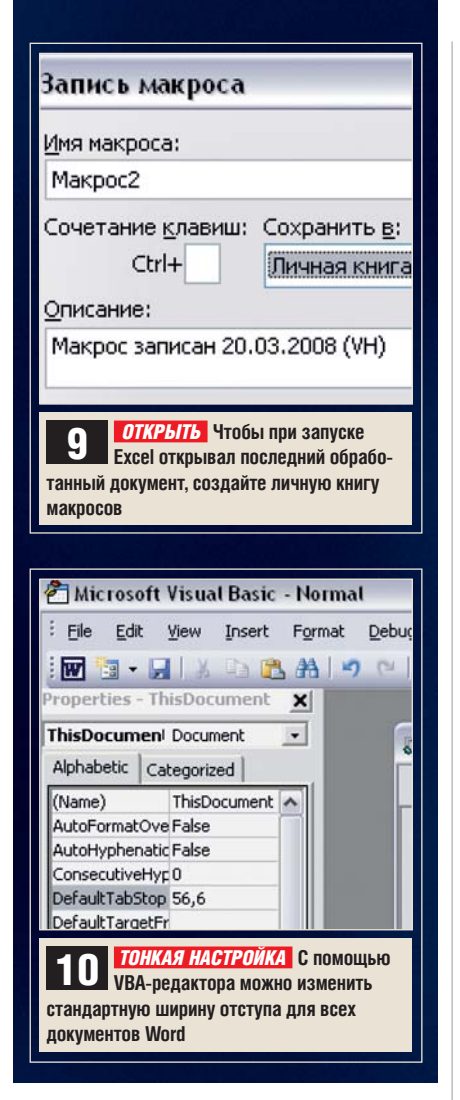

няться при каждом последующем открытии программы.

Для начала выберите в главном меню программы пункт «Сервис | Макрос | Начать запись». Введите название для нового макроса (например «Тестовый макрос») в соответствующее поле ввода, а затем раскройте список под заголовком «Сохранить в» и выберите в нем пункт «Личная книга макросов». Начните запись нового макроса, щелкнув по кнопке «ОК», и сразу же остановите ее. Excel создаст вашу личную книгу макросов с пустыми действиями.

Переключитесь в редактор сценариев, выбрав в главном меню программы пункт «Сервис | Макрос | Редактор Visual Basic». Там найдите пункт «Tools | Macros», раскройте список «Macros In» и выберите «VBAProject (PERSONL. XLS)». Выберите из списка «Тестовый макрос» и щелкните по кнопке «Edit».

Удалите весь код и введите вместо него следующие строки:

```
Sub Auto_Open()
Dim i As Integer
If Workbooks.Count > 0 Then
For i = 1 To Workbooks.Count
If Workbooks(i). Name =
Application.RecentFiles(1).Name Then
Exit Sub
End If
Next i
End If
Application.RecentFiles(1).Open
End Sub
```
Выберите пункт «File | Close and return to Microsoft Excel», чтобы покинуть редактор сценариев. Закройте программу и сохраните личную папку макросов нажатием на «Да». При следующем запуске Excel немедленно откроет последний обрабатываемый файл. Это произойдет даже в том случае, если вы запустите программу открытием другого файла: в такой ситуации последний документ откроется в отдельном окне.

#### 10 Word 2000/XP/2003 Надолго изменить стандартный отступ табуляции

*По умолчанию при нажатии клавиши «Tab» Word вставляет в текст отступ шириной 1,25 см. Не исключено, что вам захочется изменить это значение.*

СОВЕТ Если стандартная величина отступа вас не устраивает, вы легко можете ее изменить. Для начала проверьте текущие установки при открытом документе, выбрав в меню пункт «Формат | Табуляция». Вы можете изменить его в поле «По умолчанию» — правда, новый отступ будет действителен только для текущего документа.

Для того чтобы сделать изменения постоянными, придется поменять соответствующие установки в шаблоне normal.dot. Для этого откройте редактор сценариев, выбрав в меню пункт «Сервис | Макросы | Редактор Visual Basic». В окне проекта (оно расположено в левой верхней части экрана) найдите папку Normal. Откройте ее и выберите пункт «Microsoft Word Objects | This Document».

Теперь найдите в окне «Properties», расположенном чуть ниже, параметр DefaultTabStop. Установленное там значение 35,4 соответствует расстоянию в 1,25 см в типографских пунктах. Поясним: один пункт — это 1/72 дюйма, один дюйм — 2,54 см. Для того чтобы перевести значение из сантиметров в пункты, просто умножьте его на 28,32. Так, к примеру, двухсантиметровому отступу будет соответствовать 56,6 пунктов. Щелкните по пункту «DefaultTabStop» и введите вычисленное вами значение. Оно будет автоматически округлено до 1/20 дюйма. Сохраните сделанные изменения — для этого выберите в меню редактора сценариев пункт «File | Save Normal» (он доступен только тогда, когда в структуре документа выбран элемент «Normal»). Щелкнув по пункту «File | Close and Return to Microsoft Word», вы снова вернетесь в окно программы. С этого момента сделанные вами установки будут действовать для всех новых документов, перезагружать компьютер не потребуется.

#### **11 Быстрые советы**

#### **Word: вид шрифта**

Для изменения стандартного шрифта выберите в меню пункт «Формат | Шрифт», установите нужный формат шрифта и нажмите кнопку «По умолчанию».

**Google: бесплатные программы** По адресу **http://pack.google.com/intl/ ru/pack\_installer.html** вы найдете бесплатные программы, которые можно установить с помощью буквально пары кликов.

**Opera: упрощение комбинаций клавиш** При использовании горячих клавиш вместо «Ctrl+Alt» вы можете нажимать «AltGr» — это значительно удобнее.

#### **Excel: форматирование**

Для оптимальной ширины одной или всех выделенных ячеек два раза нажмите на правую границу соответствующей ячейки.

#### **Outlook: просмотр календаря**

Чтобы быстро просмотреть календарь на несколько дней, выделите необходимый период в небольшом календаре слева, удерживая нажатой левую клавишу мыши.

#### **BHIP ANNOUNCEMENT**

**CHIP 6/2008 в продаже с 22 мая 2008 года**

### **ОТПУСКНЫЕ ТЕХНОЛОГИИ**

Наступление лета так и зовет отвлечься на время от всех технологических новинок, полезных устройств, программ и интересных сайтов, чтобы с умом потратить недолгий отпускной период на путешествия, солнце, море и прочие радости. Но вот парадокс: правильно спланировать отдых, выбрать цель путешествия и избежать проблем вдали от дома вам помогут именно они — технические устройства, программы и веб-сайты, так или иначе связанные с отпуском.

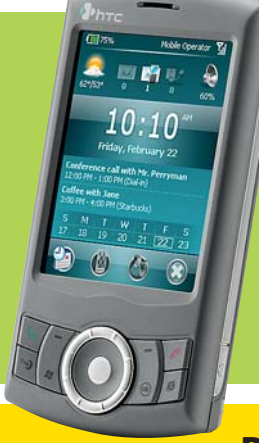

#### **Прокачайте мою тачку!**

Любой человек, державший в руках коммуникатор или смартфон с «голой» Windows Mobile, не исключая последних версий, с уверенностью скажет: пользоваться ей в таком виде крайне неудобно. Но если правильно выбрать несколько дополнительных программ, ваш коммуникатор преобразится как по эргономичности, так и функциональности. Рассказ о десятке таких программ вы найдете в нашем материале.

#### **Вся правда о мегапикселях**

Количество мегапикселей — не главная характеристика фотокамеры. Более того, избыточное разрешение негативно сказывается на качестве снимков. Теперь мы подробно расскажем о том, почему так происходит, и рассмотрим оптимальные сочетания характеристик.

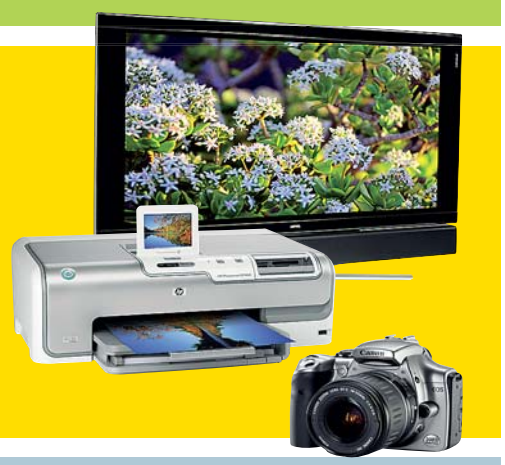

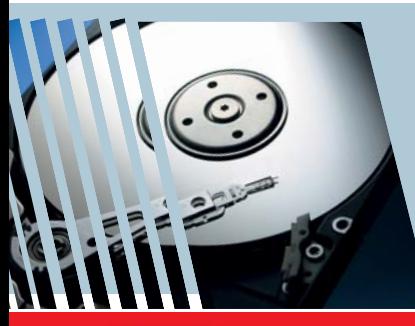

#### **Резервное копирование легко и быстро**

Надежно защитить информацию от системных сбоев и собственной неосторожности можно с помощью программ резервного копирования. Обзор лучших инструментов и пошаговые руководства — в следующем номере CHIP.

 $\langle 2\mathbf{i}\rangle$  and  $\langle 3\mathbf{i}\rangle$  is defined 162  $\langle 4\mathbf{i}\rangle$ 

#### *CHIP DVD в июньском номере*

#### **Microsoft Update**

Устанавливать актуальные обновления Windows и MS Office необходимо хотя бы ради собственной безопасности. В июне на нашем DVD будут представлены все самые свежие апдейты. Кроме того, вас ждет абсолютно новая кинорубрика, которая придет на смену разделу «Трейлеры».

#### **Журнал информационных технологий** ISSN **1609-4212** Выходит 12 раз в год <sup>|</sup> 05'2008 (110)

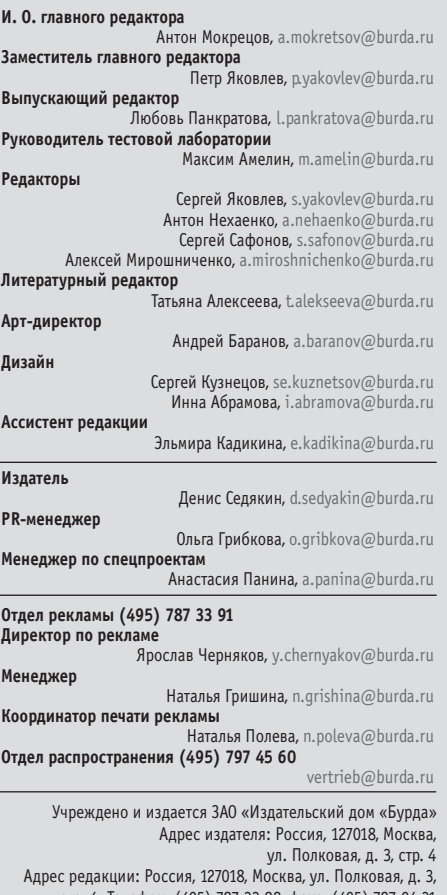

стр. 4. Телефон: (495) 787 33 88, факс: (495) 787 Сайт: www.ichip.ru Для писем: 127521, Москва, а/я 77 Журнал зарегистрирован в Федеральной службе по надзору в сфере массовых коммуникаций, связи и охраны культурного наследия. Свидетельство о регистрации ПИ №ФС77-28958 от 20 июля 2007 г.

За содержание рекламного объявления ответственность несет рекламода-<br>тель. За оригинальность и содержание статьи ответственность несет автор.<br>Рукописи редакцией не возвращаются. В случае приема рукописи к публи-<br>кации ред в размере, определяемом внутренним справочником тарифов. В данный<br>тонорар входит и вознатраждение за возможную публикацию произведения<br>в электронной форме. По истечении одного года с момента первой публи-<br>кации автор имее на другой язык, а также иное использование произведений, равно как их включение в состав другого произведения (сборник, как часть другого про-изведения, использование в какой-либо форме в электронной публикации) поведения, использование в

Advertising International Vogel Burda Communication, Poccistr.11, D-80336 Munchen: Erik N.Wicha (ewicha@vogel.de) Phone. (+49 89)74642 326, Fax (+49 89)74642 217 More information about the publishing house and its products is also available on www.vogel-media.com

Журнал CHIP в России выпускается по лицензии немецкого издателя Vogel Burda Communication, Мюнхен, Германия.

#### **Уважаемые читатели,**

G

**предлагаем Вам оформить подписку!**  Подписной индекс 44077 и 18164

в каталогах «Пресса России» и «Роспечать». Подписной индекс 99006 и 60500

в каталоге «Почта России».

Телефон отдела подписки: (495) 660-73-69; факс: (495) 660-73-68, e-mail: abo@burda.ru

Подписка в Интернете: http://www.ichip.ru, http://www.burda.ru

**Типография:** Moraviapress, a.s. U Pony 3061, 690 02 Breclav, Tel: +420-516 205 108 Fax: +420-516 205 225

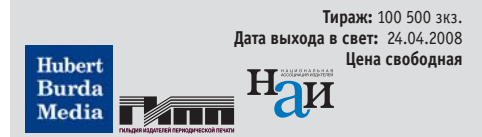

## FOXCONN®

www.foxconn.ru www.quantum-force.net

Реклама

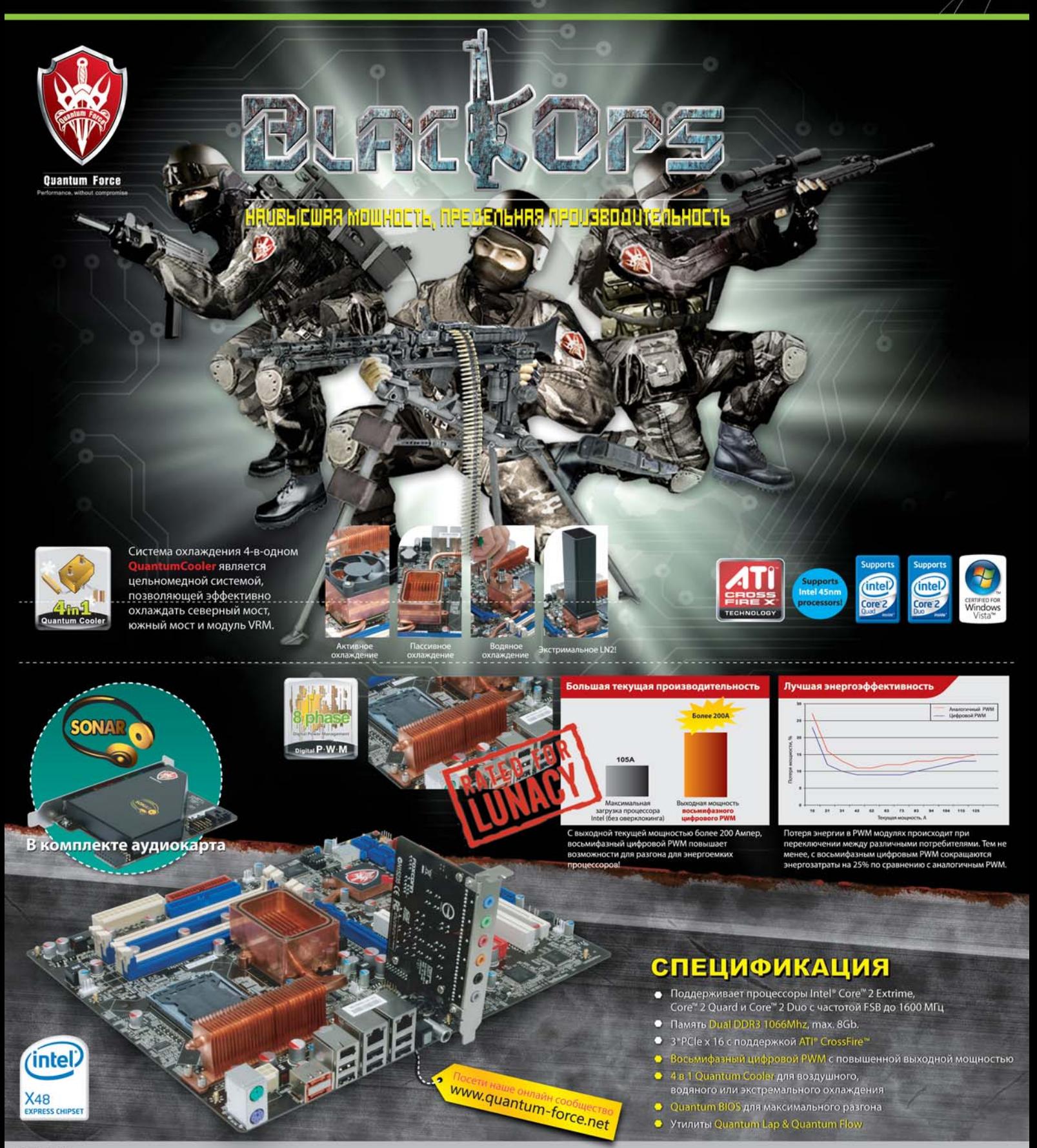

**Дилеры:**<br>Москва:<br>ProfCom - (495)730-5603; StartMaster - (495)783-4242; Ultra Electronics - (495)790-7535; Арбайт компьютерз - (495)725-8008; АРКИС - (495)980-5407; Белый ветер ЦИФРОВОЙ - (494)730-3030;<br>Инлайн - (495)941-

**Барнаул:** К-Трейд - (3852)66-6910; **Воронеж:** Рет - (4732)77-9339; Ек<mark>атеринбург:</mark> Space - (343)371-6568; Трилайн - (343)378-7070; **Ижевск:** Корпорация Центр - (3412)438-805;<br>Курск: ФИТ (TCK 2000) - (4712)512-501; Новоси

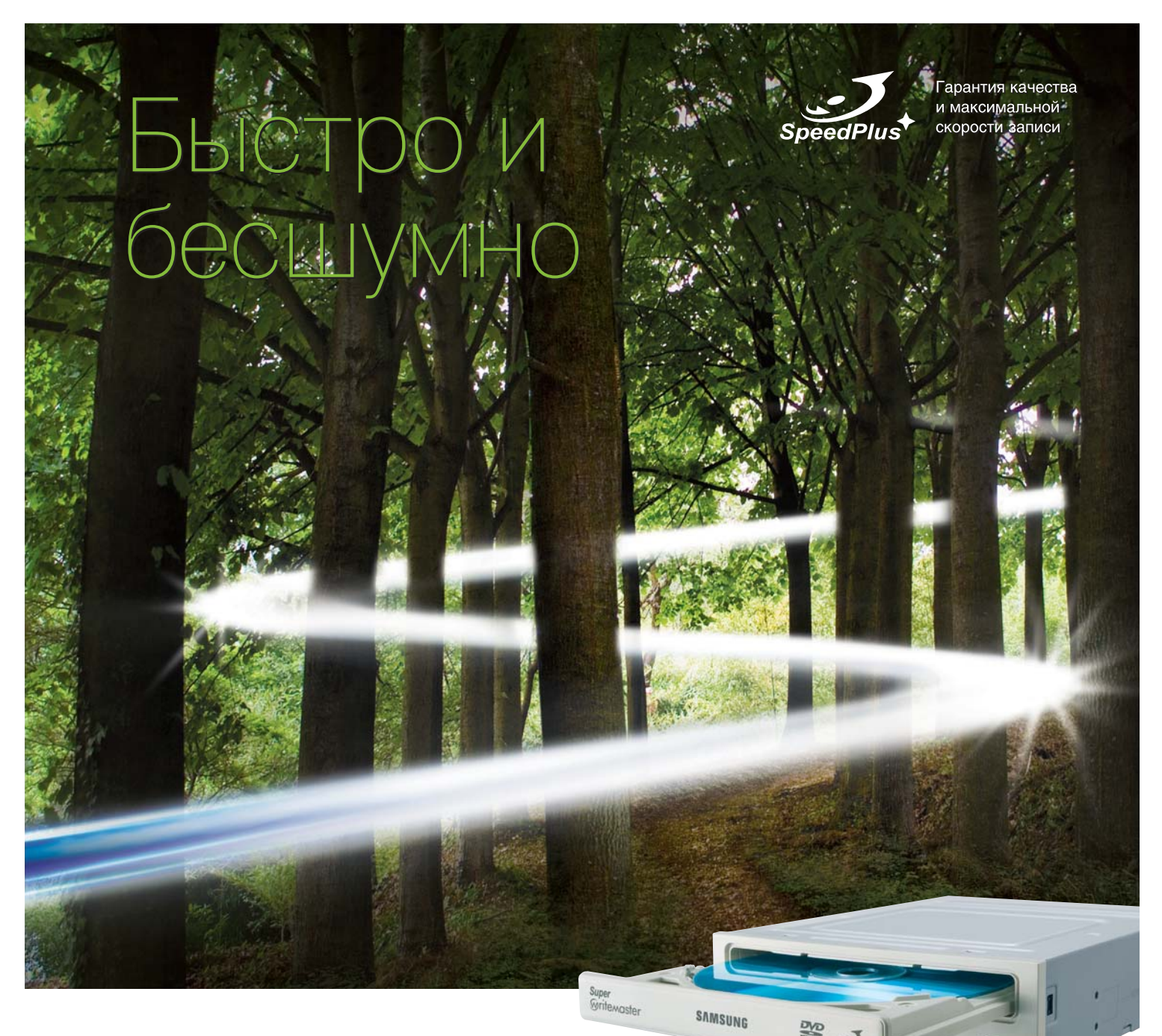

#### Представьте... молниеносно быстрая и абсолютно бесшумная запись DVD

Приготовьтесь к невероятной скорости! Оптический дисковод Samsung SH-S223 позволяет записывать DVD+/-R на скорости 22х - быстрее всех в мире! Кроме того, эта модель поддерживает функции LightScribe, DVD-RAM 12x, двухслойные DVD-носители обоих стандартов, а также набор технологий Whitemaster. Наконец, благодаря усовершенствованной конструкции дисковод SH-S223 обеспечивает эффективную работу совершенно бесшумно.

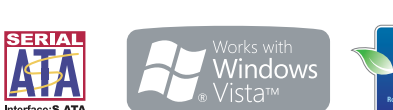

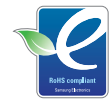

**SH-S223** 

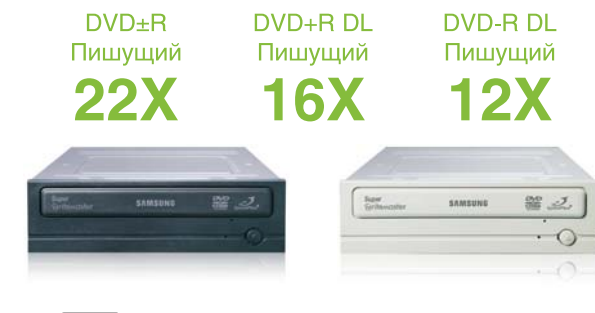

**MULTI** 

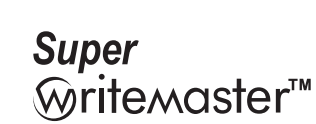

• DVD±R двухслойные (+16х, -12х)

 $\bullet$  DVD±R (22x)

 $\bullet$  DVD-RAM (12x)

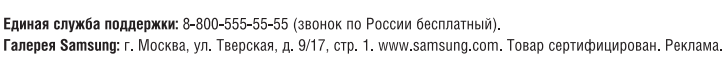

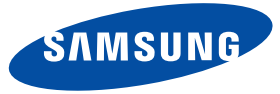